MERVA for ESA

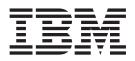

# Messages and Codes

Version 4 Release 1

MERVA for ESA

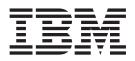

# Messages and Codes

Version 4 Release 1

#### Note!

Before using this information and the product it supports, be sure to read the general information under "Appendix D. Notices" on page 509.

#### Second Edition, May 2001

This edition applies to Version 4 Release 1 of IBM MERVA for ESA (5648-B29) and to all subsequent releases and modifications until otherwise indicated in new editions.

Changes to this edition are marked with a vertical bar.

© Copyright International Business Machines Corporation 1987, 2001. All rights reserved. US Government Users Restricted Rights – Use, duplication or disclosure restricted by GSA ADP Schedule Contract with IBM Corp.

### Contents

I

| About This Book                                                                                                    |                                                                                                    |  |  |  |  |
|----------------------------------------------------------------------------------------------------|----------------------------------------------------------------------------------------------------|--|--|--|--|
| Summary of Changes                                                                                                    |                                                                                                    |  |  |  |  |
| Part 1. Messages                                                                                                    |                                                                                                    |  |  |  |  |
| Chapter 1. Base Functions Message                                                                                                    | s3                                                                                                    |  |  |  |  |
| DSL000A to DSL799I                                                                                                    |                                                                                                    |  |  |  |  |
| DSL850I to DSL856I                                                                                                    |                                                                                                    |  |  |  |  |
| DSL871I to DSL899I                                                                                                    | 48                                                                                                    |  |  |  |  |
|                                                                                                    | 51                                                                                                    |  |  |  |  |
|                                                                                                    | 56                                                                                                    |  |  |  |  |
| DSL999I                                                                                                    |                                                                                                    |  |  |  |  |
| DSL1000 to DSL1199                                                                                                    |                                                                                                    |  |  |  |  |
| DSL1200 to DSL1299                                                                                                    |                                                                                                    |  |  |  |  |
| DSL1600 to DSL1699                                                                                                    |                                                                                                    |  |  |  |  |
| DSL1900 to DSL1999                                                                                                    |                                                                                                    |  |  |  |  |
| DSL3000 to DSL3999                                                                                                    |                                                                                                    |  |  |  |  |
| DSL4000 to DSL4099                                                                                                    |                                                                                                    |  |  |  |  |
| DSL4700 to DSL4899                                                                                                    |                                                                                                    |  |  |  |  |
|                                                                                                    |                                                                                                    |  |  |  |  |
| DSL5000 to DSL5099                                                                                                    |                                                                                                    |  |  |  |  |
| DSL5100 to DSL5199                                                                                                    | 124                                                                                                    |  |  |  |  |
|                                                                                                    |                                                                                                    |  |  |  |  |
| DSL6800 to DSL6899                                                                                                    | 136                                                                                                    |  |  |  |  |
| Chapter 2. SWIFT Link Messages .                                                                                                    | . 139                                                                                                    |  |  |  |  |
| DWS400I to DWS465E                                                                                                    |                                                                                                    |  |  |  |  |
|                                                                                                    | 139                                                                                                    |  |  |  |  |
| DWS495I to DWS699I                                                                                                    |                                                                                                    |  |  |  |  |
| DWS495I to DWS699I                                                                                                    | 146                                                                                                    |  |  |  |  |
| DWS495I to DWS699I         .         .         .         .         .         .         .         .         .         .         .         .         .         .         .         .         .         .         .         .         .         .         .         .         .         .         .         .         .         .         .         .         .         .         .         .         .         .         .         .         .         .         .         .         .         .         .         .         .         .         .         .         .         .         .         .         .         .         .         .         .         .         .         .         .         .         .         .         .         .         .         .         .         .         .         .         .         .         .         .         .         .         .         .         .         .         .         .         .         .         .         .         .         .         .         .         .         .         .         .         .         .         .         .         . | 146<br>172                                                                                                    |  |  |  |  |
| DWS495I to DWS699I       .       .       .       .       .       .       .       .       .       .       .       .       .       .       .       .       .       .       .       .       .       .       .       .       .       .       .       .       .       .       .       .       .       .       .       .       .       .       .       .       .       .       .       .       .       .       .       .       .       .       .       .       .       .       .       .       .       .       .       .       .       .       .       .       .       .       .       .       .       .       .       .       .       .       .       .       .       .       .       .       .       .       .       .       .       .       .       .       .       .       .       .       .       .       .       .       .       .       .       .       .       .       .       .       .       .       .       .       .       .       .       .       .       .       .       .       .                                                                                                    | 146<br>172<br>180                                                                                                    |  |  |  |  |
| DWS495I to DWS699I       .       .       .       .       .       .       .       .       .       .       .       .       .       .       .       .       .       .       .       .       .       .       .       .       .       .       .       .       .       .       .       .       .       .       .       .       .       .       .       .       .       .       .       .       .       .       .       .       .       .       .       .       .       .       .       .       .       .       .       .       .       .       .       .       .       .       .       .       .       .       .       .       .       .       .       .       .       .       .       .       .       .       .       .       .       .       .       .       .       .       .       .       .       .       .       .       .       .       .       .       .       .       .       .       .       .       .       .       .       .       .       .       .       .       .       .       .                                                                                                    | 146<br>172<br>180<br>187                                                                                                    |  |  |  |  |
| DWS495I to DWS699I       .       .       .       .       .       .       .       .       .       .       .       .       .       .       .       .       .       .       .       .       .       .       .       .       .       .       .       .       .       .       .       .       .       .       .       .       .       .       .       .       .       .       .       .       .       .       .       .       .       .       .       .       .       .       .       .       .       .       .       .       .       .       .       .       .       .       .       .       .       .       .       .       .       .       .       .       .       .       .       .       .       .       .       .       .       .       .       .       .       .       .       .       .       .       .       .       .       .       .       .       .       .       .       .       .       .       .       .       .       .       .       .       .       .       .       .       .                                                                                                    | 146<br>172<br>180<br>187<br>188                                                                                                |  |  |  |  |
| DWS495I to DWS699I       .       .       .       .       .       .       .       .       .       .       .       .       .       .       .       .       .       .       .       .       .       .       .       .       .       .       .       .       .       .       .       .       .       .       .       .       .       .       .       .       .       .       .       .       .       .       .       .       .       .       .       .       .       .       .       .       .       .       .       .       .       .       .       .       .       .       .       .       .       .       .       .       .       .       .       .       .       .       .       .       .       .       .       .       .       .       .       .       .       .       .       .       .       .       .       .       .       .       .       .       .       .       .       .       .       .       .       .       .       .       .       .       .       .       .       .       .                                                                                                    | 146<br>172<br>180<br>187<br>188<br>188<br>189                                                                                  |  |  |  |  |
| DWS4951 to DWS6991       .       .       .       .       .       .       .       .       .       .       .       .       .       .       .       .       .       .       .       .       .       .       .       .       .       .       .       .       .       .       .       .       .       .       .       .       .       .       .       .       .       .       .       .       .       .       .       .       .       .       .       .       .       .       .       .       .       .       .       .       .       .       .       .       .       .       .       .       .       .       .       .       .       .       .       .       .       .       .       .       .       .       .       .       .       .       .       .       .       .       .       .       .       .       .       .       .       .       .       .       .       .       .       .       .       .       .       .       .       .       .       .       .       .       .       .       .                                                                                                    | 146<br>172<br>180<br>187<br>188<br>189<br>193                                                                                  |  |  |  |  |
| DWS495I to DWS699I       .       .       .       .       .       .       .       .       .       .       .       .       .       .       .       .       .       .       .       .       .       .       .       .       .       .       .       .       .       .       .       .       .       .       .       .       .       .       .       .       .       .       .       .       .       .       .       .       .       .       .       .       .       .       .       .       .       .       .       .       .       .       .       .       .       .       .       .       .       .       .       .       .       .       .       .       .       .       .       .       .       .       .       .       .       .       .       .       .       .       .       .       .       .       .       .       .       .       .       .       .       .       .       .       .       .       .       .       .       .       .       .       .       .       .       .       .                                                                                                    | 146<br>172<br>180<br>187<br>188<br>188<br>189<br>193<br>194                                                                    |  |  |  |  |
| DWS495I to DWS699I       .       .       .       .       .       .       .       .       .       .       .       .       .       .       .       .       .       .       .       .       .       .       .       .       .       .       .       .       .       .       .       .       .       .       .       .       .       .       .       .       .       .       .       .       .       .       .       .       .       .       .       .       .       .       .       .       .       .       .       .       .       .       .       .       .       .       .       .       .       .       .       .       .       .       .       .       .       .       .       .       .       .       .       .       .       .       .       .       .       .       .       .       .       .       .       .       .       .       .       .       .       .       .       .       .       .       .       .       .       .       .       .       .       .       .       .       .                                                                                                    | 146<br>172<br>180<br>187<br>188<br>188<br>189<br>193<br>194<br>196                                                             |  |  |  |  |
| DWS495I to DWS699I       .       .       .       .       .       .       .       .       .       .       .       .       .       .       .       .       .       .       .       .       .       .       .       .       .       .       .       .       .       .       .       .       .       .       .       .       .       .       .       .       .       .       .       .       .       .       .       .       .       .       .       .       .       .       .       .       .       .       .       .       .       .       .       .       .       .       .       .       .       .       .       .       .       .       .       .       .       .       .       .       .       .       .       .       .       .       .       .       .       .       .       .       .       .       .       .       .       .       .       .       .       .       .       .       .       .       .       .       .       .       .       .       .       .       .       .       .                                                                                                    | $\begin{array}{cccccccccccccccccccccccccccccccccccc$                                                                           |  |  |  |  |
| DWS495I to DWS699I       .       .       .       .       .       .       .       .       .       .       .       .       .       .       .       .       .       .       .       .       .       .       .       .       .       .       .       .       .       .       .       .       .       .       .       .       .       .       .       .       .       .       .       .       .       .       .       .       .       .       .       .       .       .       .       .       .       .       .       .       .       .       .       .       .       .       .       .       .       .       .       .       .       .       .       .       .       .       .       .       .       .       .       .       .       .       .       .       .       .       .       .       .       .       .       .       .       .       .       .       .       .       .       .       .       .       .       .       .       .       .       .       .       .       .       .       .                                                                                                    | $\begin{array}{cccccccccccccccccccccccccccccccccccc$                                                                           |  |  |  |  |
| DWS495I to DWS699I       .       .       .       .       .       .       .       .       .       .       .       .       .       .       .       .       .       .       .       .       .       .       .       .       .       .       .       .       .       .       .       .       .       .       .       .       .       .       .       .       .       .       .       .       .       .       .       .       .       .       .       .       .       .       .       .       .       .       .       .       .       .       .       .       .       .       .       .       .       .       .       .       .       .       .       .       .       .       .       .       .       .       .       .       .       .       .       .       .       .       .       .       .       .       .       .       .       .       .       .       .       .       .       .       .       .       .       .       .       .       .       .       .       .       .       .       .                                                                                                    | $\begin{array}{cccccccccccccccccccccccccccccccccccc$                                                                           |  |  |  |  |
| DWS495I to DWS699I       .       .       .       .       .       .       .       .       .       .       .       .       .       .       .       .       .       .       .       .       .       .       .       .       .       .       .       .       .       .       .       .       .       .       .       .       .       .       .       .       .       .       .       .       .       .       .       .       .       .       .       .       .       .       .       .       .       .       .       .       .       .       .       .       .       .       .       .       .       .       .       .       .       .       .       .       .       .       .       .       .       .       .       .       .       .       .       .       .       .       .       .       .       .       .       .       .       .       .       .       .       .       .       .       .       .       .       .       .       .       .       .       .       .       .       .       .                                                                                                    | 146<br>172<br>180<br>187<br>188<br>188<br>193<br>194<br>196<br>197<br>205<br>206                                               |  |  |  |  |
| DWS495I to DWS699I                                                                                                    | 146<br>172<br>180<br>187<br>188<br>188<br>189<br>193<br>194<br>196<br>197<br>205<br>206<br>357                                 |  |  |  |  |
| DWS495I to DWS699I                                                                                                    | 146<br>172<br>180<br>187<br>188<br>189<br>193<br>194<br>196<br>197<br>205<br>206<br>357<br>357                                 |  |  |  |  |
| DWS495I to DWS699I                                                                                                    | 146<br>172<br>180<br>187<br>188<br>189<br>193<br>194<br>196<br>197<br>205<br>206<br>357<br>359                                 |  |  |  |  |
| DWS495I to DWS699I                                                                                                    | 146<br>172<br>180<br>187<br>188<br>189<br>193<br>194<br>196<br>197<br>205<br>206<br>357<br>359                                 |  |  |  |  |
| DWS495I to DWS699I                                                                                                    | 146<br>172<br>180<br>187<br>188<br>189<br>193<br>194<br>196<br>197<br>205<br>206<br>357<br>359<br>                             |  |  |  |  |
| DWS495I to DWS699I                                                                                                    | 146<br>172<br>180<br>187<br>188<br>188<br>193<br>194<br>196<br>197<br>205<br>206<br>357<br>359<br>365<br>367                   |  |  |  |  |
| DWS495I to DWS699I                                                                                                    | 146<br>172<br>180<br>187<br>188<br>188<br>193<br>194<br>196<br>197<br>205<br>206<br>357<br>359<br>365<br>367                   |  |  |  |  |
| DWS495I to DWS699I                                                                                                    | 146<br>172<br>180<br>187<br>188<br>188<br>193<br>194<br>196<br>197<br>205<br>206<br>357<br>359<br>365<br>367                   |  |  |  |  |
| DWS495I to DWS699I                                                                                                    | 146<br>172<br>180<br>187<br>188<br>189<br>193<br>194<br>194<br>196<br>197<br>205<br>206<br>206<br>357<br>357<br>359<br>365<br> |  |  |  |  |

| Chapter 5. Base Functions Codes .                                                                                                    |     |                                                                                                    |
|----------------------------------------------------------------------------------------------------|-----|----------------------------------------------------------------------------------------------------|
| DSLAFA01 and DSLAFM01 Return Codes                                                                                                    |     | 383                                                                                                    |
| DSLCES1, DSLCES2, and DSLCSE1 Reason Code<br>DSLCES1 Reason Codes<br>DSLCES2 Reason Codes                                                                                                    | s   | 386                                                                                                    |
| DSLCES1 Reason Codes                                                                                                    |     | 387                                                                                                    |
| DSLCES2 Reason Codes                                                                                                    |     | 387                                                                                                    |
| DSLCSE1 Reason Codes                                                                                                    |     | 387                                                                                                    |
| DSLFLUT Return Codes                                                                                                    |     | 389                                                                                                    |
| DSLFLVP Return and Reason Codes                                                                                                    |     | 390                                                                                                    |
| Return Codes                                                                                                    |     | 390                                                                                                    |
| Reason Codes                                                                                                    |     | 390                                                                                                    |
| DSLISYNP Return Codes                                                                                                    |     | 392                                                                                                    |
| DSLJRNP Return and Reason Codes                                                                                                    |     | 393                                                                                                    |
| DSLKCDCC and DSLKCDCM Reason Codes                                                                                                    |     |                                                                                                    |
| DSLKCVSE Return Codes                                                                                                    |     |                                                                                                    |
| DSLKQR Reason Codes                                                                                                    |     | 396                                                                                                    |
| DSLKQR Reason Codes                                                                                                    |     | 397                                                                                                    |
| DSLNICP and DSLNICT Return Codes                                                                                                    |     | 406                                                                                                    |
| DSLNMOP Return Codes                                                                                                    |     |                                                                                                    |
| DSLNMQS Return Codes                                                                                                    |     | 409                                                                                                    |
|                                                                                                    |     |                                                                                                    |
| DSLNPAR Return Codes                                                                                                    | 50  |                                                                                                    |
| Return Codes                                                                                                    | ~   | 412                                                                                                    |
| Return Codes       .       .       .       .       .       .       .       .       .       .       .       .       .       .       .       .       .       .       .       .       .       .       .       .       .       .       .       .       .       .       .       .       .       .       .       .       .       .       .       .       .       .       .       .       .       .       .       .       .       .       .       .       .       .       .       .       .       .       .       .       .       .       .       .       .       .       .       .       .       .       .       .       .       .       .       .       .       .       .       .       .       .       .       .       .       .       .       .       .       .       .       .       .       .       .       .       .       .       .       .       .       .       .       .       .       .       .       .       .       .       .       .       .       .       .       .       . <t< td=""><td></td><td>412</td></t<>                                                                                                    |     | 412                                                                                                    |
| DSLOMSG Return Codes                                                                                                    |     |                                                                                                    |
| DSLQDSUT Return Codes                                                                                                    |     |                                                                                                    |
| DSLOMGT Return Codes                                                                                                    | •   | 416                                                                                                    |
| DSLQMGT Return Codes                                                                                                    | •   | 416                                                                                                    |
| Return Codes Indicating Programming Errors                                                                                                    | of. | 110                                                                                                    |
| 4 6 11                                                                                                    |     | 44 -                                                                                                    |
| the Caller                                                                                                    | σ . | 117                                                                                                    |
| or Programming Errors                                                                                                    | 8   | 417                                                                                                    |
| DSI RTNSC Return and Reason Codes                                                                                                    | •   | 419                                                                                                    |
| Return Codes                                                                                                    | •   | 419                                                                                                    |
| Return Codes         .         .         .         .         .         .         .         .         .         .         .         .         .         .         .         .         .         .         .         .         .         .         .         .         .         .         .         .         .         .         .         .         .         .         .         .         .         .         .         .         .         .         .         .         .         .         .         .         .         .         .         .         .         .         .         .         .         .         .         .         .         .         .         .         .         .         .         .         .         .         .         .         .         .         .         .         .         .         .         .         .         .         .         .         .         .         .         .         .         .         .         .         .         .         .         .         .         .         .         .         .         .         .         .         . <t< td=""><td>•</td><td>419</td></t<> | •   | 419                                                                                                    |
| DSLSDI, DSLSDO, and DSLSDY Return and                                                                                                    | •   | 11)                                                                                                    |
| Reason Codes                                                                                                    |     | 401                                                                                                    |
| Return Codes                                                                                                    | •   |                                                                                                    |
|                                                                                                    |     | 421                                                                                                    |
| Reason Codes                                                                                                    |     | 421                                                                                                    |
| Reason Codes                                                                                                    |     | 421                                                                                                    |
| Reason Codes                                                                                                    |     | 421                                                                                                    |
| Reason Codes                                                                                                    |     | 421<br>421<br>423<br>425                                                                                                   |
| Reason Codes                                                                                                    |     | 421<br>421<br>423<br>425<br>425                                                                                            |
| Reason Codes                                                                                                    |     | <ul> <li>421</li> <li>421</li> <li>423</li> <li>425</li> <li>425</li> <li>425</li> <li>425</li> </ul>                      |
| Reason Codes                                                                                                    |     | 421<br>423<br>425<br>425<br>425<br>425<br>426                                                                              |
| Reason Codes                                                                                                    |     | 421<br>423<br>425<br>425<br>425<br>425<br>426<br>426                                                                       |
| Reason Codes                                                                                                    |     | 421<br>423<br>425<br>425<br>425<br>425<br>426<br>426                                                                       |
| Reason Codes                                                                                                    |     | 421<br>423<br>425<br>425<br>425<br>425<br>426<br>426<br>426                                                                |
| Reason Codes                                                                                                    |     | 421<br>423<br>425<br>425<br>425<br>426<br>426<br>426<br>426<br>426                                                         |
| Reason Codes                                                                                                    |     | 421<br>423<br>425<br>425<br>425<br>426<br>426<br>426<br>426<br>426<br>426<br>426                                           |
| Reason Codes                                                                                                    |     | 421<br>423<br>425<br>425<br>425<br>426<br>426<br>426<br>426<br>426<br>426<br>431<br>431                                    |
| Reason Codes                                                                                                    |     | 421<br>423<br>425<br>425<br>425<br>426<br>426<br>426<br>426<br>426<br>426<br>426<br>426<br>421                             |
| Reason Codes                                                                                                    |     | 421<br>423<br>425<br>425<br>425<br>426<br>426<br>426<br>426<br><b>431</b><br>431<br>431<br>432                             |
| Reason Codes                                                                                                    |     | 421<br>421<br>423<br>425<br>425<br>426<br>426<br>426<br>426<br>426<br>426<br>431<br>431<br>431<br>431<br>432<br>432        |
| Reason Codes                                                                                                    |     | 421<br>423<br>425<br>425<br>425<br>426<br>426<br>426<br>426<br>426<br>426<br>431<br>431<br>431<br>431<br>432<br>432<br>433 |
| Reason Codes                                                                                                    |     | 421<br>421<br>423<br>425<br>425<br>426<br>426<br>426<br>426<br>426<br>426<br>431<br>431<br>431<br>431<br>432<br>432        |

#### Chapter 7. MERVA Link Status, Error,

| and Diagnostic Codes                           | 135 |
|------------------------------------------------|-----|
| Sending ASP Status and Diagnostic Codes        | 435 |
| Status Codes of a Sending ASP                  | 435 |
| Diagnostic Codes for Status Codes 00 - 04      | 436 |
| Diagnostic Codes for Status Code 08            | 437 |
| Diagnostic Codes for Status Code 09            | 440 |
| Diagnostic Codes for Status Code 12            | 442 |
| 0                                              | 446 |
| Receiving Process Error Diagnostic Information | 449 |
| Error Diagnostic Information Type MT           | 450 |
| Error Diagnostic Information Type AS           | 454 |
| Check Data Element (CDE) Internal Routine      |     |
| Return Codes                                   | 460 |
| Control Facility Command Processing Errors     | 460 |
| Partner MERVA System Control Errors            | 462 |
| Diagnostic Codes for SCP Status Code 08        | 463 |
| Diagnostic Codes for SCP Status Code 09        | 464 |
| Codes for Workstation-Based Telex Functions    | 466 |

#### Chapter 8. FMT/ESA Error Numbers

| 467         |
|-------------|
| s           |
| VA Link 471 |
| /A-MQI      |
|             |
| V           |

#### Part 3. Dump and ABEND Codes 475

### **Chapter 9. Base Functions Dump**

|

| Codes                     |      |   |  |  | 477   |
|---------------------------|------|---|--|--|-------|
| DSLCMO                    |      |   |  |  | . 477 |
| Initialization of DSLNUC  |      |   |  |  | . 477 |
| CANCEL/TERMINAT Com       | manc | ł |  |  | . 477 |
| Initialization of DSLNTS. |      |   |  |  | . 478 |
| DSLHCP and DSLCXT .       |      |   |  |  | . 478 |
| General Errors            |      |   |  |  | . 478 |
|                           |      |   |  |  |       |

# Chapter 10. SWIFT Link Dump Codes479DWSDGPA and DWSDLSK..SWIFT Line Subtask User ABEND Codes.................................................................................................................................

| DWSNAEV     | V    |     |     |     |     |              |    |    |    |    |   |  | 479 |
|-------------|------|-----|-----|-----|-----|--------------|----|----|----|----|---|--|-----|
| DWSNLNK     |      |     |     |     |     |              |    |    |    |    |   |  |     |
| Transport L | aye  | r D | WS  | STn | nn  | n            |    |    |    |    |   |  | 480 |
| DWSNLTCI    | Κ, Ε | DW  | SN  | LTC | CA, | , D          | WS | NL | ЛС | C, |   |  |     |
| DWSNAPC     | K, 1 | DW  | /SN | AF  | CA  | ۱ <i>,</i> ۲ | DW | SN | AP | CC | , |  |     |
| DWSNFIN     |      |     |     |     |     |              |    |    |    |    |   |  | 482 |
| DWSNAIST    | an   | d I | DW  | SN  | AIS | 50           |    |    |    |    |   |  | 484 |

#### Chapter 11. MERVA Link Dump and

| ABEND Codes                           |  | 485   |
|---------------------------------------|--|-------|
| Sending ASP Task Storage Dump Codes . |  | . 485 |
| ASP Monitor Task Storage Dump Codes . |  | . 486 |
| Receiving MTP Task Storage Dump Codes |  | . 486 |
| MSC Task SNAP Dump Codes              |  | . 487 |

#### Appendix A. MERVA ESA Field

| Names                                                                             | 491                                                 |
|-----------------------------------------------------------------------------------|-----------------------------------------------------|
| SWIFT Link Field Names                                                            | . 491                                               |
| Fields for SWIFT Message Header                                                   |                                                     |
| Fields for External Line Format                                                   |                                                     |
| Appendix B. Telex Link Field Names                                                | 505                                                 |
| Telex Address Fields                                                              | . 505                                               |
| Telex Text Field.                                                                 |                                                     |
| Test-Key Related Fields                                                           | . 505                                               |
| Telex Correspondent Related Fields                                                | . 505                                               |
|                                                                                   |                                                     |
| Appendix C. MERVA Link Field Names                                                | 507                                                 |
|                                                                                   |                                                     |
| Appendix C. MERVA Link Field Names         Appendix D. Notices         Trademarks | 509                                                 |
| Appendix D. Notices                                                               | <b>509</b><br>. 510                                 |
| Appendix D. Notices                                                               | <b>509</b><br>. 510<br><b>513</b>                   |
| Appendix D. Notices                                                               | <b>509</b><br>. 510<br><b>513</b><br>. 513<br>. 513 |
| Appendix D. Notices                                                               | <b>509</b><br>. 510<br><b>513</b><br>. 513<br>. 513 |

| MERVA | Requirement | Request |  |  | 515 |
|-------|-------------|---------|--|--|-----|
|       |             |         |  |  |     |

### **About This Book**

This book describes all messages and codes issued by the IBM licensed program *Message Entry and Routing with Interfaces to Various Applications for ESA Version 4 Release 1*, abbreviated to MERVA ESA in this book. It explains why the message was issued, what action the system takes, and what action the person receiving the message should take.

If a severe error occurs when running MERVA ESA, a CICS transaction dump or an MVS SNAP dump is produced.

One of the following happens depending on the nature of the error:

- You are signed off automatically.
- The program detecting the error terminates.
- MERVA ESA terminates.
- SWIFT Link terminates.
- Telex Link terminates.

**Note:** The term *CICS* is used to refer to CICS/ESA<sup>®</sup>, CICS TS, and CICS/VSE<sup>®</sup>. The term *IMS* is used to refer to IMS/ESA<sup>®</sup>.

### **Understanding the Message Format**

The message is shown in mixed-case letters, exactly as it is displayed. Where the message can vary, a word or phrase illustrating the variable part of the message is printed in lowercase italics.

#### **Examples:**

aaannnx message text variable part

aaannnn message text variable part

The example shows a MERVA ESA program message consisting of message number and message text.

- **aaa** Identifies the component of MERVA ESA that issued the message. The possible values and meanings of **aaa** are:
  - **DSL** The message was issued by the Base Functions.
  - **DWS** The message was issued by the SWIFT Link.
  - **ENL** The message was issued by the Telex Link.
  - **EKA** The message was issued by the MERVA Link or the MERVA-to-MERVA Financial Message Transfer/ESA, abbreviated to FMT/ESA.

**Note: IMR** messages are described in the *MERVA for ESA Traffic Reconciliation*.

**nnnx** This is a message identification number of 3 digits **nnn** with a 1-character action code **x**.

The following action codes are possible:

- A Stands for "Action required"
- E Shows an error
- I Shows an information message
- W Shows a warning
- **nnnn** This is a message identification number of 4 digits. No action code is provided.

#### message text

This is the text of the message as it appears on the workstation or as it is printed on a hard copy or system printer.

The text of the message can contain *variable* information, for example *rc* for return code, or other information that provides more details. The return and reason codes are found in this manual under the program name also appearing in the message text, or in the message explanation.

When a return code or a reason code appears in a message, it is described in the explanation given for that message, or a reference is made to the appropriate chapter in this book.

Some messages contain information about pages and lines, for example:

aaannnx message text, Page=page, Line=line

**Note:** This information is provided on hard-copy printouts only and not on the screen.

## Summary of Changes

|    | The following is a list of all messages and codes that are new or have been changed or deleted since the last edition of this manual. |
|----|----------------------------------------------------------------------------------------------------|
| I  | Messages                                                                                                    |
|    | The explanations of the following messages have been changed:                                                                         |
|    | • DSL6001                                                                                                    |
| I  | • DSL6031                                                                                                    |
| I  | • DSL6078                                                                                                    |
| I  | • DSL6091                                                                                                    |
| I. | The following messages have been added:                                                                                               |
|    | • DSL6801                                                                                                    |
| I  | • DSL6802                                                                                                    |
| I  | • DSL6803                                                                                                    |
| I  | • DSL6804                                                                                                    |
| I  | • DSL6805                                                                                                    |
| I  | • DSL6806                                                                                                    |
| I  | • DSL6807                                                                                                    |
| I  | • DSL6808                                                                                                    |
| I  | • DSL6809                                                                                                    |
| I  | • DSL6810                                                                                                    |
| I  | • DSL6811                                                                                                    |
| I  | • DSL6812                                                                                                    |
| 1  | Diagnostic Codes Indicating an ASP Error in the Local System                                                                          |
|    | The explanations of the following codes have been changed:                                                                            |
|    | • 12 52xxyy                                                                                                    |
|    | • 12 70xxyy                                                                                                    |
|    | FMT/ESA Error Numbers and Codes                                                                                                    |
|    | The explanations of the following error numbers have been changed:                                                                    |
|    | • 25                                                                                                    |
|    | • 26                                                                                                    |
|    | • 110                                                                                                    |
|    | • 111                                                                                                    |
|    | • 112                                                                                                    |
|    | • 113                                                                                                    |
|    | • 140                                                                                                    |
|    | • 145                                                                                                    |
|    | • 150                                                                                                    |
|    | • 152                                                                                                    |
| I  | FMT/ESA for MERVA-MQI Attachment Codes                                                                                                |
|    | The following codes have been added:                                                                                                  |
| I  | • 810                                                                                                    |

| Ι | • 811                                 |
|---|---------------------------------------|
| Ι | • 814                                 |
| Ι | • 816                                 |
| Ι | • 817                                 |
| I | • 818                                 |
| I | • 819                                 |
| I | • 820                                 |
| I | DSLKCM1C and DSLKCM1M Feedback Codes  |
| Ì | The feedback codes have been removed. |

Part 1. Messages

L

### **Chapter 1. Base Functions Messages**

### DSL000A to DSL799I

#### DSL000A MERVA is ready

Explanation: MERVA ESA has successfully started.

**System Action:** MERVA ESA is waiting for user action.

**User Response:** You can start working with MERVA ESA and the network links, for example, the SWIFT Link. Users can start message processing. MERVA ESA application programs can start processing.

#### DSL001A Enter a MERVA command

**Explanation:** The MERVA ESA operator interface has been started. At the operating system console, you can enter MERVA ESA operator commands and those of network links, for example, the SWIFT Link.

**System Action:** MERVA ESA is waiting for user action.

**User Response:** Enter a command at the operating system console.

#### DSL002I MERVA secondary instance is ready

**Explanation:** MERVA ESA has been customized to run with primary and secondary MERVA ESA instances in a sysplex environment. This MERVA ESA instance is defined as secondary and started successfully.

**System Action:** The secondary MERVA ESA instance is waiting for requests from the primary MERVA ESA instance.

**User Response:** None. The secondary MERVA ESA instance is controlled by the primary MERVA ESA instance which issues message DSL000A after a successful start.

## DSL004I Incorrect signon procedure or incorrect terminal in use

**Explanation:** You have tried one of the following:

- To start MERVA ESA without first signing on to CICS
- To sign on to CICS using a user ID that is not specified in the MERVA ESA customizing parameters
- To use a terminal that is not an IBM 327x or (under VSE/CICS) that is not the VSE system console
- To enter the transaction name for DSLNUC at a terminal

System Action: None.

**User Response:** Sign on with the correct user ID and start MERVA ESA or use the correct terminal type.

#### DSL005I MERVA is already started

**Explanation:** MERVA ESA was already started when you tried to start it again.

System Action: MERVA ESA continues processing.

User Response: No action required.

#### DSL006A MERVA startup failed in program *num*, RC is *rc*

**Explanation:** The startup failed because of an initialization error. *num* identifies the initialization step in which the error occurred. If the return code is 13, the program of the indicated step has ended abnormally. If the return code is anything but 13, it is the return code of the program of the indicated step. The *num* code can have one of the following values:

- 01 DSLSRV TYPE=LOAD for one of the following modules failed:
  - DSLPRM—MERVA ESA customizing parameters
  - Message table—name contained in DSLPRM
  - Function table—name contained in DSLPRM
  - Field definition table—name contained in DSLPRM
  - Message type table—name contained in DSLPRM
  - File table—name contained in DSLPRM
  - DSLMMFS—message format services
  - DSLTOFSV—TOF Supervisor
  - IMREXTP—traffic reconciliation exit when RECON=(YES,STOP) is defined in DSLPRM

*rc* is the reason code from DSLSRVP.

- 02 Initialization of the CICS or the MVS ESTAE ABEND exit failed. *rc* is the return code from CICS or MVS ESTAE.
- **03** Initialization of the MERVA ESA operator interface DSLNMOP failed. *rc* is the return code from DSLNMOP.
- 04 Initialization of the MERVA ESA timer service DSLTIMP failed. *rc* is the reason code from DSLTIMP.

- 05 Initialization of the MERVA ESA nucleus server table failed. The return code can be:
  - 1 The nucleus server table DSLNSVT is damaged.
  - 2 Getmain for nucleus server storage failed.
  - 3 Initialization of the request queue handler failed. The specific error information is in the MERVA ESA trace table.
  - other The attach of a subtask failed; for CICS attached tasks this can be the value of the EIBRCODE field.
- **06** DSLSRV TYPE=DATETIME for the MERVA ESA startup time failed. *rc* is the reason code from DSLSRVP.
- **07** Initialization failed for DSLJRNP and journaling of the MERVA ESA startup message. *rc* is the reason code from DSLJRNP.
- **08** Initialization of DSLQMGT failed. *rc* is the return code from DSLQMGT.
- **09** Initialization of DSLNUSR failed. *rc* is the return code from DSLNUSR.
- 10 The automatic start of a DSLNPTT program failed because of an abnormal end (ABEND). *rc* is equal to 13. In a dump, 13 is shown as X'0D'.

Check in DSLNPTT the order in which the programs are started automatically, and check in your console listing to see which of them was started successfully before the abnormal end. The program that follows the last successfully started program in DSLNPTT caused the abnormal end.

- 11 The dump of the startup failure failed. *rc* is the reason code from DSLSRVP.
- 12 Initialization of DSLNMQS failed. *rc* is the return code from DSLNMQS. If *rc* is one of the following values, the return code is issued by the parallel processing component of DSLNUC.
  - 249 Request notification forced due to an ABEND in DSLNUC. The dump must been analyzed.
  - 250 Wrong server request in DSLNUC. This is an internal programming error.
  - 251 No entry point address specified in NPT table entry. This is a customization error, which should have been indicated by an error during link-editing.

- 253 A server was blocked; a forced release was issued by DSLNUC. The probable cause is a server abend.
- 254 An ADD request for an RCE failed; probably the IRQNO number specified in the customization parameter module DSLPRM is too small.
- 255 An RCE has been purged to overcome a hang-up situation. The most likely cause is a server abend. In this case the message is accompanied by the message DSL385I.

**System Action:** MERVA ESA terminates with a CICS transaction dump or an  $MVS^{TM}$  SNAP dump with the *num* dump code.

**User Response:** Refer to "Chapter 5. Base Functions Codes" on page 383 for an explanation of the return or reason code produced by MERVA ESA:

| Module  | Refer to                                          |
|---------|---------------------------------------------------|
| DSLJRNP | "DSLJRNP Return and Reason<br>Codes" on page 393  |
| DSLNMOP | "DSLNMOP Return Codes" on page 409                |
| DSLNMQS | "DSLNMQS Return Codes" on page 409                |
| DSLNUSR | "DSLNUSR Return and Reason<br>Codes" on page 412  |
| DSLQMGT | "DSLQMGT Return Codes" on page 416                |
| DSLSRV  | "DSLSRVP Return and Reason<br>Codes" on page 423  |
| DSLTIMP | "DSLTIMP Return and Reason<br>Codes" on page 425. |

If MERVA ESA is running under CICS, ensure that all required MERVA ESA modules have been correctly defined to CICS.

#### DSL007I MERVA startup is already in progress

**Explanation:** You tried to start MERVA ESA when MERVA ESA finitialization was already in progress.

#### System Action: None.

**User Response:** If MERVA ESA initialization is in progress, no action is required and the first initialization continues. If the first MERVA ESA initialization fails, enter the transaction code with the parameter NEW to begin a new startup.

#### DSL008I MERVA interservice communication DSLNMQS initiated

**Explanation:** The server for inter-service communication DSLNMQS is defined in the nucleus server table (DSLNSVT). This message is issued before the program DSLNMQS is started. It is the first message issued by MERVA ESA because the inter-service communication must be established before other nucleus service calls are possible.

System Action: None.

**User Response:** This message informs about the startup progress. If MERVA ESA initialization is successful, no action is required.

#### DSL012I MERVA has been terminated

**Explanation:** The MERVA ESA termination steps have been completed.

System Action: None.

User Response: None.

### DSL013I MERVA secondary instance has been terminated

**Explanation:** MERVA ESA has been customized to run with primary and secondary MERVA ESA instances in a sysplex environment. The MERVA ESA termination steps for the secondary MERVA ESA instances have been completed.

System Action: None.

User Response: None.

### DSL015I IMS in shutdown - MERVA will terminate

**Explanation:** The MERVA synchronization point program DSLISYNP received an status code XD from IMS for a SYNC call. This means that IMS is terminating.

System Action: MERVA will terminate.

User Response: None.

#### DSL030I Routing trace status is *status* R-Table Location Status R-Table Location ...

**Explanation:** You have entered the **rswitch** command with no parameter or with a routing table name to set the routing trace status of this routing table. *status* is the status of the general routing trace and can be one of the following:

| OFF    | The routing trace is not active.         |
|--------|------------------------------------------|
| SEVERE | Severe errors are traced during routing. |

| WARNING | Severe errors and warnings are traced |
|---------|---------------------------------------|
|         | during routing.                       |

ALL All routing operations are traced.

After the general routing trace status up to 10 lines are displayed under the headers in the message text. These 10 lines show the individual routing trace status of up to 20 routing tables.

The message contains the following information:

#### **R-Table**

The name of the routing table for which an individual trace status is displayed.

#### Location

The name of the MERVA ESA function table or the SWIFT Link logical terminal table where the routing table was found. This name is followed by the availability indicator:

- **OK** Indicates that the routing table could be loaded during the MERVA ESA or SWIFT Link initialization
- NA (not available) indicates that the routing table could *not* be loaded during the MERVA ESA or SWIFT Link initialization

If the routing table was not found, **NOTFOUND** is shown as location and the availability indicator is not used. Even in this case MERVA ESA considers the trace state when this routing table is used in a routing operation.

**Status** Indicates the routing trace state of the routing table.

#### System Action: None.

**User Response:** No action required. Use the **rswitch** command if you want to change the general routing trace status or the individual routing trace status of a routing table.

## **DSL031I** Routing trace switched from status *old* to *new*

**Explanation:** You have entered the **rswitch** command for the general routing trace with the parameter *new*. The routing trace status before you entered this command was *old*. Both *old* and *new* represent:

| OFF     | The routing trace is not active.                      |
|---------|-------------------------------------------------------|
| SEVERE  | Severe errors are traced during routing.              |
| WARNING | Severe errors and warnings are traced during routing. |
| ALL     | All routing operations are traced.                    |

This message is followed by the same information for the individual routing trace status of routing tables as message DSL030I.

**System Action:** The status *new* is now used when tracing routing activities.

User Response: None.

#### **DSL032I** Routing trace is already in status status

**Explanation:** You have entered the **rswitch** command with the parameter *status* for the general routing trace but the specified status is the same as the current status. *status* is the status of the general routing trace and can be one of the following:

| OFF     | The routing trace is not active.                      |
|---------|-------------------------------------------------------|
| SEVERE  | Severe errors are traced during routing.              |
| WARNING | Severe errors and warnings are traced during routing. |
| ALL     | All routing operations are traced.                    |

This message is followed by the same information for the individual routing trace status of routing tables as the message DSL030I.

System Action: None.

User Response: None.

#### DSL033I Routing trace GETMAIN failed; DSLSRVP reason=rc

**Explanation:** You have entered the **rswitch** command for the general routing trace or for the individual routing trace of a routing table with the parameter **ALL**, **WARNING**, or **SEVERE**, and the routing trace was not active yet (see message DSL030I for the meaning of the status parameters). For this change of the routing trace status, main storage is necessary to process the routing trace. The GETMAIN for this main storage failed with a reason code of *rc* from the DSLSRVP program.

**System Action:** The routing trace is not activated.

**User Response:** Refer to "DSLSRVP Return and Reason Codes" on page 423 for an explanation of the reason code. If possible, restart MERVA ESA in a larger region or partition and then start the routing trace again.

#### DSL034I RSWITCH command is only allowed for an authorized user

**Explanation:** You entered the restricted command **rswitch** you are not authorized for.

You are authorized if one of the following conditions is met:

- Your user ID starts with those three characters that are specified in parameter OPID in the customization module DSLPRM.
- You have the appropriate user type in your user file record:
  - **B** Base user. The user is allowed to enter all restricted MERVA Base commands.
  - K MERVA-MQI Attachment user. The user is allowed to enter all restricted MERVA Base commands (same as Base user) plus cf, hf, and sf commands for MERVA-MQI Attachment functions.
  - M Master user. The user is allowed to enter *all* restricted commands.
- User exit DSLNCU01 determined the authorization.
- **Note:** The MERVA ESA operator working at the system console is authorized to enter the reserved command **rswitch**.

System Action: None.

**User Response:** Sign on with an authorized user ID and enter the command again, or ask an authorized user to enter the command.

| DSL036I | Routing table <i>rtname</i> of function |
|---------|-----------------------------------------|
|         | funcname not found, reason rc           |

**Explanation:** The routing table name *rtname* was found in the function *funcname* during the startup of MERVA ESA, but the routing table could not be loaded. *rc* is the reason code of DSLSRVP.

**System Action:** If RTLOAD=CONT was specified in DSLPRM, processing continues, and the message DSL036I is issued for each routing table that cannot be loaded.

If RTLOAD=STOP was specified in DSLPRM, the startup of MERVA ESA ends with the message: **DSL006A MERVA startup failed in program 08, RC is 96**.

**User Response:** If the startup of MERVA ESA continued, verify that you do not need the missing routing tables. If you need them, terminate MERVA ESA, provide the missing routing tables, and restart MERVA ESA.

If the startup of MERVA ESA failed, either provide the missing routing tables or remove them from the MERVA ESA function table.

Note: In CICS, all routing tables must be defined to CICS.

#### DSL038I Queue trace status is status Queue Name Status Queue Name Status

**Explanation:** You have entered the **qswitch** command with no parameter or with a queue name to set the queue trace status of this queue. *status* is the status of the general queue trace and can be one of the following:

| OFF   | The queue trace is not active.                                                                                    |
|-------|----------------------------------------------------------------------------------------------------|
| SMALL | The small queue trace is active. The queue parameter list and the queue element prefix are traced.                |
|       | If MERVA ESA is customized for queue management using DB2 <sup>®</sup> , only the queue parameter list is traced. |
| LARGE | The large queue trace is active. The queue parameter list and the complete queue element are traced.              |
|       | If MERVA ESA is customized for<br>queue management using DB2, the<br>queue parameter list DB2 return              |

queue parameter list, DB2 return information, queue descriptors, and the message are traced.

After the general queue trace status up to 10 lines are displayed under the headers in the message text. These 10 lines show the queue trace status of up to 20 individual queues.

The message contains the following information:

- **Queue Name** The name of the queue for which an individual trace status is displayed.
- **Status** Indicates the queue trace state of the queue.

System Action: None.

**User Response:** No action required. Use the **qswitch** command if you want to change the general queue trace status or the queue trace status of an individual queue.

### DSL039I Queue trace switched from status old to *new*

**Explanation:** You have entered the **qswitch** command for the general queue trace with the parameter *new*. The general queue trace status before you entered this command was *old*. Both *old* and *new* represent:

- **OFF** The queue trace is not active.
- **SMALL** The small queue trace is active. The queue parameter list and the queue element prefix are traced.

If MERVA ESA is customized for queue management using DB2, only the queue parameter list is traced.

LARGE The large queue trace is active. The queue parameter list and the complete queue element are traced.

If MERVA ESA is customized for queue management using DB2, the queue parameter list, DB2 return information, queue descriptors, and the message are traced.

This message is followed by the same information for the queue trace status of individual queues as the message DSL038I.

**System Action:** The status *new* is now used when tracing queue activities.

User Response: None.

#### **DSL040I** Switched from journal *c1* to journal *c2*

**Explanation:** Journal data set *c*1 is full and the system has switched to journal data set *c*2. *c*1 and *c*2 refer to the two journal data sets, A and B. If *stat* indicates '(RESET)', the journal data set *c*2 was reset to an initial state; all records in the data set are deleted.

**System Action:** The current journal data set *c1* is closed. The alternate journal data set *c2* is used.

**User Response:** You can process the closed journal data set now. After that, you should empty the data set so that it can be used again.

#### **DSL042I** Journal data set *c* is full

**Explanation:** The journal data set *c* is full. *c* is either A or B. *c* refers to one of the two journal data sets A or B.

**System Action:** MERVA ESA switches from the current to the alternate data set. If the alternate data set is also full, journaling is no longer possible. MERVA ESA terminates when a program link-edited to DSLNUC cannot continue processing without journaling.

**User Response:** If MERVA ESA does not terminate by itself, you can terminate it with the **cancel** or **terminat** command. Process both journal files, empty them, and restart MERVA ESA.

## DSL043I PUT error *fc* returned for journal data set *c*

**Explanation:** DSLJRNP received feedback code fc from VSAM after a **PUT** request. If fc equals 'FF', the **SHOWCB** request to get the feedback code did not complete successfully. c is either A or B and refers to one of the two journal data sets, A or B.

System Action: MERVA ESA tries to switch to the

alternate journal data set; if it is successful processing continues. Otherwise, MERVA ESA terminates when a program link-edited to DSLNUC cannot continue processing without journaling.

**User Response:** If MERVA ESA does not terminate by itself, you can terminate it with the **cancel** or **terminat** command.

Refer to the appropriate VSAM book for an explanation of the feedback code:

- For MVS, the VSAM Macro Return and Reason Codes are described in *DFSMS/MVS V1.4: Macro Instructions for Data Sets.*
- For VSE, the VSE/VSAM Return and Error Codes are described in *IBM VSE/ESA Messages and Codes*.

Correct the error and restart MERVA ESA.

### DSL044I OPEN error *fc* returned for journal data set *c*

**Explanation:** DSLJRNP received feedback code *fc* from VSAM after an **OPEN** request. *fc* is the VSAM feedback code. If *fc* equals 'FF', the **SHOWCB** request to get the feedback code did not complete successfully. *c* is either A or B.

**System Action:** MERVA ESA tries to switch to the alternate journal data set; if the switch is successful processing continues. Otherwise, MERVA ESA terminates when a program link-edited to DSLNUC cannot continue processing without journaling.

**User Response:** If MERVA ESA does not terminate by itself, you can terminate it with the **cancel** or **terminat** command.

Refer to the appropriate VSAM book for an explanation of the feedback code:

- For MVS, the VSAM Macro Return and Reason Codes are described in *DFSMS/MVS V1.4: Macro Instructions for Data Sets.*
- For VSE, the VSE/VSAM Return and Error Codes are described in *IBM VSE/ESA Messages and Codes*.

Correct the error and restart MERVA ESA.

#### **DSL045I** Journal data set *c* stat , nnn records, perc% used in extn extent(s)

**Explanation:** This message shows the actual status of the journal data set *c*, where *c* is A or B. *stat* indicates whether the data set has been reset, or opened for adding records. (*c* refers to one of the two journal data sets A or B.) *nnn* is the number of journal records stored in data set *c* according to the catalog entry. *perc* shows the percentage of space actually used for journal records in the VSAM space allocated. When journal data set *c* is defined with a primary space allocation value only, *perc* shows how much of the available space is occupied. *extn* is the number of extents currently

allocated to the journal data set.

**Note:** For MERVA ESA running under VSE, the percentage value refers to the first extent only (primary space). The percentage value is always 100, when more than one extent is used.

System Action: MERVA ESA continues processing.

User Response: None.

#### DSL046I Journal data set record-length is too small for MERVA journal buffer

**Explanation:** There is a discrepancy between the JRNBUF parameter of the DSLPARM macro and the RECSZ parameter specified in the MERVA ESA Journal VSAM cluster definition.

**System Action:** The message is issued as a warning. Normal processing continues. When an application program tries to write a record that is larger than the maximum allowed, a VSAM PUT error occurs (reason code X'6C'). The message DSL043I is issued in this case.

**User Response:** Reduce the JRNBUF size in the MERVA ESA customizing parameter table, or increase the record size value in the VSAM cluster definition. Then run the job again.

# DSL047I Journal user exit program *pname* load failed, reason *rc*

**Explanation:** The journal program DSLJRNP has failed to load the program *pname*. The program can be DSLJR001. *rc* is the reason code of DSLSRVP.

**System Action:** If EXLOAD=CONT was specified in the MERVA ESA customization parameters DSLPRM, the startup of MERVA ESA continues. If EXLOAD=STOP was specified in the MERVA ESA customization parameters DSLPRM, the startup of MERVA ESA stops. If you wish to continue processing when user exits are missing, specify EXLOAD=CONT in the MERVA ESA customization parameters DSLPRM.

**User Response:** Check that the user exit is installed in the load library. For MERVA ESA running under CICS, the program must also be defined to CICS.

#### DSL049I Journal data set is in 2-digit-year format

**Explanation:** JRNBUF=(,YYYY) was specified in the MERVA ESA customization parameters DSLPRM requesting to use a 4-digit-year format in the journal record header. There are still old records with a 2-digit-year format in the journal data set. The two different formats cannot be mixed in the same journal data set, therefore the new 4-digit-year format cannot be used.

System Action: MERVA ESA uses the 2-digit-year

format for the journal record header and continues processing.

**User Response:** Reallocate the MERVA ESA journal data sets and make sure that the data sets are empty at the time of the next MERVA ESA startup.

#### DSL050I SHUTDOWN accepted

**Explanation:** The MERVA ESA **shutdown** command was accepted.

**System Action:** The program sets the shutdown indicator on.

**User Response:** None. MERVA ESA users can sign on only for operator command processing or MERVA ESA system control (functions CMD and MSC). MERVA ESA batch programs can still be started.

#### DSL051I command accepted

**Explanation:** The command **cancel** or **terminat** was accepted.

System Action: MERVA ESA terminates.

User Response: None.

## DSL052I SHUTDOWN reset, MERVA users can sign on again

**Explanation:** You have entered the **reshut** command that resets shutdown. Users can now sign on.

**System Action:** The program resets the shutdown indicator so that users can sign on again.

User Response: None.

#### DSL055I Journal switch status is stat

**Explanation:** You have entered the **jswitch** command without parameters. The current journal switch status is indicated. It is either ONCE, MANUAL, or CYCLE.

System Action: None.

User Response: None.

#### DSL056I Journal switch status is changed from statold to statnew

**Explanation:** You have entered the **jswitch** command with a parameter to change the current journal switch status. The original and the new status is shown in the message. The possible values for the journal switch status are ONCE, MANUAL, or CYCLE.

**System Action:** The journal switch status is changed to the new value *statnew*.

User Response: None.

**DSL060I** progname pid start successful

**Explanation:** An operator or a program entered a **start** command. *progname* is the descriptive name of the program that was started, and *pid* is the numeric program identification defined in DSLNPTT for *progname*. The functions of the started program are available.

**System Action:** The program is set active in DSLNPTT.

User Response: None.

**DSL061I** progname pid stop successful

**Explanation:** An operator or a program entered a **stop** command. *progname* is the descriptive name of the program that was stopped, and *pid* is the numeric program identification defined in DSLNPTT for *progname*.

**System Action:** The program is set inactive in DSLNPTT.

User Response: None.

DSL062I program name or identification not found in DSLNPTT

**Explanation:** An operator or a program entered a **start**, **stop**, or **priority** command. *program* is the descriptive name or identification of the program for which the command was entered, but the name or identification was not found in DSLNPTT.

System Action: None.

**User Response:** Enter the command again with a program name or identification that exists. If the command was entered by a program, correct the program. You can display valid program names and identifications using the **dp** (display program) command.

#### DSL063I progname pid START or STOP command not allowed

**Explanation:** *progname* is the descriptive name of the program, and *pid* is the numeric program identification defined in DSLNPTT for *progname*. An operator or a program entered a **start** or **stop** command, but the DSLNPTT entry for the program shows that the command is not allowed.

System Action: None.

**User Response:** Change DSLNPTT if you want to start or stop the program manually, if it is not a MERVA ESA program that can only be started automatically.

#### DSL064I progname pid start not possible - program already active

**Explanation:** *progname* is the descriptive name of the program, and *pid* is the numeric program identification defined in DSLNPTT for *progname*. An operator or a program entered a **start** command, but the DSLNPTT entry for this program shows that the program is already active.

System Action: None.

User Response: None.

#### DSL065I progname pid stop not possible - program is not active

**Explanation:** *progname* is the descriptive name of the program, and *pid* is the numeric program identification defined in DSLNPTT for *progname*. An operator or a program entered a **stop** command, but the DSLNPTT entry for this program shows that the program is not active.

System Action: None.

User Response: None.

#### DSL066I progname pid program not available - no module address

**Explanation:** *progname* is the descriptive name of the program, and *pid* is the numeric program identification defined in DSLNPTT for *progname*. An operator or a program entered a **start** or **stop** command, but the DSLNPTT entry of this program contains a module address of zero, indicating that the module was not link-edited to DSLNUC.

System Action: None.

User Response: None.

### DSL067I progname pid program start failed, return code is rc

**Explanation:** *progname* is the descriptive name of the program, and *pid* is the numeric program identification defined in DSLNPTT for *progname*. An operator or a program entered a **start** command, but the program indicated with the nonzero return code *rc* that it could not start successfully. The return code of the program can also be seen in the column LRC (last return code) in the response to a **dp** (display programs) command. Messages DSL1011 and DSL1021 show the LRC.

System Action: The program remains inactive.

**User Response:** If *progname* is a MERVA ESA program, refer to "Part 2. Codes" on page 381 for an explanation of the return code. Correct the error and restart the program.

### DSL068I progname pid program stop failed, return code is rc

**Explanation:** *progname* is the descriptive name of the program, and *pid* is the numeric program identification defined in DSLNPTT for *progname*. An operator or a program entered a **stop** command, but the program indicated with the nonzero return code *rc* that it could not stop successfully. The return code of the program can also be inspected in the column LRC (last return code) in the response to a **dp** (display programs) command. Message DSL101I and DSL102I show the LRC.

**System Action:** The program status is changed to inactive.

**User Response:** If *progname* is a MERVA ESA program, refer to "Part 2. Codes" on page 381 for an explanation of the return code. Depending on the error, you should consider whether the program can be started again. You might have to correct the error before starting the program again.

#### DSL069I progname pid program stop pending

**Explanation:** *progname* is the descriptive name of the program, and *pid* is the numeric program identification defined in DSLNPTT for *progname*. An operator or a program entered a **stop** command, but the program indicated with the nonzero return code *rc* that it could not stop successfully. The return code of the program can also be inspected in the column LRC (last return code) in the response to a **dp** (display programs) command. Message DSL101I and DSL102I show the LRC.

**System Action:** The program is still active in DSLNPTT.

**User Response:** To force the termination of the program you can enter the **stop** command again.

#### DSL070I Priority values accepted

**Explanation:** An operator or a program entered a **priority** command for one or more programs contained in DSLNPTT. All parameters of the command are correct. If this message appears during startup, it shows that the priorities set during DSLNPTT generation are correct and that the priority list is built.

#### System Action: None.

**User Response:** None. To see the new priorities enter the **dp** (display program) command.

#### DSL071I Priority values must be 0 to 9 or A to Z

**Explanation:** The operator or a program entered a **priority** command for one or more programs contained in DSLNPTT. However, for at least one program, the new priority was not a number from 0 to 9, or a letter from A to Z.

**System Action:** The priorities of the programs remain unchanged.

**User Response:** Enter the **priority** command again with the correct priority values.

#### DSL075I Display Message yyyymmmdd

**Explanation:** You have entered the **dm** (display message) command, and *yyyymmmdd* is the date of the first message displayed, where *yyyy* is the year, *mmm* is the month (for example, JAN for January), and *dd* is the day. Each of the following messages is preceded by the time of day that it was sent to the MERVA ESA operators. The format of the date is *hhmmss*, where *hh* is the hour, *mm* are the minutes, and *ss* are the seconds.

System Action: None.

User Response: None.

### DSL076I No storage available for display messages

**Explanation:** You have entered a **dm** (display message) command, but no main storage is available for saving the messages, because the DSLSRV TYPE=GETMAIN indicated that no storage is available.

#### System Action: None.

**User Response:** Set the DM parameter of the DSLPARM macro to the desired value, or increase the partition or region size to allow a successful GETMAIN.

## DSL077I Requested date/time not found for display messages

**Explanation:** You have entered a **dm** (display message) command specifying a date, time, or date and time, but either the date was not found, or, if only the time was specified, the time was not found, or the date or time was incorrect.

#### System Action: None.

**User Response:** Enter the **dm** (display message) command again with the correct date, time, or date and time, use the **FIRST** or **LAST** parameter, or do not specify a parameter.

#### DSL080I Command input is not possible

**Explanation:** You have entered a command at the VSE system console, but either MERVA ESA is not ready, or the MERVA ESA operating system console interface has not been started.

System Action: None.

**User Response:** If MERVA ESA has not been started, start it. If MERVA ESA has been started, wait for the message **DSL000A MERVA is ready**. If you entered the command at the operating system console, and the

MERVA ESA operating system console interface has not been started, start it.

### DSL081I pgmname recursive execution not possible

**Explanation:** You have entered a command or request, but the MERVA ESA nucleus server *pgmname* is not able to execute the command or request, because it is a recursive call.

**System Action:** The command or request is not executed to prevent storage overlay situations; MERVA ESA continues.

**User Response:** This situation can happen as a result of a programming error or a customization error in the nucleus server table DSLNSVT. The system programmer should analyze the situation. Verify that the nucleus servers belonging to one group are defined together under one task entry. Check the user coded application linked to DSLNUC; it is not allowed to execute nucleus commands during INIT or TERM requests. Recursive command execution calls are not possible, because the command server is a central service.

#### DSL083I No command input found

**Explanation:** Either you have not entered a command, or you have only entered blanks instead of a command. This can happen if you enter the MVS reply command at the MVS system console in response to DSL001A without entering a MERVA ESA command.

System Action: None.

User Response: Enter a command.

#### DSL084I Command not known

**Explanation:** Either the command that you entered is not defined in the nucleus command table (DSLNCMT), or a command-execution routine indicated to DSLNCS that it did not recognize the command that you entered.

System Action: None.

**User Response:** Enter the command correctly, or ask your MERVA ESA administrator to correct the DSLNCMT command table or the command-execution routine.

#### DSL085I Command parameters incorrect

**Explanation:** You have entered a command with incorrect parameters or no parameters. This message also appears if a command-execution routine indicated to DSLNCS that it found incorrect parameters.

System Action: None.

**User Response:** Enter the command with correct

parameters, or ask your MERVA ESA administrator to correct the DSLNCMT command table or the command-execution routine.

### DSL086I *cmd* command only allowed for an authorized user

**Explanation:** You entered the restricted command *cmd* you are not authorized for.

You are authorized if one of the following conditions is met:

- Your user ID starts with those three characters that are specified in parameter OPID in the customization module DSLPRM.
- You have the appropriate user type in your user file record:
  - **B** Base user. The user is allowed to enter all restricted MERVA Base commands, for example **cancel**.
  - K MERVA-MQI Attachment user. The user is allowed to enter all restricted MERVA Base commands (same as Base user) plus cf, hf, and sf commands for MERVA-MQI Attachment functions.
  - L MERVA Link user. The user is allowed to enter all restricted MERVA Link commands, for example **node**.
  - M Master user. The user is allowed to enter *all* restricted commands.
  - **S** SWIFT link user. The user is allowed to enter all restricted SWIFT Link commands.
  - T Telex user. The user is allowed to enter all restricted TELEX commands.
  - W SWIFT link user. The user is allowed to enter the restricted SWIFT Link commands **login**, **logout**, **select**, and **quit** without the ALL parameter.
  - **b** (blank) General user. The user is allowed to enter unrestricted commands only.
- User exit DSLNCU01 determined the authorization.
- **Note:** The MERVA ESA operator working at the system console is authorized to enter the reserved command *cmd*.

#### System Action: None.

**User Response:** Sign on with an authorized user ID and enter the command again, or ask an authorized user to enter the command.

### DSL087I Command-execution module is not available

**Explanation:** You have entered a MERVA ESA command or a command of a network link (for example, the SWIFT Link), but the entry in the command table does not contain a module address.

System Action: The command is not executed.

**User Response:** Provide the command-execution module, link-edit DSLNUC, start MERVA ESA, and enter the command again.

## DSL088I *rc* DSLNPAR return code exceeds maximum (16)

**Explanation:** After the syntactical command analysis, DSLNPAR returned return code *rc* to DSLNCS. This return code exceeds 16, which is the maximum.

System Action: The command cannot be executed.

**User Response:** Install the correct version of DSLNPAR and enter the command again.

#### DSL089I *rc* command-execution module return code exceeds maximum (12)

**Explanation:** A command-execution module returned return code *rc*. This return code exceeds 12, which is the maximum.

**System Action:** If the command-execution routine had prepared a response, the response is replaced by the message for DSL089I.

**User Response:** Refer to the *MERVA for ESA Customization Guide* for information on creating new operator commands. Correct the command-execution module and enter the command again.

#### DSL090A DSLICA address occupied - reply YES or NO to continue

**Explanation:** During the initialization of the MERVA ESA interregion communication, the place where the DSLICA address should be stored was not free, and the OPINT parameter of the DSLPARM macro specifies operator intervention for this case. The DSLICA address is in an extension table whose address is contained in the CVTUSER field of the MVS CVT or in an MVS subsystem entry, depending on the specifications in the DSLPRM module for the parameters CVTEXTO and MVSSS of the DSLPARM macro.

DSL090A can be issued for the following reasons:

- MERVA ESA is already running. Enter NO to continue.
- MERVA ESA did not terminate correctly because of an MVS **cancel** command or abnormal end

(ABEND). Enter YES to restart MERVA ESA. If the error occurs again, MERVA ESA is terminated.

• A user program other than MERVA ESA is using the space for the ICA address. This program cannot run concurrently with MERVA ESA. Enter NO, and decide which program is to be started.

#### System Action: None.

**User Response:** If you see this message at the MVS system console, reply YES or NO as indicated in the explanation. If the reply is incorrect, the message is issued again.

If you see this message in the response to a **dm** (display message) command, it is shown for information only, and no action is required.

**Note:** If you have an application that uses the place for the DSLICA address, you must use a different space in the CVT extension or a different subsystem entry for MERVA ESA.

#### DSL094I 000 aaaa ABEND type dump 0013 taken

**Explanation:** The ABEND exit routine for DSLNUC is active:

#### Under CICS:

• *type* shows the indication CICS. *aaaa* is the CICS completion code. If the code is ASRA, the MVS or VSE completion code replaces the 000 in the message.

#### Under IMS:

• *type* shows the indication SNAP. If a System Diagnostic Work Area (SDWA) is available, DSLNUC saves this area in its storage at label NUCSTAE and replaces the 000 in the message with the MVS completion code. If no SDWA is available, the code remains 000.

**System Action:** MERVA ESA attempts normal termination.

**User Response:** Examine the dump produced by DSLNUC to find the cause of the error. Under IMS, inspect the SDWA that immediately follows the literal 'NUCSTAE' in the dump. Under CICS, inspect the DFHTACB control block. These areas contain information for normal MVS or CICS dump analysis.

#### DSL095I rc 000 aaaa ABEND type dump 0013 failed

**Explanation:** The ABEND exit routine for DSLNUC is active. *type* indicates CICS for a failed CICS dump, or SNAP for a failed dump in a batch environment. DSLNUC saved the ABEND information in its storage area at label NUCSTAE. Then it made an unsuccessful attempt to get a storage dump using a DSLSRV TYPE=DUMP request for dump code 0013. See message

DSL094I for an explanation of 000 and *aaaa. rc* is the DSLSRVP reason code.

System Action: None.

**User Response:** Refer to "DSLSRVP Return and Reason Codes" on page 423 for an explanation of the reason code. Correct the error as indicated by the reason code.

#### DSL096I MERVA termination, nucleus server ABEND or timeout

**Explanation:** DSLNUC is terminated because a nucleus server task has abnormally terminated before. There is a related operator message DSL385I or DSL386I in the job log, which indicates the specific nucleus server and the reason for the termination.

**System Action:** MERVA ESA attempts normal termination.

**User Response:** Examine the other error messages in the job log or the dump produced by DSLNUC to find the cause of the error.

#### DSL101I prgnm,ID=pid,PRTY=y,S=s,P=p,A=a, STATUS=status,LRC=rc

**Explanation:** You have entered the **dp** (display program) command with a correct program name or identification. The message contains the following information:

- *prgnm* The name of the program contained in DSLNPTT or its descriptive name.
- *pid* The program identification contained in DSLNPTT.
- *y* The actual priority of the program with a value of A (lowest) to Z, or 0 to 9 (highest).
- *s* The **start** command is allowed for this program (S=Y), or is not allowed (S=N).
- *p* The **stop** command is allowed for this program (P=Y), or is not allowed (P=N).
- *a* During MERVA ESA startup, the program is started automatically (A=Y), or is not started automatically (A=N).
- *status* Shows the status of the program:

#### NOPRGM

The program is not link-edited to DSLNUC; that is, the module address of the program in DSLNPTT is zero. No **start** or **stop** command can be executed for this program.

#### INACTV

The program is available but not started. To start the program, use a **start** command.

#### ACTIVE

The program is available and was successfully started with a **start** command. To stop the program, use a **stop** command.

*rc* The last return code issued by the program when called for a **start** or **stop** command or after one of its ECBs was posted. The return code shows why the program is not active, so that another unsuccessful start can be prevented.

System Action: None.

User Response: None.

DSL102I Display Programs Progname PID Y S P A Status LRC Progname PID ....

**Explanation:** You have entered a **dp** (display program) command without specifying a program name or identification. This message contains the same information as message DSL101I, and lists up to 16 programs under the headings in the message text. Refer to message DSL101I for an explanation of the information listed.

System Action: None.

**User Response:** Reenter the **dp** command again if more programs are to be displayed.

#### DSL112I All functions in hold status

**Explanation:** You have entered the **hf** (hold function) command. All MERVA ESA functions associated with the transaction are set to HOLD status.

System Action: None.

**User Response:** None. To change a transaction from HOLD to NOHOLD status, enter the **sf** (start function) command.

#### DSL114I Terminal name *lterm* does not exist

**Explanation:** You have entered the **cf** (change function) command, but the logical terminal name *lterm* could not be found in the function table, in the CICS terminal definitions, or in the IMS nucleus.

System Action: None.

**User Response:** Enter the command using a logical terminal name from the function table, or a logical terminal name known to CICS or IMS.

DSL115I *function status*, TRAN=tran, LT1=lterm1, LT2=lterm2

**Explanation:** You have entered an **sf** (start function), **hf** (hold function), **cf** (change function), **or df** (display

function) command. The message contains the following information:

- *function* The name of the function as it is defined in the MERVA ESA function table.
- *status* The status of the function as shown below:
  - HOLD Either the function was defined with HOLD status, or an hf command was entered, or CICS or IMS rejected the start of the transaction. HOLD prevents a transaction associated with the function from being started automatically when a message is written to the queue. If a GET or GETNEXT call is issued for a queue in HOLD status, the caller receives a return code that shows that the queue is empty, and no message is retrieved from the queue unless MODIF=IGNHOLD is specified.

#### NOHOLD

A transaction associated with the function is started automatically the next time a message is written to the queue.

#### ACTIVTD

A transaction was started either by an **sf** command, or automatically, when a message was written to the queue. The transaction remains active until the queue is empty or an **hf** command is entered.

#### DELAYED

The transaction start is delayed.

#### STARTED

An **sf** command entered for this function has successfully started the transaction.

#### CHANGED

A **cf** command entered for this function has successfully changed the logical terminal name. If the function was in ACTIVTD status before the **cf** command, the function is set in HOLD status to prevent processing of the rest of the queue for the old logical terminal name. An **sf** command must be entered to resume processing of the function.

- *tran* The name of the transaction started.
- *lterm1* The logical terminal name currently used for the transaction.
- *lterm2* The original logical terminal name, if the name was changed by a **cf** command.

#### Notes:

- 1. LT1 and LT2 appear in the message only if the relevant logical-terminal names are present in that particular function.
- 2. The names represented by *tran*, *lterm1*, and *lterm2* must follow the naming conventions of CICS or IMS.

System Action: None.

User Response: None.

#### **DSL116I** *function* has no terminal name

**Explanation:** You have entered a **cf** (change function) command for a function that was defined without a logical terminal name.

System Action: None.

**User Response:** Enter the **cf** command for the correct function.

#### **DSL117I** *function* has no transaction name

**Explanation:** You have entered an **sf** (start function), **hf** (hold function), **cf** (change function), **or df** (display function) command for a function that was defined without a transaction name.

System Action: None.

**User Response:** Enter the command with the correct function name.

#### DSL118I Display Functions Function Status Transact LTERM1 LTERM2

**Explanation:** You have entered a **df** (display function) command for more than one function. Up to 13 function-information lines can be displayed under the headings in the message text. Refer to message DSL115I for a description of the message contents.

System Action: None.

**User Response:** None. To display more functions associated with transactions, enter the **df** command again without a parameter, or with the same function name as before.

#### DSL130I user not found

**Explanation:** You have entered a **du** (display user) command, but the specified user was not signed on.

System Action: None.

User Response: None.

#### DSL131I No user is signed on

**Explanation:** You have entered a **du** (display user) command but no users are signed on.

System Action: None.

User Response: None.

DSL132I Display Users User-ID Function Origin-ID User-ID Function ...

**Explanation:** You have entered a **du** command. Up to 13 lines are displayed, under the headers in the message text, with information about the status of up to 26 users.

The message contains the following information:

| User-ID   | The user ID of the user who is signed on.                                                                                             |
|-----------|----------------------------------------------------------------------------------------------------|
| Function  | The name of the function the user is processing.                                                                                      |
| Origin-ID | The Origin ID of the user as defined in his user-file record.                                                                         |
|           | When the user has been forced off the signon table, the indication '*** FORCED ***' is shown under the heading Origin-ID.             |
|           | When the user is signed on from<br>remote via MERVA Link SCP, the<br>indication '** AT node' is shown<br>under the heading Origin-ID. |

#### System Action: None.

**User Response:** None. If more than 26 users are signed on, enter the **du** command again without a parameter or with the same user name.

#### DSL133I *user* has been forced

**Explanation:** You have entered a **force** command, and the specified user has been forced off the signon table.

**System Action:** The specified user ID has been marked **forced** in the active user table.

**User Response:** The user can sign on again. If this user had accessed a MERVA ESA User File record, this record can now be accessed by another user.

## DSL142I Queue key tables *perc*1% used, QDS data blocks *perc*2% used

**Explanation:** *perc1*% of the queue key table entries are used by messages in the VSAM QDS. *perc2*% of the free space in the data blocks of the VSAM QDS are used up by messages. This message is issued when more than 80% in the QDS is filled. The message is repeated when 85%, 90%, and 95% are reached. When the filling status

decreases again, this message is issued again to show the improvement.

**System Action:** This is a warning message only; no system action is performed.

**User Response:** The operator should start the processing of messages or empty some queues to free space in the QDS. If the QDS is permanently occupied fully, the number of data blocks in the QDS or the number of queue key table entries should be increased.

#### DSL143I Display Queues Function K USR WAIT THRSH ....

**Explanation:** You have entered a **dq** (display queue) command for no specific function. Up to 26 functions (queues) can be listed under the headers in the message text:

#### Function

The name of the MERVA ESA function queue. The function name can be followed by one of:

- \* Notify=YES was specified for the function table entry
- H The function is in HOLD status
- **N** The function is in NOHOLD status
- A The function is in ACTIVATED status
- **K** The queue keys available with this queue as defined in the MERVA ESA function-table entry:
  - 0 No keys are defined
  - 1 Only key 1 is defined
  - 2 Only key 2 is defined
  - **3** Both key 1 and 2 are defined
- **USR** The number of users who are processing the queue.
- **WAIT** The number of messages stored in the queue.

#### THRSH

The threshold number of messages defined in the MERVA ESA function-table entry. The threshold number is followed by a "T" if the threshold number has been reached: *wait* is equal or greater than *thrsh*.

System Action: None.

**User Response:** None. To display more than 26 queues, enter the **dq** command again without a parameter or with the same parameter.

#### DSL144I function no queues found

**Explanation:** You have entered the **dq** (display queue) command for a function that either does not exist or is defined with QUEUE=NO in the MERVA ESA function table.

System Action: None.

User Response: None.

#### DSL145I *function* no filled queues found

**Explanation:** You have entered the **dq** (display queue) command for a function or group of functions with the FILLED parameter, and no queues containing messages were found for this function specification.

System Action: None.

User Response: None.

#### DSL146I Queue status

**Explanation:** This message shows the following information:

#### With queue management using VSAM:

| Key tables: Maximum= aaa            | aaaaa          |
|-------------------------------------|----------------|
| Used = bbb                          | opppp          |
| QDS blocks: System = ccc            | 2222           |
| Data = ddo                          | ddd (ee% used) |
| <pre># of large messages= nnr</pre> |                |
| Last UMR : ID = mmm                 |                |
| Number= nnr                         | nnnnn          |
| Date = yyy                          |                |
| Time = hhn                          | nmss           |
| I/O Module -Method = mod            | dule -cccc     |
| Active Data Sets = qds              | s1/qds2        |

#### With queue management using DB2:

| <pre># of messages</pre> | : | nnnnnnnnnn  |
|--------------------------|---|-------------|
| Last MSGTABLENO          | : | nnnnnnnnnnn |
| I/O Module -Method       | = | module -DB2 |
| Last UMR : ID            | = | mmmmmmm     |
| Number                   | = | nnnnnnn     |
| Date                     | = | yyyymmdd    |
| Time                     | = | hhmmss      |
|                          |   |             |

You have entered the **dq status** (display queue status) command. The message contains the following information:

#### **Key Tables**

Size of the queue-key table:

| Maximum    | Number of available entries in the queue-key table       |
|------------|----------------------------------------------------------|
| Used       | Number of entries in the queue-key table that are in use |
| QDS blocks |                                                          |

Allocated queue blocks:

| System | Number of system blocks in the queue data set       |
|--------|-----------------------------------------------------|
| Data   | Number of data blocks in the queue data set and the |

percentage of the space in these data blocks used for messages

#### # of large messages

Number of large messages in QDS/LMC.

#### Last UMR

Last unique message reference assigned:

| ID     | MERVA ESA local identification             |
|--------|--------------------------------------------|
| Number | Last UMR sequence number used              |
| Date   | Date when the last UMR number was assigned |
| Time   | Time when the last UMR                     |

#### I/O module -Method

Specifies the queue management I/O module and access method used for the QDS.

number was assigned

#### Active Data Sets

Specifies if QDS1 or QDS2 or both are active.

Queue management using DB2 only:

#### # of messages

Number of messages

#### Last MSGTABLENO

Last used message table number as stored in DB2 table DSLTQSTAT.

The UMR status is displayed only when the queue data set contains UMR information. When 'Last UMR ID' shows the MERVA ESA identification, but 'Number', 'Date', and 'Time' are all zero, the UMR option is on but no number has yet been assigned to a message.

#### System Action: None.

**User Response:** If all queue-key table entries are used or if all data blocks are filled, you must start programs like DSLHCP (with the **sf** command), DSLSDO, DSLSDY (use job stream or cataloged procedures), or other programs that process queues and delete queue elements, thereby freeing queue-key table entries, data block space, or both.

#### DSL147I SQL ERROR Status

**Explanation:** This message shows the following information:

Program : cccccc/ccccc Date/Time: yyyymmdd/hhmmss SQLCODE : nnnnnn SQLERRM : sql error message DSNTIAR : dsntiar message

or

SQL ERROR Info not available

You have entered the **dq sqlerror** (display sqlerror info) command. The message contains the following information:

| Program   | The program and statement where<br>the SQL error occurred, for example,<br>DSLQMDIO/IFRE1 |
|-----------|-------------------------------------------------------------------------------------------|
| Date/Time | Timestamp yyyymmdd/hhmmss when the SQL error occurred                                     |
| SQLCODE   | SQLCA error code SQLCODE                                                                  |
| SQLERRM   | SQLCA error message SQLERRM                                                               |
| DSNTIAR   | DSNTIAR formatted SQL error<br>message (MVS only)                                         |

System Action: None.

**User Response:** Refer to the appropriate DB2 book for an explanation of the SQLCODE:

- For MVS, the DB2 SQLCODEs are described in DB2 for OS/390 Messages and Codes.
- For VSE, the DB2 SQLCODEs are described in DB2 *Server for VSE Messages and Codes*.

Ask your DB2 administrator to check the error.

IMS only: If the DSNTIAR formatted SQL error message is not shown, check that the DB2 load library is included in the BMP STEPLIB concatenation.

### DSL150I MERVA name has been changed from *aaaaaaaa* to *bbbbbbbb*

**Explanation:** The MERVA ESA identification of your installation has been changed since the last MERVA ESA termination. This identification is defined in the DSLPRM parameter NAME=. Both the old and new names are displayed.

**System Action:** All local UMRs now include the new MERVA ESA identification.

User Response: None.

| DSL151I | Last UMR is mmmmmmmm nnnnnnn at |
|---------|---------------------------------|
|         | yyyymmdd/hhmmss                 |

**Explanation:** This message shows the current UMR status. It contains the following information:

| mmmmmmm N | MERVA | ESA local | identification |
|-----------|-------|-----------|----------------|
|-----------|-------|-----------|----------------|

*nnnnnnn* Last UMR number assigned

yyyymmdd/hhmmss

Time stamp of the last UMR assigned

System Action: None.

User Response: None.

#### DSL160I Display Nucleus Servers Server Type Status ...

**Explanation:** You have entered a **dns** (display nucleus servers) command. Up to 26 nucleus servers can be listed under the header in the message text:

- Server The name of the MERVA ESA nucleus server. The nucleus server is defined in the Nucleus Server Table (DSLNSVT) or is dynamically created for one of the nucleus programs defined in the DSLNPTT, DSLNTRT, or DSLNCMT.
- **Type** The nucleus server type is one or two of the following choices:
  - **CICS** The program runs as a separate task under CICS; the CICS task number is shown in the status column
  - MVS The program runs as a separate task under MVS
  - NCM Command execution routine defined in the DSLNCMT
  - **NPT** Nucleus program defined in the DSLNPTT
  - NTR Central service defined in the DSLNTRT
  - NUCT The program runs under direct control of DSLNUC
  - SUBR The program runs as a subroutine of a main program shown in the status column
  - VSE The program runs as a separate task under VSE
- **Status** The display of the status information depends on the type of the nucleus server. The first letter indicates the current program status.

#### A information

The task or program is active; for an NPT program running under control of DSLNUC, the idle interval in seconds is shown

- I NPT program is not started
- **W** servername

The task is waiting for a reply from the nucleus server *servername* 

#### System Action: None.

**User Response:** None. To display more than 26 nucleus servers, enter the **dns** command again without a parameter or with the same parameter.

#### DSL161I Display Nucleus Server server

**Explanation:** You have entered the **dns** (display nucleus server) command for specific nucleus server. The same information as in message DSL160I is shown for this specific nucleus server.

System Action: None.

User Response: None.

#### DSL162I Nucleus server not found

**Explanation:** You have entered the **dns** (display nucleus server) command for a specific nucleus server or nucleus server group that does not exist. The specific nucleus server is neither defined in the nucleus server table nor in one of the other nucleus tables. If you have entered the command without parameter or the **TASK** parameter, there are no nucleus servers running as separate tasks.

System Action: None.

**User Response:** Use the **dns all** command to display all available nucleus servers.

# DSL1631 Nucleus servers not activated, module module missing

**Explanation:** The MERVA ESA nucleus does not use parallel processing because any of the modules DSLNSVT or DSLNRQH could not be loaded.

System Action: None.

**User Response:** To activate the nucleus servers, the installation must be corrected.

### DSL170I Message counter log from *date1* to *date2* (*nn* months)

**Explanation:** This message is the first line of a message counter log status report. *date1* is the date of the first monthly statistics record used, *date2* is the date of the last monthly statistics record used to create the message counter log status report. *date2* is usually the first working day of the current month. *nn* shows the number of months for which the status report is created.

If MERVA ESA has been used for more than 12 months, only the last 12 months are taken into account.

This message precedes the operator messages DSL175I and DSL171I.

System Action: MERVA ESA continues processing.

User Response: None.

#### DSL171I Average monthly usage nnnnn

**Explanation:** *nnnnn* shows the average number of messages processed using MERVA ESA during the reporting period. The messages counted by MERVA ESA are:

- Incoming and outgoing SWIFT messages
- Incoming and outgoing Telex messages
- Incoming and outgoing FMT/ESA messages

System Action: MERVA ESA continues processing.

User Response: None.

#### **DSL172I** Counter counter nnnnn

**Explanation:** *nnnnn* shows the number of messages counted by message counter *counter*. Several of these messages may follow the message DSL170I in a message counter report.

System Action: MERVA ESA continues processing.

User Response: None.

### DSL173I Message counter log for *date* (current month)

**Explanation:** This message is the first line for a message counter log status report for the current month only. *date* is the date of the last message counter log record used to create the report. *date* is usually the last working day MERVA ESA was started.

System Action: MERVA ESA continues processing.

User Response: None.

DSL174I Current monthly usage nnnnn

**Explanation:** *nnnnn* shows the total number of messages counted by the MERVA ESA message counters during the current month. This number succeeds message DSL173I.

System Action: MERVA ESA continues processing.

User Response: None.

#### DSL175I Licensed message usage nnnnn

**Explanation:** *nnnnn* is the number of messages per month licensed by your installation. The number is specified with parameter TIER in the customization module DSLPRM.

System Action: MERVA ESA continues processing.

User Response: None.

#### DSL176I Licensed message usage unlimited

**Explanation:** The number of messages per month is unlimited in your installation.

System Action: MERVA ESA continues processing.

User Response: None.

#### DSL180I Usage exceeds the licensed messages, nnnnn is required

**Explanation:** This message can follow message DSL175I if the actual number of messages processed in your installation is higher than the licensed number of messages. DSL175I shows the currently licensed number of messages in your installation. The message DSL17II shows the average monthly usage of MERVA ESA. *nnnnn* is the number of messages your installation should license. The number of messages is specified in parameter TIER of the customization module DSLPRM.

System Action: MERVA ESA continues processing.

**User Response:** When the monthly average usage exceeds the licensed number of messages, the customer is required to contact the IBM Marketing representative to license the additional messages.

### DSL1811 Open error *rc* on Message counter log data set

**Explanation:** An open error occurred on the message counter log data set. The VSAM feedback code is *rc*.

**System Action:** MERVA ESA terminates when the message counter log data set is not available.

**User Response:** Refer to the appropriate VSAM book for an explanation of the feedback code.

- For MVS, the VSAM Macro Return and Reason Codes are described in *DFSMS/MVS V1.4: Macro Instructions for Data Sets.*
- For VSE, the VSE/VSAM Return and Error Codes are described in IBM VSE/ESA Messages and Codes.

Correct the error and restart MERVA ESA. If the error persists, you must allocate a new message counter log data set.

#### DSL182I Message counter log data set corrupted

**Explanation:** An incorrect record was found in the message counter log data set during creation of a report.

**System Action:** This record is ignored when creating a message counter report.

User Response: None.

### DSL183I Put error *rc* on Message counter log data set

**Explanation:** An error occurred while writing the message counter log data set. The VSAM feedback code is *rc*.

**System Action:** MERVA ESA continues processing; statistical information about MERVA ESA usage is possibly lost.

**User Response:** Refer to the appropriate VSAM book for an explanation of the feedback code.

- For MVS, the VSAM Macro Return and Reason Codes are described in *DFSMS/MVS V1.4: Macro Instructions for Data Sets.*
- For VSE, the VSE/VSAM Return and Error Codes are described in *IBM VSE/ESA Messages and Codes*.

Correct the error and restart MERVA ESA. If the error persists, you must allocate a new MERVA ESA message counter log data set.

## DSL184I Get error *rc* on Message counter log data set

**Explanation:** An error occurred while reading the message counter log data set. The VSAM feedback code is *rc*.

**System Action:** The message counter report utility stops processing.

**User Response:** Refer to the appropriate VSAM book for an explanation of the feedback code.

- For MVS, the VSAM Macro Return and Reason Codes are described in *DFSMS/MVS V1.4: Macro Instructions for Data Sets.*
- For VSE, the VSE/VSAM Return and Error Codes are described in *IBM VSE/ESA Messages and Codes*.

Correct the error and restart the report utility job or reissue the operator command to display the message counter log data set status.

#### DSL185I Message counter report utility: module load failed

**Explanation:** The module *module* could not be loaded. This module is required to create a message counter report.

**System Action:** The creation of the message counter report is terminated.

**User Response:** This is usually an installation error. Check that the correct library has been specified in the report utility job. Correct the error and restart the report utility job.

#### DSL186I Message counter report utility: open error on output

**Explanation:** The output data set for the message counter report utility could not be opened for writing.

**System Action:** The message counter report utility terminates.

**User Response:** Correct the data definition statements in the report utility job and restart the job.

#### DSL300I Display ICBs Server Type Num Status

**Explanation:** You have entered a **dicb** (display ICBs) command. Up to 13 intertask communication blocks (ICBs) can be listed under the headers in the message text:

- Server The name of the MERVA ESA nucleus task server program. The task server program is defined in MERVA ESA DSLNPTT.
- **Type** The nucleus server type is one of the following:
  - **NTSQ** The CICS temporary storage intertask communication nucleus server
  - **NTSA** The APPC intertask communication nucleus server
  - NTSM The MQSeries intertask communication nucleus server
- **Num** The number of the displayed ICB.
- **Status** The display of the status information depends on the available information from the requestor.
  - blank No information available
  - free The ICB is free; normally the ICBs which are not allocated, are not displayed
  - alloc information

The ICB is allocated. *information* contains data provided by the requestor. The information field may contain the user identification, the program name, the transaction and terminal name, depending on the availability. In addition, the time interval in seconds since the allocate and since the last request is displayed. This time interval may help to identify transactions or programs which do not free MERVA ESA resources properly

#### System Action: None.

**User Response:** None. To display more than 13 ICBs, enter the **dicb** command again without a parameter or with the same parameter.

#### **DSL301I** ICB type number status

**Explanation:** You have entered a **dicb** (display ICBs) command for a single ICB of type *type*. The *status* of the requested ICB is shown in the message. The *status* has the same format as used in message DSL300I.

System Action: None.

User Response: None.

#### DSL302I ICB server number not found

**Explanation:** You have entered the **dicb** (display ICBs) command for an intertask communication nucleus server or an ICB number that does not exist.

System Action: None.

User Response: None.

#### DSL303I ICB Server server not active

**Explanation:** The intertask communication nucleus server is not available in the system or has not been started by the operator.

System Action: None.

**User Response:** Use the **dp** (display programs) command to verify that the intertask communication nucleus server is installed in the MERVA ESA system. The command **s** (start) can be used to start the intertask communication nucleus server.

#### DSL304I No ICBs for server allocated

**Explanation:** You have entered the **dicb** (display ICBs) command for an intertask communication nucleus server and no ICBs are allocated for this server.

System Action: None.

User Response: None.

#### DSL305I Display ICB Servers Server Type ICBs/Alloc Parameters

**Explanation:** You have entered the **dicb server** (display ICB servers) command. Up to 13 intertask communication servers can be listed under the headers in the message text:

- Server The name of the MERVA ESA nucleus task server program or of the server started as a batch program. A task server program is defined in MERVA ESA DSLNPTT. When the program is started as a batch program, the name of the server is defined by the execution parameters of the batch job.
- **Type** The nucleus server type is one of the following:
  - **NTSQ** The CICS temporary storage intertask communication nucleus server. The

CICS temporary storage queue prefix is shown under the 'Parameters' heading.

- NTSA The APPC/MVS intertask communication nucleus server. The LU name and the TP name of the server is shown under the 'Parameters' heading.
- **NTSM** The MQSeries intertask communication nucleus server.
- **BATA** The APPC/MVS intertask communication server is started as a separate batch program. The program name is DSLNTSA. The TP name of the server and an indication of the current status is shown under the 'Parameters' heading. The status can be:

| STARTED  | The server is up and running.                        |
|----------|------------------------------------------------------|
| STOP PND | A stop request for<br>the server has been<br>issued. |
| STOP REQ | The stop request was received by the server.         |
| STOPPED  | The server is stopped.                               |

In addition, the time interval in seconds since the start of the server program is displayed.

#### ICBs/Alloc

The number of the available ICBs.

System Action: None.

User Response: None.

#### DSL310I APPC/MVS server server registered for LU name TP name

**Explanation:** An intertask communication nucleus server for APPC/MVS was registered by MERVA ESA using the specified *LU name* and *TP name*.

System Action: None.

User Response: None.

### DSL3111 APPC/MVS server server registration failed (rc reas)

**Explanation:** An intertask communication nucleus server for APPC/MVS was registered by MERVA ESA, but the registration for the server failed.

System Action: None.

**User Response:** Correct the error in the definitions and try to restart the APPC/MVS server. The error codes are described in *OS/390 MVS Programming: Writing Servers for APPC/MVS*.

### DSL312I APPC/MVS server server allocate queue failed (rc reas)

**Explanation:** An intertask communication nucleus server for APPC/MVS was registered by MERVA ESA, but the receive for allocate request failed.

System Action: None.

**User Response:** Correct the error in the definitions and try to restart the APPC/MVS server. The error codes are described in *OS/390 MVS Programming: Writing Servers for APPC/MVS*.

#### DSL315I DSLNTSAB APPC/MVS server server started

**Explanation:** An intertask communication nucleus server for APPC/MVS was registered by MERVA ESA and successfully started.

System Action: None.

User Response: None.

#### DSL316I DSLNTSAB APPC/MVS server server stopped

**Explanation:** An intertask communication nucleus server for APPC/MVS was stopped by MERVA ESA.

System Action: None.

User Response: None.

#### DSL317I DSLNTSAB APPC/MVS server server failed (rc reas)

**Explanation:** An intertask communication nucleus server for APPC/MVS was registered by MERVA ESA, but an APPC/MVS request failed.

System Action: None.

**User Response:** Correct the error in the definitions and try to restart the APPC/MVS server. The error codes are described in *OS/390 MVS Programming: Writing Servers for APPC/MVS*.

#### DSL320I Request Control Element of request reqnum State Type Added by Obtained by Progress Add Count

**Explanation:** You have entered the **dr** (display a specific request) command. The information is listed under the header in the message text:

**State** The state of the service request:

|             | Waiting                                                                             | A service request was added.<br>This request is now waiting<br>on the request queue of the<br>appropriate nucleus server<br>for processing.                                                                                                    |  |  |
|-------------|-------------------------------------------------------------------------------------|----------------------------------------------------------------------------------------------------|--|--|
|             | Active                                                                              | A nucleus server responsible<br>to process a specific service<br>has obtained this request<br>from the request queue and<br>is now processing it.                                                                                                    |  |  |
|             | Finished                                                                            |                                                                                                    |  |  |
|             | Timone                                                                              | A nucleus server has finished<br>processing the service<br>request previously obtained.                                                                                                    |  |  |
|             | Free                                                                                | The nucleus server which<br>has added the service<br>request has deleted it from<br>the request queue and<br>inserted it back to the free<br>element chain.                                                                                                    |  |  |
| Туре        | If a service adds a subsequent<br>request, two processing types can b<br>specified: |                                                                                                    |  |  |
|             | Sync                                                                                | The nucleus server waits<br>until all subsequent requests<br>are finished.                                                                                                    |  |  |
|             | Async                                                                               | The nucleus server does not<br>wait until any subsequent<br>requests are finished.                                                                                                    |  |  |
| Added by    | server w<br>request.<br>each nuc                                                    | hber and name of the nucleus<br>which has added the service<br>The number is established for<br>cleus server at the time it is<br>ad during startup.                                                                                                    |  |  |
| Obtained by | server w<br>request.<br>each nuc                                                    | aber and name of the nucleus<br>which has obtained the service<br>The number is established for<br>cleus server at the time it is<br>ad during startup.                                                                                                    |  |  |
| Progress    | time a re                                                                           | steps are necessary from the<br>equest is obtained until its<br>ng has finished:                                                                                                    |  |  |
|             | RR                                                                                  | Request Ready event<br>processing. The nucleus<br>server which is responsible<br>to process a request is posted<br>by the nucleus server which<br>added the request to the<br>request queue to signal that<br>a request is ready for being<br>processed. At the time the<br>request was the most |  |  |

eligible, the posted nucleus

server obtained it from the request queue and started processing it.

- **SP** Service Processed event processing. The nucleus server which obtained the request has finished to process the service(s) described in it and indicated this event to its control program. The nucleus server which added the request is posted to signal that this request has been processed.
- **RP** Request Processed event processing. The nucleus server which added a request may wait until this request is processed. If this event is recognized, the nucleus server then deleted the added request and continued processing.
- **ERR** An error was detected during a processing step.
- Add Count The number of subsequently added requests.

System Action: None.

**User Response:** If you see **ERR** in the PROGRESS column, then you should examine the SYSPRINT file for a possible important message. The action you have to take depends on the message.

#### DSL321I Waiting time Active time Finished time

**Explanation:** This message is a response from a **dr** command to display a specific request. It consists of the header line for the second part of data to be returned.

| Waiting time  | The time the request spent on the waiting queue before a nucleus server obtained it for processing.                                                                                                    |
|---------------|----------------------------------------------------------------------------------------------------|
| Active time   | The amount of time it took by the<br>nucleus server to process the service<br>described in the request. This<br>includes the time another nucleus<br>server needed to process a<br>subsequently added synchronous<br>request. There is no time reported for<br>requests still waiting for being<br>processed. |
| Finished time | The amount of time it took by the<br>nucleus server to process the results<br>of a subsequently added request, and<br>to delete them from the request                                                                                                    |

queue. There is no time reported for requests still processed by a nucleus server.

- System Action: None.
- User Response: None.

#### DSL322I Requests related to RCE reqnum Request Number Relation Add Count Type

**Explanation:** This message is a response from a **drr** command to display the relations to a specific request. It consists also of a header line for the data to be returned:

#### **Request Number**

The number of the related requests. The numbers are sorted in ascending sequence.

**Relation** Describes the relation between two or more requests. Relations can be:

#### Current

- This indicates that the specified request has no child (is no parent) or has no parent (is no child). This can happen if the relation chain is broken due to a request control element reuse.
- **Parent** This indicates that the indicated request is a parent to one or more children, the service has added one or more subsequent requests. If a request is a parent and is of a synchronous type, it waits until all subsequent child requests are finished before it is allowed to continue processing.
- **Child** This indicates that the indicated request is a child, another service has added this subsequent request.

#### Brother

This indicates that the indicated request is a child, but since the parent request is of a synchronous type and has more than one child, all children have a brother relation.

Add Count The number of requests added. A service represented by the indicated request number may have created one or more subsequent requests and added them onto the request queue.

|                                 |                                                                                                    | ucleus Server statistics<br>Srv.Name Req.Proc. # Wait                                                                     | Evaluation                                                                                                    |                   | aximum is <i>sronum</i><br>sage is a response from a <b>drqa</b>                                                                                       |  |
|---------------------------------|----------------------------------------------------------------------------------------------------|----------------------------------------------------------------------------------------------------|----------------------------------------------------------------------------------------------------|-------------------|----------------------------------------------------------------------------------------------------|--|
|                                 | . mone.                                                                                                    |                                                                                                    | DSL326I                                                                                                    |                   | nucleus server number not                                                                                                    |  |
| User Response                   |                                                                                                    |                                                                                                    | User Respon                                                                                                    | se: Enter a       | a correct request number.                                                                                                    |  |
| System Action                   |                                                                                                    |                                                                                                    | specified request number does not exist because it is too high.<br>System Action: None.                                                                                        |                   |                                                                                                    |  |
| Queue Size<br>Servers           | elemen                                                                                                    | al number of request queue<br>ts.<br>al number of nucleus servers.                                                        |                                                                                                    |                   |                                                                                                    |  |
| Ouque Size                      | respons                                                                                                    | y the nucleus server<br>sible for processing.                                                                             | <b>Explanation:</b> This message is a response from a <b>dr</b> command to display a specific request or <b>drr</b> commar to display the relations of a specific request. The |                   |                                                                                                    |  |
|                                 | request queue elements occupied by<br>requests which have been finished<br>processing. They are however not yet |                                                                                                    | DSL325I                                                                                                    | -                 | request number not found.<br>a is <i>reqnum</i>                                                                                                    |  |
| Tot. Fin.                       |                                                                                                    | al number of requests finished.<br>Imber represents the total                                                             | User Respon                                                                                                    | se: None.         |                                                                                                    |  |
| Tot. Act.                       | This nu<br>request                                                                                              | al number of requests active.<br>Imber represents the total<br>queue elements occupied by<br>s currently being processed. | System Actio                                                                                                    | on: None.         | obtained request with the<br>number indicated, or a<br>previously started program.                                                                     |  |
|                                 | request<br>request                                                                                              | mber represents the total<br>queue elements occupied by<br>s currently waiting for being<br>ed by all nucleus servers.    |                                                                                                    | Busy              | The nucleus server currently processes a service. This may be a service described in the                                                               |  |
| Tot. Wait.                      |                                                                                                    | al number of requests waiting.                                                                                            |                                                                                                    | Idle              | The nucleus server currently does not process any request.                                                                                             |  |
| Tot. Free                       | elemen <sup>:</sup><br>request                                                                                  | al number of free chain<br>ts. This number represents the<br>queue elements which are<br>ly unused.                       | State                                                                                                    | The nu            | processed by this nucleus server.<br>The nucleus server state. A nucleus<br>server can have one of two states:                                         |  |
| first part of da<br>statistics. | ta to be re                                                                                                    | ts also of a header line for the turned, the request queue                                                                | # Wait                                                                                                    | numbe<br>on the   | umber in this column shows the<br>er of requests currently waiting<br>request queue for being<br>ead by this puckets corver                            |  |
| command to d                    | lisplay the                                                                                                    | age is a response from a <b>drqa</b><br>request queue and nucleus                                                         |                                                                                                    | curren            | currently being processed by this nucleus server.                                                                                                    |  |
|                                 |                                                                                                    | quest queue counts<br>ot. Wait. Tot. Act. Tot. Fin.<br>e Servers                                                          | Request                                                                                                    | The nu            | Table (DSLNSVT).<br>umber in this column shows the<br>er of the request which is                                                                       |  |
| User Respons                    | e: None.                                                                                                    |                                                                                                    |                                                                                                    | server            | name associated with the nucleus<br>server number. The nucleus server<br>name is specified in the Nucleus                                              |  |
| System Action                   | n: None.                                                                                                    | aaaca request is missical                                                                                                 | Name                                                                                                    | This co           | This column shows the nucleus serve                                                                                                    |  |
|                                 | Async                                                                                                    | The nucleus server does not<br>wait until any subsequently<br>added request is finished.                                  |                                                                                                    | The nu<br>assigne | acleus server number is<br>ed to a nucleus server at the<br>IERVA ESA is started.                                                                      |  |
|                                 | Sync                                                                                                    | The nucleus server waits<br>until all subsequently added<br>requests are finished.                                        |                                                                                                    | startin<br>one sp | number in ascending sequence,<br>starting with the default of 0000, the<br>one specified, or the one assigned to<br>the nucleus server name specified. |  |
| Туре                            | The pro                                                                                                    | The processing type of this request:                                                                                      |                                                                                                    |                   | This column shows the nucleus server                                                                                                    |  |

Explanation: This message is a response from a drqa command to display the request queue and nucleus server statistics with a specific nucleus server number, **Explanation:** This message is a response from a **drqa** or from an **ntrace** command with a specific nucleus server number to alter the trace for a specific trace area. server statistics. It consists also of a header line for the The specified nucleus server number does not exist second part of data to be returned, the nucleus server because it is too high.

statistics.

State

command to display the request queue and nucleus

#### System Action: None.

User Response: Enter a correct nucleus server number.

#### DSL327I Specified nucleus server name not found

**Explanation:** This message is a response from a **drqa** command to display the request queue and nucleus server statistics with a specific nucleus server name, or from an **ntrace** command with a specific nucleus server name to alter the trace for a specific trace area. The specified nucleus server name does not exist.

#### System Action: None.

User Response: Enter a correct nucleus server name.

#### DSL328I Invalid trace level. Must be SHEL/SHEC, RRP, SPP, RPP, PPP, RQH, NUL, 0, or ALL

**Explanation:** This message is a response from an **ntrace** command to alter the debugging traces. The specified trace level is incorrect.

#### System Action: None.

**User Response:** Enter a correct trace level. For explanation refer to the *MERVA for ESA Diagnosis Guide*.

#### DSL329I Invalid trace depth. Must be BASE, EVENT, REQUEST, DISP, TRC, NUL, 0, or ALL

**Explanation:** This message is a response from an **ntrace** command to alter the debugging traces. The specified trace depth is incorrect.

System Action: None.

**User Response:** Enter a correct trace depth. For explanation refer to the *MERVA for ESA Diagnosis Guide*.

#### DSL330I Invalid trace action. Must be ON or OFF

**Explanation:** This message is a response from an **ntrace** command to alter the debugging traces. The specified trace action is incorrect.

System Action: None.

**User Response:** Enter a correct trace action. For explanation refer to the *MERVA for ESA Diagnosis Guide*.

#### DSL331I Specified traces established

**Explanation:** This message is a response from an **ntrace** command to alter the debugging traces. The specified trace is set.

**System Action:** The requested command is processed successfully.

User Response: None.

#### DSL332I Error occurred during trace mask establishment, not all traces could be set

**Explanation:** This message is a response from an **ntrace** command to alter the debugging traces. Not all specified traces are set. This may be the case if the trace module is not at the latest level.

System Action: None.

**User Response:** Check whether all MERVA ESA PTFs are installed.

### DSL333I Display not possible, no request queue environment established

**Explanation:** This message is a response from one of the following commands:

- Display a specific service request (**dr**)
- Display the relations of a specific service request (drr)
- Display the request queue and nucleus server statistics (drqa)

No data is available. This may be the case if the Nucleus Server Table (DSLNSVT) is not available.

System Action: None.

User Response: Contact your system administrator.

#### DSL334I Nucleus server shell and request queue debugging trace not possible, no environment established

**Explanation:** This message is a response from an **ntrace** command to alter the debugging traces. No traces are set, because no data is available. This may be the case if the Nucleus Server Table (DSLNSVT) is not available.

**System Action:** The requested command is not processed successfully.

User Response: Contact your system administrator.

#### DSL341I name not found in DSLNTRT

**Explanation:** A request for a central service was submitted to DSLNTS, but the request name *name* found in the intertask-communication block (ICB) was not found in the task-server request table (DSLNTRT).

**System Action:** The request is not serviced, and the requestor receives an error return code from DSLNICT.

**User Response:** Correct the requesting program or the DSLNTRT.

#### DSL342I name no module address in DSLNTRT

**Explanation:** A request for a central service was submitted to DSLNTS, and the request name *name* was found in the task-server request table DSLNTRT. However, the servicing module is not available.

**System Action:** The request is not serviced, and the requestor receives an error return code from DSLNICT.

**User Response:** Link-edit DSLNUC with the servicing program.

#### DSL343I rc DSLNTS GETMAIN for buffers failed

**Explanation:** During the initialization of DSLNTS, the DSLSRV TYPE=GETMAIN returned an error. *rc* is the DSLSRVP reason code.

**System Action:** A dump with dump code 16 is produced. DSLNTS requests MERVA ESA termination from DSLNCMD.

**User Response:** Refer to "DSLSRVP Return and Reason Codes" on page 423 for an explanation of the reason code. Increase the partition or region size to make more main storage available.

#### DSL344I rc DSLNTS DSLNIC TYPE=INIT failed

**Explanation:** During the initialization of DSLNTS, the DSLNIC TYPE=INIT for interregion communication returned an error. *rc* is the return code from DSLNICP.

**System Action:** A dump with dump code 17 is produced. DSLNTS requests MERVA ESA termination from DSLNCMD.

**User Response:** Refer to "DSLNICP and DSLNICT Return Codes" on page 406 for an explanation of the return code.

#### DSL345I *rc* DSLNTS DSLNIC TYPE=RESP failed

**Explanation:** The task server called DSLNICP with TYPE=RESP to post back a requestor in another region. *rc* is the return code from DSLNICP. If the return code is 28, a MERVA ESA batch program ended abnormally or was canceled by the system operator.

System Action: The requestor is not posted.

**User Response:** Refer to "DSLNICP and DSLNICT Return Codes" on page 406 for an explanation of the return code. No action is required for return code 28. For other return codes, the requestor remains in a wait state and should be canceled by the system operator.

#### DSL347I rc DSLNICP XPCC FUNC=function failed: ident1 [to ident2] (CICS/VSE only)

**Explanation:** During VSE interpartition communication, XPCC returned an error. *rc* is the XPCC return code, *function* is the XPCC function that failed. *ident1* is the identification of the program that called XPCC, and *ident2* (if displayed) is the identification of the partner. An identification ending with '0' is from the MERVA ESA task server program (DSLNTS). An identification ending with '1' or higher is from a MERVA ESA batch program (DSLSDI, DSLSDO, or DSLSDY).

**System Action:** If the caller is DSLNTS, a dump with dump code 17 is taken and DSLNTS requests MERVA ESA termination.

When the caller is a MERVA ESA batch program, a dump with dump code 127 is taken and the batch program terminates.

**User Response:** Refer to the XPCC return codes IJBXRETC described in the expansion of the VSE macro instruction MAPXPCCB. You can obtain further information about the MAPXPCCB macro instruction in *VSE Advanced Functions, Diagnosis Reference, Supervisor.* 

You obtain the expansion when assembling this macroinstruction.

#### DSL359A QE Prefix is corrupted, QDS RBN is rbn

**Explanation:** During processing of DSLQMGT a queue element prefix was found corrupted, that is, the number of actual queues does not correspond to the number of filled-in queue IDs. *rbn* is the VSAM relative record number (RBN) where the queue element prefix is located.

**System Action:** A dump with dump code 33 is taken and MERVA ESA terminates.

**User Response:** Print the corrupted block using VSAM Access Method Services (IDCAMS). Next, use the MODIFY function of the queue data set utility program DSLQDSUT with the REPAIR control statement to fix the corrupted QE prefix. Notify message DSL628I from the DSLQDSUT run and try to identify the corrupted queue element. Restart MERVA ESA.

DSL360I Status of QDS dsname is status at yyyymmdd/hhmmss

**Explanation:** During MERVA ESA initialization, this message is displayed to show the current status of each queue-data set (QDS). When duplicate data sets are used, the status must match to continue MERVA ESA startup. *dsname* is the name of the queue-data set, *status* is the queue-data set status:

FORMAT Newly formatted data set

| INCOMPL | Incomplete QDS after using DSLQDSUT                                                                       |
|---------|----------------------------------------------------------------------------------------------------|
| MODIFY  | The queue data set was created by a DSLQDSUT MODIFY operation, and a queue management restart is required |
| NORMAL  | Normal MERVA ESA termination                                                                              |
| QCONT   | Processing continued after an I/O<br>error in the other QDS; a restart is<br>required                     |
| RESTART | Queue management restart is required                                                                      |
| INVALID | An unknown status code was found                                                                          |

*yyyymmdd/hhmmss* is the time stamp when the QDS status was set.

**System Action:** MERVA ESA terminates if the status is INCOMPL or INVALID. MERVA ESA startup continues for all other values.

**User Response:** None. If the status is INCOMPL or INVALID, use DSLQDSUT to correct the error and start MERVA ESA again.

# DSL3611 QDS discrepancy found, initialization cannot continue

**Explanation:** The status indications, or the time stamps of the two queue-data sets, or both, do not match.

System Action: MERVA ESA terminates.

**User Response:** Determine the most current data set. Use the COPY function of the queue data set utility program DSLQDSUT or the VSAM REPRO function to get a duplicate of the good data set. Restart MERVA ESA.

#### DSL362I I/O error on QDS dsname, VSAM RC/feedback rc/fdbk

**Explanation:** A VSAM error has occurred for a MERVA ESA queue data set (QDS). *dsname* is the name of the queue data set; *rc/fdbk* are the VSAM return code and feedback code.

**System Action:** If there are two active queue data sets, and the DSLPARM parameter QDS is specified with CONT, processing continues with only the remaining data set. If there is only one active data set, or if QDS is specified with STOP, MERVA ESA terminates.

**User Response:** If duplicate data sets are used, use the COPY function of the queue data set utility program DSLQDSUT or the VSAM REPRO function to get a duplicate of the good data set. Restart MERVA ESA.

#### DSL363I MERVA terminates

**Explanation:** This message is issued after the messages DSL362I and DSL368I and informs you of the termination of MERVA ESA that takes place after the error.

**System Action:** MERVA ESA performs a normal termination.

User Response: None.

If this message is issued after the message DSL362I and duplicate data sets are used, use the COPY function of the queue data set utility program DSLQDSUT, or the VSAM REPRO function to get a duplicate of the good data set, and restart MERVA ESA.

### DSL364I User exit DSLQPUT requests MERVA termination

**Explanation:** The user exit DSLQPUT was called by the MERVA ESA queue management program DSLQMGT before writing a block to the MERVA ESA queue data set. The code added to DSLQPUT by your installation has found a severe error condition and decided to terminate MERVA ESA, which is indicated to the MERVA ESA operators by this message.

System Action: MERVA ESA terminates.

**User Response:** Take the actions provided by your installation for this case and then restart MERVA ESA.

# DSL365I QDS block *rbn* found corrupted during restart

**Explanation:** During the restart processing, DSLQMGT found a data block in the MERVA ESA queue data set (QDS) that does not have the structure of a data block. *rbn* is the VSAM relative record number (RBN) of this block.

System Action: The MERVA ESA startup fails.

**User Response:** Use the MODIFY function of the MERVA ESA Queue Data Set Utility DSLQDSUT to copy all messages to a new QDS.

If MODIFY is successful, restart MERVA ESA with the new QDS, print the corrupted block using VSAM Access Method Services (IDCAMS) and verify that all messages have been recovered.

If MODIFY is not successful, use it again excluding the corrupted block and restart MERVA ESA with the new QDS. Print the corrupted block.

In both cases, find out if messages have been lost that you want to create again later.

### DSL366I Queue element *func qsn* not found in block *rbn*

**Explanation:** The MERVA ESA queue management function tried to access a message for which an entry was found in the queue key table, but the element did not exist in the referenced data block. *func* is the queue name and *qsn* is the queue sequence number of the message. *rbn* is the VSAM relative record number (RBN) of the block that should have contained the message.

**System Action:** A dump with dump code 33 is taken and MERVA ESA terminates.

**User Response:** Restart MERVA ESA. Send the dump to IBM for error analysis.

### DSL367I DSLQDS is not migrated to the current version

**Explanation:** This message is displayed during MERVA ESA initialization to show that the queue data set used is not from the current MERVA version.

**System Action:** The MERVA ESA initialization can not continue.

**User Response:** If the queue data set is from MERVA/370 Version 2, and you do not want to keep the messages it contains, use the FORMAT function of the MERVA ESA Queue Data Set Utility DSLQDSUT. If you want to keep the messages, use the MODIFY function of DSLQDSUT to migrate the queue data set to MERVA ESA. Restart MERVA ESA.

### DSL368I Severe error during I/O processing of DSLQMGT, reason *rsn*

**Explanation:** This message is issued when a severe programming error occurred during I/O processing of DSLQMGT. The *rsn* reason code can have one of the following values:

- 04 Invalid I/O request.
- **08** No I/O buffer address was provided for a read or write request.
- 12 No RBN or an invalid RBN was provided for a read or write request.
- 16 A write request failed due to a corrupted block.
- 20 A VSAM I/O request failed due to a MODCB error.

**System Action:** A dump with dump code 33 is taken and MERVA ESA terminates.

**User Response:** Restart MERVA ESA. Send the dump to IBM for error analysis.

#### DSL369I DSLQMGT requests MERVA termination, reason is *rsn*

**Explanation:** This message is issued when a severe error occurred during processing of DSLQMGT. The *rsn* reason code can have one of the following values:

- **116** DSLQMGT found a mismatch between the QKTEs and the queue information in the function table.
- **120** DSLQMGT found an RBN that is not in the range stated in the log record.
- 124 QE prefix mismatch; the creation of a new QKTE failed, because the QE prefix cannot hold the queue ID.
- **128** Function table was found corrupted.
- 132 Log record was found corrupted.
- 140 Byte map mismatch.

**System Action:** A dump with dump code 33 is taken and MERVA ESA terminates.

**User Response:** Restart MERVA ESA. Send the dump to IBM for error analysis.

# **DSL370I** *function* **could not be started, reasons** *nsfrsn,nsfrscod,nsfrsco2*

**Explanation:** A transaction could not be started successfully after an **sf** (start function) command, or after messages were written to a MERVA ESA queue. The following methods are used by MERVA ESA to start transactions, depending on the environment and the specifications in the MERVA ESA transaction table DSLTXTT:

- EXEC CICS START request
- External CICS interface (EXCI)
- IMS INSERT request
- APPC/MVS request

The codes *nsfrscod* and *nsfrsco2* are shown in hexadecimal and indicate subsystem reason codes.

The reason code *nsfrsn* indicates the failing method and component:

- 1 Invalid request type
- 2 Function name not found
- **3** Start method not available in current environment
- 4 No transaction defined in function table entry
- 10 Local CICS request failed

*nsfrscod* contains the EIBRESP value. *nsfrsco2* contains the EIBRESP2 value, except for *nsfrscod* = X'0035' (SYSIDERR); in this case, bytes 1 and 2 of the EIBRCODE field are

shown. The meaning of these fields can be found in the EIB fields section of the CICS *Application Programming Reference*.

20 Local IMS request failed

*nsfrscod* contains the hexadecimal IMS status code. *nsfrsco2* contains the function number 1 (change), 2 (insert), or 3 (purge).

30 APPC/MVS failed

*nsfrscod* contains the hexadecimal return code from the DSLNSFPS subprogram.

- 0008 CM Init failed
- 000C CM Set MODENAME failed
- 0010 CM Set Partner LU failed
- 0014 CM Set TP Name failed
- 0018 CM Allocate failed
- 001C CM Send (TUCB) failed
- 40 External CICS interface EXCI failed

*nsfrscod* and *nsfrsco2* contain the primary and the secondary response code. Refer to *CICS External CICS Interface* for details about the response codes.

41 EXCI – Remote start of TX failed

*nsfrscod* and *nsfrsco2* contain the return information from the local start of the transaction in the remote system as described for *nsfrsn* = 10.

42 EXCI – ABEND in DSLCCMAP (CICS Batch)

*nsfrscod* contains the first half of the ABEND code, *nsfrsco2* contains the second half of the ABEND code. The values are shown in hexadecimal.

- 43 EXCI Load error of DSLNSFPC
- 50 Direct interface, central service failed

*nsfrscod* contains the return code of the intertask communication service request. Refer to "DSLNICP and DSLNICT Return Codes" on page 406 for details.

**System Action:** The function is set to HOLD status to prevent the repetition of the error.

**User Response:** Refer to *CICS Messages and Codes* or to *IMS Messages and Codes* for an explanation of the return code. The most likely explanation is that the transaction name or, in CICS, the terminal name, is not known to CICS or IMS. Change the MERVA ESA function table, the MERVA ESA transaction table, the appropriate CICS or IMS tables, or all of them.

### DSL371I Threshold number for function function has been reached

**Explanation:** The threshold number defined for function *function* in the function table was reached.

#### System Action: None.

**User Response:** This is a warning that the queue should be processed.

#### DSL372I function queue is full

**Explanation:** Messages cannot be written to the function queue *function* for one of the following reasons:

- The number of queue elements has reached the maximum value of 2 147 483 647.
- The queue-sequence number has reached the highest possible value of 2 147 483 647.

**System Action:** The program cannot continue processing.

**User Response:** When you are running MERVA with queue management using VSAM, empty all queues and format the queue data set to reset the queue sequence numbers of all queues to zero.

When you are running MERVA with queue management using DB2, empty the queue *function* and reset the highest queue sequence number MAXQSN in DB2 table DSLTQFUN.

#### DSL373A Queue data set is full

**Explanation:** Messages cannot be written to a queue because the queue data set is full.

**System Action:** The program cannot continue processing.

**User Response:** Messages from the queues must be processed to make space for new messages. Then processing can continue normally. If possible, allocate a larger queue data set. Use the MODIFY function of the MERVA ESA Queue Data Set Utility DSLQDSUT to copy the messages from the old QDS to the new QDS.

# DSL374I Not enough system blocks for queue-key tables

**Explanation:** During DSLQMGT termination, there were not enough system blocks in the queue-data set to save all the used queue-key table entries. This can happen, for example, if the NQE parameter of the DSLPARM macro was increased after the queue-data set was formatted.

**System Action:** During the next MERVA ESA startup, DSLQMGT carries out a restart and message DSL378I is issued. Then normal processing can proceed.

User Response: Use the MODIFY function of the

MERVA ESA Queue Data Set Utility DSLQDSUT to set the number of the system blocks according to the NQE value.

#### DSL375I func1 deletes func2 key1=k key2=l

**Explanation:** During the DSLQMGT restart, backchain information was found in queue *func1* pointing to a message in queue *func2*. *k* is KEY1 and *l* is KEY2 of the message in *func2*. The message in *func2* is an older duplicate of the message in *func1*. The duplicate might have resulted, for example, from a system breakdown.

**System Action:** The message in *func2* is deleted. DSLQMGT restart continues.

User Response: None.

#### DSL376I *function* not found in function table

**Explanation:** During DSLQMGT initialization, function *function* was found in the DSLQDS system blocks. The function was deleted from the MERVA ESA function table, but there are still messages in the function queue.

**System Action:** The messages remain in the queue-data set, but they cannot be accessed because no queue-key table entries were built. The other queues can be accessed without restriction. During the next MERVA ESA startup, DSLQMGT carries out a restart and message DSL378I is issued.

**User Response:** If you want to keep these messages, add the function-table entry to the MERVA ESA function table and restart MERVA ESA.

If you do not want to keep these messages, use the MODIFY function of the MERVA ESA Queue Data Set Utility DSLQDSUT with an EXCLUDE FNT control statement to exclude these messages from the output queue data set, and restart MERVA ESA.

#### **DSL377I** *func1* **backchain to** *func2* **unresolved**

**Explanation:** During a DSLQMGT restart, backchain information was found in queue *func1* pointing to a message in queue *func2*, but the function queue is not defined in the function table.

**System Action:** The backchain cannot be resolved, and the backchain information is erased from the message. DSLQMGT restart continues.

**User Response:** Ensure that no message was duplicated when messages were processed from *func2* to *func1*, especially if message DSL376I accompanies this message.

#### DSL378I Queue management restart initiated

**Explanation:** During initialization, DSLQMGT detected that previous processing was not completed successfully, or the MODIFY function of the MERVA ESA Queue Data Set Utility DSLQDSUT was used. Incomplete processing can occur, for example, because of a system breakdown or the situations described by messages DSL366, DSL374I, and DSL376I.

System Action: DSLQMGT carries out a restart.

User Response: None.

**Note:** A restart takes longer than a normal start. A restart after DSLQDSUT MODIFY can be shorter than after incomplete processing.

#### DSL379A All queue-key table entries used

**Explanation:** Messages cannot be written to a queue because a free queue-key table entry was not found.

**System Action:** The program cannot continue processing.

User Response: Do one of the following:

- Process messages from the queues to get free queue-key table entries for new messages. Then continue normal processing.
- Terminate MERVA ESA, increase the NQE parameter of the DSLPARM macro in DSLPRM, run the MODIFY function of the MERVA ESA Queue Data Set Utility DSLQDSUT to adjust the number of system blocks, and restart MERVA ESA. Then normal processing can continue. Ensure that the queue data set is large enough to hold the increased number of queue elements.

#### DSL381I reqtype progname pid detected incorrect request type

**Explanation:** DSLNUC called the DSLNPTT program *progname* with program identification *pid*, when one or more of its ECBs were posted. The program issued a return code 4, indicating that it found the incorrect request type *reqtype* in register 1.

System Action: None.

**User Response:** Correct the request types defined in the DSLNPT entry for this program and in the program-entry coding. If this message reappears in a loop, enter a **stop** command for the program or terminate MERVA ESA. Ensure that the program clears the ECBs, even if register 1 contains an incorrect request type.

# DSL3821 rc progname pid terminated during processing

**Explanation:** DSLNUC called the DSLNPTT program *progname* with program identification *pid*, when one or more of its ECBs were posted. The program issued return code *rc* that is higher than 8, indicating that an error occurred during processing and that the program has terminated.

**System Action:** The return code is saved in the DSLNPT entry of the program, and the program is set to status inactive.

**User Response:** If *progname* is a descriptive name, refer to DSLNPTT for the name of the program. If the program is a MERVA ESA program, refer to "Part 2. Codes" on page 381 for a description of the return code. Correct the error. Depending on which program terminated, a dump might be available.

# DSL383I progname pid requested MERVA termination

**Explanation:** DSLNUC called the DSLNPTT program *progname* with program identification *pid* for automatic start during initialization. This program issued a return code 8, indicating that an error occurred. The program found the error severe enough to stop the MERVA ESA initialization.

System Action: MERVA ESA terminates.

**User Response:** Correct the error. Depending on which program terminated, a dump might be available.

# DSL385I Nucleus server server terminated abnormally *aaaa*

**Explanation:** The nucleus server task *server* terminated with the termination code *aaaa*.

*aaaa* is the system completion code Sxxx or, under CICS, the CICS abend code. The code **RECU** indicates a recursive ABEND situation in a nucleus server task.

System Action: MERVA ESA terminates.

**User Response:** Correct the error. Depending on which program terminated, a dump might be available.

# DSL386I Nucleus server server does not respond, requestor timeout

**Explanation:** The nucleus server task *server* did not respond within the timeout interval of one minute.

**System Action:** MERVA ESA nucleus assumes that the nucleus server is blocked, or in a loop, or has abnormally terminated. MERVA ESA terminates.

**User Response:** Correct the error. Depending on which program terminated, a dump might be available.

# DSL387I Nucleus server server processing proceeding

**Explanation:** The nucleus server task *server* did not respond within the timeout interval of one minute. The information message is issued to indicate which service request is in process. This message can only occur when parallel processing is customized in the nucleus server table DSLNSVT.

**System Action:** The processing continues. The timeout is not considered as an error, because the service request in process is a long-running activity. An example for such an activitiy is a queue management restart.

User Response: None.

# DSL400I LMC is full - delete large messages or run DSLQMNT

**Explanation:** In the large message cluster (LMC), defined with primary extent only, no empty slot was found in insert mode after 100 retries to store a segment of a large message. The LMC is considered full.

**System Action:** MERVA ESA continues processing. Processing of large messages is resumed as soon as there is enough space made available in the LMC.

**User Response:** Make space available in the LMC by, for example:

- Deleting large messages (via delete command, DSLSDO, or DSLSDOR)
- Terminating MERVA ESA, reorganizing the LMC, and copying the new LMC back to the old LMC via REPRO
- Terminating the MERVA ESA system, allocating a larger, new LMC, reorganizing and restarting the MERVA ESA system with new LMC

#### DSL401I Wrong LMC provided - cannot continue

**Explanation:** Initialization of MERVA ESA failed due to one of the following reasons:

- The data set provided by the DD statement DSLQX01 does not have the characteristics of a large message cluster.
- The large message cluster is empty but the large message counter in the QDS is not 0.

**System Action:** Initialization of MERVA ESA fails and terminates.

**User Response:** Check the data sets provided by the DD statements DSLQX01 and DSLQDS whether they are the QDS and the LMC to be used for large message processing. Either provide the correct pair of LMC and QDS or run utilities DSLQMNT and DSLQDSUT in order to determine the differences and to exclude the large message references from the QDS.

### DSL402I QDS/LMC timestamp mismatch - cannot continue

**Explanation:** There is a mismatch of time stamps between the queue data set (QDS) and the large message cluster (LMC). Either the LMC does not belong to the QDS, or the QDS was formatted and the LMC was not emptied (newly allocated), or the LMC was not always used together with the QDS.

**System Action:** Initialization of MERVA ESA fails and terminates.

**User Response:** Either provide the correct pair of queue data set (QDS) and large message cluster (LMC) or reorganize the LMC into a new LMC with the DSLQMNT utility. Check the statistics report for correctness of the LMCs and, if correct, restart MERVA ESA with the new LMC.

# DSL403I LMC not provided by JCL - cannot continue

**Explanation:** The DD statement DSLQX01 for the large message cluster (LMC) is missing in the startup JCL of MERVA ESA.

**System Action:** Initialization of MERVA ESA fails and terminates.

**User Response:** Restart MERVA ESA with a DD statement DSLQX01 and a correct large message cluster.

# DSL405I LMC Performance Degradation - Reorg recommended

**Explanation:** When the processing of large messages occurs in insert mode the performance for record insertions is likely to be degraded. To regain optimum performance in load mode a reorganization with the utility DSLQMNT is recommended.

**System Action:** Processing of large messages continues in insert mode with likely degraded performance.

**User Response:** To regain large message processing with optimum performance, it is recommended to run the DSLQMNT for reorganizing the LMC.

# DSL406I LMC secondary allocations - Reorg recommended

**Explanation:** This is a warning message informing about secondary extent allocations due to record insertions in load mode in the case that the growing key size becomes bigger than the high allocated RBA of the present allocation. The system works with degraded performance when processing an LMC with multiple secondary extents.

**System Action:** Processing of large messages continues in load mode until the high allocated RBA has been crossed twice by the growing key. In this case

the system switches to insert mode by using a pseudo random key.

**User Response:** To regain large message processing with better performance, it is recommended to run the DSLQMNT for reorganizing the LMC with an enlarged primary extent, and not allowing secondary extent allocations.

# DSL407I LMC not closed since *date/time* - Reorg recommended

**Explanation:** The large message cluster has been reused after abnormal terminations of MERVA ESA. *date/time* is the MERVA ESA startup date and time of the first run with abnormal termination.

**System Action:** Processing of large messages continues in insert mode with a likely degraded performance. The statistical data from the LMC displayed by the DLMC and DLMCT command is incomplete.

**User Response:** To regain a complete set of statistical information from the display LMC commands (DLMC/DLMCT) and to regain large message processing with optimum performance, it is recommended to reorganize the LMC by using the DSLQMNT utility.

# DSL408I LMC is not defined with keylen=8 - cannot continue

**Explanation:** The key length of the large message cluster is not 8 bytes.

**System Action:** Initialization of MERVA ESA fails and terminates.

**User Response:** Restart MERVA ESA with a correct large message cluster.

#### DSL410I Statistics of Large Message Cluster -Tuning

**Explanation:** The statistical information displayed by the DLMCT command can be used for tuning I/O performance and space usage of the large message cluster.

**System Action:** Display of LMC statistics after the command DLMCT was entered.

**User Response:** Evaluate statistical information based on guidelines provided in *MERVA for ESA Installation Guide*.

# DSL411I Record not found in LMC - QDS/LMC mismatch

**Explanation:** An attempt was made to access a large message, and its data was not found in the LMC. Possibly a large message cluster is used that was reorganized with utility DSLQMNT, but there are

messages in the QDS which are not in the LMC.

System Action: Processing of MERVA ESA continues.

**User Response:** The large messages which cannot be found in the LMC can be excluded from the QDS using the utility DSLQDSUT with function MODIFY and option EXCLUDE LMC. To run DSLQDSUT MERVA ESA has to be terminated.

### DSL412I LMC is not a KSDS cluster - cannot continue

**Explanation:** The data set specified in the DD statement DSLQX01 is not a KSDS cluster.

**System Action:** Initialization of MERVA ESA fails and terminates.

**User Response:** Restart MERVA ESA with a correct LMC.

### DSL413I LMC Get request failed due to a serious error

**Explanation:** The large message support DSLQLRG has detected a serious error when handling a get request. The reason is either an incorrect recordsize in the LMC definition or an invalid TOFSIZE.

**System Action:** Processing of MERVA ESA continues, but the LMC request ends with a return code of 8.

**User Response:** If you want to process large messages, terminate MERVA ESA, correct the error and restart MERVA ESA.

#### DSL414I Statistics of Large Message Cluster -Maintenance

**Explanation:** The statistical information displayed by the DLMC command can be used for maintaining the large message cluster.

**System Action:** Display of LMC statistics after the command DLMC was entered.

User Response: If the line LMC Performance Degradation - Reorg recommended appears on the screen, the LMC is more than 70 % filled and large message processing is done with degraded performance by using a random key. A reorganization puts the LMC back to load mode providing better performance for inserting message segments. If the line LMC not closed since data/time - Reorg recommended appears on the screen, the statistical information for the LMC is not complete due to a previous abnormal termination of MERVA ESA. Large message processing is done with degraded performance by using a random key. A reorganization puts the LMC back to load mode providing better performance for inserting message segments. The Initial Load Record (ILR) is reconstructed providing complete statistical information of the LMC.

#### DSL415I ILR or LMC I/O Buffer GETMAIN Error

**Explanation:** In the large message support program DSLQLRG, the GETMAIN for buffers for the Initial Load Record (ILR) or the LMC I/O buffer failed.

**System Action:** Processing of MERVA ESA continues, but large message support requests cannot be handled.

**User Response:** Terminate and restart MERVA ESA with a bigger region size.

#### DSL416I Wrong Request Type for Large Message Support DSLQLRG

**Explanation:** DSLQLRG received an unknown request type from DSLQMGT.

**System Action:** The request is ignored and processing of MERVA ESA continues.

**User Response:** If the error persists, contact IBM for error analysis.

#### DSL417I LMC reached End of Volume - LMC full - run DSLQMNT

**Explanation:** The large message cluster has been defined with secondary allocations and there is no more space on the volume for space extension.

**System Action:** The LMC is considered full for secondary extent allocations.

**User Response:** It is recommended to reorganize the LMC with a bigger primary extent to make empty space available.

For best performance it is recommended to use a large primary extent only instead of allowing secondary extent allocations.

#### DSL418I Large Message Services not active

**Explanation:** A DLMC or DLMCT command was entered, but the large message support is not active because LRGMSG=NO is specified in your DSLPRM customization module.

**System Action:** Processing of MERVA ESA continues without large message support.

**User Response:** If you want to process MERVA ESA with large message support, you must terminate MERVA ESA, specify LRGMSG=YES in the DSLPARM macro in DSLPRM, provide a valid large message cluster and restart MERVA ESA.

#### DSL419I Error in Command Routine DSLQLRGC

**Explanation:** A DLMC or DLMCT command was entered, but cannot be answered due to a serious error in the command routine DSLQLRGC.

System Action: Processing of MERVA ESA continues.

**User Response:** If the problem persists, contact IBM for problem analysis.

#### **DSL420I Open for** *lmc* **failed**, **VSAM reason is** *rc*

**Explanation:** An LMC request failed due to an OPEN error on the large message cluster *lmc*. The VSAM feedback code is *rc*.

**System Action:** Processing of MERVA ESA continues. The request terminates with a return code of 8.

**User Response:** Refer to the appropriate VSAM book for an explanation of the feedback code.

- For MVS, the VSAM Macro Return and Reason Codes are described in *DFSMS/MVS V1.4: Macro Instructions for Data Sets.*
- For VSE, the VSE/VSAM Return and Error Codes are described in *VSE/ESA Messages and Codes*.

Terminate MERVA ESA, correct the error and restart MERVA ESA.

#### DSL421I I/O Error occurred during request in lmc, VSAM reason is rc

**Explanation:** A request to the large message cluster *lmc* failed due to an I/O error. The VSAM feedback code is *rc* 

**System Action:** Processing of MERVA ESA continues. The request terminates with a return code of 8.

**User Response:** Refer to the appropriate VSAM book for an explanation of the feedback code.

- For MVS, the VSAM Macro Return and Reason Codes are described in *DFSMS/MVS V1.4: Macro Instructions for Data Sets.*
- For VSE, the VSE/VSAM Return and Error Codes are described in *VSE/ESA Messages and Codes*.

Terminate MERVA ESA, correct the error and restart MERVA ESA.

### DSL422I DSLQLRG error occurred during termination

**Explanation:** A VSAM error occurred during the termination of large message support program DSLQLRG. The ILR of the large message cluster could not be updated properly.

System Action: MERVA ESA terminates.

**User Response:** Before restarting MERVA ESA run utility DSLQMNT to reorganize the LMC.

#### DSL450I Reorganization successfully completed

**Explanation:** The DSLQMNT utility successfully built a new large message cluster with large messages referenced by the QDS. The Initial Load Record (ILR) contains valid status and statistical information of the new LMC.

**System Action:** The DSLQMNT utility continues processing.

User Response: None.

#### DSL451I No unreferenced large messages found

**Explanation:** The DSLQMNT utility did not find any complete/unreferenced messages in the LMC, that is, large messages having no counterpart in the QDS.

**System Action:** The DSLQMNT utility terminated all processing successfully.

User Response: None.

#### DSL453I New Large Message Cluster is missing no reorg

**Explanation:** The DD statement DSLQX11 of the new LMC was not provided in the JCL of the DSLQMNT job. The reorganization could not be done.

**System Action:** The statistical information from the old LMC is printed.

**User Response:** If the reorganization is wanted, provide a new LMC via the DD statement DSLQX11 and rerun the DSLQMNT utility.

#### DSL454I Queue Data Set is missing

**Explanation:** The DD statement DSLQDS of the QDS was not provided in the JCL of the DSLQMNT run. If the DD statement of the old LMC was provided, all large messages found in the LMC are considered complete/unreferenced messages and is reported as such in the statistics report.

**System Action:** The statistical information from the old LMC is printed.

**User Response:** If the reorganization is wanted, provide the QDS via the DD statement DSLQDS and a new LMC via the DD statement DSLQX11, and rerun DSLQMNT.

#### DSL455I Old Large Message Cluster is missing no reorg

**Explanation:** The DD statement DSLQX01 of the old LMC was not provided in the JCL of the DSLQMNT run. The reorganization could not be done.

**System Action:** Large messages found in the QDS are reported as **found in QDS - not in LMC**.

**User Response:** If the reorganization is wanted, provide the QDS, the old and new LMC and rerun the DSLQMNT utility.

#### DSL457I Queue Data Set cannot be processed still assigned

**Explanation:** An attempt was made to run the DSLQMNT utility against a QDS that is still active, that is, assigned to an active MERVA ESA system.

System Action: DSLQMNT is terminated.

**User Response:** Terminate MERVA ESA and rerun DSLQMNT.

#### DSL459I Queue Data Set already in use

**Explanation:** DSLQMNT: Reorganization of the large message cluster was attempted while the QDS was open. The VSAM share option defined for the QDS cluster does not allow reading an open QDS.

System Action: The DSLQMNT utility terminates.

**User Response:** Terminate MERVA ESA and rerun DSLQMNT.

#### DSL460I Queue Data Set Open Error

**Explanation:** DSLQMNT: Reorganization of the large message cluster failed due to an QDS open error.

System Action: The DSLQMNT utility terminates.

**User Response:** Check and correct the definition and open status of the QDS. For example, the VSAM share option 2 must have been defined for the QDS cluster if the reorganization of an LMC is to be done while the QDS is still allocated to the MERVA ESA system.

### DSL4611 Maximum Record Length of New LMC is too small

**Explanation:** The **RECORDSIZE** parameter in the definition for the new LMC (large message cluster) specifies a maximum record length value that is smaller than the maximum record length value of the old LMC.

System Action: The DSLQMNT utility terminates.

**User Response:** Correct the maximum record length value of the new LMC being equal or greater than the maximum record length value of the old LMC and rerun DSLQMNT.

#### DSL463I Old Large Message Cluster Open Error

**Explanation:** DSLQMNT: reorganization of the large message cluster failed due to an open error for the old LMC.

System Action: The DSLQMNT utility terminates.

**User Response:** Check the open status and the VSAM share option of the old LMC. for example, VSAM share option 2 must be defined if the reorganization of an LMC is to be done while the LMC is still allocated to the MERVA ESA system.

#### DSL464I New Large Message Cluster Open Error

**Explanation:** DSLQMNT: reorganization of the large message cluster failed due to an open error for the new LMC.

System Action: The DSLQMNT utility terminates.

**User Response:** Check the open status and the DD statement of the new LMC. For example, the new LMC must not be already open. The correct definition of the LMC is documented in the *MERVA for ESA Operations Guide*.

#### DSL465I New Large Message Cluster is too small

**Explanation:** The disk space defined for the new large message cluster is not big enough to hold the large messages to be copied from the old large message cluster.

System Action: The DSLQMNT utility terminates.

**User Response:** From the old LMC statistics, estimate the amount of space required for the type of disk to be used to store the referenced bytes. Rerun DSLQMNT with a newly defined LMC that is big enough to hold the referenced bytes from the old LMC.

#### DSL466I Print Data Set missing - no LMC Statistics

**Explanation:** The DD statement DSLPRINT for the print data set was not provided in the JCL of the DSLQMNT run.

**System Action:** The DSLQMNT utility continues processing. Reorganization will be performed.

**User Response:** If there is a need for getting LMC statistics without performing the reorganization again, provide the DD statements DSLPRINT, DSLQDS, and DSLQX01 first for the old and then for the new LMC, and rerun DSLQMNT twice without the DD statement DSLQX11.

#### DSL467I GET Error on Queue Data Set

**Explanation:** DSLQMNT: An I/O error occurred while reading from the QDS during reorganization of the large message cluster.

System Action: The DSLQMNT utility terminates.

**User Response:** Rerun DSLQMNT against the duplicate QDS, if available.

#### DSL468I GET Error on Old Large Message Cluster

**Explanation:** DSLQMNT: An I/O error occurred while reading from the old LMC during reorganization.

System Action: The DSLQMNT utility terminates.

**User Response:** Rerun DSLQMNT against the duplicate LMC if available via the use of the dual copy facility of an appropriate DASD configuration.

#### DSL469I PUT Error on New Large Message Cluster

**Explanation:** DSLQMNT: A PUT error occurred while writing to the new LMC during reorganization.

System Action: The DSLQMNT utility terminates.

**User Response:** Probably user error: data-set name of new LMC is equal to data set name of old LMC or the new LMC has not been newly allocated.

#### DSL470I Old Large Message Cluster not initialized

**Explanation:** DSLQMNT: The old LMC that is to be reorganized does not contain an Initial Load Record (ILR) as first record.

System Action: The DSLQMNT utility terminates.

**User Response:** Provide the correct old LMC and rerun DSLQMNT.

## DSL480I Queue management DB2 initialization is complete (service service)

**Explanation:** The initialization of queue management using DB2 completed successfully. *service* is either central or direct.

System Action: None.

User Response: None.

# DSL490E Severe error during DB2 processing, reason reason

**Explanation:** Queue management using DB2 encountered a severe error from DB2. Reason code *reason* can have one of the following values:

172 The link to the DB2 interface failed

184 A commit or rollback request failed

For other reasons refer to the queue management return codes or analyze the following error message.

**System Action:** Processing cannot continue. MERVA ESA terminates.

**User Response:** Check any preceding error messages or ask your DB2 administrator to analyze the error.

### **DSL491E SQL error** sqlerror at statement statement of module

**Explanation:** Queue management using DB2 encountered an error from DB2. The error occurred in program *module* at SQL statement *statement*. This

message can be preceded by DSL490E and contains diagnostic information.

**System Action:** If the message is preceded by DSL490E, processing cannot continue and MERVA ESA terminates.

**User Response:** Refer to the appropriate DB2 book for an explanation of the SQL error *sqlerror*:

- For MVS, the DB2 SQLCODEs are described in DB2 for OS/390 Messages and Codes.
- For VSE, the DB2 SQLCODEs are described in DB2 *Server for VSE Messages and Codes.*

Ask your DB2 administrator to check the error.

#### DSL492E DSLSRVP cmd=cmd, mod=mod, rc(X)=rc, rs(X)=rs

**Explanation:** A LOAD or DELETE request for module *mod* failed with return code *rc* and reason code *rs*. The codes are given in hexadecimal.

**System Action:** Processing cannot continue. MERVA ESA terminates.

**User Response:** Refer to "DSLSRVP Return and Reason Codes" on page 423 for an explanation of the reason code.

#### DSL493E DSNALI cmd=cmd, rc(X)=rc, rs(X)=rs

**Explanation:** A *cmd* request to the DB2 CAF module DSNALI has failed with return code *rc* and reason code *rs*. The codes are given in hexadecimal.

**System Action:** Processing cannot continue. MERVA ESA terminates.

**User Response:** See DB2 documentation for an explanation.

#### DSL494E ASMTDLI cmd=cmd, status=st

**Explanation:** An IMS request *cmd* has failed with status code *st*.

**System Action:** Processing cannot continue. MERVA ESA terminates.

**User Response:** See IMS documentation for an explanation.

#### DSL495E EXEC CICS cmd=cmd, EIBRCODE=rc

**Explanation:** An EXEC CICS request *cmd* has failed with return code *rc*.

**System Action:** Processing cannot continue. MERVA ESA terminates.

**User Response:** See CICS documentation for an explanation.

#### DSL496E SQL cmd=cmd, SQLCODE=rc

**Explanation:** An SQL statement *cmd* failed with SQLCODE *rc*.

**System Action:** Processing cannot continue. MERVA ESA terminates.

**User Response:** See DB2 documentation for an explanation.

#### DSL497E DB2 attachment not available, EIBRCODE(X)=rc

**Explanation:** An EXTRACT EXIT PROGRAM(DSNCEXT1) ENTRYNAME(DSNCSQL) failed with return code *rc*. The return code is given in hexadecimal.

**System Action:** Processing cannot continue. MERVA ESA terminates.

**User Response:** See CICS documentation for an explanation.

#### DSL498E DB2 not available, STRTCODE(X)=rc

**Explanation:** An INQUIRE EXIT PROGRAM(DSN2EXT1) ENTRYNAME(DSNCSQL) returned a startup value *rc*. The return code is given in hexadecimal.

**System Action:** Processing cannot continue. MERVA ESA terminates.

**User Response:** See CICS documentation for an explanation.

#### DSL499E Wrong DSNHLI loaded

**Explanation:** The wrong DB2 language interface module has been loaded. The load library concatenation sequence is incorrect. Under IMS, for example, the IMS load library must precede the DB2 load library to ensure that the IMS version of DSNHLI is loaded, not the TSO version in the DB2 library.

**System Action:** Processing cannot continue. MERVA ESA terminates.

User Response: Correct the JCL.

#### **DSL601I Queue data set is successfully** *function*

**Explanation:** The MERVA ESA Queue Data Set Utility DSLQDSUT successfully performed one of the following *functions*:

#### FORMATTED

The MERVA ESA queue data set was formatted successfully.

#### COPIED

The MERVA ESA queue data set was copied successfully to another VSAM cluster of the same size.

#### MODIFIED

The messages of a MERVA ESA queue data set were copied successfully to another VSAM cluster of the same or a different size, possibly having excluded messages that belong to queues that are not defined in DSLFNTT anymore, or having excluded corrupted blocks.

System Action: None.

User Response: None.

#### DSL602I mmmmm of nnnnn blocks are available for messages

**Explanation:** This message appears immediately after message DSL601I. In the VSAM cluster defined for the queue-data set, *mmmmm* blocks of the *nnnnn* blocks defined for the queue-data set can be used to store messages. The difference between *nnnnn* and *mmmmm* is used to store DSLQMGT system information (log record, byte map, and queue-key tables).

System Action: None.

User Response: You can start MERVA ESA.

#### **DSL603I OPEN for** *qds* **failed**, **VSAM reason is** *rc*

**Explanation:** The DSLQDSUT program could not open the queue-data set *qds. rc* is the VSAM OPEN reason code.

System Action: A dump is produced.

**User Response:** Refer to the appropriate VSAM book for an explanation of the feedback code.

- For MVS, the VSAM Macro Return and Reason Codes are described in *DFSMS/MVS V1.4: Macro Instructions for Data Sets.*
- For VSE, the VSE/VSAM Return and Error Codes are described in IBM VSE/ESA Messages and Codes.

Correct the error and run the job again.

#### DSL604I LOAD of DSLPRM failed

**Explanation:** The DSLQDSUT has failed to load the module DSLPRM. It is probably missing from your libraries. Notice that the error message was displayed as:

#### DSL999I DSL604I Message not found

because the message table is loaded after DSLPRM, and the name of the message table is in DSLPRM.

System Action: DSLQDSUT program terminates.

User Response: Correct the job for DSLQDSUT.

### DSL605I DSLQDSO is too small for queue-key tables

**Explanation:** The DSLQDSUT program could not reserve the blocks needed to store the log record, the byte map, and the queue-key tables in the output data set DSLQDSO.

System Action: A dump is produced.

**User Response:** There is probably a discrepancy between the NQE parameter of the DSLPARM macro, the key-length specifications in the MERVA ESA function table, and the number of blocks specified in the DSLQDSO VSAM cluster definition. Reduce the NQE number or the key length in the MERVA ESA function table, or increase the number of blocks in the VSAM cluster definition and run the job again.

#### DSL606I DSLSRVP fails to provide DATE/TIME

**Explanation:** The DSLQDSUT program called DSLSRVP to get the DATE/TIME for a time stamp, but an error occurred in DSLSRVP.

**System Action:** A dump is taken, and DSLQDSUT terminates.

User Response: Send the dump to IBM for analysis.

DSL607I I/O error occurred in *qds*, VSAM reason is *rc* 

**Explanation:** During DSLQDSUT processing, a VSAM GET or PUT request in the queue data set *qds* returned an error. The VSAM return code is *rc*.

System Action: A dump is produced.

**User Response:** Refer to the appropriate VSAM book for an explanation of the feedback code.

- For MVS, the VSAM Macro Return and Reason Codes are described in *DFSMS/MVS V1.4: Macro Instructions for Data Sets.*
- For VSE, the VSE/VSAM Return and Error Codes are described in *IBM VSE/ESA Messages and Codes*.

Correct the error and run the job again.

#### DSL608I LOAD of Operator Message Table failed

**Explanation:** The DSLQDSUT program has failed to load the Message table module. It is probably either missing from your libraries, or incorrectly named in the DSLPRM module. Notice that the error message was displayed as:

#### DSL999I DSL608I message not found

because error messages are contained in the Message table.

System Action: DSLQDSUT terminates.

User Response: Correct the job for DSLQDSUT.

#### DSL609I LOAD of Function Table *tttttttt* failed

**Explanation:** The DSLQDSUT program has failed to load the Function table module. It is probably missing from your libraries, or incorrectly named in the DSLPRM module. *tttttttt* is the name found in DSLPRM.

System Action: DSLQDSUT terminates.

User Response: Correct the job for DSLQDSUT.

#### DSL610I The JCL EXEC PARM is not FORMAT, COPY or MODIFY

**Explanation:** An attempt was made to start the MERVA ESA Queue Data Set Utility DSLQDSUT with no parameter definition in the PARM parameter of the EXEC statement, or with a wrong parameter.

System Action: DSLQDSUT terminates.

**User Response:** Specify a correct parameter and start DSLQDSUT again.

#### DSL611I DSLQDSO is too small for DSLQDSI

**Explanation:** The MERVA ESA Queue Data Set Utility DSLQDSUT was started for a COPY or MODIFY function, but the output data set is too small. For the COPY function, the output data set DSLQDSO is smaller than the input data set DSLQDSI. For the MODIFY function, the output data set DSLQDSO is too small to contain the system blocks and the messages contained in the input data set DSLQDSI.

System Action: DSLQDSUT terminates.

**User Response:** Provide an output data set with a sufficient size and start DSLQDSUT again.

#### DSL612I No LOG record found in DSLQDSI

**Explanation:** The MERVA ESA Queue Data Set Utility DSLQDSUT was started for a COPY or MODIFY function, but the first record in the input data set DSLQDSI is not a LOG record of a MERVA ESA queue data set or, for MODIFY only, a LOG record of a MERVA/370 V2.

System Action: DSLQDSUT terminates.

**User Response:** Provide an input data set that is a MERVA ESA or MERVA/370 V2 Queue Data Set and start DSLQDSUT again.

# DSL613I Record *nnnn* is not in ascending order of RBN in DSLIN

**Explanation:** The MERVA ESA Queue Data Set Utility DSLQDSUT was started for a MODIFY function and found, in the control statement data set DSLIN, the record number *nnnn* for excluding a record of the input Queue Data Set DSLQDSI, but the relative book

number (RBN) specified in the EXCLUDE statement is lower than the one actually processed in the input Queue Data Set.

**System Action:** The EXCLUDE control statement is ignored, and the processing of DSLQDSUT continues.

**User Response:** If you want to exclude the ignored RBN, then sort the control statement data set DSLIN in ascending order of RBNs and start DSLQDSUT again.

#### DSL614I Keyword EXCLUDE, LASTUMR or REPAIR not found in record *nnnn*

**Explanation:** The MERVA ESA Queue Data Set Utility DSLQDSUT found a control statement that has no keyword or an invalid keyword. *nnnn* is the record number of the control statement.

System Action: The control statement is ignored.

**User Response:** Correct the control statement or remove it from the job. Check to see whether your output data set is correct and, if necessary, run the job again.

### DSL615I RBN is not a number from 1 to 999999999 in record *nnnn*

**Explanation:** The MERVA ESA Queue Data Set Utility DSLQDSUT was started for a MODIFY function and found that, in the control statement data set DSLIN, the record number *nnnn* does not contain the code word 'FNT' or a relative block number (RBN) after the keyword EXCLUDE, or does not contain a number from 1 to 99999999 as RBN.

**System Action:** The control statement is ignored, and the processing of DSLQDSUT continues.

**User Response:** If necessary, correct the control statement and start DSLQDSUT again.

#### DSL616I Excluded block *rbn* is not empty

**Explanation:** The MERVA ESA Queue Data Set Utility DSLQDSUT was started for a MODIFY function and found, in the control statement data set DSLIN, an EXCLUDE control statement for the block number *rbn*, and this block contains messages. This message is a confirmation for a successful EXCLUDE.

System Action: None.

User Response: None.

### DSL617I Keyword *ccccccc* found in record *nnnn* is not valid with FORMAT

**Explanation:** The queue data set utility program DSLQDSUT found a REPAIR or EXCLUDE control statement when processing the FORMAT function. *nnnn* is the record number of the control statement.

**System Action:** The erroneous control statement is ignored.

User Response: None.

## DSL618I Keyword ccccccc found in record nnnn is valid only in record mmmm

**Explanation:** The Queue Data Set Utility DSLQDSUT found either a LASTUMR control statement, but it was not the first control statement of the input or, it found a REPAIR control statement, but it was not the first (when no LASTUMR was given) or the second (when also LASTUMR was given) control statement. *nnnn* is the record number of the given control statement. *mmmm* is the correct record number of the control statement.

**System Action:** The erroneous control statement is ignored.

**User Response:** Check message DSL621I to see whether the last UMR is as expected. If not, correct the control statement sequence and run the job again. If the REPAIR function is required, correct the control statement and run the job again.

# DSL619I UMR is not a number from 1 to 99999999 in record *nnnn*

**Explanation:** The Queue Data Set Utility DSLQDSUT found a LASTUMR control statement, but the specified number was outside the UMR range. *nnnn* is the record number of the control statement.

**System Action:** The LASTUMR control statement is ignored.

**User Response:** Check message DSL6211 to see whether the last UMR is as expected. If not, correct the LASTUMR control statement and run the job again.

#### DSL620I No UMR record found in DSLQDSI

**Explanation:** The Queue Data Set Utility DSLQDSUT could not read, in a MODIFY function, the UMR system block from the input queue data set of MERVA/370 V2, as there is only one block in the data set. This indicates that the input data set is not a MERVA/370 V2 queue data set.

System Action: DSLQDSUT terminates.

**User Response:** Provide a correct input queue data set for DSLQDSI and run the job again.

### DSL621I Last UMR is mmmmmmmm nnnnnnn at yyyymmdd/hhmmss

**Explanation:** This message displays the final UMR status of the output data set before the Queue Data Set Utility DSLQDSUT terminates. It contains the following information:

*mmmmmmmm* MERVA ESA local identification

*nnnnnnn* Last UMR number assigned

yyyymmdd/hhmmss

Time stamp of last UMR assigned

System Action: None.

User Response: None.

#### DSL622I nnnnnn messages copied from input QDS to output QDS

**Explanation:** This message displays the number of messages *nnnnnn* that were successfully copied from the input queue data set to the output queue data set in a Queue Data Set Utility DSLQDSUT MODIFY function.

System Action: None.

User Response: None.

# DSL623I *nnnnnn* messages excluded as not found in function table

**Explanation:** This message displays the number of messages *nnnnnn* that were not copied from the input queue data set to the output queue data set in a Queue Data Set Utility DSLQDSUT MODIFY function because an EXCLUDE FNT control statement was found in the job.

System Action: DSLQDSUT terminates.

User Response: None.

# DSL624I QDS block *nnnnn* found corrupted during MODIFY

**Explanation:** The MERVA ESA Queue Data Set Utility DSLQDSUT was started for a MODIFY function and found, in the input queue data set DSLQDSI, the block number *nnnnn* that was corrupted, that is, the status information at the begin of the block did not match the sequence of messages in the block.

**System Action:** DSLQDSUT copies as many messages as possible from this block to the output QDS.

**User Response:** Print the corrupted block using VSAM Access Method Services (IDCAMS) and find out if messages have been lost that you want to create again later.

#### DSL625I nnnnn messages excluded as not found in LMC

**Explanation:** This message displays the number of messages *nnnnnn* that were not copied from the input queue data set to the output queue data set in a Queue Data Set Utility DSLQDSUT MODIFY function because an EXCLUDE LMC control statement was found in the job.

System Action: DSLQDSUT terminates.

User Response: None.

# DSL626I QDS/LMC mismatch - MODIFY cannot be done

**Explanation:** The Queue Data Set Utility DSLQDSUT could not perform the MODIFY function EXCLUDE LMC, because it recognized a timestamp mismatch between QDS and LMC. Probably DSLQMNT was not run before.

System Action: DSLQDSUT terminates.

**User Response:** Before running DSLQDSUT function MODIFY to exclude large messages from the QDS you should run the utility DSLQMNT to get the statistics of the large messages and the correct timestamp to the newly allocated LMC.

# DSL627I Large message cluster is successfully reset

**Explanation:** The Queue Data Set Utility DSLQDSUT did an OPEN to the large message cluster with the reset option after having formatted the queue data set.

System Action: None.

User Response: None.

DSL628I Copy of message: Function function, QSN qsn might be status, RBN is rbn

**Explanation:** The Queue Data Set Utility DSLQDSUT did a REPAIR on a corrupted QE prefix. A copy of the missing or duplicate message can be found in function *function* with QSN *qsn*. The relative block number (RBN) is *rbn*.

If *status* is MISSING, then DSLQDSUT found less queue IDs in the QE prefix than the actual number count told, that is, the message might be missing in an unknown function. If *status* is DUPLICATE, then DSLQDSUT found more queue IDs in the QE prefix than the actual number count told, that is, the message might be superfluous in one of the filled-in queues.

System Action: None.

**User Response:** Try to identify the message that belongs to the QE prefix which was repaired and decide if it is really missing or duplicate.

#### DSL630I Device parameter must be DISK, TAPN, or TAPL

**Explanation:** In VSE, an attempt was made to start DSLSDI or DSLSDO. The first parameter of the EXEC statement did not contain one of the device types DISK, TAPN, or TAPL.

System Action: The program terminates.

**User Response:** Correct the device parameter and start the program again.

#### DSL631I Conversion parameter must be EDITOSW

**Explanation:** An attempt was made to start DSLSDI with the PARM parameter of the EXEC statement requesting conversion, but it did not have the value EDITOSW.

System Action: The program terminates.

**User Response:** Correct the conversion parameter and start the program again.

#### DSL632I Disposition for incorrect messages must be ACCEPT, aaaa, or CANCEL

**Explanation:** An attempt was made to start DSLSDI or DSLSDO. The PARM parameter of the EXEC statement did not contain one of the parameters listed in the message. This parameter specifies the disposition for incorrect messages found in the sequential input file of DSLSDI or in the input queue of DSLSDO. *aaaa* is DROP if the message is issued by DSLSDI and ROUTE if the message is issued by DSLSDO.

System Action: The program terminates.

**User Response:** Correct the disposition parameter and start the program again.

### DSL633I Message *n* is dropped, DSLCES2 reason is *rc*

**Explanation:** DSLCES2 found formal errors in an EDIFACT message that was read by DSLSDI from the sequential input file and presented to DSLCES2 for conversion into SWIFT messages.

- *n* Is the sequential number of the message in the input file; the messages are numbered in ascending order beginning with 1.
- *rc* Is the reason code from DSLCES2.

**System Action:** If the disposition parameter is ACCEPT or DROP, DSLSDI skips the dropped message but processes all the correct messages in the sequential input file. If the disposition parameter is CANCEL, none of the messages in the sequential input queue is processed and DSLSDI terminates.

**User Response:** Refer to "DSLCES2 Reason Codes" on page 387 for an explanation of the reason code. Correct the incorrect message. If the disposition was CANCEL, set up the sequential file to contain all the messages. If the disposition was ACCEPT or DROP, set up the sequential file with only the dropped messages. Then run DSLSDI again.

#### DSL634I No parameters specified

**Explanation:** An attempt was made to start a batch program with no parameter definitions in the PARM parameter of the EXEC statement.

System Action: The program terminates.

**User Response:** Define the required parameters and start the program again.

#### DSL635I Message *n* is dropped, DSLMMFS reason is *rc*

**Explanation:** DSLMMFS found formal errors in a message that was read by DSLSDI from the sequential input file and presented to DSLMMFS for transmission to the TOF.

*n* Is the sequential number of the message in the input file. The messages are numbered in ascending order beginning with 1.

*rc* Is the reason code from DSLMMFS.

**System Action:** If the *rc* is MFSRESKM (skip message from user exit) or the disposition parameter is ACCEPT or DROP, DSLSDI skips the dropped message but processes all the correct messages in the sequential input file. If the disposition parameter is CANCEL (and *rc* is not MFSRESKM), none of the messages in the sequential input queue are processed and DSLSDI terminates.

**User Response:** Refer to "Chapter 5. Base Functions Codes" on page 383 for an explanation of the reason code. Correct the incorrect message. If the disposition was CANCEL, set up the sequential file to contain all the messages. If the disposition was ACCEPT or DROP, set up the sequential file with only the dropped messages. Then run DSLSDI again.

# DSL636I qqqqq is not empty, restart processing initiated

**Explanation:** The SDI intermediate queue *qqqqq* was not empty for one of the following reasons:

- A previous incomplete DSLSDI run
- The incorrect routing of messages to the queue
- More than one DSLSDI job has been started with the same intermediate queue at the same time

The SDI intermediate queue is specified in the PARM parameter of the EXEC statement.

**System Action:** The action depends on the contents of the SDI queue:

• If the last message in the queue is the DSLSDI restart message, DSLSDI was interrupted during routing from the SDI queue to the target queues defined in your installation. DSLSDI completes the routing process and terminates. No new input is read from the sequential input file.  If the last message in the SDI queue is not the DSLSDI restart message, DSLSDI was interrupted during SDI queue load, or incorrect routing to the SDI queue took place. In all cases, the SDI queue is purged and normal DSLSDI processing is started. The sequential input file is read into the SDI queue, and messages are routed from the SDI queue to user-defined target queues.

**User Response:** None. However, if incorrect routing to the SDI queue took place, change your routing tables or function table to avoid losing messages in the future. If you want to run more than one DSLSDI job at the same time, provide a different intermediate queue for each of them.

#### DSL637I qqqqq load started

**Explanation:** DSLSDI was successfully started. The SDI queue *qqqqq* defined in the PARM parameter of the EXEC statement was empty. The sequential input file is read, and the messages are written to the SDI queue. When this message appears after message DSL636I, it shows that the SDI queue was purged and new processing has started.

System Action: None.

User Response: None.

DSL638I Message *n* Related Ref *rr*, converted to *m* MT *mt* messages

**Explanation:** DSLSDI has converted an EDIFACT message into SWIFT messages.

- *n* Is the sequential number of the message in the input file; the messages are numbered in ascending order beginning with 1.
- *rr* Is the Related Reference in field 21.
- *m* Is the number of SWIFT messages resulting from the conversion.
- *mt* Is the message type of the SWIFT messages (105 or 106).

System Action: None.

User Response: None.

#### DSL639I Routing from qqqqq started

**Explanation:** When message DSL637I precedes this message, the messages in the sequential input file have been copied to the SDI queue. When message DSL636I precedes this message, the last message in the SDI queue was the DSLSDI restart message.

System Action: None.

User Response: None.

#### DSL640I DSLSDI terminated, SDI=sdirs, MERVA=mervarc

**Explanation:** This is the first DSLSDI termination message. DSLSDI has completed processing.

- *sdirs* Is the reason code issued by DSLSDI; it shows whether completion was normal or abnormal, and which MERVA ESA component caused the completion.
- *mervarc* Is the return or reason code that was issued by the MERVA ESA component indicated by the return code *sdirs*.

System Action: The program terminates.

**User Response:** Refer to "DSLSDI, DSLSDO, and DSLSDY Return and Reason Codes" on page 421 for an explanation of *sdirs;* based on that information, refer to the appropriate section in Chapter 5. Base Functions Codes for an explanation of *mervarc*. Incorrect messages should be processed again.

#### DSL641I Conversion parameter must be SWTOEDI

**Explanation:** An attempt was made to start DSLSDO with the PARM parameter of the EXEC statement requesting conversion was specified, but it did not have the value SWTOEDI.

System Action: The program terminates.

**User Response:** Correct the conversion parameter and start the program again.

# DSL643I The conversion line format subparameter is mandatory

**Explanation:** An attempt was made to start DSLSDO with the PARM parameter of the EXEC statement requesting SWIFT to EDIFACT conversion and an output line format of Q, but line format in the conversion parameter was not specified. A line format must be specified to map the EDIFACT from net to queue format.

System Action: The program terminates.

**User Response:** Correct the conversion parameter and start the program again.

#### DSL644I Line format must be Q or N for EDITOSW conversion

**Explanation:** An attempt was made to start DSLSDI with the PARM parameter of the EXEC statement requesting EDIFACT to SWIFT conversion, but an input line format of Q (queue format) or N (Net format) was not specified.

System Action: The program terminates.

**User Response:** Correct the conversion parameter and start the program again.

#### DSL645I Segmentation parameter must be SEGMENT

**Explanation:** An attempt was made to start DSLSDI or DSLSDO with the PARM parameter of the EXEC statement requesting segmentation, but the value of the parameter is not SEGMENT.

System Action: The program terminates.

**User Response:** Correct the segmentation parameter and start the program again.

#### DSL647I DSLSDI messages routed *l*

**Explanation:** This is the fourth DSLSDI termination message; it follows message DSL649I. *l* is the number of messages routed from the intermediate queue to other queues. After a restart of DSLSDI, this message may indicate routed messages even if DSL648I and DSL649I indicate no messages because the sequential input file was not read again.

System Action: None.

User Response: None.

#### DSL648I DSLSDI messages correct *l*

**Explanation:** This is the second DSLSDI termination message; it follows message DSL640I. l is the number of correct messages read from the sequential input file. If routing was done after a restart, l is zero.

System Action: None.

User Response: None.

### DSL649I DSLSDI messages incorrect *m*, dropped

**Explanation:** This is the third DSLSDI termination message; it follows message DSL648I.

- *m* Is the number of incorrect but accepted messages read from the sequential input file and routed.
- *n* Is the number of incorrect messages read from the sequential input file and skipped.

If routing was done after a restart, m and n are zero. The sum of both numbers plus the number of correct messages from operator message DSL648I is the total number of messages read from the sequential input file.

#### System Action: None.

**User Response:** Incorrect messages should be processed again.

#### DSL650I MERVA is not ready

**Explanation:** An attempt was made to start a MERVA ESA batch program while MERVA ESA was either not ready or in the process of termination.

System Action: The program terminates.

**User Response:** Start MERVA ESA and the batch program.

### DSL651I MERVA is ready, but there is no free ICB

**Explanation:** A MERVA ESA batch program tried to establish the MERVA ESA intertask communication, but the DSLNIC TYPE=ALLOC call could not find a free intertask-communication block (ICB).

System Action: The program terminates.

**User Response:** If other MERVA ESA batch programs are running, wait until one of them terminates and then run the program again. If ICBs are occupied because of the cancelation of batch programs, start MERVA ESA again and rerun the program. You should also check the ECB parameter of the DSLNPT TYPE=INTER macro, increase it if it is too small, and install the affected MERVA ESA components again.

# DSL652I MERVA was terminated during batch processing

**Explanation:** During MERVA ESA batch-program processing, MERVA ESA was terminated either by a **cancel** or **terminat** command or a processing error. When you start the affected batch program again, it goes through a restart phase.

System Action: The program terminates.

User Response: None.

### DSL653I DSLSDI intermediate queue qname already in use

**Explanation:** A second DSLSDI job has been started against the same intermediate queue with the name *qname* that is already used by another DSLSDI job.

System Action: The second DSLSDI job is terminated.

**User Response:** Wait for the completion of the first DSLSDI job and then start the second DSLSDI job again, or use a different intermediate queue for the second DSLSDI job.

#### DSL655I Sequential Data Set must have minimum BLKSIZE of 10

**Explanation:** The batch program found that the block size of the sequential data set was less than 10 or was not specified. The batch program needs at least a block

size of 10 to format message records for a data set with variable blocked records.

System Action: The batch program terminates.

**User Response:** Correct the data set specifications and start the program again.

## DSL656I Sequential Data Set must have RECFM VB or VBS

**Explanation:** The batch program found that the record format of the sequential data set was not VB (variable blocked) or VBS (variable blocked spanned). The batch program needs either of these record formats to format message records for a sequential data set.

System Action: The batch program terminates.

**User Response:** Correct the data set specifications and start the program again.

#### DSL659I Input queue qqqqq is empty

**Explanation:** DSLSDO or DSLSDY was started for the input queue indicated by *qqqqq*, but this queue is empty.

System Action: The program terminates.

**User Response:** If necessary, correct the queue name in the PARM parameter of the JCL EXEC statement and run the job again.

#### DSL660I DSLSDO terminated, SDO=sdors, MERVA=mervarc

**Explanation:** This is the first DSLSDO termination message. DSLSDO has completed processing.

- sdors Is the reason code issued by DSLSDO; it shows whether completion was normal or abnormal and which MERVA ESA component caused the completion.
- *mervarc* Is the return or reason code that was issued by the MERVA ESA component indicated by the return code *sdors*.

System Action: The program terminates.

**User Response:** Refer to "DSLSDI, DSLSDO, and DSLSDY Return and Reason Codes" on page 421 for an explanation of *sdors;* based on that information, refer to the appropriate section in Chapter 5. Base Functions Codes for an explanation of *mervarc*.

### DSL661I *function* not found in the MERVA function table

**Explanation:** An attempt was made to start DSLSDY, but the PARM parameter of the EXEC statement contained a function specification (*function*) for a function that is not defined in the MERVA ESA function table.

System Action: The program terminates.

**User Response:** Correct the function name in the parameter and start the program again.

#### DSL662I function restart situation

**Explanation:** An attempt was made to start DSLSDO for function *function* specified in the PARM parameter of the EXEC statement. However, the messages for this function queue have already been written to the sequential output file, but have not yet been deleted from the queue.

**System Action:** Message DSL665I follows this message, and the messages in the queue are deleted. However, messages written to the queue after the preceding unsuccessful run of DSLSDO are not purged; they remain in the queue. No messages are written to the sequential output file.

User Response: None.

#### DSL663I function unload started

**Explanation:** DSLSDO was started. This message shows that the parameters are correct and that the messages from the function *function* are being written to the sequential output file.

System Action: None.

User Response: None.

#### **DSL664I** *function* **messages contain errors**

**Explanation:** Either DSLMFS found formal errors in a message that DSLSDO read from the function *function* and presented to DSLMFS for transmission to the buffer for the sequential output file, or DSLCSE1 found errors in a message that DSLSDO read from the function *function* with SWIFT to EDIFACT conversion.

**System Action:** If message disposition is ACCEPT, the incorrect message is accepted and written to the sequential output file. If message disposition is ROUTE, or the message could not be formatted for the sequential output file, the erroneous message is routed to user-defined error queues. If message disposition is CANCEL, DSLSDO terminates with a dump.

**User Response:** Correct the messages according to the network specifications and run the job again.

#### DSL665I function purge started

**Explanation:** This message follows message DSL662I or message DSL663I when DSLSDO has transferred all messages from the function queue to the sequential output file, and DSLSDO starts to purge the messages from the function queue. If the message follows DSL662I, no output file was created. If the message follows DSL663I, the output file is complete and can be processed by other programs.

System Action: None.

User Response: None.

#### DSL667I DSLSDO messages purged *l*

**Explanation:** This is the fourth DSLSDO termination message; it follows message DSL669I. *l* is the number of messages purged from the input queue. After a restart of DSLSDO, this message may indicate purged messages even if DSL068I and DSL069I indicate no messages because the sequential output file was not created again.

System Action: None.

User Response: None.

#### DSL668I DSLSDO messages correct *l*

**Explanation:** This is the second DSLSDO termination message; it follows message DSL660I. *l* is the number of correct messages read from the input queue and written to the sequential output file.

System Action: None.

User Response: None.

#### **DSL669I DSLSDO** messages incorrect *m*, routed *n*

**Explanation:** This is the third DSLSDO termination message; it follows message DSL668I. *m* is the number of incorrect messages read from the input queue and written to the sequential output file (message disposition parameter ACCEPT). *n* is the number of incorrect messages read from the input queue and written to user-defined error queues (message disposition parameter ROUTE). The sum of both numbers plus the number of correct messages from operator message DSL668I is the total number of messages read from the input queue.

System Action: None.

User Response: None.

#### DSL670I DSLSDY terminated, SDY=sdyrs, MERVA=mervarc, messages nnnnn

Explanation: DSLSDY has completed processing.

- *sdyrs* Is the reason code issued by DSLSDY; it shows whether completion was normal or abnormal and which MERVA ESA component caused the completion.
- *mervarc* Is the return or reason code that was issued by the MERVA ESA component indicated by the return code *sdyrs. nnnnn* is the number of messages printed.

System Action: The program terminates.

**User Response:** Refer to "DSLSDI, DSLSDO, and DSLSDY Return and Reason Codes" on page 421 for an

explanation of *sdyrs*; based on that information, refer to the appropriate section in Chapter 5. Base Functions Codes for an explanation of *mervarc*.

#### **DSL671I** function print started

**Explanation:** This message shows that the parameters for DSLSDY are correct and that the messages from the function queue *function* are being printed on the system printer. Each message is purged from the queue after it is printed.

System Action: None.

User Response: None.

#### DSL672I DSLSDO message aaaa with error, SDO=sdorc, MERVA=mervarc

**Explanation:** This message is issued when an error is encountered during mapping of a message.

- *aaaa* Indicates what actions DSLSDO has performed for the message; possible values are ACCEPTED, CANCELED, or ROUTED.
- *sdorc* Is the return code issued by DSLSDO; it indicates which MERVA ESA component caused the error.
- *mervarc* Is the return or reason code that was issued by the MERVA ESA component indicated by the return code *sdorc*.

**System Action:** When the disposition is CANCEL, DSLSDO terminates; otherwise the program continues with the next message.

**User Response:** Refer to "DSLSDI, DSLSDO, and DSLSDY Return and Reason Codes" on page 421 for an explanation of *sdorc*; based on that information, refer to the appropriate section in Chapter 5. Base Functions Codes for an explanation of *mervarc*. Process incorrect messages again.

#### DSL673I DSLSDY message retention parameter must be KEEP or DELETE

**Explanation:** An attempt was made to start DSLSDY, but the PARM parameter of the EXEC statement did not contain a correct specification for keeping or deleting the messages after printing.

System Action: DSLSDY terminates.

**User Response:** Correct the retention parameter or omit it in order to use the specification of the print queue in the function table.

#### **DSL700I DSLNICT** failed return code *rc*

**Explanation:** A remote task communication call was made to DSLRRTCP, but when DSLRRTCP tried to communicate with the nucleus task DSLNRTCP, the intertask communication routine DSLNICT found an

error. rc is the return code from DSLNICT or DSLNICP.

System Action: The request is rejected.

**User Response:** Refer to "DSLNICP and DSLNICT Return Codes" on page 406.

### DSL701I Unknown type in DSLRTC parameter list

**Explanation:** A remote task communication call was made to DSLNRTCP, but the type is unknown.

System Action: The request is rejected.

**User Response:** Analyze the error and correct the application program.

#### DSL702I Remote task is not started

**Explanation:** A remote task communication call was made to DSLNRTCP, but the task name supplied in the DSLRTC parameter list is not started.

System Action: The request is rejected.

**User Response:** Analyze the error and correct the application program.

#### DSL703I Remote task was already started

**Explanation:** A remote task communication call was made to DSLNRTCP, indicating that a task had started, but there is already a started entry for the task in DSLNRTCP. This could be as a result of your application previously completing in error without making a DSLRTC TYPE=STOP, and more importantly not making a DSLNIC TYPE=FREE. The address of the original ICB is returned in the DSLRTC buffer, your application should consider making a DSLNIC TYPE=FREE. Note that if you use DSLRRTCP this is done for you and you never see this error message.

**System Action:** The request is accepted.

User Response: None.

#### DSL704I Remote task is not available

**Explanation:** A remote task communication call was made to DSLNRTCP, requesting an instruction be passed to a task, but this task is currently not available.

System Action: The request is rejected.

**User Response:** Analyze the error and correct the application program.

#### DSL705I Communication to a Remote task failed

**Explanation:** A remote task communication call was made to DSLNRTCP, requesting an instruction be passed to a task, but although DSLNRTCP thinks the remote task is available, when DSLNRTCP tried to pass the instruction on to the remote task, the DSLNIC call

failed. This can be caused by the remote task completing abnormally.

System Action: The request is rejected.

**User Response:** Analyze the error and correct the application program.

#### DSL706I DSLNRTCP Table is full

**Explanation:** A remote task communication call was made to DSLNRTCP, indicating that a task had started, but the DSLNRTCP table is full.

System Action: The request is rejected.

**User Response:** Increase the size of the DSLNRTCP table by changing the PARM on the DSLNRTCP entry in DSLNPTT.

### DSL7071 Remote task communication is not started

**Explanation:** Remote task communication should always be running when MERVA is running. The DSLNRTCP entry in DSLNPTT must have AUTO=YES, STRT=NO, and STOP=NO.

System Action: The request is rejected.

**User Response:** Correct the DSLNRTCP entry in DSLNPTT.

### **DSL850I to DSL856I**

These messages are issued by the MERVA ESA API REXX interface program DSLAREXX. The API REXX interface is described in *MERVA for ESA Application Programming Interface Guide*.

#### DSL850I REXX exec exec returned rc

**Explanation:** The REXX exec *exec* terminated with an EXIT or RETURN statement that specified a negative numeric value or a nonnumeric value.

**System Action:** DSLAREXX terminates with return code 0.

**User Response:** None. If you want to pass a return code to the operating system your exec must return a positive numeric value.

#### **DSL851I** Set field to value

**Explanation:** DSLAREXX has modified an internal variable. This message concerns IBM internal diagnostics and does not normally appear.

#### System Action: None.

User Response: None.

### DSL852I DSLSRVP program returned *rc*, reason code *rs*

**Explanation:** A LOAD, GETMAIN, or FREEMAIN failed. The MERVA ESA program DSLSRVP returned return code *rc* and reason code *rs*.

**System Action:** DSLAREXX terminates with return code 8.

**User Response:** Refer to "DSLSRVP Return and Reason Codes" on page 423 for a description of the DSLSRVP return and reason codes, and correct the error.

#### DSL853I DSLAPI INIT failed, error

**Explanation:** DSLAREXX issued a DSLAPI INIT call that failed. *error* is the message returned by DSLAPI in INTWSTOR field INTERMSG.

**System Action:** DSLAREXX terminates with return code 8.

**User Response:** Analyze the error message *error* and correct the condition that caused it.

DSL854I REXX module program returned rc, reason code rs

**Explanation:** The REXX programming service *program* returned return code *rc* and reason code *rs*.

**System Action:** DSLAREXX terminates with return code 8.

**User Response:** Refer to *TSO/E Procedures Language MVS/REXX Reference* or to *REXX/VSE Reference* for a description of the REXX Programming Services and their return and reason codes.

#### DSL855I REXX exec exec could not be located

**Explanation:** The exec *exec* named in the DSLAREXX parameter could not be found by the REXX Exec Load Routine.

**System Action:** DSLAREXX terminates with return code 8.

**User Response:** The REXX exec load routine searches for the exec in the *ddname* specified in the REXX Module Name Table. By default this is SYSEXEC. Ensure that the data set containing your exec has been concatenated to SYSEXEC or to the *ddname* defined in your Module Name Table.

Refer to *TSO/E Procedures Language MVS/REXX Reference* or to *REXX/VSE Reference* for a description of the Exec Load Routine and the Module Name Table.

#### DSL856I Syntax error in exec exec

**Explanation:** The exec *exec* contains a syntax error and did not complete.

**System Action:** DSLAREXX terminates with return code 8.

User Response: Correct the REXX exec.

### **DSL871I to DSL899I**

These messages are issued by the MERVA ESA application program interface DSLAPI or by the MERVA Message Processing Client. When issued by DSLAPI, they are stored in the DSLAPI interface working storage, when issued by the MERVA Message Processing Client, they are stored in the conversion programs interface working storage. They are mainly used for evaluation by application programs that use DSLAPI as an interface to MERVA ESA. The messages DSL8711 to DSL899I are never displayed on the operator console or user panels.

Each message starts with a *code* at offset 9 in the data area of the message buffer. Application programs may use this code to determine their actions. This *code* has the format *xxxyyzzz*, where *xxx* represents the service module that detected the error. *xxx* can have the following values:

| CMD | Operator Command Execution Routine.            |
|-----|------------------------------------------------|
| ES1 | EDIFACT to SWIFT conversion program 1 DSLCES1. |
| ES2 | EDIFACT to SWIFT conversion program 2 DSLCES2. |
| INT | The error was detected by DSLAPI.              |
| JRN | Journal program DSLJRNP.                       |
| MFS | Message Format Service DSLMMFS.                |
| NIC | Intertask Communication DSLNICT and DSLNICP.   |
| QMG | Queue Management program DSLQMGT.              |
|     |                                                |

- **SE1** SWIFT to EDIFACT conversion program DSLCSE1.
- SRV Service program DSLSRVP.
- TOF TOF Supervisor DSLTOFSV.
- **USR** User File Service program DSLNUSR.
- WTO Write to Operator program DSLWTOP.

*yy* represents the return code of the service program that detected the error. The return codes of DSLAPI are described in *MERVA for ESA Application Programming Interface Guide*. The return codes of the other programs are described in "Chapter 5. Base Functions Codes" on page 383. Note that only the last two digits of three-digit return codes are shown.

*zzz* represents the reason code of the service program that detected the error. If that program does not use reason codes as well as the return code, *zzz* is '000'. The reason codes are found in the same program manuals as the return codes.

Refer to *MERVA for ESA Application Programming Interface Guide* to find out how to use DSLAPI.

| DSL871I code RC=rc RS=rs                                                                               | DSL872I code CES2=req RC=rc RS=rs                                                                                                    |
|----------------------------------------------------------------------------------------------------|----------------------------------------------------------------------------------------------------|
| <b>Explanation:</b> The request to DSLCES1 failed with return code <i>rc</i> , reason code <i>rs</i> . | <b>Explanation:</b> The request to DSLCES2 failed with return code <i>rc</i> , reason code <i>rs</i> . The request <i>req</i> can be |
| System Action: The request is rejected.                                                                | PUTF or PUTN. System Action: The request is rejected.                                                                                |
| <b>User Response:</b> Analyze the error and correct the application program.                           | <b>User Response:</b> Analyze the error and correct the application program.                                                         |

#### DSL873I code CSE1=req RC=rc RS=rs

**Explanation:** The request to DSLCSE1 failed with return code *rc*, reason code *rs*. The request *req* can be GET, LIST, PUTB, ROUB or DELE.

System Action: The request is rejected.

**User Response:** Analyze the error and correct the application program.

#### DSL882I code SRV=req MODULE=module RC=rc RS=rs

**Explanation:** The request to DSLSRVP failed with return code *rc*, reason code *rs*. The request *req* can be LOAD or GETM (GETMAIN).

System Action: The request is rejected.

**User Response:** Analyze the error and correct the application program.

#### DSL883I code MFS=req ID=msgid RC=rc RS=rs

**Explanation:** The request to DSLMMFS failed with return code *rc*, reason code *rs*. The request *req* can be INIT, GET/QUEUE, PUT/QUEUE, GET/NET, or PUT/NET.

System Action: The request is rejected.

**User Response:** Analyze the error and correct the application program.

#### DSL884I code NIC=req RC=rc

**Explanation:** The request to DSLNICT failed with return code *rc*. The request *req* can be ALLOC, QMGT, JRNP, CMD, or USRG.

System Action: The request is rejected.

**User Response:** Analyze the error and correct the application program.

#### DSL885I code JRN=req ID=jrnid RC=rc RS=rs

**Explanation:** The request to DSLJRNP failed with return code *rc*, reason code *rs*. *jrnid* is the journal record identifier used in the request. The request *req* can be 'GET' or 'PUT'.

System Action: The request is rejected.

**User Response:** Analyze the error and correct the application program.

#### DSL886I code EMPTY JOURNAL-RECORD

**Explanation:** The application program tried to write an empty journal record.

System Action: The request is rejected.

**User Response:** Analyze the error and correct the application program.

| DSL887I | code QMG=req FUNC=func QSN=qsn |
|---------|--------------------------------|
|         | RC=rc                          |

**Explanation:** The request to DSLQMGT failed with return code *rc*. If request *req* is RT-SCAN, the request to DSLRTNSC failed with return code *rc*. *func* is the queue name, *qsn* is the queue sequence number used in the request. The request *req* is one of the following:

| GETNEXT        | Get next message                   |
|----------------|------------------------------------|
| GET            | Get message                        |
| GETN/U.        | Get next message unconditional     |
| GET/KEY        | Get message with key               |
| GEKU           | Get message with key unconditional |
| REPLACE        | Replace message                    |
| PUT            | Put message                        |
| PUT/BCH        | Put message with back-chaining     |
| RT-SCAN        | Routing failed for route request   |
| ROUTE          | Route message                      |
| ROUTE/B        | Route message with back-chaining   |
| FREE           | Set message to free status         |
| RELEASE        | Delete/release message             |
| System Action: | The request is rejected.           |

**User Response:** Analyze the error and correct the application program. DSLQMGT errors are explained in "DSLQMGT Return Codes" on page 416. DSLRTNSC errors are explained in "DSLRTNSC Return and Reason Codes" on page 419.

#### DSL888I code TOF=req FIELD=(fldref) RC=rc RS=rs

**Explanation:** The request to DSLTOFSV failed with return code *rc*, reason code *rs*. *fldref* is the field reference used for the TOF access. The request *req* can be 'ACCESS', 'WRITE', 'READ', or 'READ/O' (read an option).

System Action: The request is rejected.

**User Response:** Analyze the error and correct the application program.

#### DSL889I code EMPTY FIELD-BUFFER

**Explanation:** The application program tried to write an empty data area into a TOF field.

System Action: The request is rejected.

**User Response:** Analyze the error and correct the application program.

#### DSL890I code CMD RC=rc RS=rs

**Explanation:** The request to DSLNCS (command server) failed with the return code *rc* and the reason code *rs*.

System Action: The request is rejected.

**User Response:** Analyze the error and correct the application program.

#### DSL891I code USR=request RC=rc RS=rs

**Explanation:** The request to DSLNUSR (user file service) failed with the return code *rc* and the reason code *rs*.

System Action: The request is rejected.

**User Response:** Analyze the error and correct the application program.

#### DSL892I code WTO RC=rc RS=rs

**Explanation:** The request to DSLWTOP (interface to operator console) failed with the return code *rc* and the reason code *rs*.

System Action: The request is rejected.

**User Response:** Analyze the error and correct the application program.

#### DSL893I code EMPTY WTO-BUFFER

**Explanation:** The request to DSLWTOP (interface to operator console) failed because the input buffer was empty.

System Action: The request is rejected.

**User Response:** Analyze the error and correct the application program.

#### DSL894I code FUNC=func INTBQSN NOT SET

**Explanation:** The request to DSLQMGT failed because the mandatory parameter INTBQSN was not specified. *func* is the queue name used in the request. The request is one of the following:

**PUT/BCH** Put message with back-chaining

**ROUTE/B** Route message with back-chaining

System Action: The request is rejected.

**User Response:** Analyze the error and correct the application program.

#### DSL8951 code Request func not preceded by QLF/QLL

**Explanation:** The queue list request *func* returns an element from the current internal queue list, but no internal queue list has been set up.

System Action: The request is rejected.

**User Response:** Precede the *func* call with either a QLF or QLL DSLAPI function call to establish the internal queue list.

#### DSL896I code Init for direct queue management using DB2 failed

**Explanation:** API tried to initialize the environment for direct queue management using DB2. The initialization failed and the queue management functions could not be used. Possible reasons can be:

- Incorrect values for the DSLPRM parameters DB2PLB and DB2SS
- The DB2 load library is missing in the STEPLIB concatenation

**System Action:** The queue management request is rejected. Additional error messages might be available in the job log.

**User Response:** Analyze the available error messages and correct the installation or customization. Alternatively, instead of direct queue management using DB2, central service requests to queue management can be used.

### DSL900I to DSL949I

These messages come from the MERVA ESA file service program DSLFLVP. They are for programmers who code DSLFLVP calls in a MERVA ESA programming environment. The messages are provided in the request control block of DSLFLVP.

Throughout the following message descriptions, the word *file table* is used for the MERVA ESA file table (the default name is DSLFLTT). References to the fields of the parameter list and the request control block of DSLFLVP use the field names that are generated by the assembler macro DSLFLV MF=L.

The message texts are contained in the request control block field FLVOMTXT.

#### DSL901I End of file

**Explanation:** The end of the file has been reached so the request type GETNEXT cannot be performed.

System Action: None.

User Response: None.

#### DSL902I Record not found

**Explanation:** The request type is DELETE, GET, or REPLACE, and the requested record has not been found in the file.

System Action: None.

User Response: None.

### DSL903I Record with this key is already in the file

**Explanation:** The request type is ADD, and the search field of the new record contains a key that is equal to the key of a record that already exists in the file.

System Action: The new record is not added.

**User Response:** Replace the existing record or use a different record key.

#### DSL904I Record buffer is too small

**Explanation:** The request type is GET or GETNEXT, and, according to the definition of the file in the MERVA ESA file table, the record buffer you have provided is not big enough for the records of the file you process.

System Action: The request is not completed.

**User Response:** Provide a buffer of sufficient length in your program and ensure that the first halfword of the buffer contains the buffer length.

#### DSL905I Temporary record buffer is too small

**Explanation:** The request type is DELETE or REPLACE, and the temporary record buffer you have provided is not big enough to contain one record.

**System Action:** The request is not completed.

**User Response:** Provide a buffer of sufficient length in your program and ensure that the first halfword of the buffer contains the buffer length.

#### DSL906I Search field is reserved

**Explanation:** The request type is ADD or REPLACE, but the search field of the new record is hexadecimal zero in the first byte.

System Action: The request is not completed.

**User Response:** Correct the search field in your program and retry the request.

#### DSL907I Search argument is reserved

**Explanation:** The request type is DELETE or GET, but the search field of the record you want to delete or get is hexadecimal zero in the first byte.

System Action: The request is not completed.

**User Response:** Correct the search argument in your program and retry the request.

#### DSL908I File not previously closed

**Explanation:** Your installation is CICS, your program is running in a batch environment, and the request type is OPEN. Another request for opening has been previously specified, but no request with request type CLOSE has followed the OPEN request.

System Action: None.

**User Response:** Omit the request that has been flagged, or insert a request with request type CLOSE.

#### DSL909I File not previously opened

**Explanation:** Your installation is CICS and your program is running in a batch environment. The request type is ADD, CLOSE, DELETE, GET, GETNEXT, or REPLACE. An OPEN request has not been previously specified, or every previous request for opening has been followed by a CLOSE request.

System Action: The request is not completed.

**User Response:** Insert a request with request type OPEN.

#### DSL910I Address of DSLSRVP is missing

**Explanation:** The request type is ADD, DELETE, or REPLACE, no temporary record buffer is provided, and the field COMSRVPA in the DSLCOM area is hexadecimal zero.

System Action: The request is not completed.

**User Response:** Make sure that COMSRVPA contains the address of DSLSRVP. Refer to the *MERVA for ESA Customization Guide* to find out how to fill the fields of DSLCOM correctly.

### DSL911I Address of pointer to file table entry is missing

**Explanation:** A MERVA ESA program wanted to get the address of a file table entry, and field FLVPTRA in the parameter list is hexadecimal zero.

System Action: The request is not completed.

**User Response:** The MERVA ESA program has been incorrectly modified. Check your installation or submit an Authorized Program Analysis Report (APAR).

#### DSL912I Address of search argument is missing

**Explanation:** The request type is DELETE or GET, and field FLVARGA in the parameter list is hexadecimal zero.

System Action: The request is not completed.

**User Response:** Make sure that FLVARGA contains the address of your search argument. In assembler you get this automatically if you use the macro DSLFLV and specify the parameter ARG with nonregister notation. If you specify ARG with register notation, remember to provide the address in the specified register.

#### DSL913I Address of record buffer is missing

**Explanation:** The request type is ADD, GET, GETNEXT, or REPLACE, and field FLVBUFA in the parameter list is hexadecimal zero.

System Action: The request is not completed.

**User Response:** Make sure that FLVBUFA contains the address of the record buffer. In assembler programs, you get this automatically if you use the macro DSLFLV and specify the parameter BUF with nonregister notation. If you specify BUF with register notation, do not forget to provide the address in the specified register.

#### DSL914I Address of PCB address list is missing

**Explanation:** Your installation is IMS, the request type is ADD, DELETE, GET, GETNEXT, or REPLACE, and field COMPCBLA in the DSLCOM area is zero.

#### System Action: The request is not completed.

**User Response:** Make sure that COMPCBLA contains the address of the IMS PCB address list. Refer to the *MERVA for ESA Customization Guide* to find out how to fill the fields of DSLCOM correctly.

# DSL915I Address of CICS EXEC interface storage is missing

**Explanation:** Your installation is CICS, the request type is ADD, DELETE, GET, GETNEXT, or REPLACE, field COMEIB in the DSLCOM area is not zero (indicating that your program is running under control of CICS), and field COMEISTG in the DSLCOM area is zero.

System Action: The request is not completed.

**User Response:** Refer to the *MERVA for ESA Customization Guide* to find out how to fill the fields of DSLCOM correctly.

#### DSL916I Address of file table is missing

**Explanation:** Field COMFLTTA in the DSLCOM area is zero.

System Action: The request is not completed.

**User Response:** Make sure that COMFLTTA contains the address of the MERVA ESA file table. Refer to the *MERVA for ESA Customization Guide* to find out how to fill the fields of DSLCOM correctly.

#### DSL917I No such request type: type

**Explanation:** Field FLVTYP in the request control block contains the request type *type*, which is not known to DSLFLVP.

System Action: The request is not completed.

**User Response:** Make sure that FLVTYP contains one of the request types described in the DSLFLV macroinstruction.

#### DSL918I DSLSRVP failed, type=type rsn=rsn

**Explanation:** DSLFLVP has called DSLSRVP with the request type *type*. The call has failed; the reason code from DSLSRVP is *rsn*.

System Action: The request is not completed.

**User Response:** Refer to "DSLSRVP Return and Reason Codes" on page 423.

#### DSL919I DL/I failed, fun=fun sta=sta, dat=dat

**Explanation:** Your installation is IMS. DSLFLVP has called DL/I with the function *fun*, using the PCB for the file table entry type=DAT dat=*dat*. The call has failed; the status code from IMS is *sta*.

System Action: The request is not completed.

**User Response:** Refer to *IMS Application Programming* for the descriptions of IMS status codes. For the status code **AI**, the job listing contains one or more error messages of IMS that explain the error in more detail. In any case, check the file table and the PSB of your program, to see which PCB has been used: the PCB has the same DBD name as the file table entry type=DAT dat=*dat*, and it is the first PCB with this DBD name. The DSLFLT parameter for the DBD name is NAME, the PCB parameter is DBDNAME.

#### DSL920I VSAM failed, mac=mac rc=rc rsn=rsn, dat=dat

**Explanation:** Your installation is CICS, your program is running in a batch environment. DSLFLVP has called VSAM using the VSAM macro *mac*. The symbolic name of the DD statement (MVS) or DLBL name (VSE) for this call is taken from the file table entry type=DAT dat=*dat*. The call has failed, the return code from VSAM is *rc*, and the reason code from VSAM is *rsn*.

System Action: The request is not completed.

**User Response:** Refer to the VSAM manuals for the descriptions of VSAM return and reason codes. Check the file table entry type=DAT dat=*dat*, to see which symbolic name of the DD statement (MVS) or DLBL name (VSE) has been used: the name is specified by the DSLFLT parameter NAME.

#### DSL921I CICS failed, cmd=cmd res=(cics,rc,rsn), dat=dat

**Explanation:** Your installation is CICS, and your program is running under the control of CICS. DSLFLVP has called CICS file control with the command *cmd*. The symbolic name of the DD statement (MVS) or DLBL name (VSE) for this call is taken from the file table entry type=DAT dat=*dat*. The call has failed, and the response code from CICS is *cics*. *rc* is either zero or the return code from VSAM. *rsn* is either zero or the reason code from VSAM.

System Action: The request is not completed.

**User Response:** Refer to the *CICS Command Level Application Programmer's Reference Manual* for the descriptions of CICS response codes. Refer to the VSAM manuals for the descriptions of VSAM return and reason codes. Check the file table entry type=DAT dat=*dat*, to see which symbolic name of the DD statement (MVS) or DLBL name (VSE) has been used: the name is specified by the DSLFLT parameter NAME.

# DSL9221 No file table entry type=DAT in position *pos*

**Explanation:** A MERVA ESA program wanted to get the address of a file table entry, the requested position is *pos*, and the file table contains fewer than *pos* entries with type=DAT.

System Action: The request is not completed.

**User Response:** The MERVA ESA program has been incorrectly modified. Check your installation or submit an Authorized Program Analysis Report (APAR).

#### DSL923I No file table entry type=DAT dat=dat

**Explanation:** Field FLVDAT in the request control block contains the literal *dat*, but in the file table there is no entry type=DAT dat=*dat*.

System Action: The request is not completed.

**User Response:** Make sure that there is a file table entry type=DAT for the file you want to access and that field FLVDAT contains the file name of this entry. In assembler you can use the macro DSLFLV and specify the parameter DAT to provide the file name. The DSLFLT parameter for the file name is DAT.

#### DSL924I No file table entry type=FLD dat=dat

**Explanation:** In the file table, there is an entry with type=DAT and dat=*dat*, but there is no entry with type=FLD and dat=*dat*. This means that the file *dat* has been defined without a search field.

System Action: The request is not completed.

**User Response:** Correct the file table. Delete the file-table entry type=DAT dat=*dat*, or add an entry with type=FLD and dat=*dat*.

# DSL925I No PCB for file table entry type=DAT dat=dat

**Explanation:** Your installation is IMS, and in the IMS PSB of your program there is no PCB that matches the file-table entry shown in the message. This means that there is no PCB with the same DBD name as that specified in the file-table entry type=DAT dat=*dat*.

System Action: The request is not completed.

**User Response:** Make sure that the IMS PSB of your program contains a PCB that matches the file table entry. That is, the PCB must have the same DBD name as the file table entry type=DAT dat=*dat*, and it must be the first PCB with this DBD name. The DSLFLT parameter for the DBD name is NAME; the PCB parameter is DBDNAME.

#### DSL926I Search field data is too long

**Explanation:** The request type is ADD, and the search field substring I+1 to L of the record you want to add contains a nonblank character. In the substring, I is the value specified by the INFLEN parameter and L is the value specified by the LENGTH parameter in the file table entry TYPE=FLD for the file you want to access.

System Action: The request is not completed.

**User Response:** Check that you are using a correct search field.

#### DSL927I Search field is blank

**Explanation:** The request type is ADD, and there are only blanks in the search field of the record that you want to add (not counting the owner prefix of shared files).

System Action: The request is not completed.

**User Response:** Check that you are using a correct search field.

#### DSL928I Search field starts with blank

**Explanation:** The request type is ADD, and the search field of the record you want to add contains a leading blank (not counting the owner prefix of shared files).

System Action: The request is not completed.

**User Response:** Check that you are using a correct search field.

### DSL9291 Search field contains blank between nonblanks

**Explanation:** The request type is ADD, and the search field of the record you want to add contains a blank between nonblank characters, that is, the nonblank characters are not a contiguous string (not counting the owner prefix of shared files).

System Action: The request is not completed.

**User Response:** Check that you are using a correct search field.

#### DSL930I Search field contains comma

**Explanation:** The request type is ADD, and the search field of the record you want to add contains a comma.

System Action: The request is not completed.

**User Response:** Check that you are using a correct search field.

#### DSL931I Search field contains single quote

**Explanation:** The request type is ADD, and the search field of the record you want to add contains a single quotation mark or apostrophe.

System Action: The request is not completed.

**User Response:** Check that you are using a correct search field.

#### DSL932I Search field is not alphabetic

**Explanation:** The request type is ADD. In the file table entry TYPE=FLD for the file you want to access, CHECK=ALPHA has been specified. The search field of the record you want to add contains a nonblank character that is not uppercase alphabetic (not counting the owner prefix of shared files).

System Action: The request is not completed.

**User Response:** Check that you are using a correct search field.

#### DSL933I Search field is not alphanumeric

**Explanation:** The request type is ADD. In the file table entry TYPE=FLD for the file you want to access, CHECK=ALPHANUM has been specified. The search field of the record you want to add contains a nonblank character that is not uppercase alphanumeric (not counting the owner prefix of shared files).

System Action: The request is not completed.

**User Response:** Check that you are using a correct search field.

#### DSL934I Search field is not numeric

**Explanation:** The request type is ADD. In the file table entry TYPE=FLD for the file you want to access, CHECK=NUM has been specified. The search field of the record you want to add contains a nonblank character that is not numeric (not counting the owner prefix of shared files).

System Action: The request is not completed.

**User Response:** Check that you are using a correct search field.

#### DSL935I Search field is not a SWIFT address

**Explanation:** The request type is ADD. In the file table entry TYPE=FLD for the file you want to access, CHECK=SWIFT has been specified. The search field of the record you want to add does not have the format of a SWIFT address (not counting the owner prefix of shared files).

System Action: The request is not completed.

**User Response:** Check that you are using a correct search field.

#### DSL936I Search field contains invalid DBCS data

**Explanation:** The request type is ADD, and the search field of the record you want to add contains invalid double-byte character set (DBCS) data.

System Action: The request is not completed.

**User Response:** Check that you are using a correct search field.

### DSL950I to DSL998I

These messages are issued by the MERVA ESA General File Utility program DSLFLUT. They are shown on the last page of the protocol data set that is produced by DSLFLUT. The protocol data set can be printed on a system printer.

#### DSL950I File initialized

**Explanation:** You have requested that a file be initialized.

System Action: The file has been initialized.

User Response: None.

# DSL9511 File previously initialized-not initialized again

**Explanation:** Your installation is CICS. You have requested that a file be initialized, but the file had already been initialized.

System Action: None.

User Response: None.

#### DSL952I File not initialized-see error messages below

**Explanation:** You have requested that a file be initialized. The file has not been initialized as an error has occurred.

System Action: The file has not been initialized.

**User Response:** See the error messages that follow after this message in the protocol.

#### DSL953I List completed

Explanation: You have requested a list of records.

System Action: The list has been completed.

User Response: See the list in the protocol.

#### DSL954I List empty-no record found

**Explanation:** You have requested a list of records. The list is empty as none of the requested records has been found.

System Action: None.

User Response: None.

#### DSL955I List not completed-see error messages below

**Explanation:** You have requested a list of records. The list has not been completed as an error has occurred.

**System Action:** Processing ends when the error occurs. The list has not been completed. In some cases, a part of the list is shown in the protocol.

**User Response:** See the error messages that follow after this message in the protocol.

#### DSL956I Control statement *stmt*: *msgid* not found in Message Type Table

**Explanation:** The control statement on position *stmt* is MSGID=*msgid* or MID=*msgid*, but no entry with MTYPE=*msgid* has been found in the MERVA ESA message type table.

System Action: None.

**User Response:** Check your control statements and the MERVA ESA Message Type Table. If you specify a control statement for the parameter MSGID or MID, specify the message ID of the MCB you want to use for formatting the protocol. There must be an entry for the MCB in the MERVA ESA Message Type Table. See the DSLMTT macro in the *MERVA for ESA Macro Reference*. The DSLMTT macro operand for the message ID is MTYPE, the DSLMTT macro operand for the MCB name is MCB. Notice that a control statement for MSGID or MID is not required. If you omit it, the default is the message ID that has been defined in the MERVA ESA file table for the file that is processed. See the DSLFLT macro operand MSGID in the *MERVA for ESA Macro Reference*.

# DSL957I Control statement *stmt*: *file* not found in file table

**Explanation:** The control statement on position *stmt* is DATA=*file* or DAT=*file*. But in the MERVA ESA file table, no entry with TYPE=DAT and DAT=*file* has been found.

System Action: None.

**User Response:** Check your control statements and the MERVA ESA file table. There must be a control statement for the parameter DATA or DAT. Specify the file name of the file you want to process. In the MERVA ESA file table, there must be an entry TYPE=DAT and an entry TYPE=FLD for the file. See the macro DSLFLT in the *MERVA for ESA Macro Reference*. The DSLFLT macro operand for the file name is DAT.

### DSL958I Control statement *stmt*: *parm* must be 0, 1, 2, 3, or 4

**Explanation:** The control statement on position *stmt* is *parm=value*, where *parm* is COMPRESS or CPR, and *value* is different from 0, 1, 2, 3, and 4.

System Action: None.

**User Response:** Refer to the *MERVA for ESA Operations Guide* for the correct specification of the COMPRESS control statement of DSLFLUT.

#### DSL959I Control statement *stmt: parm* must be one alphanumeric character

**Explanation:** The control statement on position *stmt* in your input data set has the parameter *parm*, which is FORMAT or FOR, and its operand is not an alphanumeric character.

System Action: None.

**User Response:** Refer to the *MERVA for ESA Operations Guide* for the correct specification of the FORMAT control statement of DSLFLUT.

# DSL960I Control statement *stmt*: *parm* must be in range (1,99)

**Explanation:** The control statement on position *stmt* in your input data set has the parameter *parm*, which is LINES or LIN, and its operand is not in the range from 1 to 99.

System Action: None.

**User Response:** Refer to the *MERVA for ESA Operations Guide* for the correct specification of the LINES control statement of DSLFLUT.

#### DSL961I Control statement *stmt*: *parm* must be INIT or LIST

**Explanation:** The control statement on position *stmt* in your input data set has the parameter *parm*, which is COMMAND or CMD, and its operand is neither INIT nor LIST.

#### System Action: None.

**User Response:** Refer to the *MERVA for ESA Operations Guide* for the correct specification of the COMMAND control statement of DSLFLUT.

#### DSL962I Control statement *stmt*: *parm* must be 1 to *maximum* characters

**Explanation:** The control statement on position *stmt* in your input data set has the parameter *parm*, which is DATA, DAT, GENERIC, GEN, OWNER, OWN, MSGID, or MID, and its operand contains more than *maximum* characters. For DATA, DAT, OWNER, OWN, MSGID, or MID, *maximum* is always 8. For GENERIC or GEN, *maximum* depends on the file that is processed.

#### System Action: None.

**User Response:** Refer to the *MERVA for ESA Operations Guide* for the correct specification of the control statements of DSLFLUT.

# DSL963I Control statement *stmt*: no value specified

**Explanation:** The control statement on position *stmt* in your input data set has a correct parameter and an equal sign, but there is no value after the equal sign.

System Action: None.

**User Response:** Refer to the *MERVA for ESA Operations Guide* for the correct specification of the control statements of DSLFLUT.

# DSL964I Control statement *stmt*: equal sign is missing

**Explanation:** The control statement on position *stmt* in your input data set does not have an equal sign; therefore it cannot be interpreted.

System Action: None.

**User Response:** Refer to the *MERVA for ESA Operations Guide* for the correct specification of the control statements of DSLFLUT.

# **DSL965I** Control statement *stmt*: *parm* not allowed with file *file*

**Explanation:** The control statement on position *stmt* in your input data set has the parameter *parm*, which is OWNER or OWN, and the name of the file you want to process is *file*, but this file has not been defined as shared in the MERVA ESA file table.

#### System Action: None.

**User Response:** Refer to the *MERVA for ESA Operations Guide* for the correct specification of the control statements of DSLFLUT.

# DSL966I Control statement *stmt*: *parm* not allowed with the INIT command

**Explanation:** The control statement on position *stmt* in your input data set has the parameter *parm*, which is GENERIC, GEN, OWNER or OWN, and you have specified initialization of the file with the INIT command.

System Action: None.

**User Response:** Refer to the *MERVA for ESA Operations Guide* for the correct specification of the control statements of DSLFLUT.

# DSL967I Control statement *stmt*: parameter is duplicated

**Explanation:** The control statement on position *stmt* in your input data set contains the same parameter as a preceding control statement.

System Action: None.

**User Response:** Remove the duplicate parameter and run the job again.

### DSL968I Control statement *stmt*: parameter not recognized

**Explanation:** The control statement on position *stmt* in your input data set does not contain a parameter known to DSLFLUT.

#### System Action: None.

**User Response:** Either drop the control statement or correct it. Refer to the *MERVA for ESA Operations Guide* for the correct specification of the control statements of DSLFLUT.

### DSL969I Control statement *stmt*: parameter is missing

**Explanation:** The control statement on position *stmt* in your input data set starts with an equal sign instead of a parameter.

#### System Action: None.

**User Response:** Either drop the control statement or correct it. Refer to the *MERVA for ESA Operations Guide* for the correct specification of the control statements of DSLFLUT.

## DSL970I Control statement for parameter *parm* is missing

**Explanation:** DSLFLUT has evaluated all control statements in your input data set and did not find the mandatory control statement COMMAND or DATA indicated by *parm* in the message.

System Action: None.

**User Response:** Refer to the *MERVA for ESA Operations Guide* for the correct format of your control statements.

#### DSL971I More than 8 control statements specified

**Explanation:** More than 8 control statements have been specified.

System Action: None.

**User Response:** Refer to the *MERVA for ESA Operations Guide* for the correct format of your control statements.

#### DSL972I Lines conflict, total=total TOP=top BOTTOM=bottom section=lines

**Explanation:** Formatting has failed for the protocol section indicated in the message by *section*. This can be:

**SUMMARY** For the header of the protocol summary.

**INPUT** For a copy of the control statements.

| CONFIRM | For one confirmation message.                                |
|---------|--------------------------------------------------------------|
| WARNING | For one warning message.                                     |
| ERROR   | For one error message.                                       |
| STATS   | For a table of statistical results.                          |
| RC      | For the return code, the time of start, and the time of end. |

The total number of lines for one protocol page is *total*. This value conflicts with the MCB that you use for formatting the protocol. The MCB says that the number of lines for one top section is *top*, the number of lines for one bottom section is *bottom*, and the number of lines for the section *section* is *lines*. Formatting has failed as the sum *top* plus *bottom* plus *lines* exceeds *total*.

**System Action:** Processing ends when the error occurs.

**User Response:** Look at the summary in the protocol to see whether your request has been completed. Check your control statements and the MCB you use for formatting the protocol. Ensure that the sections you want to show for TOP, BOTTOM, or *section* are selected from the MCB if the TOF field DSLFLUTY contains the literal TOP, BOTTOM, or *section* respectively. Ensure that the total number of lines per protocol page is not exceeded by the sum: number of lines for the section *section* plus number of lines for one top section plus number of lines for one top section.

#### DSL973I Lines conflict, total=total TOP=top BOTTOM=bottom

**Explanation:** Formatting the protocol has failed. The total number of lines for one protocol page is *total*. This value conflicts with the MCB that you use for formatting the protocol. The MCB says that the number of lines for one top section is *top*, and the number of lines for one bottom section is *bottom*. Formatting has failed as the sum *top* plus *bottom* is greater than or equal to *total*.

**System Action:** Processing ends when the error occurs.

**User Response:** See the summary in the protocol to check if your request has been completed. Check your control statements and the MCB you use for formatting the protocol. Ensure that the sections you want to show for top or bottom are selected from the MCB if the TOF field DSLFLUTY contains the literal TOP or BOTTOM respectively. Ensure that the total number of lines per protocol page is greater than the sum of the number of lines for one top section and the number of lines for one bottom section.

#### DSL974I Lines conflict, section has zero lines

**Explanation:** Formatting a protocol section has failed. The section is identified by *section*, which can be:

| ТОР     | For the top of one protocol page.                            |
|---------|--------------------------------------------------------------|
| LISTED  | For one record of a list.                                    |
| INPUT   | For a copy of the control statements.                        |
| CONFIRM | For one confirmation message.                                |
| WARNING | For one warning message.                                     |
| ERROR   | For one error message.                                       |
| STATS   | For a table of statistical results.                          |
| RC      | For the return code, the time of start, and the time of end. |

Formatting has failed as there is an error in the MCB you use for formatting the protocol. The MCB does not specify lines in the section *section*.

**System Action:** Processing ends when the error occurs.

**User Response:** See the summary in the protocol to check if your request has been completed. Check the MCB you use for formatting the protocol. Ensure that the section you want to show for *section* is selected from the MCB if the TOF field DSLFLUTY contains the literal *section*. Ensure that the number of lines of the section *section* is not zero.

#### DSL975I DSLFLVP failed, type=type dat=file - see errormsg

**Explanation:** A system error has occurred. DSLFLUT has called the program DSLFLVP. The call has failed. The request type is *type*, the file name is *file*. For more information, see the error message with the error message ID *errormsg*. The message *errormsg* comes from the program DSLFLVP. It is also shown in the protocol.

**System Action:** Processing ends when the error occurs.

**User Response:** Look at the summary in the protocol to see whether your request has been completed. For error diagnosis, refer to the error messages of the program DSLFLVP.

#### DSL976I DSLMMFS failed, type=type medium=medium - see errormsg

**Explanation:** A system error has occurred. DSLFLUT has called the program DSLMMFS. The call has failed. The request type is *type*, the medium is *medium*. For more information, see the error message with the error message ID *errormsg*. The message *errormsg* comes from the program DSLMMFS. It is also shown in the protocol.

**System Action:** Processing ends when the error occurs.

**User Response:** Look at the summary in the protocol to see whether your request has been completed. For error diagnosis, refer to "DSLMMFS Return and Reason Codes" on page 397 for an explanation of the reason code.

DSL977I DSLTOFSV failed, type=type [operand=value] rsn=rsn

**Explanation:** A system error has occurred. DSLFLUT has called the program DSLTOFSV. The call has failed. The reason code returned from DSLTOFSV is *rsn*. The request type is *type*. The expression in the message that is enclosed in brackets is optional. If *type* is WRITE, *operand=value* displays the name of the field to be written.

**System Action:** Processing ends when the error occurs.

**User Response:** Refer to "DSLTOFSV Return and Reason Codes" on page 426 for an explanation of the reason code.

| DSL978I | DSLSRVP failed, type=type |
|---------|---------------------------|
|         | [operand=value] rsn=rsn   |

**Explanation:** A system error has occurred. DSLFLUT has called the program DSLSRVP. The call has failed. The reason code returned from DSLSRVP is *rsn*. The request type is *type*. The expression in the message that is enclosed in brackets is optional. If *type* is LOAD, *operand=value* displays the name of the module to be loaded.

**System Action:** Processing ends when the error occurs.

**User Response:** Refer to "DSLSRVP Return and Reason Codes" on page 423 for an explanation of the reason code.

#### DSL979I Opening the input data set failed

**Explanation:** Your installation is MVS. DSLFLUT has failed to open the input data set.

System Action: None.

**User Response:** Ensure that the symbolic name of the DD statement of the input data set is DSLIN. Refer to the *MERVA for ESA Operations Guide* to correct your job control statements for DSLFLUT.

### **DSL999I**

**DSL999I** *msgid* **Message not found** (*p*1 *p*2 *p*3 *p*4 *p*5 *p*6 *p*7)

**Explanation:** A MERVA ESA program called the MERVA ESA message program DSLOMSG to request the retrieval of a message with the message identification *msgid* but this message was not found in the message table, or the message table was not available. The message parameters used in the call are shown in p1 to p7.

System Action: None.

**User Response:** Add the message to the message table, or, if it is a message identification of a user-written program, correct this program, or provide the message table for the program.

### DSL1000 to DSL1199

Messages DSL1000 to DSL1199 are issued by the program DSLEUD.

#### DSL1000 MERVA End-User Driver session has been terminated

**Explanation:** IMS message only. MERVA ESA bypasses the IMS MFS service during the session. To avoid an IMS error message at the end of the session, this message is displayed using IMS basic editing.

**System Action:** Normal MERVA ESA session termination takes place.

User Response: None.

#### DSL1001 No message table available

**Explanation:** The entry point address of DSLOMSG or of the message table (whose name is contained in the MERVA ESA customizing parameters DSLPRM, for example DSLMSGT) is zero. Either loading DSLMSGT failed or the error occurred before DSLMSGT was loaded.

**System Action:** The terminal session is ended by an automatically invoked signoff.

**User Response:** Call your system programmer. Ensure that the message table is available in the job/step library.

#### DSL1002 *rs mod* load failed

**Explanation:** Loading the program *mod* failed. *rs* is the reason code returned by DSLSRVP.

**System Action:** If DSLEUD detected the error, the session is terminated. If a function program detected the error, the function program is terminated, and the Function Selection panel is displayed on the screen.

**User Response:** Your system programmer should ensure that the program *mod* is available in the job or step library. If the Function Selection panel is displayed, select another function or sign off the session.

#### DSL1003 *prg* requests too much SPA storage

**Explanation:** The program *prg* requests more SPA storage than the End-User Driver program can provide. Each function program can request a maximum of 4096 bytes of SPA storage, but the sum of the parts in the following list must not exceed 32760 bytes:

- The size of the DSLEUD permanent storage (3200 bytes)
- The size of the SPA storage for user exits (USERSTO parameter of the DSLPARM macro)
- The size of the MFS permanent storage and retype buffer (MFSSTOR parameter of the DSLPARM macro)

- The size of the load table for the message control blocks (the value of the MCBNUM parameter of the DSLPARM macro multiplied by 16)
- SPA storage of all function programs
- MFS permanent storage (defined in the DSLPARM macro)
- Retype buffer size (defined in the DSLPARM macro)
- User exit SPA storage (defined in the DSLPARM macro)

**System Action:** The function program cannot be started. The Function Selection panel is displayed.

**User Response:** Select another function or sign off the session. Inform your system programmer of the error.

#### DSL1004 MERVA is not ready

**Explanation:** You have tried to sign on to MERVA ESA before MERVA ESA was ready. The communication routine DSLNICT indicated that MERVA ESA was not ready.

System Action: The user is not signed on.

User Response: Wait for MERVA ESA to be ready.

#### DSL1005 No ICB available

**Explanation:** The communication routine DSLNICT could not find a free intertask-communication block (ICB) in the MERVA ESA intertask communication area. This might occur because more applications than defined want to communicate with DSLNUC, or because applications did not free their ICBs.

**System Action:** The terminal session is ended by an automatically invoked signoff.

**User Response:** Stop MERVA ESA and start it again, or increase the ECB parameter of the macro DSLNPT TYPE=INTRA (CICS) or TYPE=INTER (IMS).

#### DSL1006 MERVA has been restarted

**Explanation:** MERVA ESA has been restarted while you were signed on.

**System Action:** The terminal session is terminated by an automatically invoked signoff.

User Response: Start a new terminal session.

#### DSL1007 MERVA shutdown running, program *prg* not started

**Explanation:** A MERVA ESA operator entered the **shutdown** command. All user sessions except those for operator command processing will be stopped.

**System Action:** When processing messages for external networks, and the message actually processed is completed, the Function Selection panel is displayed.

**User Response:** The user must wait until shutdown is reset or sign off the session. MERVA ESA operators can still work.

#### DSL1008 *prg* requests too much working storage

**Explanation:** The program *prg* requests more working storage than the End-User Driver program can provide. The maximum working storage is 32760 bytes.

**System Action:** The function program cannot be started. The Function Selection panel is displayed.

**User Response:** Select another function or sign off the session. Inform your system programmer.

### DSL1009 Signoff after 3 incorrect attempts to sign on

**Explanation:** You made three attempts to sign on with an incorrect user ID or an incorrect password.

**System Action:** The terminal session is terminated by an automatically invoked signoff.

**User Response:** Sign on to MERVA ESA using a correct user ID and password.

#### DSL1010 Not enough main storage available

**Explanation:** You have tried to work with MERVA ESA, but the End-User Driver program did not have enough main storage.

**System Action:** The terminal session is terminated. A SNAP dump with dump code 10 is taken.

**User Response:** Ask the MERVA ESA administrator to increase the region or partition size.

#### DSL1011 User identification missing or incorrect

Explanation: This message is issued if:

- You tried to sign on using an undefined user identification (user ID)
- · You have not specified a user ID
- During User File maintenance, you did not specify a user ID or you requested a user ID that is not in the User File

System Action: The panel is displayed again.

**User Response:** Enter the correct user ID.

#### DSL1012 Password missing or incorrect

**Explanation:** You tried to sign on or to maintain the User File using either an incorrect password or **no** password at all.

System Action: The panel is displayed again.

User Response: Enter a correct user ID and password.

#### DSL1013 Function *func* missing or incorrect

**Explanation:** Either you did not select one of the functions you are allowed to select; or you selected one of those but it was not found in the MERVA ESA function table, or you asked for the function selection panel but none of the functions defined in your User File record were found in the function table. *func* is the function you wanted to select.

**System Action:** The Function Selection panel is displayed.

**User Response:** Enter a correct function, correct your User File record, or correct the function table.

#### DSL1014 You have been signed off

**Explanation:** A MERVA ESA operator deactivated the user ID of the user with a **force** command.

System Action: The terminal session is terminated.

User Response: Try to sign on again.

#### DSL1015 Maximum number of users reached

**Explanation:** The MERVA ESA customizing parameters DSLPRM define the maximum number of users that can work with MERVA ESA concurrently. Either the maximum was exceeded, or the internal SPA File was created with a lower number.

System Action: The terminal session is terminated.

**User Response:** Inform the MERVA ESA administrator. You can try to sign on later.

#### DSL1016 You are not allowed to sign on

**Explanation:** According to your User File record, you are not authorized to sign on.

This also occurs if it was specified in the MERVA ESA customization module DSLPRM that the MERVA ESA signon is to be bypassed. In this case the signon is rejected due to one of the following reasons:

- No security is being used in the CICS or IMS system. That is, neither an external security manager (such as RACF<sup>®</sup>) nor the basic security manager of VSE is active in the system.
- There was no CICS signon at the CICS terminal where the MERVA ESA end user driver program DSLEUD is to be started.
- The User File record for the user ID that has signed on to CICS or IMS was not found.
- The end user driver program DSLEUD was started incorrectly by entering the transaction code assigned to the DSLEUD program.

The MERVA ESA signon can be bypassed if three parameters are specified in DSLPRM as follows:

- EXSEC=YES
- EXUID=YES
- PGCALL=YES

System Action: The terminal session is terminated.

**User Response:** Inform the MERVA ESA administrator.

## DSL1017 New passwords do not match, password not changed

**Explanation:** Your password was not changed during signon because the 2 new passwords you entered were different.

System Action: The Signon panel is displayed again.

**User Response:** Try to sign on again. Enter the new passwords correctly.

#### DSL1018 Command missing or undefined

**Explanation:** Either you did not enter a command in the command line or you entered a command that could not be found in the command table.

#### System Action: None.

**User Response:** Enter a correct command in the command line or press a PF key.

## DSL1019 No message found for this LIST selection

**Explanation:** You have entered a **list** command but the selection parameters you have specified do not match any message in the queue.

System Action: None.

**User Response:** Press ENTER to search again for newly arrived messages or enter the **list** with different selection parameters. Enter the **list off** command to return to the Message Selection panel.

#### DSL1020 Message not found in input queue

**Explanation:** You have entered a **get** command with a key or qsn, but a message with the specified **key1**, **key2** or qsn does not exist in the input queue of the function you are processing, or the message in question is a large message and the large message support has been turned off by MERVA ESA.

**System Action:** The Message Selection panel or the Queue Key List panel is displayed again.

**User Response:** Enter the **get** command again with another key or qsn, or use the **get next**, **get first**, or **get last** command. If the message is a large message and the large message support has been turned off by

MERVA ESA because of a serious error, terminate MERVA ESA. Run the large message cluster maintenance utility DSLQMNT to correct the problem with the large message cluster and restart MERVA ESA.

## DSL1021 Input queue is empty or in HOLD

**Explanation:** You tried to retrieve a message from the input queue of the function you want to process. The attempt failed for one of the following reasons:

- The queue is empty.
- The queue is in HOLD status.
- The queue contains only messages that are being processed by other users (the messages are *in service*).
- The queue contains messages that are left *in service* because of errors. The *in service* status is reset during the next MERVA ESA restart or by the **free** command.

### System Action: None.

**User Response:** If the queue is in HOLD status, start the function using a **start** command. To reset the *in service* status, use the **free** command or restart MERVA ESA. You can also select another function.

## DSL1022 *rc* message cannot be stored in queue *queue*

**Explanation:** You have tried to complete a message for an external network, but the message cannot be stored in the queue *queue* for one of the reasons indicated by the return code *rc* of DSLQMGT:

*rc* **= 36** All queue key table entries are used

rc = 48 The queue data set is full

System Action: None.

**User Response:** Report the problem to the MERVA ESA administrator. You can then wait until the restriction has gone or use the **escape** command to return to the Function Selection panel or to sign off.

#### DSL1023 Access to message not allowed

**Explanation:** This message occurs under one of the following circumstances:

- 1. You have entered the **mt** command to create a new message for an external network, but your User File record does not authorize you to create the message type you have specified as a parameter of the **mt** command.
- 2. You have entered the **copy** command to copy a message from the forms queue, but your User File record does not authorize you for the message type of the message you wanted to copy.
- 3. You tried to access a message that you are not authorized to access. The access was denied by the exit DSLMU041 ('four eyes principle') or the

user-written exit DSLMU011. For example, the same user may not be allowed both to verify and to authorize this message type. To enforce the 'four eyes principle' the FOUREYE operand of the DSLFNT macro was specified as (PREVIOUS,ANY) or (ALL,ANY) for this queue. (PREVIOUS,ANY) denies your access to messages that you processed as the last user in the immediate previous queue. (ALL,ANY) denies your access to messages that you ever processed in one of the previous queues.

#### System Action: None.

**User Response:** Use another message type with the **mt** command or get another message from your input queue.

### DSL1024 Requested message is busy

**Explanation:** You entered a **get** command with a key or QSN, but the message you requested is currently being processed by another user or still busy after an error.

System Action: None.

**User Response:** Enter the **get** command again with another key or qsn, or use the **get next**, **get first**, or **get last** command. If the message is busy after an error, you can free it with the **free** command.

### DSL1025 User identification is already signed on

**Explanation:** You tried to sign on with a user identification (user ID) that is still active in MERVA ESA.

System Action: None.

**User Response:** Sign on with another user ID or ask the MERVA ESA administrator to force the user ID you intend to use.

#### DSL1026 Session terminates due to a TS storage problem, access acc

**Explanation:** DSLEUD tries to read or write the CICS TS storage data. The value of *acc* provides the access type. The permanent data is corrupted and the session cannot continue.

System Action: DSLEUD terminates the session.

**User Response:** Inform the MERVA ESA administrator and the CICS system programmer.

## DSL1027 No program name in function entry *func* defined

**Explanation:** The selected function *func* was found in the function table but **no** program name was assigned to it. Therefore the End-User Driver cannot start the function.

**System Action:** The Function Selection panel is displayed.

**User Response:** Select another function or sign off the session. Ask the MERVA ESA administrator to prevent users from using this function, or to correct the function table entry and to make sure that the program is also described in the End-User Driver program table (DSLEPTT).

# DSL1028 Function program cannot be started due to insufficient working storage

**Explanation:** You have tried to select a function but DSLEFUN could not start the function program as not enough working storage is available.

**System Action:** The Function Selection panel is displayed.

**User Response:** Select another function or sign off the session. Ask the MERVA ESA administrator to increase the region or partition size.

# DSL1029 Session terminates due to an internal SPA file error *rc*

**Explanation:** A read or write operation of the MERVA ESA SPA file failed. *rc* is the return code of the DSLEOSPA program. It has the following meaning:

- 04 End of file was reached while accessing the SPA file records. This is probably an initialization error of the SPA file.
- 08 I/O error occurred.
- 12 There is a mismatch between the maximum number of users defined in the MERVA ESA customizing parameters DSLPRM and the SPA File control record. Check the DSLPRM definition and the SPA File initialization.
- 16 Either the IMS-SPA was destroyed or, after an IMS breakdown, the SPA File was initialized while IMS was down.

As MERVA ESA does not support IMS restart, this return code might indicate one of the following:

• A terminal user had not signed off when MERVA ESA was terminated. After restarting the MERVA ESA MPP and BPP, the user tried to continue to work. IMS supports this with its SPA, but the internal SPA File had been reset, and a mismatch occurred.

Clear the screen and try to sign on to MERVA ESA again.

• An IMS restart (warm start) was performed, and the attempt to continue the session encountered the same problems as described above.

- The logical terminal name was changed by multisession network software. When the physical terminal was logged off from this software and then logged on again, the logical terminal name was used as an argument when accessing the internal SPA File.
- 20 Installation error. The capacity of the three SPA File records used for each conversation does not fit into the SPA storage of DSLEUD.
- 24 The internal SPA File Index was cleared because the MERVA ESA Nucleus had been started. All sessions are reset and must be started again.
- 28 OPEN error on the internal SPA File. The file is not accessible or the file is not available for writing.
- 32 GETMAIN error. Either the region size is too small, or when large messages are processed by an end-user, the size of the message in process is too large to fit into the MPP region.

**System Action:** A SNAP dump with dump code 29 is taken. The terminal session is terminated.

**User Response:** Ask the MERVA ESA administrator to make a new allocation for the SPA File and to initialize it.

#### **DSL1030** *rc rs* **DSLMMFS error in program** *prg*

**Explanation:** A request to MERVA ESA message format service resulted in a severe error. *rc* is the return code, and *rs* is the reason code from DSLMMFS. The message was issued by program *prg*.

**System Action:** If the program *prg* is a function program, the Function Selection panel is shown. Otherwise, the terminal session is terminated by an automatically invoked signoff.

**User Response:** Refer to "DSLMMFS Return and Reason Codes" on page 397 for an explanation of the codes or call the MERVA ESA administrator.

### **DSL1031** *rc rs* **DSLSRVP error in program** *prg*

**Explanation:** A service request to DSLSRVP resulted in an error. *rc* is the return code and *rs* is the reason code from DSLSRVP. The message was issued by program *prg*.

**System Action:** If the program *prg* is a function program, the Function Selection panel is shown. Otherwise, the terminal session is terminated by an automatically invoked signoff.

**User Response:** Refer to "DSLSRVP Return and Reason Codes" on page 423 for an explanation of the codes or call the MERVA ESA administrator.

**DSL1032** *rc rs* **DSLTOFSV error in program** *prg* 

**Explanation:** A service request to DSLTOFSV resulted in an error. *rc* is the return code and *rs* is the reason code from DSLTOFSV. The message was issued by program *prg*.

**System Action:** If the program *prg* is a function program, the Function Selection panel is shown. Otherwise, the terminal session is terminated by an automatically invoked signoff.

**User Response:** Refer to "DSLTOFSV Return and Reason Codes" on page 426 for an explanation of the codes or call for assistance.

#### **DSL1033** *rc rs* **DSLQMGT error in program** *prg*

**Explanation:** DSLQMGT encountered an error while handling a queue request. *rc* is the return code issued by DSLQMGT.

- If *rc* is 60 (data too long), routing was possibly tried to a queue where only small messages should be stored.
- If *rc* is 68 (routing errors), *rs* is the reason code of DSLRTNSC.
- If *rc* is 168 (SQL error), the message is followed by DSL491E.

The message was issued by the function program *prg*.

**System Action:** For some errors, the last panel is redisplayed. For other errors, either the Message Selection panel is displayed or the function program is terminated and the Function Selection panel is displayed.

**User Response:** If the last panel was redisplayed, use the **escape** or **requeue** command and process another message or select another function. For an explanation of the codes, refer to "DSLQMGT Return Codes" on page 416 and "DSLRTNSC Return and Reason Codes" on page 419 or call for assistance.

If *rc* is 168 (SQL error), issue the command **dq sqlerror** to see details about the last SQL error and check the DSL491E message.

## DSL1034 rc DSLNICT error in program prg

**Explanation:** The intertask communication routine DSLNICT found an error. *rc* is the return code from DSLNICT or DSLNICP. The message was issued by program *prg*.

**System Action:** If the program *prg* is a function program, the Function Selection panel is shown. Otherwise, the terminal session is terminated by an automatically invoked signoff.

**User Response:** Refer to "DSLNICP and DSLNICT Return Codes" on page 406 for an explanation of the code or call for assistance. If you are not already

signed-off, select another function or sign off the session.

#### DSL1035 Queue func at start

**Explanation:** You have used the **list back** command while processing the queue with the name *func*, and the queue list showed already the first page.

System Action: The same page is displayed again.

User Response: None.

#### DSL1036 rc rs DSLNUSR error in program prg

**Explanation:** An error occurred during a service call to DSLNUSR. *rc* and *rs* are the return and reason code from DSLNUSR. The message was issued by program *prg*.

**System Action:** If the program *prg* is a function program, either its last panel is displayed again or the Function Selection panel is displayed. Otherwise, the session is terminated by an automatically invoked signoff.

**User Response:** Sign off the session if it makes **no** sense to select another function. Call for assistance or refer to "DSLNUSR Return and Reason Codes" on page 412 for an explanation of the reason code. If the reason code shows a VSAM error, and you do not find a VSAM error message in the job listing, print the User File with IDCAMS to verify the error and follow the VSAM error action; check that the VSAM CLUSTER definitions are correct (for example, the RECSIZE parameter). If a GETMAIN failed, increase the region or partition size or decrease the maximum number of active users.

#### **DSL1037** *sc* **IMS error in program** *prg*

**Explanation:** A DL/I call found an error. *sc* is the IMS status code returned. The message was issued by program *prg*.

**System Action:** The terminal session is terminated by an automatically invoked signoff. The transaction terminates with a transaction dump (dump code 037).

**User Response:** Call for assistance or find the parameter list for the DL/I call in DSLEUST in the dump. Then find the PCB list in the SPA and check that the correct PCB was used for the DL/I call. If the MERVA SPA file is managed in an IMS database in your installation, make sure that the DSLSPA PCB is defined in the MERVA End-User Driver (EUD) PSB.

#### DSL1038 IMS multi-segment input causes an error because I/O-buffer too small

**Explanation:** The End-User Driver tries to move the segmented input into the internal I/O buffer. The buffer is too small.

**System Action:** The terminal session is terminated by an automatically invoked signoff.

**User Response:** Increase the I/O buffer for that terminal by redefining it in the MERVA ESA Terminal Feature Definition table DSLTFDT.

### DSL1040 Queue name at end

**Explanation:** This message is displayed in the following cases:

- If *name* in the message is 'LIST', you have entered the **list forward** command, and the previous display showed already the last message of the queue according to the selection parameter of an earlier **list** command.
- If *name* in the message is **not** 'LIST', you have read the queue *name* sequentially with the **get next** command, and now the *end of queue* condition has occurred. A message could be *in service* by another user or, because of an error, not presented to you. This could mean that fewer messages are shown than are actually in the queue.

### System Action: None.

**User Response:** Use the **list first** command to return to the beginning of the list or use the **list off** command to return to the Message Selection panel.

Use the **get first** command to read the queue from the beginning or select another function. If a message is *in service* after an error, you can use the **free** command to access it.

# DSL1041 Field *fld* not found in internal message buffer

**Explanation:** Field *fld* was not found in the MERVA ESA internal message buffer (TOF) because of one of the following:

- The TOF is wrong
- An MCB references a field in a screen section that was not defined in the message section
- A message was read from a queue that does not match the MCB specifications

System Action: The previous panel is redisplayed.

**User Response:** Inform the MERVA ESA administrator.

# DSL1042 Message is not in the MERVA internal format, cannot be displayed

**Explanation:** This message is displayed in the following cases:

• A message read from a queue is not in the MERVA ESA internal format (TOF format). This means that no message identification and **no** MCB name could be found to format the message for the screen terminal.

• You have selected a queue that is defined for storing data **not** in the MERVA ESA TOF format, and therefore MERVA ESA does not perform your **get** command.

#### System Action: None.

**User Response:** If the queue should contain messages in the TOF format, inform the MERVA ESA administrator. Try to get another message or select another function.

If the queue is defined for not containing TOF formats, use the **list** command and process the data from the queue list. Examples for such queues are the session key queues of the SWIFT Link (refer to the *MERVA for ESA Operations Guide* for details).

### DSL1044 Function table *modname* not found. Copy command cannot be performed

**Explanation:** You have entered the **copy** command, but the function table with the name *modname* specified in the MERVA ESA customization parameter module DSLPRM could not be loaded.

#### System Action: None.

**User Response:** Ask your MERVA ESA administrator to provide the function table with that name in the load library or to change DSLPRM.

**Note:** In CICS, the function table name must be defined in the CICS program definitions.

## DSL1045 Function has no queue

**Explanation:** You have entered a **get** or **requeue** command, but the function you process does not have a queue assigned; or you have entered a **route** or **eom** command explicitly or implicitly, but the target function has no queue, or the queue name was not found in the MERVA ESA function table.

#### System Action: None.

**User Response:** Use another command or select another function for which a queue is defined.

### DSL1046 Function has no forms queue

**Explanation:** You have entered the **copy** command, but the message-processing function with which you are working does not have a forms queue defined.

### System Action: None.

**User Response:** If it is necessary that you work with forms, ask your MERVA ESA administrator to provide a forms-queue name for your message-processing function.

### DSL1047 Routing of message is not possible

**Explanation:** You have entered a command that causes MERVA ESA to route the current message, but routing is not possible in the selected function as there is neither a routing table nor a NEXT function defined.

System Action: None.

**User Response:** Use the **requeue** command to store the message, and ask the MERVA ESA administrator to solve the problem.

#### DSL1048 Key *keyvalue* not found in forms queue

**Explanation:** You have entered the **copy** command with a *keyvalue*, but a form with this *keyvalue* does not exist for **key1** or **key2** in the forms queue defined for your message-processing function.

System Action: None.

**User Response:** Enter the **copy** command again with another key.

### DSL1049 *keyparm* is not defined in forms queue

**Explanation:** You have entered the **copy** command with one of the key parameters **key1**, **k1**, **key2**, or **k2** as shown by *keyparm*, but your forms queue is not defined with this type of key.

System Action: None.

**User Response:** Enter the **copy** with the other key parameter. For example, if the *keyparm* corresponded to **key1** or **k1**, try using **key2** or **k2**. Alternatively, if the *keyparm* corresponded to either **key2** or **k2**, try using **key1** or **k1**. If neither key parameter works, ask your MERVA ESA administrator to define at least one key for the forms queue.

# DSL1050 Internal message buffer is full. Clear fields or use escape command

**Explanation:** The MERVA ESA internal message buffer (TOF) is full as you have entered too much data on the screen or too much data was written to the TOF by programs.

**System Action:** Some of the data you have entered in the last panel is lost.

**User Response:** If the message is too large, clear some fields and complete the message. If the message is not too large, inform the MERVA ESA administrator so he can increase the TOF size.

## DSL1051 Forms queue *name* not found in function table

**Explanation:** You have entered the **copy** command, but the forms queue defined in your message-processing function was not found in the

#### MERVA ESA function table.

System Action: None.

**User Response:** Ask your MERVA ESA administrator to remove the forms queue name from your message-processing function or to define the forms queue in the MERVA ESA function table.

#### DSL1052 Key parameter of COPY command must be KEY1, K1, KEY2 or K2

**Explanation:** You have entered the **copy** command with 2 parameters, but the first parameter is not **key1**, **k1**, **key2** or **k2**.

System Action: None.

**User Response:** Enter the **copy** command with a correct key parameter.

### DSL1053 Password changed

**Explanation:** Your password was changed successfully during signon.

System Action: None.

User Response: None.

#### DSL1054 name PFKEY-set not found, DSLMPF00 is used

**Explanation:** The PFKEY-set *name* defined in your User File record or in the function you have selected, was not found.

**System Action:** The PFKEY-set with the name DSLMPF00 is used.

**User Response:** Inform the MERVA ESA administrator.

### DSL1055 *prg* program not found in the End-User Driver program table

**Explanation:** The program *prg* is defined for the function you have selected, but this program was not found in the End-User Driver program table DSLEPTT.

**System Action:** The Function Selection panel is displayed.

**User Response:** Select another function. Inform the MERVA ESA administrator, who can then correct DSLEPTT or the MERVA ESA function table.

# DSL1056 Program for function *func* not linked to the End-User Driver

**Explanation:** The program that is defined for the function you have selected is not link-edited to the End-User Driver.

**System Action:** The Function Selection panel is displayed.

**User Response:** Select another function. Inform the MERVA ESA administrator.

#### DSL1057 Too many attempts to retype a field

**Explanation:** Only three attempts are allowed for retyping a field correctly.

**System Action:** Retyping for the message is ended, and the message is presented to routing.

**User Response:** Process the next message from your input queue.

#### DSL1058 User ID has been revoked

**Explanation:** You tried to sign on with an incorrect password more often than allowed by the SONNUM customizing parameter in DSLPRM.

System Action: The user ID is revoked.

**User Response:** The user ID can be reset by a maintaining user in the USR function. The number of rejected signons for that user ID must be set to 0 and the User File record must be replaced.

# DSL1059 ROUTE *targ1* has routed the message to function *func*

**Explanation:** The target name *targ1* that you entered has been interpreted for the active function (the function you are using) and the message is routed to the function *func*.

**System Action:** The message is routed to the queue of the function shown.

User Response: None.

# DSL1060 Command *cmd* cannot be executed due to parameter error

**Explanation:** You have entered the command *cmd* incorrectly for one of the following reasons:

- A parameter is wrong
- A parameter is missing
- Too many parameters

System Action: None.

**User Response:** Enter the command with correct parameters or no parameters.

## DSL1061 Command *cmd* was not found in the active command tables

**Explanation:** The command *cmd* was not found in the command tables. It may be that you have used an incorrect abbreviation of a command.

System Action: None.

**User Response:** Use a correct command or abbreviation.

## DSL1062 User exit exit indicates error rc for command cmd

**Explanation:** You have entered the command *cmd*, and the user exit *exit* indicates with the return code *rc* that the command is not correct.

System Action: The command is not executed.

**User Response:** Inform the MERVA ESA administrator.

# DSL1063 You are not authorized to use the command *cmd*

**Explanation:** You have entered the command *cmd*, and your User File record does not authorize you to use the command.

System Action: The command is not executed.

**User Response:** Enter a command that you are authorized to use.

#### DSL1064 No previous command exists

**Explanation:** You have entered either the **repeat** command (or its synonym =), or the **retrieve** command (or its synonym ?), to repeat or retrieve the previous command, but there is **no** previous command.

System Action: None.

User Response: Enter a command.

#### DSL1065 nnn messages deleted

**Explanation:** You have entered the **delete** command in the queue list panel for a range of messages, and the message DSL1065 confirms you with the number *nnn* how many messages have been deleted.

System Action: None.

User Response: None.

# DSL1066 Incorrect return code *rc* of DSLNPAR for command *cmd*

**Explanation:** You have entered the command *cmd*, and the MERVA ESA command parsing program DSLNPAR completed with the return code *rc* after processing this command. This return code is not one of the return codes described in "DSLNPAR Return Codes" on page 411, or DSLNPAR returned a command table index that is higher than the maximum of 3.

System Action: The command is not executed.

**User Response:** Inform the MERVA ESA administrator who can then install the correct versions of DSLNPAR and DSLEFUN.

#### DSL1067 Command *cmd* has no execution routine

**Explanation:** The command *cmd* cannot be executed because the address of its execution routine in the command table is zero.

System Action: The command is not executed.

**User Response:** Inform the MERVA ESA administrator who can correct the command table or link-edit DSLEUD correctly.

#### DSL1068 Command *cmd* not allowed in function

**Explanation:** You have entered the command *cmd*, but this command is not allowed in the function you have selected; or you have used the **get** command with a key parameter, and this key is not defined for this function.

System Action: None.

**User Response:** Enter a command allowed for the function.

# DSL1069 Command *cmd* not allowed in this function status

**Explanation:** You have entered the command *cmd*, but this command cannot be executed in the actual status of the function you have selected.

System Action: None.

**User Response:** Enter a command that is appropriate to the function status.

# DSL1070 Function program was suspended earlier due to error

**Explanation:** You wanted to select another function, but this function failed earlier with a severe error.

**System Action:** The Function Selection panel is displayed.

**User Response:** Select another function or sign off. Inform the MERVA ESA administrator.

## DSL1071 Calling DSLEUD from a program is not allowed

**Explanation:** A user-written application program has tried to activate the MERVA ESA End-User Driver (DSLEUD) automatically by using a program switch. The switch is not allowed, either because it is invalid, or because your system has not been customized correctly.

**System Action:** The attempt is rejected, and the MERVA ESA session is not started.

**User Response:** Inform your MERVA ESA administrator.

# DSL1072 Calling DSLEUD from a program requires external security

**Explanation:** A user-written application program has tried to activate the MERVA ESA End-User Driver (DSLEUD) automatically by using a program switch. The switch is not allowed because the MERVA ESA security check is active.

**System Action:** The attempt is rejected, and the MERVA ESA session is not started.

**User Response:** Inform your MERVA ESA administrator who can suppress the MERVA ESA security check.

# DSL1073 Error when starting transaction *tran*, reason is *rc*

**Explanation:** The error is caused due to one of the following reasons:

- A program-to-MERVA ESA switch took place, and the End-User Driver tried to transfer control to the next transaction *tran* as defined at the end of the user session. The attempt failed for the reason indicated by the error code *rc* (which could be IMS or CICS).
- A transaction tried to transfer control to the End-User Driver transaction whose code was specified in parameter EUDTRAN in the customization module DSLPRM. The attempt failed for the reason indicated by the error code *rc* (which could be IMS or CICS).

For CICS, *tran* shows the transaction code. For IMS, the first four characters of the transaction code are shown as the first four characters of *tran*. The IMS function code is shown as the last four characters of *tran*. The function code can be GU (Get Unique), CHNG (Change), or ISRT (Insert).

**System Action:** Either the End-User Driver signs off the session, or the terminal session is not established.

**User Response:** Inform your MERVA ESA administrator.

### DSL1074 Password change failed (DSLNU005) -Signon is not performed

**Explanation:** You tried to change the password during signon, but the password change was rejected by user exit DSLNU005.

**User Response:** Ask the MERVA ESA administrator for the reason of the rejection or try to sign on without password change.

# DSL1075 Length of message is *nnnn* characters for net format *nf*

**Explanation:** You have entered the **length** command to determine the length of a message for the external network line with the format *nf*, and the message is to

have nnnn characters on this line.

System Action: None.

**User Response:** You can compare the number *nnnn* with the maximum possible on the external network line. For example, the maximum number of characters for a SWIFT message is message type dependent. Note that the SWIFT Link adds the trailer to the message. Therefore, you should not enter messages with the maximum length.

# DSL1076 Length of message is more than *nnnn* characters for net format *nf*

**Explanation:** You have entered the **length** command to determine the length of a message for the external network line with the format *nf*, and the message is longer than *nnnn* characters on this line. A dynamic buffer is used for the mapping of the message. Either the required buffer is larger than the size of the MAXBUF parameter specified in the MERVA ESA customization parameter module DSLPRM or the required storage area is not available because the region size is too small.

### System Action: None.

**User Response:** You can compare the number *nnnn* with the maximum possible on the external network line. If *nnnn* is still lower than the maximum, you must increase the MAXBUF specification or the region size, restart MERVA ESA, and use the **length** command again to determine the message length.

## DSL1077 Net format *nf* is not available

**Explanation:** You have entered the **length** command to determine the length of a message for the external network line with the format *nf*, but this net format is not available in the message control block (MCB) of this message type.

**System Action:** The length is not calculated.

**User Response:** Reenter the **length** command with another net format or correct the MCB.

### DSL1078 MFS error with *cmd* command, DSLMMFS reason is *rc*

**Explanation:** You have entered the **length** command to determine the length of a message for an external network, but the MFS call for transforming the message into this net format failed with the reason code *rc*.

System Action: The length is not calculated.

**User Response:** Correct the error as indicated by the reason code and enter the command again.

# DSL1079 No storage for *cmd* command, DSLSRVP reason is *rc*

**Explanation:** You have entered the **length** command to determine the length of a message for an external network, but the storage needed for the transformation of the message into this net format could not be obtained. *rc* is the reason code of DSLSRVP.

System Action: The length is not calculated.

**User Response:** It may be necessary to increase the size of the region or partition before reentering the command.

# DSL1083 IMS SPA length is wrong. Please inform MERVA administration

**Explanation:** MERVA ESA needs an IMS SPA of 320 bytes.

System Action: MERVA ESA terminates the session.

**User Response:** Change the IMS system definition to increase the IMS SPA size.

### DSL1084 RACF User ID changed within same MERVA End-User Driver session

**Explanation:** You use IMS under RACF, and your signon to IMS changed the user identification for the active terminal. However, the active terminal is still assigned to a MERVA ESA session because the previous terminal user did not sign off the MERVA ESA session.

**System Action:** MERVA ESA runs an internal signoff against the terminal that still has an incorrectly active End-User Driver session.

**User Response:** Start the MERVA ESA session by running your private signon.

#### DSL1085 The message is correct

**Explanation:** The **check** command has been executed, and **no** errors were found in the message.

System Action: None.

User Response: Continue with message processing.

## DSL1086 The display mode has been set to SWIFT1

**Explanation:** The message is issued in response to a **mode swift1** message-processing command.

**System Action:** When a SWIFT message is processed, the header and the trailer fields are displayed in SWIFT I format.

User Response: None.

### DSL1087 The display mode has been set to SWIFT2

**Explanation:** The message is issued in response to a **mode swift2** message-processing command.

**System Action:** When a SWIFT message is processed, the header and the trailer fields are displayed in SWIFT II format.

User Response: None.

#### DSL1088 Parameter for MODE command must be SWIFT1 or SWIFT2

**Explanation:** The message is issued in response to a **mode** message-processing command used with a wrong parameter. The parameter of the command must be either SWIFT1 or SWIFT2.

System Action: None.

**User Response:** Enter the command again with a correct parameter or, to switch the display, enter the command without a parameter.

#### DSL1098 End-User Driver installation error error

**Explanation:** The End-User Driver detected an installation error:

| <i>error</i> <b>= 04</b> | DSLPRM cannot be loaded                                                                                                 |
|--------------------------|----------------------------------------------------------------------------------------------------|
| error= 08                | The MERVA ESA Terminal Feature<br>Definition table (name defined in<br>DSLPRM, for example DSLTFDT)<br>cannot be loaded |
| error= 12                | Too much SPA Storage is requested in DSLPRM: that is, the maximum of all components exceeds 32760 bytes                 |
| Sustam Action            | The terminal session is terminated                                                                                      |

**System Action:** The terminal session is terminated.

**User Response:** Inform the MERVA ESA administrator. The SPA size and SPA File definitions are described in the *MERVA for ESA Installation Guide*.

### DSL1099 Error in error routine of DSLEUD

**Explanation:** While starting or ending a session, an error occurred and the error routine of DSLEUD was invoked, but this error routine did not find an error code or an error message, to issue at the user terminal.

**System Action:** A SNAP dump with ID 99 is taken and the terminal session is terminated.

**User Response:** Inform the MERVA ESA administrator who can make sure that MERVA ESA is installed correctly.

#### DSL1100 Module DSLPRM could not be loaded. DSLEBSPA terminated

**Explanation:** The MERVA ESA SPA File utility DSLEBSPA could not load the MERVA ESA customizing parameters DSLPRM.

System Action: DSLEBSPA terminates.

**User Response:** Make DSLPRM available for DSLEBSPA and start DSLEBSPA again.

#### DSL1101 SPA file BLKSIZE/LRECL too small. DSLEBSPA terminated

**Explanation:** The BLKSIZE, or LRECL, or both, are zero in the DCB parameter or the definition is less than required for the SPA.

System Action: DSLEBSPA terminates.

**User Response:** Check the DCB parameter and define the correct BLKSIZE, LRECL, or both. See the *MERVA for ESA Installation Guide* for the calculation of the BLKSIZE and LRECL. Start DSLEBSPA again.

#### DSL1102 SPA file DD statement missing. DSLEBSPA terminated

**Explanation:** No DD statement was defined for the SPA file DSLSPADD.

System Action: DSLEBSPA terminates.

**User Response:** Add a DD statement with symbolic name of the DD statement DSLSPADD to the job for DSLEBSPA and start DSLEBSPA again.

#### DSL1103 GETMAIN for buffers failed. DSLEBSPA terminated

**Explanation:** An attempt to get storage using a GETMAIN request failed because the region is too small. The message was issued by DSLEBSPA.

System Action: DSLEBSPA terminates.

**User Response:** Rerun the job with a larger region size.

## DSL1104 Inconsistency between MAX USER and disk space. DSLEBSPA terminated

**Explanation:** During the initialization of the MERVA ESA SPA File, end of data was reached while creating SPA File records. The JCL SPACE parameter defines less storage than needed for the maximum number of users defined in DSLPRM.

System Action: DSLEBSPA terminates.

**User Response:** See the *MERVA for ESA Operations Guide* for the calculation of the number of SPA File records depending on the maximum number of users.

# DSL1105 SPA file initialized. Max. *num* conversations at the same time

**Explanation:** The SPA File is successfully initialized. *num* users can concurrently work with MERVA ESA.

System Action: None.

User Response: None.

### DSL1106 SPA-FILE BLKSIZE = ZERO. DSLEBSPA terminated

**Explanation:** The BLKSIZE is zero in the DCB parameter or the parameter was omitted.

System Action: DSLEBSPA terminates.

**User Response:** Check if a DCB parameter is coded and if yes check if BLKSIZE is correctly defined.

# DSL1107 *num* records (*size* KB) allocated for large message processing

**Explanation:** SPA File extension records are successfully initialized. *num* records with a total size of *size* KB (1KB is 1024 bytes) are available for large message processing. The space is shared between all active users.

System Action: None.

User Response: None.

## DSL1120 Enter your signon password in the field "Your Signon Password"

**Explanation:** Before you can access the User File, you must enter your signon password for an authorization check.

System Action: None.

User Response: Enter your signon password.

# DSL1121 Signon password of maintaining user is missing or incorrect

**Explanation:** There was **no** answer to message DSL1120 or the password check detected an error.

**System Action:** The same panel is displayed again. After three incorrect attempts the Function Selection panel is shown.

User Response: Enter your signon password.

### DSL1122 User record for *uid* not found

**Explanation:** The requested record for user ID *uid* is not in the User File.

System Action: None.

**User Response:** Process another User File record or add the record for the user ID *uid*.

## DSL1123 User record for *uid* added and authorized

**Explanation:** You have entered the **add** command for a new User File record, and you are allowed to authorize additions. The record for the user *uid* is now added to the User File and authorized.

#### System Action: None.

User Response: None.

# DSL1124 User record for *uid* replaced and authorized

**Explanation:** You have entered YES to message DSL1135, and you are allowed to authorize replacements. The record for the user *uid* is now replaced and authorized in the User File.

System Action: None.

User Response: None.

#### DSL1125 User record for *uid* deleted

**Explanation:** You have entered YES to message DSL1128, and you are allowed to authorize deletions. The record for the user *uid* is now deleted from the User File.

System Action: None.

User Response: None.

#### DSL1126 No function assigned to user

**Explanation:** You have tried to add or replace a record without entering at least one function or queue name in the User Function fields.

System Action: None.

**User Response:** Enter at least one function name for the user.

#### DSL1127 Invalid function name found

**Explanation:** You wanted to add or replace a User File record, and you have entered a function name that does not start with an alphabetic character or contains a character that is not alphanumeric.

System Action: None.

User Response: Enter a correct function name.

## DSL1128 Delete user record for *uid*? Enter YES or NO

**Explanation:** You have entered the **delete** command to delete the record for the user *uid*, or you have entered the **ok** command to authorize the deletion of this record.

System Action: None.

**User Response:** Enter YES to delete the record from the User File (if you are allowed to authorize deletions), or to set it to status Delete Pending (if you are not allowed to authorize deletions). Enter NO to leave the record in the User File.

## DSL1129 Command canceled - user record for *uid* not deleted

**Explanation:** This message confirms the response NO to message DSL1128 when DSL1128 was issued after a **delete** command. *uid* is the user ID of the record for which the **delete** command was issued.

System Action: None.

User Response: None.

## DSL1130 User record for *uid* already exists - not added

**Explanation:** The record for user ID *uid* is not added to the User File, because there is already a record for *uid*.

System Action: None.

**User Response:** Use the **replace** command or change the user ID in the panel and use the **add** command to create a new record.

#### DSL1131 End of list

**Explanation:** This message indicates that all records in the User File have been displayed in a list.

System Action: None.

**User Response:** To start again at the beginning of the list, you can use the command **list first**.

# DSL1132 Command *cmd* is not allowed on the list panel

**Explanation:** The command *cmd* cannot be used on the list panel.

System Action: None.

**User Response:** Switch to the record panel with the **display** command and enter the command again.

#### DSL1133 User record for *uid* now set "Replace Pending"

**Explanation:** You have entered YES to message DSL1135 when it was issued for the **replace** command, and you are not allowed to authorize replacements. The record for the user *uid* is set to status "Replace Pending" in the User File. The user *uid* can still sign on with the authorized data of the record.

System Action: None.

User Response: None.

#### DSL1134 Passwords for user do not match

**Explanation:** You have entered 2 different signon passwords for the user.

System Action: None.

User Response: Enter the same password twice.

## DSL1135 Replace user record for *uid*? Enter YES or NO

**Explanation:** You have entered the **replace** command to replace the record for the user *uid*, or you have entered the **ok** command to authorize the replacement of this record.

System Action: None.

**User Response:** Enter YES to replace the record in the User File (if you are allowed to authorize replacements), or to set it to status Replace Pending (if you are not allowed to authorize replacements). Enter NO to leave the record unchanged in the User File.

# DSL1136 Command canceled-user record for *uid* not replaced

**Explanation:** This message confirms the response NO to message DSL1135 when it was issued after a **replace** command. *uid* is the user ID of the record for which the **replace** command was issued.

System Action: None.

User Response: None.

#### DSL1137 Second password of user record is empty

**Explanation:** You wanted to add or replace the user record and you did not enter the second signon password.

System Action: None.

User Response: Enter the same password twice.

#### DSL1138 First password of user record is empty

**Explanation:** You wanted to add or replace the user record and you did not enter the first signon password.

System Action: None.

User Response: Enter both passwords.

#### DSL1139 Access to different origin ID not allowed

**Explanation:** You have tried to access a user record with a different origin ID. The access is not allowed because the MERVA ESA administrator has not assigned such authorization to you.

Note for the MERVA ESA administrator: See the

parameters EXUSR and OPID specified in the customization module DSLPRM.

System Action: None.

**User Response:** You can only access user records that have the same first 8 characters as your own origin ID.

### DSL1140 User file is empty

**Explanation:** The message appears due to one of the following reasons:

- There are no more records in the User File.
- A user signed on to CICS or IMS and tried to start an End-User Driver session at the terminal. The user ID of the CICS or IMS signon and the user ID required for a MERVA ESA signon with an empty User File do not match.

**System Action:** If there are no more records in the User File, no action. If the user IDs do not match, the user is not signed on.

**User Response:** If the MERVA ESA signon fails, ask the MERVA ESA administrator to customize a correct user ID. In parameter MERVUSR in the customization module DSLPRM the user ID that is used for the CICS or IMS signon must be specified.

In either case, create new records. At least one user ID must be created that is authorized by the installation to maintain all User File records, and allowed to perform maintenance for the User File (update and authorization). If required, the ID of the created user record must be equal to a valid ID for a CICS or IMS signon.

#### DSL1141 User record for *uid* now authorized

**Explanation:** You have used the **ok** command to authorize the user record for the user *uid* that had the status Add Pending or Replace Pending.

System Action: None.

User Response: None.

#### DSL1142 User record for *uid* now set "Delete Pending"

**Explanation:** You have entered YES to message DSL1128, when it was issued for the **delete** command, and you are not allowed to authorize deletions. The record for the user *uid* is set to status Delete Pending in the User File. The user *uid* can still sign on with the authorized data of the record.

System Action: None.

User Response: None.

# DSL1143 Command *cmd* has no effect on this user file record

**Explanation:** The record status and the entered command are incompatible for one of the following reasons:

- The **ok** command is entered for a record that is already authorized.
- The YES or NO command is entered without the user being requested to enter them.

System Action: None.

User Response: None.

### DSL1144 Current pending status rejected

**Explanation:** You have entered YES to message DSL1150 to reject a pending status from a User File record.

**System Action:** If the record was in Add Pending status, it is deleted from the User File. If the User File record was in Replace Pending status, the pending status and the unauthorized data are removed. If the User File record was in Delete Pending status, the pending status is removed.

User Response: None.

## DSL1145 User record for *uid* now set "Add Pending"

**Explanation:** You have entered the **add** command, and you are not allowed to authorize additions. The record for the user *uid* is set to status Add Pending in the User File. The user *uid* cannot sign on yet.

System Action: None.

User Response: None.

### DSL1146 Request rejected by user exit DSLNU004

**Explanation:** The exit routine DSLNU004 was changed in your installation and rejects your request.

System Action: None.

**User Response:** Ask the MERVA ESA administrator for the reason of the rejection.

# DSL1147 Attempt to access the record of an authorized user rejected

**Explanation:** You have tried to replace, delete, add, or reject a User File record whose ID or user type indicates that it is an authorized user but you are not an authorized user or have a different user type.

**Note for the MERVA ESA administrator:** See the customization done via the EXUSR and the OPID parameter of the DSLPARM macro.

System Action: None.

**User Response:** The following rules apply for maintenance accesses to User File records:

- If you are a general user you can only access user records of general users that have the same first 8 characters as your own origin ID.
- If you are an authorized but not a master user you can access user records of:
  - General users that have the same first 8 characters as your own origin ID.
  - Authorized users that have the same user type as you and the same first 8 characters as your own origin ID.
- If you are a master user you can access the user records of all users.

### DSL1148 Command cmd canceled

**Explanation:** You have entered NO to a request for confirmation of the command *cmd*.

**System Action:** The record remains unchanged in the User File.

User Response: None.

### DSL1149 User file is full

**Explanation:** You tried to add a User File record, but the User File is already full.

System Action: The add request is not performed.

**User Response:** Either delete some user records that are no longer used, or increase the size of the VSAM user file. This can be done by defining a new file with a larger size, and then using IDCAMS REPRO to copy the old file into the new one.

# DSL1150 Reject pending status of user record for *uid*? Enter YES or NO

**Explanation:** You have entered the **reject** command to reject the pending status of the record for the user *uid*.

System Action: None.

**User Response:** Enter YES to remove the pending status from a record that is Replace Pending or Delete Pending, or to delete an Add Pending record. Enter NO to leave the record unchanged in the User File.

### DSL1151 User file record is too long for user file

**Explanation:** You tried to add or replace a User File record, but the length of the record does not match the actual User File definition. You may be using a User File that was not created for MERVA ESA, but for an earlier version of MERVA.

**System Action:** The add or replace request is not performed.

User Response: Define a User File for MERVA ESA

with the correct record length.

# DSL1152 User record is currently in use by administrator *uid*

**Explanation:** You have entered a user file maintenance command for a User File record. But this record is currently processed by the other user *uid*.

**System Action:** Your access to this User File record is rejected.

**User Response:** Wait until user *uid* has finished processing this User File record. If the session of the user *uid* has abnormally ended, ask an authorized operator to use the **force** command. You can then access the requested user record again.

## DSL1153 User type must be B, K, L, M, S, T, W, or blank

Explanation: You have entered an invalid user type.

The user type can be used to determine which user IDs are allowed to issue restricted commands.

Whether users are allowed to enter restricted commands, depends on the DSLPRM OPID setting:

DSLPRM OPID=\*\*\*

All user IDs are allowed to enter the restricted commands.

• DSLPRM OPID=///

Only user IDs authorized in their User File are allowed to enter the restricted commands. In the User File record the following user types can be set:

- **B** Base user. The user is allowed to enter all restricted MERVA Base commands.
- K MERVA-MQI Attachment user. The user is allowed to enter all restricted MERVA Base commands (same as Base user) plus *cf*, *hf*, and *sf* commands for MERVA-MQI Attachment functions.
- L MERVA Link user. The user is allowed to enter all restricted MERVA Link commands.
- M Master user. The user is allowed to enter *all* restricted commands.
- **S** SWIFT link user. The user is allowed to enter all restricted SWIFT Link commands.
- T Telex user. The user is allowed to enter all restricted TELEX commands.
- W SWIFT link user. The user is allowed to enter the restricted SWIFT Link commands login, logout, select, and quit without the ALL parameter.
- **b** (blank) General user. The user is allowed to enter unrestricted commands only.
- Other DSLPRM OPID value (for example, MAS)

Additionally to the users authorized in their User File record all users with a user ID that has the same first three characters as set in this parameter are allowed to enter the restricted commands.

**System Action:** The add or replace request is not performed.

**User Response:** Enter a valid user type. To get a list of all valid user types press PF1.

### DSL1154 No group assigned to user

**Explanation:** You have tried to add or replace a user record without entering a group ID in the Group field. Your installation defined in the USGRP customizing parameter of DSLPRM that a group must be entered for each user.

The group ID can be used to categorize users and to check the values entered for some of the fields against the definitions in the group table DSLGRPT.

System Action: None.

User Response: Enter a group for the user.

# DSL1155 Group *grp* is not defined in the group table

**Explanation:** The entered group *grp* is not defined in the group table DSLGRPT.

System Action: None.

**User Response:** Enter a valid group or ask your MERVA ESA administrator to add the group to the group table DSLGRPT.

# **DSL1156** User IDs in group *grp* must start with *cccccccc*

**Explanation:** The entered user ID does not conform to the rules defined for the group *grp*.

Note: Groups are defined in the group table DSLGRPT.

System Action: None.

**User Response:** Enter a user ID that conforms to the rules defined for the group assigned to the user.

# DSL1157 Origin IDs in this group must start with ccccccccccc

**Explanation:** The entered origin ID does not conform to the rules defined for the entered group in the group table DSLGRPT.

System Action: None.

**User Response:** Enter an origin ID that conforms to the rules defined for the group assigned to the user.

# **DSL1158** Function *func* is not assigned to group *grp*

**Explanation:** The entered function *func* is not assigned to the group *grp* in the group table DSLGRPT.

**System Action:** The user is not allowed to use the function *func*.

User Response: None.

# DSL1159 Access to different group ID not allowed

**Explanation:** You have tried to access a user record with a different group ID. The access is not allowed because the MERVA ESA administrator has not assigned such authorization to you.

Note for the MERVA ESA administrator: See the parameters EXUSR and OPID specified in the customization module DSLPRM.

#### System Action: None.

**User Response:** You can only access user records that have the same group ID as you.

### DSL1160 Delivery subset mnemonic with wrong length found

**Explanation:** You have entered a DDS (display delivery subsets of the FIN application) command of the SWIFT Link, the response DWS575I was displayed with the status CLOSED of the FIN application, and you have changed or added a delivery subset mnemonic which is not 6 characters long.

**System Action:** The panel is displayed again with the incorrect delivery subset mnemonic highlighted.

**User Response:** Enter a correct delivery subset mnemonic.

### **DSL1170** Terminal Error during printing on *ltname*

**Explanation:** An error condition (for example, power off) was encountered during printing on *ltname*.

**System Action:** The print transaction DSLH is terminated.

**User Response:** Recover the error condition and restart the print transaction using the **sf** command.

## DSL1200 to DSL1299

These messages are issued by the MERVA ESA queue test commands. The purpose of these commands is to support an installation during testing. This function can be activated by specifying EXQUE=YES or EXQUE=MASTER in the MERVA ESA customizing module DSLPRM. When EXQUE=YES or EXQUE=MASTER is indicated the queue test commands **qhelp**, **copy**, **delete**, **delx**, **free**, and **move** are allowed in your installation. These commands are explained in the *MERVA for ESA Installation Guide*. This should be done for testing purposes only, because with these commands you can bypass the normal message flow defined by the function table and the routing tables. The effect on security considerations has, therefore, to be evaluated carefully.

DSL1200 Queue Test: num message(s) operation

**Explanation:** You have entered a MERVA ESA queue test command that has been successfully completed. The number *num* of messages has been moved, copied, deleted, freed, or put in. When the number is 0, either an error has occurred, or the requested queue was empty.

System Action: None.

User Response: None.

#### DSL1201 Queue Test: Queue name not found

**Explanation:** You have entered a MERVA ESA queue test command for the queue *name*, but the queue name was not defined in the MERVA ESA function table.

System Action: None.

**User Response:** Enter an existing queue name with the command.

## DSL1205 Queue Test: DSLMFS NET to TOF error (rsn)

**Explanation:** You have entered a queue test command, but a formatting error occurred while mapping the message from the line format. The MFS reason code is indicated by *rsn*. Some messages may have been put into the specified queue before the formatting error occurred.

System Action: None.

**User Response:** Refer to "DSLMMFS Return and Reason Codes" on page 397 for an explanation of *rsn*.

#### DSL1206 Queue Test: DSLMFS TOF to QUEUE error (*rsn*)

**Explanation:** You have entered a queue test command, but a formatting error occurred while mapping the message into the queue format. The MFS reason code is indicated in *rsn*. Some messages may have been put into the specified queue before the formatting error occurred.

System Action: None.

**User Response:** Refer to "DSLMMFS Return and Reason Codes" on page 397 for an explanation of *rsn*.

## DSL1207 Queue Test: Command is restricted by installation

**Explanation:** You have entered a queue test command, but the use of these commands is not allowed in your installation. The queue test commands should be allowed only during the test phase of MERVA ESA. This is done with the EXQUE=MASTER or EXQUE=YES parameter in the MERVA ESA customizing module DSLPRM.

System Action: None.

**User Response:** Inform the MERVA ESA administrator. The administrator may decide to remove the command table DSLECCMT from the End-User Driver program table DSLEPTT. Then the queue test command execution routines are no longer available and the error message DSL1207 is not issued. Instead the message DSL084I is issued.

## DSL1600 to DSL1699

Messages DSL1600 to DSL1699 are issued by the transaction DSLCXT. They are displayed on the MERVA ESA operator console and recorded in the journal data set.

#### DSL1600 rs DSLSRVP error on request req

**Explanation:** The service request *req* to DSLSRVP resulted in an error. *rs* is the reason code from DSLSRVP.

**System Action:** DSLCXT takes a dump and terminates.

**User Response:** Correct the error as explained in "DSLSRVP Return and Reason Codes" on page 423.

## DSL1601 *rs* DSLSRVP error while loading module *mod*

**Explanation:** An attempt to load module *mod* resulted in an error. *rs* is the reason code from DSLSRVP.

**System Action:** DSLCXT takes a dump and terminates.

**User Response:** Correct the error as explained in "DSLSRVP Return and Reason Codes" on page 423.

#### DSL1602 rs DSLTOFSV error on request req

**Explanation:** The service request *req* to DSLTOFSV resulted in an error. *rs* is the reason code from DSLTOFSV.

**System Action:** DSLCXT takes a dump and terminates.

**User Response:** Correct the error as explained in "DSLTOFSV Return and Reason Codes" on page 426.

#### DSL1603 rs DSLMMFS error on request req for medium medium

**Explanation:** The service request *req* to DSLMMFS resulted in an error. *rs* is the reason code from DSLMMFS for medium *medium*.

**System Action:** DSLCXT takes a dump and terminates.

**User Response:** Correct the error as explained in "DSLMMFS Return and Reason Codes" on page 397.

#### DSL1604 rc DSLNICT error on request req

**Explanation:** The intertask communication routine DSLNICT or DSLNICP found an error while processing request *req. rc* is the return code from DSLNICT or DSLNICP.

**System Action:** DSLCXT takes a dump and terminates.

**User Response:** Correct the error as explained in "DSLNICP and DSLNICT Return Codes" on page 406.

#### DSL1605 *rc* DSLQMGT error while processing queue queue on request *req*

**Explanation:** DSLQMGT found an error while handling the request *req. rc* is the return code issued by DSLQMGT, and *queue* is the queue being processed.

**System Action:** DSLCXT takes a dump and terminates.

**User Response:** Correct the error as explained in "DSLQMGT Return Codes" on page 416.

#### DSL1606 stc error on IMS DC call call

**Explanation:** The IMS DC call *call* resulted in status code *stc*.

**System Action:** DSLCXT takes a dump and terminates.

**User Response:** Correct the error as explained in *IMS Messages and Codes.* 

## DSL1900 to DSL1999

These messages are used during the online maintenance of MERVA ESA General Files.

When a file has been selected from the File Selection panel, the term **record** *rec* is used to refer to the record in the file where the search field content is *rec*.

#### DSL1901 Delete record rec? Enter YES or NO

**Explanation:** You have requested that record *rec* be deleted.

**System Action:** The record *rec* has not yet been deleted. It is shown on the screen.

**User Response:** Confirm or cancel your request by entering YES or NO in the command line. You can also enter the commands **signoff**, **return**, or **escape**. They indicate that you do not want to delete the record.

#### DSL1902 Replace record rec? Enter YES or NO

**Explanation:** You have requested that record *rec* be replaced.

**System Action:** The record *rec* has not yet been replaced. It is shown on the screen.

**User Response:** Confirm or cancel your request by entering YES or NO in the command line. You can also enter the commands **signoff**, **return**, or **escape**. They indicate that you do not want to replace the record.

#### DSL1903 Record rec deleted

**Explanation:** You have confirmed your previous request to delete the record *rec*, by entering YES in the command line.

**System Action:** The record *rec* has been deleted. An empty record panel is displayed if you entered your delete request on a record panel. If you entered your delete request on a list panel, this list panel is displayed again. If this list contained an entry for the record *rec*, this entry is now blank.

User Response: None.

#### DSL1904 Record *rec* deleted - previous list erased

**Explanation:** You have confirmed your previous request to delete the record *rec* by entering YES in the command line. As you entered the delete request from a list panel where the record *rec* was the only entry shown, the list is empty now and no longer available for display.

**System Action:** The record *rec* has been deleted. An empty record panel is shown.

**User Response:** None. Enter a new **list** command if you want another list.

## DSL1905 Record rec replaced

**Explanation:** You have confirmed your previous request to replace the record *rec*, by entering YES in the command line.

**System Action:** The record *rec* has been replaced by the record that is shown on the screen.

User Response: None.

#### DSL1906 Record rec added

**Explanation:** You have requested that the record that is shown on the screen be added. The search field content of the record is *rec*.

**System Action:** The record that is shown on the screen has been added.

User Response: None.

## DSL1907 Command canceled-record rec not deleted

**Explanation:** You have canceled your previous request to delete the record *rec*, by entering NO in the command line.

**System Action:** The record *rec* has not been deleted. The same record panel is displayed again if you entered the delete request on a record panel. If you entered your delete request on a list panel, this list panel is displayed again.

User Response: None.

## DSL1908 Command canceled-record rec not replaced

**Explanation:** You have canceled your previous request to replace the record *rec*, by entering NO in the command line.

System Action: The record *rec* has not been replaced.

User Response: None.

#### DSL1909 Record rec not found

**Explanation:** You have requested the display, deletion, or replacement of the record *rec*, which has not been found in the file.

System Action: None.

User Response: None.

#### DSL1910 Record rec already exists-not added

**Explanation:** You have requested the addition of the record that is shown on the screen. The search field content of the record is *rec*. The record has not been added as there is already a record in the file where the search field content is *rec*.

**System Action:** The record that is shown on the screen has not been added.

**User Response:** Either replace the record *rec*, or correct the search field content and try to add the record again.

#### DSL1911 *fld* missing

**Explanation:** This message is displayed under one of the following circumstances:

- On a record panel, you have entered an add, replace, delete, or display command in the command line (delete or display without a parameter), or pressed the PF key defined for this command, and the search field *fld* on the record panel is empty.
- On a list panel, you have entered the **delete** command in the command line without a parameter.

#### System Action: None.

**User Response:** Either use the command with a parameter, or fill the search field in the record panel.

#### DSL1912 End of file

**Explanation:** You have requested a continuation of a list with the **list** command, but the end of the file has been reached and therefore there are no more records to list.

System Action: None.

User Response: None.

#### DSL1913 No record found

**Explanation:** You have requested a list of records either starting from the beginning of a file or starting from a specified position. No records have been found.

System Action: None.

User Response: None.

#### DSL1914 No record found - previous list erased

**Explanation:** You have entered another **list** command in the list panel, and no records have been found in the new list. All the records contained in the previous list have been deleted by another user.

System Action: A record panel is shown.

**User Response:** Enter the **list** command with a different parameter, or use the **list first** command.

## DSL1915 No previous list–use the list command with a parameter

**Explanation:** On a record panel, you have used the **list** command to display the previous list again. The previous list is not shown because it has been erased by a **delete** command.

System Action: None.

**User Response:** Enter the **list** command with a parameter, or use the **list first** command.

#### DSL1916 File selection failed-no such file: fileid

**Explanation:** On a list or record panel, you have entered the **escape** command with the parameter *fileid* in the command line, but *fileid* was not found in your file selection menu.

System Action: The File Selection menu is shown.

**User Response:** Select one of the files from your file selection menu.

#### DSL1917 File selection failed-parameter error

**Explanation:** On a list or record panel, you have entered the **escape** command with one parameter exceeding 8 characters, or with more than one parameter in the command line.

System Action: The File Selection menu is shown.

**User Response:** Select one of the files from your file selection menu.

#### DSL1918 No parameter allowed for *name*

**Explanation:** There are two ways that you can get this message:

- name is ADD or REPLACE. On a record panel, you have entered the add or replace command with one or several parameters in the command line, but no parameter is allowed for these commands.
- *name* is a file name. On the file selection panel, you have entered *name* with one or several parameters in the command line, but no parameter is allowed for a file name.

#### System Action: None.

**User Response:** Enter *name* without a parameter in the command line.

#### **DSL1919** *cmd* **not accepted–parameter error**

**Explanation:** You have entered the **delete**, **display**, or **list** command on a list or record panel with one parameter exceeding 24 characters, or with more than one parameter in the command line.

System Action: None.

User Response: Enter the command with only one

parameter of 1 to 24 characters.

#### DSL1920 *cmd* is not allowed on the list panel

**Explanation:** On a list, you have entered the **add** or **replace** command in the command line, and these commands are not allowed on the list panel.

System Action: None.

User Response: None.

## DSL1921 You are not authorized to use *cmd* with file *fileid*

**Explanation:** *file* is the name of a file you have selected. You have entered the **add**, **delete**, or **replace** command in the command line, but your User File record does not authorize you to use *cmd* with the file *fileid*.

System Action: None.

User Response: None.

# DSL1922 *cmd* is not allowed on the File Selection panel

**Explanation:** You have entered the **add**, **delete**, **display**, **escape**, **list**, or **replace** command on the File Selection panel where they are not allowed.

System Action: None.

**User Response:** Select a file from the file selection menu before you use the command *cmd*.

# DSL1923 *cmd* is only allowed when asked for confirmation

**Explanation:** You have entered the **yes** or **no** command in the command line, but you have not been asked to confirm a **replace** or **delete** request.

System Action: None.

User Response: None.

### DSL1924 Command cmd not known

**Explanation:** On a list or record panel, you have entered *cmd* in the command line, but *cmd* is not a MERVA ESA General File Maintenance command.

System Action: None.

User Response: None.

#### DSL1925 Command or file *name* not known

**Explanation:** On the File Selection panel, you have entered *name* in the command line, but *name* is neither a command nor a file name.

System Action: None.

User Response: None.

# DSL1926 No file defined for General File maintenance

**Explanation:** On the Function Selection panel, you have selected MERVA ESA General File Maintenance. Selection has failed as no file is available for General File Maintenance.

**System Action:** The function selection panel is displayed again.

**User Response:** Inform the MERVA ESA administrator.

### DSL1927 *fld* must start with a nonblank

**Explanation:** *fld* is the search field of a file you have selected. You have requested that the record shown on the screen be added, but the search field on the record panel starts with a blank followed by a nonblank.

**System Action:** The record that is shown on the screen has not been added.

**User Response:** Correct the search field content. It must start with a nonblank.

# DSL1928 *fld* must not contain a blank between nonblanks

**Explanation:** *fld* is the search field of a file you have selected. You have requested that the record that is shown on the screen be added, but the search field on the record panel contains a blank between nonblanks.

**System Action:** The record that is shown on the screen has not been added.

**User Response:** Correct the search field content. It must not contain a blank between nonblanks.

### DSL1929 *fld* must not contain a comma

**Explanation:** *fld* is the search field of a file you have selected. You have requested that the record that is shown on the screen be added, but the search field on the record panel contains a comma.

**System Action:** The record that is shown on the screen has not been added.

**User Response:** Correct the search field content. It must not contain a comma.

### DSL1930 *fld* must not contain a single quote

**Explanation:** *fld* is the search field of a file you have selected. You have requested that the record that is shown on the screen be added, and the search field on the record panel contains a single quotation mark or apostrophe.

**System Action:** The record that is shown on the screen has not been added.

**User Response:** Correct the search field content. It must not contain a single quotation mark or apostrophe.

### DSL1931 *fld* must be alphabetic

**Explanation:** *fld* is the search field of a file you have selected. You have requested that the record that is shown on the screen be added, but the search field on the record panel contains a nonalphabetic nonblank character, and the MERVA ESA File Table defines only alphabetic characters for the search field.

**System Action:** The record that is shown on the screen has not been added.

**User Response:** Correct the search field content. All characters you enter must be alphabetic.

## DSL1932 *fld* must be alphanumeric

**Explanation:** *fld* is the search field of a file you have selected. You have requested that the record that is shown on the screen be added, but the search field on the record panel contains a nonblank character that is not alphanumeric, and the MERVA ESA File Table defines only alphanumeric characters for the search field.

**System Action:** The record that is shown on the screen has not been added.

**User Response:** Correct the search field content. All characters you enter must be alphanumeric.

### DSL1933 *fld* must be numeric

**Explanation:** *fld* is the search field of a file you have selected. You have requested that the record that is shown on the screen be added, but the search field on the record panel contains a nonnumeric nonblank character, and the MERVA ESA File Table defines only numeric characters for the search field.

**System Action:** The record that is shown on the screen has not been added.

**User Response:** Correct the search field content. All characters you enter must be numeric.

# DSL1934 *fld* must have the format of a SWIFT address

**Explanation:** *fld* is the search field of a file you have selected. You have requested that the record that is shown on the screen be added, but the search field content on the record panel is not in the format of a SWIFT address or a generic SWIFT address.

• A SWIFT address is either 8 characters *aaaaaaxx* or 11 characters *aaaaaaxxxxx*, where *a* are alphabetic

characters, *x* are alphanumeric characters, and the last 3 *xxx* are a branch code.

• A generic SWIFT address has either 8 characters aaaa\*\*\*\* or aaaaaa\*\*, where \* is an asterisk.

The MERVA ESA File Table defines SWIFT address format for the search field.

**System Action:** The record that is shown on the screen has not been added.

**User Response:** Correct the search field content. It must have the format of a SWIFT address.

| DSL1935 | DSLTOFSV failed, type=type          |
|---------|-------------------------------------|
|         | [operand1=value1 [operand2=value2]] |
|         | rsn=rsn                             |

**Explanation:** A system error has occurred. The program DSLEFLM has called the program DSLTOFSV. The call has failed. The reason code returned from DSLTOFSV is *rsn*, which is explained in "DSLTOFSV Return and Reason Codes" on page 426. The request type is *type*. The part of the message enclosed in parentheses ([]) is shown only when these variables are available. *operand1* and *operand2* are keyword parameters of the DSLTSV macro used for calling DSLTOFSV with the values *value1* and *value2*, respectively.

System Action: None.

**User Response:** Inform the MERVA ESA administrator.

### DSL1936 Request canceled - Journaling failed due to DSLNIC RC=rc

**Explanation:** A system error has occurred. The program DSLEFLM has called the program DSLJRNP via DSLNIC. The call has failed. The return code returned from DSLNIC is *rc*, which is explained in "DSLNICP and DSLNICT Return Codes" on page 406.

**System Action:** The update requests to the general file maintenance are not performed.

**User Response:** Inform the MERVA ESA administrator.

### DSL1937 Request canceled - Journaling failed due to DSLSRVP RSN=*rsn*

**Explanation:** A system error has occurred. The program DSLEFLM has called the program DSLSRVP. The call has failed. The return code returned from DSLSRVP is *rsn*, which is explained in "DSLSRVP Return and Reason Codes" on page 423.

**System Action:** The update requests to the general file maintenance are not performed.

**User Response:** Inform the MERVA ESA administrator.

## DSL1938 Request canceled - Journaling failed due to DSLJRNP RSN=*rsn*

**Explanation:** A system error has occurred. The program DSLEFLM has called the program DSLJRNP via DSLNIC. The call has failed. The reason code returned from DSLJRNP is *rsn*, which is explained in "DSLJRNP Return and Reason Codes" on page 393.

**System Action:** The update requests to the general file maintenance are not performed.

**User Response:** Inform the MERVA ESA administrator.

## DSL3000 to DSL3999

The messages DSL3000 to DSL3999 have the following format:

DSL3nnn variable fixed message text

- If nnn has a value from 001 to 099, nnn corresponds to the MERVA ESA TOF Supervisor program (DSLTOFSV) reason codes described in "DSLTOFSV Return and Reason Codes" on page 426.
- If nnn has a value from 101 to 999, nnn corresponds to the MERVA ESA Message Format Service (MFS) reason codes described in "DSLMMFS Return and Reason Codes" on page 397.

### DSL3000 No message defined for MFS reason code *rs*, module *modname | modnum*

**Explanation:** The MFS program or user exit with the module name *modname*, and the module number *modnum*, issued reason code *rs*, but there is no message text defined in the message table for this reason code.

#### System Action: None.

**User Response:** Refer to "DSLMMFS Return and Reason Codes" on page 397 for a list of the reason codes supported by MFS, and correct the user exit to issue one of these reason codes; or add message DSL3nnn to the message table, where nnn is equal to the reason code *rs*.

## DSL3001 Incorrect DSLTOFSV request from module modname

**Explanation:** The MFS program or user exit with the module name *modname* called the MERVA ESA TOF supervisor program DSLTOFSV to request a service that could not be executed. The error could not be identified more precisely. It might result from an installation error, or the request was not made using a DSLTSV MF=( $E_{,...}$ ),... macroinstruction, or because general registers were incorrectly initialized.

System Action: The request is ignored.

**User Response:** Correct the MFS program or user exit that issued the incorrect request.

### DSL3003 Field *name* not found in internal message buffer, module *modname*

**Explanation:** The MFS program or user exit with the module name *modname* requested the field *name*, which is not in the MERVA ESA internal message buffer (TOF).

System Action: The request is ignored.

**User Response:** Correct the MFS program or user exit that issued the incorrect request.

# DSL3004 Invalid function type in DSLTOFSV request from module *modname*

**Explanation:** The MFS program or user exit with the module name *modname* passed an unrecognizable request code to the MERVA ESA TOF supervisor program DSLTOFSV. The error might result from an installation error, or because the DSLTOFSV call was not made using a DSLTSV MF=(E,..),... macroinstruction, or because general registers were incorrectly initialized.

System Action: The request is ignored.

**User Response:** Correct the MFS program or user exit that issued the incorrect request.

# DSL3005 Invalid function modifier in DSLTOFSV request from module *modname*

**Explanation:** The MFS program or user exit with the module name *modname* passed an unrecognizable function modifier to the MERVA ESA TOF supervisor program DSLTOFSV. The error might result from an installation error, or because the DSLTOFSV call was not made using a DSLTSV MF=(E,..),... macroinstruction, or because general registers were incorrectly initialized.

System Action: The request is ignored.

**User Response:** Correct the MFS program or user exit that issued the incorrect request.

## DSL3006 Field name in MCB mcbname already initialized: Nesting ID nestid, Group number

**Explanation:** During message initialization in the MERVA ESA internal message buffer (TOF), the field *name* was found in the message description of the MCB *mcbname*. This field has already been initialized for the same nesting identifier (*nestid*) in the same field group (*number*).

**System Action:** The field is skipped and processing continues.

**User Response:** Correct the device TYPE=MESSAGE section in the MCB. If the field must occur again in the

message, it must have a different group number to the previous one.

#### DSL3007 I/O buffer error in DSLTOFSV request, module modname

**Explanation:** The MFS user exit with the module name *modname* did not specify an address for an I/O buffer in the request to the MERVA ESA TOF supervisor program DSLTOFSV, and the address of this buffer is needed. The error can result from an installation error, or because the DSLTOFSV call was not made using a DSLTSV MF=(E,..),... macroinstruction, or because general registers were incorrectly initialized.

System Action: The request is ignored.

**User Response:** Correct the MFS program or user exit that issued the incorrect request.

#### DSL3008 Invalid option modifier in DSLTOFSV request, module *modname*

**Explanation:** The MFS program or user exit with the module name *modname* passed an unrecognizable function modifier to the MERVA ESA TOF supervisor program DSLTOFSV. The error can result from an installation error, or because the DSLTOFSV call was not made using a DSLTSV MF=(E,..),... macroinstruction or because general registers were

macroinstruction, or because general registers were incorrectly initialized.

System Action: The request is ignored.

**User Response:** Correct the MFS program or user exit that issued the incorrect request.

# DSL3009 Contradicting modifiers in DSLTOFSV request, module *modname*

**Explanation:** The MFS program or user exit with the module name *modname* issued a request to the MERVA ESA TOF supervisor program DSLTOFSV, with a combination of modifiers that contradict one another.

System Action: The request is ignored.

**User Response:** Correct the MFS program or user exit that issued the incorrect request.

### DSL3010 Buffer full in DSLTOFSV request, name not in buffer or incomplete

**Explanation:** An MFS program or user exit issued a request to the MERVA ESA TOF supervisor program DSLTOFSV to read the field *name* from the MERVA ESA internal message buffer (TOF). The I/O buffer for the request was not large enough to hold the data of the field. Either another program has written the data in a length that exceeds the length allowed for the field; or the buffer provided by the MFS program or user exit is too small.

**System Action:** Only the field data that fits into the buffer is written to it.

**User Response:** Inform the MERVA ESA administrator. The field can be corrected in NOPROMPT display mode at a screen terminal.

## DSL3011 Internal message buffer is full, module *modname*

**Explanation:** The MFS program or user exit with the module name *modname* wanted to write a field to the MERVA ESA internal message buffer (TOF), but this buffer does not have enough free space left to store the field data.

System Action: The message is marked in error.

**User Response:** You can do one of the following:

- Delete some data in the message to make it smaller.
- Use the **requeue** command to save the message for later correction.
- Use the **escape** command to escape from the message.
- If the message must contain all the data, inform the MERVA ESA administrator, who can then increase the TOF size in the MERVA ESA customizing parameters DSLPRM.

#### DSL3012 No fields in the internal message buffer, module modname

**Explanation:** The MFS program or user exit with the module name *modname* requested compression of the MERVA ESA internal message buffer (TOF) into the I/O buffer, but the TOF supplied is empty.

System Action: The TOF is not compressed.

**User Response:** Inform the MERVA ESA administrator.

## DSL3013 Initialization not allowed on this nesting identifier, module *modname*

**Explanation:** The MFS program or user exit with the module name *modname* requested the initialization of a field on a nesting identifier greater than 1. According to the Field Definition Table (FDT, option INIT=FIRST) initialization is allowed only on nesting identifier 1.

System Action: The request is ignored.

**User Response:** Correct the MFS program or user exit that issued the incorrect request and, if necessary, correct the field option in the FDT.

### DSL3014 Field field to initialize does not fit into RS extension structure, module modname

**Explanation:** The DSLLDEV TYPE=MESSAGE section of the MCB was incorrectly coded with respect to repeatable sequences. The field *field* is requested to be

initialized as part of a repeatable sequence (RS) but does not fit into the RS nesting structure already initialized in the TOF.

System Action: The field is not initialized.

**User Response:** Correct the DSLLUNIT macro specifications in the DSLLDEV TYPE=MESSAGE section of the MCB.

### DSL3015 Invalid RS extension parameter list in DSLTOFSV request, module modname

**Explanation:** The MFS program or user exit with the module name *modname* passed a repeatable sequence (RS) extension parameter list to the MERVA ESA TOF supervisor program DSLTOFSV, but this parameter list does not have the format of such a list. The error is caused for one of the following reasons:

- An installation error
- The DSLTOFSV call was not made using a DSLTSV MF=(E,..),... macroinstruction
- The operand MODIF(RSEXT) was wrongly supplied in the macro instruction
- · General registers were incorrectly initialized

System Action: The request is ignored.

**User Response:** Correct the MFS program or user exit that issued the incorrect request.

#### DSL3016 RS extension parameter list too small, module modname

**Explanation:** The MFS program or user exit with the module name *modname* passed a repeatable sequence (RS) extension parameter list to the MERVA ESA TOF supervisor program DSLTOFSV, but this parameter list is too small to save all occurrence numbers accessed by the current request. The error is caused for one of the following reasons:

- An installation error
- The DSLTOFSV call was not made using a DSLTSV MF=(E,..),... macroinstruction
- · General registers were incorrectly initialized

**System Action:** The request is performed, but the field reference extension is not saved in the current occurrence numbers.

**User Response:** Correct the MFS program or user exit that issued the incorrect request.

### DSL3017 Incorrect RS extension structure found in TOF, module *modname*

**Explanation:** The MERVA ESA TOF supervisor program DSLTOFSV was called by the program with the name *modname*. In the MERVA ESA internal message buffer (TOF) supplied for the call, DSLTOFSV found an incorrect repeatable-sequence (RS) extension structure indicating that the supplied TOF was incorrectly modified.

System Action: The request is ignored.

**User Response:** Inform the MERVA ESA administrator.

# DSL3018 Field *field* cannot be initialized implicitly, module *modname*

**Explanation:** The MFS program or user exit with the module name *modname* wanted to write field *field* into the MERVA ESA internal message buffer (TOF), but this field is part of a nested repeatable sequence and was not initialized in the TOF.

System Action: The request is ignored.

**User Response:** Correct the device TYPE=MESSAGE section in the MCB, or correct the MFS program or user exit that issued the incorrect request.

# DSL3019 Field *name* is reserved for special use, module *modname*

**Explanation:** The MFS program or user exit with the module name *modname* tried to request a service for the field *name*, but this field name is reserved for special DSLTOFSV requests or is an internal DSLTOFSV field name.

System Action: The request is ignored.

**User Response:** Correct the device TYPE=MESSAGE section in the MCB, or correct the MFS program or user exit that issued the incorrect request.

# DSL3020 Field name data area index too high, module modname

**Explanation:** The MFS program or user exit with the module name *modname* tried to access a data area belonging to field *name*, but this data area is not in the MERVA ESA internal message buffer (TOF).

System Action: The request is ignored.

**User Response:** Correct the MFS program or user exit that issued the incorrect request.

# DSL3022 Field group index not found, module *modname*

**Explanation:** The MFS program or user exit with the module name *modname* issued a request to the MERVA ESA TOF supervisor program DSLTOFSV that specified a field group index, but there is no field available in this field group.

System Action: The request is ignored.

**User Response:** Correct the MFS program or user exit that issued the incorrect request, or correct the GROUP specification in the MCB used for processing.

#### DSL3023 Field *name* is not in repeatable sequence, module *modname*

**Explanation:** The MFS program or user exit with the module name *modname* issued a request to the MERVA ESA TOF supervisor program DSLTOFSV that contained a repeatable-sequence modifier, or tried to delete a repeatable-sequence occurrence, but the field *name* is not in a repeatable sequence.

System Action: The request is ignored.

**User Response:** Correct the MFS program or user exit that issued the incorrect request.

# DSL3024 Requested nesting identifier *nestid* not available, module *modname*

**Explanation:** The MFS program or user exit with the module name *modname* issued a request to the MERVA ESA TOF supervisor program DSLTOFSV that contained a nesting-level modifier, or tried to access or delete a nesting level that does not exist in the MERVA ESA internal message buffer (TOF).

System Action: The request is ignored.

**User Response:** Correct the MFS program or user exit that issued the incorrect request.

#### DSL3026 Internal message buffer is not initialized, module *modname*

**Explanation:** The MFS program or user exit with the module name *modname* tried to use a buffer as a MERVA ESA internal message buffer (TOF) that was not initialized with a DSLTSV TYPE=TOFNEW request before using other MERVA ESA TOF supervisor services.

System Action: The request is ignored.

**User Response:** Correct the calling sequence in the MFS program or user exit.

## DSL3028 Nesting identifier or field group index changed, module *modname*

**Explanation:** The MFS program or user exit with the module name *modname* issued a request to the MERVA ESA TOF supervisor program DSLTOFSV that contained modifiers altering the nesting-level or field-group index of the intermediate position in the MERVA ESA internal message buffer (TOF).

System Action: The request is executed.

User Response: None.

## DSL3030 Field *name* is not initialized, module *modname*

**Explanation:** The MFS program or user exit with the module name *modname* issued a request to the MERVA ESA TOF supervisor program DSLTOFSV that read the option list or field descriptor of field *name* from the MERVA ESA internal message buffer (TOF). This field was not initialized in the TOF.

**System Action:** The TOF supervisor request is ignored.

**User Response:** Correct the MFS program or user exit that issued the incorrect request.

#### DSL3033 Mandatory field *name* is empty

**Explanation:** During checking of the field *name* the field was found empty, and the field is mandatory.

System Action: None.

User Response: Enter the required data.

### DSL3034 Occurrence of field *name* not found, Page page, Line *line*

**Explanation:** An MFS program or user exit tried to access an occurrence of the field *name* of a repeatable sequence, but this occurrence of the field is not contained in the MERVA ESA internal message buffer (TOF).

System Action: The request is ignored.

**User Response:** Correct the MFS program or user exit that issued the incorrect request.

## DSL3035 Invalid attempt to initialize subfield name

**Explanation:** The subfield *name* is defined as a subfield in the Field Definition Table (FDT), but is used in the DSLLDEV TYPE=MESSAGE section of the MCB where subfields are not allowed. Therefore, the subfield cannot be initialized in the MERVA ESA internal message buffer (TOF).

System Action: The request is ignored.

**User Response:** Correct the conflicting definitions in the FDT and MCB.

# DSL3036 MCB specified for initialization request is invalid, module *modname*

**Explanation:** The MFS program or user exit with the module name *modname* issued a request to the MERVA ESA TOF supervisor program DSLTOFSV that tried to initialize a field in the MERVA ESA internal message buffer (TOF), but the supplied I/O buffer does not contain correct MCB data.

System Action: The request is ignored.

**User Response:** Correct the MFS program or user exit that issued the incorrect request.

## DSL3037 No internal message buffer supplied for merge request, module *modname*

**Explanation:** The MFS program or user exit with the module name *modname* issued a request to the MERVA ESA TOF supervisor program DSLTOFSV that tried to merge a MERVA ESA internal message buffer (TOF), but the I/O buffer supplied is not a correct TOF.

System Action: The request is ignored.

**User Response:** Correct the MFS program or user exit that issued the incorrect request.

#### DSL3043 Field *name* is not defined with option, Page page, Line *line*

**Explanation:** An attempt was made to write or read the option of the field *name*, but the field is not defined with an option in the Field Definition Table (FDT) or MCB.

#### System Action: None.

**User Response:** Correct the field definition in the FDT, MCB, or both.

#### DSL3044 Field name option not found, Page page, Line line

**Explanation:** An attempt was made to read the option of the field *name*, and the field is also defined with an option in the Field Definition Table (FDT) or MCB, but the option was not found in the MERVA ESA internal message buffer (TOF).

#### System Action: None.

**User Response:** None. If required, you can enter the option.

### DSL3045 Field name checking failed, reason rs, Page page, Line line

Explanation: An MFS field-checking program:

- Was not available
- Indicated that field *name* could not be checked
- · Contained incorrect data.

The checking program returned reason code *rs*. The location of the incorrect field is shown in the message.

**System Action:** If you are working at a display terminal, the last panel is displayed again with the field highlighted. Otherwise, the message is marked in error.

**User Response:** Refer to "DSLMMFS Return and Reason Codes" on page 397 for an explanation of the reason code. Correct the data in the field, if possible; otherwise, inform the MERVA ESA administrator.

# DSL3046 Field *name* editing failed, reason *rs*, Page page, Line line

**Explanation:** An MFS editing program either was not available or indicated that the data for field *name* could not be edited because the field data is in error. The reason code is *rs*. The location of the error field is shown in the message.

**System Action:** The field is displayed again as you entered it.

**User Response:** Refer to "DSLMMFS Return and Reason Codes" on page 397 for an explanation of the reason code. Correct the field data or inform the MERVA ESA administrator, who can then provide the missing editing program.

#### DSL3047 Field name separation failed, reason rs, Page page, Line line

**Explanation:** Either an MFS separation program indicated that the data could not be separated into subfields, or the MFS separation program defined in the Field definition table (FDT) is not available. *name* is either the name of the subfield or the name of the main field. The reason code is *rs*. The location of the subfield in error is shown in the message.

**System Action:** All or some of the subfields of the main field cannot be displayed. Subfield data entered at a screen terminal may be lost.

**User Response:** Refer to "DSLMMFS Return and Reason Codes" on page 397 for an explanation of the reason code. Supply the missing separation program or correct the separation program.

# DSL3048 Field *name* default setting failed, reason *rs*, Page *page*, Line *line*

**Explanation:** An MFS default-setting program could not write the default data to the field *name*, or the MFS default setting program defined in the Field Definition Table (FDT) is not available. The field remains empty. The reason code is *rs*. The location of the error field is shown in the message.

#### System Action: None.

**User Response:** Refer to "DSLMMFS Return and Reason Codes" on page 397 for an explanation of the reason code. Supply the missing default setting program or correct the default setting program.

### DSL3049 Field name expansion failed, reason rs, Page page, Line line

**Explanation:** Either an MFS expansion program could not expand the field *name*, or the MFS expansion program defined in the Field Definition Table (FDT) is not available. The expansion fields remain empty. The reason code is *rs*. The location of the error field is shown in the message.

#### System Action: None.

**User Response:** Refer to "DSLMMFS Return and Reason Codes" on page 397 for an explanation of the reason code. Supply the missing expansion program or correct the expansion program.

### DSL3050 Field name minimum length is length, Page page, Line line

**Explanation:** The data of the field *name* is shorter than the minimum length specified in the DSLLDEV TYPE=MESSAGE section of the MCB or in the Field Definition Table (FDT). The location of the error field is shown in the message.

**System Action:** If you are working at a display terminal, the last panel is displayed again with the field highlighted. Otherwise the message is marked in error.

User Response: Correct the field data.

#### DSL3051 Field name maximum length is length, Page page, Line line

**Explanation:** The data of the field *name* is longer than the maximum length specified in the DSLLDEV TYPE=MESSAGE section of the MCB or in the Field Definition Table (FDT). The location of the error field is shown in the message.

**System Action:** If you are working at a display terminal, the last panel is displayed again with the field highlighted. Otherwise the message is marked in error.

User Response: Correct the field data.

### DSL3052 Field name data must have length1 or length2, Page page, Line line

**Explanation:** The data of the field *name* does not have the fixed length *length1* or *length2* specified in the DSLLDEV TYPE=MESSAGE section of the MCB or in the Field Definition Table (FDT). The location of the error field is shown in the message.

**System Action:** If you are working at a display terminal, the last panel is displayed again with the field highlighted. Otherwise the message is marked in error.

User Response: Correct the field data.

### DSL3053 Field name has too many data areas, Page page, Line line

**Explanation:** The field *name* has more data areas than specified by the DAMAX parameter in the DSLLDEV TYPE=MESSAGE section of the MCB or in the Field Definition Table (FDT). The location of the error field is shown in the message.

The reason for the error can be one of the following:

 A discrepancy exists between the DSLLDEV TYPE=SCREEN section of the MCB and the field definition in the DSLLDEV TYPE=MESSAGE section of the MCB or in the Field Definition Table (FDT).

- Too many data areas were entered for the field in NOPROMPT display mode.
- The sequence of fields is incorrect. The data of the wrong field is appended to the preceding correct field.
- A field is in the message that is not defined for this message type. The data of the wrong field is appended to the preceding correct field.

**System Action:** If you are working at a display terminal, the last panel is displayed again with the field highlighted. Otherwise the message is marked in error.

**User Response:** Correct the message in NOPROMPT display mode.

### DSL3054 Field name has too many occurrences, Page page, Line line

**Explanation:** The field *name* has more occurrences than defined by the REPSEQ operand in the DSLLUNIT macro of the MCB. The location of the error field is shown in the message.

**System Action:** If you are working at a display terminal, the last panel is displayed again with the field highlighted. Otherwise the message is marked in error.

**User Response:** Correct the message by deleting one or more occurrences.

### DSL3055 Field name data must have length from length1 to length2, Page page, Line line

**Explanation:** The data of the field *name* is shorter than the minimum length or longer than the maximum length specified in the DSLLDEV TYPE=MESSAGE section of the MCB or in the field definition table (FDT). The location of the error field is shown in the message. The actual length of the data must be from *length1* to *length2*.

**System Action:** If you are working at a display terminal, the last panel is displayed again with the field highlighted. Otherwise the message is marked in error.

User Response: Correct the field data.

## DSL3056 Field name contains incorrect data, reason rs, Page page, Line line

**Explanation:** An MFS field-checking program detected that the data for the field *name* does not match the format or content restrictions for the field; for example, the field does not contain a valid currency code. The reason code is *rs*. The location of the error field is shown in the message.

Usually, MERVA ESA issues specific error messages for incorrect field data. This *unclassified* error message is issued when a user exit or checking program returns a reason code, for which an error message is not available in the message table.

**System Action:** If you are working at a display terminal, the last panel is displayed again with the field highlighted. Otherwise the message is marked in error.

**User Response:** Refer to "DSLMMFS Return and Reason Codes" on page 397 for an explanation of the reason code. Correct the field data.

## DSL3058 Field *name* no option list found, module *modname*

**Explanation:** The MFS program or user exit with the module name *modname* issued a request to the MERVA ESA TOF supervisor program DSLTOFSV to read the option list or field descriptor of field *name* from the MERVA ESA internal message buffer (TOF), but this field does not have an option list.

System Action: The request is ignored.

**User Response:** Correct the MFS program or user exit that issued the incorrect request, or, if the field should have an option list, specify this in the field definition table (FDT).

## DSL3060 Field name option incorrect, allowed: optlist, Page page, Line line

**Explanation:** The option specified for field *name* is not one of the options shown in *optlist* as defined for the field in the MCB or Field Definition Table (FDT). The location of the error field is shown in the message.

**System Action:** If you are working at a display terminal, the last panel is displayed again with the incorrect field option highlighted. Otherwise the message is marked in error.

**User Response:** Enter one of the field options shown in *optlist*.

#### DSL3075 Internal message buffer too small, module modname

**Explanation:** The MERVA ESA internal message buffer (TOF) is too small. A buffer used in a request to the MERVA ESA TOF supervisor program DSLTOFSV by the MFS program, or user exit with the module name *modname*, must have a minimum size of 512 bytes.

**System Action:** The TOF supervisor request is ignored.

**User Response:** Correct the size of the TOF in the MFS program or user exit.

### DSL3076 Incorrect offsets found in internal message buffer, module *modname*

**Explanation:** The MERVA ESA TOF supervisor program DSLTOFSV was called by the program with the module name *modname*. In the MERVA ESA internal message buffer (TOF) supplied for the call, DSLTOFSV found an incorrect offset indicating either that the supplied buffer is not a TOF or that the TOF is incorrectly modified.

**System Action:** The program issuing the DSLTOFSV request is terminated.

**User Response:** Inform the MERVA ESA administrator.

# DSL3077 No storage for reorganization of internal message buffer, module *modname*

**Explanation:** The MFS program or user exit with the module name *modname* has requested a service from the MERVA ESA TOF supervisor program DSLTOFSV. This request failed because it was necessary to reorganize the MERVA ESA internal message buffer (TOF), and no storage was available for the reorganization.

System Action: The request is not serviced.

**User Response:** Inform the MERVA ESA administrator, who can then increase the region or partition size.

# DSL3080 Working buffer for DSLTOFSV is too small, module *modname*

**Explanation:** The MFS program or user exit with the module name *modname* has requested a service from the MERVA ESA TOF supervisor program DSLTOFSV. This request failed because the available working buffer was too small.

System Action: The request is not serviced.

**User Response:** Inform the MERVA ESA administrator, who can then increase the size of the working buffer supplied by the module *modname*.

# DSL3088 Working buffer for DSLTOFSV is missing or too small, module modname

**Explanation:** The MFS program or user exit with the module name *modname* has requested a service from the MERVA ESA TOF supervisor program DSLTOFSV. This request failed because either no working buffer was provided or the working buffer did not have the minimum size.

System Action: The request is rejected.

**User Response:** Inform the MERVA ESA administrator, who can then correct the MFS program or user exit that issued the incorrect request.

#### DSL3111 Skip and purge the actual message

**Explanation:** An MFS user exit requested to skip and purge a message during batch processing.

**System Action:** The message is skipped and purged from the MERVA ESA queue and the next message is retrieved from the queue.

User Response: None.

#### DSL3112 Skip the actual message

**Explanation:** An MFS user exit requested to skip a message during batch or online message processing.

**System Action:** The message is skipped and the next message is retrieved from the queue.

User Response: None.

#### DSL3113 Command has been suppressed

**Explanation:** MFS user exit DSLMU004 or DSLMU005 requested the suppression of a user command you entered during online message processing as you are not authorized to use this command.

#### System Action: None.

**User Response:** Enter a command you are authorized to use, or contact your MERVA ESA administrator.

#### DSL3114 Erroneous message cannot be completed

**Explanation:** You tried to complete a message containing errors using the **eom** command or another message-processing command that implies the **eom** command.

**System Action:** A panel containing all error messages is displayed.

**User Response:** Correct the errors and retry the command. If you cannot correct the errors, use the **requeue** or **route** command.

#### DSL3115 Unknown message identification msgid

**Explanation:** This message is displayed under one of the following circumstances:

- You entered the mt command with a message identification parameter that contains an unknown network identification, an unknown message type, or a message type not defined for the network identification.
- You changed a message type in NOPROMPT display mode.
- You entered an incorrect message type in a nested message in NOPROMPT display mode.

**System Action:** If you used an incorrect message identification with the **mt** command, the message selection panel is displayed. If you changed a message

type in NOPROMPT display mode, the panel is displayed again with the original message type. If you entered an incorrect message type in a nested message in NOPROMPT display mode, the panel is displayed again.

**User Response:** Enter the **mt** command with a correct message identification, or enter a correct message type in NOPROMPT display mode.

## DSL3116 No message description found in MCB *mcbname*

**Explanation:** The MCB *mcbname* does not contain a DSLLDEV TYPE=MESSAGE definition. Message initialization is not possible.

System Action: The mt command is ignored.

**User Response:** Inform the MERVA ESA administrator, who can then correct the MCB.

#### DSL3117 Message type could not be determined

**Explanation:** An input message has been received, and the message identification of the message could not be determined.

**System Action:** The user exit DSLMU054 decides to use the free-format message identification 0DSL to map the message. The data is written to field DSLLFBUF.

**User Response:** If you are working at a display terminal, and you are allowed to modify the message, correct the message in NOPROMPT display mode.

#### DSL3118 Nesting not allowed in message *msgid*

**Explanation:** An MFS program or user exit has made an attempt to initialize a nested message within the message in process, identified by the message identification *msgid*, but no nesting is indicated in the definition of the message in the MERVA ESA message type table or in the MCB.

System Action: The nested message is not initialized.

**User Response:** Correct the MFS program or user exit, or change the message type table to allow nesting.

# DSL3119 Nesting not allowed with message identification *msgid*

**Explanation:** You tried to use the message identification *msgid* for nesting in the message you actually work with, but the MERVA ESA Message Type Table does not allow nesting for *msgid*.

**System Action:** The nesting is not carried out and the same panel is displayed again.

**User Response:** Use a message identification for a message that is allowed to be nested in the message you are working with, or change the message type table to allow nesting.

## DSL3120 Message generation not allowed for message identification *msgid*

**Explanation:** You entered the **mt** command with message identification *msgid*, but the MERVA ESA message type table does not allow message generation for this message identification, because this message is always received from the external network. For example, in the SWIFT network, some messages are only sent from the SWIFT system to a financial institution and never from a financial institution to the SWIFT system.

System Action: None.

**User Response:** Enter the **mt** command with a message identification defined for message generation.

## DSL3121 You are not allowed to store this message (four eyes principle active)

**Explanation:** You tried to store a message explicitly or implicitly but you are not authorized to do so. To enforce the 'four eyes principle' the FOUREYE operand of the DSLFNT macro was specified as (PREVIOUS,STORE) or (ALL,STORE) for this queue. (PREVIOUS,STORE) prevents you from storing a message that you processed as the last user in the immediate previous queue. (ALL,STORE) prevents you from storing a message that you ever processed in one of the previous queues.

System Action: None.

User Response: Enter ESCAPE to leave this message.

# DSL3126 Occurrence *number* of repeatable sequence is empty

**Explanation:** You entered the **eom** command or another command that implies the **eom** command. Message checking found that the occurrence *number* of a repeatable sequence in the message was empty; and the next occurrence was not empty, or the minimum number of occurrences was not used in the message.

**System Action:** A panel showing all of the error messages is displayed.

**User Response:** Either enter the data in the occurrence *number* or delete it using the *docc* command.

# DSL3127 Maximum number of occurrences exceeded

**Explanation:** The message being processed contains more occurrences in a repeatable sequence than are defined in the MCB. All occurrences can be displayed or printed.

**System Action:** If you are working at a display terminal, the last panel is displayed again. Otherwise the message is marked in error.

**User Response:** If you are allowed to modify the message, use the **docc** command to remove the occurrences that exceed the maximum.

## DSL3139 Formatted message is too long

**Explanation:** The MFS line-formatting program found that the length of the formatted message is longer than the specification in the message type table (DSLMTTT).

**System Action:** The message is formatted and processing continues. When the message is processed by the SWIFT Link, this message is not sent to SWIFT but routed with an error indication for correction.

**User Response:** If you are working at a display terminal, you can use the LENGTH command to determine the actual length of the message. Delete some data to make the message shorter.

## DSL3141 Checking errors found in message

**Explanation:** This message is displayed in one of the following circumstances:

- You checked a message using the **check** command.
- You completed a message using the **eom** command or another message-processing command that implies the **eom** command.
- MFS checked a message received from an external network, and errors were found.

**System Action:** If you are working at a display terminal, a panel showing all error messages is shown. Otherwise the message is marked in error.

**User Response:** If you are working at a display terminal and you are allowed to modify the message, then correct the errors and retry the original command. If you cannot correct the errors, use the **requeue** or **route** command.

## DSL3142 Formatting errors found in message

**Explanation:** Either the message-type determination routine could not find a valid message type in the message, or the MFS line-formatting program found data or a field, for which a definition could not be found in the DSLLDEV TYPE=NET section of the MCB.

**System Action:** The complete message or, in the case of nested messages, the rest of the message starting with the invalid message type, is written to field DSLLFBUF of the special message type 0DSL (which is provided by MERVA ESA for the handling of such errors) with the next available message-nesting identifier.

**User Response:** If you are working at a display terminal and you are allowed to modify the message, correct the message in NOPROMPT display mode.

### DSL3143 Line formatter output buffer is empty, message id *msgid*

**Explanation:** A message was formatted using MFS services, but the resulting output buffer was empty. Either the input message in TOF format was empty or a wrong message identification was used to format the message.

**System Action:** The empty buffer cannot be processed by MERVA ESA programs.

**User Response:** Inform the MERVA ESA administrator or correct the application program.

# DSL3144 Internal message buffer does not contain a message

**Explanation:** A message was got from a MERVA ESA queue, but the message buffer returned contains only MERVA ESA system fields but does not contain fields of a message for an external network. Field DSLEXIT that should contain the pointer to the message fields was not found in the MERVA ESA internal message buffer (TOF).

**System Action:** This internal message buffer cannot be processed by MERVA ESA programs.

**User Response:** Inform the MERVA ESA administrator.

# DSL3145 Checking failed, no checking result, module *modname*

**Explanation:** The MFS checking module *modname* failed to return a checking result.

System Action: The field or data area is not checked.

**User Response:** Inform the MERVA ESA administrator.

## DSL3146 Editing failed, no edit data, module *modname*

**Explanation:** The MFS editing program with the module name *modname* failed.

System Action: The data area is not edited.

**User Response:** Inform the MERVA ESA administrator.

## DSL3147 Separation failed, no separation data, module *modname*

**Explanation:** The MFS separation program with the module name *modname* failed. The subfield data could not be read, written, or deleted.

**System Action:** The subfield data is ignored. In case of network formatting, the formatting program terminates.

**User Response:** Inform the MERVA ESA administrator.

### DSL3148 Default setting failed, no default data, module *modname*

**Explanation:** The MFS default setting program with the module name *modname* failed.

System Action: Defaults are not set.

**User Response:** Inform the MERVA ESA administrator.

# DSL3149 Expansion failed, no expansion data, module *modname*

**Explanation:** The MFS expansion module *modname* failed.

System Action: The field is not expanded.

**User Response:** Inform the MERVA ESA administrator. If you are working at a display terminal, enter the command **show error**, to obtain additional information.

#### DSL3194 A partner message has an error

**Explanation:** An EDIFACT message was converted into more than one SWIFT message 105 or 106, and there is an error in the EDIFACT message that does not show in all SWIFT messages. The present message has no error, but the MFS reason code 0194 has been placed into the MSGTRACE field to indicate that an associated message has an error.

**System Action:** The message is routed according to user-defined routing criteria.

**User Response:** Correct the EDIFACT message and convert it again.

# DSL3195 Field *name* characters must be *type*, Page *page*, Line *line*

**Explanation:** The field *name* contains at least 1 character that is not allowed for this field. The required data type is indicated in the message by *type*. It can be alphabetic, numeric, alphanumeric, or hexadecimal.

**System Action:** If you are working at a display terminal, the last panel is displayed again with the field highlighted. Otherwise the message is marked in error.

**User Response:** Correct the field data. If you are working with SWIFT Messages (that is, if *name* starts with SW) refer to the S.W.I.F.T. User Handbook for the character set allowed for the field.

# DSL3196 Field name must have date/time format format, Page page, Line line

**Explanation:** The field *name* contains data that is not valid for this field, because the data area should contain a date or time of the given format. The format can be *YYMMDD*, *YYDDD*, *MMDD*, *DD*, *HHMM*, *HH*, or *MM*.

**System Action:** If you are working at a display terminal, the last panel is displayed again with the field highlighted. Otherwise the message is marked in error.

User Response: Enter correct field data.

# DSL3197 Field *name* contains trailing blanks, Page *page*, Line *line*

**Explanation:** The field *name* contains trailing blank characters that are not allowed for this field.

**System Action:** If you are working at a display terminal, the last panel is displayed again with the field highlighted. Otherwise the message is marked in error.

User Response: Remove the trailing blanks.

## DSL3198 Input data must be alphanumeric with first character alphabetic, Page page, Line line

**Explanation:** The input data contains at least 1 character that is not allowed for this field. The first character of the field data must be alphabetic; the following characters must be alphanumeric.

**System Action:** If you are working at a display terminal, the last panel is displayed again with the field highlighted. Otherwise the message is marked in error.

User Response: Correct the field data.

## DSL3201 Requested language langid not found in MCB mcbname

**Explanation:** You entered the **form** command to display a panel in the language *langid*, but no screen section with this language was found in the MCB *mcbname*.

**System Action:** The requested language identification is ignored, and the message is displayed in the language of the first screen section defined in the MCB.

**User Response:** Enter the **form** command with an existing language.

#### DSL3202 Requested device description not found in MCB mcbname

**Explanation:** A message is to be processed for a medium for which no DSLLDEV definition was found in the MCB *mcbname*.

System Action: The message is marked in error.

**User Response:** If you are working at a display terminal, you can display the message in NOPROMPT display mode. In any case, inform the MERVA ESA administrator.

# DSL3203 Requested network format formid not found in MCB mcbname

**Explanation:** A network format was specified for formatting a message for an external network line, a sequential data set, or for NOPROMPT display mode on a display terminal, but the MCB *mcbname* for this message does not contain a DSLLDEV TYPE=NET,ID=*formid* section. This can occur for one of the following reasons:

- The network format was specified by a MERVA ESA application program
- The NOPROMPT line ID defined for the user in the User File was used
- The user requested the network format with the **form** command in NOPROMPT display mode

**System Action:** The requested network format is ignored, and the message is processed with the format of the first net section defined in the MCB.

**User Response:** Use the **form** command with an available network format. If the NOPROMPT line ID defined for the user in the User File is used, inform the MERVA ESA administrator so that he can correct it. In case of the MERVA ESA application program, either start it with correct parameters or correct the program.

# DSL3215 Error message generation failed, module *modname*

**Explanation:** The error message requested by module *modname* could not be generated, or the generated error message could not be written into the MERVA ESA internal message buffer (TOF), as this buffer is either full or destroyed.

System Action: The error message is not generated.

**User Response:** Inform the MERVA ESA administrator.

# DSL3216 Requested MFS option not supported by module *modname*

**Explanation:** The MFS program or user exit with the name *modname* was called with a processing option that is not supported by this program. The MFS services affected by this type of error are separation, default setting, editing, and checking of fields.

**System Action:** The requested service could not be performed.

**User Response:** Inform the MERVA ESA administrator.

## DSL3217 Output buffer address missing, module modname

**Explanation:** The MFS program or user exit with the name *modname* was called without supplying an output buffer. The MFS services affected by this type of error are separation, default setting, editing, and checking of fields.

**System Action:** The requested service could not be performed.

**User Response:** Inform the MERVA ESA administrator.

# DSL3218 Input buffer address missing, module *modname*

**Explanation:** The MFS program or user exit with the name *modname* was called without supplying an input buffer. The MFS services affected by this type of error are separation, default setting, editing, and checking of fields.

**System Action:** The requested service could not be performed.

**User Response:** Inform the MERVA ESA administrator.

## DSL3219 Field reference missing, module *modname*

**Explanation:** The MFS program or user exit with the name *modname* was called without supplying a field reference. The MFS services affected by this type of error are separation, default setting, editing, checking, and expansion of fields.

**System Action:** The requested service could not be performed.

**User Response:** Inform the MERVA ESA administrator.

## DSL3220 Message identification *msgid* missing or incorrect

**Explanation:** An MFS program or user exit was called without supplying a message identification, or the message identification *msgid* contains nonalphanumeric characters. Either the incorrect message identification was provided in a calling parameter list, or it was found in the MERVA ESA internal message buffer (TOF) in an exit field provided by a DSLLEXIT macroinstruction of an MCB.

**System Action:** The request is rejected. If the message already exists, it is marked in error.

**User Response:** Inform the MERVA ESA administrator.

## DSL3223 Queue buffer is empty

**Explanation:** An attempt was made to get a message from a MERVA ESA queue, but no data was returned. The empty message was possibly stored in the queue by a user-written application program.

**System Action:** No data can be transferred to the MERVA ESA internal message buffer (TOF).

**User Response:** Inform the MERVA ESA administrator.

# DSL3229 Queue buffer does not contain the internal message format

**Explanation:** A message was taken from a MERVA ESA queue, but the data returned does not have the MERVA ESA queue format. Therefore the transfer into the MERVA ESA internal message buffer is not possible. This message was possibly stored in the queue by a user-written program; or it is a restart message of the MERVA ESA program DSLSDI or DSLSDO, and another program tried to process the relevant queue.

**System Action:** The message cannot be processed by MERVA ESA programs. Restart messages of DSLSDI and DSLSDO can only be processed by these programs.

**User Response:** Inform the MERVA ESA administrator.

## DSL3230 Message output buffer is too small, module modname

**Explanation:** A message is to be mapped from the MERVA ESA internal message buffer (TOF) into the format for an external network line or a sequential file, and the buffer provided is too small. The MFS program with the module name *modname* detected the error.

**System Action:** The message is marked as containing an error.

**User Response:** If the message is longer than the allowed maximum length, correct it by deleting some fields. If the buffer is too small, inform the MERVA ESA administrator.

# DSL3231 Queue buffer is too small, module *modname*

**Explanation:** A message is to be mapped from the MERVA ESA internal message buffer (TOF) into the MERVA ESA queue format, and the buffer provided is too small. The MFS program with the module name *modname* detected the error.

**System Action:** The message cannot be stored in the MERVA ESA queues. If this error occurs while processing messages at a terminal, the last panel is displayed again. If this error occurs in a MERVA ESA application program, this program terminates.

**User Response:** When processing messages at a terminal, either the **escape** command must be used to escape from the message, or the message must be made smaller by deleting some fields of the message. In any case, the MERVA ESA administrator must be informed so that the queue buffer size can be increased (NICBUF parameter of the DSLPARM macroinstruction in the MERVA ESA customizing parameter module DSLPRM), if the maximum value has not yet been used.

# DSL3232 Data output buffer is too small, module *modname*

**Explanation:** The data generated by the MFS program or user exit with the module name *modname* is larger than the output buffer provided.

System Action: The data is truncated.

**User Response:** Inform the MERVA ESA administrator.

### DSL3240 NOPROMPT line format formid for message identification msgid not available

**Explanation:** Either the NOPROMPT line ID *formid* defined in your user file record, or the parameter *formid* entered with the **form** command, is not defined as a net section in the MCB for the message identification *msgid*.

**System Action:** The requested network format is ignored, and the message is processed with the format of the first net section defined in the MCB.

**User Response:** Use the **form** command with an available network format. If the NOPROMPT line ID defined in your User File record is used, inform the MERVA ESA administrator so he can correct it.

## DSL3241 NOPROMPT buffer is too small

**Explanation:** You are working with a message of an external network in NOPROMPT display mode, and the buffer required for the display is too small for this message.

**System Action:** As much of the message is displayed as fits into the buffer.

**User Response:** Either delete data so the message fits into the NOPROMPT buffer, or switch to PROMPT display mode to complete the message.

## DSL3242 No storage for NOPROMPT display mode

**Explanation:** A message is to be displayed in NOPROMPT display mode, but the MFS service function could not get enough storage for the required buffer.

**System Action:** The message is displayed in PROMPT display mode.

**User Response:** Inform the MERVA ESA administrator so that the region or partition size can be increased.

# DSL3244 Incorrect layout for NOPROMPT control buffer

**Explanation:** The MFS formatting program DSLMLFP was called, and a NOPROMPT buffer was supplied that does not have the format of a NOPROMPT buffer.

**System Action:** Message display in NOPROMPT display mode is no longer possible.

**User Response:** Inform the MERVA ESA administrator. Enter the **prompt** command to switch to PROMPT display mode.

#### DSL3245 NOPROMPT data could not be mapped

**Explanation:** A message could not be formatted for NOPROMPT display mode using the net section of the corresponding MCB.

**System Action:** The MCB of the special message type 0DSL (which is provided by MERVA ESA for such errors) is used instead.

**User Response:** Inform the MERVA ESA administrator.

### DSL3246 NOPROMPT input not allowed for message identification msgid

**Explanation:** You tried to modify the message type in NOPROMPT display mode. For example, you changed the message type field in the header of a SWIFT message. However, the message type *msgid* you entered is only allowed for output messages; message generation for the message type *msgid* is not allowed.

**System Action:** The NOPROMPT input is rejected, and the message is not changed.

User Response: None.

### DSL3250 Maximum message length exceeded

**Explanation:** The data generated by an MFS program is larger than the output buffer provided.

System Action: The data is truncated.

**User Response:** Inform the MERVA ESA administrator.

## DSL3251 External line format mapping failed

**Explanation:** Either the mapping from the external line format failed, because there is no external line format in the TOF, or the mapping to the external line

format failed, because the message is already in external line format.

System Action: The mapping is not performed.

**User Response:** Inform the MERVA ESA system programmer.

#### DSL3261 Incorrect address for internal message buffer, module modname

**Explanation:** The MFS program or exit with the module name *modname* was called, and the address supplied for the MERVA ESA internal message buffer (TOF) is not a positive value on double-word boundary, or it does not have a correct TOF header.

**System Action:** The request is rejected. MFS services cannot be used anymore.

**User Response:** Inform the MERVA ESA administrator.

# DSL3270 Type *modtyp* of module *modnum* is not defined in MFS program table

**Explanation:** This message is displayed for one of the following reasons:

- A field was defined in the Field Definition Table (FDT) or in the MCB specifying a module number *modnum* for a module type *modtyp*, where *modtyp* is one of the following:
  - C For the CHECK=*modnum* parameter
  - **D** For the DEFAULT=*modnum* parameter
  - **E** For the EDIT=*modnum* parameter
  - **S** For the SEPR=*modnum* parameter
  - **X** For the EXPAND=*modnum* parameter
- An MFS or a MERVA ESA application program wanted to call an MFS exit with the module number *modnum*.

In any case, the module number *modnum* was not found in the MFS program table DSLMPTT.

**Note:** The module number is taken from the Field Definition Table (FDT) or the MCB when the message is initialized and saved in the TOF. (This information is only updated if the message is reformatted, for example, in DSLAPI or data entry in NOPROMPT.) Therefore, if you update your Field Definition Table (FDT) or MCB, these changes do not affect any messages created before your update.

**System Action:** The MFS user exit cannot be called, but message processing is continued.

**User Response:** Inform the MERVA ESA administrator.

### DSL3271 Module/MCB modname is not link-edited to DSLMPTT

**Explanation:** The MFS program, exit or MCB with the module name *modname* is to be invoked by the MFS interface program DSLMMFS. The *modname* was found in the MFS program table DSLMPTT, but the entry point address of *modname* is zero, that is, it is not link-edited correctly to DSLMPTT and DSLMMFS.

System Action: The request is rejected.

**User Response:** Inform the MERVA ESA administrator, who can then link-edit DSLMMFS correctly.

#### DSL3273 Module number modnum must be from 1 to 32767

**Explanation:** A MERVA ESA application program, MFS program, or exit issued a DSLMFS TYPE=...,MODNUM=*modnum* macroinstruction, but *modnum* is not in the allowed range of 1 to 32767.

System Action: The request is rejected.

**User Response:** Inform the MERVA ESA administrator.

# DSL3280 Module/MCB modname could not be loaded; DSLSRVP rs

**Explanation:** MFS program, exit or MCB with the module name *modname* could not be loaded for one of the following reasons:

- It was not found in the MERVA ESA program libraries.
- In CICS, it was not defined in the CICS program definitions.
- The module name *modname* is incorrect.

*rs* is the reason code of DSLSRVP from the load request.

System Action: The request is rejected.

**User Response:** Refer to "DSLSRVP Return and Reason Codes" on page 423 for an explanation of the reason code. Inform the MERVA ESA administrator.

# DSL3281 Message identification *msgid* must begin with an alphanumeric character

**Explanation:** The message identification *msgid* passed to an MFS program does not begin with an alphanumeric character.

System Action: The request is rejected.

**User Response:** Inform the MERVA ESA administrator.

#### DSL3282 Message identification missing or incorrect

**Explanation:** A DSLMFS TYPE=GETDEV request was issued by a MERVA ESA program that did not supply a message identification, or the message identification supplied is not correct.

System Action: The request is rejected.

**User Response:** Inform the MERVA ESA administrator.

### DSL3283 mcbname is an incorrect MCB or not an MCB

**Explanation:** An MFS program was called by a MERVA ESA program, and the MCB *mcbname* supplied with the call contains an incorrect sequence of MCB macroinstructions. The macro MNOTEs may have been ignored during assembly, or *mcbname* is not an MCB.

System Action: The request is rejected.

**User Response:** Inform the MERVA ESA administrator.

# DSL3284 Program-Function Key Table *pfktable* not found

**Explanation:** This error can occur for two reasons:

- 1. The Program-Function Key Table *pfktable* defined in your file record was not found during signon.
- 2. You entered the **pfkeys** command with the parameter *pfktable*, but the Program-Function Key Table with this name was not found.

Either the Program-Function Key Table *pfktable* does not exist in the MERVA ESA program libraries, or, in CICS, it is not defined in the CICS program definitions.

**System Action:** The Program-Function Key Table DSLMPF00 is used instead.

**User Response:** Inform the MERVA ESA administrator.

# DSL3285 *pfktable* is not a Program-Function Key Table

**Explanation:** During message processing, an MFS program detected that the Program-Function Key Table *pfktable* contains an incorrect sequence of PF-key definitions, or the module with the name *pfktable* is not a Program-Function Key Table.

**System Action:** The Program-Function Key Table DSLMPF00 is used.

**User Response:** Inform the MERVA ESA administrator.

# DSL3290 Storage could not be released for *modname*; DSLSRVP *rs*

**Explanation:** During termination processing the MFS program or exit with the module name *modname*, the acquired working storage could not be released. *rs* is the reason code of DSLSRVP from the FREEMAIN request.

**System Action:** The MFS program or exit is nevertheless terminated.

**User Response:** Refer to "DSLSRVP Return and Reason Codes" on page 423 for an explanation of the reason code. Inform the MERVA ESA administrator.

# DSL3291 Module/MCB modname could not be deleted; DSLSRVP rs

**Explanation:** The MFS program, exit, or MCB with the module name *modname* could not be deleted during the termination of MFS. Either the MFS load table has been destroyed, or the module was deleted by another program without updating the MFS load table. *rs* is the reason code of DSLSRVP from the delete request.

**System Action:** MFS is nevertheless terminated. The MERVA ESA program that requested the MFS termination will terminate also.

**User Response:** Inform the MERVA ESA administrator.

### DSL3400 Re-type buffer is missing or too small

**Explanation:** Either the address of the buffer used to store the retyped data is zero in the MERVA ESA Terminal Control Block (TUCB), or its size is less than 100 bytes.

System Action: Retyping cannot be used.

**User Response:** Inform the MERVA ESA administrator so that the value of the retype buffer can be increased in the MFSSTOR parameter of the DSLPARM macroinstruction.

### DSL3401 LDS buffer is missing or too small

**Explanation:** Either the address of the buffer used to store the field definitions of one terminal page (Logical Data Stream (LDS) buffer) is zero in the MERVA ESA Terminal Control Block (TUCB), or its size is less than 100 bytes.

**System Action:** No mapping can be provided for a terminal or printer.

**User Response:** Inform the MERVA ESA administrator so that the value of the NICBUF parameter of the DSLPARM macroinstruction can be increased.

#### DSL3402 Incorrect window-control data

**Explanation:** The control data used for controlling the size of the windows on display terminals, hard-copy printers, and system printer is incorrect. This control data is contained in the MFS permanent storage area. It may have been destroyed by a user-written program.

**System Action:** No mapping can be provided for a terminal or printer.

**User Response:** Inform the MERVA ESA administrator.

### DSL3403 No terminal buffer length or number of columns found in TUCB

**Explanation:** MFS was requested to generate a logical data stream (LDS) for a hardcopy printer or an SCS printer. However, the Terminal Control Block (TUCB) supplied with the request contained either a terminal buffer length of zero, or a number of columns of the device of zero.

**System Action:** The LDS cannot be generated. The hard-copy printer or SCS printer functions of MFS cannot be used.

**User Response:** Inform the MERVA ESA administrator.

#### DSL3404 Window control buffer is too small

**Explanation:** The buffer to hold the control data used for controlling the size of the windows on display terminals, hard-copy printer, and the system printer is too small, as the MFS permanent storage is too small.

System Action: Pages on the device are truncated.

**User Response:** Inform the MERVA ESA administrator so he can increase the size of the MFS permanent storage in the MFSSTOR parameter of the DSLPARM macro.

#### DSL3405 I/O buffer is too small

**Explanation:** The buffer used to transfer the data to or from the display terminal, hard-copy printer, and the system printer is less than 100 bytes.

**System Action:** No mapping can be provided for a terminal or printer.

**User Response:** Inform the MERVA ESA administrator so he can increase the I/O buffer length in the MERVA ESA Terminal Feature Definition Table (DSLTFDT).

#### DSL3406 Incorrect send status for segmented I/O

**Explanation:** MFS was called to prepare a first or further segment of the I/O buffer for a display terminal, hard-copy printer terminal, or system printer from the logical data stream (LDS), but the send status in the MFS permanent storage is incorrect.

**System Action:** No mapping can be provided for a terminal or printer.

**User Response:** Inform the MERVA ESA administrator.

#### DSL3407 Reenter is necessary

**Explanation:** MFS was called to prepare an I/O buffer for a display terminal, hard-copy printer terminal, or system printer from the logical data stream (LDS), but the I/O buffer is too small to hold all the data of the LDS. A "reenter" call is necessary to prepare another I/O buffer (segment) from the same LDS.

**System Action:** The actual segment is sent to the terminal or printer; then the next segment is prepared.

User Response: None.

#### DSL3408 Incorrect 3270 data stream received

**Explanation:** The data received from the display terminal does not conform to the rules defined for IBM 3270 terminals.

**System Action:** The data cannot be processed, and the program terminates.

**User Response:** Inform the MERVA ESA administrator.

#### DSL3409 Incorrect logical data stream

**Explanation:** MFS was called to prepare an I/O buffer for a display terminal, hard-copy printer terminal, or system printer from the logical data stream (LDS), but the LDS supplied is either empty or does not have the format of an LDS.

**System Action:** The data cannot be processed, and the program terminates.

**User Response:** Inform the MERVA ESA administrator.

#### DSL3410 Too many attempts for re-typing

**Explanation:** You tried to retype a field of a message more than 3 times, and the data you typed in does not match the data that is stored in the MERVA ESA internal message buffer (TOF).

**System Action:** The message is presented to MERVA ESA routing, and the routing decision is made on the reason code 410 of MFS.

**User Response:** Continue working with the next message from your input queue.

#### DSL3411 Invalid MCB detected

**Explanation:** Inconsistencies have been detected during interpretation of an MCB.

**System Action:** The interpretation of the MCB is terminated.

**User Response:** Inform the MERVA ESA administrator.

### DSL3412 DSLMPxxx working storage too small

**Explanation:** One of the MFS programs DSLMPxxx has been invoked for a service, but the service could not be performed as there was not enough working storage provided by the caller.

System Action: The program terminates.

**User Response:** Inform the MERVA ESA administrator.

#### DSL3413 You did not re-type the indicated fields

**Explanation:** You worked in a retype function and displayed a message from your input queue, and you entered either the **ok** or the **eom** command without retyping the fields for which you were prompted.

**System Action:** The message is presented to MERVA ESA routing, and the routing decision is made on the reason code 413 of MFS.

**User Response:** Continue working with the next message from your input queue.

#### DSL3415 Edit buffer missing or too small

**Explanation:** During the preparation of the logical data stream (LDS) for a display terminal, hard-copy printer and system printer, editing of fields is required; and either no edit buffer was supplied, or the buffer supplied is smaller than 100 bytes.

**System Action:** No mapping can be provided for a terminal or printer.

**User Response:** Submit an Authorized Program Analysis Report (APAR).

#### DSL3416 No screen command

**Explanation:** The screen command interpreter was called to execute a command that is not a screen command.

System Action: The command is ignored.

User Response: None.

#### DSL3419 Last page is reached

**Explanation:** The screen command interpreter was called to scroll forward but the last page was already reached.

System Action: The command is ignored.

User Response: None.

DSL3422 For *cmd*, specify a number less than *number* 

**Explanation:** You specified the command *cmd* with a parameter that is not a number, or a number that exceeds the maximum allowed.

System Action: None.

**User Response:** Specify a number less than *number*.

### DSL3423 Format identification must be a digit or a character

**Explanation:** You specified the command to change the format, but the format identifier is not a digit or a character.

System Action: None.

**User Response:** Specify a format identifier that is a digit or a character and that is defined in the MCB for the message you are working with.

### DSL3425 Parameter is too long or too many parameters

**Explanation:** One of the parameters given for the last command is too long, or you have specified too many parameters.

System Action: None.

**User Response:** Refer to the *MERVA for ESA User's Guide* for the correct command syntax.

#### DSL3426 Prefix command *cmd* is unknown

**Explanation:** You entered *cmd* in the prefix area during processing of a message in NOPROMPT display mode, but *cmd* is not a command.

**System Action:** *cmd* is ignored and erased from the prefix area.

**User Response:** Refer to the *MERVA for ESA User's Guide* for the correct prefix commands.

# DSL3427 Only one of the prefix commands x and / is allowed

**Explanation:** You entered the prefix command **x** or *l* more than once or together on the same page. However if one of these prefix commands is used on a page, no other prefix command is allowed.

**System Action:** If / is entered more than once, only the last one is used. If x is entered more than once, none of them is used. If both / and x are entered, only / is used.

**User Response:** Enter only one of the commands / or **x** on the same page.

### DSL3428 Command *cmd* requires a message identification

**Explanation:** You specified the command *cmd* without the required message identification parameter.

System Action: None.

**User Response:** Specify the command with a message identification.

### DSL3429 Command *cmd* requires a string as search item

**Explanation:** You specified the command *cmd* to search for a string of characters without giving a search string.

System Action: None.

**User Response:** Specify the command with a string of characters as parameter.

### DSL3430 Prefix command *cmd* is not allowed in the top line

**Explanation:** You entered the prefix command *cmd* in the top line in NOPROMPT display mode, but *cmd* is not **i** (**insert**), which is the only allowed prefix command in the top line.

System Action: None.

User Response: None.

#### DSL3431 Occurrence number deleted

**Explanation:** You entered the **docc** command to delete the current occurrence of the currently displayed repeatable sequence. *number* is the number of the current occurrence.

System Action: The current occurrence is deleted.

User Response: None.

#### DSL3433 Characters *string* not found in message

**Explanation:** You entered the **find** command to find the line starting with the characters *string*, but no line starts with these characters.

System Action: None.

User Response: None.

#### DSL3434 Last page reached

**Explanation:** You entered the **page** command to page forward, and the last page was reached with this command.

System Action: The last page is displayed.

**User Response:** None. If you used the **page** command in a list of records during online maintenance of the MERVA ESA File or the MERVA ESA General Files, you must use the **list** command if you want to see the continuation of the list.

If you used the **page** command in a list of records during online maintenance of the SWIFT Link Authenticator Key File, you reached the last page of the current list. You can use the **page** command to page backward and forward in this list. If you want to list the next 100 records, you must use the **list** command again.

#### DSL3435 Last line reached

**Explanation:** You entered the **line** command to scroll forward, and the last line was reached with this command.

System Action: The last line is shown.

User Response: None.

#### DSL3436 Wrapping was done

**Explanation:** You entered the **find** command to search for a character string, and the string was found in a line before your current line.

**System Action:** The line with the string found becomes the current line.

User Response: None.

#### DSL3437 Specify UNIT and/or LINE as parameter

**Explanation:** You entered the **prompt** command with an incorrect parameter, and only UNIT, LINE, or both, or no parameters are allowed.

System Action: None.

**User Response:** Enter the **prompt** command with no parameters or with correct parameters.

#### DSL3438 Specify ON or OFF as parameter

**Explanation:** You entered the **occ** or **ul** command with an incorrect parameter, and only ON, or OFF, or no parameters are allowed.

#### System Action: None.

**User Response:** Enter the **occ** or **ul** command with no parameters or with a correct parameter.

### DSL3439 The switch for displaying empty occurrences is *mode*

**Explanation:** You entered the **occ** command with the parameter *mode*, which can be:

- **ON** Empty occurrences are displayed so that you can add occurrences to the current repeatable sequence.
- **OFF** Empty occurrences are no longer displayed as you have entered all occurrences of the current repeatable sequence.

**System Action:** The switch is set and the first page of the message is shown.

User Response: Continue processing.

### DSL3440 Specify an integer and/or CHECK as parameter

**Explanation:** You entered one of the commands to scroll through a message with an incorrect parameter. The scroll commands are **page**, **line**, **socc**, and **srep**. Allowed parameters are a signed or unsigned integer, CHECK, or both.

#### System Action: None.

**User Response:** Refer to the *MERVA for ESA User's Guide* for the correct command syntax.

#### DSL3441 Last repeatable sequence *number* reached

**Explanation:** You entered the **srep** command to scroll forward through repeatable sequences, and the last repeatable sequence was reached with this command. The number of the last repeatable sequence is *number*.

System Action: The last repeatable sequence is shown.

User Response: None.

DSL3446 *rc rs* from service program *pgm* called by *caller* 

**Explanation:** Service program *pgm* issued return code *rc* and reason code *rs* after having found a problem. The service program was called by the program *caller*.

**System Action:** MERVA ESA tries to continue processing. If that is not possible, the program is terminated.

**User Response:** Refer to Chapter 5. Base Functions Codes for the return and reason codes of the service program *pgm*. Inform the MERVA ESA administrator.

#### **DSL3447 Buffer** *buf* **is too small, module** *modname*

**Explanation:** The buffer indicated by *buf* is too small. The buffer can be one of the following:

- The I/O buffer Its length is defined in the MERVA ESA Terminal-Feature Definition Table (TFD) or in the CICS terminal definitions.
- The edit buffer Its length is equal to the length of the I/O buffer.
- The window-control buffer Its length is determined by the length of the MFS permanent storage (parameter MFSSTOR of the DSLPARM macroinstruction).
- The LDS buffer Its length is defined by the parameter NICBUF of the DSLPARM macroinstruction. The length is limited to 32KB.
- The retype buffer Its length is defined by the MFSSTOR parameter of the DSLPARM instruction.

System Action: The data is truncated.

**User Response:** Inform the MERVA ESA administrator.

# DSL3448 Field overlapping in message control block mcbname

**Explanation:** Field overlapping occurred on the current page for a display terminal because of incorrect field positions in the screen definition of the MCB *mcbname*.

**System Action:** The field that would overlap is placed on the next line.

**User Response:** Inform the MERVA ESA administrator.

# DSL3449 mcbname is an incorrect MCB or not an MCB

**Explanation:** An MFS program was called by a MERVA ESA program. Either the message control block (MCB) *mcbname* supplied with the call contains an incorrect sequence of MCB macroinstructions (macro MNOTEs may have been ignored during assembly); or *mcbname* is not an MCB.

System Action: The request is rejected.

**User Response:** Inform the MERVA ESA administrator.

# DSL3451 Requested format formid not found in MCB mcbname

**Explanation:** For the current format identification *formid*, the MCB *mcbname* does not have a device description.

**System Action:** The requested format is ignored, and the message is processed with the first format of the requested device description defined in the MCB.

User Response: Use an available format.

#### DSL3463 Retype data for field *fn*

**Explanation:** You are working in a retype function of messages for an external network, and you displayed a message from your input queue. This message contains one or more fields that require that you retype the data that was entered in another message processing function. The field *fn* is the first or next field where you must retype the data.

**System Action:** Question marks (?) are shown in the field that must be retyped.

**User Response:** Retype the data of the field.

#### DSL3464 Data mismatch on field *fn*

**Explanation:** You retyped data in the field *fn*, but the data does not match the data of the field contained in the MERVA ESA internal message buffer.

**System Action:** The panel is displayed again with the incorrect data highlighted.

User Response: Type in the correct data of the field.

### DSL3471 Program-Function Key Table *pfktable* not found

Explanation: This error can occur in two cases:

- 1. During signon, the Program-Function Key Table *pfktable* defined in your file record was not found.
- 2. You entered the **pfkeys** command with the parameter *pfktable*, but the Program-Function Key Table with this name was not found.

Either the Program-Function Key Table *pfktable* does not exist in the MERVA ESA program libraries, or, in CICS, it is not defined in the CICS program definitions.

**System Action:** The Program-Function Key Table DSLMPF00 is used instead.

**User Response:** Inform the MERVA ESA administrator.

### DSL3472 Specify a Program-Function Key Table name as parameter

**Explanation:** You entered the **pfkeys** command without specifying the name of a Program-Function Key Table.

System Action: None.

**User Response:** Enter the **pfkeys** command with a correct parameter.

### DSL3473 Message identification *msgid* is not known

**Explanation:** You entered the **show** command with the message identification parameter *msgid*, but this message identification was not found in the

MERVA ESA Message Type Table (DSLMTTT), nor is it the name of an available message control block.

System Action: None.

**User Response:** Enter the **show** command with a correct parameter.

### DSL3481 Command *cmd* is not allowed in this function status

**Explanation:** You entered the command *cmd* that is not allowed in the actual function status.

System Action: None.

User Response: None.

### DSL3483 No current occurrence available for deletion

**Explanation:** You entered the **docc** command to delete an occurrence of a repeatable sequence, but either the message you are processing does not have a repeatable sequence; or it has a repeatable sequence, but none of its occurrences are currently displayed.

System Action: None.

User Response: None.

#### DSL3484 Message is not in NOPROMPT display mode

**Explanation:** You entered a command that can be used only in NOPROMPT display mode, and you are in PROMPT display mode.

System Action: None.

User Response: None.

### DSL3486 Help panel *name* not found, menu is shown

**Explanation:** You entered the **help** command with the parameter *name*, but the help panel with this name was not found.

**System Action:** The MERVA ESA help menu is shown.

**User Response:** Either reenter the command with an available name of a help panel, or select one of the help panels from the menu.

### DSL3487 Message is not in PROMPT display mode

**Explanation:** You entered a command that can be used only in PROMPT display mode, and you are in NOPROMPT display mode.

System Action: None.

User Response: None.

### DSL3493 Last occurrence *num1* of repeatable sequence *num2* reached

**Explanation:** You entered the **socc** command to scroll forward in the repeatable sequence *num2*, and you reached its last occurrence *num1*.

**System Action:** The last occurrence of the repeatable sequence is displayed.

User Response: None.

#### DSL3494 Repeatable sequence not found

**Explanation:** You entered the **srep** command, but either there is no repeatable sequence in the message, or there is no further repeatable sequence after the page of the message that is actually displayed.

System Action: None.

User Response: None.

### DSL3900 Request type is incorrect, module modname

**Explanation:** The MFS program or exit with the module name *modname* was called with a request type that is not one of the request types defined for MFS.

System Action: The request is rejected.

**User Response:** Correct the program that issued the incorrect request.

### DSL3901 Invalid return code *rc* or reason code *rs*, module *modname*

**Explanation:** An incorrect return code *rc* or reason code *rs* was issued by an MFS program or user exit. The error was found by the MFS program or exit with the module name *modname*. Correct return codes are 0, 4, 8, 12, or 16. Correct reason codes are in the range from 0 to 999.

**System Action:** The MFS program or exit with the module name *modname* issues the reason code 901.

**User Response:** Inform the MERVA ESA administrator.

### DSL3912 Type sequence incorrect, module *modname*

**Explanation:** A MERVA ESA application program issued an incorrect sequence of DSLMFS TYPE=...,MEDIUM=... requests. For example:

- DSLMFS TYPE=INIT,MEDIUM=MFS was not the first request to MFS.
- DSLMFS TYPE=PUT,MEDIUM=LDS was not logically preceded by DSLMFS TYPE=INIT,MEDIUM=LDS.

The error was found by the MFS program or exit with the module name *modname*.

System Action: The request is rejected.

**User Response:** Correct the MERVA ESA application program.

### DSL3920 Request contains incorrect medium specification, module *modname*

**Explanation:** A DSLMFS TYPE=...,MEDIUM=... was requested from a MERVA ESA application program, but the requested medium code is not known to MFS. The error was found by the MFS program or exit with the module name *modname*.

System Action: The request is rejected.

**User Response:** Correct the MERVA ESA application program.

### DSL3921 Requested medium/type combination not allowed, module *modname*

**Explanation:** A DSLMFS TYPE=...,MEDIUM=... call was issued from a MERVA ESA application program, but the requested medium is not supported for this request type. The error was found by the MFS program or exit with the module name *modname*.

System Action: The request is rejected.

**User Response:** Correct the MERVA ESA application program.

# DSL3923 Medium not supported in batch application, module *modname*

**Explanation:** An MFS call was issued from a MERVA ESA application program that works as a batch program, but the requested medium is only supported in online programs and not in batch programs. The error was found by the MFS program or exit with the module name *modname*.

System Action: The request is rejected.

**User Response:** Correct the MERVA ESA application program.

# DSL3930 No program found for requested type and medium, module *modname*

**Explanation:** A DSLMFS TYPE=...,MEDIUM=... was issued from a MERVA ESA application program, but there was no MFS program found in the MFS program table for this combination of medium and request type. The error was found by the MFS program or exit with the module name *modname*.

System Action: The request is rejected.

**User Response:** Correct the MERVA ESA application program.

#### DSL3940 MFS call nesting depth exceeded, module modname

**Explanation:** MFS checking, separation, default setting, editing, and expansion exit programs that have been invoked by the MERVA ESA TOF supervisor program DSLTOFSV are requesting services from DSLTOFSV. The result of these recursive calls is that the nesting depth limit is exceeded. The error was found by the MFS program or exit with the module name *modname*.

**System Action:** The request is rejected. The MERVA ESA application program that originally requested the DSLTOFSV services is terminated.

**User Response:** Inform the MERVA ESA administrator.

#### DSL3970 DSLAPI Error Message

**Explanation:** An MFS call to a HLL exit failed, because the MFS program DSLXMGR failed during its DSLAPI INIT or TERM call. The error message issued by DSLAPI is copied into the DSL3970 message.

System Action: The request is rejected.

**User Response:** Correct the MFS program or user exit that issued the incorrect request.

#### DSL3971 HLL Exit Manager Initialization failed

**Explanation:** The initialization of the HLL exit manager DSLXMGR failed, because there is not enough storage to allocate a scratch pad area.

System Action: The request is rejected.

**User Response:** Increase the size of the available storage.

#### DSL3979 Incorrect or missing TUCB address, module modname

**Explanation:** An MFS service routine detected that the Terminal-User Control Block (TUCB) address is not available in field COMTUCBA of the MERVA ESA communication area DSLCOM. The error was found by the MFS program or exit with the module name *modname*.

System Action: The request is rejected.

**User Response:** Inform the MERVA ESA administrator.

### DSL3980 Incorrect queue buffer address, module modname

**Explanation:** The MFS function program DSLMTIN was called from a MERVA ESA application program that specified a zero address for the queue buffer. The

error was found by the MFS program or exit with the module name *modname*.

System Action: The request is rejected.

**User Response:** Inform the MERVA ESA administrator.

#### DSL3981 Incorrect queue buffer, module modname

**Explanation:** The MFS function program DSLMTIN was called from a MERVA ESA application program that specified a queue buffer that does not conform to the standards for MERVA ESA buffers, or that is too small. The error was found by the MFS program or exit with the module name *modname*.

System Action: The request is rejected.

**User Response:** Inform the MERVA ESA administrator.

### DSL3986 No storage available for the MFS load table, *rs*, module *modname*

**Explanation:** The MFS interface could not get the storage required for allocation of the MFS MCB and program load table, when the first load of an MFS MCB or program was requested. The error was found by the MFS program or exit with the module name *modname. rs* is the reason code of DSLSRVP from the GETMAIN request.

System Action: The request is rejected.

**User Response:** Refer to "DSLSRVP Return and Reason Codes" on page 423 for an explanation of the reason code. Inform the MERVA ESA administrator of the need to increase the region or partition size.

#### DSL3987 MFS permanent storage too small

**Explanation:** The permanent storage given to the MFS interface DSLMMFS during initialization of MFS is too small. The minimum length of the storage area is 592 bytes.

System Action: The request is rejected.

**User Response:** Inform the MERVA ESA administrator.

### DSL3990 Not enough storage for MFS *rs*, module *modname*

**Explanation:** The MFS program or exit with the module name *modname* was called, but the required working storage could not be obtained because the region or partition is too small. *rs* is the reason code of DSLSRVP from the GETMAIN request.

**System Action:** The MFS is terminated. If MFS was called by a MERVA ESA application program, this program terminates.

**User Response:** Inform the MERVA ESA administrator so that the region or partition size can be increased. Refer to "DSLSRVP Return and Reason Codes" on page 423 for an explanation of the reason code.

#### DSL3991 Address of DSLPRM is not in DSLCOM, module modname

**Explanation:** The MFS interface detected that the address of the MERVA ESA customizing parameters DSLPRM is not available in field COMPRMA of the MERVA ESA communication area DSLCOM. The error was found by the MFS program or exit with the module name *modname*.

System Action: The request to MFS is rejected.

**User Response:** Inform the MERVA ESA administrator.

### DSL3992 Address of Message Type Table is not in DSLCOM, module *modname*

**Explanation:** The MFS interface detected that the address of the MERVA ESA message type table is not available in the field COMMTTA of the MERVA ESA communication area DSLCOM. The error was found by the MFS program or exit with the module name *modname*.

System Action: The request to MFS is rejected.

**User Response:** Inform the MERVA ESA administrator.

#### DSL3993 Address of DSLOMSG is not in DSLCOM, module modname

**Explanation:** The MFS interface detected that the address of the MERVA ESA message program DSLOMSG is not available in the field COMOMSGA of the MERVA ESA communication area DSLCOM. The error was found by the MFS program or exit with the module name *modname*.

**System Action:** MFS error messages are not generated by the interface program DSLMMFS.

**User Response:** Inform the MERVA ESA administrator.

#### DSL3994 Address of DSLTOFSV is not in DSLCOM, module modname

**Explanation:** The MFS interface detected that the address of the MERVA ESA TOF supervisor program DSLTOFSV is not available in the field COMTSVA of the MERVA ESA communication area DSLCOM. The error was found by the MFS program or exit with the module name *modname*.

System Action: The request to MFS is rejected.

**User Response:** Inform the MERVA ESA administrator.

#### DSL3995 Address of DSLSRVP is not in DSLCOM, module *modname*

**Explanation:** The MFS interface detected that the address of the MERVA ESA service program DSLSRVP is not available in field COMSRVPA of the MERVA ESA communication area DSLCOM. The error was found by the MFS program or exit with the module name *modname*.

System Action: The request to MFS is rejected.

**User Response:** Inform the MERVA ESA administrator.

#### DSL3996 MFS load table is incorrect

**Explanation:** The load table given to the MFS interface program is incorrect, that is:

- The table does not have the standard MERVA ESA buffer header.
- The table is too small to contain at least 2 program entries.
- The load table has been destroyed.

System Action: The request to MFS is rejected.

**User Response:** Inform the MERVA ESA administrator.

# DSL3997 MFS program table DSLMPTT not available, module *modname*

**Explanation:** The MFS interface DSLMMFS detected that the MFS program table DSLMPTT is not linked to the DSLMMFS interface program.

System Action: The request to MFS is rejected.

**User Response:** Inform the MERVA ESA administrator, who can then link-edit the MFS correctly.

### DSL3998 Incorrect MFS program linkage, module modname

**Explanation:** The MFS interface could not set up the linkage to an MFS program or exit defined in the MFS program table DSLMPTT. Either the MFS program or exit was not coded according to the conventions for these programs, or the length of the temporary working storage size retrieved from the header of the MFS program or exit is either zero or greater than 32760. The error was found by the MFS program or exit with the module name *modname*.

**System Action:** The request to MFS is rejected. Other requests to MFS are allowed.

**User Response:** Inform the MERVA ESA administrator.

### DSL3999 MFS severe error, MFS disabled, module modname

**Explanation:** A severe error was found by the MFS program or exit with the module name *modname*:

- The address of the MERVA ESA communication area DSLCOM is missing in the MFS parameter list.
- No MFS permanent storage is available for processing.
- MFS has been disabled in a previous call.

**System Action:** The request to MFS is rejected. Each subsequent call to MFS is also rejected.

**User Response:** Inform the MERVA ESA administrator.

### DSL4000 to DSL4099

These messages are information, warning, and error messages issued by DSLCIVAL.

DSLCIVAL is the customization and installation validation program. It runs in batch or under CICS as online transaction DSLC. For details see the *MERVA for ESA Installation Guide*. The messages are contained in the message table DSLCIVMT.

### DSL4000 MERVA ESA Installation checking started

**Explanation:** Startup information message for the MERVA ESA Customization and Installation Validation program.

System Action: None.

User Response: None.

#### DSL4001 Parameter Module DSLPRM not found

**Explanation:** The basic MERVA ESA customization module DSLPRM could not be found or loaded. The load library specification in your job may be incorrect, or an error may have occurred when DSLPRM was customized or installed.

System Action: The program is terminated.

**User Response:** Check in which library DSLPRM has been installed and include this library in your JCL.

# DSL4002 Terminal Definition Table DSLTFDT not found

**Explanation:** The MERVA ESA terminal definition table DSLTFDT could not be found or loaded. The load library specification in your job may be incorrect, or an error may have occurred when DSLTFDT was customized or installed.

System Action: Program processing continues.

**User Response:** Check in which library DSLTFDT has been installed and include this library in your JCL.

#### DSL4003 Message Format Service Module DSLMMFS not found

**Explanation:** The MERVA ESA message format service program DSLMMFS could not be found or loaded. The load library specification in your job may be incorrect, or an error may have occurred when DSLMMFS was customized or installed. The region size of your job may be too small to load DSLMMFS.

System Action: Program processing continues.

**User Response:** Check that DSLMMFS is in the load library and marked as executable.

#### DSL4004 TOF Supervisor Service Module DSLTOFSV not found

**Explanation:** The MERVA ESA TOF supervisor program DSLTOFSV could not be found or loaded. The load library specification in your job may be incorrect, or an error may have occurred when DSLTOFSV was link-edited. The region size of your job may be too small to load DSLTOFSV.

System Action: Program processing continues.

**User Response:** Check that DSLTOFSV is in the load library and marked as executable.

#### DSL4005 Function Table ccccccc not found

**Explanation:** The MERVA ESA Function Table *ccccccc* could not be found or loaded. The name of the Function Table *cccccccc* is defined in the MERVA ESA parameter module DSLPRM. This error occurs for one of the following reasons:

- The load library specification in your job is incorrect.
- An error occurred when ccccccc was link-edited.
- The definition in the MERVA ESA parameter module DSLPRM is wrong.
- The region size of your job may be too small to load *cccccccc*.

System Action: Program processing continues.

**User Response:** Check that the Function Table name in DSLPRM is correct, and that the table is in the load library and marked as executable.

#### DSL4006 File Table ccccccc not found

**Explanation:** The MERVA ESA File Table *ccccccc* could not be found or loaded. The name of the File Table *cccccccc* is defined in the MERVA ESA parameter module DSLPRM. This error occurs for one of the following reasons:

- The load library specification in your job is incorrect.
- An error occurred when *ccccccc* was link-edited.
- The definition in the MERVA ESA parameter module DSLPRM is wrong.
- The region size of your job may be too small to load *cccccccc*.

System Action: Program processing continues.

**User Response:** Check that the File Table name in DSLPRM is correct, and that the table is in the load library and marked as executable.

#### DSL4007 Operator Message Table ccccccc not found

**Explanation:** The MERVA ESA operator message table *cccccccc* could not be found or loaded. The name of the operator message table *cccccccc* is defined in the MERVA ESA parameter module DSLPRM. This error occurs for one of the following reasons:

- The load library specification in your job is incorrect.
- An error occurred when *ccccccc* was link-edited.
- The definition in the MERVA ESA parameter module DSLPRM is wrong.
- The region size of your job may be too small to load *cccccccc*.

System Action: Program processing continues.

**User Response:** Check that the operator message table name in DSLPRM is correct, and that the table is in the load library and marked as executable.

#### DSL4008 Message Type Table ccccccc not found

**Explanation:** The MERVA ESA Message Type Table *cccccccc* could not be found or loaded. The name of the Message Type Table *cccccccc* is defined in the MERVA ESA parameter module DSLPRM. This error occurs for one of the following reasons:

- The load library specification in your job is incorrect.
- An error occurred when *ccccccc* was link-edited.
- The definition in the MERVA ESA parameter module DSLPRM is wrong.
- The region size of your job may be too small to load *cccccccc*.

System Action: Program processing continues.

**User Response:** Check that the Message Type Table name in DSLPRM is correct, and that the table is in the load library and marked as executable.

#### DSL4009 Field Definition table ccccccc not found

**Explanation:** The MERVA ESA field definition table *cccccccc* could not be found or loaded. The name of the field definition table *cccccccc* is defined in the MERVA ESA parameter module DSLPRM. This error occurs for one of the following reasons:

- The load library specification in your job is incorrect.
- An error occurred when *ccccccc* was link-edited.
- The definition in the MERVA ESA parameter module DSLPRM is wrong.
- The region size of your job may be too small to load *cccccccc*.

System Action: Program processing continues.

**User Response:** Check that the field definition table name in DSLPRM is correct, and that the table is in the load library and marked as executable.

#### DSL4010 Function ccccccc: Next Function ffffffff not defined

**Explanation:** In the MERVA ESA Function Table entry *cccccccc* a next function *ffffffff* has been specified, but the function *ffffffff* is not defined in the MERVA ESA Function Table.

System Action: Program processing continues.

**User Response:** Correct the NEXT= definition for entry *cccccccc* in the Function Table.

#### DSL4011 Function ccccccc: Print Function ffffffff not defined

**Explanation:** In the MERVA ESA Function Table entry *ccccccc* a print function *ffffffff* has been specified, but the function *ffffffff* is not defined in the MERVA ESA Function Table.

System Action: Program processing continues.

**User Response:** Correct the PRINT= definition for entry *cccccccc* in the Function Table.

#### DSL4012 Function ccccccc: Routing Module ffffffff not found

**Explanation:** The MERVA ESA routing module *ffffffff* defined in the Function Table entry *ccccccc* could not be found or loaded. This error occurs for one of the following reasons:

- The load library specification in your job is incorrect.
- An error occurred when *ffffffff* was link-edited.
- The definition in the MERVA ESA Function Table is wrong.
- The region size of your job may be too small to load *cccccccc*.

System Action: Program processing continues.

**User Response:** Check that the routing module name in the function table entry *ccccccc* is correct, and that the routing module is in the load library and marked as executable.

#### DSL4013 Function cccccccc: Transaction Name fffffff "state" (in CICS)

**Explanation:** The transaction *fffffff* defined in the Function Table entry *ccccccc* was checked against the CICS transaction definitions. The result of this check was one of the following states:

- Disabled
- Not determined
- Not defined

• Not authorized

System Action: Program processing continues.

**User Response:** Check that *ffffffff* is correctly defined in the MERVA ESA Function Table, and that the appropriate transaction definitions are made in CICS.

#### DSL4014 Function cccccccc: Logical Terminal Name *fffffff "state"* (in CICS)

**Explanation:** The terminal *ffffffff* defined in the Function Table entry *ccccccc* was checked against the CICS terminal definitions. The result of this check was one of the following states:

- Out of service
- Not determined
- Not defined

System Action: Program processing continues.

**User Response:** Check that *ffffffff* is correctly defined in the MERVA ESA Function Table, and that the appropriate terminal definitions are made in CICS.

#### DSL4015 Function ccccccc: Top Frame Message Id fffffff not found

**Explanation:** The MERVA ESA message identification or MCB *fffffff* defined in the Function Table entry *cccccccc* could not be found or loaded for one of the following reasons:

- When *fffffff* is supposed to be a message identification, it is missing from the MERVA ESA Message Type Table.
- When *fffffff* is an MCB name:
  - The load library specification in your job is incorrect.
  - An error occurred when *ffffffff* was link-edited.
  - The definition in the MERVA ESA Function Table is wrong.
  - The region size of your job may be too small to load *fffffff*.

System Action: Program processing continues.

**User Response:** Check that the message identification or MCB name in the Function Table entry *ccccccc* is correct, and that the MCB is in the load library and marked as executable.

#### DSL4016 Function ccccccc: Bottom Frame Message Id for fffffff not found

**Explanation:** The MERVA ESA message identification or MCB *fffffff* defined in the Function Table entry *cccccccc* could not be found or loaded for one of the following reasons:

• When *fffffff* is supposed to be a message identification, it is missing in the MERVA ESA Message Type Table.

- When *fffffff* is an MCB name:
  - The load library specification in your job is incorrect.
  - An error occurred when *fffffff* was link-edited.
  - The definition in the MERVA ESA Function Table is wrong.
  - The region size of your job may be too small to load *fffffff*.

System Action: Program processing continues.

**User Response:** Check that the message identification or MCB name in the Function Table entry *cccccccc* is correct, and that the MCB is in the load library and marked as executable.

#### DSL4017 Function *ccccccc*: Program-Function Key Table *fffffff* not found

**Explanation:** The MERVA ESA Program-Function Key Table *ffffffff* defined in the Function Table entry *ccccccc* could not be found or loaded for one of the following reasons:

- The program function key table should be link-edited to DSLMMFS, in which case it must be defined in the MFS program table DSLMPTT.
- When *fffffff* is supposed to be loaded dynamically:
  - The load library specification in your job might be incorrect.
  - An error occurred when *ffffffff* was link-edited.
  - The definition in the MERVA ESA Function Table is wrong.
  - The region size of your job may be too small to load *ffffffff*.

System Action: Program processing continues.

**User Response:** Check that the Program-Function Key Table name *ffffffff* in the Function Table entry *cccccccc* is correct, and that the Program-Function Key Table is in the load library and marked as executable.

### DSL4018 Function ccccccc: Forms Queue ffffffff not defined

**Explanation:** In the MERVA ESA Function Table entry *ccccccc*, a forms queue *fffffff* for the copy command has been specified, but the function (queue) *ffffffff* is not defined in the MERVA ESA Function Table.

System Action: Program processing continues.

**User Response:** Correct the COPY= definition for entry *cccccccc* in the Function Table.

# DSL4020 Message ID ccccccc: MCB ffffffff not found

**Explanation:** The MERVA ESA MCB *fffffff* defined in the message table entry *ccccccc* could not be found or

loaded. This error occurs for one of the following reasons:

- The load library specification in your job is incorrect.
- An error occurred when *ffffffff* was link-edited.
- The definition in the MERVA ESA Message Type Table is wrong.
- The region size of your job may be too small to load *fffffff.*

System Action: Program processing continues.

**User Response:** Check that the MCB name in the message type table entry *cccccccc* is correct, and that the MCB is located in the load library and marked as executable.

#### DSL4021 Journal User Exit ccccccc not found

**Explanation:** The MERVA ESA journal exit *ccccccc* could not be found or loaded. *cccccccc* is DSLJR001. This error occurs for one of the following reasons:

- The load library specification in your job is incorrect.
- An error occurred when ccccccc was link-edited.
- The region size of your job may be too small to load *cccccccc*.

System Action: Program processing continues.

**User Response:** Check that *ccccccc* is in the load library and marked as executable.

#### DSL4022 User File Exit ccccccc not found

**Explanation:** The MERVA ESA file exit *ccccccc* could not be found or loaded. *ccccccc* can be DSLNU003, DSLNU004, or DSLNU005. This error occurs for one of the following reasons:

- The load library specification in your job is incorrect.
- An error occurred when *ccccccc* was link-edited.
- The region size of your job may be too small to load *cccccccc*.

System Action: Program processing continues.

**User Response:** Check that *ccccccc* is in the load library and marked as executable.

### DSL4023 Module/Table ccccccc "state" (in CICS)

**Explanation:** The module or table *ccccccc* was checked against the CICS program definitions. The result of this check was one of the following states:

- Disabled
- Not determined
- Not defined
- Not authorized

System Action: Program processing continues.

**User Response:** Check that *cccccccc* is correctly defined in the MERVA ESA tables, and that the appropriate

program definitions are made in CICS.

# DSL4024 MFS Module/User Exit ccccccc not found

**Explanation:** The MERVA ESA MFS exit *ccccccc* could not be found or loaded. This error occurs for one of the following reasons:

- The load library specification in your job is incorrect.
- An error occurred when *ccccccc* was link-edited.
- The region size of your job may be too small to load *cccccccc*.

System Action: Program processing continues.

**User Response:** Check that *ccccccc* is in the load library and marked as executable.

#### DSL4025 File Table Entry ccccccc "state" (in CICS)

**Explanation:** The File Table entry *ccccccc* was checked against the CICS file definitions. The result of this check was one of the following states:

- Unenabled
- Disabled
- Disabling
- Not determined
- Not defined
- Not authorized

System Action: Program processing continues.

**User Response:** Check that *ccccccc* is correctly defined in the MERVA ESA File Table, and that the appropriate definitions are made in the CICS file definitions.

#### DSL4026 MFS Module/User Exit ccccccc not link-edited to DSLMMFS

**Explanation:** The MERVA ESA MFS exit *ccccccc* was defined as being link-edited to DSLMMFS, but the address was not resolved by the linkage editor. This error occurs for one of the following reasons:

- The SYSLIB library specification in your link-edit job was incorrect.
- An error occurred when DSLMMFS was link-edited.

System Action: Program processing continues.

**User Response:** Link-edit DSLMMFS again to correct the error.

#### DSL4040 SWIFT Link is not installed

**Explanation:** The SWIFT Link customization module DWSPRM could not be found or loaded. It is assumed that the SWIFT Link is not installed, and no further installation or customization validation for SWIFT Link is performed.

System Action: Program processing continues.

User Response: None.

#### DSL4041 SWIFT Link Installation Checking

**Explanation:** The SWIFT Link customization module DWSPRM could be loaded. It is assumed that the SWIFT Link is installed, and installation and customization validation for SWIFT Link is to be performed.

**System Action:** The SWIFT Link definitions are checked.

User Response: None.

#### DSL4046 SWIFT Logical Terminal Table ccccccc not found

**Explanation:** The SWIFT Link logical terminal table *cccccccc* could not be found or loaded. The table is used for connection to the SWIFT network. The name of the logical terminal table *cccccccc* is defined in the SWIFT Link parameter module DWSPRM. This error occurs for one of the following reasons:

- The load library specification in your job is incorrect.
- An error occurred when *ccccccc* was link-edited.
- The definition in the SWIFT Link parameter module DWSPRM is wrong.
- The region size of your job may be too small to load *cccccccc*.

#### System Action: Program processing continues.

**User Response:** If the SWIFT Link is not used in your installation, you can ignore the error message. Otherwise, check that the logical terminal table name in DWSPRM is correct, and that the table is in the load library and marked as executable.

#### DSL4047 SWIFT Logical Term *ccccccc*: Routing Module *fffffff* not found

**Explanation:** The MERVA ESA routing module *ffffffff* defined in the SWIFT Link logical terminal table entry *cccccccc* could not be found or loaded. This error occurs for one of the following reasons:

- The load library specification in your job is incorrect.
- An error occurred when *ffffffff* was link-edited.
- The definition in the SWIFT Link logical terminal table is wrong.
- The region size of your job may be too small to load *cccccccc*.

System Action: Program processing continues.

**User Response:** Check that the routing module name in the logical terminal table entry *ccccccc* is correct, and that the routing module is in the load library and marked as executable.

#### DSL4048 SWIFT Logical Term ccccccc: Ready Queue ##### not found

**Explanation:** In the SWIFT Link logical terminal table entry *cccccccc* a ready queue *fffffff* has been specified, but the ready queue *ffffffff* is not defined in the MERVA ESA Function Table.

System Action: Program processing continues.

**User Response:** Correct the READYQ= definition for entry *cccccccc* in the logical terminal table.

### DSL4049 SWIFT Login Auth Table ccccccc not found

**Explanation:** The SWIFT Link login table for connection to the SWIFT network *cccccccc* could not be found or loaded. The name of the login table *cccccccc* is defined in the SWIFT Link parameter module DWSPRM. This error occurs for one of the following reasons:

- The load library specification in your job is incorrect.
- An error occurred when *ccccccc* was link-edited.
- The definition in the SWIFT Link parameter module DWSPRM is wrong.
- The region size of your job may be too small to load *cccccccc*.

System Action: Program processing continues.

**User Response:** If the SWIFT Link is not used in your installation, you can ignore the error message. Otherwise, check that the login table name in DWSPRM is correct (parameter LOG2), and that the table is in the load library and marked as executable.

#### DSL4050 Telex Link is not installed

**Explanation:** The Telex Link customization module ENLPRM could not be found or loaded. It is assumed that the Telex Link is not installed, and no further installation or customization validation for Telex Link is performed.

System Action: Program processing continues.

User Response: None.

#### DSL4051 Telex Link Installation Checking

**Explanation:** The Telex Link customization module ENLPRM could be loaded. It is assumed that the Telex Link is installed, and installation and customization validation for Telex Link is to be performed.

**System Action:** The Telex Link definitions are checked.

User Response: None.

### DSL4052 Telex Last Received Queue ccccccc not found

**Explanation:** In the Telex Link customization module ENLPRM, the last receive queue *cccccccc* has been specified (parameter LRQ), but this queue is not defined in the MERVA ESA Function Table.

System Action: Program processing continues.

**User Response:** Correct the LRQ= definition in the Telex Link customization module ENLPRM.

### DSL4053 Telex Normal Ready Queue ccccccc not found

**Explanation:** In the Telex Link customization module ENLPRM, the normal ready queue *cccccccc* has been specified (parameter NRMQ), but this queue is not defined in the MERVA ESA Function Table.

System Action: Program processing continues.

**User Response:** Correct the NRMQ= definition in the Telex Link customization module ENLPRM.

### DSL4054 Telex Urgent Ready Queue ccccccc not found

**Explanation:** In the Telex Link customization module ENLPRM, the urgent ready queue *cccccccc* has been specified (parameter URGQ), but this queue is not defined in the MERVA ESA Function Table.

System Action: Program processing continues.

**User Response:** Correct the URGQ= definition in the Telex Link customization module ENLPRM.

#### DSL4055 Telex Receive from TXIP Queue ccccccc not found

**Explanation:** In the Telex Link customization module ENLPRM, the receive from TXIP queue *cccccccc* has been specified (parameter RECEIVE), but this queue is not defined in the MERVA ESA Function Table.

System Action: Program processing continues.

**User Response:** Correct the RECEIVE= definition in the Telex Link customization module ENLPRM.

#### DSL4056 Telex Send to TXIP Queue ccccccc not found

**Explanation:** In the Telex Link customization module ENLPRM, the send to Headoffice Telex on a fault-tolerant system queue *ccccccc* has been specified (parameter SEND), but this queue is not defined in the MERVA ESA Function Table.

System Action: Program processing continues.

**User Response:** Correct the SEND= definition in the Telex Link customization module ENLPRM.

#### DSL4057 Telex Possible Duplicate Emitted Queue cccccccc not found

**Explanation:** In the Telex Link customization module ENLPRM, the possible duplicate-emitted (PDE) queue *cccccccc* has been specified (parameter PDEQ), but this queue is not defined in the MERVA ESA Function Table.

System Action: Program processing continues.

**User Response:** Correct the PDEQ= definition in the Telex Link customization module ENLPRM.

#### DSL4058 Telex Wait for Acknowledgments Queue cccccccc not found

**Explanation:** In the Telex Link customization module ENLPRM, the wait-for-acknowledgments queue *cccccccc* has been specified (parameter WAITQ), but this queue is not defined in the MERVA ESA Function Table.

System Action: Program processing continues.

**User Response:** Correct the WAITQ= definition in the Telex Link customization module ENLPRM.

### DSL4059 Telex Error Queue *ccccccc* not found

**Explanation:** In the Telex Link customization module ENLPRM, the error queue *ccccccc* has been specified (parameter WERRQ), but this queue is not defined in the MERVA ESA Function Table.

System Action: Program processing continues.

**User Response:** Correct the WERRQ= definition in the Telex Link customization module ENLPRM.

# DSL4060 Telex Send Queue ccccccc Transaction fffffff incorrect

**Explanation:** In the Telex Link customization module ENLPRM, the send transaction is defined with parameter STRAN. In the MERVA ESA Function Table entry for the send-to-TXIP queue, the same transaction name must be defined with the TRAN parameter.

System Action: Program processing continues.

**User Response:** Correct the STRAN= definition in the Telex Link customization module ENLPRM or the TRAN= definition in the MERVA ESA function table entry for the send-to-TXIP queue.

#### DSL4061 Telex PDE Queue ccccccc KEY1 specification incorrect

**Explanation:** The Telex Link possible duplicate-emitted (PDE) queue *ccccccc* has been specified in the MERVA ESA Function Table, but the KEY1= definition has been changed from the standard definitions. The key definition is used internally by the Telex Link programs and must not be changed. System Action: Program processing continues.

**User Response:** Correct the KEY1= definition in the MERVA ESA Function Table entry for queue *ccccccc*.

#### DSL4062 Telex Wait Queue ccccccc KEY2 specification incorrect

**Explanation:** The Telex Link wait-foracknowledgments queue *cccccccc* has been specified in the MERVA ESA Function Table, but the KEY2= definition has been changed from the standard definitions. The key definition is used internally by the Telex Link programs and must not be changed.

System Action: Program processing continues.

**User Response:** Correct the KEY2= definition in the MERVA ESA Function Table entry for queue *ccccccc*.

#### DSL4063 Telex Error Queue ccccccc KEY2 specification incorrect

**Explanation:** The Telex Link error queue *ccccccc* has been specified in the MERVA ESA Function Table, but the KEY2= definition has been changed from the standard definitions. The key definition is used internally by the Telex Link programs and must not be changed.

System Action: Program processing continues.

**User Response:** Correct the KEY2= definition in the MERVA ESA Function Table entry for queue *cccccccc*.

#### DSL4064 Telex Send Transaction Name cccccccc "state" (in CICS)

**Explanation:** The transaction *ccccccc* defined as 'send' transaction in the Telex Link customization module ENLPRM (parameter STRAN) was checked against the CICS transaction definitions. The result of this check was one of the following states:

- Disabled
- Not determined
- Not defined
- Not authorized

System Action: Program processing continues.

**User Response:** Check that *cccccccc* is correctly defined in the Telex Link customization module ENLPRM, and that the appropriate transaction definitions are made in CICS.

DSL4065 Telex Receive Transaction Name *cccccccc* "*state*" (in CICS)

**Explanation:** The transaction *ccccccc* defined as 'receive' transaction in the Telex Link customization module ENLPRM (parameter RTRAN) was checked against the CICS transaction definitions. The result of this check was one of the following states:

- Disabled
- Not determined
- Not defined
- Not authorized

System Action: Program processing continues.

**User Response:** Check that *ccccccc* is correctly defined in the Telex Link customization module ENLPRM, and that the appropriate transaction definitions are made in CICS.

#### DSL4066 Telex Testkey Program ccccccc not found

**Explanation:** The Telex Link test-key processing program could not be found or loaded. The name of this program is defined in the Telex Link customization module ENLPRM (parameter TESTKEY). This error occurs for one of the following reasons:

- The load library specification in your job is incorrect.
- An error occurred when ccccccc was link-edited.
- The definition in the Telex Link customization module ENLPRM is wrong.
- The region size of your job may be too small to load *cccccccc*.

System Action: Program processing continues.

**User Response:** If the test-key calculation function is not used in your Telex Link installation, you can ignore the error message. Otherwise, check that the TESTKEY= parameter in ENLPRM is correct, and that the module is in the load library and marked as executable.

# DSL4067 Telex BUFSIZE must not be larger than NICBUF-2000

**Explanation:** The BUFSIZE (maximum Telex size) specification in the Telex Link customization module ENLPRM exceeds the capacity of the internal MERVA ESA buffers. The size of the MERVA ESA buffers is specified by the parameter NICBUF in the MERVA ESA customization module DSLPRM; this value must be at least 2000 bytes larger than the BUFSIZE specification in ENLPRM.

System Action: Program processing continues.

**User Response:** Either increase the size specified in the parameter NICBUF in MERVA ESA customization module DSLPRM, or reduce the value of BUFSIZE in the Telex Link customization module ENLPRM.

#### DSL4068 Telex BUFSIZE does not fit into MERVA ESA Journal buffer

**Explanation:** The BUFSIZE (maximum Telex size) specification in the Telex Link customization module ENLPRM exceeds the capacity of the MERVA ESA Journal buffer. The size of the MERVA ESA Journal buffer is specified by the parameter JRNBUF in the

MERVA ESA customization module DSLPRM. The BUFSIZE specification in ENLPRM must not be larger than JRNBUF in DSLPRM.

System Action: Program processing continues.

**User Response:** Either increase the size specified in the parameter JRNBUF in MERVA ESA customization module DSLPRM, or reduce the value of BUFSIZE in the Telex Link customization module ENLPRM. When JRNBUF is increased, it may be necessary to increase the record length of the journal data set in the allocation job, and allocate a new journal data set.

#### DSL4069 Telex Link program ENLSTP could not be loaded

**Explanation:** The Telex Link program ENLSTP could not be found or loaded. The error occurred for one of the following reasons:

- The load library specification in your job is incorrect.
- An error occurred when ENLSTP was link-edited.
- The region size of your job is too small to load ENLSTP.

**System Action:** Program processing continues. When this program is missing in your installation, the Telex Link cannot be started.

**User Response:** Check that ENLSTP is in the load library and marked as executable.

# DSL4098 Printer Terminal *pppp* does not exist in CICS terminal definitions

**Explanation:** The transaction DSLC was called with the parameter PRINT=*pppp*, but the printer terminal does not exist in the CICS terminal definitions.

**System Action:** The customization and installation validation is not performed.

**User Response:** Enter the transaction code again with a valid printer name as parameter.

# DSL4099 MERVA ESA Installation checking complete

**Explanation:** Termination information message for the MERVA ESA Customization and Installation Validation program.

System Action: None.

User Response: None.

### DSL4700 to DSL4899

These messages are issued by the MERVA Message Processing Client Server.

#### DSL4700 Module *name* could not be loaded

**Explanation:** The program, table, or user exit *name* could not be loaded.

**System Action:** If the program or table is a critical MERVA ESA module, then the server terminates. Otherwise the MERVA Message Processing Client request is rejected.

User Response: Install the missing module.

#### DSL4701 Signon failed. DSLNUSR returned rc=rc, reason=rs

**Explanation:** The MERVA ESA User File service program, DSLNUSR, rejected a client signon.

System Action: The client signon request is rejected.

**User Response:** Refer to "DSLNUSR Return and Reason Codes" on page 412 for an explanation of the return and reason code.

#### DSL4702 Signon failed, unknown user ID

**Explanation:** An attempt was made to sign on to MERVA ESA with a user ID which is not defined in the MERVA ESA User File.

System Action: The signon request is rejected.

**User Response:** Correct the user ID, or ask the MERVA administrator to add the user ID to the MERVA ESA User File.

#### DSL4703 Signon failed, user ID already signed on

**Explanation:** An attempt was made to sign on to MERVA ESA but the user ID is already signed on.

System Action: The signon request is rejected.

**User Response:** If the user ID is still signed on from a previous conversation which failed, ask the MERVA administrator to force a signoff with the FORCE command.

#### DSL4704 Signon failed, password incorrect

**Explanation:** An attempt was made to sign on to MERVA ESA but the password was not correct.

System Action: The signon request is rejected.

User Response: Correct the password.

#### DSL4705 DSLNIC error, RC=rc

**Explanation:** The MERVA Message Processing Client server attempted to communicate with the

MERVA ESA system but the intertask communication call failed.

**System Action:** The MERVA Message Processing Client request is rejected.

**User Response:** Refer to "DSLNICP and DSLNICT Return Codes" on page 406 for an explanation of return code *rc*.

#### DSL4706 Not signed on

**Explanation:** A MERVA Message Processing Client request for a MERVA ESA service has been received but the workstation user has not yet signed on to MERVA ESA.

**System Action:** The MERVA Message Processing Client request is rejected.

**User Response:** Initiate a MERVA ESA signon from the workstation.

#### DSL4707 MERVA ESA is not active

**Explanation:** The MERVA ESA system has not been started, or has terminated.

**System Action:** The MERVA Message Processing Client request is rejected.

**User Response:** Ask the MERVA administrator to re-start MERVA ESA. If you were signed on and MERVA ESA has been terminated and restarted you must signon again.

#### DSL4709 *name* returned RC=*rc*, reason=*rs*

**Explanation:** The MERVA ESA service *name* completed with an unexpected return code.

**System Action:** The MERVA Message Processing Client request is rejected.

**User Response:** Refer to "Chapter 5. Base Functions Codes" on page 383 for an explanation of the codes for the MERVA ESA base function *name*.

### DSL4710 Function *name* unknown or unauthorized

**Explanation:** A MERVA Message Processing Client request for access to the MERVA ESA function (queue) *name* has been received, but the user is not allowed to access this function.

**System Action:** The MERVA Message Processing Client request is rejected.

**User Response:** Ask the MERVA administrator to add the function to the list of allowed functions in the

user's MERVA ESA User File record.

#### DSL4711 Key name occurs more than once

**Explanation:** In a client GetMessageList request more than one key argument specifies the key *name*.

**System Action:** The MERVA Message Processing Client request is rejected.

User Response: Correct the request.

#### DSL4712 Signoff failed. DSLNUSR returned rc=rc, reason=rs

**Explanation:** An error occurred in the MERVA ESA User File service program, DSLNUSR, during a signoff.

System Action: The client conversation is deallocated.

**User Response:** Refer to "DSLNUSR Return and Reason Codes" on page 412 for an explanation of the return and reason code.

#### DSL4713 Key name unknown

**Explanation:** In a client GetMessageList request a key argument specifies key *name* which is not a key of the specified function.

**System Action:** The MERVA Message Processing Client request is rejected.

User Response: Correct the request.

#### DSL4714 Operator *op* invalid in this context

**Explanation:** In a client GetMessageList request a key argument contains the operator *op* which is not allowed in this context.

**System Action:** The MERVA Message Processing Client request is rejected.

User Response: Correct the request.

#### DSL4716 Only % and \* supported as wildcards

**Explanation:** In a client GetMessageList request a key argument contains a wildcard which is not supported. Only the characters % and \* are allowed.

**System Action:** The MERVA Message Processing Client request is rejected.

**User Response:** Correct the request.

#### DSL4717 Handle handle is unknown

**Explanation:** A MERVA Message Processing Client request specifying a message handle or a message list handle has been received, but the handle is unknown or incorrect.

**System Action:** The MERVA Message Processing Client request is rejected.

User Response: Correct the request.

### DSL4718 More than one function but their keys differ

**Explanation:** A MERVA Message Processing Client GetMessageList request specifies more than one function but the functions have different keys. This is not supported.

Any functions in the list which are defined with a KEY1, must have the same field as key. Similarly, all functions with a KEY2 defined must have the same field defined as KEY2.

**System Action:** The MERVA Message Processing Client request is rejected.

**User Response:** Correct the request.

#### DSL4719 Request for main memory in *name* failed

**Explanation:** The MERVA Message Processing Client Server program *name* requested storage from the system, but either storage is exhausted, or the service module DSLSRVP could not be loaded.

**System Action:** The MERVA Message Processing Client request is rejected.

**User Response:** Ask the system programmer to allocate more storage to the server program. You may be able to avoid the problem by reformulating the request.

### DSL4720 MERVA *name* Server. Reply STOP or P to terminate

**Explanation:** The MERVA ESA *name* Server can be terminated by the system operator, if necessary.

System Action: None. The Server continues normally.

**User Response:** If the Server is to be terminated, reply STOP or P to this message. Any conversations still active will be deallocated.

#### DSL4721 QSN in message ID must be numeric

**Explanation:** Message identifiers in MERVA Message Processing Client requests contain the MERVA ESA QSN (Queue Sequence Number). In this request the QSN is not a number.

**System Action:** The MERVA Message Processing Client request is rejected.

User Response: Correct the request.

#### DSL4722 Message not found

**Explanation:** A MERVA Message Processing Client request specified a specific element in the MERVA ESA queue data set, but the element does not exist.

**System Action:** The MERVA Message Processing Client request is rejected.

**User Response:** If you have selected a message from a message list, then another user or application has processed the message since the list was created. Request a fresh message list.

DSL4723 Could not read field *name*, rc=*rc*, reason=*rs* 

**Explanation:** An unexpected error occurred while reading the MERVA ESA field *name* from a message.

**System Action:** The MERVA Message Processing Client request is rejected.

**User Response:** Refer to "DSLTOFSV Return and Reason Codes" on page 426 for an explanation of *rc* and *rs*.

#### DSL4724 User not authorized for message type

**Explanation:** A MERVA Message Processing Client request to add a *type* message to the MERVA ESA system but the user is not authorized to create these messages.

**System Action:** The MERVA Message Processing Client request is rejected.

**User Response:** Ask the MERVA administrator to add the message type to the list of allowed message types in the user's User File record.

#### DSL4725 Unknown envelope: name

**Explanation:** A client is importing a message into MERVA ESA, but the message contains an unknown system field envelope.

**System Action:** The MERVA Message Processing Client request is rejected.

User Response: Correct the request.

#### DSL4726 Print QUEUE with client message

**Explanation:** A MERVA Message Processing Client request to print a message from the MERVA ESA queue data set contains a message. This is contradictory.

**System Action:** The MERVA Message Processing Client request is rejected.

User Response: Correct the request.

#### DSL4727 Print MESSAGE with no client message

**Explanation:** A MERVA Message Processing Client request to print a message does not contain a message. This is contradictory.

**System Action:** The MERVA Message Processing Client request is rejected.

User Response: Correct the request.

#### DSL4728 Request not supported

**Explanation:** The MERVA Message Processing Client request is not supported in the MERVA ESA environment.

**System Action:** The MERVA Message Processing Client request is rejected.

User Response: None.

#### DSL4729 Syntax error code at column col

**Explanation:** A syntax error was found in the MERVA Message Processing Client request at position *col*. Refer to "DSLAFA01 and DSLAFM01 Return Codes" on page 383 for an explanation of *code*.

**System Action:** The MERVA Message Processing Client request is rejected.

User Response: Correct the request.

#### DSL4730 APPC conversation with conn failed: EIBFN func, EIBRESP a, EIBRESP2 b, EIBERRCD c (CICS)

#### DSL4730 APPC conversation *convid* failed, service name RC=rc (APPC/MVS)

**Explanation:** An unexpected communications error occurred during a MERVA Message Processing Client conversation.

**System Action:** The MERVA Message Processing Client conversation is terminated.

**User Response:** Consult your system programmer. The CICS codes are described in the *CICS Application Programming Reference* manual.

Refer to the APPC/MVS manuals *MVS/ESA SP V5 Writing Servers for APPC/MVS* and *MVS/ESA SP V5 Writing Transaction Programs for APPC/MVS* for an explanation of the APPC/MVS service codes.

#### DSL4731 PDU envelope check failed

**Explanation:** A MERVA Message Processing Client request contained a message protocol error. The client communications program is in error.

**System Action:** The MERVA Message Processing Client request is rejected.

**User Response:** Consult your system programmer. Refer to code "456" on page 386 for an explanation of the codes which accompany this message.

#### DSL4732 Message has been locked

**Explanation:** A MERVA Message Processing Client user has requested a lock on a message, but another user or application is already processing the message.

**System Action:** The MERVA Message Processing Client request is rejected.

User Response: None.

### DSL4733 Templates not supported for function *name*

**Explanation:** A MERVA Message Processing Client request for a message template has been received, but templates are not defined for function (queue) *name*.

**System Action:** The MERVA Message Processing Client request is rejected.

User Response: None.

### DSL4734 Message has not been retrieved with LOCK

**Explanation:** A MERVA Message Processing Client request has been received which requires a message to have been locked, but the message has not been locked.

**System Action:** The MERVA Message Processing Client request is rejected.

User Response: None.

#### DSL4735 Unknown request

**Explanation:** A request has been received from a MERVA Message Processing Client workstation, but the request is not recognized.

**System Action:** The MERVA Message Processing Client request is rejected.

User Response: None.

### DSL4736 Client has terminated conversation convid

**Explanation:** The APPC/MVS conversation *convid* has been unexpectedly terminated by the client. Under TCP/IP the *convid* is the IP address of the MERVA Message Processing Client workstation.

System Action: The conversation is terminated.

User Response: None.

#### DSL4737 Client has abended conversation convid

**Explanation:** The APPC/MVS conversation identified by *convid* has been abended by the client.

System Action: The conversation is terminated.

User Response: None.

### DSL4738 APPC session failed: *name*, rc *rc*, reason *rs*

**Explanation:** The APPC/MVS service *name* has completed with an unexpected return code, *rc* and *rs*.

**System Action:** The APPC/MVS Server, DSLAFA01, terminates.

**User Response:** Refer to the APPC/MVS manuals *MVS/ESA SP V5 Writing Servers for APPC/MVS* and *MVS/ESA SP V5 Writing TPs for APPC/MVS* for an explanation of the APPC/MVS service codes.

#### DSL4739 Internal failure: name

**Explanation:** An internal inconsistency in routine *name* in the APPC/MVS Server DSLAFA01 has been recognized.

**System Action:** The APPC/MVS Server, DSLAFA01, terminates.

**User Response:** Ask the MERVA administrator to restart the MERVA Message Processing Client APPC/MVS Server program. The error should be reported to IBM.

#### DSL4740 Incorrect handle: handle

**Explanation:** A MERVA Message Processing Client request specifies the wrong type of handle. An AddMessage request must specify a handle returned by a GetNewMessage request.

A handle returned by a GetNewMessage request can only be used in an AddMessage or ReleaseMessage request.

**System Action:** The MERVA Message Processing Client request is rejected.

User Response: Correct the request.

### DSL4741 MERVA ESA is not configured with UMR option

**Explanation:** A GetNewMessage request has been received, but the MERVA ESA system is not configured to generate UMRs (Unique Message Reference). So the GetNewMessage request can not be processed.

**System Action:** The MERVA Message Processing Client request is rejected.

User Response: None.

#### DSL4742 Exit ID name not defined

**Explanation:** A MERVA Message Processing Client request to execute the user exit *name* has been received, but this exit is not defined in the exit table (DSLAFEUX).

**System Action:** The MERVA Message Processing Client request is rejected.

**User Response:** Correct the request, or ask the MERVA administrator to add an entry for *name* to DSLAFEUX.

#### **DSL4743 VSAM** service, **File** file, **error-code** rc

**Explanation:** A data set action completed with an unexpected return code.

**System Action:** The MERVA Message Processing Client request is rejected.

**User Response:** Refer to the appropriate VSAM book for an explanation of the feedback code *rc*:

- For MVS, the VSAM Macro Return and Reason Codes are described in *DFSMS/MVS V1.4: Macro Instructions for Data Sets.*
- For VSE, the VSE/VSAM Return and Error Codes are described in IBM VSE/ESA Messages and Codes.

#### DSL4744 Invalid request

**Explanation:** The user exit request string in a MERVA Message Processing Client request is incorrect.

**System Action:** The MERVA Message Processing Client execute user exit request is rejected.

User Response: Correct the request.

#### DSL4745 APPC conversation with *conn* failed: EIBFN *func*, EIBRESP *a*, EIBRESP2 *b*, EIBERRCD *c*

**Explanation:** An unexpected communications error occurred during a MERVA Message Processing Client conversation.

**System Action:** The MERVA Message Processing Client conversation is terminated.

**User Response:** Consult your system programmer. The CICS codes are described in the *CICS Application Programming Reference* manual.

#### DSL4746 Signon failed, client licenses exceeded

**Explanation:** Your MERVA ESA system is licensed for a limited number of concurrent client sessions (CLIENTS parameter in DSLPRM module). This limit has been exceeded.

**System Action:** The MERVA Message Processing Client conversation is terminated.

**User Response:** For additional licenses you should contact your IBM Marketing representative.

### DSL4800 TCP/IP session failed: function, errno

**Explanation:** The TCP/IP for MVS function *function* has completed with an unexpected return code (*errno*).

System Action: The conversation is terminated.

**User Response:** Consult your system programmer. TCP/IP ERRNOs are listed in *TCP/IP for MVS V3.2 Messages and Codes*, Appendix B and Appendix C, or in *TCP/IP for MVS Application Programming Interface Reference*, Appendix D.

### **DSL5000 to DSL5099**

DSL5001 Field field contains excess data in data area nnnnn, Page page, Line line

**Explanation:** The data area *nnnnn* of the field *field* exceeds the number of subfields defined in Field Definition Table (FDT).

**System Action:** If you are working at a display terminal, the last panel is displayed again with the field highlighted. Otherwise the message is marked in error.

User Response: Correct the field data.

DSL5002 Field field contains more than nnnnn data areas, Page page, Line line

**Explanation:** The field *field* contains more data areas than defined in Field Definition Table (FDT).

**System Action:** If you are working at a display terminal, the last panel is displayed again with the field highlighted. Otherwise the message is marked in error.

User Response: Correct the field data.

```
DSL5003 Subfield subfield is mandatory in field
field of message message, Page page, Line
line
```

**Explanation:** The subfield *subfield* which is mandatory in the field *field* of message *message* is not present. This is defined in the mandatory subfield table DSLZMST.

**System Action:** If you are working at a display terminal, the last panel is displayed again with the field highlighted. Otherwise the message is marked in error.

User Response: Correct the field data.

DSL5004 Subfield subfield is mandatory in field field when data area nnnnn is used, Page page, Line line

**Explanation:** The subfield *subfield* which is mandatory in the field *field*, when the data area *nnnnn* is used, is not present. This is defined in the mandatory subfield table DSLZMSDT.

**System Action:** If you are working at a display terminal, the last panel is displayed again with the field highlighted. Otherwise the message is marked in error.

User Response: Correct the field data.

DSL5005 Subfield subfield must not be used in field field of message message, Page page, Line line

**Explanation:** The subfield *subfield* which must not be used in the field *field* of message *message* is present. This is defined in the mandatory subfield table DSLZNST.

**System Action:** If you are working at a display terminal, the last panel is displayed again with the field highlighted. Otherwise the message is marked in error.

User Response: Correct the field data.

DSL5006 Subfield subfield does not contain a valid code word, Page page, Line line

**Explanation:** The subfield *subfield* does not contain a valid codeword. This is defined in the codeword table for this subfield.

**System Action:** If you are working at a display terminal, the last panel is displayed again with the field highlighted. Otherwise the message is marked in error.

**User Response:** Correct the field data. This can be done by positioning the cursor on the incorrect field and pressing PF1 (Help). A selection list of the valid code words is shown, which can be used to select a correct code word.

### DSL5007 Subfield subfield was not found in DSLZSCT table, Page page, Line line

**Explanation:** The subfield *subfield* for which checking module DSLZC002 is called was not found in table DSLZSCT, which defines the subfields that has to contain a code word.

**System Action:** If you are working at a display terminal, the last panel is displayed again with the field highlighted. Otherwise the message is marked in error.

**User Response:** Correct the field data or contact the system administrator.

### DSL5008 Subfield subfield DATE checking routine does not support qualifier qualifier, Page page, Line line

**Explanation:** The subfield *subfield* for which checking module DSLZC003 is called specified an date qualifier *qualifier* which is not supported by DSLZC003.

**System Action:** If you are working at a display terminal, the last panel is displayed again with the field highlighted. Otherwise the message is marked in error.

**User Response:** Correct the field data or contact the system administrator.

#### DSL5009 Subfield subfield DATE/TIME period must be format format, Page page, Line line

**Explanation:** The subfield *subfield* has an incorrect format. The correct format is *format*. Following literals are used in the *format* field: C - Century Y - Year M - Month D - Day W - Week H - Hour M - Minute S - Second Q - Quarter S - Semester A - Ten days

**System Action:** If you are working at a display terminal, the last panel is displayed again with the field highlighted. Otherwise the message is marked in error.

**User Response:** Correct the field data.

#### DSL5061 Subfield subfield DATE/TIME period must be numeric, Page page, Line line

**Explanation:** The subfield *subfield* DATE/TIME period must be numeric.

**System Action:** If you are working at a display terminal, the last panel is displayed again with the field highlighted. Otherwise the message is marked in error.

**User Response:** Correct the field data.

# DSL5062 Subfield subfield Amount contains an invalid character, Page page, Line line

**Explanation:** The subfield *subfield* Amount contains an invalid character. Allowed characters are digits 0 to 9, comma and minus sign.

**System Action:** If you are working at a display terminal, the last panel is displayed again with the field highlighted. Otherwise the message is marked in error.

**User Response:** Correct the field data.

#### DSL5063 Subfield subfield Amount contains a minus sign in an invalid position, Page page, Line line

**Explanation:** The subfield *subfield* Amount contains a minus sign in another position than the first position.

**System Action:** If you are working at a display terminal, the last panel is displayed again with the field highlighted. Otherwise the message is marked in error.

User Response: Correct the field data.

# DSL5064 Subfield subfield Amount must have at least one numeric, Page page, Line line

**Explanation:** The subfield *subfield* Amount does not contain at least one numeric digit.

**System Action:** If you are working at a display terminal, the last panel is displayed again with the field highlighted. Otherwise the message is marked in error.

User Response: Correct the field data.

# DSL5065 Subfield subfield Amount must have one digit before and after a comma, Page page, Line line

**Explanation:** The subfield *subfield* Amount contains a comma, but not at least one digit before and after the comma.

System Action: If you are working at a display

terminal, the last panel is displayed again with the field highlighted. Otherwise the message is marked in error.

User Response: Correct the field data.

| DSL5066 | Subfield subfield Amount contains   |
|---------|-------------------------------------|
|         | leading zeros, Page page, Line line |

**Explanation:** The subfield *subfield* Amount contains leading zeros.

**System Action:** If you are working at a display terminal, the last panel is displayed again with the field highlighted. Otherwise the message is marked in error.

User Response: Correct the field data.

| DSL5067 | Subfield subfield Amount contains more | e |
|---------|----------------------------------------|---|
|         | than one comma, Page page, Line line   |   |

**Explanation:** The subfield *subfield* Amount contains more than one comma.

**System Action:** If you are working at a display terminal, the last panel is displayed again with the field highlighted. Otherwise the message is marked in error.

**User Response:** Correct the field data.

| DSL5068 | Subfield subfield Amount is too long, |
|---------|---------------------------------------|
|         | maximum length is nnnn, Page page,    |
|         | Line <i>line</i>                      |

**Explanation:** The subfield *subfield* Amount is longer than the allowed maximum *nnnn*.

**System Action:** If you are working at a display terminal, the last panel is displayed again with the field highlighted. Otherwise the message is marked in error.

User Response: Correct the field data.

# DSL5069 Subfield subfield contains trailing blanks, Page page, Line line

**Explanation:** The subfield *subfield* Amount contains trailing blanks.

**System Action:** If you are working at a display terminal, the last panel is displayed again with the field highlighted. Otherwise the message is marked in error.

User Response: Correct the field data.

### DSL5100 to DSL5199

The messages DSL5101 to DSL5199 are issued by the queue batch utility DSLSQB.

| DSL5101 DSLSRVP cmd=cmd, mod=mod, rc(X)=rc,                                                                                                    | DSL5106 DSLQMGT cmd=cmd, rc(X)=rc                                                                                                    |  |
|----------------------------------------------------------------------------------------------------|----------------------------------------------------------------------------------------------------|--|
| <b>rs(X)</b> = <i>rs</i><br><b>Explanation:</b> A <i>cmd</i> request for module <i>mod</i> failed<br>with return code <i>rc</i> and reason code <i>rs</i> . The codes are<br>given in hexadecimal. | <ul><li>Explanation: A <i>cmd</i> request for DSLQMGT failed with return code <i>rc</i>. The code is given in hexadecimal.</li><li>System Action: DSLSQB cannot continue. Processing</li></ul> |  |
| System Action: DSLSQB cannot continue. Processing terminates.<br>User Response: See "DSLSRVP Return and Reason                                                                                     | terminates.<br><b>User Response:</b> See "DSLQMGT Return Codes" on page 416 for an explanation of these codes.                                                                                 |  |
| Codes" on page 423 for an explanation of these codes.                                                                                                    | DSL5107 DSLTOFSV cmd=cmd, fld=fld, rc(X)=rc,<br>rs(X)=rs                                                                                                    |  |
| DSL5102DSLSRVP cmd=cmd, rc(X)=rc, rs(X)=rsExplanation:A cmd request to the service moduleDSLSRVP failed with return code rc and reason code rs.                                                    | <b>Explanation:</b> A DSLTOFSV <i>cmd</i> request for field <i>fld</i> failed with return code <i>rc</i> and reason code <i>rs</i> . The codes are given in hexadecimal.                       |  |
| The codes are given in hexadecimal.<br>System Action: DSLSQB cannot continue. Processing                                                                                                    | <b>System Action:</b> DSLSQB cannot continue. Processing terminates.                                                                                                    |  |
| terminates.<br>User Response: See "DSLSRVP Return and Reason<br>Codes" on page 423 for an explanation of these codes.                                                                              | <b>User Response:</b> See "DSLTOFSV Return and Reason Codes" on page 426 for an explanation of these codes.                                                                                    |  |
| DSL5103 DSLMMFS cmd=cmd, rc(X)=rc, rs(X)=rs                                                                                                    | DSL5108 <i>n</i> messages from queue queue operation,<br><i>mmm</i> not selected                                                                                                    |  |
| <b>Explanation:</b> A <i>cmd</i> request for DSLMMFS has failed with return code <i>rc</i> and reason code <i>rs</i> . The codes are given in hexadecimal.                                         | <b>Explanation:</b> Information message. <i>n</i> messages from the queue <i>queue</i> were processed. The operation is indicated by <i>operation. mmm</i> messages do not fulfill the         |  |
| <b>System Action:</b> DSLSQB cannot continue. Processing terminates.                                                                                                    | selection criteria and were therefore not selected. System Action: None.                                                                                                    |  |
| <b>User Response:</b> See "DSLMMFS Return and Reason Codes" on page 397 for an explanation of these codes.                                                                                         | User Response: None.                                                                                                    |  |
| DSL5104 DSLTOFSV cmd= <i>cmd</i> , rc(X)= <i>rc</i> , rs(X)= <i>rs</i>                                                                                                    | <b>DSL5109</b> <i>n</i> <b>messages from queue</b> <i>queue operation,</i><br><i>mmm</i> <b>not selected</b>                                                                                   |  |
| Explanation: A cmd request for DSLTOFSV has failed                                                                                                    | <b>Explanation:</b> <i>n</i> messages from the queue <i>queue</i> were                                                                                                    |  |

**Explanation:** A *cmd* request for DSLTOFSV has failed with return code *rc* and reason code *rs*. The codes are given in hexadecimal.

**System Action:** DSLSQB cannot continue. Processing terminates.

**User Response:** See "DSLTOFSV Return and Reason Codes" on page 426 for an explanation of these codes.

#### DSL5105 DSLNICT cmd=cmd, rc(X)=rc

**Explanation:** A *cmd* request for DSLNICT failed with return code *rc*. The code is given in hexadecimal.

**System Action:** DSLSQB cannot continue. Processing terminates.

**User Response:** See "DSLNICP and DSLNICT Return Codes" on page 406 for an explanation of these codes.

System Action: None.

**User Response:** See the job log to get more information about the cause of interruption.

#### **DSL5110** No messages from queue *queue operation*

processed. The operation is indicated by operation. mmm

messages do not fulfill the selection criteria and were therefore not selected. The process was interrupted.

**Explanation:** Information message. None of the messages in queue *queue* fulfill the selection criteria. The intended operation is indicated by *operation*.

System Action: None.

User Response: None.

#### DSL5111 Invalid SYSIN record, no=n

**Explanation:** The n-th record of the SYSIN data set is invalid.

**System Action:** DSLSQB, module DSLSQBP, cannot continue. Processing terminates.

**User Response:** Check this record in the SYSIN data set.

#### **DSL5112** record of SYSIN data set

**Explanation:** If an incorrect SYSIN record is recognized, it is listed in this message.

System Action: None.

User Response: Refer to the preceding error message.

#### DSL5113 QSAM SYSIN error, cmd=cmd, rc(X)=rc

**Explanation:** The command *cmd* for the SYSIN data set failed with return code *rc*.

**System Action:** DSLSQB, module DSLSQBP, cannot continue. Processing terminates.

**User Response:** See the MVS documentation for an explanation.

#### DSL5114 QSAM SYSIN error, cmd=cmd, rs=rs

**Explanation:** The command *cmd* for the SYSIN data set failed with reason code *rs*.

**System Action:** DSLSQB, module DSLSQBP, cannot continue. Processing terminates.

**User Response:** See the MVS documentation for an explanation.

#### DSL5115 Selection expression *sel* not defined, record=*n*

**Explanation:** The n-th record of the SYSIN data set contains a command record that refers to a selection expression *sel*. This expression is not previously defined.

**System Action:** DSLSQB, module DSLSQBP, cannot continue. Processing terminates.

**User Response:** Correct the control data in the SYSIN data set.

#### DSL5116 Constant pool exhausted

**Explanation:** Too much constant data is defined in the SYSIN data set.

**System Action:** DSLSQB, module DSLSQBP, cannot continue. Processing terminates.

**User Response:** Reduce the complexity of the control definitions.

#### DSL5117 Invalid number in record *n*

**Explanation:** An inline number in the n-th record of the SYSIN data set is invalid.

**System Action:** DSLSQB, module DSLSQBP, cannot continue. Processing terminates.

**User Response:** Correct the number in the SYSIN data set.

#### DSL5118 Invalid CONSTANTS record, no=n

**Explanation:** The n-th record of the SYSIN data set contains an invalid definition of a constant.

**System Action:** DSLSQB, module DSLSQBP, cannot continue. Processing terminates.

**User Response:** Correct the definition in the SYSIN data set.

#### DSL5119 Invalid VARIABLES record, no=n

**Explanation:** The n-th record of the SYSIN data set contains an invalid definition of a variable.

**System Action:** DSLSQB, module DSLSQBP, cannot continue. Processing terminates.

**User Response:** Correct the definition in the SYSIN data set.

#### DSL5120 Invalid OPERATION record, no=n

**Explanation:** The n-th record of the SYSIN data set contains an invalid definition of an operation.

**System Action:** DSLSQB, module DSLSQBP, cannot continue. Processing terminates.

**User Response:** Correct the definition in the SYSIN data set.

#### **DSL5121** Invalid character constant in record *n*

**Explanation:** An inline character constant in the n-th record of the SYSIN data set is invalid.

**System Action:** DSLSQB, module DSLSQBP, cannot continue. Processing terminates.

**User Response:** Correct the character constant in the SYSIN data set.

#### DSL5122 Too many symbols defined

**Explanation:** No more than 128 variables and constants (including inline constants) can be defined.

**System Action:** DSLSQB, module DSLSQBP, cannot continue. Processing terminates.

**User Response:** Reduce the complexity of the control definitions.

#### DSL5123 Too many variables defined

**Explanation:** No more than 64 variables can be defined in a SYSIN data set.

**System Action:** DSLSQB, module DSLSQBP, cannot continue. Processing terminates.

**User Response:** Reduce the complexity of the control definitions.

#### DSL5124 Too many selection expressions defined

**Explanation:** No more than 32 SELECTION expressions can be defined in a SYSIN data set.

**System Action:** DSLSQB, module DSLSQBP, cannot continue. Processing terminates.

**User Response:** Reduce the complexity of the control definitions.

#### DSL5125 Too many operations defined

**Explanation:** No more than 32 operation records can be defined in a SYSIN data set.

**System Action:** DSLSQB, module DSLSQBP, cannot continue. Processing terminates.

**User Response:** Reduce the complexity of the control definitions.

#### DSL5126 Invalid or missing variable, record=*n*

**Explanation:** A selection expression refers to a variable in the *n*-th record of the SYSIN data set. The variable is not previously defined.

**System Action:** DSLSQB, module DSLSQBP, cannot continue. Processing terminates.

**User Response:** Define the variable in a VARIABLE section before it is used in a selection expression.

#### DSL5141 DSLTOFSV rc(X)=rc, rs(X)=rs, fd=(fn,ni,fg,rs,da,mo)

**Explanation:** A variable could not be accessed in the TOF by field name *fn*, nesting index *ni*, field group *fg*, repeatable sequence index *rs*, data area index *da*, and TOF modifiers *mo*. The request failed with return code *rc* and reason code *rs*. The codes are given in hexadecimal.

**System Action:** DSLSQB, module DSLSQBC, cannot continue. Processing terminates.

**User Response:** See "Part 2. Codes" on page 381 for an explanation and check the definition of the variable in the SYSIN data set.

#### DSL5142 Invalid operator op detected in sel

**Explanation:** During evaluation of a selection expression an invalid operator *op* was detected.

**System Action:** DSLSQB, module DSLSQBC, cannot continue. Processing terminates.

**User Response:** Check the selection expressions in the SYSIN data set.

#### DSL5143 Evaluation error in sel

**Explanation:** During evaluation of the selection expression *sel* errors were detected. The process is interrupted.

**User Response:** Check the selection expression in the SYSIN data set.

**System Action:** DSLSQB, module DSLSQBC, cannot continue. Processing terminates.

#### **DSL5144 Invalid numeric, fd=**(*fn*,*ni*,*fg*,*rs*,*da*,*mo*)

**Explanation:** A numeric variable was accessed in the TOF by field name *fn*, nesting index *ni*, field group *fg*, repeatable sequence index *rs*, data area index *da*, and TOF modifiers *mo*. The data read from the TOF was not a valid number.

**System Action:** DSLSQB, module DSLSQBC, cannot continue. Processing terminates.

**User Response:** Check the definition of the variable in the SYSIN data set and check the data in the TOF.

#### **DSL5145 Invalid timestamp**, fd=(*fn*,*ni*,*fg*,*rs*,*da*,*mo*)

**Explanation:** A timestamp variable was accessed in the TOF by field name *fn*, nesting index *ni*, field group *fg*, repeatable sequence index *rs*, data area index *da*, and TOF modifiers *mo*. The data read from the TOF was not a valid timestamp.

**System Action:** DSLSQB, module DSLSQBC, cannot continue. Processing terminates.

**User Response:** Check the definition of the variable in the SYSIN data set and check the data in the TOF.

#### DSL5146 Data pool exhausted

**Explanation:** No more than 32000 bytes of data can be read per message from the TOF. This limit was exceeded.

**System Action:** DSLSQB, module DSLSQBC, cannot continue. Processing terminates.

**User Response:** Reduce the complexity of the selection expression.

#### DSL5151 Evaluation error in SELECTION=sel

**Explanation:** The selection expression *sel* cannot be evaluated.

**System Action:** DSLSQB, module DSLSQBT, cannot continue. Processing terminates.

**User Response:** Check the expression defined in the SYSIN data set.

#### DSL5152 Bracket mismatch in SELECTION=sel

**Explanation:** Opening and closing parenthesis in the expression *sel* do not match.

**System Action:** DSLSQB, module DSLSQBT, cannot continue. Processing terminates.

**User Response:** Check the expression defined in the SYSIN data set.

#### DSL5153 Type mismatch in SELECTION=sel, O1=op1, O2=op2

**Explanation:** The selection expression *sel* contains a relational expression with operands *op1* and *op2*. The types of the operands are not the same.

**System Action:** DSLSQB, module DSLSQBT, cannot continue. Processing terminates.

**User Response:** Check the expression defined in the SYSIN data set.

#### DSL5154 Pattern matching only allowed for type CHAR

**Explanation:** A selection expression contains a pattern matching operator, but not both operands are of type character.

**System Action:** DSLSQB, module DSLSQBT, cannot continue. Processing terminates.

**User Response:** Check the expressions defined in the SYSIN data set.

### DSL5155 Source queue(s) *queue* invalid or not defined

**Explanation:** The source queue(s) *queue* is not defined or is a function without a queue or a dummy queue.

**System Action:** DSLSQB, module DSLSQBT, cannot continue. Processing terminates.

**User Response:** Correct the operation record in the SYSIN data set.

### DSL5156 Target queue queue invalid or not defined

**Explanation:** The target queue *queue* is not defined or is a function without a queue.

**System Action:** DSLSQB, module DSLSQBT, cannot continue. Processing terminates.

**User Response:** Correct the operation record in the SYSIN data set.

### DSL5157 No routing module for queue *queue* defined

**Explanation:** The ROUTE command request routing over the queue *queue*, but no routing module is defined for the queue.

**System Action:** DSLSQB, module DSLSQBT, cannot continue. Processing terminates.

**User Response:** Correct the operation record in the SYSIN data set.

### DSL5158 MOVE command from source queue *queue* has no target

**Explanation:** A MOVE command requires a target queue. The MOVE command from source queue *queue* does not specify a target queue.

**System Action:** DSLSQB, module DSLSQBT, cannot continue. Processing terminates.

**User Response:** Correct the operation record in the SYSIN data set.

### **DSL6000 to DSL6099**

These messages are issued by the MERVA-MQI Attachment. Messages issued for a MERVA-to-MQI send process start with **MQSND**:, messages issued for an MQI-to-MERVA receive process start with **MQRCV**:.

#### DSL6001 MQSND: TUCB length *len* is invalid

Explanation: Getting the TUCB (terminal user control block) was not successful. *len* indicates that either an
invalid TUCB was retrieved, or the retrieval of the
TUCB failed. If *len=*0, the transaction program DSLKQS
was probably started external to MERVA ESA (for
example, by entering its transaction code on a CICS or
IMS terminal).

System Action: The transaction is terminated.

**User Response:** Inform the MERVA ESA administrator.

### DSL6002 MQSND: TUCB function name is invalid

**Explanation:** The name of the function contained in the TUCB is not a valid MERVA ESA function name.

System Action: The transaction is terminated.

**User Response:** Inform the MERVA ESA administrator.

#### DSL6003 MQSND: modname cannot be loaded. RC = rc, RS = rs (func)

**Explanation:** Loading *modname* was not successful. *rc* is the return code of DSLSRVP, *rs* is the reason code of DSLSRVP. *func* is the name of the MERVA ESA function which initiated the MERVA-to-MQI send process.

System Action: The transaction is terminated.

**User Response:** Refer to "DSLSRVP Return and Reason Codes" on page 423 for an explanation of the return and reason codes. Inform the MERVA ESA administrator.

### DSL6004 MQSND: *intfunc* failed. INTRC = *rc* (func)

**Explanation:** The MERVA ESA DSLAPI function *intfunc* was not successful. *rc* is the DSLAPI return code for the function *intfunc*. If available, *func* is the name of the MERVA ESA function which is associated with the DSLAPI function *intfunc*.

System Action: The request to the DSLAPI is rejected.

**User Response:** Refer to the *MERVA for ESA Application Programming Interface Guide* for an explanation of the DSLAPI function and return code. Inform the MERVA ESA administrator.

#### DSL6005 MQSND: *intfunc* with INTSHUTD = *shutd* (*func*)

**Explanation:** Except for INIT, the MERVA ESA DSLAPI function *intfunc* was not successful. *shutd* indicates the state of the MERVA ESA system. If the value is SHUTDOWN, the operator has entered the SHUtdown command. If the value is INACTIVE, the MERVA ESA system is not ready. If available, *func* is the name of the MERVA ESA function which is associated with the DSLAPI function *intfunc*.

**System Action:** Either program processing continues, or the MERVA-to-MQI send process is terminated.

**User Response:** Inform the MERVA ESA administrator.

# DSL6006 MQSND: *intfunc* with *errmsgf* in next line (*func*)

**Explanation:** The MERVA ESA DSLAPI function *intfunc* was not successful. *errmsgf* contains the name of the field which contains the error message shown in the next line. The field is one of the error message fields of the DSLAPI interface working storage INTWSTOR. If available, *func* is the name of the MERVA ESA function which is associated with the DSLAPI function *intfunc*.

**System Action:** Either program processing continues, or the MERVA-to-MQI send process is terminated.

**User Response:** Inform the MERVA ESA administrator.

#### DSL6007 MQSND: \*\*\* MERVA-to-MQI Send Process started \*\*\*

**Explanation:** The MERVA-to-MQI send process started processing.

System Action: None.

User Response: None.

#### DSL6008 MQSND: \*\*\* MERVA-to-MQI Send Process ended \*\*\*

**Explanation:** The MERVA-to-MQI send process ended processing.

System Action: None.

User Response: None.

#### DSL6009 MQSND: Process proc (cspn of tnsp) started

**Explanation:** The send process *proc* started to work. *cspn* shows the current number of the send process *proc* in relation to the total number of send processes *tnsp*.

System Action: None.

User Response: None.

#### DSL6010 MQSND: Process proc (cspn of tnsp) ended

**Explanation:** The send process *proc* ended working. *cspn* shows the current number of the send process *proc* in relation to the total number of send processes *tnsp*.

System Action: None.

User Response: None.

#### DSL6011 MQSND: Queue q (cqn of tnq) started

**Explanation:** The queue q started to process the stored messages. *cqn* shows the current number of the queue q in relation to the total number of queues *tnq* in the current send process.

System Action: None.

User Response: None.

#### DSL6012 MQSND: Queue q (cqn of tnq) ended

**Explanation:** The queue *q* ended its processing. *cqn* shows the current number of the queue *q* in relation to the total number of queues *tnq* in the current send process.

System Action: None.

User Response: None.

#### DSL6013 MQSND: MQI request maired failed with RS = rs

**Explanation:** The MQI request *mqireq* failed. The reason code *rs* gives information about the error. If the MQI request relates to an MQI queue, the name of the queue is shown in message DSL6014.

**System Action:** Program processing continues if the MQI request relates to an MQI queue. Otherwise, the transaction is terminated.

**User Response:** Refer to the *MQSeries for MVS/ESA Messages and Codes*, the *MQSeries Application Programming Reference*, or the *MQSeries for VSE/ESA System Management Guide* for an explanation of the reason code. Inform the MERVA ESA administrator. DSL6014 MQSND: MQI queue mqiq

**Explanation:** An MQI request against the MQI queue *mqiq* failed.

**System Action:** The MERVA-to-MQI send process is terminated.

**User Response:** Inform the MERVA ESA administrator.

DSL6015 MQSND: No buffer of size size. RC = rc, RS = rs (func)

**Explanation:** Allocating a buffer of the size *size* was not successful. *rc* is the return code of DSLSRVP, *rs* is the reason code of DSLSRVP. If available, *func* is the name of the MERVA ESA function which is currently in process.

**System Action:** The MERVA-to-MQI send process is terminated.

**User Response:** Refer to "DSLSRVP Return and Reason Codes" on page 423 for an explanation of the return and reason codes. Inform the MERVA ESA administrator.

### DSL6016 MQSND: Neither a send nor a receive process available

**Explanation:** The MERVA-MQI Attachment process table DSLKPROC does not contain a definition for a MERVA-to-MQI send process nor for an MQI-to-MERVA receive process.

System Action: The transaction is terminated.

**User Response:** Inform the MERVA ESA administrator.

### DSL6017 MQSND: There is no send process available

**Explanation:** The MERVA-MQI Attachment process table DSLKPROC does not contain a definition for a MERVA-to-MQI send process. It contains only one or more definitions for an MQI-to-MERVA receive process.

System Action: The transaction is terminated.

**User Response:** Inform the MERVA ESA administrator.

# DSL6018 MQSND: Queue *q* is not specified in DSLKPROC

**Explanation:** The queue *q* which initiated the MERVA-to-MQI send process cannot be found in the MERVA-MQI Attachment process table DSLKPROC.

System Action: The transaction is terminated.

**User Response:** Inform the MERVA ESA

administrator to specify the queue q in the DSLKPROC table.

### DSL6019 MQSND: Message counter *cnt* is not consecutive

**Explanation:** During message recovery, the message counter *cnt* of the current message indicated that the preceding and the current message are not in the natural ascending order.

**System Action:** Either program processing continues, or the MERVA-to-MQI send process is terminated.

**User Response:** Inform the MERVA ESA administrator.

### DSL6020 MQSND: Message counter *cnt* is different to 00001

**Explanation:** During message recovery, the message counter of the current message shows a number *cnt* which differs from the expected number 00001.

**System Action:** Either program processing continues, or the MERVA-to-MQI send process is terminated.

**User Response:** Inform the MERVA ESA administrator.

DSL6021 MQSND: Message counter *cnt* is out of range *lolim* to *uplim* 

**Explanation:** During message recovery, the message counter *cnt* is not within the allowed range defined by the lower limit *lolim* and the upper limit *uplim*.

**System Action:** Either program processing continues, or the MERVA-to-MQI send process is terminated.

**User Response:** Inform the MERVA ESA administrator.

### DSL6022 MQSND: Message counters *cnt1* and *cnt2* do not match

**Explanation:** During message recovery, the MERVA ESA message counter *cnt1* is invalid when compared to the MQI control message counter *cnt2*.

**System Action:** Either program processing continues, or the MERVA-to-MQI send process is terminated.

**User Response:** Inform the MERVA ESA administrator.

### DSL6023 MQSND: MQI control message is invalid

**Explanation:** During message recovery, the MQI control message does not indicate whether or not a set of messages has already been committed.

**System Action:** Either program processing continues, or the MERVA-to-MQI send process is terminated.

**User Response:** Inform the MERVA ESA administrator.

| DSL6024 | MQSND: <i>intfunc</i> failed for <i>toffld</i> . |
|---------|--------------------------------------------------|
|         | $\mathbf{RC} = rc, \mathbf{RS} = rs$ (func)      |

**Explanation:** The MERVA ESA DSLAPI function *intfunc* was not successful when applied to the TOF field *toffld. rc* is the return code of DSLTOFSV, *rs* is the reason code of DSLTOFSV. If available, *func* is the name of the MERVA ESA function which is currently in process.

**System Action:** The MERVA-to-MQI send process is terminated.

**User Response:** Refer to "DSLTOFSV Return and Reason Codes" on page 426 for an explanation of the return and reason codes. Inform the MERVA ESA administrator.

### DSL6025 MQSND: Queue *q* is indicated to be in use

**Explanation:** The queue q is already in use by another MERVA-to-MQI send process. The current send process is not allowed to use this queue.

**System Action:** Program processing continues with the next queue, if available.

User Response: None.

#### DSL6026 MQSND: Queue *q* does not exist

**Explanation:** The queue q is not defined in the MERVA ESA function table DSLFNTT.

**System Action:** Program processing continues with the next queue, if available.

**User Response:** Inform the MERVA ESA administrator.

#### DSL6027 MQSND: Queue *q* is in HOLD status

**Explanation:** The start queue to initiate the MERVA-to-MQI send process is defined with the NOHOLD option in the MERVA-MQI Attachment process table DSLKPROC. This conflicts with the HOLD status of queue *q*.

**System Action:** Program processing continues with the next queue, if available.

**User Response:** Inform the MERVA ESA administrator to define the start queue with the ALL option in the DSLKPROC table, or start the queue in HOLD using the SF (start function) command.

#### DSL6028 MQSND: Queue q of send process proc started

**Explanation:** The queue *q* started to process the stored messages. *q* belongs to the send process *proc*.

System Action: None.

User Response: None.

#### DSL6029 MQSND: Queue q of send process proc ended

**Explanation:** The queue *q* ended its processing. *q* belongs to the send process *proc*.

System Action: None.

User Response: None.

#### DSL6030 MQSND: Status code code for IMS call imsc

**Explanation:** The IMS call *imsc* was not successful. Status code *code* shows the reason for the failure.

**System Action:** The MERVA-to-MQI send process is terminated.

**User Response:** Refer to *IMS/ESA Messages and Codes* for an explanation of the status code. Inform the MERVA ESA administrator.

#### DSL6031 MQSND: Error from user exit exnum, RC = rc, RS = rs

**Explanation:** The processing in the MFS user exit *exnum* was not successful. *exnum* is the user exit number specified in the MERVA-MQI Attachment process table DSLKPROC. *rc* is the MFS return code set by the user exit. *rs* is the MFS reason code set by the user exit.

**System Action:** The MERVA-to-MQI send process is terminated.

User Response: Refer to the description of the MFS
user exit or look into the source code for an
explanation of the MFS return and reason code. For
user exit 8044 (FMT/ESA), refer to "Codes for
FMT/ESA Using MERVA-MQI Attachment" on

page 473. Inform the MERVA ESA administrator.

DSL6032 MQSND: MFS request mfsreq with RC = rc, RS = rs (func)

**Explanation:** The MFS request *mfsreq* was not successful. *rc* is the return code of DSLMMFS, *rs* is the reason code of DSLMMFS. If available, *func* is the name of the MERVA ESA function which is currently in process.

**System Action:** The transaction is terminated.

User Response: Refer to "DSLMMFS Return and

Reason Codes" on page 397 for an explanation of the return and reason codes. Inform the MERVA ESA administrator.

#### DSL6033 MQSND: Conversion error. RC = rc

**Explanation:** The conversion of a message to be sent was not successful. *rc* is the return code of DSLKCVSE.

**System Action:** The MERVA-to-MQI send process is terminated.

**User Response:** Refer to "DSLKCVSE Return Codes" on page 395 for an explanation of the return code. Inform the MERVA ESA administrator.

### DSL6034 MQSND: Conversion error. *ctab* cannot be loaded. RS = *rs*

**Explanation:** The exit DSLKCVSE could not load the conversion table *ctab*. The CICS response code *rs* shows the condition raised during the execution of the EXEC CICS LOAD call.

**System Action:** The MERVA-to-MQI send process is terminated.

**User Response:** Refer to the *CICS/VSE Messages and Codes* for an explanation of the response code. Inform the MERVA ESA administrator.

#### DSL6061 MQRCV: TUCB length len is invalid

**Explanation:** Getting the TUCB (terminal user control block) was not successful. *len* indicates that the retrieval of the TUCB failed.

System Action: The transaction is terminated.

**User Response:** Inform the MERVA ESA administrator.

### DSL6062 MQRCV: TUCB function name is invalid

**Explanation:** The name of the function contained in the TUCB is not a valid MERVA ESA function name.

System Action: The transaction is terminated.

**User Response:** Inform the MERVA ESA administrator.

DSL6063 MQRCV: modname cannot be loaded. RC = rc, RS = rs (func)

**Explanation:** Loading *modname* was not successful. *rc* is the return code of DSLSRVP, *rs* is the reason code of DSLSRVP. If available, *func* is the name of the MERVA ESA function which initiated the MQI-to-MERVA receive process.

System Action: The transaction is terminated.

User Response: Refer to "DSLSRVP Return and

Reason Codes" on page 423 for an explanation of the return and reason codes. Inform the MERVA ESA administrator.

**DSL6064 MQRCV:** *intfunc* **failed. INTRC** = *rc* (*func*)

**Explanation:** The MERVA ESA DSLAPI function *intfunc* was not successful. *rc* is the DSLAPI return code for the function *intfunc*. If available, *func* is the name of the MERVA ESA function which is associated with the DSLAPI function *intfunc*.

System Action: The request to the DSLAPI is rejected.

**User Response:** Refer to the *MERVA for ESA Application Programming Interface Guide* for an explanation of the DSLAPI function and return code. Inform the MERVA ESA administrator.

DSL6065 MQRCV: *intfunc* with INTSHUTD = *shutd* (*func*)

**Explanation:** Except for INIT, the MERVA ESA DSLAPI function *intfunc* was not successful. *shutd* indicates the state of the MERVA ESA system. If the value is SHUTDOWN, the operator has entered the SHUtdown command. If the value is INACTIVE, the MERVA ESA system is not ready. If available, *func* is the name of the MERVA ESA function which is associated with the DSLAPI function *intfunc*.

**System Action:** Either program processing continues, or the MQI-to-MERVA receive process is terminated.

**User Response:** Inform the MERVA ESA administrator.

DSL6066 MQRCV: *intfunc* with *errmsgf* in next line (*func*)

**Explanation:** The MERVA ESA DSLAPI function *intfunc* was not successful. *errmsgf* contains the name of the field which contains the error message shown in the next line. The field is one of the error message fields of the DSLAPI interface working storage INTWSTOR. If available, *func* is the name of the MERVA ESA function which is associated with the DSLAPI function *intfunc*.

**System Action:** Either program processing continues, or the MQI-to-MERVA receive process is terminated.

**User Response:** Inform the MERVA ESA administrator.

#### DSL6067 MQRCV: \*\*\* MQI-to-MERVA Receive Process started \*\*\*

**Explanation:** The MQI-to-MERVA receive process started processing.

System Action: None.

User Response: None.

#### DSL6068 MQRCV: \*\*\* MQI-to-MERVA Receive Process ended \*\*\*

**Explanation:** The MQI-to-MERVA receive process ended processing.

System Action: None.

User Response: None.

DSL6069 MQRCV: Process proc (crpn of tnrp) started

**Explanation:** The receive process *proc* started to work. *crpn* shows the current number of the receive process *proc* in relation to the total number of receive processes *tnrp*.

System Action: None.

User Response: None.

#### DSL6070 MQRCV: Process proc (crpn of tnrp) ended

**Explanation:** The receive process *proc* ended working. *crpn* shows the current number of the receive process *proc* in relation to the total number of receive processes *tnrp*.

System Action: None.

User Response: None.

#### DSL6071 MQRCV: MQI queue (cqn of tnq) started

**Explanation:** The MQI queue started to process the stored messages. *cqn* shows the current number of the MQI queue in relation to the total number of queues *tnq* in the current receive process. The name of the MQI queue is shown in message DSL6074.

System Action: None.

User Response: None.

#### DSL6072 MQRCV: MQI queue (cqn of tnq) ended

**Explanation:** The MQI queue ended its processing. *cqn* shows the current number of the MQI queue in relation to the total number of queues *tnq* in the current receive process. The name of the MQI queue is shown in message DSL6074.

System Action: None.

User Response: None.

#### **DSL6073** MQRCV: MQI request mairea failed with RS = rs

**Explanation:** The MQI request *maireq* failed. The reason code rs gives information about the error. If the MQI request relates to an MQI queue, the name of the queue is shown in message DSL6074.

System Action: Either program processing continues, or the transaction is terminated.

User Response: Refer to the MOSeries for MVS/ESA Messages and Codes, the MQSeries Application Programming Reference, or the MQSeries for VSE/ESA System Management Guide for an explanation of the reason code. For the MQI request MQGET under MQSeries for MVS/ESA, refer to "DSLKCDCC and DSLKCDCM Reason Codes" on page 394 to check for a data-conversion exit generated reason code. Inform the MERVA ESA administrator.

#### **DSL6074** MORCV: MOI queue maja

Explanation: An MQI request was issued against the MQI queue mqiq. The request was either successful or failed.

System Action: Program processing continues if the request was successful. Otherwise, the MQI-to-MERVA receive process is terminated.

User Response: Inform the MERVA ESA administrator if the MQI-to-MERVA receive process was terminated.

#### DSL6075 MQRCV: No buffer of size size. $\mathbf{RC} = rc, \mathbf{RS} = rs$ (func)

**Explanation:** Allocating a buffer of the size *size* was not successful. rc is the return code of DSLSRVP, rs is the reason code of DSLSRVP. If available, func is the name of the MERVA ESA function which is currently in process.

System Action: If an MQI error queue is available, the received message is written to the error queue, and processing continues. Without an error queue, the MQI-to-MERVA receive process is terminated.

User Response: Refer to "DSLSRVP Return and Reason Codes" on page 423 for an explanation of the return and reason codes. Inform the MERVA ESA administrator.

#### **DSL6076** MQRCV: Trigger message is invalid

Explanation: Getting the MQI trigger message was not successful. The retrieved trigger message does not conform to the rules for this message type.

**System Action:** The transaction is terminated.

User Response: Inform the MERVA ESA administrator.

#### **DSL6077** MQRCV: MQI queue name in trigger message is invalid

**Explanation:** The name of the queue contained in the MQI trigger message is not a valid MQI queue name.

System Action: The transaction is terminated.

User Response: Inform the MERVA ESA administrator.

#### **DSL6078** MQRCV: Trigger message / TUCB length len is invalid

**Explanation:** Getting the MQI trigger message or the TUCB (terminal user control block) was not successful. *len* indicates that the retrieval of the trigger message or 1 the TUCB failed. If *len*=0, the transaction program DSLKQR was probably started external to MQSeries or MERVA ESA (for example, by entering its transaction code on a CICS or IMS terminal).

System Action: The transaction is terminated.

User Response: Inform the MERVA ESA administrator.

1

L

#### MQRCV: Neither a receive nor a send **DSL6079** process available

**Explanation:** The MERVA-MQI Attachment process table DSLKPROC does not contain a definition for an MQI-to-MERVA receive process nor for a MERVA-to-MQI send process.

System Action: The transaction is terminated.

User Response: Inform the MERVA ESA administrator.

#### **DSL6080 MQRCV:** There is no receive process available

**Explanation:** The MERVA-MQI Attachment process table DSLKPROC does not contain a definition for an MOI-to-MERVA receive process. It contains only one or more definitions for a MERVA-to-MQI send process.

System Action: The transaction is terminated.

User Response: Inform the MERVA ESA administrator.

#### **DSL6081 MQRCV:** Queue *q* is not specified in DSLKPROC

Explanation: The queue which initiated the MQI-to-MERVA receive process cannot be found in the MERVA-MQI Attachment process table DSLKPROC. If the MQI-to-MERVA receive process was initiated via a MERVA ESA start queue, q is the name of this start queue. If the MQI-to-MERVA receive process was initiated via an MQI trigger message, the name of the MQI queue is shown in message DSL6074.

System Action: The transaction is terminated.

**User Response:** Inform the MERVA ESA administrator to specify the MERVA ESA queue *q* or the MQI queue in the DSLKPROC table.

### DSL6082 MQRCV: MQI queue is indicated to be in use

**Explanation:** The MQI queue is already in use by another MQI-to-MERVA receive process. The current receive process is not allowed to use this queue. The name of the MQI queue is shown in message DSL6074.

**System Action:** Program processing continues with the next queue, if available.

User Response: None.

DSL6083 MQRCV: *intfunc* failed for *toffld*. RC = *rc*, RS = *rs* 

**Explanation:** The MERVA ESA DSLAPI function *intfunc* was not successful when applied to the TOF field *toffld. rc* is the return code of DSLTOFSV, *rs* is the reason code of DSLTOFSV.

**System Action:** The MQI-to-MERVA receive process is terminated.

**User Response:** Refer to "DSLTOFSV Return and Reason Codes" on page 426 for an explanation of the return and reason codes. Inform the MERVA ESA administrator.

# DSL6084 MQRCV: Triggering for MQI queue was disabled

**Explanation:** An error occurred during processing. In order to prevent repetitive attempts to trigger the MQI queue which cannot be processed successfully, triggering for this queue was disabled. The name of the MQI queue is shown in message DSL6074.

**System Action:** The MQI-to-MERVA receive process is terminated.

**User Response:** Triggering for this MQI queue can be enabled again when the MQI-to-MERVA receive process is started via a MERVA ESA start queue. This requires that the error was corrected which caused the MERVA-MQI Attachment to disable triggering for the MQI queue.

If there is no MERVA ESA start queue defined, triggering can be enabled outside MERVA ESA using the MQI command ALTER QLOCAL with the TRIGGER attribute. Refer to the *MQSeries Command Reference* for an explanation of the attributes for this command.

### DSL6085 MQRCV: Send process proc is not specified in DSLKPROC

**Explanation:** For correlating the received MQI report or reply message with the waiting original message, the appropriate send process must be determined. The MERVA-MQI Attachment process table DSLKPROC does not contain a definition for the MERVA-to-MQI send process *proc*.

**System Action:** The MQI-to-MERVA receive process is terminated.

**User Response:** Inform the MERVA ESA administrator.

### DSL6086 MQRCV: Length in length field is less than *len*

**Explanation:** In the received MQI datagram or request message, a length field precedes the application message data. The length field contains a length which is less than *len*.

**System Action:** If an MQI error queue is available, the received message is written to the error queue, and processing continues. Without an error queue, the MQI-to-MERVA receive process is terminated.

**User Response:** Inform the MERVA ESA administrator.

### DSL6087 MQRCV: Length in length field is greater than *len*

**Explanation:** In the received MQI datagram or request message, a length field precedes the application message data. The length field contains a length which is greater than the total length *len* of the received message.

**System Action:** If an MQI error queue is available, the received message is written to the error queue, and processing continues. Without an error queue, the MQI-to-MERVA receive process is terminated.

**User Response:** Inform the MERVA ESA administrator.

#### DSL6088 MQRCV: MQI queue of receive process proc started

**Explanation:** The MQI queue started to process the stored messages. The queue belongs to the receive process *proc*. The name of the queue is shown in message DSL6074.

System Action: None.

User Response: None.

### DSL6089 MQRCV: MQI queue of receive process proc ended

**Explanation:** The MQI queue ended its processing. The queue belongs to the receive process *proc*. The name of the queue is shown in message DSL6074.

System Action: None.

User Response: None.

### DSL6090 MQRCV: Status code code for IMS call imsc

**Explanation:** The IMS call *imsc* was not successful. Status code *code* shows the reason for the failure.

**System Action:** The MQI-to-MERVA receive process is terminated.

**User Response:** Refer to *IMS/ESA Messages and Codes* for an explanation of the status code. Inform the MERVA ESA administrator.

### DSL6091 MQRCV: Error from user exit exnum, RC = rc, RS = rs

**Explanation:** The processing in the MFS user exit *exnum* was not successful. *exnum* is the user exit number specified in the MERVA-MQI Attachment process table DSLKPROC. *rc* is the MFS return code set by the user exit. *rs* is the MFS reason code set by the user exit.

**System Action:** The MQI-to-MERVA receive process is terminated.

User Response: Refer to the description of the MFS

l user exit or look into the source code for an

l explanation of the MFS return and reason code. For

user exit 8044 (FMT/ESA), refer to "Codes for

FMT/ESA Using MERVA-MQI Attachment" on

page 473. Inform the MERVA ESA administrator.

### DSL6092 MQRCV: MFS request mfsreq with RC = rc, RS = rs (q)

**Explanation:** The MFS request *mfsreq* was not successful. *rc* is the return code of DSLMMFS, *rs* is the reason code of DSLMMFS. If the MQI-to-MERVA receive process was initiated via a MERVA ESA start queue, *q* is the name of this start queue. If the MQI-to-MERVA receive process was initiated via an MQI trigger message, the name of the MQI queue is shown in message DSL6074.

System Action: The transaction is terminated.

**User Response:** Refer to "DSLMMFS Return and Reason Codes" on page 397 for an explanation of the return and reason codes. Inform the MERVA ESA administrator.

### DSL6093 MQRCV: Conversion error. RC = rc

**Explanation:** The conversion of a received message was not successful. *rc* is the return code of DSLKCVSE.

**System Action:** If an MQI error queue is available, the unconverted received message is written to the error queue, and processing continues. Without an error queue, the MQI-to-MERVA receive process is terminated.

**User Response:** Refer to "DSLKCVSE Return Codes" on page 395 for an explanation of the return code. Inform the MERVA ESA administrator.

### DSL6094 MQRCV: Conversion error. *ctab* cannot be loaded. RS = *rs*

**Explanation:** The exit DSLKCVSE could not load the conversion table *ctab*. The CICS response code *rs* shows the condition raised during the execution of the EXEC CICS LOAD call.

**System Action:** If an MQI error queue is available, the unconverted received message is written to the error queue, and processing continues. Without an error queue, the MQI-to-MERVA receive process is terminated.

**User Response:** Refer to the *CICS/VSE Messages and Codes* for an explanation of the response code. Inform the MERVA ESA administrator.

### DSL6095 MQRCV: Conversion error. CCSID ccsid is not supported

**Explanation:** The exit DSLKCVSE maintains a CCSID table which contains the supported coded character set identifiers. DSLKCVSE could not find the coded character set identifier *ccsid* in the CCSID table. *ccsid* describes the character data in the received message.

**System Action:** If an MQI error queue is available, the unconverted received message is written to the error queue, and processing continues. Without an error queue, the MQI-to-MERVA receive process is terminated.

**User Response:** Inform the MERVA ESA administrator.

|                | DSL6800 to DSL6899                                                                                                    |                                                                                                    |  |  |
|----------------|----------------------------------------------------------------------------------------------------|----------------------------------------------------------------------------------------------------|--|--|
| <br> <br>      |                                                                                                    | ed by FMT/ESA using MERVA-MQI Attachment.<br>SWIFT input and output messages. MERVA ESA<br>a single error message.                                                                                                    |  |  |
| <br> <br> <br> | displayed together with the me<br>error number ( <i>errnum</i> ). "FMT/                                                                                                    | n FMT/ESA error queues, you see the error message<br>essage data. Some error messages contain a current<br>'ESA Current Error Numbers" on page 467 lists the<br>, and gives you more specific information on the<br>ccurred.                                                                                                    |  |  |
|                | Return codes and reason codes                                                                                                    | s are shown in decimal.                                                                                                    |  |  |
| <br> <br>      | DSL6801 This message is not a SWIFT input<br>message                                                                                                    | <ul> <li>DSLMFS TYPE=<i>request</i>,MEDIUM=<i>med</i> macro call was</li> <li>issued. <i>rc</i> is the DSLMMFS return code; <i>rs</i> is the</li> <li>DSLMMFS reason code.</li> </ul>                                                                                                    |  |  |
| <br> <br>      | <b>Explanation:</b> The application header subfield SWAHID does not contain the character <b>I</b> as an indicator that the message is a SWIFT input message.                                                                                                 | <b>System Action:</b> An appropriate status is assigned to the message. The message is routed to an error queue.                                                                                                    |  |  |
| <br> <br>      | <b>System Action:</b> The status ERSND is assigned to the message. The message is not sent by the MERVA-MQI Attachment but routed to an error queue.                                                                                                    | <ul> <li>User Response: Refer to "DSLMMFS Return and</li> <li>Reason Codes" on page 397 for an explanation of the</li> <li>codes. Inform the MERVA ESA administrator.</li> </ul>                                                                                                    |  |  |
| <br>           | <b>User Response:</b> Provide a correct SWIFT input message and send the message again.                                                                                                    | I       DSL6805       Error errnum for TYPE=request. Journal         I       RC = rc, RS = rs                                                                                                    |  |  |
|                | DSL6802Error errnum for TYPE=request.<br>TOF RC = rc, RS = rsExplanation:A TOF error with the current error<br>number errnum occurred when a DSLTSV TYPE=request<br>macro call was issued. rc is the DSLTOFSV return code;<br>rs is the DSLTOFSV reason code. | <ul> <li>Explanation: A journal error with the current error<br/>number <i>errnum</i> occurred when a DSLJRN TYPE=<i>request</i></li> <li>macro call was issued. <i>rc</i> is the DSLJRNP return code;</li> <li><i>rs</i> is the DSLJRNP reason code.</li> <li>System Action: An appropriate status is assigned to</li> <li>the message. The message is routed to an error queue.</li> </ul> |  |  |
| <br>           | <b>System Action:</b> An appropriate status is assigned to the message. The message is routed to an error queue.                                                                                                    | <ul> <li>User Response: Refer to "DSLJRNP Return and</li> <li>Reason Codes" on page 393 for an explanation of the</li> <li>codes. Inform the MERVA ESA administrator.</li> </ul>                                                                                                    |  |  |
| <br> <br>      | <b>User Response:</b> Refer to "DSLTOFSV Return and Reason Codes" on page 426 for an explanation of the codes. Inform the MERVA ESA administrator.                                                                                                    | I       DSL6806       Storage allocation error errnum for size         I       length. RC = rc, RS = rs                                                                                                    |  |  |
|                | <b>DSL6803</b> Error <i>errnum</i> for queue <i>name</i> and<br>TYPE= <i>request</i> . $\mathbf{RC} = rc$                                                                                                    | <b>Explanation:</b> An error with the current error number <i>errnum</i> occurred when a buffer could not be allocated. <i>length</i> represents the buffer size; <i>rc</i> is the DSLSRVP                                                                                                    |  |  |
|                | <b>Explanation:</b> A queue management error with the current error number <i>errnum</i> occurred when a DSLQMG TYPE= <i>request</i> macro call was issued for queue <i>name</i> . <i>rc</i> is the DSLQMGT return code.                                      | <ul> <li>return code; <i>rs</i> is the DSLSRVP reason code.</li> <li>System Action: An appropriate status is assigned to<br/>the message. The message is routed to an error queue.</li> <li>User Response: Refer to "DSLSRVP Return and<br/>Reason Codes" on page 423 for an explanation of the<br/>codes. Inform the MERVA ESA administrator.</li> </ul>                                    |  |  |
| <br>           | <b>System Action:</b> An appropriate status is assigned to the message. The message is routed to an error queue.                                                                                                    |                                                                                                    |  |  |
| <br> <br>      | <b>User Response:</b> Refer to "DSLQMGT Return Codes" on page 416 for an explanation of the code. Inform the MERVA ESA administrator.                                                                                                    | Image: DSL6807       ISN num for a message of process name is not numeric                                                                                                    |  |  |
| <br> <br>      | DSL6804Error errnum for TYPE=request,<br>MEDIUM=med. MFS RC = rc, RS = rs                                                                                                    | <ul> <li>Explanation: The input sequence number <i>num</i> cannot</li> <li>be incremented, as it contains one or more non-numeric</li> <li>characters. The ISN is used for a SWIFT input message,</li> </ul>                                                                                                    |  |  |
| <br>           | <b>Explanation:</b> An MFS error with the current error number <i>errnum</i> occurred when a                                                                                                    | <ul><li>which is to be transferred on the MERVA-MQI</li><li>Attachment send process <i>name</i>.</li></ul>                                                                                                    |  |  |

Т System Action: The status ERSND is assigned to the message. The message is not sent by the MERVA-MQI Attachment but routed to an error queue. 

L User Response: Correct the ISN for the named send process and send the message again.

#### **DSL6808** OSN num is not numeric

T

L

L

L

L

L

L

I

L

l 

L

L L

L

1 I

I

Explanation: The output sequence number *num* cannot Т be incremented, as it contains one or more non-numeric Т characters. The OSN is used for a SWIFT output message.

L System Action: The status SWIER is assigned to the received SWIFT input message. The message is routed Т to an error queue.

User Response: Correct the OSN and request the sending MERVA-MQI Attachment to resend the Т message.

#### **DSL6809** This message is longer than the maximum possible length len

Explanation: The current message does not fit into the L allocated network buffer. len shows the buffer length. L

**System Action:** An appropriate status is assigned to the message. The message is routed to an error queue.

User Response: Inform the MERVA ESA administrator.

**DSL6810** Date / Time request error errnum.  $\mathbf{RC} = rc, \mathbf{RS} = rs$ 

**Explanation:** An error with the current error number errnum occurred when the current date and time was requested. *rc* is the DSLSRVP return code; *rs* is the DSLSRVP reason code.

System Action: An appropriate status is assigned to the message. The message is routed to an error queue.

User Response: Refer to "DSLSRVP Return and Reason Codes" on page 423 for an explanation of the codes. Inform the MERVA ESA administrator.

#### **DSL6811** Queue management error for **TYPE=**request. $\mathbf{RC} = rc$ , $\mathbf{RS} = rs$

Т Explanation: A queue management error occurred when a DSLQMG TYPE=request macro call was issued. L Т rc is the DSLQMGT return code; rs is the DSLRTNSC Т reason code.

L System Action: The status ERSWO is assigned to the message. The message is routed to an error queue. L

User Response: Refer to "DSLQMGT Return Codes" on page 416 for an explanation of the return code, and to "DSLRTNSC Return and Reason Codes" on page 419 L for an explanation of the reason code. Inform the Т MERVA ESA administrator.

#### **DSL6812** Load module request error errnum. $\mathbf{RC} = rc, \mathbf{RS} = rs$

Т

**Explanation:** An error with the current error number errnum occurred when the loading of a module into virtual storage was requested. *rc* is the DSLSRVP return code; rs is the DSLSRVP reason code.

System Action: The status SWIER is assigned to the message. The message is routed to an error queue.

User Response: Refer to "DSLSRVP Return and Reason Codes" on page 423 for an explanation of the codes. Inform the MERVA ESA administrator.

### **Chapter 2. SWIFT Link Messages**

### DWS400I to DWS465E

These messages are used by the SWIFT Link via X.25 interface.

### DWS400I DWSVTMLC Error without specific Error Message

**Explanation:** The VTAM<sup>®</sup> interface program DWSVTMLC returned an undefined reason code.

**System Action:** The processing on the SNA session proceeds according to the return code of DWSVTMLC.

**User Response:** Examine the behavior of the SNA session. If any problems occur, report the problem to IBM.

## DWS4011 Line=l invalid State=state/Event=event combination

**Explanation:** On Line *l* an unexpected event *event* occurred for state *state*.

**System Action:** A dump is produced and the SNA session is terminated.

User Response: Report the problem to IBM.

### DWS402I Line=l GENCB for ACB EXLST failed, RC=return code RS=error return code

**Explanation:** During initialization of the VTAM interface for line *l* a VTAM GENCB request for the Exit List associated to the ACB failed.

**System Action:** The initialization of the VTAM interface for line *l* is stopped.

**User Response:** Try to initialize the VTAM interface again using the **SETLT** or the **LOGIN** command. If the problem persists, examine the *return code* and *error return code* information for GENCB in the *VTAM Programming* manual.

### DWS403I Line=l GENCB for NIB EXLST failed, RC=return code RS=error return code

**Explanation:** During initialization of the VTAM interface for line *l* a VTAM GENCB request for the Exit List associated to the NIB failed.

**System Action:** The initialization of the VTAM interface for line l is stopped.

**User Response:** Try to initialize the VTAM interface again using the **SETLT** or the **LOGIN** command. If the problem persists, examine the *return code* and *error return code* information for GENCB in the *VTAM Programming* manual.

### DWS404I Line=l GENCB for ACB failed, RC=return code RS=error return code

**Explanation:** During initialization of the VTAM interface for line *l* a VTAM GENCB request for the ACB failed.

**System Action:** The initialization of the VTAM interface for line *l* is stopped.

**User Response:** Try to initialize the VTAM interface again using the **SETLT** or the **LOGIN** command. If the problem persists, examine the *return code* and *error return code* information for GENCB in the *VTAM Programming* manual.

### DWS405I Line=l GENCB for NIB failed, RC=return code RS=error return code

**Explanation:** During initialization of the VTAM interface for line *l* a VTAM GENCB request for the NIB failed.

**System Action:** The initialization of the VTAM interface for line l is stopped.

**User Response:** Try to initialize the VTAM interface again using the **SETLT** or the **LOGIN** command. If the problem persists, examine the *return code* and *error return code* information for GENCB in the *VTAM Programming* manual.

### DWS406I Line=l GENCB for RCV RPL failed, RC=return code RS=error return code

**Explanation:** During initialization of the VTAM interface for line *l* a VTAM GENCB request for the Receive RPL failed.

**System Action:** The initialization of the VTAM interface for line l is stopped.

**User Response:** Try to initialize the VTAM interface again using the **SETLT** or the **LOGIN** command. If the problem persists, examine the *return code* and *error return code* information for GENCB in the *VTAM Programming* manual.

### DWS407I Line=l GENCB for SND RPL failed, RC=return code RS=error return code

**Explanation:** During initialization of the VTAM interface for line *l* a VTAM GENCB request for the Send RPL failed.

**Explanation:** The initialization of the VTAM interface for line l is stopped.

**User Response:** Try to initialize the VTAM interface again using the **SETLT** or the **LOGIN** command. If the problem persists, examine the *return code* and *error return code* information for GENCB in the *VTAM Programming* manual.

### DWS408I Line=l OPEN ACB failed, PLU=pluname RC=rc RS=acberflg

**Explanation:** During initialization of the VTAM interface for line *l* a VTAM OPEN ACB request for *pluname* failed for the reason indicated by *acberflg*.

**System Action:** The initialization of the VTAM interface for line l is stopped.

**User Response:** Try to initialize the VTAM interface again using the **SETLT** or the **LOGIN** command. If the problem persists, examine the *acberflg* error information for OPEN in the *VTAM Programming* manual or in the *VTAM Reference Summary*.

DWS409I Line=l OPNDST failed, SLU=sluname Reas(rtncd,fdb2,sense)

**Explanation:** During initialization of the VTAM interface for line *l* a VTAM OPNDST request to establish the SNA session to *sluname* failed for the reason indicated by *rtncd*, *fdb2*, and *sense*.

**System Action:** The initialization of the VTAM interface for line l is stopped.

**User Response:** Try to initialize the VTAM interface again using the **SETLT** or the **LOGIN** command. If the problem persists, examine the error information in the VTAM documentation and try to correct the problem.

### DWS410I Line=l RECEIVE failed, Reas(rtncd,fdb2,sense)

**Explanation:** During processing on the SNA session for line *l* a VTAM RECEIVE request failed for the reason indicated by *rtncd*, *fdb2*, and *sense*.

**System Action:** The SNA session of the VTAM interface for line l is stopped.

**User Response:** Try to initialize the VTAM interface again using the **SETLT** or the **LOGIN** command. If the problem persists, examine the error information in the VTAM documentation and try to correct the problem.

### DWS4111 Line=l SEND Data failed, Reas(rtncd,fdb2,sense)

**Explanation:** During processing on the SNA session for line *l* a VTAM SEND DATA request failed for the reason indicated by *rtncd*, *fdb2*, and *sense*.

System Action: The SNA session of the VTAM

interface for line *l* is stopped.

**User Response:** Try to initialize the VTAM interface again using the **SETLT** or the **LOGIN** command. If the problem persists, examine the error information in the VTAM documentation and try to correct the problem.

### DWS412I Line=l SEND BID failed, Reas(rtncd,fdb2,sense)

**Explanation:** During processing on the SNA session for line *l* a VTAM SEND BID request failed for the reason indicated by *rtncd*, *fdb2*, and *sense*.

**System Action:** The SNA session of the VTAM interface for line l is stopped.

**User Response:** Try to initialize the VTAM interface again using the **SETLT** or the **LOGIN** command. If the problem persists, examine the error information in the VTAM documentation and try to correct the problem.

### DWS413I Line=l Unexpected Response, SEQNO=rplseqno

**Explanation:** During processing on the SNA session for line *l* an unexpected response with the sequence number *rplseqno* is received. This response could not be correlated to an outstanding request.

**System Action:** The SNA session of the VTAM interface for line l is stopped.

**User Response:** Try to initialize the VTAM interface again using the **SETLT** or the **LOGIN** command. If the problem persists, produce a VTAM Buffer Trace and contact IBM.

### DWS414I Line=l Unexpected DFASY Request, Request=rplcntrl

**Explanation:** During processing on the SNA session for line *l* an unexpected request is received. The request can be identified by examining the RPLCNTRL field of IFGRPL DSECT.

**System Action:** A dump is produced and the SNA session is terminated.

User Response: Report the problem to IBM.

### DWS415I Line=l Negative Response, Reas(rtncd,fdb2,sense)

**Explanation:** During processing on the SNA session for line *l* a Negative Response with the reason indicated by *rtncd*, *fdb2*, and *sense* is received during processing on the SNA session.

**System Action:** The SNA session of the VTAM interface for line l is stopped.

**User Response:** Try to initialize the VTAM interface again using the **SETLT** or the **LOGIN** command. If the

problem persists, produce a VTAM Buffer Trace and contact IBM.

### DWS416I Line=l Session(pluname, sluname) lost

**Explanation:** The SNA session of the VTAM interface for line *l* between the PLU=*pluname* and the SLU=*sluname* is lost due to an external event.

**User Response:** Try to initialize the VTAM interface again using the **SETLT** or the **LOGIN** command. If the problem persists, examine the external event using VTAM console, NETVIEW or VTAM Buffer Trace.

### DWS417I Line=l Unexpected Receive, SEQNO=rplseqno

**Explanation:** During processing on the SNA session for line *l* an unexpected request unit (RU) with the sequence number *rplseqno* is received. This RU could not be correlated to an outstanding request.

**System Action:** A dump is produced and the SNA session is terminated.

User Response: Report the problem to IBM.

### DWS418I Line=l Unexpected Send Exit, SEQNO=rplseqno

**Explanation:** During processing on the SNA session for line *l* the VTAM Send Exit is scheduled unexpectedly for the RU with the sequence number *rplseqno*.

**System Action:** A dump is produced and the SNA session is terminated.

User Response: Report the problem to IBM.

### DWS419I Line=*l* Receive Buffer full

**Explanation:** The Receive Buffer is full, but the RU or SNA chain could not be stored completely in this Receive Buffer. The Receive Buffer is based on the size of the PDU parameter of DWSPRM.

**System Action:** This is a protocol error and the SNA session of the VTAM interface for line *l* is stopped.

**User Response:** Try to initialize the VTAM interface again using the **SETLT** or the **LOGIN** command. If the problem persists, produce a VTAM Buffer Trace and contact IBM.

#### DWS420I Line=*l* Internal Events Table exhausted

**Explanation:** The internal events table of the VTAM interface for line l is full.

**System Action:** A dump is produced and the session is terminated.

User Response: Report the problem to IBM.

### DWS421I Line=l VTAM Stop indicated, Reas=TPEND reason

**Explanation:** The SNA session of the VTAM interface for line *l* received a VTAM termination indication. Either VTAM is terminating or a **VARY INACT** for the ACB is issued by the VTAM operator.

**System Action:** The SNA session of the VTAM interface for line *l* is stopped. Use the *VTAM Programming* manual to analyze the *TPEND reason*.

**User Response:** Try to initialize the VTAM interface again using the **SETLT** or the **LOGIN** command after VTAM or the ACB is available again.

### DWS422I Line=l SEND Resp failed, Reas(rtncd,fdb2,sense)

**Explanation:** During processing on the SNA session for line *l* a VTAM SEND Response failed for the reason indicated by *rtncd*, *fdb2*, and *sense*.

**System Action:** The SNA session of the VTAM interface for line l is stopped.

**User Response:** Try to initialize the VTAM interface again using the **SETLT** or the **LOGIN** command. If the problem persists, examine the error information in the VTAM documentation and try to correct the problem.

### DWS423I Line=l Session established, PLU=pluname SLU=sluname

**Explanation:** The SNA session for line *l* between *pluname* and *sluname* is established successfully.

System Action: Processing continues.

User Response: None.

DWS424I Line=l INQUIRE SESSPARM failed, Reas(rtncd,fdb2,sense)

**Explanation:** During initialization of the VTAM interface for line *l* a VTAM INQUIRE request to determine the SNA session parameters for the session failed. The reason is indicated by *rtncd*, *fdb2*, and *sense*.

**System Action:** The initialization of the VTAM interface for line l is stopped.

**User Response:** Try to initialize the VTAM interface again using the **SETLT** or the **LOGIN** command. If the problem persists, examine the error information in the VTAM documentation and try to correct the problem.

### **DWS425I** Line=l LOGMODE incorrect logmode(session parameter)

**Explanation:** The customization for line *l* specified that the *logmode* should be used as source of the session parameters but the *logmode* does not specify the required values. The *session parameter* field indicates

which parameter of the *logmode* is incorrect.

**System Action:** The initialization of the VTAM interface for line l is stopped.

**User Response:** Either remove the LOGMODE parameter from the customization for line *l* so that the dynamic generated BINDAREA is used or correct the specified *logmode*. The values for a valid Logon Mode Table Entry are described in *MERVA for ESA Customization Guide*.

## DWS440I Network connection being established (*origin*) on line *l*

**Explanation:** The network connection with the SWIFT network is being established. The X.25 protocol is used to communicate with SWIFT. This message is followed by either DWS442I (if the establishment is successful) or by DWS443I (if the establishment fails). *origin* indicates who initiated the connection:

- **N** The network layer.
- **R** The network layer is trying again to establish the network connection. This can happen because the previous attempt failed. On a leased line, a retry is done, if more than one remote data terminal equipment address is specified in the DWSVLINE macro parameter RDTEADR. The reason for the failure can be determined by using the **diva** command to display the last disconnect reason code.
- **S** The SWIFT network in resuming a switched line.
- T The transport layer.

System Action: Processing continues.

User Response: None.

## DWS441I Automatic or manual dial to the SWIFT network on line *l*

**Explanation:** The subtask for line *l* wants to connect to the SWIFT network on a public switched network (PSN) line. The X.25 protocol is used to communicate with SWIFT. The subtask of SWIFT Link uses an SNA session to the MERVA Extended Connectivity product running in a 37xx communication controller. The MERVA Extended Connectivity product initializes the modem for manual or automatic dial.

**System Action:** The subtask is waiting for the establishment of the network connection.

**User Response:** When manual dial is necessary, then dial to the SWIFT network manually. When the modem is customized to dial automatically, then wait until the connection is established.

### DWS442I Network connection established (*origin*) on line *l*

**Explanation:** The network connection with the SWIFT network was established. The X.25 protocol is used to communicate with SWIFT. *origin* indicates who initiated the connection:

- **S** The SWIFT network in resuming a switched line.
- **T** The transport layer.
- **R** The network layer has established the network connection on a switched line, after a previous attempt failed.
- **N** The network layer.

System Action: Processing continues.

User Response: None.

Ι

# DWS443I Network connection terminated (*origin*,*rs*) on line *l*

**Explanation:** The network connection with the SWIFT network has been terminated. The X.25 protocol was used to communicate with SWIFT. *origin* indicates who terminated the connection.

- D The line was terminated after a **close** command.
- E Internal software error. *rs* is the state or event as follows:
  - **0x** Invalid event (x), for example, a send request when sending is not possible.
  - 41 N-CONNECT request when an N-connection already exists.
  - 43 The NSDU length is greater than agreed upon (for example, greater than 512).
  - The product MERVA Extended Connectivity running on a 37xx communication controller. *rs* is the cause and diagnostic code. Refer to *MERVA Extended Connectivity Installation and User's Guide* for an explanation of these codes. On a MERVA ESA operator command panel, you can enter the command **SHOW X25REAS** to show a list of cause and diagnostic codes.
- **R** The SWIFT network sent a restart packet.
- S The SWIFT network. The SWIFT codes are according to the ITU-T (International Telecommunication Union -Telecommunication; was: CCITT) specifications, with some own codes. On a MERVA ESA operator command panel, you can enter the command SHOW X25SWIFT to

show a list of cause and diagnostic codes. The reason code X'0009' indicates a normal disconnect.

- **T** The transport layer (normal disconnect).
- **X** Reason not specified.

### System Action: None.

**User Response:** For *origin* S enter the command **diva** with the **states** parameter to monitor the status of the SWIFT connection. Possibly contact the SWIFT support center.

If the network connection is terminated frequently with the same error, check the customization or the hardware, depending on the reason.

### DWS446I Network Layer ABEND code (info)

**Explanation:** The network layer (module DWSNLNKV for X.25 protocol) terminated abnormally due to a program error. *code* is the dump code and *info* gives additional information. A dump of the line subtask is taken. The dump codes are described in "Chapter 10. SWIFT Link Dump Codes" on page 479.

System Action: Processing stops.

User Response: Report the problem to IBM.

### DWS460I Line *l*. Display BUFFERS of VTAM X.25 interface

**Explanation:** This message is a response to a **diva** (display VTAM X.25 interface info) command with the BUFFERS parameter specified. It shows the status of the MERVA ESA VTAM X.25 send and receive buffers for line *l*.

The message contains the following information:

total sent

Number of elements sent since the session was established.

### total received

Number of elements received since the session was established.

### Status fields

The status fields show for each send and receive status how many buffer elements have the specific status at the moment. There are 4 send buffers and 3 receive buffers defined.

### System Action: None.

User Response: None.

## DWS4611 Line *l*. Display STATES of VTAM X.25 interface

**Explanation:** This message is a response to a **diva** (display VTAM X.25 interface info) command with the STATES parameter specified. It shows the status of the

MERVA ESA VTAM X.25 interface for line l.

The message contains the following information:

### Network link state

The network link state is set by the network layer program DWSNLNKV to one of:

- 0 Not initialized
- 1 Initialized, no network connection
- 2 Outgoing connection pending
- 3 Incoming connection pending
- 4 Data transfer ready
- 5 Provider initiated RESET pending

### Last disco reason

Last disconnect reason. The format is 'origin cause - diagnostic'. You find a detailed description of these fields in *MERVA Extended Connectivity Installation and User's Guide* Origin marks the originator of the disconnect as:

- **X'C3'** C = Computer based terminal (CBT)
- **X'C9'** I = MERVA Extended Connectivity
- **X'E2'** S = SWIFT network

### Last Connection req.

Last request code used in connection between MERVA ESA and MERVA Extended Connectivity. Can be one of the following:

- X'00' Data request
- X'01' Data indication
- X'02' Connect request
- X'03' Connect indication
- X'04' Connect response
- X'05' Connect confirm
- X'08' Reset request
- X'09' Reset indication
- X'0A' Reset response
- X'0B' Reset confirm
- X'10' Disconnect request
- X'11' Disconnect indication

#### Last reset reason

Last reset reason. The format is 'origin - cause - diagnostic'. You find a detailed description of these fields in *MERVA Extended Connectivity Installation and User's Guide* Origin marks the originator of the reset as:

- **X'C3'** C = Computer based terminal (CBT)
- X'C9' I = MERVA ESA Extended Connectivity

### **X'E2'** S = SWIFT network

### VTAM interface state

The VTAM interface state is set by the VTAM to MERVA Extended Connectivity interface program DWSVTMLC.

- 0 VTAM ACB closed / no session
- 1 Session is between brackets
- 2 Session can receive data
- 3 Session can send data
- 4 Session is waiting for a definite response (DR)
- 5 BID rejected, awaiting data from SLU
- 6 Error

### PLU-name

Primary logical unit name.

#### SLU-name Second

Secondary logical unit name.

### Last VTAM message

Last VTAM message. It is displayed in up to two lines.

#### Phone number used

Telephone number used for dial to SWIFT (switched line).

#### Local DTE address

Local data terminal equipment address. Can be null, a two-character sub-address, or a telephone number.

### **Remote DTE address**

Remote data terminal equipment address. Must not have been specified for a leased line nor for a switched line.

System Action: None.

User Response: None.

## DWS462I Line *l*. Display VTAM BIND parameters of VTAM X.25 interface

**Explanation:** This message is a response to a **diva** (display VTAM X.25 interface info) command with the VTAMBND parameter specified. It shows most of the values for the VTAM bind for line *l* you customized using the DWSVLINE macro.

The message contains the following information:

### VTAM logon mode name

VTAM logon mode name can be customized using DWSVLINE macro. If specified, the bind parameter of this logon mode name overwrites the bind parameter generated through the DWSVLINE macro.

### VTAM bind parameters

VTAM bind parameter byte 1 to 27. Byte 1 to 9

and 12 to 27 are hardcoded in the DWSVLINE macro. Using the DWSVLINE macro you can customize byte 10 (RU size receiving) and byte 11 (RU size sending). If a VTAM logon mode name is specified, the bind parameters will overwrite the bind parameters listed here.

#### RU size receiving / sending

Request unit size for receiving and sending can be customized using the DWSVLINE macro.

#### Local NSAP name

Local network service access point name can be customized using the DWSVLINE macro.

### Remote NSAP name

Remote network service access point name - always FIN. Hardcoded in the DWSVLINE macro.

### Line type (Leased/Switched)

Line type (Leased or Switched) can be customized using the DWSVLINE macro.

### Call user data (CUD)

The call user data consists of two parts. The first part is fixed as defined by SWIFT. It is 'MERVE320' in ASCII format, which is X'4D45525645333230'. The second part defines additional call user data that is customizable via DWSVLINE macro in hexadecimal notation.

### Phone number for call back

The local telephone number for call back can be customized using the DWSVLINE macro. Applicable only for switched lines (see Line type).

System Action: None.

User Response: None.

### DWS463E *cmd* command rejected. Second parameter must be BUFFERS, STATES, or VTAMBND

**Explanation:** You entered a **diva** command (as indicated by *cmd* in the message) with an invalid second parameter. If entered, the second parameter must be BUFFERS, STATES, or VTAMBND. The default is STATES.

System Action: The command is not executed.

**User Response:** Enter the command again with a correct second parameter. You can abbreviate BUFFERS with any of B, BU, BUF, BUFF, BUFFE, or BUFFER, STATES with any of S, ST, STA, STAT, or STATE and VTAMBND with any of V, VT, VTA, VTAM, VTAMB, or VTAMBN.

## DWS464E *cmd* command rejected. Line *l* is not initialized

**Explanation:** You entered a **diva** or **xtrace** command (as indicated by *cmd* in the message) for line *l*, but line *l* is not in use.

**System Action:** The command is not executed.

**User Response:** You can enter a **dl** command to monitor the status of all lines to the SWIFT network or a **setlt** command to display or set a master logical terminal.

## DWS465E *cmd* command rejected. Line *l* is not an X.25 line

**Explanation:** You entered a **diva** or **xtrace** command (as indicated by *cmd* in the message) for line *l*, but line *l* is not an X.25 line.

**System Action:** The command is not executed.

**User Response:** You can enter a **dl** command to monitor the status of all lines to the SWIFT network or a **setlt** command to display or set a master logical terminal.

### DWS495I to DWS699I

### DWS495I RP resynchronization starts in sec seconds

**Explanation:** A CBT-SWIFT connection on a line failed. In the RSDELAY parameter of the DWSLINx module of the line a delay time of *sec* seconds has been specified.

**System Action:** Attempts to reestablish the failed CBT-SWIFT connection ('RP resynchronization') will be started after *sec* seconds.

User Response: None.

### DWS496I **RP** resynchronization started (attempt *num*)

**Explanation:** A CBT-SWIFT connection on a line failed. Attempts to reestablish the connection have been started. *num* denotes the current attempt number.

**System Action:** The attempts to reestablish the connection continue until they are either successful, or the maximum number of tries as set in the RSRETRY parameter of the DWSLINx module are reached, or the maximum duration as set in the RSDUR parameter of the DWSLINx module is reached.

User Response: None.

### DWS497I RP resynchronization stopped. Maximum number of retries reached

**Explanation:** A CBT-SWIFT connection on a line failed. The maximum number of retries to reestablish the connection as set in the RSRETRY parameter of the DWSLINx module has been reached.

**System Action:** Attempts to reestablish the failed CBT-SWIFT connection ('RP resynchronization') are stopped.

User Response: None.

### DWS498I RP resynchronization stopped. Maximum duration reached

**Explanation:** A CBT-SWIFT connection on a line failed. The maximum duration in minutes to reestablish the connection as set in the RSDUR parameter of the DWSLINx module has been reached.

**System Action:** Attempts to reestablish the failed CBT-SWIFT connection ('RP resynchronization') are stopped.

User Response: None.

### DWS499E Mismatch in figures for RP resynchronization. Abend processing initiated

**Explanation:** The resynchronization figures passed back from SWIFT do not match with the figures from the CBT.

**System Action:** ABORT processing is initiated for the LT in the case of Re-LOGIN or for the FIN application in case of Re-SELECT.

User Response: None.

## DWS500I The SWIFT Link (server name) is not started

**Explanation:** A command has been entered for the SWIFT Link, but the SWIFT Link (that is represented by the main program DWSDGPA) is not started, and the DSLNPTT entry of DWSDGPA shows the status INACTIV. If parallel processing is used for the SWIFT Link, and the command is routed to an alternate SWIFT Link server, this server is either not defined in the nucleus server table, or the server is not started. The name of this server is SWIFTIIx, where the letter x stands for the used suffix code.

System Action: The command cannot be executed.

**User Response:** Start the SWIFT Link (DWSDGPA) and enter the command again.

### **DWS501I** *cmd ltname* **accepted for line** *l*, *status*

**Explanation:** You entered a **login** command (as indicated by *cmd* in the message) for the master logical terminal *ltname*, and the command has been accepted.

**System Action:** This logical terminal is set to the status indicated by *status* in the Logical Terminal table DWSLTT. *status* can be one of the following:

- **login pending** if paper tables are used, or if secure login/select (SLS) is used and the session key for the actual login sequence number (LSN) was already available in DWSLTT, or if the session key was entered with the command.
- **session key pending** if SLS is used and the session key for the actual LSN was not available in DWSLTT.

User Response: None.

## DWS502I *cmd ltname* rejected. The LT is not logged out

**Explanation:** You entered a **login** command (as indicated by *cmd* in the message) for the master logical terminal *ltname*, and the command has been rejected as this master logical terminal is not in logout status.

System Action: The command is not executed.

**User Response:** Wait until the logical terminal is in logout status. If necessary, you can use the **logout** or **abortlt** command to get the logout status of this logical terminal.

## DWS503I *cmd ltname* rejected. GETMAIN failed for line *l*

**Explanation:** You entered a **login** or **setlt** command (as indicated by *cmd* in the message) for the master logical terminal *ltname*, and the command has tried to initialize line *l*, but the necessary main storage could not be obtained.

System Action: The command is not executed.

**User Response:** If possible, use the **close** command to free storage of an unused line, or increase the region or partition size.

DWS504I *cmd ltname* rejected. Load of line module *modname* failed

**Explanation:** You entered a **login** or **setlt** command (as indicated by *cmd* in the message) for the master logical terminal by *ltname*, and the command has tried to initialize line *l*, but the line module *modname* could not be loaded. The reason could be one of the following:

- You have specified a line number for which no line module exists.
- The module was not found in the program libraries.
- The LINENAM parameter specification in DWSPRM is incorrect.
- Under CICS, the line module was not defined to CICS.

System Action: The command is not executed.

**User Response:** Correct the error and enter the command again.

### DWS506I *cmd ltname* rejected. Attach of subtask for line *l* failed

**Explanation:** You entered a **login** or **setlt** command (as indicated by *cmd* in the message) for the master logical terminal *ltname*, and the command has tried to initialize line *l*, but the subtask for line *l* could not be attached. The reason could be one of the following:

- The module DWSNAEVV for X.25 was not found in the program libraries. In CICS, DWSNAEVV need not be defined to CICS.
- There is not enough storage available to load DWSNAEVV:
  - In CICS/MVS, the storage outside the CICS storage is too small (OSCOR parameter of DFHSIT).

- In CICS/VSE, the SIZE parameter of the JCL EXEC statement is too high and does not leave enough GETVIS storage for the subtask.
- In IMS, the region is too small.

Each line to the SWIFT network needs about 500KB of storage in CICS outside the CICS storage.

System Action: The command is not executed.

**User Response:** Correct the error and enter the command again.

## DWS507I *cmd ltname* rejected. Line module *modname* is invalid

**Explanation:** You entered a **login** or **setIt** command (as indicated by *cmd* in the message) for the master logical terminal by *ltname*, and the command has loaded the line module *modname*. The line module *modname* is not of the correct format for an X.25 line to SWIFT. The reason could be one of the following:

- You have used an old generation macro to assemble the line module *modname*.
- The line module *modname* is for a SWIFT BSC line which is no longer supported in MERVA ESA.

System Action: The command is not executed.

**User Response:** Correct the error and enter the command again.

# DWS508I *cmd ltname* rejected. All available lines in use

**Explanation:** You entered a **login** or **setlt** command (as indicated by *cmd* in the message) for the master logical terminal by *ltname*. Currently there are no resources available to open another X.25 line to SWIFT. The maximum number of lines supported in MERVA ESA SWIFT Link is 30. Each line needs 5 ECBs in the DSLNPTT specification for the SWIFT Link program DWSDGPA. The reason could be that not enough ECBs are specified there to support one more line.

System Action: The command is not executed.

**User Response:** Increase the number of ECBs in the DSLNPTT entry for the SWIFT Link program DWSDGPA.

### **DWS511I** *cmd ltname* **accepted on line** *l*

**Explanation:** You entered a **logout** command (as indicated by *cmd* in the message) for the master logical terminal *ltname*, and the command has been accepted. The master logical terminal was logged in on line *l*.

**System Action:** The master logical terminal is set to logout pending status in DWSLTT. If the FIN application of this master logical terminal was in the appropriate status, it is set to quit pending or closed

status. From this master logical terminal, its FIN application and its synonyms, no messages are sent to the SWIFT network.

If the FIN application was set to quit pending status, the quit message (APDU 05) is sent to the SWIFT network only if no acknowledgment messages are pending from the SWIFT network (the ISW number of message DWS570I must be zero for this FIN application).

The logout message (APDU 06) is sent to the SWIFT network only if no acknowledgment messages are pending from the SWIFT network (the ISW number of message DWS570I must be zero for this master logical terminal), and if the FIN application of this master logical terminal is in closed status.

**User Response:** None. If the quit or logout process does not complete within a reasonable time, use the **abortlt** command for this master logical terminal.

## DWS512I *cmd ltname* rejected. The LT is not logged in

**Explanation:** You entered a **logout** command (as indicated by *cmd* in the message) for the master logical terminal *ltname*, and the command has been rejected because the logical terminal is not in login status.

System Action: The command is not executed.

**User Response:** Wait until the master logical terminal is in login status. If necessary, you can use the **abortlt** command to force the logout status of this logical terminal.

### DWS514I *ltname* is logged out

**Explanation:** You entered a **logout** command for the master logical terminal *ltname*, and the master logical terminal either was already in logout status, or it was in session key pending, session key proceeding, or login pending status and was immediately set to logout status.

System Action: None.

User Response: None.

### **DWS515I** *cmd* **ALL** accepted for line *l*

**Explanation:** You entered a **logout** command (as indicated by *cmd* in the message) for all master logical terminals on line *l*, and the command has been accepted.

**System Action:** On the indicated line, all master logical terminals in session key pending, session key proceeding or login pending status are set to logout status. All master logical terminals in login status are set to logout pending status. See the explanation of message DWS5111 about sending the logout message to the SWIFT network.

**User Response:** None. If the logout process does not complete within a reasonable time, use the **abortlt** or **abortli** command.

### DWS516I cmd ALL accepted for all lines

**Explanation:** You entered a **logout** command (as indicated by *cmd* in the message) for all master logical terminals on all lines, and the command has been accepted.

**System Action:** On all lines, all master logical terminals in session key pending, session key proceeding or login pending status are set to logout status. All master logical terminals in login status are set to logout pending status. See the explanation of message DWS511I about sending the logout message to the SWIFT network.

**User Response:** None. If the logout process does not complete within a reasonable time, use the **abortlt** or **abortli** command.

### **DWS517I** *cmd* **ALL rejected.** No LT found on line *l*

**Explanation:** You entered a **logout all** command for line *l*, but all master logical terminals are already in logout status on this line.

System Action: None.

User Response: None.

## DWS518I *cmd* ALL rejected. No LT found on all lines

**Explanation:** You entered a **logout all** command for all lines, but all master logical terminals are already in logout status on all lines.

System Action: None.

User Response: None.

**DWS521I** *cmd ltname apname* **accepted**, *status* 

**Explanation:** You entered a **select** command (as indicated by *cmd* in the message) for the financial application (FIN, as indicated by *apname*) of the master logical terminal *ltname*, and the command has been accepted.

**System Action:** This FIN application is set to the status indicated by *status* in the Logical Terminal table DWSLTT. *status* can be one of the following:

- **select pending** if paper tables are used, or if secure login/select (SLS) is used and the session key for the actual select sequence number (SSN) was already available in DWSLTT, or if the session key was entered with the command.
- **session key pending** if SLS is used and the session key for the actual SSN was not available in DWSLTT.

User Response: None.

## DWS522I cmd ltname apname rejected. The AP is not closed

**Explanation:** You entered a **select** command (as indicated by *cmd* in the message) for the financial application (FIN, as indicated by *apname*) of the master logical terminal *ltname*, and the command has been rejected because the FIN application is not in closed status.

System Action: The command is not executed.

**User Response:** Wait until the FIN application is in closed status. If necessary, you can use the **quit** or **abortap** command to force the closed status of this FIN application.

DWS523I *cmd ltname apname* rejected. Wrong status of the LT

**Explanation:** You entered a **select** command (as indicated by *cmd* in the message) for the financial application (FIN, as indicated by *apname*) of the master logical terminal *ltname*, and the command has been rejected because the master logical terminal is not in one of the statuses session key pending, session key proceeding, login pending, login proceeding, or login.

System Action: The command is not executed.

**User Response:** Enter first the **login** command for the master logical terminal before entering the **select** command for its FIN application.

### DWS524I cmd ltname apname rejected. Wrong length of Delivery Subset Mnemonic

**Explanation:** You entered a **select** command (as indicated by *cmd* in the message) for the financial application (FIN, as indicated by *apname*) of the master logical terminal *ltname*, and the command has been rejected because you entered the seventh parameter, that is from one to ten delivery subset mnemonics separated by a blank or a comma from each other, and one of these mnemonics does not have a length of 6 characters.

System Action: The command is not executed.

**User Response:** Enter the command again with correct parameters.

### DWS525I *ltname apname* SELECT state is not YY, YN or NY

**Explanation:** You entered a **select** command (as indicated by *cmd* in the message) for the financial application (FIN, as indicated by *apname*) of the master logical terminal *ltname*, and the command has been rejected because you entered the sixth parameter, that is the select state and the LT directed queue, and the first 2 characters are not YY, YN, or NY which are the allowed values for the select state.

System Action: The command is not executed.

**User Response:** Enter the command again with correct parameters.

## DWS526I *cmd ltname apname* rejected. LT directed queue is not Y or N

**Explanation:** You entered a **select** command (as indicated by *cmd* in the message) for the financial application (FIN, as indicated by *apname*) of the master logical terminal *ltname*, and the command has been rejected because you entered the sixth parameter, that is the select state and the LT directed queue, and the third character is not Y or N which are the only allowed values for the LT directed queue.

**Note:** If you enter YN for the select state (see message DWS525I), MERVA ESA sets N for the LT directed queue as the SWIFT network does not accept the combination YNY.

System Action: The command is not processed.

**User Response:** Enter the command again with correct parameters.

# DWS527I *cmd ltname apname* rejected. Line *l* is not initialized

**Explanation:** You entered a **select** command (as indicated by *cmd* in the message) for the financial application (FIN, as indicated by *apname*) of the master logical terminal *ltname*, and the command has been rejected because line *l*, which is assigned to the master logical terminal, is not initialized.

System Action: The command is not executed.

**User Response:** Enter first the **login** command for the master logical terminal to initialize line *l* before entering the **select** command for its FIN application.

### **DWS531I** *cmd ltname apname* **accepted**

**Explanation:** You entered a **quit** command (as indicated by *cmd* in the message) for the financial application (FIN, as indicated by *apname*) of the master logical terminal *ltname*, and the command has been accepted.

**System Action:** This application is set to quit pending status in the Logical Terminal table DWSLTT. From this FIN application, no messages are sent to the SWIFT network. The quit message (APDU 05) is sent to the SWIFT network only if no acknowledgment messages are pending from SWIFT (the ISW number of message DWS570I must be zero for this FIN application).

User Response: None.

## DWS532I *cmd ltname apname* rejected. The AP is not open

**Explanation:** You entered a **quit** command (as indicated by *cmd* in the message) for the financial application (FIN, as indicated by *apname*) of the master logical terminal *ltname*, and the command has been rejected because the FIN application is not in open status.

System Action: The command is not executed.

**User Response:** Wait until the FIN application is in open status. If necessary, you can use the **abortap** command to force the closed status of this FIN application.

### **DWS533I** *cmd ltname apname* **accepted for line** *l*

**Explanation:** You entered a **quit** command as indicated by *cmd* in the message, and you have specified **ALL** in the place of the *ltname* parameter as indicated in the message. The command has been accepted for line *l* as there was at least one FIN application found in session key pending, session key proceeding, select pending or open status.

**System Action:** The FIN applications in session key pending, session key proceeding, and select pending status are immediately set to closed status. The FIN applications in open status are set to quit pending status. See the explanation of message DWS531I about sending the quit message to the SWIFT network.

**User Response:** None. If the quit process does not complete within a reasonable time, use the **abortap**, **abortlt**, or the **abortli** command to force the closed status of these FIN applications.

### DWS534I *cmd ltname apname* accepted for all lines

**Explanation:** You entered a **quit** command as indicated by *cmd* in the message, and you have specified **ALL** in the place of the *ltname* parameter as indicated in the message, and you have also specified **ALL** in place of the line number. The command has been accepted as there was at least one FIN application found in session key pending, session key proceeding, select pending, or open status.

**System Action:** The FIN applications in session key pending, session key proceeding, and select pending status are immediately set to closed status. The FIN applications in open status are set to quit pending status. See the explanation of message DWS531I about sending the quit message to the SWIFT network.

**User Response:** None. If the quit process does not complete within a reasonable time, use the **abortap**, **abortlt** or the **abortli** command to force the closed status of these applications.

### DWS536I cmd ltname apname rejected. No AP found

**Explanation:** You entered a **quit** command as indicated by *cmd* in the message, and you have specified **ALL** in the place of the *ltname* parameter or the line number. The command has been rejected because no FIN application found in the Logical Terminal table DWSLTT would change its status as a consequence of the command.

System Action: The command is not executed.

User Response: None.

# DWS537I *cmd ltname apname* rejected. Line *l* is not initialized

**Explanation:** You entered a **quit** command (as indicated by *cmd* in the message) for the financial application (FIN, as indicated by *apname*) of the master logical terminal *ltname*, and the command has been rejected because line *l*, which is assigned to the master logical terminal, is not initialized.

System Action: The command is not executed.

User Response: None.

### DWS538I *ltname apname* is closed

**Explanation:** You entered a **quit** command for the financial application (FIN, as indicated by *apname*) of the master logical terminal *ltname*, and the FIN application either was already in closed status, or it was in session key pending, session key proceeding, or select pending status and was immediately set to closed status.

System Action: None.

User Response: None.

### **DWS541I** *cmd ltname* **accepted on line** *l*

**Explanation:** You entered an **abortlt** command (as indicated by *cmd* in the message) for the master logical terminal *ltname*, and the command has been accepted. The master logical terminal was assigned to line *l*.

**System Action:** The master logical terminal is set to abort pending status in DWSLTT. The FIN application of this master logical terminal is treated depending on its status: If the FIN application is in session key pending, session key proceeding, or select pending status, it is immediately set to closed status. If the FIN application is in open, quit pending or quit proceeding status, it is set to abort pending status. From this master logical terminal, its synonyms and its FIN application, no messages are sent to the SWIFT network. The abort AP message (APDU 33) is sent first to the SWIFT network, the abort LT message (APDU 35) is sent to the SWIFT network after the FIN application is closed. **User Response:** None. If the abort process does not complete within a reasonable time, use the **abortli** or **close** *l*,**imm** command for the line of this master logical terminal.

### DWS542I *ltname* is logged out

**Explanation:** You entered an **abortlt** command for the master logical terminal *ltname*, and the master logical terminal either was already in logout status, or it was in session key pending, session key proceeding, or login pending status and was immediately set to logout status.

System Action: None.

User Response: None.

### **DWS543I** *cmd* **ALL** accepted for line *l*

**Explanation:** You entered an **abortlt** command (as indicated by *cmd* in the message) for all master logical terminals on line *l*, and the command has been accepted.

**System Action:** On the indicated line, the master logical terminals in session key pending, session key proceeding, or login pending status are immediately set to logout status. The master logical terminals that are in login, logout pending or logout proceeding status are set to abort pending status. The FIN applications of these master logical terminals are treated depending on their status: If a FIN application is in session key pending, session key proceeding, or select pending status, it is immediately set to closed status. If a FIN application is in open, quit pending or quit proceeding status, it is set to abort pending status. See the explanation of message DWS541I about sending the abort AP and abort LT messages to the SWIFT network.

**User Response:** None. If the abort process does not complete within a reasonable time, use the **abortli** or **close** *l*,**imm** command for this line.

### DWS544I cmd ALL accepted for all lines

**Explanation:** You entered an **abortlt** command (as indicated by *cmd* in the message) for all master logical terminals on all lines, and the command has been accepted.

**System Action:** On all lines, the master logical terminals in session key pending, session key proceeding, or login pending status are immediately set to logout status. The master logical terminals in login, logout pending or logout proceeding status are set to abort pending status. The FIN applications of these master logical terminals are treated depending on their status: If a FIN application is in session key pending, session key proceeding, or select pending status, it is immediately set to closed status. If a FIN application is in open, quit pending or quit proceeding status, it is set to abort pending status. See the explanation of message

DWS541I about sending the abort AP and abort LT messages to the SWIFT network.

**User Response:** None. If the abort process does not complete within a reasonable time, use the **abortli** or **close** *l*,**imm** command for these lines.

### DWS551I cmd ltname apname accepted

**Explanation:** You entered an **abortap** command (as indicated by *cmd* in the message) for the financial application (FIN, as indicated by *apname*) of the master logical terminal *ltname*, and the command has been accepted.

**System Action:** The FIN application is set to abort pending status in DWSLTT. From this FIN application, no messages are sent to the SWIFT network. The abort AP message (APDU 33) is eventually sent to the SWIFT network.

**User Response:** None. If the abort process does not complete within a reasonable time, use the **abortli** or **close** *l*,**imm** command for the line of this FIN application.

# DWS552I *cmd ltname apname* rejected. The LT is logged out

**Explanation:** You entered an **abortap** command (as indicated by *cmd* in the message) for the financial application (FIN, as indicated by *apname*) of the master logical terminal *ltname*, and the master logical terminal is in logout status, which means that the FIN application is in closed status anyway.

System Action: None.

User Response: None.

**DWS553I** *cmd ltname apname* **accepted for line** *l* 

**Explanation:** You entered an **abortap** command (as indicated by *cmd* in the message), and you have specified **ALL** in the place of the *ltname* parameter as indicated in the message. The command has been accepted for line *l* as there was at least one FIN application found that was not in closed status.

**System Action:** The FIN applications in session key pending, session key proceeding, and select pending status are immediately set to closed status. The FIN applications that are in open, quit pending or quit proceeding status are set to abort pending status. From these FIN applications, no messages are sent to the SWIFT network. The abort AP messages (APDU 33) are eventually sent to the SWIFT network.

**User Response:** None. If the abort process does not complete within a reasonable time, use the **abortli** or **close** *l*,**imm** command to force the closed status of these applications.

### DWS554I cmd ltname apname accepted for all lines

**Explanation:** You entered an **abortap** command as indicated by *cmd* in the message, and you have specified **ALL** in the place of the *ltname* parameter, and you have also specified **ALL** in place of the line number. The command has been accepted as there was at least one FIN application found that was not in closed status.

**System Action:** The FIN applications in session key pending, session key proceeding, and select pending status are immediately set to closed status. The FIN applications that are in open, quit pending or quit proceeding status are set to abort pending status. From these FIN applications, no messages are sent to the SWIFT network. The abort AP messages (APDU 33) are eventually sent to the SWIFT network.

**User Response:** None. If the abort process does not complete within a reasonable time, use the **abortli** or **close** *l*,**imm** command to force the closed status of these applications.

### DWS5551 No AP found to abort for LT *ltname*

**Explanation:** You entered an **abortap** command for the FIN application of the master logical terminal *ltname*, but there is no FIN application defined for this master logical terminal in DWSLTT.

System Action: None.

User Response: None.

### DWS556I *ltname apname* is closed

**Explanation:** You entered an **abortap** command for the FIN application (as indicated by *apname*) of the master logical terminal *ltname*, and the FIN application either was already in closed status, or it was in session key pending, session key proceeding, or select pending status and was immediately set to closed status.

System Action: None.

User Response: None.

### **DWS561I** *cmd* accepted for line *l*

**Explanation:** You entered an **abortli** command (as indicated by *cmd* in the message) for line *l*, and the command has been accepted.

**System Action:** On line *l* all master logical terminals are set to logout status and all FIN applications are set to closed status. All traffic on the line to the SWIFT network is stopped, the subtask of this line terminated, all storage of this line is freed, and the line module is deleted.

### User Response: None.

### **DWS562I** *cmd* rejected. Line *l* is not initialized

**Explanation:** You entered an **abortli** command (as indicated by *cmd* in the message) for line *l*, and the command has been rejected because this line is not initialized.

System Action: None.

User Response: None.

### DWS564I cmd accepted for all lines

**Explanation:** You entered an **abortli** command (as indicated by *cmd* in the message) for all lines and the command has been accepted.

**System Action:** On all lines all master logical terminals are set to logout status and all FIN applications are set to closed status. All traffic on all lines to the SWIFT network is stopped, the subtasks of all lines are terminated, all storage of these lines is freed, and the line modules are deleted.

User Response: None.

### DWS565I *cmd* ALL rejected. No lines initialized

**Explanation:** You entered an **abortli** command (as indicated by *cmd* in the message) for all lines, and the command has been rejected because none of the lines is initialized.

System Action: None.

User Response: None.

### DWS570I LT and AP display Line=l,status LT name AP LSN SESS ISN OSN MXW ISW OSW status SS Q AS

**Explanation:** This message is a response to a **dl** (display LT and AP status) command and shows the status of the master logical terminals and their FIN applications. If the **dl** command was entered with a nine-character *ltname* parameter at a display terminal, additional information is shown referring to secure login/select (SLS). If the **dl** command was entered at the system console, the additional information is not shown.

The following information is shown:

### Line=l,status

The number *l* of the line and its status. *status* can be one of the following:

- Line is initialized.
- GETMAIN for line storage failed.
- Load of line module failed.
- Subtask attach failed.
- Line not initialized.
- Unknown line status.

| LT nam                                                                                                    |                                                                                                    | e master logical terminal is                                                                                                    |                 | a session key queue or from the USE workstation.                                                                                                 |  |
|----------------------------------------------------------------------------------------------------|----------------------------------------------------------------------------------------------------|----------------------------------------------------------------------------------------------------|-----------------|----------------------------------------------------------------------------------------------------|--|
| shown under this heading.<br><b>AP name</b><br>The name of the application is shown under<br>this heading. It is either GPA for the |                                                                                                    |                                                                                                    | SK PRC          | The session key is<br>proceeding when SLS is<br>used, that is, the SWIFT Link<br>has generated a special                                         |  |
|                                                                                                    | financial applic                                                                                                    | trol (APC) or FIN for the<br>ration.<br>play active lines) command has                                                                             |                 | SWIFT message type 999 to<br>request the session key from<br>the USE workstation.                                                                |  |
|                                                                                                    | been used, the                                                                                                    | current line number for the<br>erminal is shown together with                                                                                      | LIN PND         | Login is pending. This<br>indicates that the session key<br>for the LSN is available.                                                            |  |
| LSN                                                                                                    | The next login sequence number (LSN) of the GPA or the next select sequence number (SSN) of the FIN application is shown under this heading.                                                                                                    |                                                                                                    | LIN PRC         | Login is proceeding. This<br>indicates that the login<br>message (APDU 02) has been<br>generated and given to the<br>line subtask for sending to |  |
|                                                                                                    | secure login/se                                                                                                    | precedes the LSN or SSN if<br>elect (SLS) is used and the<br>this LSN or SSN is available in                                                       | LOGIN           | the SWIFT network.<br>The master logical terminal<br>is logged in.                                                                               |  |
| SESS                                                                                                    | The session nu                                                                                                    | mber of the GPA or FIN is                                                                                                    | OUT PND         | Logout is pending.                                                                                                    |  |
|                                                                                                    | shown under t                                                                                                    | his heading.                                                                                                    | OUT PRC         | Logout is proceeding.                                                                                                    |  |
| ISN                                                                                                    | 1                                                                                                    | sequence number of the GPA or<br>under this beading                                                                                                | ABO PND         | Abort is pending.                                                                                                    |  |
| <ul><li>FIN is shown under this heading.</li><li>OSN The last output sequence number of the GPA</li></ul>                           |                                                                                                    | ũ                                                                                                    | ABO PRC         | Abort is proceeding.                                                                                                    |  |
|                                                                                                    |                                                                                                    | n under this heading.                                                                                                    | For the FIN, th | e status can be one of the                                                                                                    |  |
| MXW                                                                                                    | W The maximum window size of the GPA or FIN<br>is shown under this heading (either as<br>defaulted or entered with the login or select<br>command or as accepted by the SWIFT                                                                                 |                                                                                                    | following:      |                                                                                                    |  |
|                                                                                                    |                                                                                                    |                                                                                                    | CLOSED          | The financial application is closed.                                                                                                    |  |
|                                                                                                    | <ul> <li>network).</li> <li>ISW The number of messages sent to the SWIFT network that are actually waiting for the acknowledgment message (APDU 21).</li> <li>OSW The number of messages received from the SWIFT network that are not acknowledged</li> </ul> |                                                                                                    | SK PND          | The session key is pending when SLS is used, that is, thc                                                                                        |  |
| ISW                                                                                                    |                                                                                                    |                                                                                                    |                 | SWIFT Link gets the session<br>key for the SSN either from a<br>session key queue or from<br>the USE workstation.                                |  |
| OSW                                                                                                    |                                                                                                    |                                                                                                    |                 |                                                                                                    |  |
|                                                                                                    | yet, that is, the                                                                                                    | SWIFT network is waiting for gment message (APDU 21).                                                                                              | SK PRC          | The session key is<br>proceeding when SLS is<br>used, that is, the SWIFT Link                                                                    |  |
| status                                                                                                    | shown under the preceded by an command was                                                                                                    | ne GPA or FIN application is<br>his heading. If the status is<br>a asterisk (*), the <b>login</b> or <b>select</b><br>entered with the <b>AUTO</b> |                 | has generated a special<br>SWIFT message type 999 to<br>request the session key from<br>the USE workstation.                                     |  |
|                                                                                                    | or select.                                                                                                    | nutomatic repetition of the login<br>ne status can be one of the                                                                                   | SEL PND         | Select is pending. This<br>indicates that the session key<br>for the SSN is available.                                                           |  |
|                                                                                                    | following:                                                                                                    |                                                                                                    | SEL PRC         | Select is proceeding. This                                                                                                    |  |
|                                                                                                    | LOGOUT                                                                                                    | The master logical terminal is logged out.                                                                                                    | 0221110         | indicates that the select<br>message (APDU 03) has been<br>generated and given to the                                                            |  |
|                                                                                                    | SK PND                                                                                                    | The session key is pending<br>when SLS is used, that is, the<br>SWIFT Link gets the session                                                        |                 | line subtask for sending to<br>the SWIFT network.                                                                                                |  |
|                                                                                                    |                                                                                                    | key for the LSN either from                                                                                                    | OPEN            | The application is open.                                                                                                    |  |
|                                                                                                    |                                                                                                    |                                                                                                    | QUI PND         | Quit is pending.                                                                                                    |  |

| QUI PRC | Quit is proceeding.  |
|---------|----------------------|
| ABO PND | Abort is pending.    |
| ABO PRC | Abort is proceeding. |

- **SS** The select status YY, YN, or NY of the FIN application as described in the *S.W.I.F.T. User Handbook*.
- **Q** The LT-directed-queue indicator Y or N of the FIN application as described in the *S.W.I.F.T. User Handbook.*
- **AS** The association status of the GPA or FIN application is shown under this heading as follows:
  - **DC** Disassociation is complete.
  - **AP** Association is proceeding.
  - AC Association is complete.
  - **SP** Suspension is proceeding.
  - **SC** Suspension is complete.
  - **RP** Resumption is proceeding. Resumption complete is shown as AC.
  - **DP** Disassociation is proceeding.
  - \*\* No valid status was found.

If the **dl** command was entered with a nine-character *ltname* parameter at a display terminal, the following information is shown in addition:

|                      | actual          | original   |
|----------------------|-----------------|------------|
| Technology flag :    |                 |            |
| USE WorkstationName: |                 |            |
|                      | in login/select | from SWIFT |
| Whitelist flag :     |                 |            |
| ICC kernel version : |                 |            |
| ICC set number :     |                 |            |
|                      |                 |            |

- The technology flag PT or SLS: the one actually used, and the one originally generated in DWSLTT.
- The USE workstation name that is used for routing single session key requests to the USE workstation when SLS is used: the one actually used, and the one originally generated in DWSLTT.
- When SLS is used, the three ICC parameters, for each of them showing the one used in login and select, and the one received from the SWIFT network in a login acknowledgment (LAK or LNK):
  - Whitelist flag (2 digits)
  - ICC Kernel version (2 digits)
  - ICC set number (6 digits of the form 0000nn as contained in field 502 of the LAK or LNK), where the zeros are padding and nn is the set number

If the ICC parameter values used in login and select differ from the values received from the SWIFT network, you must either ask S.W.I.F.T. to use your values, or you must enter the SWIFT values at the USE workstation and for the SWIFT Link with the **setlt** command before the next login. If session key preload is used, it may be necessary to generate and preload new session keys for the new ICC parameters.

System Action: None.

User Response: None.

### DWS571I cmd ltname display ...

**Explanation:** You entered a **setIt** command for the master logical terminal *ltname* with either no other parameter, or with other parameters and these parameters have been ignored because the master logical terminal is not in logout status.

If the **setIt** command was entered at a display terminal, the display shows the same information as the message DWS570I after the **dl** command was entered with a nine-character *ltname* parameter.

If the **setIt** command was entered at the system console, the display shows only the line status and the additional information for secure login/select as shown in message DWS570I, but not the information for the GPA and FIN of this master logical terminal.

#### System Action: None.

**User Response:** None. If you wanted to enter one of the parameters besides the *ltname* parameter, enter the **logout** command for this master logical terminal. Wait until the master logical terminal is in logout status and enter the **setIt** command again.

### DWS572I cmd ltname accepted ...

**Explanation:** You entered a **setIt** command for the master logical terminal *ltname* with at least one of the other four parameters, and the command has been accepted because the master logical terminal is in logout status.

The display shows the same information as the message DWS571I.

**System Action:** None. If you have specified the same or a different line as a parameter in the command, this line is now initialized.

**User Response:** You can now enter a **login** command for this master logical terminal to start the connection with the SWIFT network.

### DWS573I *ltname* LT not found for *cmd* command

**Explanation:** You entered a **dl** command (as indicated by *cmd* in the message) with *ltname* as the first parameter, but no entry in the Logical Terminal table DWSLTT was found with that LT name.

System Action: None.

**User Response:** Enter the command again with correct parameters.

### DWS574I No LT found for line *l*

**Explanation:** You entered a **dl** command for line *l*, but no entry in the Logical Terminal table DWSLTT was found that is assigned to this line, and this line is also not initialized.

### System Action: None.

**User Response:** Enter the command again with correct parameters.

### DWS575I *ltname* FIN delivery subsets Status=status SQ subset SQ subset SQ subset .....

**Explanation:** This message appears in response to a DDS (display delivery subset mnemonics of the FIN application) command and shows the FIN application of the master logical terminal indicated by ltname, its status, and its delivery subsets mnemonics.

The status of the FIN application can be one of the following:

| CLOSED  | The financial application is closed. |
|---------|--------------------------------------|
| SK PND  | Session key is pending.              |
| SK PRC  | Session key is proceeding.           |
| SEL PND | Select is pending.                   |
| SEL PRC | Select is proceeding.                |
| OPEN    | The application is open.             |
| QUI PND | Quit is pending.                     |
| QUI PRC | Quit is proceeding.                  |
| ABO PND | Abort is pending.                    |
| ABO PRC | Abort is proceeding.                 |

Up to 30 delivery subsets can be shown in the columns under the headings subset. Each subset is preceded by a sequence number from 01 to up to 30 shown under the headings SQ.

### System Action: None.

**User Response:** If the status of the FIN application is CLOSED, you can change the subsets as indicated by the instructions that are displayed after the subsets, and update the DWSLTT entry of this FIN application by using the **dds** command again.

## DWS576I *ltname* active LT not found for *cmd* command

**Explanation:** You entered a **dla** command (as indicated by *cmd* in the message) with *ltname* as the first parameter, but no active entry in the Logical Terminal table DWSLTT was found with that LT name. An active entry is one that is not logged out.

System Action: None.

**User Response:** Enter the command again after the **login** command has been issued for the *ltname*.

### **DWS581I** *cmd* **command accepted for line** *l*

**Explanation:** You entered a **close** command (as indicated by *cmd* in the message) for line *l*, and the command has been accepted.

**System Action:** The subtask of this line terminated, and all storage of this line is freed, and the line module is deleted.

User Response: None.

### **DWS582I** *cmd* **command rejected**. Line *l* is active

**Explanation:** You entered a **close** command (as indicated by *cmd* in the message) for line *l*, and the command has been rejected as the line is still active, that is, there is at least one master logical terminal that is not in logout status.

System Action: None.

**User Response:** Quit all financial applications and log out all master logical terminals, and enter the **close** command again, when the network connection has been terminated (see message DWS643I). If message DWS643I is not issued within a reasonable time, use the **close** *l*,*imm* command to close the line even when it is active.

### DWS583I Line *l* is closed

**Explanation:** You entered a **close** command for line *l*, but this line is already closed or has never been initialized.

System Action: None.

User Response: None.

### DWS585E *cmd* rejected. The trace flag number must be between 1 and 10

**Explanation:** You entered the **xtrace** command (as indicated by *cmd* in the message) with an invalid value for the second parameter. This parameter is the trace flag number and must be a number between 1 and 10.

System Action: The command is not executed.

**User Response:** Enter the command again with correct parameters.

If you enter the **xtrace** command only with the *line* parameter, the current setting for this line is displayed.

## DWS586E *cmd* rejected. The trace setting must be ON or OFF

**Explanation:** You entered the **xtrace** command (as indicated by *cmd* in the message) with an invalid value for the third parameter. This parameter is the trace flag setting and must be either ON or OFF.

System Action: The command is not executed.

**User Response:** Enter the command again with correct parameters.

If you enter the **xtrace** command only with the *line* parameter, the current setting for this line is displayed.

## **DWS587I** Trace flag no. *tf* for line *l* changed to *mode*. Trace status now *s*

**Explanation:** You entered the **xtrace** command to change the trace flag *tf* for line *l* to *mode*, and the command has been accepted.

**System Action:** The specified trace flag is changed. The settings of all trace flags are now *s*.

User Response: None.

### **DWS588I** Trace status for line *l* is *s*

**Explanation:** You entered the **xtrace** command for line *l*, and the command has been accepted.

**System Action:** If the *status* of a trace flag is 'Y', activities associated with this trace flag no. will be traced.

User Response: None.

## DWS590I Session key or check value incorrect or failed

**Explanation:** You entered a **login** or **select** command with the session key and check value parameters in SLS unconnected mode, and the verification of the check value has failed because the session key or the check value is incorrect.

System Action: The command is not executed.

**User Response:** Enter the command again with a correct session key and check value.

## DWS5911 *cmd* command rejected. *ltname* is not your signon LT

**Explanation:** You entered the command *cmd* for the master logical terminal *ltname*, and the command has been rejected because the first 9 characters of the origin ID in your User File record are not equal to the logical terminal name *ltname*, and you are not authorized to process this logical terminal.

System Action: The command is not executed.

**User Response:** Ask an authorized operator to enter the command *cmd*.

## DWS5921 You are not authorized to use the command *cmd*

**Explanation:** You entered the restricted SWIFT Link command *cmd* you are not authorized for.

You are authorized if one of the following conditions is met:

- Your user ID starts with those three characters that are specified in parameter OPID in the customization module DSLPRM.
- You have the appropriate user type in your User File record:
  - User type M allows you for all restricted commands
  - User type S allows you for all restricted SWIFT Link commands
  - User type W allows you for the restricted SWIFT Link commands LOGIN, LOGOUT, SELECT, and QUIT, but without an **ALL** parameter
- User exit DSLNCU01 determined the authorization.

The following SWIFT Link commands are restricted:

- abortap with ALL for one parameter
- abortli
- **abortlt** with **ALL** for one parameter
- close
- login
- logout
- quit
- select
- setlt
- **Note:** The MERVA ESA operator working at the system console is authorized to enter the reserved command *cmd*.

System Action: None.

**User Response:** Sign on with an authorized user ID and enter the command again, or ask an authorized user to enter the command.

DWS593I *ltname apname* login/select window is too high

**Explanation:** You entered a **login** command for the master logical terminal *ltname*, or a **select** command for the FIN application of this master logical terminal indicated by *apname*, and you have specified the *window* parameter, but your specification is higher than the definition in the DWSLTT entry done with the WINDOW parameter of the DWSLT macro.

System Action: The command is not executed.

**User Response:** Omit the *window* parameter to use the default value.

### DWS594I Session key parameters not specified

**Explanation:** You entered a **login** command for the master logical terminal *ltname*, or a **select** command for the FIN application of this master logical terminal indicated by *apname*, and paper tables are used, and you have not entered the parameters for the two parts of the session key, and DWSLOG2 is not available in your installation, or does not contain the session key for the login or select sequence number.

System Action: The command is not executed.

**User Response:** Enter the command again with the parameters for the session key appropriate for the login or select sequence number.

### DWS595I cmd command rejected. Time/day is incorrect

**Explanation:** You entered a **logout** or **quit** command (as indicated by *cmd* in the message) with the *timeday* parameter, but you have not specified *timeday* with the format *DDHHMM*:

DD Day from 01 to 31

HH Hour from 00 to 23

MM Minute from 00 to 59

System Action: The command is not executed.

**User Response:** Enter the command again with a correct *timeday* parameter.

### DWS596I *cmd* command rejected. *ltname* is not a master LT

**Explanation:** You entered the command *cmd* and the name of a logical terminal as indicated by *ltname*, but this is not a master logical terminal defined in DWSLTT.

System Action: The command is not executed.

**User Response:** Enter the command again with a correct master logical terminal name.

### DWS597I *cmd* command rejected. No AP found for LT *ltname*

**Explanation:** You entered the command *cmd* for the FIN application, but there is no FIN application defined for the master logical terminal *ltname* in DWSLTT.

System Action: The command is not executed.

**User Response:** Define the FIN application for this master logical terminal in DWSLTT and enter the command again.

### DWS599I Line parameter must be ALL or 1 to 30

**Explanation:** You entered one of the commands that have a line parameter, and you have not used one of the allowed values.

System Action: The command is not executed.

**User Response:** Enter the command again with correct parameters.

### **DWS601I** *ltname* **LOGIN** proceeding on line *l*

**Explanation:** The SWIFT login message (APDU 02) has been generated by DWSDGPA for the master logical terminal *ltname* and given to the subtask for line *l* for sending to the SWIFT network.

**System Action:** The master logical terminal is set to login proceeding status.

User Response: None.

### **DWS602I** *ltname* **LOGIN** successful on line *l*

**Explanation:** A positive acknowledgment (LAK, APDU 22) was received from the SWIFT network for a login message of the master logical terminal *ltname* on line *l*.

**System Action:** The master logical terminal is set to status login. The association of the application control (APC) is initiated.

User Response: None.

### DWS6031 *ltname* LOGIN failed on line *l*, reason is *rs*

**Explanation:** The login message (APDU 02) for the master logical terminal *ltname* was sent to the SWIFT network, and a positive or a negative acknowledgment (LAK, APDU 22, or LNK, APDU 42) was received on line *l*. The login failed for one of the following reasons as indicated by *rs*:

### Reason Explanation

- MAC ERROR A LAK was received, but the system authentication field 502 contained a value that could not be verified by DWSDGPA. Therefore the master logical terminal is set to status abort pending.
- **GETMAIN** A LAK was received, but DWSDGPA did not get storage for the ISN and OSN acknowledgment tables. Therefore the master logical terminal is set to status abort pending.

### CORRUPT LAK

A LAK was received, but the data contained was not correct, or the LAK

message was truncated. Analyse the data flow using a datascope or an NCP trace.

Lnn An LNK was received with an error code Lnn in field 503. These error codes are explained in the S.W.I.F.T. User Handbook. The master logical terminal is set to status logout. On a MERVA ESA operator command panel, you can enter the command SHOW SHNAK to show a list of the LOGIN error codes.

**System Action:** The master logical terminal is set to the status indicated above.

**User Response:** Correct the error depending on the reason code and enter another **login** command for this logical terminal when its status is logout.

### **DWS604I** *ltname* timeout on LOGIN on line *l*

**Explanation:** The login message (APDU 02) for the master logical terminal *ltname* was given to the subtask for line *l*, but a positive or a negative acknowledgment was not received within the time specified in DWSPRM by the INTACK parameter of the DWSPARM macro.

**System Action:** The master logical terminal is set to status abort pending.

**User Response:** Check the reason for the delay and correct it. If necessary, increase the INTACK parameter.

## DWS605I *ltname apname* LSN/SSN is *nnnn*, update ICC kernel

**Explanation:** This message is issued after message DWS601I and DWS611I under the following conditions:

- For the master logical terminal indicated by *ltname* and its financial application, secure login and select (SLS) is used.
- If *apname* is GPA, the login sequence number (LSN) indicated by *nnnn* is 9989 or higher; if *apname* is FIN, the select sequence number (SSN) indicated by *nnnn* is 9989 or higher and S.W.I.F.T. recommends to increase the ICC kernel version to use the next range of LSNs and SSNs.

System Action: Login or select continues.

**User Response:** Refer to the *MERVA USE Administration Guide* for information on how to increase the ICC kernel version.

**DWS606I** *ltname* **LOGOUT** proceeding on line *l* 

**Explanation:** The SWIFT logout message (APDU 06) has been generated by DWSDGPA for the master logical terminal *ltname* and given to the subtask for line *l* for sending to the SWIFT network.

**System Action:** The master logical terminal is set to status logout proceeding.

User Response: None.

### DWS607I ltname LOGOUT successful on line l

**Explanation:** A positive acknowledgment (APDU 21) was received from the SWIFT network for a logout message of the master logical terminal *ltname* on line *l*.

**System Action:** The master logical terminal is set to status logout. The application control (APC) is disassociated. If this was the last master logical terminal that was not in logout status before, the logical terminal control (LTC) is also disassociated, and the network connection is released. A public switched network (PSN) line is disconnected.

User Response: None.

### **DWS608I** *ltname* timeout on LOGOUT on line *l*

**Explanation:** The logout message (APDU 06) for the master logical terminal *ltname* was given to the subtask for line *l*, but an acknowledgment was not received within the time specified in DWSPRM by the INTACK parameter of the DWSPARM macro.

**System Action:** The master logical terminal is set to status abort pending.

**User Response:** Check the reason for the delay and correct it. If necessary, increase the INTACK parameter.

# DWS609I *ltname* LAK timestamp *date* mismatch with local time

**Explanation:** The LAK (login acknowledgment) message from SWIFT indicates the local date of the SWIFT system. There is a difference of more than seven days between the SWIFT date and the local date.

**System Action:** The master logical terminal is set to status abort pending. This is done to protect the MERVA ESA system from operating in a test environment with a wrong setup.

**User Response:** Check the reason for the mismatch in the dates. Most probably, the local date was modified to perform a year 2000 test.

DWS6111 *ltname apname* SELECT proceeding on line *l* 

**Explanation:** The SWIFT select message (APDU 03) has been generated by DWSDGPA for the FIN application (as indicated by *apname*) of the master logical terminal *ltname* and given to the subtask for line *l* for sending to the SWIFT network.

**System Action:** The FIN application is set to status select proceeding.

User Response: None.

### DWS612I *ltname apname* SELECT successful on line *l*

**Explanation:** A positive acknowledgment (SAK, APDU 23) was received from the SWIFT network for a select message of the FIN application (as indicated by *apname*) of the master logical terminal *ltname* on line *l*.

**System Action:** The FIN application is set to status open. The association of the FIN application is initiated.

User Response: None.

## DWS613I *ltname apname* SELECT failed on line *l*, reason is *rs*

**Explanation:** The select message (APDU 03) for the FIN application (as indicated by *apname*) of the master logical terminal *ltname* was sent to the SWIFT network, and a positive or a negative acknowledgment (SAK, APDU 23, or SNK, APDU 43) was received on line *l*. The select failed for one of the following reasons as indicated by *rs*:

### Reason Explanation

- MAC ERROR A SAK was received, but the system authentication field 502 contained a value that could not be verified by DWSDGPA. Therefore the FIN application is set to status abort pending.
- NO FIELD 333 A SAK was received, but the previous-session-information field 333 was not found in the SAK. Therefore the FIN application is set to status abort pending.
- **GETMAIN** A SAK was received, but DWSDGPA did not get storage for the ISN and OSN acknowledgment tables. Therefore the FIN application is set to status abort pending.

### CORRUPT SAK

A SAK was received, but the data contained was not correct, or the SAK message was truncated. Analyse the data flow using a datascope or a NCP trace.

Snn An SNK was received with an error code Snn in field 503. These error codes are explained in the *S.W.I.F.T. User Handbook*. The FIN application is set to status closed.

**System Action:** The FIN application is set to the status indicated above.

**User Response:** Correct the error depending on the reason code and enter another **select** command for this FIN application when it is in closed status.

## DWS614I *ltname apname* timeout on SELECT on line *l*

**Explanation:** The select message (APDU 03) for the FIN application (as indicated by *apname*) of the master logical terminal *ltname* was given to the subtask for line *l*, but a positive or a negative acknowledgment was not received within the time specified in DWSPRM by the INTACK parameter of the DWSPARM macro.

**System Action:** The FIN application is set to status abort pending.

**User Response:** Check the reason for the delay and correct it. If necessary, increase the INTACK parameter.

### **DWS616I** *ltname apname* **QUIT proceeding on line** *l*

**Explanation:** The SWIFT quit message (APDU 05) has been generated by DWSDGPA for the FIN application (as indicated by *apname*) of the master logical terminal *ltname* and given to the subtask for line *l* for sending to the SWIFT network.

**System Action:** The FIN application is set to status quit proceeding.

User Response: None.

**DWS617I** *ltname apname* **QUIT successful on line** *l* 

**Explanation:** A positive acknowledgment (APDU 21) was received from the SWIFT network for a quit message of the FIN application (as indicated by *apname*) of the master logical terminal *ltname* on line *l*.

**System Action:** The FIN application is set to status closed and is disassociated.

User Response: None.

### **DWS618I** *ltname apname* timeout on QUIT on line *l*

**Explanation:** The quit message (APDU 05) for the FIN application (as indicated by *apname*) of the master logical terminal *ltname* was given to the subtask for line *l*, but a positive or a negative acknowledgment was not received within the time specified in DWSPRM by the INTACK parameter of the DWSPARM macro.

**System Action:** The FIN application is set to status abort pending.

**User Response:** Check the reason for the delay and correct it. If necessary, increase the INTACK parameter.

## DWS621I *ltname apname* ABORT proceeding on line *l*

**Explanation:** The SWIFT abort LT message (APDU 35, *apname* is not used in this case), or the abort AP message (APDU 33, *apname* is **FIN** in this case), has been generated by DWSDGPA for either the master logical terminal *ltname* or its FIN application and given

to the subtask for line l for sending to the SWIFT network.

**System Action:** The master logical terminal or its FIN application is set to status abort proceeding.

User Response: None.

### DWS622I *ltname apname* ABORT successful on line *l*

**Explanation:** A confirmation was received from the SWIFT network on line *l* for one of the following:

- For the SWIFT abort LT message (APDU 35), the system abort LT confirmation (APDU 15, *apname* is not used in this case).
- For the SWIFT abort AP message (APDU 33), the system abort AP confirmation (APDU 13, *apname* is **FIN** in this case).

**System Action:** For APDU 13, the FIN application is set to status closed and it is disassociated. For APDU 15, the master logical terminal is set to logout status and the application control (APC) is disassociated. If this was the last master logical terminal that was not in logout status before, the logical terminal control (LTC) is also disassociated, and the network connection is released. A public switched network (PSN) line is disconnected.

User Response: None.

### DWS624I *ltname apname* timeout on ABORT on line *l*

**Explanation:** The SWIFT abort LT message (APDU 35, *apname* is not used in this case), or the abort AP message (APDU 33, *apname* is **FIN** in this case), has been generated by DWSDGPA for either the master logical terminal *ltname* or its FIN application and was given to the subtask for line *l*, but the confirmation was not received within the time specified in DWSPRM by the INTACK parameter of the DWSPARM macro.

**System Action:** For a timeout on abort, it is assumed that this line to the SWIFT network is not active on the SWIFT side anymore. Therefore the line is closed, that is, all master logical terminals are set to status logout, their FIN applications are set to status closed, and the line subtask is terminated.

**User Response:** Check the reason for the delay and correct it. If necessary, increase the INTACK parameter. Start the communication with the SWIFT network on this line using the appropriate **login** and **select** commands.

DWS625I text of erroneous message

**Explanation:** This message appears after one of the messages DWS659I or DWS668I, and shows the start of the erroneous message.

System Action: None.

**User Response:** Consult the *S.W.I.F.T. User Handbook* for an explanation of the failure.

| DWS627I | <i>ltname apname</i> <b>our last ISN</b> <i>nnnnn</i> , <b>SAK</b> |
|---------|--------------------------------------------------------------------|
|         | last ISN mmmmmm                                                    |

**Explanation:** A positive acknowledgment (SAK, APDU 23) was received from the SWIFT network for a select message of the FIN application (as indicated by *apname*) of the master logical terminal *ltname*, and the previous-session-information field 333 was found in the SAK, but the last input sequence number (ISN) *mmmmmm* found there does not match the ISN *nnnnnn* known to the SWIFT Link. This can be caused by:

- Using a different queue data set than in the previous run of MERVA ESA.
- An abnormal termination of the previous communication with the SWIFT network, especially if your ISN *nnnnnn* is higher than the SAK ISN *mmmmmmn*. The relevant messages are sent again with PDE trailers.
- A malfunction in the SWIFT network, especially If your ISN *nnnnnn* is lower than the SAK ISN *mmmmmm*.

**System Action:** Processing of the FIN application continues.

**User Response:** None. For the third case mentioned in the explanation contact S.W.I.F.T.

 DWS628I
 Itname apname our last OSN nnnnn,

 SAK last OSN mmmmmm

**Explanation:** A positive acknowledgment (SAK, APDU 23) was received from the SWIFT network for a select message of the FIN application (as indicated by *apname*) of the master logical terminal *ltname*, and the previous-session-information field 333 was found in the SAK, but the last output sequence number (OSN) *mmmmmm* found there does not match the OSN *nnnnnn* known to the SWIFT Link. This can be caused by:

- Using a different queue data set than in the previous run of MERVA ESA.
- An abnormal termination of the previous communication with the SWIFT network, especially if your OSN *nnnnnn* is lower than the SAK OSN *mmmmmm.* The relevant messages are received again with PDM trailers.
- A malfunction in the SWIFT network, especially If your OSN *nnnnnn* is higher than the SAK OSN *mmmmmmm*.

**System Action:** Processing of the FIN application continues.

**User Response:** None. For the second case mentioned in the explanation it may be necessary to use the message type 020 to retrieve the messages with the

missing OSNs. For the third case mentioned in the explanation contact S.W.I.F.T.

## DWS629I GETMAIN of ISN/OSN ACK tables failed, DSLSRVP reason is *rc*

**Explanation:** This message appears before the message DWS603I or DWS613I when a login acknowledgment (LAK, APDU 22) or a select acknowledgment (SAK, APDU 23) is received from the SWIFT network, but there is not enough main storage available for the ISN and OSN acknowledgment tables. *rc* is the reason code of DSLSRVP.

**System Action:** The master logical terminal or the FIN application is set to abort pending status.

User Response: Provide a larger region or partition.

### DWS630I Initialization of subtask for line *l* is successful

**Explanation:** This message appears after a **login** or **setlt** command has successfully attached the subtask for the line to the SWIFT network, and the initialization of the subtask has successfully completed. *l* is the line to which the relevant master logical terminal is assigned.

**System Action:** If it was a **setlt** command, nothing is done. If it was a **login** command, the SWIFT login message (APDU 02) is generated and given to the subtask for sending to the SWIFT network.

**User Response:** If it was a **login** command, do nothing. If it was a **setIt** command, enter a **login** command for the relevant master logical terminal.

## **DWS6311** Init of subtask for line *l* failed, reason is reas

**Explanation:** This message appears after a **login** or **setlt** command has successfully attached the subtask for the line to the SWIFT network, and the initialization of the subtask has failed. *l* is the line to which the relevant master logical terminal is assigned. *reas* is the reason for the failure. The reason code consists of 4 characters:

- If the first character is U (for User ABEND), the initialization failed because one of the programs of the subtask detected an error. The 3 digits after the U indicate the type of error as explained in "Chapter 10. SWIFT Link Dump Codes" on page 479.
- If the first character is S (for System ABEND), the initialization failed because of a program check. Under MVS, the 3 characters after the S show the system ABEND code of MVS. Under VSE, the 3 characters after the S are always 000.

In some cases, a dump is available for error analysis.

System Action: The line is closed.

**User Response:** Correct the error and enter the command again.

## DWS632I Subtask for line *l* has terminated, reason is *reas*

**Explanation:** This message appears after the subtask for line *l* has terminated. *reas* is the reason for the failure. The reason code consists of 4 characters:

- If the first character is U (for User ABEND), the subtask has either terminated normally after a **close** command (the 3 digits after the U are 000 then), or because one of the programs of the subtask detected an error. The 3 digits after the U indicate the type of error as explained in "Chapter 10. SWIFT Link Dump Codes" on page 479. If the reason is U213, a message received to the SWIFT network has interfered with the attempt to send a message to the SWIFT network.
- If the first character is S (for System ABEND), the subtask has terminated because of a program check. Under MVS, the 3 characters after the S show the system ABEND code of MVS. Under VSE, the 3 characters after the S are always 000.

In some cases, a dump is available for error analysis.

System Action: The line is closed.

**User Response:** If the reason was U000 or U213, enter the **login** and **select** commands to resume the traffic with the SWIFT network on this line. For the other reason codes, correct the error before resuming the traffic with the SWIFT network.

### DWS634I *ltname apname* timeout on session key

**Explanation:** When using secure login/select (SLS), the SWIFT Link tried to get the session key from the USE workstation for the login of the master logical terminal indicated by *ltname* (if *apname* is GPA), or for the select of its FIN application (if *apname* is FIN), but the response did not arrive within the time specified in DWSPRM by the INTSKR parameter of the DWSPARM macro. Either the INTSKR parameter specification is too low, or the MERVA Link connection to the USE workstation does not work, or the USE workstation does not work.

**System Action:** If it was for login, the master logical terminal is set to status logout. If it was for select, the FIN application is set to status closed. Automatic repetition of login or select is *not* tried. If the session key arrives later, it is nevertheless kept for the next login or select.

**User Response:** Increase the INTSKR parameter or ensure that the MERVA Link connection to the USE workstation and the USE workstation work correctly. If necessary, you can use SLS unconnected mode, that is, enter the session key and the check value with the **login** or **select** command.

### DWS635I *ltname apname* session key DSLQMGT error *rc* with *request*

**Explanation:** When using secure login/select (SLS), the SWIFT Link tried to get the session key from either a session key queue or from the USE workstation (using a special message type 999) for the login of the master logical terminal indicated by *ltname* (if *apname* is GPA), or for the select of its FIN application (if *apname* is FIN), but DSLQMGT returned an error indicated by the return code *rc. request* is the request given to DSLQMGT, it can be:

GET A session key queue was defined with the SKEYQ parameter of the DWSLT macro in DWSLTT for the master logical terminal or its FIN application, a GET for the session key was tried, and failed most likely because the name of the session key queue is wrong.

### ROUTE SK REQ

- The MT 999 was generated, but its routing failed. Most likely the routing table defined with the ROUTSK parameter of the DWSLT macro in DWSLTT for the master logical terminal or its FIN application is incorrect, for example, setting incorrect target queue names.
- **GETNEXT** An attempt was made to get the response to a request for session key from the queue defined with the RSKQUE parameter of the DWSPARM macro in DWSPRM, but this attempt failed. Most likely this queue name is incorrect.
- DELETE An attempt was made to delete the response to a request for session key from the queue defined with the RSKQUE parameter of the DWSPARM macro in DWSPRM, but this attempt failed. Unless the number of messages in this queue increases permanently, this error can be ignored.

### ROUTE SK ERR

A message was received from the queue defined with the RSKQUE parameter of the DWSPARM macro in DWSPRM, the SWIFT Link expected it to be a response to a session key request from the USE workstation, but the message was not the MT 999 with the required special format. Therefore an attempt was made to route the message, but this attempt failed. Most likely the routing from the queue is defined incorrectly. System Action: The action depends on *request*:

GET The SWIFT Link tries to get the session key from the USE workstation.

### **ROUTE SK REQ**

|         | The master logical terminal is set to<br>status logout, the FIN application is<br>set to status closed. Automatic<br>repetition of login or select is |
|---------|----------------------------------------------------------------------------------------------------|
|         | suppressed.                                                                                                    |
| GETNEXT | No action.                                                                                                    |
| DELETE  | NT                                                                                                    |

DELETE No action.

### ROUTE SK ERR

A dump with dump code 33 is taken, and the SWIFT Link terminates.

**User Response:** Correct the error, and try the login and select again. If necessary, you can use SLS unconnected mode, that is, enter the session key and the check value with the **login** or **select** command. If the number of messages in this queue increases permanently, delete them with the **delete** command described in the *MERVA for ESA User's Guide*.

### DWS636I *ltname apname* session key DSLMMFS error *rs* with *request*

**Explanation:** When using secure login/select (SLS), the SWIFT Link tried to get the session key from the USE workstation for the login of the master logical terminal indicated by *ltname* (if *apname* is GPA), or for the select of its FIN application (if *apname* is FIN), but when processing the request or the response (both being MTs 999 with a special format), DSLMMFS returned an error indicated by the reason code *rs. request* is the request given to DSLMMFS, it can be:

### **RQ PUT QUEUE**

The MT 999 was generated, but formatting from the MERVA ESA internal format (TOF) to the queue format failed.

### **RS GET QUEUE**

Formatting of the response MT 999 from the MERVA ESA queue format into the TOF format failed.

**RS PUT NET** Formatting of the response MT 999 from the MERVA ESA TOF format into the SWIFT net format failed.

### **RS PUT QUEUE**

After another error, formatting of the response MT 999 from the MERVA ESA TOF format into the queue format for error routing failed.

**RQ GET NET** The MT 999 was generated, but the formatting into the MERVA ESA internal format (TOF) failed.

System Action: The action depends on *request*:

**RQ GET NET** The master logical terminal is set to status logout, the FIN application is set to status closed. Automatic repetition of login or select is suppressed.

### RQ PUT QUEUE

The master logical terminal is set to status logout, the FIN application is set to status closed. Automatic repetition of login or select is suppressed.

#### **RS GET QUEUE**

The message is routed without further error information.

**RS PUT NET** The message is routed with error information.

### **RS PUT QUEUE**

A dump with dump code 30 is taken and the SWIFT Link terminates.

**User Response:** Correct the error, and try the login and select again. If necessary, you can use SLS unconnected mode, that is, enter the session key and the check value with the **login** or **select** command.

| DWS637I | ltname | арпате | session | key | response | error |
|---------|--------|--------|---------|-----|----------|-------|
|         | reason |        |         |     |          |       |

**Explanation:** When using secure login/select (SLS), the SWIFT Link tried to get the session key from the USE workstation for the login of the master logical terminal indicated by *ltname* (if *apname* is GPA), or for the select of its FIN application (if *apname* is FIN), but the response message type 999 indicated an error. *reason* indicates the error in the form of an error message identification ENNnnnI from the USE workstation. Refer to *MERVA ESA Components V4.1 Messages and Codes Online Documentation* for an explanation of these messages.

**System Action:** The message DWS637I is written to the MSGACK field and the MT 999 is routed according to user-specified routing criteria.

**User Response:** Display the MT 999 in the target function using the MERVA ESA end user driver facilities to see the error message ENNnnnnI. Correct the error, and try the login and select again. If necessary, you can use SLS unconnected mode, that is, enter the session key and the check value with the **login** or **select** command.

## DWS640I Network connection being established (*origin*) on line *l*

**Explanation:** The network connection is being established to the SWIFT network. This message is followed by either DWS642I (if the establishment is successful) or by DWS643I (if the establishment fails).

origin indicates who initiated the connection:

- **S** The SWIFT network in the resumption of a switched line.
- T The transport layer.
- **N** The network layer.
- System Action: Processing continues.

User Response: None.

#### DWS641A Please dial the SWIFT network on line *l*

**Explanation:** The subtask for line *l* wants to connect to the SWIFT network on a public switched network (PSN) line with manual dialing.

System Action: The subtask is waiting for the dialing.

**User Response:** Dial to the SWIFT network manually.

### DWS642I Network connection established (*origin*) on line *l*

**Explanation:** The network connection has been established with the SWIFT network. *origin* indicates who initiated the connection:

- **S** The SWIFT network in the resumption of a switched line.
- T The transport layer.
- N The network layer.

System Action: Processing continues.

User Response: None.

### DWS645W Incoming NPDU lost on line *l*

**Explanation:** An incoming NPDU (network protocol data unit) has been lost during the establishment of the network connection on a leased line.

System Action: Processing continues.

**User Response:** None. If this message appears frequently report the problem to IBM.

### DWS646T DWSNLNK ABEND code (info)

**Explanation:** The network layer (module DWSNLNK) terminates abnormally due to a program error. *code* is the dump code, and *info* gives additional information. A dump of the line subtask is taken. The dump codes are described "Chapter 10. SWIFT Link Dump Codes" on page 479.

System Action: Processing stops.

User Response: Report the problem to IBM.

### DWS651I CBT disconnect is complete on line *l*

**Explanation:** The logical terminal control (LTC) of line *l* has been disconnected either after the last master logical terminal reverted to logout status, or after an error. There is no communication between the computer based terminal (CBT) and the SWIFT network.

### System Action: None.

**User Response:** None. You can enter a **login** command to start the communication with the SWIFT network.

## DWS654I *ltname apname* ABORT request from subtask for line *l* (*rs*)

**Explanation:** DWSDGPA was informed by the subtask for line *l* that the master logical terminal *ltname* or its FIN application *apname* was aborted due to an error situation in the subtask. If *ltname* is **CBT**, the logical terminal control (LTC) is aborted. *rs* is the reason for the abort:

### PROTOCOL ERR

A protocol error was detected.

**TIME OUT** The confirmation of an association, disassociation, suspension, or resumption of the AI layer did not arrive within the time interval specified in DWSPRM with the INTASS parameter of the DWSPARM macro.

### AI ABORT IND

The transport connection of the transport layer was disconnected by the SWIFT network or by the line subtask due to an error.

### NO MORE APCS

The last application control was disassociated, and as a consequence, the logical terminal control (LTC) is also disassociated.

### ASO CONF MAC

The authentication of the association confirmation could not be verified by the AI layer.

**RES IND MAC** The authentication of the resume indication could not be verified by the AI layer.

### **RES CONF MAC**

The authentication of the resume confirmation could not be verified by the AI layer.

**NOT SPECIF'D** The reason was not specified.

**System Action:** Depending on the error, the master logical terminals or FIN applications of this line are set

to logout, closed or abort pending status in DWSLTT.

**User Response:** None. You can enter the appropriate command to resume the communication with the SWIFT network.

## DWS659I LT name, AP or source reference not known, line *l*

**Explanation:** DWSDGPA received a message from the subtask for line *l*, but the logical terminal name, or application name, or source reference have not been found in DWSLTT. This message is followed by the message DWS625I showing the start of the erroneous message.

**System Action:** The received message is not processed.

User Response: Check with S.W.I.F.T.

### DWS660I CBT suspension proceeding on line *l*

**Explanation:** The SWIFT network has sent the suspension indication to the AI layer of the subtask for line *l* to initiate suspension of the computer based terminal (CBT) on a public switched network (PSN) line.

**System Action:** All FIN applications and all application controls (APC) are suspended, and finally the suspend confirmation is sent to the SWIFT network.

User Response: None.

### **DWS661I CBT** suspension is complete on line *l*

**Explanation:** The suspension of the computer based terminal (CBT) on a public switched network (PSN) line has completed for all FIN applications and all application controls (APC), and the suspend confirmation for the logical terminal control (LTC) has been sent to the SWIFT network.

**System Action:** The resume timer is set with the interval specified in DWSPRM by the INTRES parameter of the DWSPARM macro.

**User Response:** None. Resumption is initiated when either side wants to send a message, and for sending, after the resume timer interval has been passed.

## DWS6631 *ltname* REMOVE LT message received on line *l*

**Explanation:** The SWIFT network has sent a REMOVE LT message (APDU 14) on line *l* for the master logical terminal *ltname*, most probably as a consequence of an error.

**System Action:** The master logical terminal is set to status logout. The application control (APC) is disassociated. If there was still an open FIN application of this master logical terminal, it is immediately set to

status closed and it is disassociated. If this was the last master logical terminal that was not in logout status before, the logical terminal control (LTC) is also disassociated, the network connection is released, and a public switched network (PSN) line is disconnected.

**User Response:** Find out which error may have caused the REMOVE LT, correct it, and use the **login** and **select** commands to resume the communication with the SWIFT network on this line.

## DWS664I *ltname apname* REMOVE AP message received on line *l*

**Explanation:** The SWIFT network has sent a REMOVE AP message (APDU 12) on line *l* for the FIN application (as indicated by *apname*) of the master logical terminal *ltname*, most probably as a consequence of an error.

**System Action:** The FIN application is set to closed status and it is disassociated.

**User Response:** Find out which error may have caused the REMOVE AP, correct it, and use the **select** command to resume the communication with the SWIFT network.

## DWS665I *ltname* REQUEST TO LOGOUT message received on line *l*

**Explanation:** The SWIFT network has sent a request-to-logout message (APDU 01, message type 009) on line l for the master logical terminal *ltname*.

### System Action: None.

**User Response:** Logout the master logical terminal at the time indicated in the REQUEST TO LOGOUT message, and use the **login** command to resume the communication with the SWIFT network.

## DWS666I *ltname apname* REQUEST TO QUIT message received on line *l*

**Explanation:** The SWIFT network has sent a request-to-quit message (APDU 01, message type 008) on line *l* for the FIN application (as indicated by *apname*) of the master logical terminal *ltname*.

### System Action: None.

**User Response:** Quit the FIN application at the time indicated in the REQUEST TO QUIT message, and use the **select** command to resume the communication with the SWIFT network.

DWS667I *ltname apname* OSN *rrrrr* is too large, free format used

**Explanation:** An output message was received from the SWIFT network, but the resulting internal tokenized format (TOF) is too large for the MERVA ESA buffers. This can happen for SWIFT messages that contain

many occurrences of repeatable sequences. A 10K SWIFT message might expand to more than 32KB in this case.

The message must be transferred to the MERVA ESA queue data set via the queue buffer. The size of this buffer is limited to the size defined in DSLPRM by the MAXBUF parameter of the DSLPARM macro. The recommended value for SWIFT 10K messages is 250000. However, the maximum queue element size is limited to 31900 bytes for installations that do not use a large message cluster (LMC).

In the error message:

**ltname** is the name of the master logical terminal

apname

is the SWIFT application (usually FIN)

rrrrrr is the output sequence number (OSN) of the message

**System Action:** The message has been stored using the free-format message type SLRG. This format stores all of block 4 of the SWIFT message into the data areas of a single field DWSLFBUF. The SWIFT header and trailer fields are treated as in all other SWIFT message types. The required overhead is about 20% and will always fit into a 32KB buffer. Standard output routing is performed.

**User Response:** Make sure that these messages are processed properly.

- The MERVA ESA routing facilities can be used to route these messages to special queues.
- The message can be displayed on a screen or printer in line-by-line format.
- Use the MERVA ESA end user functions to process the message in free format. Noprompt mode can be used to reformat the message according to the SWIFT message type, but this can only be done when an LMC is available.
- Messages in SLRG format can be processed by MERVA ESA batch programs and by API programs in the same way as the other SWIFT message types.

To avoid occuring this situation in the future you should define an LMC and specify an appropriate MAXBUF value in your DSLPRM. A value of 250000 is recommended.

### DWS668I *ltname apname* unknown message id found on line *l*

**Explanation:** DWSDGPA has got a message from the subtask for line *l* that contained in the basic header a message ID (APDU ID) that is not defined in the *S.W.I.F.T. User Handbook.* This message is followed by the message DWS625I showing the begin of the erroneous message.

System Action: The message is not processed.

**User Response:** Contact S.W.I.F.T. to find out what the unknown APDU ID is.

### DWS669I *ltname apname* resumed by SWIFT

**Explanation:** On a public switched network (PSN) line, the SWIFT network has resumed the communication. If *ltname* is CBT/LTC, the SWIFT network has dialled the computer based terminal (CBT) and resumed the logical terminal control (LTC), *apname* is not used then. If *ltname* is not CBT/LTC but the name of a master logical terminal defined in DWSLTT, the SWIFT network has resumed this master logical terminal if *apname* is GPA, or has resumed the FIN application of this master logical terminal if *apname* is FIN.

**System Action:** After the LTC resumption, the SWIFT Link may also start a resumption especially if the resume time interval defined in DWSPRM by the INTRES parameter of the DWSPARM macro has not passed yet, that is, this interval is skipped it the SWIFT network starts the resumption.

After the GPA or FIN resumption, messages are sent to and received from the SWIFT network.

User Response: None.

## DWS670I *ltname apname* emitting LT or AP is incorrect, queue is *qname*

**Explanation:** The SWIFT Link has found that, in a message to be sent to the SWIFT network, the sending logical terminal found in the basic header does not belong to the master logical terminal *ltname* (if *apname* is GPA) or to its FIN application (if *apname* is FIN) or to one of its synonyms. *qname* is the name of the ready queue from which the message was read.

**System Action:** The message DWS670I is written to the MSGACK field in the MERVA ESA internal message buffer (TOF) and the SWIFT message is routed to MERVA ESA queues according to user-specified routing criteria. Processing continues with the next message in the ready queue.

**User Response:** Most probably, the routing to the ready queues must be corrected.

## DWS671I *ltname apname* message is not a SWIFT input message

**Explanation:** The SWIFT Link has read a message from a ready queue of the master logical terminal *ltname* (if *apname* is GPA) or to its FIN application (if *apname* is FIN), and it has read the input/output identifier of the application header from the MERVA ESA internal message buffer (TOF). The identifier, however, is not *I* as required for a SWIFT input message.

**System Action:** The message DWS671I is written to the MSGACK field in the MERVA ESA internal

message buffer (TOF) and the SWIFT message is routed to MERVA ESA queues according to user-specified routing criteria. Processing continues with the next message in the ready queue.

**User Response:** Check and correct your routing modules because one of them erroneously routes messages to a ready queue that are not meant to be sent to the SWIFT network, for example, output messages.

| DWS672I | <i>ltname apname</i> <b>ISN ACK sequence error</b> , |
|---------|------------------------------------------------------|
|         | expected eeeeee, received rrrrrr, line l             |

**Explanation:** DWSDGPA has received an ISN acknowledgment (APDU 21) from the SWIFT network on line *l*, and the ISN *rrrrrr* in this acknowledgment is not the next one expected *eeeeee*, that is, the previous one plus one. *ltname* is the name of the master logical terminal, *apname* is FIN if it is for its FIN application.

**System Action:** The master logical terminal or its FIN application is set to status abort pending.

**User Response:** Wait until the application is in status closed or wait until the master logical terminal is in status logout and use the **login** and/or **select** commands to resume the communication with the SWIFT network.

# DWS673I *ltname apname* ISN *nnnnnn* message not found in ready queue

**Explanation:** An acknowledgment message (APDU 21) with the ISN *nnnnnn* has been received from the SWIFT network. DWSDGPA expects the acknowledgment, but DSLQMGT does not find the message in the ready queue from which it was sent. The message might have been deleted by another MERVA ESA application.

System Action: The message cannot be routed.

**User Response:** You may retrieve this message from the MERVA ESA journal to process it further.

## DWS674I *ltname apname* timeout on ISN ACK *nnnnnn* on line *l*

**Explanation:** A message for the master logical terminal *ltname* or its FIN application (*apname* is FIN then) has been given to the subtask for line *l* for sending to the SWIFT network with ISN *nnnnnn*, but the ISN acknowledgment (APDU 21) has not arrived within the time specified in DWSPRM with the INTACK parameter of the DWSPARM macro.

**System Action:** The master logical terminal or its FIN application is set to status abort pending.

**User Response:** Wait until the FIN application is in status closed or wait until the master logical terminal is in status logout and use the **login** and/or **select** commands to resume the communication with the

SWIFT network. If necessary, increase the INTACK parameter.

### DWS6751 *ltname apname* expected *eeeee*, received *rrrrrr*, OSN error, line *l*

**Explanation:** An output message was received from the SWIFT network on line *l* with the output sequence number (OSN) *rrrrr*, but this OSN is not the expected OSN *eeeeee*, which is the last OSN plus one. *ltname* is the name of the master logical terminal, *apname* is FIN if it is its FIN application.

**System Action:** The master logical terminal or its FIN application is set to status abort pending.

**User Response:** Wait until the FIN application is in status closed or wait until the master logical terminal is in status logout and use the **login** and/or **select** commands to resume the communication with the SWIFT network.

### DWS676I *ltname apname* OSN window is full on line *l*

**Explanation:** An output message was received from the SWIFT network for the master logical terminal *ltname* or its FIN application (if *apname* is FIN), but the SWIFT Link has already received as many output messages without sending the acknowledgments (APDU 21) to the SWIFT network as were agreed upon during login or select in field 110.

**System Action:** The received message is written to the MERVA ESA journal, but not routed to the MERVA ESA queues. The master logical terminal or its FIN application is set to status abort pending.

**User Response:** Wait until the FIN application is in status closed or wait until the master logical terminal is in status logout and use the **login** and/or **select** commands to resume the communication with the SWIFT network.

### DWS677I *rc* queue management error

**Explanation:** The SWIFT Link got a return code from DSLQMGT that indicates a severe error. *rc* is the return code of DSLQMGT.

**System Action:** If the return code of DSLQMGT is 36 (queue key table full), 44 (queue full), or 48 (queue data set full), the relevant line to the SWIFT network is aborted. For all other return codes of DSLQMGT, a dump with dump code 33 is taken and the SWIFT Link terminates.

**User Response:** For the return codes 36, 44 and 48 process messages from queues. If this condition occurs frequently, use the MODIFY function of the MERVA ESA queue data set utility DSLQDSUT to increase the size of the queue data set (refer to *MERVA for ESA Operations Guide* for details).

If the "full" condition does not exist anymore, use the **login** and **select** commands to resume the communication with the SWIFT network. For the other return codes, consult the dump for the error and correct it before resuming the communication with the SWIFT network.

# DWS678I Large message found in queue *qname*, QSN is *qsn*

**Explanation:** The SWIFT Link tried to read a message from the ready queue with the name *qname* and the queue sequence number *qsn* in this queue. If this message is a SWIFT message, then most probably the NICBUF parameter of the DSLPARM macro in DSLPRM is too small. If this message is not a SWIFT message, routing to the ready queue is incorrect.

**System Action:** The message is left in the ready queue as the buffers of the SWIFT Link are too small for error routing. Processing continues with the next message in the ready queue.

**User Response:** Either increase the NICBUF parameter or correct the routing to the ready queues. Use the MERVA ESA end user functions to route the message to another queue or to delete it.

### DWS679I Journal error, DSLJRNP reason is rs

**Explanation:** DWSDGPA got a reason code from DSLJRNP that indicates a severe error. *rs* is the reason code of DSLJRNP.

**System Action:** A dump with dump code 39 is taken and the SWIFT Link terminates.

**User Response:** Consult the dump for the error and correct it.

### DWS680I *rs* MFS queue-to-TOF error

**Explanation:** A DSLMFS queue-to-TOF call completed with the reason code *rs*.

**System Action:** A dump with dump code 30 is taken, and the SWIFT Link terminates.

**User Response:** Consult the dump for the error and correct it.

### DWS6811 *rs* MFS TOF-to-queue error

**Explanation:** A DSLMFS TOF-to-queue call completed with the reason code *rs*.

**System Action:** A dump with dump code 30 is taken, and the SWIFT Link terminates.

**User Response:** Consult the dump for the error and correct it.

### DWS682I rs MFS net-to-TOF error

**Explanation:** DSLMMFS detected an error when transforming a SWIFT message to the MERVA ESA internal format (TOF). *rs* is the reason code of DSLMMFS.

**System Action:** If the error is not severe, the SWIFT message in the MERVA ESA internal format (TOF) is routed according to user-specified routing criteria.

In case of severe errors, a dump with dump code 30 is taken, and the SWIFT Link terminates.

**User Response:** The routed messages can be inspected by MERVA ESA users or can be printed for error analysis. For severe errors, consult the dump for the error and correct it.

### DWS683I rs MFS TOF-to-net error

**Explanation:** DSLMMFS detected an error during the transformation of a SWIFT message from the MERVA ESA internal format (TOF) to the SWIFT line format. *rs* is the reason code of DSLMMFS.

**System Action:** If the error is not severe, the SWIFT message in the MERVA ESA internal format (TOF) is routed according to user-specified routing criteria.

In case of severe errors, a dump with dump code 30 is taken, and the SWIFT Link terminates.

**User Response:** The routed messages can be inspected by MERVA ESA users or can be printed for error analysis. For severe errors, consult the dump for the error and correct it.

### **DWS684I** *rs* **TOF** write error, field is *fdname*

**Explanation:** A DSLTSV TYPE=WRITE request for the field *fdname* completed with the reason code *rs*.

**System Action:** A dump with dump code 32 is taken, and the SWIFT Link terminates.

**User Response:** Consult the dump for the error and correct it.

### DWS685I rs authentication error

**Explanation:** The SWIFT Link received a return code from DWSAUTP that indicates a severe error. *rs* is the reason code of DWSAUTP.

**System Action:** A dump with dump code 46 is taken, and the SWIFT Link terminates.

**User Response:** Consult the dump for the error and correct it.

### DWS686I Timer error, DSLTIMP reason is rs

**Explanation:** The SWIFT Link received a return code from DSLTIMP that indicates a severe error. *rs* is the reason code of DSLTIMP.

**System Action:** A dump with dump code 27 is taken, and the SWIFT Link terminates.

**User Response:** Consult the dump for the error and correct it.

### **DWS687I** Checksum failure, result is *chk*, line *l*

**Explanation:** The SWIFT Link received a message from the SWIFT network and tried to verify the checksum, but this verification failed. *chk* is the checksum that was calculated and did not match the checksum in the trailer of the message.

**System Action:** The message DWS687I is written to the MSGACK field in the MERVA ESA internal message buffer (TOF) and the SWIFT message is routed to MERVA ESA queues according to user-specified routing criteria. A negative acknowledgment (APDU 21) with error code Y01 in field 405 is sent to the SWIFT network.

**User Response:** Check if the message can be further processed by your applications.

# DWS688I Checksum failure due to invalid message format

**Explanation:** The SWIFT Link wants to prepare the checksum trailer of a message for sending to the SWIFT network, but the checksum cannot be calculated as the message is not in the correct SWIFT format. Most probably, the FORM2 parameter of the DWSPARM macro in DWSPARM specifies a format other than W for the SWIFT network.

**System Action:** The message DWS688I is written to the MSGACK field in the MERVA ESA internal message buffer (TOF) and the SWIFT message is routed to MERVA ESA queues according to user-specified routing criteria.

**User Response:** Correct the FORM2 parameter in DWSPRM.

## DWS689I Message skipped by user exit 126, reason is *rs*

**Explanation:** The SWIFT Link has read a message from a ready queue, and before sending it to the SWIFT network, it has called the user exit DWSMU126 for additional processing of the message. DWSMU126 has indicated by a return code 4 and the reason code indicated by *rs* that the message should not be sent to the SWIFT network.

**System Action:** The message DWS689I is written to the MSGACK field in the MERVA ESA internal

message buffer (TOF) and the SWIFT message is routed according to user-specified routing criteria. Processing continues with the next message in the ready queue.

User Response: None.

### DWS690I ltname apname SN=nnnn, ISN=xxxxx, OSN=yyyyyy, SESS=zzzz

**Explanation:** This message appears during the termination of the SWIFT Link for each master logical terminal and FIN application defined in DWSLTT. The message contains the following information:

*ltname* The name of the master logical terminal.

*apname* The name of the application, which is GPA for the application control (APC) and FIN for the financial application.

### SN=nnnn

The login sequence number (LSN) or select sequence number (SSN) for the next login or select.

### ISN=xxxxxx

The input sequence number (ISN) of the last message sent to the SWIFT network.

#### OSN=yyyyyy

The output sequence number (OSN) of the last message received from the SWIFT network.

SESS=zzzz

The last session number.

- System Action: None.
- User Response: None.

### DWS692I DWSDGPA TERM DSLQMGT error rc

**Explanation:** This message appears during the termination of the SWIFT Link (program DWSDGPA) when it tried to write the information contained in DWSLTT into the queue defined with the LTTQUE parameter of the DWSPARM macro in DWSPRM. Most probably the queue name is not found in DSLFNTT.

**System Action:** The information from DWSLTT is not saved.

**User Response:** Correct the error so the information can be saved the next time.

### DWS693I DWSDGPA INIT DSLQMGT error rc

**Explanation:** This message appears during the initialization of the SWIFT Link (program DWSDGPA) when it tried to retrieve the information for the DWSLTT from the queue defined with the LTTQUE parameter of the DWSPARM macro in DWSPRM. Most probably the queue name is not found in DSLFNTT.

#### System Action: None.

User Response: Correct the error so the information

can be retrieved the next time.

### DWS694I Load of module modname failed, DSLSRVP reason is rs

**Explanation:** This message appears during the initialization of the SWIFT Link (programs DWSDGPA and DWSDLSK) if one of the following modules could not be loaded:

- The customizing parameter module DWSPRM. This error is also indicated if an old version of DWSPRM was found, for example, after a program temporary fix (PTF) changed DWSPRM.
- The logical terminal table with the name found in DWSPRM, for example, DWSLTT.
- One of the routing modules defined in the logical terminal table (for input and output messages and for SLS session key requests).
- The login and select authorization table with the name found in DWSPRM, for example, DWSLOG2.

*rc* is the reason code of DSLSRVP. The missing module may not be defined to CICS, or is not contained in the load library.

**System Action:** The initialization of DWSDGPA is not completed.

**User Response:** Refer to "DSLSRVP Return and Reason Codes" on page 423 for an explanation of the reason code. Correct the error and start DWSDGPA again.

## DWS695I DWSDGPA initialization cccc failed, reason is rs

**Explanation:** The initialization of the SWIFT Link (program DWSDGPA) failed in the step *cccc. cccc* can be one of the following:

#### **RSKQUEUE**

Setting the event control block (ECB) address into the receive session key queue for SLS failed. *rs* is the return code of DSLQMGT. The dump code is 33.

### GETMAIN

GETMAIN of storage for buffers failed. *rs* is the reason code of DSLSRVP. The dump code is 31. Most probably the region or partition is too small.

### TOFNEW

The initialization of the MERVA ESA internal message buffer (TOF) failed (DSLTSV TYPE=TOFNEW). *rs* is the reason code of DSLTOFSV. The dump code is 32.

### MFS INIT

The initialization of the MERVA ESA message format service failed (DSLMFS TYPE=INIT). *rs* is the reason code of DSLMMFS. The dump code is 30.

### AUT INIT

The initialization of the authentication support failed (DWSAUT TYPE=INIT). *rs* is the reason code of DWSAUTP. The dump code is 44.

**System Action:** A dump with the dump code indicated above is taken. The initialization of DWSDGPA is not completed.

**User Response:** Correct the error and start DWSDGPA again.

### DWS696I Format of logical terminal table *lttname* not supported

**Explanation:** This message appears during the initialization of the SWIFT Link. Program DWSDGPA determines that the length of the table entry for a master logical terminal is different to the length expected. This is probably caused by an old logical terminal table that was not reassembled.

*lttname* is the name of the logical terminal table obtained from the DWSPRM module.

**System Action:** The initialization of DWSDGPA is not completed.

**User Response:** Assemble the logical terminal table using the current DWSLT macro. Install the table and start DWSDGPA again.

### DWS697I module MT 999 error, reason

**Explanation:** The SWIFT Link has received, when using secure login/select (SLS), a message in the queue defined with the RSKQUE or LSKQUE parameter of the DWSPARM macro in DWSPRM, and the message does not have the special format of the message type 999 required for session key responses (RSKQUE, *module* is DWSDGPA) or for session key preload (LSKQUE, *module* is DWSDLSK). *reason* indicates the type of error.

For module DWSDGPA, reason can be:

### wrong MT

In the application header, the message type was not 999, and the input/output identifier was not I.

### wrong TRN

In field 20 (transaction reference number TRN), a content other than SESS KEY REOUEST was found.

### LT/AP notfnd

In the basic header, the emitting logical terminal name was not found in DWSLTT, or the branch code in the basic header was not GPA or FIN.

### RC notfound

The tag RC: was not found in line 5 of field 79.

### MSG notfound

The return code was found, it was 8 indicating an error, but the tag MSG: was not found in line 7 of field 79.

For module DWSDLSK, reason can be:

#### wrong MT

In the application header, the message type was not 999, and the input/output identifier was not I.

### wrong TRN

In field 20 (transaction reference number TRN), a content other than SESS KEY PRELOAD was found.

### LT/AP not found

In the basic header, the emitting logical terminal name was not found in DWSLTT, or the branch code in the basic header was not GPA or FIN.

Most probably incorrect routing to the two queues took place.

**System Action:** The message DWS697I is written to the MSGACK field and the MT 999 is routed according to user-specified routing criteria.

User Response: Correct the error and retry.

### DWS698I DWSDLSK processing error type, RC/RS is rs

**Explanation:** The SLS session key load program DWSDLSK was invoked for loading or deleting session keys and encountered an error. *type* indicates the type of error, it can be one of the following:

### MFS GET QUEUE

DWSDLSK tried to map a message from the MERVA ESA queue format to the TOF format, but the request failed. *rs* is the reason code of DSLMMFS.

### MFS PUT NET

DWSDLSK tried to map a message from the MERVA ESA TOF format to the SWIFT format, but the request failed. *rs* is the reason code of DSLMMFS.

### MFS PUT QUEUE

DWSDLSK tried to map a message from the MERVA ESA TOF format to the queue format, but the request failed. *rs* is the reason code of DSLMMFS.

### QMG DELETE MT999

DWSDLSK tried to delete a message from the queue defined with the LSKQUE parameter of the DWSPARM macro in DWSPRM, but the request failed. *rs* is the return code of DSLQMGT.

### QMG DELETE SK

DWSDLSK tried to delete a session key from the queue defined with the SKEYQ parameter of the DWSLT macro in DWSLTT, but the request failed. *rs* is the return code of DSLQMGT.

### QMG GET SK

DWSDLSK tried to get a session key from the queue defined with the SKEYQ parameter of the DWSLT macro in DWSLTT in order to replace it, but the request failed. *rs* is the return code of DSLQMGT.

## QMG GET MT 999

DWSDLSK tried to get a message from the queue defined with the LSKQUE parameter of the DWSPARM macro in DWSPRM, but the request failed. *rs* is the return code of DSLQMGT. Most probably the name defined with the LSKQUE parameter was not found in DSLFNTT.

## QMG PUT

DWSDLSK tried to put a session key into the queue defined with the SKEYQ parameter of the DWSLT macro in DWSLTT, but the request failed. *rs* is the return code of DSLQMGT.

## QMG REPLACE

DWSDLSK tried to replace a session key in the queue defined with the SKEYQ parameter of the DWSLT macro in DWSLTT, but the request failed.

### QMG ROUTE

DWSDLSK tried to route an MT 999 after an error, but the request failed.

### TSV WRT MSGACK

DWSDLSK tried to write the message DWS697I into the MSGACK field in the MERVA ESA TOF, but the request failed. *rs* is the reason code of DSLTOFSV.

### TSV WRT MSGTRACE

DWSDLSK tried to write the message trace into the MSGTRACE field in the MERVA ESA TOF, but the request failed. *rs* is the reason code of DSLTOFSV.

**System Action:** A dump is taken with dump code 30 for DSLMMFS errors, 32 for DSLTOFSV errors, and 33 for DSLQMGT errors. Then DWSDLSK terminates.

**User Response:** Correct the error and start DWSDLSK again.

# DWS699I DWSDLSK initialization cccc failed, reason is rs

**Explanation:** The initialization of the session key load program DWSDLSK failed in the step *cccc. cccc* can be one of the following:

## LSKQUEUE

Setting the event control block (ECB) address into the session key load queue. *rs* is the return code of DSLQMGT. The dump code is 33.

## GETMAIN

GETMAIN of storage for buffers failed. *rs* is the reason code of DSLSRVP. The dump code is 31. Most probably the region or partition is too small.

### TOFNEW

The initialization of the MERVA ESA internal message buffer (TOF) failed (DSLTSV TYPE=TOFNEW). *rs* is the reason code of DSLTOFSV. The dump code is 32.

### MFS INIT

The initialization of the MERVA ESA message format service failed (DSLMFS TYPE=INIT). *rs* is the reason code of DSLMMFS. The dump code is 30.

**System Action:** A dump with the dump code indicated above is taken. The initialization of DWSDLSK is not completed.

**User Response:** Correct the error and start DWSDLSK again.

# DWS700I to DWS799I

These messages are issued by the SWIFT Link Authenticator-Key File program DWSAUTP.

### DWS722I Auth Output OK, record home corr Suspension

**Explanation:** An **AUT** request was made for a SWIFT output message. The calculated authenticator matches the authenticator contained in the authentication trailer (MAC) of the message. The record with a Home LT of *home* and a Correspondent LT of *corr* was used to provide the authenticator keys. But the Correspondent Status in the record indicates that authenticated traffic to or from this correspondent is temporarily suspended.

**System Action:** Authentication is successful. The message is stored into the MSGACK and MSGMAC field.

**User Response:** You can define different target queues in the SWIFT output routing table for the messages DWS722I, DWS723I and DWS765I.

### DWS723I Auth Output OK, record home corr Exclusion

**Explanation:** An **AUT** request was made for a SWIFT output message. The calculated authenticator matches the authenticator contained in the authentication trailer (MAC) of the message. The record with a Home LT of *home* and a Correspondent LT of *corr* was used to provide the authenticator keys. The Correspondent Status in the record indicates that the correspondent has been excluded from authenticated traffic at all.

**System Action:** Authentication is successful. The message is stored into the MSGACK and MSGMAC field.

**User Response:** You can define different target queues in the SWIFT output routing table for the messages DWS722I, DWS723I and DWS765I.

## DWS724I Auth OK, key k., home corr record

**Explanation:** A SWIFT input message has been successfully authenticated. The record with a Home LT of *home* and a Correspondent LT of *corr* was used to provide the authenticator key. *k* was the sending key ID that was used to authenticate.

The message DWS724I is stored into the MSGMAC field to save the information which record and key have been used.

For Fincopy Services with double authentication (MAC and PAC trailer) this message is also issued, if the PAC has been calculated. The Correspondent LT is the Fincopy Central Institute. The message is stored into the MSGPAC field.

Enter the command SHOW MSGMAC to display the

System Action: Authentication is successful.

User Response: None.

### DWS725I Invalid Suspension Date

**Explanation:** The record you are adding or replacing in the Authenticator-Key File contains a suspension date that is not in the format YYYYMMDD.

System Action: The request to DWSAUTP is rejected.

**User Response:** Correct the input record and run the job again.

### DWS726I Invalid Start Date

**Explanation:** The record you are adding or replacing in the Authenticator-Key File contains a start date that is not in the format YYYYMMDD.

System Action: The request to DWSAUTP is rejected.

**User Response:** Correct the input record and run the job again.

### DWS727I Invalid End Date

**Explanation:** The record you are adding or replacing in the Authenticator-Key File contains an end date that is not in the format YYYYMMDD.

System Action: The request to DWSAUTP is rejected.

**User Response:** Correct the input record and run the job again.

### DWS728I Unknown Correspondent Status

**Explanation:** The record you are adding or replacing in the Authenticator-Key File contains an invalid Correspondent status.

System Action: The request to DWSAUTP is rejected.

**User Response:** Correct the input record and run the job again.

# DWS729I Authentication record home corr is not valid

**Explanation:** An **AUT** request was made for a SWIFT message, but the Correspondent Status in the record indicates that the authentication keys of this correspondent are managed by another KMA.

**System Action:** Message authentication cannot be performed.

**User Response:** Ensure that the Correspondent Status in the Authenticator-Key File is correct.

#### DWS730I Authentication record home corr Exclusion

**Explanation:** An **AUT** request was made for a SWIFT input message, but the Correspondent Status in the record indicates that the correspondent has been excluded from authenticated traffic at all.

**System Action:** Message authentication cannot be performed.

**User Response:** Ensure that the Correspondent Status in the Authenticator-Key File is correct.

#### DWS731I Authentication record home corr Suspension

**Explanation:** An **AUT** request was made for a SWIFT input message, but the Correspondent Status in the record indicates that authenticated traffic to or from this correspondent is temporarily suspended.

**System Action:** Message authentication cannot be performed.

**User Response:** Ensure that the Correspondent Status and the Suspension Date in the Authenticator-Key File are correct.

#### DWS732I Record home corr Update pending

**Explanation:** The update record from the MERVA USE workstation is rejected because the record in the MERVA ESA authenticator key file has unauthorized updates.

System Action: The request to DWSAUTP is rejected.

**User Response:** Authorize the record.

### DWS733I Record home corr Manual keys received from MERVA USE workstation

**Explanation:** The update record from the MERVA USE workstation is rejected because it is a manual key, but AUTHMAN=MERVAESA is specified in DWSPRM. This means that manual records are only processed in MERVA ESA.

System Action: The request to DWSAUTP is rejected.

**User Response:** Check if the AUTHMAN parameter is defined correctly in DWSPRM.

# DWS734I Record home corr Manual key FROM date is after the first BKE key

**Explanation:** During merging the manual keys from MERVA ESA with the BKE keys from the MERVA USE workstation a manual key was found whose active date is later than the active date of the first BKE key.

System Action: The request to DWSAUTP is rejected.

**User Response:** Correct the FROM date in the manual key.

#### DWS735I Record home corr Too many keys

**Explanation:** During merging the manual keys from MERVA ESA with the BKE keys from the MERVA USE workstation more than 3 keys for sending or receiving were defined and the oldest key is still the current key.

System Action: The request to DWSAUTP is rejected.

**User Response:** Delete the key which is not yet needed.

### DWS736I Invalid FROM time

**Explanation:** The record you are adding or replacing in the Authenticator Key File, contains a key without a FROM time or a FROM time that does not have the format HHMM.

System Action: None.

User Response: Enter the FROM time.

### DWS737I Invalid TO time

**Explanation:** The record you are adding or replacing in the Authenticator Key File, contains a key without a TO time or a TO time that does not have the format HHMM.

System Action: None.

User Response: Enter the TO time.

# DWS738I FROM date/time must equal previous key's TO date/time

**Explanation:** A call was made to DWSAUTP for an update, with an input record that has a key with a FROM date/time that is not equal to the TO date/time of the previous key. The only exception to this rule is when the previous key has been discontinued. This is not the case with this record.

System Action: The request to DWSAUTP is rejected.

**User Response:** Correct the input record and run the job again.

# DWS739I Authenticator-Key File is full, VSAM reason code 28

**Explanation:** An update cannot be carried out because the Authenticator-Key File is full.

**System Action:** The update is not carried out, and processing continues.

**User Response:** Unload the Authenticator-Key File and rerun the VSAM cluster definition for the Authenticator-Key File with a greater number of

records. Reload the Authenticator-Key File; then continue processing.

# DWS740I Error during ADD, VSAM reason code *xxxx*

**Explanation:** An update to the Authenticator-Key File cannot be carried out because VSAM returned the error code *xxxx*.

**System Action:** The update is not carried out, and processing continues.

**User Response:** Refer to the appropriate VSAM book for an explanation of the feedback code:

- For MVS, the VSAM Macro Return and Reason Codes are described in *DFSMS/MVS V1.4: Macro Instructions for Data Sets.*
- For VSE, the VSE/VSAM Return and Error Codes are described in *IBM VSE/ESA Messages and Codes*.

### DWS741I No records found

**Explanation:** An update request was made for the Authenticator-Key File that was to process multiple Authenticator-Key File records. No Authenticator-Key File records were found that matched the home and correspondent's SWIFT LTs specified in the request.

**System Action:** The requested update function is not executed.

**User Response:** None. You can try the request again with other parameters.

# DWS742I Record home corr contains no key for authentication

**Explanation:** During the authentication of a SWIFT message, the record with a Home LT of *home* and a Correspondent LT of *corr* is used to authenticate the message, but this record does not contain a usable key.

**System Action:** Message authentication is not performed.

User Response: Add the required key to the record.

# DWS743I No record for *home corr* found to authenticate with

**Explanation:** A SWIFT message cannot be authenticated because no record can be found for the home id *home* and correspondent id *corr*.

**Note:** The authentication process tries all suitable generic records to find a match for the home and correspondent.

System Action: Authentication fails.

**User Response:** Either correct the message, or add an authenticator record to the authenticator key file.

### DWS744I Small keys are no longer supported

**Explanation:** During the authentication of a SWIFT message, the record required for authentication was found but it contained a small key. In September 1991, S.W.I.F.T. changed the authentication algorithm to support the MAC trailer. This new algorithm supports a 32-character random hexadecimal key. The old algorithm supporting a 16-character key has been padded for the new algorithm. S.W.I.F.T. recommends that all users now use the larger key. The date for the dropping of small keys is contained in the DWSPRM module.

**System Action:** Message authentication cannot be performed.

**User Response:** Change the key in the record, or modify the MACEPDT parameter in the DWSPRM module.

# DWS745I FROM date/time greater than TO date/time

**Explanation:** A call was made to DWSAUTP for an update, with an input record that has a key with a FROM date/time that is greater than the TO date/time.

System Action: The request to DWSAUTP is rejected.

**User Response:** Correct the input record and run the job again.

# DWS746I FROM date/time outside range of previous key

**Explanation:** A call was made to DWSAUTP for an update, with an input record that has a key with a FROM date/time that is outside the range of the previous key. Under normal circumstances, the FROM date/time must equal the TO date/time of the previous key. In this case, the record contains a discontinued key, therefore the FROM date/time must be within the range of the discontinued key.

System Action: The request to DWSAUTP is rejected.

**User Response:** Correct the input record and run the job again.

### DWS748I Invalid FROM date

**Explanation:** The record you are adding or replacing in the Authenticator Key File contains a key without a FROM date or a FROM date that does not have the format *YYMMDD* (year, month, day).

System Action: None.

User Response: Enter the FROM date.

### DWS749I Invalid TO date

**Explanation:** The record you are adding or replacing in the Authenticator-Key File contains a key without a TO date or a TO date that does not have the format *YYMMDD* (year, month, day).

System Action: None.

User Response: Enter the TO date.

### DWS750I Authorized data found during reload of an ADD PENDING record

**Explanation:** During the RELOAD processing of DWSAUTLD, a record was found in the sequential file with data in the authorized data area and a status of ADD pending.

System Action: The update function is not performed.

**User Response:** Correct the data and submit the request again.

### DWS751I Message requires a MAC Trailer

**Explanation:** A request to authenticate a SWIFT output message fails because the message does not contain a MAC trailer.

System Action: Authentication is not successful.

**User Response:** Analyze why the message is being authenticated or why it does not have the required trailer.

### DWS752I Record home corr not found

**Explanation:** During an update request for the Authenticator-Key File or a message authentication request, the record with a Home LT of *home* and a Correspondent LT of *corr*, was not found in the file.

**System Action:** The requested function is not executed.

**User Response:** For an update request, correct the record identifier or use the ADD function instead of the requested update function.

#### DWS753I Record home corr already exists-not added

**Explanation:** An **ADD** update request was made for the Authenticator-Key File, but the record is already contained in the file.

**System Action:** The ADD update function is not executed.

**User Response:** Use the REPLACE function instead of the ADD function.

# DWS754I No records found for exchange with specified date

**Explanation:** An **EXCHANGE** update request was made for the Authenticator-Key File. However, none of the records that matched the requested generic Home LT and Correspondent's LT contained a change date (third FROM date) less than or equal to the date requested.

**System Action:** The EXCHANGE function was not performed.

User Response: None.

### DWS755I Exchange date mismatch

**Explanation:** An **EXCHANGE** update request was made for a specific record of the Authenticator-Key File. However, the record specified did not contain a change date (third FROM date) less than or equal to the date requested. If no date is specified the current date is used.

**System Action:** The EXCHANGE function was not performed.

User Response: None.

### DWS756I Exchange date is incorrect or missing

**Explanation:** An update request was made for the Authenticator-Key File, but the exchange date does not have a valid format *YYYYMDDD* (year, month, day).

System Action: The update function is not performed.

**User Response:** Correct the exchange date and submit the request again.

### DWS757I home invalid Home LT

**Explanation:** An update request was made for the Authenticator-Key File or an **authent** command was entered, but the Home LT *home* was not found in the SWIFT Link logical terminal table, or did not match the origin Id.

For batch and EUD (online maintenance and **authent** command) the home LT must match an entry in the SWIFT Link logical terminal table:

- Full Home LT: The eight character Home LT must match the first eight characters of an entry in DWSLTT.
- Home LT with a generic location: The six character Home LT must match the first six characters of an entry in DWSLTT.
- Home LT with a generic country and location: The four character Home LT must match the first four characters of an entry in DWSLTT.

For EUD (online maintenance and **authent** command) the home LT must match the origin id. in the MERVA ESA user file record. The origin id can also be a generic LT.

- Full Home LT in the Origin ID:
  - A full authenticator Home LT: The eight character Home LT must match the first eight characters of the origin ID.
  - An authenticator Home LT with a generic location: The six character Home LT must match the first six characters of the origin ID.
  - An authenticator Home LT with a generic country and location: The four character Home LT must match the first four characters of the origin ID.
- A Home LT with a generic location in the Origin ID:
  - A full authenticator Home LT: The first six characters of the eight character Home LT must match the first six characters of the origin ID.
  - An authenticator Home LT with a generic location: The six character Home LT must match the first six characters of the origin ID.
  - An authenticator Home LT with a generic country and location: The four character Home LT must match the first four characters of the origin ID.
- A Home LT with a generic country and location in the Origin ID:
  - A full authenticator Home LT: The first four characters of the eight character Home LT must match the first four characters of the origin ID.
  - An authenticator Home LT with a generic location: The first four characters of the six character Home LT must match the first four characters of the origin ID.
  - An authenticator Home LT with a generic country and location: The four character Home LT must match the first four characters of the origin ID.

System Action: The function is not performed.

**User Response:** Correct the data and submit the request again.

### DWS758I SWIFT message is incorrect

**Explanation:** An **AUT** request was made for a SWIFT message, but this message was incorrect because the message headers and trailers do not follow S.W.I.F.T.'s specifications.

**System Action:** Message authentication is not performed.

**User Response:** Correct the message and try the authentication again, or process another message.

# DWS759I Record must have a second key when it has both a first and a third key

**Explanation:** An ADD or REPLACE request for the Authenticator-Key File would cause the record to have a first key and a third key, but no second key.

**System Action:** The request to DWSAUTP is rejected.

**User Response:** Correct the data and submit the request again.

# DWS760I Message is too long to add the authentication trailer

**Explanation:** An **AUT** request was made for a SWIFT input message, but the buffer containing the message is not long enough to add the authentication trailer.

**System Action:** The message authentication is not performed.

**User Response:** Check whether the SWIN parameter in the DWSPARM macro of DWSPRM has the maximum value allowed by S.W.I.F.T. (SWIN=2000). If the value is less, use the maximum. If the maximum value has been used, remove some fields from the message and submit the request again.

### DWS762I Auth failed, home corr record

**Explanation:** An **AUT** request was made for a SWIFT output message. The calculated authenticators, for all three receive keys, do not match the authenticator contained in the authentication trailer (MAC) of the message. The record with a Home LT of *home* and a Correspondent LT of *corr* was used to provide the authenticator keys.

System Action: Authentication is not successful.

**User Response:** Ensure that the correct record was used, and that it contains the correct keys.

### DWS763I Auth OK, discontinued key k., home corr record

**Explanation:** An **AUT** request was made for a SWIFT output message. The calculated authenticator matches the authenticator contained in the authentication trailer (MAC) of the message. The record with a Home LT of *home* and a Correspondent LT of *corr* was used to provide the authenticator keys. *k* was the receive key that was successfully used to authenticate, but this key is discontinued. All the other receive keys that are not discontinued were tried first.

System Action: Authentication is successful.

**User Response:** Find out why a message was sent with a discontinued key.

### DWS764I Auth OK, day=dddd key k., home corr record

Explanation: An AUT request was made for a SWIFT output message. The calculated authenticator matches the authenticator contained in the authentication trailer (MAC) of the message. The record with a Home LT of home and a Correspondent LT of corr was used to provide the authenticator keys. *k* was the receive key that was successfully used to authenticate. But the send date-time of the message is not within the FROM-TO date times of the key. *dddd* specifies how many days outside the range the message was sent. Example *dddd* = +010, indicates that the key becomes active ten days after the message was sent. dddd = -010, indicates that the key expired ten days before the message was sent. dddd = +000, indicates that the key will become active on the same day as the message was sent, but the active time is greater than the time the message was sent.

System Action: Authentication is successful.

**User Response:** If the message was sent more than a few day outside of the key range find out why the correspondent is using a different key.

### DWS765I Auth OK, key k., home corr record

**Explanation:** An **AUT** request was made for a SWIFT output message. The calculated authenticator matches the authenticator contained in the authentication trailer (MAC) of the message. The record with a Home LT of *home* and a Correspondent LT of *corr* was used to provide the authenticator keys. *k* was the receive key that was successfully used to authenticate.

System Action: Authentication is successful.

User Response: None.

### DWS766I Message not to be authenticated

**Explanation:** During an **AUT** request for a SWIFT message, no authentication trailer (MAC) was found, and the MERVA ESA message type table also shows that authentication need not be carried out for this message.

**System Action:** Message authentication is not performed.

User Response: None.

# DWS767I *mmmm* message type not found in the message type table

**Explanation:** During an **AUT** request for a SWIFT message, the message type *mmmm* was not found in the MERVA ESA message type table, and DWSAUTP cannot determine whether the message is to be authenticated or not.

**System Action:** Message authentication cannot be performed.

**User Response:** Ensure that the message contains a valid message type and that the message type table contains all necessary message types. Correct the error and try the **AUT** request again.

### DWS768I corr invalid correspondent's LT

**Explanation:** An update request was made for the Authenticator-Key File containing a correspondent's LT *corr*. The format used must be one of the following:

- 6 alphabetic and 2 alphanumeric characters
- 6 alphabetic characters and 2 asterisks (\*) for a group address
- 4 alphabetic characters and 4 asterisks (\*) for a group address

An 8-character, 4-character, or blank correspondent's LT is correct for the DELETE, EXCHANGE, and LIST functions.

System Action: The update function is not performed.

**User Response:** Correct the data and submit the request again.

### DWS769I Invalid update function

**Explanation:** An update request was made for the Authenticator-Key File, and the update function was not one of the known functions.

**System Action:** The request cannot be performed.

**User Response:** Correct the program that issued the request and submit the request again.

### DWS770I DWSAUTP is not initialized

**Explanation:** An **AUT** or update request was made and the DWSAUTP program detected that initialization of the Authenticator-Key File was not performed.

System Action: The request cannot be executed.

**User Response:** An authorized operator can enter a MERVA ESA **start** command for the SWIFTAUT or SWIFTII programs, as they all initialize DWSAUTP. Then enter the request again.

DWS771I Keys found: *nnnnnnn* in aging table, *mmmmmm* on disk

**Explanation:** This message is issued during the termination of the DWSAUTP program (that takes place during the termination of SWIFTAUT or SWIFTII). It shows how many times an authentication request was executed, how many of the authenticator keys have been found in the aging table (*nnnnnnn* in the message), and how many keys had to be retrieved from the Authenticator-Key File (*mmmmmm* in the message) as they were not in the aging table.

#### System Action: None.

User Response: There are three cases:

- If the *nnnnnnn* is high and *mmmmmm* is low, the size of the aging table is well chosen.
- If *mmmmmm* is high and *mnnnnnn* is about the same or lower, and the size of the aging table is small, then the size of the aging table must be increased to reduce the number of accesses to the Authenticator-Key File.
- *mmmmmm* is high and *mmmmmn* is the same or lower, and a large aging table has already been defined. This means that the aging table cannot be made large enough for your installation because you are using many of your authenticator keys. You can omit the aging table to gain performance (use AUTHAGE=0 in the DWSPARM macro).
- **Note:** The numbers given in this message depend on how many messages are sent and received, how many correspondent destinations are involved, and whether the same or different authenticator keys are used for different destinations.

### DWS772I End of File

**Explanation:** There are no more records in the authenticator file that match the list criteria.

System Action: None.

User Response: None.

### DWS774I Retrieved message has no text

**Explanation:** An **AUT** request was made to DWSAUTP for a retrieved SWIFT message, but this message contains no text to be authenticated.

**System Action:** Message authentication is not performed.

User Response: None.

#### DWS775I Invalid key

**Explanation:** An update request was made for the Authenticator-Key File. The request contained an invalid key that is not defined according to the S.W.I.F.T. specifications. The key must be either 16 hexadecimal characters with each of the characters A to F and 0 to 9 used once only, or 32 random hexadecimal characters.

System Action: The update function is not performed.

**User Response:** Correct the data and submit the request again.

#### DWS776I STK key check value should be aaaaaaaa

**Explanation:** An update request was received from the USE workstation via the transaction DWSAUTT. The STK key check value (KCV) provided by USE workstation does not match the key check value used to format the Authenticator-Key File. There must be a mismatch between the STK on USE workstation and the STK on MERVA ESA.

System Action: The requested update is not executed.

**User Response:** Ensure that the correct STK key is used.

# DWS779I *aaaaaaaa* authentication error with parameter key

**Explanation:** An **AUT** request was made for a SWIFT output message using an authenticator key entered as a parameter of the user command **authent**. The calculated authenticator *aaaaaaaa* does not match the authenticator contained in the authentication trailer (MAC) of the message.

System Action: Authentication is not successful.

**User Response:** Ensure that the correct key parameter was used. If the correct key was used, the message has been altered, as the authenticator in the message shows.

# DWS780I Authentication successful with parameter key

**Explanation:** An **AUT** request was made for a SWIFT output message using an authenticator key entered as a parameter of the user command **authent**. The calculated authenticator matches the authenticator contained in the authentication trailer (MAC) of the message.

System Action: Authentication is successful.

User Response: None.

### DWS783I No storage for the aging table, DSLSRVP reason code is *rs*

**Explanation:** During initialization of DWSAUTP, storage was not available for the aging table. *rs* is the reason code of DSLSRVP from the GETMAIN request.

**System Action:** DWSAUTP initialization is not performed.

**User Response:** Inform the MERVA ESA administrator, who can increase the region or partition size.

### DWS784I Journaling error, DSLJRNP reason code is *rs*

**Explanation:** The reason code *rs* was returned by the journaling program DSLJRNP, when DWSAUTP attempted to write a journal record.

**System Action:** Journaling of the last DWSAUTP update request is not performed.

**User Response:** Terminate MERVA ESA, correct the error indicated by the reason code, restart MERVA ESA, and continue processing.

### DWS785I Authenticator-Key File OPEN error, VSAM feedback code is *nn*

**Explanation:** An OPEN operation for the Authenticator-Key File was not successful.

**System Action:** DWSAUTP initialization is not performed.

**User Response:** Analyze the VSAM feedback code in the message, correct the error and try the initialization request again.

### DWS786I Incorrect version of Authenticator-Key File found

**Explanation:** During initialization of DWSAUTP an Authenticator-Key File was found that was not formatted by DWSAUTLD of MERVA ESA.

**System Action:** DWSAUTP initialization is not performed.

**User Response:** Refer to the appropriate VSAM book for an explanation of the feedback code:

- For MVS, the VSAM Macro Return and Reason Codes are described in *DFSMS/MVS V1.4: Macro Instructions for Data Sets.*
- For VSE, the VSE/VSAM Return and Error Codes are described in *IBM VSE/ESA Messages and Codes*.

### DWS787I Authenticator-Key File must be formatted with an STK

**Explanation:** The Authenticator-Key File has not been formatted. If you have USE workstation format the Authenticator-Key File with FORMAT1 and FORMAT2. If you do not have USE workstation format the authenticator key file with a FORMAT.

**System Action:** DWSAUTP initialization is not performed.

User Response: Format the Authenticator-Key File.

### DWS789I Load of module modname failed, DSLSRVP reason code is rs

**Explanation:** The module *modname* could not be loaded by DWSAUTP. DWSAUTP tried to load the table defined with the CIT parameter in DWSPRM, or the module DWSFCPY when the CIT table indicated that FIN-Copy services are to be performed. *rs* is the reason code of DSLSRVP (see "DSLSRVP Return and Reason Codes" on page 423).

**System Action:** DWSAUTP initialization is not performed.

**User Response:** Correct the error indicated by the reason code and run the job again.

### DWS790I Load of module DWSPREM failed, DSLSRVP reason code is *rs*

**Explanation:** The module DWSPREM could not be loaded by DWSAUTP. The CIT parameter in DWSPRM indicated that PREMIUM services are to be performed. *rs* is the reason code of DSLSRVP (see "DSLSRVP Return and Reason Codes" on page 423).

**System Action:** DWSAUTP initialization is not performed.

**User Response:** Correct the error indicated by the reason code and run the job again.

# **DWS800I to DWS889I**

These messages are issued by the SWIFT Link Authenticator-Key File Utility DWSAUTLD.

# DWS800I Open failed for *ffffffff* file - VSAM feedback code is *nn*

**Explanation:** An OPEN operation for the Authenticator-Key File was not successful. *ffffffff* is the symbolic name of the DD statement (MVS) or the DLBL name (VSE) of the Authenticator-Key File.

**System Action:** No processing is possible; DWSAUTLD terminates.

**User Response:** Refer to the appropriate VSAM book for an explanation of the feedback code:

- For MVS, the VSAM Macro Return and Reason Codes are described in *DFSMS/MVS V1.4: Macro Instructions for Data Sets*.
- For VSE, the VSE/VSAM Return and Error Codes are described in *IBM VSE/ESA Messages and Codes*.

Correct the error and run the job again.

# DWS8011 EXEC parameter error, function specification missing

**Explanation:** The PARM parameter of the EXEC statement is missing or is a null string.

**System Action:** No processing is possible; DWSAUTLD terminates.

**User Response:** Specify the required PARM information in the EXEC statement and run the job again.

# DWS802I Authenticator-Key File I/O error-VSAM feedback code is nn

**Explanation:** VSAM returned a nonzero return code when the Authenticator Key File was being read from, or written to, so that it is not possible to continue processing.

**System Action:** No further processing is possible; DWSAUTLD terminates.

**User Response:** Refer to the appropriate VSAM book for an explanation of the feedback code:

- For MVS, the VSAM Macro Return and Reason Codes are described in *DFSMS/MVS V1.4: Macro Instructions for Data Sets.*
- For VSE, the VSE/VSAM Return and Error Codes are described in *IBM VSE/ESA Messages and Codes*.

Correct the error and run the job again.

### DWS803I Home SWIFT LT changed to home

**Explanation:** During reload the CHG0 record was specified to change the Home LT. This record has been added to the Authenticator-Key File with the Home LT *home*.

System Action: None.

User Response: None.

### DWS804I FORMAT record ignored, incorrect order

**Explanation:** A FORMAT must be the first function, because the FORMAT function initializes the Authenticator-Key File, and any previous updates would be lost. Therefore a FORMAT and FORMAT1 input record must be the first record. A FORMAT2 can be the first input record, or the second input record if the first input record is FORMAT1.

**System Action:** The FORMAT input record is ignored, and DWSAUTLD continues processing.

**User Response:** Move the FORMAT record and run the job again.

# DWS805I *function* record not supported by RELOAD

**Explanation:** During RELOAD processing, only the FORMAT and CHG0 input records are allowed.

**System Action:** The input record is ignored, and DWSAUTLD continues processing.

**User Response:** Check that the PARM parameter in the EXEC statement has been correctly specified.

# DWS806I *function* record not supported by UNLOAD

**Explanation:** During UNLOAD processing, only UNL0 and UNL input records are allowed.

**System Action:** The input record is ignored, and DWSAUTLD continues processing.

**User Response:** Check that the PARM parameter in the EXEC statement has been correctly specified.

### DWS807I function record not supported by LOAD

**Explanation:** During LOAD processing, CHG0, UNL0 and UNL input records cannot be processed. The CHG0 function can only be carried out by DWSAUTLD RELOAD processing. The UNL0 and UNL functions can only be carried out by DWSAUTLD UNLOAD processing.

**System Action:** The input record is ignored, and DWSAUTLD continues processing.

**User Response:** Check that the PARM parameter in the EXEC statement has been correctly specified.

### DWS808I Incorrect separator after type parameter

**Explanation:** The field separator after the type parameter in an EXC0 or in a LIS0 input record must be a blank.

**System Action:** The input record is ignored, and DWSAUTLD continues processing.

**User Response:** Correct the input record and run the job again.

#### DWS809I Incorrect separator after function

**Explanation:** The field separator after the input record function must be blank.

**System Action:** The input record is ignored, and DWSAUTLD continues processing.

**User Response:** Correct the input record and run the job again.

#### DWS810I Incorrect separator after Home LT

**Explanation:** The field separator after the input record Home LT must be blank or a comma (,).

**System Action:** The input record is ignored, and DWSAUTLD continues processing.

**User Response:** Correct the input record and run the job again.

# DWS8111 Incorrect separator after correspondent's LT

**Explanation:** The field separator after the input record correspondent's LT must be blank or a comma (,).

**System Action:** The input record is ignored, and DWSAUTLD continues processing.

**User Response:** Correct the input record and run the job again.

### DWS812I Incorrect separator after date

**Explanation:** The field separator after the input record exchange date, in an ALT, EXC, EXC0, ADD3, ADD4, REP3, or REP4, must be blank. The field separator after the input record FROM date, in an ADD1S, ADD2S, ADD3S, ADD1R, ADD2R, ADD3R, REP1S, REP2S, REP3S, REP1R, REP2R, or REP3R, must be a blank or a comma. The field separator after the input record TO date, in an ADD1S, ADD2S, ADD3S, ADD1R, ADD2S, ADD3S, ADD1R, ADD2S, ADD3S, ADD1R, ADD2S, ADD3R, REP1S, REP2S, REP3S, REP1R, REP2R, or REP3R, must be a blank.

**System Action:** The input record is ignored, and the update is not performed. DWSAUTLD continues processing at the start of the next update function.

**User Response:** Correct the input record and run the job again.

### DWS813I Incorrect separator after sending key

**Explanation:** The field separator after the input record sending key must be blank or a comma (,).

**System Action:** The input record is ignored, and DWSAUTLD continues processing.

**User Response:** Correct the input record and run the job again.

#### DWS814I Incorrect separator after receiving key

**Explanation:** The field separator after the input record receiving key must be blank or a comma (,).

**System Action:** The input record is ignored, and DWSAUTLD continues processing.

**User Response:** Correct the input record and run the job again.

#### DWS815I Incorrect separator after time

**Explanation:** The field separator after the input record FROM time must be blank or a comma (,). The field separator after the input record TO time must be blank.

**System Action:** The input record is ignored, and DWSAUTLD continues processing.

**User Response:** Correct the input record and run the job again.

#### DWS816I Missing or invalid sending key *kkk*

**Explanation:** The ADD, REP, and ALT functions require a valid sending authenticator key to be entered. The key *kkk* is displayed in the error message. The key must be 16 characters long and use each of the characters A-F and 0-9 once only.

**System Action:** The input record is ignored, and DWSAUTLD continues processing.

**User Response:** Correct the input record and run the job again.

#### DWS817I Missing or invalid receiving key kkk

**Explanation:** The ADD, REP, and ALT functions require a valid receiving authenticator key to be entered. The key *kkk* from the input record is displayed in the error message. The key must be 16 characters long and use each of the characters A-F and 0-9 once only.

System Action: The input record is ignored, and

DWSAUTLD continues processing.

**User Response:** Correct the input record and run the job again.

#### DWS818I Exchange date specification missing

**Explanation:** The EXC, ALT, ADD3, ADD4, REP3 or REP4 input records require an exchange date to be entered.

**System Action:** The input record is ignored, and the update is not performed. DWSAUTLD continues processing at the start of the next update function.

**User Response:** Correct the input record and run the job again.

#### DWS819I Authenticator updates cannot be performed

**Explanation:** An error was found when processing the Authenticator-Key File. Although no updates can now be made to the Authenticator-Key File, syntax checking is still carried out on all input records.

**System Action:** DWSAUTLD carries out only syntax checking.

**User Response:** Correct the error (see previous error message) and run the job again.

### DWS820I LOAD of module modname failed-DSLSRVP reason code is rs

**Explanation:** The module *modname* could not be loaded. *rs* is the reason code of DSLSRVP (see "DSLSRVP Return and Reason Codes" on page 423).

**System Action:** No further processing is possible; DWSAUTLD terminates.

**User Response:** Correct the error indicated by the reason code and run the job again.

# DWS821I EXEC parameter error, function is not LOAD, UNLOAD, or RELOAD

**Explanation:** The PARM parameter of the EXEC statement is not one of the following:

# LOAD Load or update records of the Authenticator-Key File.

#### UNLOAD

Unload a part or all records of the Authenticator-Key File to a sequential file.

#### RELOAD

Reload a part or all records of the Authenticator-Key File from a sequential file.

**System Action:** No processing is possible; DWSAUTLD terminates.

User Response: Correct the PARM information in the

EXEC statement and run the job again.

# DWS822I EXEC parameter error, device specification missing

**Explanation:** For VSE UNLOAD/RELOAD processing, the PARM parameter of the EXEC statement must contain a device type for the UNLOAD/RELOAD file.

**System Action:** No processing is possible; DWSAUTLD terminates.

**User Response:** Correct the PARM information in the EXEC statement and run the job again.

### DWS823I EXEC parameter error, device is not DISK, TAPL, or TAPN

**Explanation:** For VSE UNLOAD/RELOAD processing, the device specification for the UNLOAD/RELOAD sequential file in the PARM parameter of the EXEC statement is not one of the following:

**DISK** For a direct access device.

**TAPL** For a labeled tape.

TAPN For an unlabeled tape.

**System Action:** No processing is possible; DWSAUTLD terminates.

**User Response:** Correct the PARM information in the EXEC statement and run the job again.

#### DWS824I Full Home LT specification missing

**Explanation:** The ADD0, REP0, DEL0, ADD, REP, ALT, and DEL functions require a full home LT, 8 characters long, to be entered.

**System Action:** The input record is ignored, and DWSAUTLD continues processing.

**User Response:** Correct the input record and run the job again.

# DWS825I Full Correspondent's LT specification missing

**Explanation:** The ADD0, REP0, ADD, REP and ALT functions require a full correspondent's LT, 8 characters long, to be entered.

**System Action:** The input record is ignored, and DWSAUTLD continues processing.

**User Response:** Correct the input record and run the job again.

#### DWS826I Open failed for *ffffffff* file

**Explanation:** An OPEN operation for a reader, printer, or sequential data-set device was not successful. *ffffffff* is the symbolic name of the DD statement (MVS) or the DLBL name (VSE) of the file.

**System Action:** No processing is possible; DWSAUTLD terminates.

**User Response:** Analyze the job control statements, correct the error and run the job again.

# DWS827I Record not found for REPLACE but has been added to the file

**Explanation:** For a replace function (REP0 or REP), the old record was not found in the Authenticator-Key File.

**System Action:** The record is added to the Authenticator-Key File.

**User Response:** Check if it was correct to make this update.

# DWS828I Incorrect separator after list selection parameter

**Explanation:** The field separator after the list selection parameter in a LIS0 input record must be a blank or a comma. The field separator after the list selection parameter in a LIS input record must be blank.

**System Action:** The input record is ignored, and DWSAUTLD continues processing.

**User Response:** Correct the input record and run the job again.

### DWS829I List selector must be ADD, DELETE, REPLACE, AUTH, UNAUTH, PENDING or ALL

**Explanation:** In a LIS0 or LIS input record, an incorrect selection parameter was found.

**System Action:** The input record is ignored, and DWSAUTLD continues processing.

**User Response:** Correct the input record and run the job again.

### DWS830I EXEC parameter error, keys parameter when used must be KEYS

**Explanation:** In the PARM parameter of the EXEC statement, the second parameter in MVS and the third parameter in VSE is optional. When used, however, it must be the code word KEYS.

**System Action:** No further processing is possible; DWSAUTLD terminates.

**User Response:** Check that the PARM parameter is correctly specified in the EXEC statement.

## DWS831I At least one key record is required

**Explanation:** An ADD0 input record is present without any ADD1-ADD4 input record, or a REP0 input record is present without any REP1-REP4 input record. The keys for an update are present on the records 1 to 4, at least one of these records is required.

**System Action:** The input record is ignored, and DWSAUTLD continues processing.

**User Response:** Add the required input records and run the job again.

### DWS832I Invalid record sequence

Explanation: There are two possible explanations:

- An ADD1-ADD4 or a REP1-REP4 input record was found that does not follow an ADDn or REPn record with a lower number. ADDn and REPn input records must be in numerical order.
- An ADD1S-ADD3R or a REP1S-REP3R input record was found that does not follow the order:
  - 1S : First sending key
  - 2S : Second sending key
  - 3S : Third sending key
  - 1R : First receiving key
  - 2R : Second receiving key
  - 3R : Third receiving key

**System Action:** The input record is ignored, and the update is not performed. DWSAUTLD continues processing at the start of the next update function.

**User Response:** Correct the input record and run the job again.

### DWS833I Missing or invalid key kkk

**Explanation:** An ADD1S-ADD3R, REP1S-REP3R, ADD1-ADD4 or REP1-REP4 input record was found with an invalid key. An ADD1S-ADD3R or ADD1-ADD4 input record was found without a key. The key *kkk* is shown in the error message. The key must consist of 32 random hexadecimal characters, using the characters 0-9 and A-F.

**System Action:** The input record is ignored, and the add or replace function is not performed. DWSAUTLD continues processing at the start of the next update function.

**User Response:** Correct the input record and run the job again.

#### DWS834I Incorrect separator after key

**Explanation:** The field separator in an ADD1, ADD2, REP1 or REP2 input record after the key must be a blank. The field separator in an ADD3, ADD4, REP3, REP4, ADD15, ADD25, ADD3S, ADD1R, ADD2R, ADD3R, REP1S, REP2S, REP3S, REP1R, REP2R, or REP3R input record after the key must be a blank or a comma. The field separator in a FORMAT1 or FORMAT2 input record after the key must be a blank or a comma.

System Action: The input record is ignored, and the

update is not performed. DWSAUTLD continues processing at the start of the next update function.

**User Response:** Correct the input record and run the job again.

### DWS835I Branch code for home SWIFT address not supported, must be blank

**Explanation:** In an ADD0, DEL0, EXC0, REP0, LIS0 or UNL0 input record, a branch code has been entered for the home SWIFT address. Authentication using branch codes is not supported.

**System Action:** The input record is ignored, and the update function is not performed. DWSAUTLD continues processing at the start of the next update function.

**User Response:** Correct the input record and run the job again.

### DWS836I Branch code for correspondent SWIFT address not supported, must be blank

**Explanation:** In an ADD0, DEL0, EXC0, REP0 or LIS0 input record, a branch code has been entered for the correspondent SWIFT address. Authentication using branch codes is not supported.

**System Action:** The input record is ignored, and the update function is not performed. DWSAUTLD continues processing at the start of the next update function.

**User Response:** Correct the input record and run the job again.

### DWS837I List selection date specification missing

**Explanation:** The LIS0 input record contains a date selector, but the selection date is missing. When a date selection is made, the 3 parameters selection date, selection relationship, and selection type must all be present.

**System Action:** The input record is ignored, and DWSAUTLD continues processing.

**User Response:** Correct the input record and run the job again.

# DWS838I Incorrect separator after list selection date parameter

**Explanation:** The field separator after the list selection date parameter in a LIS0 input record must be a blank or a comma.

**System Action:** The input record is ignored, and DWSAUTLD continues processing.

**User Response:** Correct the input record and run the job again.

### DWS839I List selector date relation must be EQ, LT, LE, GT or GE

**Explanation:** In a LIS0 input record, an incorrect selection date relationship parameter was found.

**System Action:** The input record is ignored, and DWSAUTLD continues processing.

**User Response:** Correct the input record and run the job again.

# DWS840I Incorrect separator after list selection date relation parameter

**Explanation:** The field separator after the list selection date relation parameter in a LIS0 input record must be a blank or a comma.

**System Action:** The input record is ignored, and DWSAUTLD continues processing.

**User Response:** Correct the input record and run the job again.

#### DWS8411 Type must be BOTH, SEND or RECEIVE

**Explanation:** In a LIS0 input record, an incorrect selection date type parameter was found, or in an EXC0 input record, an incorrect type parameter was found. The type parameter indicates the change dates to process.

**System Action:** The input record is ignored, and DWSAUTLD continues processing.

**User Response:** Correct the input record and run the job again.

# DWS842I RELOAD failed, UNLOAD password does not match dataset

**Explanation:** The UNLOAD password in the DWSPRM module during RELOAD is not the same as the password used to UNLOAD the Authenticator-Key File.

**System Action:** No further processing is possible, DWSAUTLD terminates.

**User Response:** Correct the UNLOAD password in DWSPRM and rerun the job.

### DWS843I A mix of ADD1-ADD4 and ADD1S-ADD3R (or REP) not allowed

**Explanation:** The key input records for an ADD0 update must use the input records ADD1, ADD2, ADD3 and ADD4, or use ADD1S, ADD2S, ADD3S, ADD1R, ADD2R and ADD3R. A mix of the two types of input record is not allowed. The same applies to the key input records for a REP0 update, use the input records REP1, REP2, REP3 and REP4, or use the input

records REP1S, REP2S, REP3S, REP1R, REP2R and REP3R.

**System Action:** The input record is ignored, and the update is not performed. DWSAUTLD continues processing at the start of the next update function.

**User Response:** Correct the input record and run the job again.

#### DWS844I FROM date specification missing

**Explanation:** The ADD1S, ADD2S, ADD3S, ADD1R, ADD2R, ADD3R, REP1S, REP2S, or REP3S input records require a FROM date to be entered.

**System Action:** The input record is ignored, and the update is not performed. DWSAUTLD continues processing at the start of the next update function.

**User Response:** Correct the input record and run the job again.

#### DWS845I TO date specification missing

**Explanation:** The ADD1S, ADD2S, ADD3S, ADD1R, ADD2R, ADD3R, REP1S, REP2S, or REP3S input records require a TO date to be entered.

**System Action:** The input record is ignored, and the update is not performed. DWSAUTLD continues processing at the start of the next update function.

**User Response:** Correct the input record and run the job again.

# DWS847I Update causes record to contain a non-recommended key

**Explanation:** The record contains at least one key that does not follow the SWIFT recommendations. The key is not illegal and can be used.

System Action: None.

**User Response:** If you want to follow the SWIFT recommendations, correct the record.

#### DWS8481 Branch code for new Home LT not supported, must be blank

**Explanation:** In a CHG0 input record, a branch code has been entered for the new Home LT. Authentication using branch codes is not supported.

**System Action:** The input record is ignored, and the update function is not performed. DWSAUTLD continues processing at the start of the next update function.

**User Response:** Correct the input record and run the job again.

### DWS849I Full new Home LT specification missing

**Explanation:** The CHG0 function requires a full new Home LT, 8 characters long, to be entered.

**System Action:** The input record is ignored, and DWSAUTLD continues processing.

**User Response:** Correct the input record and run the job again.

#### DWS850I Incorrect separator after new Home LT

**Explanation:** The field separator after the Home LT in a CHG0 record must be blank.

**System Action:** The input record is ignored, and DWSAUTLD continues processing.

**User Response:** Correct the input record and run the job again.

### DWS851I Only one CHG0 function allowed

**Explanation:** A CHG0 record was found, but a CHG0 record has already been found in the job.

**System Action:** The input record is ignored, and DWSAUTLD continues processing.

**User Response:** Correct the input record and run the job again.

#### DWS852I FROM time specification missing

**Explanation:** The ADD1S, ADD2S, ADD3S, ADD1R, ADD2R, ADD3R, REP1S, REP2S, or REP3S input records require a FROM time to be entered.

**System Action:** The input record is ignored, and the update is not performed. DWSAUTLD continues processing at the start of the next update function.

**User Response:** Correct the input record and run the job again.

#### DWS853I TO time specification missing

**Explanation:** The ADD1S, ADD2S, ADD3S, ADD1R, ADD2R, ADD3R, REP1S, REP2S, or REP3S input records require a TO time to be entered.

**System Action:** The input record is ignored, and the update is not performed. DWSAUTLD continues processing at the start of the next update function.

**User Response:** Correct the input record and run the job again.

#### DWS854I STK and key check value do not match

**Explanation:** The secure transmission key (STK) and the key check value, obtained from the SWIFT secure card reader and entered in a FORMAT1 or FORMAT2 input record, do not match.

**System Action:** The input record is ignored, and the update is not performed. DWSAUTLD continues processing at the start of the next update function.

**User Response:** Correct the input record and run the job again.

# DWS855I FORMAT2 can only be used after a FORMAT1 record

**Explanation:** The second part of the STK cannot be built before the first part.

**System Action:** The input record is ignored, and the update is not performed. DWSAUTLD continues processing at the start of the next update function.

**User Response:** Run a DWSAUTLD job with a FORMAT1 card.

#### DWS856I Incorrect separator after key check value

**Explanation:** The field separator after the key check value in a FORMAT1 or FORMAT2 input record must be blank.

**System Action:** The input record is ignored, and DWSAUTLD continues processing.

**User Response:** Correct the input record and run the job again.

#### DWS860I Incorrect separator after Start Date

**Explanation:** The field separator after the start date in an ADD0 ord REP0 input record must be blank or a comma.

**System Action:** The input record is ignored, and DWSAUTLD continues processing.

**User Response:** Correct the input record and run the job again.

#### DWS861I Incorrect separator after End Date

**Explanation:** The field separator after the end date in an ADD0 ord REP0 input record must be blank.

**System Action:** The input record is ignored, and DWSAUTLD continues processing.

**User Response:** Correct the input record and run the job again.

#### DWS862I Incorrect separator after Suspension Date

**Explanation:** The field separator after the suspension date in an ADD0 ord REP0 input record must be blank or a comma.

**System Action:** The input record is ignored, and DWSAUTLD continues processing.

**User Response:** Correct the input record and run the job again.

### DWS863I Incorrect separator after Correspondent Status

**Explanation:** The field separator after the Correspondent Status in an ADD0 or REP0 input record must be blank.

**System Action:** The input record is ignored, and DWSAUTLD continues processing.

**User Response:** Correct the input record and run the job again.

#### DWS864I Invalid Correspondent Status

**Explanation:** The Correspondent Status in an ADD0 or REP0 input record must contain one of the values:

- 0 Valid
- 1 Keys managed by another KMA
- 2 EXCLUSION
- 3 SUSPENSION
- 4 DELETION

**System Action:** The input record is ignored, and DWSAUTLD continues processing.

**User Response:** Correct the input record and run the job again.

# **DWS890I to DWS899I**

These messages are issued by the SWIFT Link PREMIUM product DWSPREM and by the SWIFT Link FIN-Copy product DWSFCPY.

# DWS8911 DWSPREM failed with a TOF error reason code *rs*

**Explanation:** The PREMIUM processing module DWSPREM failed, because it encountered an unexpected TOF error. The TOF reason code *rs* is displayed in the error message.

**System Action:** The authentication of the SWIFT message fails.

**User Response:** Analyze the reason code and take appropriate action.

# DWS892I DWSPREM failed with a MFS error reason code *rs*

**Explanation:** The PREMIUM processing module DWSPREM failed, because it encountered an unexpected MFS error. The MFS reason code *rs* is displayed in the error message.

**System Action:** The authentication of the SWIFT message fails.

**User Response:** Analyze the reason code and take appropriate action.

# DWS895I DWSFCPY failed with a TOF error reason code *rs*

**Explanation:** The FIN-Copy processing module DWSFCPY failed, because it encountered an unexpected TOF error. The TOF reason code *rs* is displayed in the error message.

**System Action:** The authentication of the SWIFT message fails.

**User Response:** Analyze the reason code and take appropriate action.

# DWS896I PAC trailer is empty (SWIFT bypass mode)

**Explanation:** A FIN-Copy output message was received. It has a PAC trailer, but the trailer contains only spaces. This indicates that the SWIFT FIN-Copy service has delivered the message in bypass mode. The message was not copied to the central institution.

#### System Action: None.

**User Response:** Contact SWIFT and/or the sender of the message, and take appropriate action.

# DWS897I No FIN-Copy definition found for PAC trailer

**Explanation:** A FIN-Copy output message was received. It has a PAC trailer, but there is no corresponding entry in the central institutes table. The name of the table is specified in the CIT parameter of DWSPRM.

**System Action:** The PAC trailer cannot be evaluated.

**User Response:** Either update the CIT table, or contact SWIFT and/or the sender of the message to find out why a PAC trailer was included.

# DWS898I Partial message for PAC trailer has no text

**Explanation:** A FIN-Copy input message is to be sent with double authentication but all of the fields needed to calculate the PAC trailer are optional and missing.

**System Action:** The authentication of the SWIFT message fails.

User Response: Correct the message.

# **DWS900I**

This message comes from the SWIFT address expansion exit DWSMX001.

DWS900I \*\*\*\*\*\*\*\* Address not found in \*\*\*\*\*\*\*\*\* SWIFT correspondents file

**Explanation:** The 2 lines starting with asterisks are displayed in correspondents name when a nickname or correspondents identifier is not found during SWIFT address file expansion.

System Action: None.

**User Response:** Either, check and correct the nick-name or correspondents identifier, or check, add, or correct the names in the correspondents file later.

# **DWS950I to DWS989I**

These messages are issued by the SWIFT Correspondents File Utility DWSCORUT. They are shown on the last page of the report data set that is produced by DWSCORUT. The report data set can be printed on a system printer.

The utility supports the following tape formats:

- The SWIFT BIC Directory Update tape
- The SWIFT BIC Database Plus tape

### DWS950I Import from tape completed

**Explanation:** The import from the BIC tape has been completed.

System Action: None.

**User Response:** None. In the report, you can see the records that have been added, changed, deleted, or ignored.

### DWS951I Import from tape not completed-see error messages below

**Explanation:** The import from the BIC tape has not been completed as an error has occurred.

**System Action:** Processing ends when the error occurs. The import from the BIC tape has not been completed. The report shows how much of the tape has been processed.

**User Response:** See the error messages that follow after this message in the report.

#### DWS952I Applicability date *date* is not reached yet

**Explanation:** You have tried to import the data from a BIC tape whose applicability date *date* has not been reached yet (that is, *date* is still in the future).

**System Action:** The action of DWSCORUT depends on the UPDATE control statement:

- UPDATE=UNCOND: All data has been imported from the tape as the applicability date was ignored.
- UPDATE=COND: No data has been imported from the tape as the applicability date was not reached yet.

User Response: None.

### DWS953I Control statement *stmt*: *msgid* not found in message type table

**Explanation:** The control statement on position *stmt* is MSGID=*msgid* or MID=*msgid*. However, in the MERVA ESA message type table, no entry with MTYPE=*msgid* has been found.

### System Action: None.

User Response: Refer to the MERVA for ESA Operations

*Guide* for correct specification of the control statements of DWSCORUT.

# DWS954I Control statement *stmt: parm* must specify LABEL, NOLABEL, or DISK

**Explanation:** Your installation is running under VSE. The control statement on position *stmt* is a TAPE or TAP control statement as indicated by *parm*, and its value is not LABEL, NOLABEL, or DISK.

System Action: None.

**User Response:** Refer to the *MERVA for ESA Operations Guide* for correct specification of the control statements of DWSCORUT.

# DWS955I Control statement *stmt*: *parm* must specify COND or UNCOND

**Explanation:** The control statement on position *stmt* is an UPDATE or UPD control statement as indicated by *parm*, and its value is neither COND nor UNCOND.

System Action: None.

**User Response:** Refer to the *MERVA for ESA Operations Guide* for correct specification of the control statements of DWSCORUT.

# DWS956I Control statement *stmt: parm* must specify 0, 1, 2, 3, or 4

**Explanation:** The control statement on position *stmt* is a COMPRESS or CPR control statement as indicated by *parm*, and its value is not 0, 1, 2, 3, or 4.

System Action: None.

**User Response:** Refer to the *MERVA for ESA Operations Guide* for correct specification of the control statements of DWSCORUT.

# DWS957I Control statement *stmt: parm* must specify one alphanumeric character

**Explanation:** The control statement on position *stmt* is a FORMAT or FOR control statement as indicated by *parm*, and its value does not specify 1 alphanumeric character.

System Action: None.

**User Response:** Refer to the *MERVA for ESA Operations Guide* for correct specification of the control statements of DWSCORUT.

# DWS958I Control statement *stmt: parm* must specify a number from 1 to 99

**Explanation:** The control statement on position *stmt* is a LINES or LIN control statement as indicated by *parm*, and its value is not a number in the range from 1 to 99.

System Action: None.

**User Response:** Refer to the *MERVA for ESA Operations Guide* for correct specification of the control statements of DWSCORUT.

# DWS959I Control statement *stmt: parm* must specify 1 to *num* characters

**Explanation:** The control statement on position *stmt* is an MSGID or MID control statement as indicated by *parm*, and its value specifies more than *num* characters.

System Action: None.

**User Response:** Refer to the *MERVA for ESA Operations Guide* for correct specification of the control statements of DWSCORUT.

# DWS960I Control statement *stmt*: no value specified

**Explanation:** The control statement on position *stmt* in your input data set has a correct parameter and an equal sign, but there is no value after the equal sign.

#### System Action: None.

**User Response:** Refer to the *MERVA for ESA Operations Guide* for correct specification of the control statements of DWSCORUT.

# DWS961I Control statement *stmt*: equal sign is missing

**Explanation:** The control statement on position *stmt* in your input data set does not have an equal sign; therefore it cannot be interpreted.

System Action: None.

**User Response:** Refer to the *MERVA for ESA Operations Guide* for correct specification of the control statements of DWSCORUT.

# DWS962I Control statement *stmt*: parameter is duplicate

**Explanation:** The control statement on position *stmt* in your input data set contains the same parameter as a preceding control statement.

System Action: None.

**User Response:** Remove the duplicate parameter and run the job again.

# DWS963I Control statement *stmt*: parameter is not known

**Explanation:** The control statement on position *stmt* in your input data set does not contain a parameter known to DWSCORUT.

System Action: None.

**User Response:** Either drop the control statement or correct it. Refer to the *MERVA for ESA Operations Guide* for correct specification of the control statements of DWSCORUT.

# DWS964I Control statement *stmt*: parameter is missing

**Explanation:** The control statement on position *stmt* in your input data set starts with an equal sign instead of a parameter.

### System Action: None.

**User Response:** Either drop the control statement or correct it. Refer to the *MERVA for ESA Operations Guide* for correct specification of the control statements of DWSCORUT.

# DWS965I More than *maximum* control statements specified

**Explanation:** More than the *maximum* number of control statements have been specified, where *maximum* is 5 for MVS, and 6 for VSE.

System Action: None.

User Response: Correct your control statements.

### DWS966I Lines conflict, total=total TOP=top BOTTOM=bottom CHA/OLD=lines1 CHA/NEW=lines2

**Explanation:** Formatting of the report has failed. One page of the report is composed of the following parts as defined in the MCB:

- The TOP frame with top lines.
- The section identified by 'CHA/OLD' in the report (that shows the old contents of the changed record) has *lines1*.
- The section identified by 'CHA/NEW' in the report (that shows the new contents of the changed record) has *lines2*.
- The BOTTOM frame with *bottom* lines.

The sum of these parts is greater than the total number of lines for one report page *total*.

**System Action:** Processing ends when the error occurs.

**User Response:** Either change the MCB to get a lower sum of all parts, or increase the number of lines in the LINES control statement.

| DWS967I | Lines conflict, total=total TOP=top      |
|---------|------------------------------------------|
|         | <b>BOTTOM=</b> <i>bottom section=nnn</i> |

**Explanation:** Formatting a report section has failed. The section is identified by the literal *section*. It can be:

| ADDED   | For a record that has been added                |
|---------|-------------------------------------------------|
| DELETED | For a record that has been deleted              |
| SUMMARY | For the header of the report summary            |
| INPUT   | For a copy of the control statements            |
| CONFIRM | For one confirmation message                    |
| WARNING | For one warning message                         |
| ERROR   | For one error message                           |
| STATS   | For a table of statistical results              |
| RC      | For the return code and the start and end times |

One page of the report is composed of the following parts as defined in the MCB:

- The TOP frame with *top* lines
- The section with nnn lines
- The BOTTOM frame with *bottom* lines

The sum of these parts is greater than the total number of lines for one report page *total*.

**System Action:** Processing ends when the error occurs.

**User Response:** Either change the MCB to get a lower sum of all parts, or increase the number of lines in the LINES control statement.

DWS968I Lines conflict, total=total TOP=top BOTTOM=bottom

**Explanation:** Formatting the report has failed. The sum of the lines used for the TOP frame (*top* lines) and the BOTTOM frame (*bottom* lines) is greater than the total number of lines for one report page *total*, that is, there is no room left for printing a section.

**System Action:** Processing ends when the error occurs.

**User Response:** Either change the MCB to get a lower sum of all parts, or increase the number of lines in the LINES control statement.

DWS969I Lines conflict, section has zero lines

**Explanation:** Formatting a report section has failed. The section is identified by *section*, which can be:

| ТОР     | For the top of a report page                           |
|---------|--------------------------------------------------------|
| ADDED   | For a record that has been added                       |
| CHA/OLD | For the old contents of a record that has been changed |
| CHA/NEW | For the new contents of a record that has been changed |
| DELETED | For a record that has been deleted                     |
| INPUT   | For a copy of the control statements                   |
| CONFIRM | For a confirmation message                             |
| WARNING | For a warning message                                  |
| ERROR   | For an error message                                   |
| STATS   | For the table of statistical results                   |
| RC      | For the return code and the starting and ending times  |

The MCB specifies zero lines for the indicated section.

**System Action:** Processing ends when the error occurs.

User Response: Correct the MCB.

# **DWS970I DSLFLVP** failed, type=type dat=file-see errormsg

**Explanation:** DWSCORUT has called the program DSLFLVP with the request type *type* for the file with the name *file*. The call failed. The error is indicated by an error message of DSLFLVP with the identification *errormsg*.

**System Action:** Processing ends when the error occurs.

**User Response:** Correct the error as indicated by *errormsg*.

DWS971I DSLMMFS failed, type=type medium=medium-see errormsg

**Explanation:** DWSCORUT has called the program DSLMMFS with the request type *type* and the medium *medium*. The call has failed. The error is indicated by an error message of DSLMMFS with the identification *errormsg*.

**System Action:** Processing ends when the error occurs.

**User Response:** Correct the error as indicated by *errormsg.* 

### DWS972I DSLTOFSV failed, type=type [operand=value] rsn=rsn

**Explanation:** DWSCORUT has called the program DSLTOFSV with the request type *type*. The expression in the message that is enclosed in brackets is optional. If present, *operand* is a keyword parameter of the DSLTSV macroinstruction and its value *value* that is used for calling DSLTOFSV. The call has failed with the reason code *rsn* of DSLTOFSV.

**System Action:** Processing ends when the error occurs.

**User Response:** Correct the error as indicated by the reason code of DSLTOFSV.

DWS973I DSLSRVP failed, type=type [operand=value] rsn=rsn

**Explanation:** DWSCORUT has called the program DSLSRVP with the request type *type*. The expression in the message that is enclosed in brackets is optional. If present, *operand* is a keyword parameter of the DSLSRV macroinstruction and its value *value* that is used for calling DSLSRVP. The call has failed with the reason code *rsn* of DSLSRVP.

**System Action:** Processing ends when the error occurs.

**User Response:** Refer to "DSLSRVP Return and Reason Codes" on page 423 for an explanation of the reason code. Correct the indicated error.

# DWS975I Invalid bank identifier code found on tape: *bic*

**Explanation:** On the BIC tape, a record has been found where the tag identifier is FI and where the bank identifier code *bic* does not have the BIC address format. The wrong tape may have been used.

**System Action:** Processing ends when the error occurs.

**User Response:** Either use the correct tape from S.W.I.F.T., or get a new tape from S.W.I.F.T.

### DWS976I No correspondents data found on tape

**Explanation:** On the BIC tape, no record has been found where the tag identifier is BK. This contradicts S.W.I.F.T.'s specifications for the BIC tape. The wrong tape may have been used.

System Action: No data is imported from the tape.

**User Response:** Either use the correct tape from S.W.I.F.T., or get a new tape from S.W.I.F.T.

### DWS977I No header record found on tape

**Explanation:** On the BIC tape, the tag identifier of the first record is not HD; that is, the header record with the applicability date is missing. This contradicts S.W.I.F.T.'s specifications for the BIC tape.

System Action: No data is imported from the tape.

**User Response:** Either use the correct tape from S.W.I.F.T., or get a new tape from S.W.I.F.T.

### DWS978I Opening the tape failed

**Explanation:** DWSCORUT has failed to open the BIC tape.

System Action: None.

**User Response:** Refer to the *MERVA for ESA Operations Guide* for correct job control to run DWSCORUT.

### DWS979I Opening the input data set failed

**Explanation:** DWSCORUT has failed to open the input data set.

System Action: None.

**User Response:** Refer to the *MERVA for ESA Operations Guide* for correct job control to run DWSCORUT.

# DWS980I Control statement *stmt*: *parm* must specify a number from 1 to 9

**Explanation:** The control statement on position *stmt* is a VOLUMES or VOL control statement as indicated by *parm*, and its value is not a number in the range from 1 to 9.

#### System Action: None.

**User Response:** Refer to the *MERVA for ESA Operations Guide* for correct specification of the control statements of DWSCORUT.

# DWS990I to DWS999I

These messages are issued by the SWIFT Link Tape Conversion Utility program DWSBICCV. DWSBICCV converts the old SWIFT BIC Bankfile tape into a file with the same record layout as the BIC tape. This tape is called "converted SWIFT BIC tape" and can be used as input for DWSCORUT.

### DWS990I Number of financial institution addresses successfully converted is nnnnn

**Explanation:** DWSBICCV has successfully completed. *nnnnn* is the number of financial institution addresses found on the SWIFT BIC Bankfile tape and converted to BIC directory format.

System Action: DWSBICCV closes the files and ends.

**User Response:** You can use the converted BIC tape as input for DWSCORUT.

### DWS991I Less than three records found for financial institution *bbbb* on the SWIFT BIC Bankfile tape

**Explanation:** While processing the SWIFT BIC Bankfile tape, DWSBICCV found the financial institution *bbbb*, which has less than 3 records on the tape. It must have 3 to 5 records.

**System Action:** The financial institution *bbbb* is not included in the converted BIC tape. DWSBICCV continues processing.

**User Response:** Inform SWIFT of the error on the SWIFT BIC Bankfile tape.

## DWS992I More than five records found for financial institution *bbbb* on the SWIFT BIC Bankfile tape

**Explanation:** While processing the SWIFT BIC Bankfile tape, DWSBICCV found the financial institution *bbbb*, which has more than 5 records on the tape. It must have 3 to 5 records.

**System Action:** The financial institution *bbbb* is not included in the converted BIC tape. DWSBICCV continues processing.

**User Response:** Inform SWIFT of the error on the SWIFT BIC Bankfile tape.

# DWS993I Consecutive records contain an asterisk on the SWIFT BIC Bankfile tape

**Explanation:** While processing the SWIFT BIC Bankfile tape, DWSBICCV found 2 consecutive records with an asterisk. As the records of one financial institution are separated by one record with an asterisk from the records of the next, the records of one financial institution may be missing on the tape if 2 consecutive records with an asterisk are found.

System Action: DWSBICCV continues processing.

**User Response:** Inform SWIFT of the error on the SWIFT BIC Bankfile tape.

# DWS994I Opening the SWIFT BIC Bankfile tape failed

**Explanation:** DWSBICCV could not open the SWIFT BIC Bankfile tape.

**System Action:** DWSBICCV ends processing. Conversion is not done.

**User Response:** Refer to the *MERVA for ESA Operations Guide* for correcting the job control to run DWSBICCV.

### DWS995I Opening the converted S.W.I.F.T. BIC Directory update tape failed

**Explanation:** DWSBICCV was unable to open the output file for the converted SWIFT BIC Bankfile tape.

**System Action:** DWSBICCV ends processing. Conversion is not done.

**User Response:** Refer to the *MERVA for ESA Operations Guide* for correcting the job control to run DWSBICCV.

# DWS996I Closing the SWIFT BIC Bankfile update tape failed

**Explanation:** DWSBICCV utility could not close the SWIFT BIC Bankfile tape.

**System Action:** DWSBICCV closes the converted BIC tape and ends processing.

**User Response:** Check the tape device and the tape. You can use the converted BIC tape with DWSCORUT.

### DWS997I Closing the converted S.W.I.F.T. BIC Directory update tape failed

**Explanation:** DWSBICCV was unable to close the output file for the converted BIC tape.

**System Action:** DWSBICCV ends processing. There may be no tape mark on the output tape that marks the end of the output file.

**User Response:** Check the tape device and the tape. Try to process the converted BIC tape with DWSCORUT. If DWSCORUT detects an I/O error, check whether all records have been imported to the SWIFT Correspondents File.

# DWS1301 to DWS1316

These messages are issued by the MERVA ESA authentication transaction DWSAUTT.

#### DWS1300 *rs* DSLSRVP error on request *req*

**Explanation:** Service request *req* to DSLSRVP resulted in an error. *rs* is the reason code from DSLSRVP.

**System Action:** DWSAUTT takes a dump and terminates.

**User Response:** Correct the error as explained in "DSLSRVP Return and Reason Codes" on page 423.

# DWS1301 rs DSLSRVP error while loading module mod

**Explanation:** An attempt to load module *mod* resulted in an error. *rs* is the reason code from DSLSRVP.

**System Action:** DWSAUTT takes a dump and terminates.

**User Response:** Correct the error as explained in "DSLSRVP Return and Reason Codes" on page 423.

#### DWS1302 rs DSLTOFSV error on request req

**Explanation:** The service request *req* to DSLTOFSV resulted in an error. *rs* is the reason code from DSLTOFSV.

**System Action:** DWSAUTT takes a dump and terminates.

**User Response:** Correct the error as explained in "DSLTOFSV Return and Reason Codes" on page 426.

### DWS1303 rs DSLMMFS error on request req for medium medium

**Explanation:** The service request *req* to DSLMMFS resulted in an error. *rs* is the reason code from DSLMMFS for medium *medium*.

**System Action:** DWSAUTT takes a dump and terminates.

**User Response:** Correct the error as explained in "DSLMMFS Return and Reason Codes" on page 397.

### DWS1304 rc DSLNICT error on request req

**Explanation:** The intertask communication routine DSLNICT or DSLNICP found an error while processing request *req. rc* is the return code from DSLNICT or DSLNICP.

**System Action:** DWSAUTT takes a dump and terminates.

**User Response:** Correct the error as explained in "DSLNICP and DSLNICT Return Codes" on page 406.

#### DWS1305 *rc* DSLQMGT error while processing queue queue on request req

**Explanation:** DSLQMGT found an error while handling the request *req. rc* is the return code issued by DSLQMGT, and *queue* is the queue being processed.

**System Action:** DWSAUTT takes a dump and terminates.

**User Response:** Correct the error as explained in "DSLQMGT Return Codes" on page 416.

#### DWS1306 stc error on IMS DC call call

**Explanation:** The IMS DC call *call* resulted in status code *stc*.

**System Action:** DWSAUTT takes a dump and terminates.

**User Response:** Correct the error as explained in *IMS/ESA Messages and Codes*.

# DWS1307 BKE transaction failed, DWSAUTP is not initialized

**Explanation:** The transaction which reads update messages, sent from the USE workstation, to update the MERVA ESA Authenticator-Key File failed because DWSAUTP was not started.

System Action: The transaction terminates.

**User Response:** An authorized operator can enter a MERVA ESA **start** command for the SWIFTAUT or SWIFTII programs, as they both initialize DWSAUTP. The operator can then restart the BKE transaction using the MERVA ESA **sf** command.

### DWS1308 Message must have TRN='AUTH KEYS UPDATE'

**Explanation:** The MERVA ESA authentication transaction DWSAUTT, which processes authenticator update messages sent from the USE workstation, found a message in the queue that was not a message type 199 with the field 20 (transaction reference number, TRN) contents "AUTH KEYS UPDATE".

System Action: The transaction ignores the message.

User Response: Correct your routing tables.

# DWS1309 BKE transaction failed, update contains only manual keys

**Explanation:** The MERVA ESA authentication transaction DWSAUTT, which processes authenticator

update messages sent from the USE workstation, found a message in the queue that contains only manual keys, although DWSPRM specifies that manual keys are maintained in MERVA ESA (AUTHMAN=MERVAESA).

System Action: The transaction ignores the message.

User Response: Delete the update message.

#### DWS1310 Message must have 'START DATE'

**Explanation:** The MT999 received from USE workstation must contain the identifier START DATE in columns 1 - 10 of data area 29 of field 79.

**System Action:** The transaction routes the message into the NEXT queue which is specified for BKEUPDT in DSLFNTT.

User Response: Correct the MT999 message.

#### DWS1311 Message must have 'END DATE'

**Explanation:** The MT999 received from USE workstation must contain the identifier END DATE in columns 1 - 8 of data area 30 of field 79.

**System Action:** The transaction routes the message into the NEXT queue which is specified for BKEUPDT in DSLFNTT.

User Response: Correct the MT999 message.

### DWS1312 Message must have 'SUSPENSION'

**Explanation:** The MT999 received from USE workstation must contain the identifier SUSPENSION in columns 1 - 10 of data area 31 of field 79.

**System Action:** The transaction routes the message into the NEXT queue which is specified for BKEUPDT in DSLFNTT.

**User Response:** Correct the MT999 message.

#### DWS1313 Message must have 'SUSPEND START'

**Explanation:** The MT999 received from USE workstation must contain the identifier SUSPEND START in columns 1 - 13 of data area 32 of field 79.

**System Action:** The transaction routes the message into the NEXT queue which is specified for BKEUPDT in DSLFNTT.

User Response: Correct the MT999 message.

#### DWS1314 rs DSLTOFSV error on request req SW20

**Explanation:** The service request *req* to DSLTOFSV resulted in an error. *rs* is the reason code from DSLTOFSV.

System Action: The transaction routes the message

into the NEXT queue which is specified for BKEUPDT in DSLFNTT.

User Response: Correct the MT999 message.

DWS1315 rs DSLMMFS error on request req for medium medium MT999

**Explanation:** The service request *req* to DSLMMFS resulted in an error. *rs* is the reason code from DSLMMFS for medium *medium*.

**System Action:** The transaction routes the message into the NEXT queue which is specified for BKEUPDT in DSLFNTT.

User Response: Correct the MT999 message.

# DWS1316 BKE-Date bkedate and current date esadate do not match

**Explanation:** There is a difference of more than 7 days between the sending date *bkedate* of the USE PC and the current date *esadate* at MERVA ESA. The MERVA Link control field EKASUBDT contains the sending date. Possibly the system date at the USE PC is not correct.

**System Action:** To avoid the update of the Authenticator-Key File with a wrong date or even the destruction of the actual keys, the MT999 is rejected.

User Response: Check the system date at the USE PC.

# DWS1330 to DWS1333

These messages are issued by the checking exit DSLMU039. The exit checks, whether a SWIFT input message will be authenticated.

### DWS1330 *rc* DSLNICT error on request DWSAUTP

**Explanation:** The intertask communication routine DSLNICT or DSLNICP found an error while requesting the SWIFT link authentication service program DWSAUTP. *rc* is the return code from DSLNICT or DSLNICP.

**System Action:** The authentication checking is not performed.

**User Response:** Correct the error as explained in "DSLNICP and DSLNICT Return Codes" on page 406.

### DWS1331 No valid sending key for home corr

**Explanation:** The checking exit found a record in the Authenticator-Key File which does not contain a valid sending key for the actual date. Either there is no sending key in the record at all, or the lowest FROM date is greater than the actual date.

System Action: The message cannot be authenticated.

**User Response:** Check the record in the Authenticator-Key File.

### DWS1332 DWSPRM could not be loaded, RS=reason

**Explanation:** If the checking exit is called from DSLAPI, it has to load DWSPRM. An error has occurred using DSLSRVP TYPE=LOAD.

**System Action:** The authentication checking is not performed. DSLMU039 returns with RC=12.

**User Response:** Correct the error as explained in "DSLSRVP Return and Reason Codes" on page 423.

### DWS1333 No authentication: DWSPRM contains AUTHENT=NO

**Explanation:** If the checking exit is called from DSLAPI, it tests the AUTHENT-parameter specified in DWSPRM. If AUTHENT=NO, the authentication checking is not performed. DSLMU039 returns with RC=8.

User Response: None.

# DWS1340 to DWS1499

These messages are issued by the authentication online maintenance function DWSEAUT.

#### DWS1341 Start of List

**Explanation:** You have entered the command **backward**, but you are a the start of the list.

System Action: None.

User Response: None.

#### DWS1342 Generic Home LT is incorrect

**Explanation:** The commands **delete**, **exchange**, and **list** require a generic Home LT as the first parameter, but this parameter does not have 4 alphabetic characters. See the explanation of message DWS1343 if you want to use a full Home LT.

#### System Action: None.

User Response: Enter a correct generic Home LT.

#### DWS1343 Full Home LT is incorrect

**Explanation:** The commands **add**, **display**, **ok**, **reject**, and **replace** require a full Home LT as the first parameter, but either you did not enter 8 characters, or the format is not one of the following:

- 6 alphabetic and 2 alphanumeric characters
- 6 alphabetic characters and 2 asterisks (\*) for a group of locations
- 4 alphabetic characters and 4 asterisks (\*) for a group of countries

System Action: None.

User Response: Enter a correct generic Home LT.

# DWS1344 Record *home corr* added, but contains a non-recommended key

**Explanation:** You have entered the **add** command to add the record with a Home LT of *home* and a Correspondent LT of *corr* to the Authenticator-Key File. However the record contains at least one key which does not follow the SWIFT recommendations. The key is not illegal and can be used. If you are allowed to authorize changes of the Authenticator-Key File, the record is also authorized. If you are not allowed to authorize changes, the record has the status ADD PENDING.

#### System Action: None.

**User Response:** If you want to follow the SWIFT recommendations, correct the record and make a *replace*.

# DWS1345 Record *home corr* replaced, but contains a non-recommended key

**Explanation:** You have entered **yes** to confirm a replacement of the record with a Home LT of *home* and a Correspondent LT of *corr*. However the record contains at least one key which does not follow the SWIFT recommendations. The key is not illegal and can be used. If you are allowed to authorize changes of the Authenticator-Key File, the record is also authorized. If you are not allowed to authorize changes, the record has the status REPLACE PENDING.

## System Action: None.

**User Response:** If you want to follow the SWIFT recommendations, correct the record and make a *replace*.

# DWS1346 Relationship must be EQ, LT, LE, GT, or GE

**Explanation:** You have entered the **list** command with an incorrect *relationship* parameter (the fourth parameter of the **list** command).

System Action: None.

**User Response:** Refer to the *MERVA for ESA User's Guide* for the correct parameters of the command.

# DWS1347 Type must be BOTH, SEND or RECEIVE

**Explanation:** You have entered the **list** command with a *type* parameter (the fifth parameter of the **list** command), or you have entered the **exchange** command with an incorrect *type* parameter (third parameter of the **exchange** command).

System Action: None.

**User Response:** Refer to the *MERVA for ESA User's Guide* for the correct parameters of the command.

#### DWS1348 TO date missing or invalid

**Explanation:** The record you are adding or replacing in the Authenticator-Key File, contains a key without a TO date or a TO date which does not have the format *YYMMDD* (year, month, day).

System Action: None.

User Response: Enter the TO date.

# DWS1349 Command COPY cannot be executed due to parameter error

**Explanation:** You have entered the **copy** command with incorrect parameters. The following parameters are possible (refer to the *MERVA for ESA User's Guide*):

| Parameter             | Description                                                                                                    |
|-----------------------|----------------------------------------------------------------------------------------------------|
| AUTH UNAUTH<br>or A U | Copy authorized to unauthorized (is default).                                                                                                    |
| SEND RECV or S<br>R   | Copy the sending keys to the receiving keys.                                                                                                    |
| source target         | These parameters copy the data for<br>one unauthorized key to another<br>unauthorized key, or to all<br>unauthorized keys. The source-key<br>can have the value 1S, 2S, 3S, 1R,<br>2R or 3R. The target-key can have<br>the value 1S, 2S, 3S, 1R, 2R, 3R or<br>ALL. |

System Action: The command is not executed.

**User Response:** Enter the command with correct parameters.

# DWS1350 FROM date/time greater than TO date/time

**Explanation:** An ADD or REPLACE command was issued with a record that has for one key an FROM date/time which is greater than the TO date/time.

System Action: The request is rejected.

User Response: Correct the date/time.

# DWS1351 FROM date/time must equal previous keys TO date/time

**Explanation:** An ADD or REPLACE command was issued with a record that has for one key a FROM date/time which is not equal to the TO date/time of the previous key. The only exception to this rule is when the previous key has been discontinued. This is not the case with this record.

System Action: The request is rejected.

User Response: Correct the date/time.

# DWS1352 *xxx* records set delete pending, *yyy* add pending records deleted

**Explanation:** You have entered **yes** as confirmation for a generic deletion of records in the Authenticator-Key File. As you are not allowed to authorize deletions, *xxx* records were set DELETE PENDING, and *yyy* records which were ADD PENDING have been deleted.

**System Action:** The list of the processed records is displayed.

User Response: None.

### DWS1353 Add rejected for record home corr

**Explanation:** When you were asked to confirm a **reject** command to reject the addition of the record with a Home LT of *home* and a Correspondent LT of *corr*, you entered **yes**, and the **add** was not performed (that is, the ADD PENDING record is deleted from the Authenticator-Key File).

System Action: None.

User Response: None.

### DWS1354 Reject command canceled-record home corr not rejected

**Explanation:** This message is for information only. When you were asked to confirm a **reject** command of the record with a Home LT of *home* and a Correspondent LT of *corr*, you entered **no**, and the **reject** was not performed.

System Action: None.

User Response: None.

### DWS1355 Add command canceled-record home corr remains ADD PENDING

**Explanation:** This message is for information only. When you were asked to confirm the authorization of the record with a Home LT of *home* and a Correspondent LT of *corr* that is ADD PENDING, you entered **no**, and the record was not authorized.

System Action: None.

User Response: None.

## DWS1356 Reject ADD of record home corr? Enter YES or NO

**Explanation:** You have requested the rejection of the record with a Home LT of *home* and a Correspondent LT of *corr* that is ADD PENDING. You are now asked to confirm that you do not want this record to be added.

System Action: None.

**User Response:** Enter **yes** if you do not want the record to be added (the record is then deleted from the Authenticator-Key File); enter **no** if you do not want to reject the addition (the record then remains unchanged in the Authenticator-Key File).

### DWS1357 Reject DELETE of record home corr? Enter YES or NO

**Explanation:** You have requested the rejection of the deletion of the record with a Home LT of *home* and a Correspondent LT of *corr* that is DELETE PENDING.

You are now asked to confirm that you do not want this record to be deleted.

#### System Action: None.

**User Response:** Enter **yes** if you do not want the record to be deleted (the record then remains in the Authenticator-Key File and is no longer DELETE PENDING); enter **no** if you do not want to reject the deletion (the record then remains unchanged in the Authenticator-Key File).

### DWS1358 Reject REPLACE of record home corr? Enter YES or NO

**Explanation:** You have requested the rejection of the replacement of the record with a Home LT of *home* and a Correspondent LT of *corr* that is REPLACE PENDING. You are now asked to confirm that you do not want this record to be replaced.

### System Action: None.

**User Response:** Enter **yes** if you do not want the record to be replaced (the unauthorized data part of the record is then removed and the record is no longer REPLACE PENDING); enter **no** if you do not want to reject the replacement (the record then remains unchanged in the Authenticator-Key File).

# DWS1359 Record home corr is not in PENDING status

**Explanation:** You have entered an **ok** or a **reject** command, but the record with a Home LT of *home* and a Correspondent LT of *corr* is not in ADD, DELETE, or REPLACE PENDING status.

#### System Action: None.

User Response: None.

### DWS1360 ADD record home corr? Enter YES or NO

**Explanation:** You have entered the **ok** command to authorize the addition of the record with a Home LT of *home* and a Correspondent LT of *corr* that is ADD PENDING. You are now asked to confirm that you want to authorize the record.

#### System Action: None.

**User Response:** Enter **yes** if you want the record to be authorized (the unauthorized data part is then moved to the authorized data part, and the record is no longer ADD PENDING); enter **no** if you do not want the record to be authorized (the record then remains unchanged in the Authenticator-Key File).

### DWS1361 FROM date missing or invalid

**Explanation:** The record you are adding or replacing in the Authenticator-Key File contains a key without a FROM date or a FROM date which does not have the format *YYMMDD* (year, month, day).

System Action: None.

User Response: Enter the FROM date.

### DWS1362 FROM time missing or invalid

**Explanation:** The record you are adding or replacing in the Authenticator-Key File contains a key without a FROM time or a FROM time which does not have the format *HHMM* (hours, minutes).

System Action: None.

User Response: Enter the FROM time.

### DWS1363 TO time missing or invalid

**Explanation:** The record you are adding or replacing in the Authenticator-Key File contains a key without a TO time or a TO time which does not have the format *HHMM* (hours, minutes).

System Action: None.

User Response: Enter the TO time.

# DWS1364 Command *cmd* not allowed on the list panel

**Explanation:** You have entered one of the commands **add**, **replace**, or **copy** as indicated by *cmd*, but these commands can only be entered when the record panel is displayed.

#### System Action: None.

**User Response:** Enter the **display** command without a parameter and without positioning the cursor on a record of the list if you want to switch to the record panel.

# DWS1365 FROM date/time outside range of previous key

**Explanation:** An ADD or REPLACE command was issued with a record that has for one key a FROM date/time which is outside the range of the previous key. Under normal circumstance the FROM date/time must equal the previous keys TO date/time. In this case the record contains a discontinued key, therefore the FROM date/time must be within the range of the discontinued key.

System Action: The request is rejected.

User Response: Correct the date/time.

### DWS1366 Key missing or invalid

**Explanation:** The record you are adding or replacing in the Authenticator-Key File contains an invalid key, or a FROM date/time or a TO date/time without a key. The key must consist of either 16 hexadecimal characters with each of the characters A to F and 0 to 9 used once only, or 32 random hexadecimal characters.

#### System Action: None.

User Response: Enter the key.

### DWS1367 Record must have a 2nd key when it has both a 1st and 3rd keys

**Explanation:** An ADD or REPLACE request for the Authenticator-Key File would cause the record to have a first and third key, but no second key.

System Action: The request is rejected.

User Response: Correct the data.

#### DWS1368 Date parameter missing

**Explanation:** You want to exchange authenticator keys in more than one record of the Authenticator-Key File with one **exchange** command. This requires the *date* parameter to be entered.

System Action: None.

User Response: Enter the command correctly.

#### DWS1369 Full correspondent's LT is incorrect

**Explanation:** You wanted to use one of the Authenticator-Key File maintenance commands using the correspondent's LT of the record panel, but either you did not enter 8 characters in this field, or the format is not one of the following:

- 6 alphabetic and 2 alphanumeric characters
- 6 alphabetic characters and 2 asterisks (\*) for a group of locations
- 4 alphabetic characters and 4 asterisks (\*) for a group of countries
- **Note:** If you want to use one of the commands **delete**, **exchange**, or **list** with a generic SWIFT address of 4 characters, you must enter the command in the command line with the parameter.

System Action: None.

User Response: Enter the correct correspondent's LT.

### DWS1370 Generic correspondent's LT is incorrect

**Explanation:** You wanted to use one of the commands **delete**, **exchange**, or **list** with a generic correspondent's LT as a parameter, but this parameter does not have 4 alphabetic characters. See the explanation of message

DWS1369 if you want to use a full correspondent's LT.

System Action: None.

**User Response:** Enter a correct generic correspondent's LT.

### DWS1371 Date must have the format YYMMDD

**Explanation:** You have entered an incorrect change date in the unauthorized data part of the record panel, or you have entered the **exchange** command with an incorrect exchange date parameter. The date must have the format *YYMMDD* (year, month, day).

System Action: None.

User Response: Enter a correct date.

#### DWS1372 Authenticator key is incorrect

**Explanation:** You have entered an authenticator key parameter for the command **authent**, but this parameter does not follow the S.W.I.F.T. standards. The key must consist of either 16 hexadecimal characters with each of the characters A to F and 0 to 9 used once only, or 32 random hexadecimal characters.

System Action: None.

User Response: Enter a correct key parameter.

# DWS1373 Incorrect select parameter for the list command

**Explanation:** You have entered the **list** command with an incorrect *select* parameter (the second parameter of the **list** command). This optional parameter must be **ADD, DELETE, REPLACE, AUTH, UNAUTH, PENDING** or **ALL**.

System Action: None.

**User Response:** Refer to the *MERVA for ESA User's Guide* for the correct parameters of the **list** command.

# DWS1374 *cmd* is only allowed when asked for confirmation

**Explanation:** You have entered one of the commands **yes** and **no** as indicated by *cmd*, but you have not been asked for confirmation of a replace, delete, authorization or reject request.

System Action: None.

User Response: None.

# DWS1375 Correspondent Status must be 0, 1, 2, 3, or 4

**Explanation:** You have to enter a correct value of the Correspondent Status:

0 Valid

1 Keys managed by another KMA

2 EXCLUSION

3 SUSPENSION

4 DELETION

System Action: None.

User Response: Correct the data.

### DWS1376 ADD failed, cannot copy a key exchanged via USE from another record

**Explanation:** An ADD request for the Authenticator-Key File was made with a record that contains a key, copied from another record, which was exchanged via USE.

System Action: The request is rejected.

User Response: Correct the data.

# DWS1377 Delete record home corr? Enter YES or NO

**Explanation:** This message is displayed under one of the following circumstances:

- You have entered the **delete** command to delete the record with a Home LT of *home* and a Correspondent LT of *corr*.
- You have entered the **ok** command to authorize the deletion of the record with a Home LT of *home* and a Correspondent LT of *corr*.

You are now asked to confirm the deletion.

### System Action: None.

**User Response:** If you enter **yes**, one of the following happens:

- If you are also allowed to authorize changes of the Authenticator-Key File, the record is deleted immediately.
- If you are not allowed to authorize changes of the Authenticator-Key File, the record becomes DELETE PENDING.
- If the record is in ADD PENDING status, it is deleted immediately.

If you enter **no**, the record remains unchanged in the Authenticator-Key File.

### DWS1378 REPLACE failed, cannot copy a key exchanged via USE from another record

**Explanation:** An REPLACE request for the Authenticator-Key File was made with a record that contains a key, copied from another record, which was exchanged via USE.

System Action: The request is rejected.

User Response: Correct the data.

# DWS1379 Confirm deletion of all records in the list? Enter YES or NO

**Explanation:** You have entered the **delete** with either a generic Home LT or a generic Correspondent's LT, a list is displayed containing all the records that will be deleted. You are now asked to confirm the deletion.

**Note:** You can page through the list using FORWARD and BACKWARD.

System Action: None.

**User Response:** If you enter **yes**, one of the following happens:

- If you are allowed to authorize changes of the Authenticator-Key File, the records are deleted immediately.
- If you are not allowed to authorize changes of the Authenticator-Key File, the records become DELETE PENDING.
- If any of the records is in ADD PENDING status, it is deleted immediately.

If you enter **no**, the records remain unchanged in the Authenticator-Key File.

#### DWS1380 Deletion rejected for record(s) home corr

**Explanation:** Either you have entered **no** to confirm either the deletion or the authorization of the deletion of one or more records matching a Home LT of *home* and a Correspondent LT of *corr*, or when you were asked to confirm a **reject** command to reject the deletion of the record with a Home LT of *home* and a Correspondent LT of *corr*, you entered **yes**, and the **delete** was not performed The deletion, or the authorization of the deletion, is therefore not performed.

System Action: None.

User Response: None.

## DWS1381 Record home corr set DELETE PENDING

**Explanation:** You have entered **yes** to confirm the deletion of the record with a Home LT of *home* and a Correspondent LT of *corr*, but you are not allowed to authorize deletions. The record is therefore set to DELETE PENDING status.

System Action: None.

User Response: None.

### DWS1382 REPLACE failed, cannot change DATE/TIME of a key exchanged via USE

**Explanation:** An REPLACE request for the Authenticator-Key File was made with a record that contains a key which exchanged via USE, but either the

FROM or TO date/time has been changed.

System Action: The request is rejected.

**User Response:** Correct the data.

### DWS1383 xxx records deleted

**Explanation:** You have entered **yes** as confirmation for the deletion of a list of the authenticator records. As you are also allowed to authorize deletions, the records are immediately deleted from the file. *xxx* records were deleted.

System Action: None.

User Response: None.

#### DWS1384 Unknown or missing function command

**Explanation:** You have not entered a command, or you have entered a command that is not processed by DWSEAUT.

#### System Action: None.

**User Response:** Refer to the *MERVA for ESA User's Guide* for the correct use of the commands during Authenticator-Key File maintenance.

DWS1385 Exchange record home corr? Enter YES or NO

**Explanation:** You have entered the **exchange** command for the Authenticator-Key File record with a Home LT of *home* and a Correspondent LT of *corr*. You are now asked to confirm the exchange.

#### System Action: None.

**User Response:** If you enter **yes**, the record is exchanged in the Authenticator-Key File.

If you enter **no**, the record remains unchanged.

DWS1386 Exchange rejected for record home corr

**Explanation:** You have entered **no** as confirmation to exchange a record with a Home LT of *home* and a Correspondent LT of *corr*. The exchange is not performed.

System Action: None.

User Response: None.

# DWS1387 Replace record home corr? Enter YES or NO

**Explanation:** This message is displayed under one of the following circumstances:

• You have entered the **replace** command to replace the record with a Home LT of *home* and a Correspondent LT of *corr*.

• You have entered the **ok** command to authorize the replacement of the record with a Home LT of *home* and a Correspondent LT of *corr*.

You are now asked to confirm the replacement.

#### System Action: None.

**User Response:** If you enter **yes**, one of the following happens:

- If you are allowed to authorize changes to the Authenticator-Key File, the record is replaced and authorized in one step.
- If you are not allowed to authorize changes to the Authenticator-Key File, the record becomes REPLACE PENDING.

If you enter **no**, the record remains unchanged in the Authenticator-Key File.

#### DWS1388 Replace rejected for record home corr

**Explanation:** Either you have entered **no** to confirm the replacement of the record a Home LT of *home* and a Correspondent LT of *corr*, or when you were asked to confirm a **reject** command to reject the replacement of the record with a Home LT of *home* and a Correspondent LT of *corr*, you entered **yes**, and the **replace** was not performed. The replace, or the authorization of the replace, is therefore not performed.

System Action: None.

User Response: None.

#### DWS1389 Record home corr added

**Explanation:** You have entered the **add** command to add the record with a Home LT of *home* and a Correspondent LT of *corr*. If you are allowed to authorize changes to the Authenticator-Key File, the record is also authorized. If you are not allowed to authorize changes, the record has the status ADD PENDING.

System Action: None.

User Response: None.

#### DWS1390 Record home corr deleted

**Explanation:** You have entered **yes** as confirmation for the deletion of the record with a Home LT of *home* and a Correspondent LT of *corr*. As you are also allowed to authorize deletions, the record is immediately deleted from the file.

System Action: None.

User Response: None.

#### DWS1391 Record home corr exchanged

**Explanation:** You have entered **yes** as confirmation for the exchange of the record with a Home LT of *home* and a Correspondent LT of *corr*. The keys in this record have been exchanged.

System Action: None.

User Response: None.

#### DWS1392 Record home corr replaced

**Explanation:** You have entered **yes** to confirm one of the following:

- The replacement of the record with a Home LT of *home* and a Correspondent LT of *corr*. You are allowed to authorize changes to the Authenticator-Key File. The record is replaced and authorized in one step.
- The replacement of the record with a Home LT of *home* and a Correspondent LT of *corr*. You are not allowed to authorize changes to the Authenticator-Key File. The record is replaced with the status REPLACE PENDING.
- The authorization of the replacement of the record with a Home LT of *home* and a Correspondent LT of *corr*. The record is now authorized; that is, its status is no longer REPLACE PENDING.

#### System Action: None.

User Response: None.

#### DWS1394 *xxx* records exchanged

**Explanation:** You have entered **yes** to confirm the exchange of a list of records. The keys in *xxx* records were exchanged.

System Action: None.

User Response: None.

#### DWS1395 Exchange rejected for records home corr

**Explanation:** You have entered **no** to confirm the exchange of one or more records matching a Home LT of *home* and a Correspondent LT of *corr*. The exchange is therefore not performed.

System Action: None.

User Response: None.

# DWS1396 Confirm exchange of all records in the list? Enter YES or NO

**Explanation:** You have entered the **exchange** with either a generic Home LT or a generic Correspondent's LT, a list is displayed containing all the records that will be exchanged. All records with a key with an exchange date (third From Date) less than or equal to the date, specified in the exchange command, will be

exchanged. You are now asked to confirm the exchange.

**Note:** You can page through the list using FORWARD and BACKWARD.

System Action: None.

**User Response:** If you enter **yes**, these records are exchanged.

If you enter **no**, the records remain unchanged in the Authenticator-Key File.

### DWS1397 End of List

**Explanation:** You have entered the command **forward**, but you are at the end of the list.

System Action: None.

User Response: None.

# DWS1398 Authent command cannot be used for a SWIFT input message

**Explanation:** You have entered the **authent** command when processing a SWIFT input message, but you can use the **authent** only for a SWIFT output message.

System Action: None.

User Response: None.

### DWS1399 DWSPRM could not be loaded -DSLSRVP reason code is *rs*

**Explanation:** You have entered the **authent** command, and the program DWSEAUT tried to load the SWIFT Link customization parameter module DWSPRM, but the load failed. *rs* is the reason code of DSLSRVP.

**System Action:** Message authentication is not possible.

**User Response:** Inform the MERVA ESA administrator.

DWS1400 No record to authenticate home corr

**Explanation:** The **BKID** command in the AUT function did not find a record in the Authenticator-Key File for the Home LT of *home* and a Correspondent LT of *corr*.

System Action: None.

**User Response:** Use the **LIST** command to display all records of the Home LT and check Start Date, End Date, and Correspondent Status.

## DWS1401 End Date not greater than Start Date

**Explanation:** You have entered a Start Date and an End Date in a record of the Authenticator-Key File. One of these dates is invalid.

System Action: The request is rejected.

**User Response:** Correct either the Start Date or the End Date.

# DWS1500 to DWS1502

These messages are issued by the MERVA ESA MFS user exit DWSMU160.

### DWS1500 Service Code *code* in SW103 is invalid for that message

**Explanation:** The field SW103 contains the service code **CAM**, but the LCN Spain copying criteria are not true.

**System Action:** The error message is written into the field DSLMSG.

**User Response:** The field DSLMSG can be examined in a routing table.

# DWS1501 Central Institutes Table could not be loaded

**Explanation:** The LCN Spain copying criteria are true, but the field SW103 is not empty and does not contain **CAM**.

As the Central Institutes Table DWSCIT could not be loaded, the service code in SW103 could not be checked and may contain an invalid value.

**System Action:** The error message is written into the field DSLMSG.

**User Response:** The field DSLMSG can be examined in a routing table.

## DWS1502 Unknown Service Code *code* in SW103

**Explanation:** The LCN Spain copying criteria are true, but the field SW103 is not empty and does not contain a service code that is definded in the Central Institutes Table DWSCIT.

**System Action:** The error message is written into the field DSLMSG.

**User Response:** The field DSLMSG can be examined in a routing table.

## DWS3300 to DWS4999

These messages are issued by DWSMCFLH or DWSMCMLH during message checking.

DWS3363 Field *ffffffff* must not contain CrLf-, Page page, Line line

**Explanation:** The field contains a line that starts with a '-' (hyphen).

**System Action:** The last panel is displayed again with the erroneous data highlighted.

User Response: Correct the field data.

DWS3364 Field *ffffffff* contains a character not from SWIFT Z character set, Page *page*, Line *line* 

Explanation: The field contains an invalid character.

**System Action:** The last panel is displayed again with the erroneous data highlighted.

User Response: Correct the field data.

# DWS3365 Field *ffffffff* must be 1 to 9800 SWIFT Z characters, Page *page*, Line *line*

**Explanation:** The field *fffffff* must contain 1 to 9800 characters of data, and it contains either no data, or more than 9800 characters.

**System Action:** The last panel is displayed again with the incorrect data highlighted or with a highlighted question mark if no data is present.

User Response: Correct the field data.

### DWS3366 APPL header, DELIVERY MONITORING must be 1 or 3, when priority is U, Page page, Line line

**Explanation:** When the priority in the application header is U (urgent), the DELIVERY MONITORING subfield must be present and have one of the following values:

- 1 Nondelivery warning
- 3 Nondelivery warning and delivery notification

**System Action:** The message is marked in error. If the message can be modified, the message panel is displayed again with the incorrect field highlighted.

**User Response:** Correct the subfield data in the application header and continue processing.

### DWS3367 APPL header, DELIVERY MON. when used must be 2, if priority is N, Page page, Line line

**Explanation:** When the priority in the application header is N (normal), then the DELIVERY MONITORING subfield must be empty, or, if used, must have the value 2 for delivery notification.

**System Action:** The message is marked in error. If the message can be modified, the message panel is displayed again with the incorrect field highlighted.

**User Response:** Correct the subfield data in the application header and continue processing.

## DWS3368 APPL header, DELIVERY MON. and OBSOL. must not be used if priority is S, Page page, Line line

**Explanation:** When the priority in the application header is S (system), the DELIVERY MONITORING and OBSOLESCENCE period subfields must be empty.

**System Action:** The message is marked in error. If the message can be modified, the message panel is displayed again with the incorrect field highlighted.

**User Response:** Correct the subfield data in the application header and continue processing.

# DWS3372 BASIC header, length must be 15, 19, or 25, Page page, Line line

**Explanation:** The BASIC header does not have the correct format. The correct format is:

- 1 alphabetic character for application ID
- 2 numeric characters for APDU ID
- 12 alphanumeric characters for SWIFT address
- 4 numeric characters for session number (optional)
- 6 numeric characters sequence number (optional, and only allowed when the session number is present)

The format of the SWIFT address is as follows:

- 4 alphabetic characters for bank code
- 2 alphabetic characters for country code
- 2 alphanumeric characters for location code
- 1 alphanumeric character for address extension
- 3 alphanumeric characters for branch code
- **Note:** You can get this message when processing the application header because you need the application ID, and when processing the PDE trailer because you need the SWIFT address.

System Action: The message is marked in error. If the

message can be modified, the message panel is displayed again with the incorrect field highlighted.

**User Response:** Correct the field data in the BASIC header and continue processing.

#### DWS3373 BASIC header, APPL. ID must be F, A, or L, Page page, Line line

**Explanation:** The application ID in the BASIC header must be:

- F Financial
- A General Purpose (APC)
- L General Purpose (LTC)
- **Note:** This message can be issued when processing application headers, since the application ID is required to identify the type of header.

**System Action:** The message is marked in error. If the message can be modified, the message panel is displayed again with the incorrect field highlighted.

**User Response:** Correct the field data and continue processing.

#### DWS3374 BASIC header, APDU IDENTIFIER must be two numerics, Page page, Line line

**Explanation:** The Application Protocol Data Unit ID in the BASIC Header must be 2 numerics. Refer to the *S.W.I.F.T. User Handbook* for acceptable values.

**System Action:** The message is marked in error. If the message can be modified, the message panel is displayed again with the incorrect field highlighted.

**User Response:** Correct the field data and continue processing.

DWS3375 BASIC header, SWIFT address length must be 12, Page page, Line line

**Explanation:** The BASIC header contains an incorrect SWIFT address format. The format of the SWIFT address is as follows:

- 4 alphabetic characters for bank code
- 2 alphabetic characters for country code
- 2 alphanumeric characters for location code
- 1 alphanumeric character for address extension
- 3 alphanumeric characters for branch code

**System Action:** The message is marked in error. If the message can be modified, the message panel is displayed again with the incorrect field highlighted.

**User Response:** Correct the field data and continue processing.

### DWS3376 BASIC header, SWIFT address must be alphanumeric, Page page, Line line

**Explanation:** A character that was not alphanumeric was found in the SWIFT address of the BASIC header. The format of the SWIFT address is as follows:

- · 4 alphabetic characters for bank code
- 2 alphabetic characters for country code
- 2 alphanumeric characters for location code
- 1 alphanumeric character for address extension
- 3 alphanumeric characters for branch code

**System Action:** The message is marked in error. If the message can be modified, the message panel is displayed again with the incorrect field highlighted.

**User Response:** Correct the field data and continue processing.

#### DWS3377 BASIC header, SWIFT address characters 1-6 not alphabetic, Page page, Line line

**Explanation:** A character that was not alphanumeric was found in the SWIFT address of the BASIC header. The format of the SWIFT address is as follows:

- 4 alphabetic characters for bank code
- 2 alphabetic characters for country code
- 2 alphanumeric characters for location code
- 1 alphanumeric character for address extension
- 3 alphanumeric characters for branch code

**System Action:** The message is marked in error. If the message can be modified, the message panel is displayed again with the incorrect field highlighted.

**User Response:** Correct the field data and continue processing.

#### DWS3378 BASIC header, SESSION NUMBER must be four numerics, Page page, Line line

**Explanation:** A character that is not numeric was found in the session number of the BASIC header. The SESSION NUMBER, which is optional, must be 4 numeric characters.

**System Action:** The message is marked in error. If the message can be modified, the message panel is displayed again with the incorrect field highlighted.

**User Response:** Correct the field data and continue processing.

#### DWS3379 BASIC header, SESSION NUMBER is optional, blanks found, Page page, Line line

**Explanation:** The optional SESSION NUMBER in the BASIC header contains blanks. Remove the blanks or

enter a SESSION NUMBER. If present, the SESSION NUMBER must be 4 numeric characters. Leading zeros can be used, if required.

**System Action:** The message is marked in error. If the message can be modified, the message panel is displayed again with the incorrect field highlighted.

**User Response:** Correct the field data and continue processing.

#### DWS3380 BASIC header, SEQUENCE NUMBER must be 6 numerics, Page page, Line line

**Explanation:** The optional SEQUENCE NUMBER in the BASIC header must be 6 numeric characters. Leading zeros can be used if required.

**System Action:** The message is marked in error. If the message can be modified, the message panel is displayed again with the incorrect field highlighted.

**User Response:** Correct the field data and continue processing.

#### DWS3381 BASIC header, SEQUENCE NUMBER is optional, blanks found, Page page, Line line

**Explanation:** The optional SEQUENCE NUMBER in the BASIC header contains blanks. Remove the blanks or enter a SEQUENCE NUMBER. If the SEQUENCE NUMBER is present, it must be 4 numeric characters. Leading zeros can be used, if required.

**System Action:** The message is marked in error. If the message can be modified, the message panel is displayed again with the incorrect field highlighted.

**User Response:** Correct the field data and continue processing.

#### DWS3382 APPL header, length must be 16 for Input GPA, Page page, Line line

**Explanation:** The input General Purpose Application header is not in the correct format. The format is as follows:

- 1 alphabetic character for the Input/Output (I/O) identifier
- 3 numeric characters for the message type
- 12 alphanumeric characters for the SWIFT address

The format of the SWIFT address is as follows:

- 4 alphabetic characters for bank code
- 2 alphabetic characters for country code
- 2 alphanumeric characters for location code
- 1 alphanumeric character for address extension
- 3 alphanumeric characters for branch code

**System Action:** The message is marked in error. If the message can be modified, the message panel is

displayed again with the incorrect field highlighted.

**User Response:** Correct the field data and continue processing.

#### DWS3383 APPL header, length must be 17, 18, or 21 for Input FIN, Page page, Line line

**Explanation:** The input Financial Application header is not in the correct format. The format is as follows:

- 1 alphabetic character for the Input/Output (I/O) identifier
- 3 numeric characters for the message type
- 12 alphanumeric characters for the SWIFT address
- 1 alphabetic character for the message priority
- 1 numeric for the delivery monitoring
- 3 numeric characters for the obsolescence period (optional, and only when the delivery monitoring subfield is present)

The format of the SWIFT address is as follows:

- 4 alphabetic characters for bank code
- 2 alphabetic characters for country code
- 2 alphanumeric characters for location code
- 1 alphanumeric character for address extension
- 3 alphanumeric characters for branch code

**System Action:** The message is marked in error. If the message can be modified, the message panel is displayed again with the incorrect field highlighted.

**User Response:** Correct the field data and continue processing.

DWS3384 APPL header, TYPE must be I or O, Page page, Line line

**Explanation:** The Input/Output identifier, which is the first subfield in an application header, is 1 character and can only have the values I for input and O for output.

**System Action:** The message is marked in error. If the message can be modified, the message panel is displayed again with the incorrect field highlighted.

**User Response:** Correct the field data and continue processing.

#### DWS3385 APPL header, invalid MESSAGE TYPE found, Page page, Line line

**Explanation:** An invalid message type was found in the application header. The message type is the second subfield, directly after the first character Input/Output Identifier. The message type must be 3 numeric characters.

**System Action:** The message is marked in error. If the message can be modified, the message panel is displayed again with the incorrect field highlighted.

**User Response:** Correct the field data and continue processing.

#### DWS3386 APPL header, SWIFT address length must be 12, Page page, Line line

**Explanation:** The Input Financial header contains a SWIFT address that is in the wrong format. The format of the SWIFT address is as follows:

- 4 alphabetic characters for bank code
- 2 alphabetic characters for country code
- 2 alphanumeric characters for location code
- 1 alphanumeric character for address extension
- 3 alphanumeric characters for branch code

**System Action:** The message is marked in error. If the message can be modified, the message panel is displayed again with the incorrect field highlighted.

**User Response:** Correct the field data and continue processing.

#### DWS3387 Empty line found at beginning of block rrrrr, Page page, Line line

**Explanation:** There is an extra empty line at the beginning of a block. *rrrrr* indicates the block in error. This extra line can only be seen in NOPROMPT mode.

System Action: The message is marked in error.

User Response: Erase the empty line.

### DWS3388 Line of blanks found at beginning of block *rrrrr*, Page *page*, Line *line*

**Explanation:** There is a line of blanks at the beginning of a block. *rrrrr* indicates the block in error. This line can only be seen in NOPROMPT mode.

System Action: The message is marked in error.

User Response: Erase the line of blanks.

#### DWS3389 Extra line of unknown data found at beginning of block *rrrrr*, Page *page*, Line *line*

**Explanation:** There is a line of excess data at the beginning of a block. *rrrrr* indicates the block in error. This line can only be seen in NOPROMPT.

System Action: The message is marked in error.

**User Response:** Erase the line of excess data.

### DWS3390 APPL header, SWIFT address must be alphanumeric, Page page, Line line

**Explanation:** A character that was not alphanumeric was found in the SWIFT address of the APPLICATION header. The format of the SWIFT address is as follows:

• 4 alphabetic characters for bank code

- 2 alphabetic characters for country code
- 2 alphanumeric characters for location code
- 1 alphanumeric character for address extension
- 3 alphanumeric characters for branch code.

In an output application header only the SWIFT address is part of the Message Input Reference (MIR). The format of the MIR is as follows:

- 6 numeric characters for the date (YYMMDD)
- 12 alphanumeric characters for the SWIFT address
- 4 numeric characters for the session number
- 6 numeric characters for the ISN

**System Action:** The message is marked in error. If the message can be modified, the message panel is displayed again with the incorrect field highlighted.

**User Response:** Correct the field data and continue processing.

#### DWS3391 APPL header, SWIFT address characters 1-6 not alphabetic, Page page, Line line

**Explanation:** A character that was not alphanumeric was found in the SWIFT address of the APPLICATION header. The format of the SWIFT address is as follows:

- 4 alphabetic characters for bank code
- 2 alphabetic characters for country code
- 2 alphanumeric characters for location code
- 1 alphanumeric character for address extension
- 3 alphanumeric characters for branch code

In an output application header, only the SWIFT address is part of the Message Input Reference (MIR). The format of the MIR is as follows:

- 6 numeric characters for the date (*YYMMDD*)
- 12 alphanumeric characters for the SWIFT address
- 4 numeric characters for the session number
- 6 numeric characters for the ISN

**System Action:** The message is marked in error. If the message can be modified, the message panel is displayed again with the incorrect field highlighted.

**User Response:** Correct the field data and continue processing.

#### DWS3392 APPL header, Subfield *ffffffff* not allowed in GPA, Page *page*, Line *line*

**Explanation:** The application ID in the BASIC header is not F for Financial. However, subfield checking has been requested for a subfield that cannot be part of a general purpose application header.

**System Action:** The message is marked in error. If the message can be modified, the message panel is displayed again with the incorrect field highlighted.

User Response: Correct the field data in the BASIC

header, and continue processing.

#### DWS3393 APPL header, blanks in not allowed GPA Subfield *fffffff*, Page *page*, Line *line*

**Explanation:** Subfield *ffffffff*, which occurs only in Financial application headers, contains blanks. The subfield should not be present for General Purpose application headers.

**System Action:** The message is marked in error. If the message can be modified, the message panel is displayed again with the incorrect field highlighted.

**User Response:** Correct the field data by removing the blanks and continue processing.

DWS3394 APPL header, PRIORITY must be U or N, Page page, Line line

**Explanation:** The message PRIORITY in the Input Financial application header has an invalid value. The allowed values for the priority in the banking messages are:

- U Urgent
- N Normal

The message PRIORITY only occurs in Input Financial application headers.

**System Action:** The message is marked in error. If the message can be modified, the message panel is displayed again with the incorrect field highlighted.

**User Response:** Correct the field data and continue processing.

#### DWS3395 APPL header, DELIVERY MONITORING must be 1, 2, or 3, Page page, Line line

**Explanation:** The DELIVERY MONITORING which is optional, and is only present in Input Financial application headers, must have one of the following values:

- 1 Nondelivery warning
- 2 Delivery notification
- 3 Both 1 and 2

**System Action:** The message is marked in error. If the message can be modified, the message panel is displayed again with the incorrect field highlighted.

**User Response:** Correct the field data and continue processing.

#### DWS3396 APPL header, DELIVERY MONITORING optional, blanks found, Page page, Line line

**Explanation:** The DELIVERY MONITORING subfield in the Input Financial application header, which is optional, contains blanks. When present, the delivery monitoring subfield must have one of the following values:

- 1 Nondelivery warning
- 2 Delivery notification
- 3 Both 1 and 2

**System Action:** The message is marked in error. If the message can be modified, the message panel is displayed again with the incorrect field highlighted.

**User Response:** Remove the blanks or enter a delivery monitoring value, and continue processing.

#### DWS3397 APPL header, OBSOLESCENCE PERIOD must be 002 to 999, Page page, Line line

**Explanation:** 000 or 001 or a character that is not numeric was found in the optional OBSOLESCENCE PERIOD. The OBSOLESCENCE PERIOD must be 3 numeric characters in length, with a value from 002 to 999. Leading zeros can be used if required.

**System Action:** The message is marked in error. If the message can be modified, the message panel is displayed again with the incorrect field highlighted.

**User Response:** Correct the field data and continue processing.

| DWS3398 | APPL header, OBSOLESCENCE      |
|---------|--------------------------------|
|         | PERIOD optional, blanks found, |
|         | Page page, Line line           |

**Explanation:** The optional OBSOLESCENCE PERIOD subfield in the Input Financial application header contains blanks. When present, the OBSOLESCENCE PERIOD subfield must be 3 numeric characters in length. Leading zeros can be used if required.

**System Action:** The message is marked in error. If the message can be modified, the message panel is displayed again with the incorrect field highlighted.

**User Response:** Correct the field data by removing the blanks or entering an OBSOLESCENCE PERIOD value and continue processing.

#### DWS3399 APPL header, length must be 46 for Output in GPA, Page page, Line line

**Explanation:** The Output General Purpose application header does not have the correct format. The format is as follows:

- 1 alphabetic character for the Input/Output (I/O) identifier
- 3 numeric characters for the message type
- 4 numeric characters for the system time (HHMM)
- 28 characters for the system Message Input Reference (MIR)
- 6 numeric characters for the output date (*YYMMDD*)
- 4 numeric characters for the output time (*HHMM*)

The format of the Message Input Reference (MIR) is as follows:

- 6 numeric characters for the date (*YYMMDD*)
- 12 alphanumeric characters for the SWIFT address
- 4 numeric characters for the session number
- 6 numeric characters for the ISN

The format of the SWIFT address is as follows:

- 4 alphabetic characters for bank code
- 2 alphabetic characters for country code
- 2 alphanumeric characters for location code
- 1 alphanumeric character for address extension
- 3 alphanumeric characters for branch code

**System Action:** The message is marked in error. If the message can be modified, the message panel is displayed again with the incorrect field highlighted.

**User Response:** Correct the field data and continue processing.

#### DWS3400 APPL header, length must be 47 for Output in FIN, Page page, Line line

**Explanation:** The Output Financial application header does not have the correct format. The format is as follows:

- 1 alphabetic character for the Input/Output (I/O) identifier
- 3 numeric characters for the message type
- 4 numeric characters for the input time (*HHMM*)
- 28 characters for the input Message Input Reference (MIR)
- 6 numeric characters for the output date (*YYMMDD*)
- 4 numeric characters for the output time (HHMM)
- 1 alphabetic character for the message priority

The format of the Message Input Reference (MIR) is as follows:

- 6 numeric characters for the date (YYMMDD)
- 12 alphanumeric characters for the SWIFT address
- 4 numeric characters for the session number
- 6 numeric characters for the ISN
- The format of the SWIFT address is as follows:
- 4 alphabetic characters for bank code

- 2 alphabetic characters for country code
- 2 alphanumeric characters for location code
- 1 alphanumeric character for address extension
- 3 alphanumeric characters for branch code

**System Action:** The message is marked in error. If the message can be modified, the message panel is displayed again with the incorrect field highlighted.

**User Response:** Correct the field data and continue processing.

#### DWS3401 APPL header, SYSTEM TIME must be HHMM, Page page, Line line

**Explanation:** The SYSTEM TIME in the Output Financial application header must be 4 numeric characters, where *HH* represents the hours (00-23), and *MM* represents the minutes (00-59).

**System Action:** The message is marked in error. If the message can be modified, the message panel is displayed again with the incorrect field highlighted.

**User Response:** Correct the field data and continue processing.

# DWS3402APPL header, INPUT TIME must be<br/>HHMM, Page page, Line line

**Explanation:** The INPUT TIME in the Output Financial header must be 4 numeric characters, where *HH* represents the hours (00-23), and *MM* represents the minutes (00-59).

**System Action:** The message is marked in error. If the message can be modified, the message panel is displayed again with the incorrect field highlighted.

**User Response:** Correct the field data and continue processing.

#### DWS3403 APPL header, MIR length must be 28, Page page, Line line

**Explanation:** The Message Input Reference (MIR) in the Output Application header is not in the correct format. The format of the Message Input Reference (MIR) is as follows:

- 6 numeric characters for the date (YYMMDD)
- 12 alphanumeric characters for the SWIFT address
- 4 numeric characters for the session number
- 6 numeric characters for the ISN

The format of the SWIFT address is as follows:

- 4 alphabetic characters for bank code
- 2 alphabetic characters for country code
- 2 alphanumeric characters for location code
- 1 alphanumeric character for address extension
- 3 alphanumeric characters for branch code

**System Action:** The message is marked in error. If the message can be modified, the message panel is displayed again with the incorrect field highlighted.

**User Response:** Correct the field data and continue processing.

#### DWS3404 APPL header, OUTPUT DATE must be YYMMDD, Page page, Line line

**Explanation:** The OUTPUT DATE in the application header must be 6 numeric characters in the format *YYMMDD*, where *YY* is the year, *MM* (01-12) is the month, and *DD* (01-31) is the day number.

**Note:** OUTPUT DATE is only in Output application headers.

**System Action:** The message is marked in error. If the message can be modified, the message panel is displayed again with the incorrect field highlighted.

**User Response:** Correct the field data and continue processing.

#### DWS3405 APPL header, SESSION NUMBER in MIR must be 4 numerics, Page page, Line line

**Explanation:** The SESSION NUMBER in the application header must be 4 numeric characters.

**Note:** The SESSION NUMBER is in the Message Input Reference (MIR) of Output application headers only.

**System Action:** The message is marked in error. If the message can be modified, the message panel is displayed again with the incorrect field highlighted.

**User Response:** Correct the field data and continue processing.

#### DWS3406 APPL header, ISN in MIR must be 6 numerics, Page page, Line line

**Explanation:** The Output application header contains an ISN in the Message Input Reference (MIR) that is not 6 numeric characters. The format of the MIR is as follows:

- 6 numeric characters for the date (YYMMDD)
- 12 alphanumeric characters for the SWIFT address
- 4 numeric characters for the session number
- 6 numeric characters for the ISN

The format of the SWIFT address is as follows:

- 4 alphabetic characters for bank code
- 2 alphabetic characters for country code
- 2 alphanumeric characters for location code
- 1 alphanumeric character for address extension
- 3 alphanumeric characters for branch code

**System Action:** The message is marked in error. If the message can be modified, the message panel is displayed again with the incorrect field highlighted.

**User Response:** Correct the field data and continue processing.

#### DWS3407 APPL header, OUTPUT DATE must be YYMMDD, Page page, Line line

**Explanation:** The OUTPUT DATE, which occurs only in Output application headers, must be 6 numeric characters in the format *YYMMDD*, where *YY* is the year, *MM* (01-12) is the month, and *DD* (01-31) is the day number.

**System Action:** The message is marked in error. If the message can be modified, the message panel is displayed again with the incorrect field highlighted.

**User Response:** Correct the field data and continue processing.

#### DWS3408 APPL header, OUTPUT TIME must be HHMM, Page page, Line line

**Explanation:** The OUTPUT TIME, which occurs only in Output application headers, must be 4 numeric characters, where **HH** represents the hours (00-23), and **MM** represents the minutes (00-59).

**System Action:** The message is marked in error. If the message can be modified, the message panel is displayed again with the incorrect field highlighted.

**User Response:** Correct the field data and continue processing.

# DWS3410 Field *fffffff* MIR/MOR length must be 28, Page page, Line line

**Explanation:** The field *fffffff* contains a Message Input Reference (MIR) or a Message Output Reference (MOR) which is not in the correct format. The format of the MIR or MOR is as follows:

- 6 numeric characters for the date (YYMMDD)
- 12 alphanumeric characters for the SWIFT address
- 4 numeric characters for the session number
- 6 numeric characters for the ISN

The format of the SWIFT address is as follows:

- 4 alphabetic characters for bank code
- 2 alphabetic characters for country code
- 2 alphanumeric characters for location code
- 1 alphanumeric character for address extension
- 3 alphanumeric characters for branch code

**System Action:** The message is marked in error. If the message can be modified, the message panel is displayed again with the incorrect field highlighted.

**User Response:** Correct the field data and continue processing.

#### DWS3411 Field *fffffff* SESSION NUMBER must be 4 numerics, Page page, Line line

**Explanation:** The field *fffffff* contains a SESSION NUMBER which is not 4 numeric characters. If the TOF field is SW106, SW251 or SW253, the SESSION NUMBER is part of the Message Input Reference (MIR). The format of the MIR is as follows:

- 6 numeric characters for the date (*YYMMDD*)
- 12 alphanumeric characters for the SWIFT address
- 4 numeric characters for the session number
- 6 numeric characters for the ISN

The format of the SWIFT address is as follows:

- 4 alphabetic characters for bank code
- 2 alphabetic characters for country code
- 2 alphanumeric characters for location code
- 1 alphanumeric character for address extension
- 3 alphanumeric characters for branch code

**System Action:** The message is marked in error. If the message can be modified, the message panel is displayed again with the incorrect field highlighted.

**User Response:** Correct the field data and continue processing.

#### DWS3412 Field *fffffff* must be 3 numerics, Page page, Line line

**Explanation:** The field *fffffff* must be 3 numeric characters. Leading zeros can be used if required.

**System Action:** The message is marked in error. If the message can be modified, the message panel is displayed again with the incorrect field highlighted.

**User Response:** Correct the field data and continue processing.

#### DWS3413 Field *fffffff* must be 1 numeric, Page page, Line line

**Explanation:** The field *fffffff* must be 1 numeric, either it contains a non numeric character or it has the wrong length.

**System Action:** The last panel is displayed again with either a highlighted question mark, if no data is there, or with the erroneous data highlighted.

User Response: Correct the field data.

#### DWS3414 Field *fffffff* must be 4 alphabetics, Page page, Line line

**Explanation:** The field *ffffffff* must be 4 alphabetics, either it contains a non alphabetic character or it has the wrong length.

**System Action:** The last panel is displayed again with either a highlighted question mark, if no data is there, or with the erroneous data highlighted.

User Response: Correct the field data.

#### DWS3415 Field *fffffff* BANKING PRIORITY must be 4 characters, Page *page*, Line *line*

**Explanation:** BANKING PRIORITY of field SW113 must be 4 SWIFT characters.

**System Action:** The message is marked in error. If the message can be modified, the message panel is displayed again with the incorrect field highlighted.

**User Response:** Correct the field data and continue processing.

### DWS3416 Field *fffffff* must be 0, 1, or 2, Page *page*, Line *line*

**Explanation:** Field SW121 (Generation Pattern) can have the following values:

- 0 Random
- 1 Weighted Random
- 2 Complete sample

**System Action:** The message is marked in error. If the message can be modified, the message panel is displayed again with the incorrect field highlighted.

**User Response:** Correct the field data and continue processing.

#### DWS3417 Field *fffffff* ISN must be 6 numerics, Page page, Line line

**Explanation:** Field SW152 (Input Session Number) must be 6 numeric characters. Leading zeros can be used if required.

**System Action:** The message is marked in error. If the message can be modified, the message panel is displayed again with the incorrect field highlighted.

**User Response:** Correct the field data and continue processing.

#### DWS3418 Field *fffffff* OSN must be 6 numerics, Page *page*, Line *line*

**Explanation:** Field SW153 (Output Session Number) must be 6 numeric characters. Leading zeros can be used if required.

**System Action:** The message is marked in error. If the message can be modified, the message panel is displayed again with the incorrect field highlighted.

**User Response:** Correct the field data and continue processing.

### DWS3419 Field *fffffff* DAY/TIME must be format DDHHMM, Page *page*, Line *line*

**Explanation:** Field SW173 must be 6 numeric characters, where the first 2 represent the day, and the last 4 represent the time.

**System Action:** The message is marked in error. If the message can be modified, the message panel is displayed again with the incorrect field highlighted.

**User Response:** Correct the field data and continue processing.

#### DWS3420 Field *fffffff* HOURS must be 00 to 23, Page page, Line line

**Explanation:** Field SW174 must be 2 numeric characters in the range 00 to 23.

**System Action:** The message is marked in error. If the message can be modified, the message panel is displayed again with the incorrect field highlighted.

**User Response:** Correct the field data and continue processing.

DWS3421 Field *fffffff* must be 01, 02 .. up to 20, Page page, Line line

**Explanation:** Field SW201 (number of System News versions to replay) must be 2 numeric characters, with a value between 1-20. Leading zeros must be used.

**System Action:** The message is marked in error. If the message can be modified, the message panel is displayed again with the incorrect field highlighted.

**User Response:** Correct the field data and continue processing.

#### DWS3424 Field *ffffffff* must be Y or N, Page *page*, Line *line*

**Explanation:** The field *fffffff* must be Y or N. For field SW206 (Same Day Value) Y is for ON, and N for OFF. For field SW208 (LT Directed Queue) Y is for acceptance and N for rejection. For field SW302 (Holiday Suppression Options) Y is for suppression during holiday, and N is for no suppression during holiday.

**System Action:** The message is marked in error. If the message can be modified, the message panel is displayed again with the incorrect field highlighted.

**User Response:** Correct the field data and continue processing.

#### DWS3425 Field *fffffff* length must be 28 or 64, Page page, Line line

**Explanation:** The field *fffffff* does not have the correct format. The field must start with an Message Input Reference (MIR), which is 28 characters in length, and can be followed by an optional 36 hexadecimal character decryption code. The format of the MIR is as follows:

- 6 numeric characters for the date (YYMMDD)
- 12 alphanumeric characters for the SWIFT address
- 4 numeric characters for the session number
- 6 numeric characters for the ISN

The format of the SWIFT address is as follows:

- 4 alphabetic characters for bank code
- 2 alphabetic characters for country code
- 2 alphanumeric characters for location code
- 1 alphanumeric character for address extension
- 3 alphanumeric characters for branch code

**System Action:** The message is marked in error. If the message can be modified, the message panel is displayed again with the incorrect field highlighted.

**User Response:** Correct the field data and continue processing.

#### DWS3426 Field *ffffffff* Optional DECRYPTION KEY must be 36 hexadecimal chars, Page page, Line line

**Explanation:** In the field *fffffff*, a character was found in the optional DECRYPTION key subfield that was not a hexadecimal character, or the DECRYPTION key was not 36 characters in length.

**System Action:** The message is marked in error. If the message can be modified, the message panel is displayed again with the incorrect field highlighted.

**User Response:** Correct the field data and continue processing.

# DWS3427 Field *fffffff* Opt. DECRYPTION KEY, blanks found, Page *page*, Line *line*

**Explanation:** In the field *fffffff*, blanks were found where the optional DECRYPTION key subfield could be entered.

**System Action:** The message is marked in error. The message panel is displayed again.

**User Response:** Correct the field data by removing the blanks, or by entering a decryption key consisting of 36 hexadecimal characters, and continue processing.

#### DWS3428 Field *fffffff* length must be 56 or 64, Page page, Line line

**Explanation:** The field *fffffff* does not have the correct format. The field must start with a beginning and ending Message Input Reference (MIR), both 28 characters in length, followed optionally by a beginning and ending time, both 4 numeric characters in length and representing *HHMM*. The format of the MIR is as follows:

- 6 numeric characters for the date (*YYMMDD*)
- 12 alphanumeric characters for the SWIFT address
- 4 numeric characters for the session number
- 6 numeric characters for the ISN

The format of the SWIFT address is as follows:

- 4 alphabetic characters for bank code
- 2 alphabetic characters for country code
- 2 alphanumeric characters for location code
- 1 alphanumeric character for address extension
- 3 alphanumeric characters for branch code

**System Action:** The message is marked in error. If the message can be modified, the message panel is displayed again with the incorrect field highlighted.

**User Response:** Correct the field data and continue processing.

### DWS3429 Field *fffffff* BEGIN-MIR length must be 28, Page page, Line line

**Explanation:** The beginning Message Input Reference (MIR) in field 252 is not of the correct format. The format of the MIR is as follows:

- 6 numeric characters for the date (*YYMMDD*)
- 12 alphanumeric characters for the SWIFT address
- 4 numeric characters for the session number
- 6 numeric characters for the ISN

The format of the SWIFT address is as follows:

- 4 alphabetic characters for bank code
- 2 alphabetic characters for country code
- 2 alphanumeric characters for location code
- 1 alphanumeric character for address extension
- 3 alphanumeric characters for branch code

**System Action:** The message is marked in error. If the message can be modified, the message panel is displayed again with the incorrect field highlighted.

**User Response:** Correct the field data and continue processing.

#### DWS3430 Field *fffffff* BEGIN-MIR SWIFT address not alphanumeric, Page *page*, Line *line*

**Explanation:** The beginning Message Input Reference (MIR) in field 252 contains a nonalphanumeric character in the SWIFT address. The format of the SWIFT address is as follows:

- 4 alphabetic characters for bank code
- 2 alphabetic characters for country code
- 2 alphanumeric characters for location code
- 1 alphanumeric character for address extension
- 3 alphanumeric characters for branch code

The format of the MIR is as follows:

- 6 numeric characters for the date (YYMMDD)
- 12 alphanumeric characters for the SWIFT address
- 4 numeric characters for the session number
- 6 numeric characters for the ISN

**System Action:** The message is marked in error. If the message can be modified, the message panel is displayed again with the incorrect field highlighted.

**User Response:** Correct the field data and continue processing.

| DWS3431 | Field <i>fffffff</i> BEGIN-MIR SWIFT address |
|---------|----------------------------------------------|
|         | characters 1-6 not alphabetic, Page page,    |
|         | Line line                                    |

**Explanation:** The beginning Message Input Reference (MIR) in field 252 contains a SWIFT address in which the first 6 characters are not alphabetic. The format of the address is as follows:

- 4 alphabetic characters for bank code
- 2 alphabetic characters for country code
- 2 alphanumeric characters for location code
- 1 alphanumeric character for address extension
- 3 alphanumeric characters for branch code

The format of the MIR is as follows:

- 6 numeric characters for the date (*YYMMDD*)
- 12 alphanumeric characters for the SWIFT address
- 4 numeric characters for the session number
- 6 numeric characters for the ISN

**System Action:** The message is marked in error. If the message can be modified, the message panel is displayed again with the incorrect field highlighted.

**User Response:** Correct the field data and continue processing.

DWS3432 Field *fffffff* BEGIN-MIR DATE must be YYMMDD, Page page, Line line

**Explanation:** The beginning Message Input Reference (MIR) in field 252 contains an invalid date. The date must be 6 numeric characters in the format *YYMMDD*,

where *YY* is the year, *MM* (01-12) is the month, and *DD* (01-31) is the day number. The format of the MIR is as follows:

- 6 numeric characters for the date (YYMMDD)
- 12 alphanumeric characters for the SWIFT address
- 4 numeric characters for the session number
- 6 numeric characters for the ISN

The format of the SWIFT address is as follows:

- 4 alphabetic characters for bank code
- 2 alphabetic characters for country code
- 2 alphanumeric characters for location code
- 1 alphanumeric character for address extension
- 3 alphanumeric characters for branch code

**System Action:** The message is marked in error. If the message can be modified, the message panel is displayed again with the incorrect field highlighted.

**User Response:** Correct the field data and continue processing.

#### DWS3433 Field *fffffff* BEGIN-MIR SESSION NUMBER must be 4 numerics, Page page, Line line

**Explanation:** The SESSION NUMBER in the beginning Message Input Reference (MIR) in field 252 contains a nonnumeric character. The session number must be 4 numerics. The format of the MIR is as follows:

- 6 numeric characters for the date (YYMMDD)
- 12 alphanumeric characters for the SWIFT address
- 4 numeric characters for the session number
- 6 numeric characters for the ISN

The format of the SWIFT address is as follows:

- 4 alphabetic characters for bank code
- 2 alphabetic characters for country code
- 2 alphanumeric characters for location code
- 1 alphanumeric character for address extension
- 3 alphanumeric characters for branch code

**System Action:** The message is marked in error. If the message can be modified, the message panel is displayed again with the incorrect field highlighted.

**User Response:** Correct the field data and continue processing.

#### DWS3434 Field *fffffff* BEGIN-MIR ISN must be 6 numerics, Page *page*, Line *line*

**Explanation:** The ISN in the beginning Message Input Reference (MIR) in field 252 contains a nonnumeric character. The ISN must be 6 numerics. The format of the MIR is as follows:

- 6 numeric characters for the date (*YYMMDD*)
- 12 alphanumeric characters for the SWIFT address

- 4 numeric characters for the session number
- 6 numeric characters for the ISN

The format of the SWIFT address is as follows:

- 4 alphabetic characters for bank code
- 2 alphabetic characters for country code
- 2 alphanumeric characters for location code
- 1 alphanumeric character for address extension
- 3 alphanumeric characters for branch code

**System Action:** The message is marked in error. If the message can be modified, the message panel is displayed again with the incorrect field highlighted.

**User Response:** Correct the field data and continue processing.

#### DWS3435 Field *fffffff* END-MIR length must be 28, Page page, Line line

**Explanation:** The ending Message Input Reference (MIR) in field 252 is not in the correct format. The format of the MIR is as follows:

- 6 numeric characters for the date (YYMMDD)
- 12 alphanumeric characters for the SWIFT address
- 4 numeric characters for the session number
- 6 numeric characters for the ISN

The format of the SWIFT address is as follows:

- 4 alphabetic characters for bank code
- 2 alphabetic characters for country code
- 2 alphanumeric characters for location code
- 1 alphanumeric character for address extension
- 3 alphanumeric characters for branch code

**System Action:** The message is marked in error. If the message can be modified, the message panel is displayed again with the incorrect field highlighted.

**User Response:** Correct the field data and continue processing.

#### DWS3436 Field *fffffff* END-MIR SWIFT address not alphanumeric, Page *page*, Line *line*

**Explanation:** The SWIFT address in the ending Message Input Reference (MIR) in field 252 contains a nonalphanumeric character. The format of the SWIFT address is as follows:

- 4 alphabetic characters for bank code
- 2 alphabetic characters for country code
- 2 alphanumeric characters for location code
- 1 alphanumeric character for address extension
- 3 alphanumeric characters for branch code

The format of the MIR is as follows:

- 6 numeric characters for the date (YYMMDD)
- 12 alphanumeric characters for the SWIFT address

- 4 numeric characters for the session number
- 6 numeric characters for the ISN

**System Action:** The message is marked in error. If the message can be modified, the message panel is displayed again with the incorrect field highlighted.

**User Response:** Correct the field data and continue processing.

#### DWS3437 Field *fffffff* END-MIR SWIFT address characters 1-6 not alphabetic, Page *page*, Line *line*

**Explanation:** The ending Message Input Reference (MIR) in field 252 contains a SWIFT address in which the first 6 characters are not alphabetic. The format of the SWIFT address is as follows:

- 4 alphabetic characters for bank code
- 2 alphabetic characters for country code
- 2 alphanumeric characters for location code
- 1 alphanumeric character for address extension
- 3 alphanumeric characters for branch code

The format of the MIR is as follows:

- 6 numeric characters for the date (YYMMDD)
- 12 alphanumeric characters for the SWIFT address
- 4 numeric characters for the session number
- 6 numeric characters for the ISN

**System Action:** The message is marked in error. If the message can be modified, the message panel is displayed again with the incorrect field highlighted.

**User Response:** Correct the field data and continue processing.

#### DWS3438 Field *fffffff* END-MIR DATE must be YYMMDD, Page *page*, Line *line*

**Explanation:** The ending Message Input Reference (MIR) in field 252 contains an invalid date. The date must be 6 numerics in the format *YYMMDD*, where *YY* is the year, *MM* (01-12) is the month and *DD* (01-31) is the day number. The format of the MIR is as follows:

- 6 numeric characters for the date (*YYMMDD*)
- 12 alphanumeric characters for the SWIFT address
- 4 numeric characters for the session number
- 6 numeric characters for the ISN

The format of the SWIFT address is as follows:

- 4 alphabetic characters for bank code
- 2 alphabetic characters for country code
- 2 alphanumeric characters for location code
- 1 alphanumeric character for address extension
- 3 alphanumeric characters for branch code

**System Action:** The message is marked in error. If the message can be modified, the message panel is

displayed again with the incorrect field highlighted.

**User Response:** Correct the field data and continue processing.

#### DWS3439 Field *fffffff* END-MIR SESSION NUMBER must be 4 numerics, Page page, Line line

**Explanation:** The SESSION NUMBER in the ending Message Input Reference (MIR) in field 252 contains a nonnumeric character. The session number must be 4 numerics. The format of the MIR is as follows:

- 6 numeric characters for the date (YYMMDD)
- 12 alphanumeric characters for the SWIFT address
- 6 numeric characters for the session number
- 6 numeric characters for the ISN

The format of the SWIFT address is as follows:

- 4 alphabetic characters for bank code
- 2 alphabetic characters for country code
- 2 alphanumeric characters for location code
- 1 alphanumeric character for address extension
- 3 alphanumeric characters for branch code

**System Action:** The message is marked in error. If the message can be modified, the message panel is displayed again with the incorrect field highlighted.

**User Response:** Correct the field data and continue processing.

DWS3440 Field *fffffff* END-MIR ISN must be 6 numerics, Page page, Line line

**Explanation:** The ending Message Input Reference (MIR) in field 252 contains an ISN with a nonnumeric character. The ISN must be 6 numeric characters. The format of the MIR is as follows:

- 6 numeric characters for the date (YYMMDD)
- 12 alphanumeric characters for the SWIFT address
- 4 numeric characters for the session number
- 6 numeric characters for the ISN

The format of the SWIFT address is as follows:

- 4 alphabetic characters for bank code
- 2 alphabetic characters for country code
- 2 alphanumeric characters for location code
- 1 alphanumeric character for address extension
- 3 alphanumeric characters for branch code

**System Action:** The message is marked in error. If the message can be modified, the message panel is displayed again with the incorrect field highlighted.

**User Response:** Correct the field data and continue processing.

#### DWS3441 Field *fffffff* TIME RANGE optional, blanks found, Page *page*, Line *line*

**Explanation:** In the field *fffffff*, blanks were found where the input time range subfields, which are optional, could be entered.

**System Action:** The message is marked in error. The message panel is displayed again.

**User Response:** Correct the field data by removing the blanks or by entering a begin time (*HHMM*) and an end time (*HHMM*), and continue processing.

### DWS3442 Field *ffffffff* BEGIN-MOR length must be 28, Page page, Line line

**Explanation:** The beginning Message Output Reference (MOR) in field 254 is not in the correct format. The format of the MOR is as follows:

- 6 numeric characters for the date (YYMMDD)
- 12 alphanumeric characters for the SWIFT address
- 4 numeric characters for the session number
- 6 numeric characters for the ISN

The format of the SWIFT address is as follows:

- 4 alphabetic characters for bank code
- 2 alphabetic characters for country code
- 2 alphanumeric characters for location code
- 1 alphanumeric character for address extension
- 3 alphanumeric characters for branch code

**System Action:** The message is marked in error. If the message can be modified, the message panel is displayed again with the incorrect field highlighted.

**User Response:** Correct the field data and continue processing.

#### DWS3443 Field *ffffffff* BEGIN-MOR SWIFT address not alphanumeric, Page *page*, Line *line*

**Explanation:** The beginning Message Output Reference (MOR) in field 254 contains a nonalphanumeric character in the SWIFT address. The format of the SWIFT address is as follows:

- 4 alphabetic characters for bank code
- 2 alphabetic characters for country code
- 2 alphanumeric characters for location code
- 1 alphanumeric character for address extension
- 3 alphanumeric characters for branch code

The format of the MOR is as follows:

- 6 numeric characters for the date (*YYMMDD*)
- 12 alphanumeric characters for the SWIFT address
- 4 numeric characters for the session number
- 6 numeric characters for the ISN

System Action: The message is marked in error. If the

message can be modified, the message panel is displayed again with the incorrect field highlighted.

**User Response:** Correct the field data and continue processing.

#### DWS3444 Field *fffffff* BEGIN-MOR SWIFT address characters 1-6 not alphabetic, Page *page*, Line *line*

**Explanation:** The beginning Message Output Reference (MOR) in field 254 contains a SWIFT address in which the first 6 characters are not alphabetic. The format of the SWIFT address is as follows:

- 4 alphabetic characters for bank code
- 2 alphabetic characters for country code
- 2 alphanumeric characters for location code
- 1 alphanumeric character for address extension
- 3 alphanumeric characters for branch code

The format of the MOR is as follows:

- 6 numeric characters for the date (*YYMMDD*)
- 12 alphanumeric characters for the SWIFT address
- 4 numeric characters for the session number
- 6 numeric characters for the ISN

**System Action:** The message is marked in error. If the message can be modified, the message panel is displayed again with the incorrect field highlighted.

**User Response:** Correct the field data and continue processing.

#### DWS3445 Field *ffffffff* BEGIN-MOR DATE must be YYMMDD, Page page, Line line

**Explanation:** The beginning Message Output Reference (MOR) in field 254 contains an invalid DATE. The date must be 6 numeric characters in the format *YYMMDD*, where *YY* is the year, *MM* (01-12) is the month, and *DD* (01-31) is the day number. The format of the MOR is as follows:

- 6 numeric characters for the date (YYMMDD)
- 12 alphanumeric characters for the SWIFT address
- 4 numeric characters for the session number
- 6 numeric characters for the ISN

The format of the SWIFT address is as follows:

- 4 alphabetic characters for bank code
- 2 alphabetic characters for country code
- 2 alphanumeric characters for location code
- 1 alphanumeric character for address extension
- 3 alphanumeric characters for branch code

**System Action:** The message is marked in error. If the message can be modified, the message panel is displayed again with the incorrect field highlighted.

**User Response:** Correct the field data and continue processing.

#### DWS3446 Field *fffffff* BEGIN-MOR SESSION NUMBER must be 4 numerics, Page page, Line line

**Explanation:** The beginning Message Output Reference (MOR) in field 254 contains a SESSION NUMBER with a nonnumeric character. The SESSION NUMBER must be 4 numeric characters. The format of the MOR is as follows:

- 6 numeric characters for the date (YYMMDD)
- 12 alphanumeric characters for the SWIFT address
- 4 numeric characters for the session number
- 6 numeric characters for the ISN

The format of the SWIFT address is as follows:

- 4 alphabetic characters for bank code
- 2 alphabetic characters for country code
- 2 alphanumeric characters for location code
- 1 alphanumeric character for address extension
- 3 alphanumeric characters for branch code

**System Action:** The message is marked in error. If the message can be modified, the message panel is displayed again with the incorrect field highlighted.

**User Response:** Correct the field data and continue processing.

#### DWS3447 Field *ffffffff* BEGIN-MOR ISN must be 6 numerics, Page page, Line line

**Explanation:** The beginning Message Output Reference (MOR) in field 254 contains an ISN that has a nonnumeric character. The ISN must be 6 numeric characters. The format of the MOR is as follows:

- 6 numeric characters for the date (YYMMDD)
- 12 alphanumeric characters for the SWIFT address
- 4 numeric characters for the session number
- 6 numeric characters for the ISN

The format of the SWIFT address is as follows:

- 4 alphabetic characters for bank code
- 2 alphabetic characters for country code
- 2 alphanumeric characters for location code
- 1 alphanumeric character for address extension
- 3 alphanumeric characters for branch code

**System Action:** The message is marked in error. If the message can be modified, the message panel is displayed again with the incorrect field highlighted.

**User Response:** Correct the field data and continue processing.

### DWS3448 Field *fffffff* END-MOR length must be 28, Page *page*, Line *line*

**Explanation:** The ending Message Output Reference (MOR) in field 254 is not in the correct format. The format of the MOR is as follows:

- 6 numeric characters for the date (YYMMDD)
- 12 alphanumeric characters for the SWIFT address
- 4 numeric characters for the session number
- · 6 numeric characters for the ISN
- The format of the SWIFT address is as follows:
- 4 alphabetic characters for bank code
- 2 alphabetic characters for country code
- 2 alphanumeric characters for location code
- 1 alphanumeric character for address extension
- 3 alphanumeric characters for branch code

**System Action:** The message is marked in error. If the message can be modified, the message panel is displayed again with the incorrect field highlighted.

**User Response:** Correct the field data and continue processing.

#### DWS3449 Field *fffffff* END-MOR SWIFT address not alphanumeric, Page *page*, Line *line*

**Explanation:** The ending Message Output Reference (MOR) in field 254 contains a nonalphanumeric character in the SWIFT address. The format of the SWIFT address is as follows:

- 4 alphabetic characters for bank code
- 2 alphabetic characters for country code
- 2 alphanumeric characters for location code
- 1 alphanumeric character for address extension
- 3 alphanumeric characters for branch code

The format of the MOR is as follows:

- 6 numeric characters for the date (*YYMMDD*)
- 12 alphanumeric characters for the SWIFT address
- 4 numeric characters for the session number
- 6 numeric characters for the ISN

**System Action:** The message is marked in error. If the message can be modified, the message panel is displayed again with the incorrect field highlighted.

**User Response:** Correct the field data and continue processing.

#### DWS3450 Field *fffffff* END-MOR SWIFT address characters 1-6 not alphabetic, Page *page*, Line *line*

**Explanation:** The ending Message Output Reference (MOR) in field 254 contains a SWIFT address in which the first 6 characters are not alphabetic. The format of the SWIFT address is as follows:

- 4 alphabetic characters for bank code
- 2 alphabetic characters for country code
- 2 alphanumeric characters for location code
- 1 alphanumeric character for address extension
- 3 alphanumeric characters for branch code

The format of the MOR is as follows:

- 6 numeric characters for the date (*YYMMDD*)
- 12 alphanumeric characters for the SWIFT address
- 4 numeric characters for the session number
- 6 numeric characters for the ISN

**System Action:** The message is marked in error. If the message can be modified, the message panel is displayed again with the incorrect field highlighted.

**User Response:** Correct the field data and continue processing.

#### DWS3451 Field *fffffff* END-MOR DATE must be YYMMDD, Page page, Line line

**Explanation:** The ending Message Output Reference (MOR) in field 254 contains an invalid date. The date must be 6 numeric characters in the format *YYMMDD*, where *YY* is the year, *MM* (01-12) is the month and *DD* (01-31) is the day number. The format of the MOR is as follows:

- 6 numeric characters for the date (YYMMDD)
- 12 alphanumeric characters for the SWIFT address
- 4 numeric characters for the session number
- 6 numeric characters for the ISN

The format of the SWIFT address is as follows:

- 4 alphabetic characters for bank code
- 2 alphabetic characters for country code
- 2 alphanumeric characters for location code
- 1 alphanumeric character for address extension
- 3 alphanumeric characters for branch code

**System Action:** The message is marked in error. If the message can be modified, the message panel is displayed again with the incorrect field highlighted.

**User Response:** Correct the field data and continue processing.

#### DWS3452 Field *fffffff* END-MOR SESSION NUMBER must be 4 numerics, Page page, Line line

**Explanation:** The ending Message Output Reference (MOR) in field 254 contains a session number with a nonnumeric character. The session number must be 4 numeric characters. The format of the MOR is as follows:

- 6 numeric characters for the date (*YYMMDD*)
- 12 alphanumeric characters for the SWIFT address

- 4 numeric characters for the session number
- 6 numeric characters for the ISN

The format of the SWIFT address is as follows:

- 4 alphabetic characters for bank code
- 2 alphabetic characters for country code
- 2 alphanumeric characters for location code
- 1 alphanumeric character for address extension
- 3 alphanumeric characters for branch code

**System Action:** The message is marked in error. If the message can be modified, the message panel is displayed again with the incorrect field highlighted.

**User Response:** Correct the field data and continue processing.

#### DWS3453 Field *fffffff* END-MOR ISN must be 6 numerics, Page page, Line *line*

**Explanation:** The ending Message Output Reference (MOR) in field 254 contains an ISN with a nonnumeric character. The ISN must be 6 numeric characters. The format of the MOR is as follows:

- 6 numeric characters for the date (YYMMDD)
- 12 alphanumeric characters for the SWIFT address
- 4 numeric characters for the session number
- 6 numeric characters for the ISN

The format of the SWIFT address is as follows:

- 4 alphabetic characters for bank code
- 2 alphabetic characters for country code
- 2 alphanumeric characters for location code
- 1 alphanumeric character for address extension
- 3 alphanumeric characters for branch code

**System Action:** The message is marked in error. If the message can be modified, the message panel is displayed again with the incorrect field highlighted.

**User Response:** Correct the field data and continue processing.

DWS3454 Field *fffffff* length must be 25 or 33, Page *page*, Line *line* 

**Explanation:** The field *fffffff* does not have the correct format. The field format is as follows:

- 12 alphanumeric characters for a SWIFT address
- 4 numeric characters for a session number
- 3 numeric characters for a message type
- 6 numeric characters for a date (*YYMMDD*)
- Begin Time (*HHMM*) (optional)
- End Time (HHMM) (optional)

The format of the SWIFT address is as follows:

- 4 alphabetic characters for bank code
- 2 alphabetic characters for country code

- 2 alphanumeric characters for location code
- 1 alphanumeric character for address extension
- 3 alphanumeric characters for branch code

**System Action:** The message is marked in error. If the message can be modified, the message panel is displayed again with the incorrect field highlighted.

**User Response:** Correct the field data and continue processing.

#### DWS3455 Field *fffffff* TIME RANGE format is HHMMHHMM, Page page, Line line

**Explanation:** The Time Range is optional for Fields SW252, SW254, SW255, SW256, SW258, and SW259, but mandatory for fields SW257, SW260, SW263, and SW264. When present, it consists of a Begin and End time, both of which must be 4 numeric characters, where the first pair of characters represents the hours (00-23), and the second pair represents the minutes (00-59).

**System Action:** The message is marked in error. If the message can be modified, the message panel is displayed again with the incorrect field highlighted.

**User Response:** Correct the field data and continue processing.

### DWS3456 Field *fffffff* BEGIN TIME must be format HHMM, Page *page*, Line *line*

**Explanation:** The Begin Time in field *ffffffff*, which is the first time in the Time Range, must be 4 numeric characters, where the first pair of characters represents the hours (00-23), and the second pair represents the minutes (00-59).

**System Action:** The message is marked in error. If the message can be modified, the message panel is displayed again with the incorrect field highlighted.

**User Response:** Correct the field data and continue processing.

#### DWS3457 Field *fffffff* END TIME must be format HHMM, Page page, Line line

**Explanation:** The End Time in field *ffffffff*, which is the second time in the Time Range, must be 4 numeric characters, where the first pair of characters represents the hours (00-23), and the second pair represents the minutes (00-59).

**System Action:** The message is marked in error. If the message can be modified, the message panel is displayed again with the incorrect field highlighted.

**User Response:** Correct the field data and continue processing.

#### DWS3458 Field *fffffff* length must be 23 or 31, Page page, Line line

**Explanation:** The field *ffffffff* does not have the correct format. The field format is as follows:

- 12 alphanumeric characters for a SWIFT address
- 4 numeric characters for a session number
- 1 numeric character for a message category
- 6 numeric characters for a date (YYMMDD)
- Begin Time (HHMM) (optional)
- End Time (HHMM) (optional)

The format of the SWIFT address is as follows:

- 4 alphabetic characters for bank code
- 2 alphabetic characters for country code
- 2 alphanumeric characters for location code
- 1 alphanumeric character for address extension
- 3 alphanumeric characters for branch code

**System Action:** The message is marked in error. If the message can be modified, the message panel is displayed again, and the incorrect field is highlighted.

**User Response:** Correct the field data and continue processing.

#### DWS3459 Field *ffffffff* MESSAGE CATEGORY must be 1 numeric, Page page, Line line

**Explanation:** The field *ffffffff*, a nonnumeric character was found where message category is expected.

**System Action:** The message is marked in error. If the message can be modified, the message panel is displayed again, and the incorrect field is highlighted.

**User Response:** Correct the field data and continue processing.

DWS3460 Field *fffffff* length must be 26 or 30, Page *page*, Line *line* 

**Explanation:** The field *fffffff* does not have the correct format. The field format is as follows:

- 12 alphanumeric characters for a SWIFT address
- 6 numeric characters for a date (*YYMMDD*)
- 4 numeric characters for a session number (optional)
- Begin Time (HHMM)
- End Time (*HHMM*)

The format of the SWIFT address is as follows:

- 4 alphabetic characters for bank code
- 2 alphabetic characters for country code
- 2 alphanumeric characters for location code
- 1 alphanumeric character for address extension
- 3 alphanumeric characters for branch code

System Action: The message is marked in error. If the

message can be modified, the message panel is displayed again with the incorrect field highlighted.

**User Response:** Correct the field data and continue processing.

#### DWS3461 Field *fffffff* SESSION NUMBER optional, blanks found, Page page, Line line

**Explanation:** The Session Number in field *ffffffff*, which is optional, contains blanks. When present, the session number must be 4 numeric characters. Leading zeros must be used.

**System Action:** The message is marked in error. The message panel is displayed again.

**User Response:** Correct the field data by removing the blanks or entering a Session number, and continue processing.

### DWS3462 Field *fffffff* must be RT, DY, VD, or num. of hours, Page page, Line line

**Explanation:** Field SW301 (Reporting Options) does not have one of the acceptable values. The only permitted values are:

**RT** For all undelivered at report time

- DY For undelivered for more than 1 receiver's banking day
- **VD** For undelivered at or on value date
- *nn* For undelivered for more than *nn* hours (00-23)

**System Action:** The message is marked in error. If the message can be modified, the message panel is displayed again with the incorrect field highlighted.

**User Response:** Correct the field data and continue processing.

#### DWS3463 Field *ffffffff* must be 1 alphanumeric, Page page, Line line

**Explanation:** The field *fffffff* must be only 1 alphanumeric character, if field SW303 is used to specify Reporting Address, or if field SW305 is used to specify Logical Terminal Identifier. Refer to the *S.W.I.F.T. User Handbook* for further detail.

**System Action:** The message is marked in error. If the message can be modified, the message panel is displayed again with the incorrect field highlighted.

**User Response:** Correct the field data and continue processing.

#### DWS3464 Field *fffffff* must be 3 alphanumerics, Page *page*, Line *line*

**Explanation:** Field SW304 (Region) must be in the format CCR, where CC is a country code and R is a specific region code. You can also specify ALL to indicate all regions.

**System Action:** The message is marked in error. If the message can be modified, the message panel is displayed again with the incorrect field highlighted.

**User Response:** Correct the field data and continue processing.

#### DWS3465 Field *fffffff* total length of field is greater than 1800 characters, Page *page*, Line *line*

**Explanation:** In the field *ffffffff*, a text line of 1 to 1800 SWIFT characters is expected. You have entered no data, or data longer than the allowed 1800 characters.

**System Action:** The message is marked in error. If the message can be modified, the message panel is displayed again with the incorrect field highlighted.

**User Response:** Correct the field data and continue processing.

#### DWS3469 Field *fffffff* must be CF, RQ, or hour format HH, Page *page*, Line *line*

**Explanation:** The field *fffffff* has an invalid value. The following values are allowed:

- **CF** For cutoff time for every country
- **RQ** Upon request only
- *nn* At the specified hour (00-23)

**System Action:** The message is marked in error. If the message can be modified, the message panel is displayed again with the incorrect field highlighted.

**User Response:** Correct the field data and continue processing.

#### DWS3473 APPL header, PRIORITY must be S, Page page, Line line

**Explanation:** The message priority in the input financial application header has an invalid value. The message type indicates that this is a system message, and the message priority must therefore be S for System.

**Note:** The Message Priority occurs only in Input Financial Application Headers.

**System Action:** The message is marked in error. If the message can be modified, the message panel is displayed again with the incorrect field highlighted.

**User Response:** Correct the field data and continue processing.

### DWS3474 Field *ffffffff* must be 6 alphanumeric characters, Page *page*, Line *line*

**Explanation:** Either the field *ffffffff* contains a nonalphanumeric character, or it does not contain 6 characters.

**System Action:** The message is marked in error. If the message can be modified, the message panel is displayed again with the incorrect field highlighted.

**User Response:** Correct the field data and continue processing.

### DWS3475 Field *fffffff* CATEGORY optional, but blanks found, Page page, Line line

**Explanation:** The Delivery Subset Category of field SW344 consists of 1 to 9 alphanumeric characters. This subfield is optional, but blanks were found.

**System Action:** The message is marked in error. The message panel is displayed again.

**User Response:** Enter the required value for Delivery Subset Category, or remove the blanks and continue processing.

DWS3476 Field *fffffff* CATEGORY must be 1 to 9 numerics, when used, Page *page*, Line *line* 

**Explanation:** A non-numeric character was found in the Category subfield of field SW344.

**System Action:** The message is marked in error. If the message can be modified, the message panel is displayed again with the incorrect field highlighted.

**User Response:** Correct the field data and continue processing.

#### DWS3477 Field *ffffffff* must be 1 alphabetic, and optionally 1-9 numerics, Page *page*, Line *line*

**Explanation:** Field SW344 must start with 1 alphabetic character for message priority, optionally followed by 1 to 9 numeric characters for category.

**System Action:** The message is marked in error. If the message can be modified, the message panel is displayed again with the incorrect field highlighted.

**User Response:** Correct the field data and continue processing.

### DWS3478 Field *fffffff* PRIORITY must be S, U, or N, Page *page*, Line *line*

**Explanation:** The message priority in field SW344 has an invalid value. The acceptable values are:

S System

U Urgent

N Normal

**System Action:** The message is marked in error. If the message can be modified, the message panel is displayed again with the incorrect field highlighted.

**User Response:** Correct the field data and continue processing.

DWS3479 Field *fffffff* must be 1-10 multiples of 3 alphanumerics, Page *page*, Line *line* 

**Explanation:** Field SW345 (message type list) is a list of message types. Each message type must consist of 3 alphanumeric characters. However, the length of the data found is not a multiple of 3, which means that at least one message type is in error.

**System Action:** The message is marked in error. If the message can be modified, the message panel is displayed again with the incorrect field highlighted.

**User Response:** Correct the field data and continue processing.

# DWS3480 Field *fffffff* invalid message type in position *xx*, Page *page*, Line *line*

**Explanation:** An invalid message type has been found in the message type list for field SW345. *xx* describes the position of the invalid message type. The message type must consist of 3 alphanumeric characters.

**System Action:** The message is marked in error. If the message can be modified, the message panel is displayed again with the incorrect field highlighted.

**User Response:** Correct the field data and continue processing.

#### DWS3481 TRAILER ID must be CHK, ENC, MAC, PAC, PDE, or TNG, Page page, Line line

**Explanation:** The trailer must have an identification of CHK, ENC, MAC, PAC, PDE, or TNG. Enter the required data in the character positions 1-3.

**System Action:** The message is marked in error. If the message can be modified, the message panel is displayed again with the incorrect field highlighted.

**User Response:** Correct the field data and continue processing.

#### DWS3482 A colon (:) must follow the TRAILER ID, Page page, Line line

**Explanation:** The trailer identification must be followed by a colon (:). Enter a colon (:) in character position four.

**System Action:** The message is marked in error. If the message can be modified, the message panel is

displayed again with the incorrect field highlighted.

**User Response:** Correct the field data and continue processing.

DWS3483 Only one trailer of type *xxx* allowed, Page *page*, Line *line* 

**Explanation:** *xxx* identifies the name of a trailer that was found twice. Only a PDE trailer can occur more than once. Remove the trailer.

**System Action:** The message is marked in error. If the message can be modified, the message panel is displayed again with the incorrect field highlighted.

**User Response:** Correct the field data and continue processing.

#### DWS3484 Trailer order must be MAC, PAC, ENC, CHK, TNG, and PDE, Page page, Line line

**Explanation:** A trailer was found in the wrong order. For example, an ENC trailer cannot follow a TNG trailer.

**System Action:** The message is marked in error. If the message can be modified, the message panel is displayed again with the incorrect field highlighted.

**User Response:** Correct the field data by moving the trailer to the correct position, and continue processing.

### DWS3486 ENC trailer data must be 36 hexadecimal characters (0-9, A-F), Page page, Line line

**Explanation:** The Encryption key must consist of 36 hexadecimal characters (0-9, A-F). Enter the required data in character positions 5-40.

**System Action:** The message is marked in error. If the message can be modified, the message panel is displayed again with the incorrect field highlighted.

**User Response:** Correct the field data and continue processing.

#### DWS3487 CHK trailer data must be 12 hexadecimal characters (0-9,A-F), Page page, Line line

**Explanation:** The Checksum result must be 12 hexadecimal characters (0-9, A-F). Enter the required data in character positions 5-16.

**System Action:** The message is marked in error. If the message can be modified, the message panel is displayed again with the incorrect field highlighted.

**User Response:** Correct the field data and continue processing.

# DWS3488 TNG trailer, no data component expected, Page page, Line line

**Explanation:** No data is expected with a TNG trailer. The trailer consists of the characters TNG only. Remove the data starting in character position 5.

**System Action:** The message is marked in error. If the message can be modified, the message panel is displayed again with the incorrect field highlighted.

**User Response:** Correct the field data and continue processing.

# DWS3489 PDE trailer data must be empty or length 32, Page page, Line line

**Explanation:** The PDE trailer data is optional. When present, it must be in the following format:

- 4 numeric characters for the time (HHMM)
- 28 characters for a Message Input Reference (MIR)

The format of the MIR is as follows:

- 6 numeric characters for the date (*YYMMDD*)
- 12 alphanumeric characters for the SWIFT address
- 4 numeric characters for the session number
- 6 numeric characters for the ISN

The format of the SWIFT address is as follows:

- 4 alphabetic characters for bank code
- 2 alphabetic characters for country code
- 2 alphanumeric characters for location code
- 1 alphanumeric character for address extension
- 3 alphanumeric characters for branch code

**System Action:** The message is marked in error. If the message can be modified, the message panel is displayed again with the incorrect field highlighted.

**User Response:** Correct the field data and continue processing.

DWS3490 PDE trailer, TIME and MIR optional, blanks found, Page page, Line line

**Explanation:** Blanks were found in the Time and Message Input Reference (MIR) subfields of the PDE trailer. The format of the MIR is as follows:

- 6 numeric characters for the date (YYMMDD)
- 12 alphanumeric characters for the SWIFT address
- 4 numeric characters for the session number
- 6 numeric characters for the ISN

The format of the SWIFT address is as follows:

- 4 alphabetic characters for bank code
- 2 alphabetic characters for country code
- 2 alphanumeric characters for location code
- 1 alphanumeric character for address extension
- 3 alphanumeric characters for branch code

**System Action:** The message is marked in error. If the message can be modified, the message panel is displayed again with the incorrect field highlighted.

**User Response:** Correct the field data by removing the blanks or entering a TIME (*HHMM*) and an MIR, and continue processing.

#### DWS3491 PDE trailer, TIME must be format HHMM, Page page, Line line

**Explanation:** The Time in the PDE trailer is optional, but when present must be 4 numeric characters, where the first 2 characters represent the hours (00-23), and the second 2 characters represents the minutes (00-59).

**System Action:** The message is marked in error. If the message can be modified, the message panel is displayed again with the incorrect field highlighted.

**User Response:** Correct the field data and continue processing.

#### DWS3492 PDE trailer, DATE in MIR must be format YYMMDD, Page page, Line line

**Explanation:** The date must be 6 numeric characters in the format *YYMMDD*, where *YY* is the year, *MM* (01-12) is the month, and *DD* (01-31) is the day number. The format of the Message Input Reference (MIR) is as follows:

- 6 numeric characters for the date (*YYMMDD*)
- 12 alphanumeric characters for the SWIFT address
- 4 numeric characters for the session number
- 6 numeric characters for the ISN

The format of the SWIFT address is as follows:

- 4 alphabetic characters for bank code
- 2 alphabetic characters for country code
- 2 alphanumeric characters for location code
- 1 alphanumeric character for address extension
- 3 alphanumeric characters for branch code

**System Action:** The message is marked in error. If the message can be modified, the message panel is displayed again with the incorrect field highlighted.

**User Response:** Correct the field data and continue processing.

#### DWS3493 PDE trailer, SWIFT address in MIR must be alphanumeric, Page page, Line line

**Explanation:** The PDE Trailer contains a SWIFT address in the Message Input Reference (MIR) with a nonalphanumeric character.

The format of the SWIFT address is as follows:

- 4 alphabetic characters for bank code
- 2 alphabetic characters for country code

- 2 alphanumeric characters for location code
- 1 alphanumeric character for address extension
- 3 alphanumeric characters for branch code

The format of the MIR is as follows:

- 6 numeric characters for the date (YYMMDD)
- 12 alphanumeric characters for the SWIFT address
- 4 numeric characters for the session number
- 6 numeric characters for the ISN

**System Action:** The message is marked in error. If the message can be modified, the message panel is displayed again with the incorrect field highlighted.

**User Response:** Correct the field data and continue processing.

#### DWS3494 PDE trailer, SWIFT address in MIR characters 1-6 not alphabetic, Page page, Line line

**Explanation:** The PDE trailer contains a SWIFT address in the Message Input Reference (MIR) with a nonalphabetic character in the first 6 character positions. The format of the SWIFT address is as follows:

- 4 alphabetic characters for bank code
- 2 alphabetic characters for country code
- 2 alphanumeric characters for location code
- 1 alphanumeric character for address extension
- 3 alphanumeric characters for branch code

The format of the MIR is as follows:

- 6 numeric characters for the date (*YYMMDD*)
- 12 alphanumeric characters for the SWIFT address
- 4 numeric characters for the session number
- 6 numeric characters for the ISN

**System Action:** The message is marked in error. If the message can be modified, the message panel is displayed again with the incorrect field highlighted.

**User Response:** Correct the field data and continue processing.

#### DWS3495 PDE trailer, SESSION NUMBER in MIR must be 4 numerics, Page page, Line line

**Explanation:** The PDE trailer contains a session number in the Message Input Reference (MIR) which has a nonnumeric character. The Session Number must be 4 numeric characters, and leading zeros can be used if required. The format of the MIR is as follows:

- 6 numeric characters for the date (YYMMDD)
- 12 alphanumeric characters for the SWIFT address
- 4 numeric characters for the session number
- 6 numeric characters for the ISN

The format of the SWIFT address is as follows:

- 4 alphabetic characters for bank code
- 2 alphabetic characters for country code
- 2 alphanumeric characters for location code
- 1 alphanumeric character for address extension
- 3 alphanumeric characters for branch code

**System Action:** The message is marked in error. If the message can be modified, the message panel is displayed again with the incorrect field highlighted.

**User Response:** Correct the field data and continue processing.

#### DWS3496 PDE trailer, ISN in MIR must be 6 numerics, Page page, Line line

**Explanation:** The PDE trailer contains an ISN in the Message Input Reference (MIR) which has a nonnumeric character. The ISN must be 6 numeric characters, and leading zeros can be used if required. The format of the MIR is as follows:

- 6 numeric characters for the date (YYMMDD)
- 12 alphanumeric characters for the SWIFT address
- 4 numeric characters for the session number
- 6 numeric characters for the ISN

The format of the SWIFT address is as follows:

- 4 alphabetic characters for bank code
- 2 alphabetic characters for country code
- 2 alphanumeric characters for location code
- 1 alphanumeric character for address extension
- 3 alphanumeric characters for branch code

**System Action:** The message is marked in error. If the message can be modified, the message panel is displayed again with the incorrect field highlighted.

**User Response:** Correct the field data and continue processing.

#### DWS3497 SWIFT addresses in PDE trailer and BASIC header are not equal, Page page, Line line

**Explanation:** The SWIFT address in the PDE trailer is not the same address as the address in the basic header.

**System Action:** The message is marked in error. If the message can be modified, the message panel is displayed again with the incorrect field highlighted.

**User Response:** Correct the field data and continue processing.

#### DWS3501 Not enough storage

**Explanation:** The SWIFT Link First Level Handler program DWSMCFLH for checking and separation of fields of SWIFT messages does not have enough storage for calling the specific field routines.

**System Action:** Checking and separation of SWIFT fields is not possible.

**User Response:** Submit an Authorized Program Analysis Report.

#### DWS3502 Field *fffffff* is unknown, Page *page*, Line *line*

**Explanation:** The field *fffffff* is not known to the SWIFT Link checking routines. There must be an error in either the MERVA ESA Field Definition Table (FDT) or the message control block (MCB). If the field is defined by your installation, you must also provide a checking routine; you cannot use those provided by SWIFT Link.

System Action: The field is not checked.

**User Response:** Correct the FDT or the MCB.

DWS3503 Subfield *fffffff* unknown for this field, Page page, Line line

**Explanation:** The subfield *ffffffff* is not known to the SWIFT Link separation routines. There must be an error in the MERVA ESA Field Definition Table (FDT) or the message control block (MCB). If the subfield is defined by your installation, you must also provide a separation routine, you cannot use the ones provided by SWIFT Link.

System Action: The subfield is not processed.

**User Response:** Correct the FDT or the MCB.

#### DWS3504 Subfield *ffffffff* uses standard separation, Page page, Line line

**Explanation:** The subfield *ffffffff* is known to the SWIFT Link First Level Handler program DWSMCFLH, but separation is not done by SWIFT Link but with the MERVA ESA standard separation. There must be an error in the MERVA ESA Field Definition Table (FDT) or the message control block (MCB).

System Action: The subfield is not processed.

**User Response:** Correct the FDT or the MCB.

| DWS3505 | Field <i>ffffffff</i> must not start with ":" or "-", |  |
|---------|-------------------------------------------------------|--|
|         | Page page, Line line                                  |  |

**Explanation:** You have entered data into a line of the SWIFT field *ffffffff*, and you used a colon (:) or a hyphen (-) as first character, which is not allowed.

**System Action:** The last panel is displayed again, and the incorrect line is highlighted.

User Response: Correct the line.

#### DWS3506 Field *ffffffff* contains trailing blanks, Page page, Line line

**Explanation:** You have entered data into a data area of the SWIFT field *fffffff*, and you entered one or more blanks at the end of other data. In this field, trailing blanks are not allowed.

**System Action:** The last panel is displayed again with the incorrect field highlighted.

**User Response:** Correct the field data by removing the blanks.

#### DWS3507 Field *ffffffff* data too long, not displayed, Page page, Line line

**Explanation:** The field *ffffffff* contains in one line more data than is allowed for this field, and, because you are working in PROMPT display mode, this data cannot be displayed according to the definitions in the message control block (MCB).

System Action: The last panel is displayed again.

**User Response:** Either overtype at least 1 character in the field or subfield that is in error and press ENTER (the excess data is automatically removed), or use the **noprompt** command to switch to NOPROMPT display mode, as it is only in this mode that data is displayed, and remove the excess data.

### DWS3508 Field *ffffffff* trailing blanks, not displayed, Page *page*, Line *line*

**Explanation:** The field *fffffff* contains in one line more data than allowed for this field. This data consists of trailing blanks, and, as you are working in PROMPT display mode, these blanks do not fit into the display area according to the definitions in the message control block (MCB).

**System Action:** The last panel is displayed again and the incorrect line is highlighted.

**User Response:** Overtype at least 1 character in the field or subfield that is in error and press ENTER (the excess trailing blanks are automatically removed).

# DWS3509 Field *fffffff* optional line with only blanks found, Page *page*, Line *line*

**Explanation:** The field *fffffff* has one line that contains only blanks, and this line is optional.

**System Action:** The last panel is displayed again. If the line in error is the first incorrect line on this page, the cursor is positioned under its first blank.

**User Response:** As the line is optional, you must erase it.

#### DWS3510 Field *fffffff* maximum lines xx, Page page, Line line

**Explanation:** The field *ffffffff* contains more lines than the allowed maximum of xx.

**System Action:** The last panel is displayed again, and the incorrect line is highlighted.

User Response: Reduce the number of lines.

# DWS3511 Field *fffffff* too many lines, line of blanks found, Page *page*, Line *line*

**Explanation:** The field *fffffff* contains correct data, but it has more lines than are allowed (the number of lines allowed may depend on the content of the first lines), and the excess line also contains only blanks.

**System Action:** The last panel is displayed again. In PROMPT display mode, the cursor is positioned under the first blank of the excess line, if there is a display area for this line and this line is the first incorrect line on this page.

**User Response:** If the extra line is shown in PROMPT display mode, erase it. If the extra line is not shown in PROMPT display mode, you must use the **noprompt** command to switch to NOPROMPT display mode to erase this line.

# DWS3512 Field *fffffff* too many lines, line with length 0 found, Page *page*, Line *line*

**Explanation:** The field *fffffff* contains correct data, but it has more lines than allowed (the number of lines allowed may depend on the content of the first lines), and the excess line is empty, that is, its length is zero.

**System Action:** The last panel is displayed again. In PROMPT display mode the empty line cannot be seen.

**User Response:** You must use the **noprompt** command to switch to NOPROMPT display mode to erase this line.

#### DWS3513 Field *fffffff* option must be *xxxxxxx*, Page page, Line line

**Explanation:** The field *fffffff* contains a field option character that is not one of the allowed option characters shown in the option list *xxxxxxx* for this message.

**System Action:** The last panel is displayed again with the incorrect option highlighted.

User Response: Correct the option.

### DWS3514 Field *fffffff* total length of field is greater than *nnnn* characters

**Explanation:** In the field *ffffffff*, a text line of 1 to nnnn characters is expected. You have entered no data, or data longer than the allowed characters.

**System Action:** The last panel is displayed again with the erroneous data highlighted.

User Response: Correct the field data.

# DWS3516 Field *fffffff* contains a non-SWIFT character, Page page, Line line

**Explanation:** The field *ffffffff* contains, in one of its lines, a character that does not belong to the character set defined by S.W.I.F.T.

**System Action:** The last panel is displayed again with the incorrect line highlighted.

User Response: Correct the field data.

# DWS3517 Subfield *fffffff* DATE must be empty for this option, Page *page*, Line *line*

**Explanation:** Although the subfield *ffffffff* usually contains a date, the date is not allowed with this option. The subfield *fffffff*, however, contains a date.

**System Action:** The last panel is displayed again with the subfield *fffffff* highlighted.

**User Response:** Erase the data in subfield *ffffffff*, or use an option that allows the date.

#### DWS3518 Subfield *fffffff* DATE must be empty for option B, blanks found, Page *page*, Line *line*

**Explanation:** Although the subfield *ffffffff* usually contains a date, the subfield is not used when option B is used. The subfield *fffffff*, however, contains blanks.

**System Action:** The last panel is displayed again with the cursor positioned under the first blank, if this is the first incorrect line on this page.

**User Response:** Erase the blanks.

#### DWS3519 Field *ffffffff* must be 1 to 16 characters, Page page, Line line

**Explanation:** The field *ffffffff* must contain 1 to 16 characters of data, and it contains either no data, or more than 16 characters. In field 20 or field 21, the data must not begin with 2 slashes (//).

**System Action:** The last panel is displayed again with the incorrect data highlighted, or with a highlighted question mark if no data is there.

User Response: Correct the field data.

#### DWS3520 Field *fffffff* must be 1 to 24 characters, Page *page*, Line *line*

**Explanation:** The field *ffffffff* must contain 1 to 24 characters of data, and it contains either no data, or more than 24 characters.

**System Action:** The last panel is displayed again with the data highlighted, or with a highlighted question mark if no data is there.

User Response: Correct the field data.

#### DWS3521 Field *ffffffff* must be 1 to 35 characters, Page page, Line line

**Explanation:** The field *ffffffff* must contain 1 to 35 characters of data, and it contains either no data, or more than 35 characters.

**System Action:** The last panel is displayed again with the incorrect data highlighted or with a highlighted question mark if no data is there.

User Response: Correct the field data.

#### DWS3522 Field *fffffff* must be 1 to 50 characters, Page page, Line line

**Explanation:** The field *ffffffff* must contain 1 to 50 characters of data, and it contains either no data, or more than 50 characters.

**System Action:** The last panel is displayed again with the incorrect data highlighted or with a highlighted question mark if no data is there.

User Response: Correct the field data.

#### DWS3523 Field *ffffffff* must be 1 to 65 characters, Page *page*, Line *line*

**Explanation:** The field *ffffffff* must contain 1 to 65 characters of data, and it contains either no data, or more than 65 characters.

**System Action:** The last panel is displayed again with the incorrect data highlighted or with a highlighted question mark if no data is present.

User Response: Correct the field data.

### DWS3524 Field *fffffff* SWIFT address must be alphanumeric, Page *page*, Line *line*

**Explanation:** The field *ffffffff* contains a SWIFT address that does not contain only alphanumeric characters. The SWIFT address must be alphanumeric, and the first 6 characters must be alphabetic.

**System Action:** The last panel is displayed again with the incorrect field highlighted.

User Response: Correct the field data.

#### DWS3525 Field *fffffff* SWIFT address the 1st 6 characters must be alphabetic, Page *page*, Line *line*

**Explanation:** The field *fffffff* contains a SWIFT address with a nonalphabetic character in the first 6 characters. The SWIFT address must be alphanumeric and the first 6 characters must be alphabetic.

**System Action:** The last panel is displayed again with the incorrect field highlighted.

User Response: Correct the field data.

### DWS3526 Field *fffffff* SWIFT address length must be 12, Page *page*, Line *line*

**Explanation:** The field *ffffffff* contains a SWIFT address that does not have the required length of 12, which consists of:

- 4 alphabetic characters bank code
- 2 alphabetic characters country code
- 2 alphanumeric characters location code
- 1 alphanumeric character terminal code
- 3 alphanumeric characters branch code

**System Action:** The last panel is displayed again with the incorrect field highlighted.

User Response: Correct the field data.

#### DWS3527 Field *fffffff* SWIFT address length must be 8 or 11, Page *page*, Line *line*

**Explanation:** The field *fffffff* contains a SWIFT address that does not have the required length of 8 or 11, which consists of:

- 4 alphabetic characters bank code
- 2 alphabetic characters country code
- 2 alphanumeric characters location code
- 3 alphanumeric characters branch code (optional)

**System Action:** The last panel is displayed again with the incorrect field highlighted.

User Response: Correct the field data.

#### DWS3528 Field *fffffff* SWIFT address length must be 9 or 12, Page *page*, Line *line*

**Explanation:** The field *ffffffff* contains a SWIFT address that does not have the required length of 9 or 12, which consists of:

- 4 alphabetic characters bank code
- 2 alphabetic characters country code
- 2 alphanumeric characters location code
- 1 alphanumeric character terminal code
- 3 alphanumeric characters branch code (optional)

System Action: The last panel is displayed again with

the incorrect field highlighted.

User Response: Correct the field data.

#### DWS3529 Field *fffffff* DATE must have format YYMMDD, Page *page*, Line *line*

**Explanation:** The field *fffffff* must contain a date with the format *YYMMDD*:

YY Is the year (00 to 99)

MM Is the month (01 to 12)

DD Is the day (01 to 31)

The number of days must be possible for the specified month.

**System Action:** The last panel is displayed again with the incorrect field highlighted.

User Response: Correct the field data.

DWS3530 Field *ffffffff* CURRENCY CODE not found in table, Page *page*, Line *line* 

**Explanation:** The field *ffffffff* must contain one of the currency codes. The currency codes are either defined in the SWIFT Link currency code table, or the General File Currency File.

**System Action:** The last panel is displayed again with the incorrect field highlighted.

**User Response:** Correct the field data. You can enter the command **help shcur** to display the valid currency codes.

DWS3531 Field *fffffff* CURRENCY CODE must be 3 letters, Page *page*, Line *line* 

**Explanation:** The field *ffffffff* must contain a currency code of 3 alphabetic characters.

**System Action:** The last panel is displayed again highlighting the field in error.

**User Response:** Correct the field data. You can enter the command **help shcur** to display the valid currency codes.

DWS3532 Field *fffffff* AMOUNT must not start with a comma, Page *page*, Line *line* 

**Explanation:** A comma was found as the first character in the AMOUNT subfield of the field *ffffffff*, but an amount field must start with a numeric character that may be zero.

**System Action:** The last panel is displayed again highlighting the field in error.

User Response: Correct the field data.

# DWS3533 Field *fffffff* AMOUNT contains a nonnumeric character, Page page, Line line

**Explanation:** A nonnumeric character, other than a comma, was found in the AMOUNT subfield of the field *ffffffff*. Only numeric characters and one comma are allowed in the AMOUNT field.

**System Action:** The last panel is displayed again with the incorrect field highlighted.

User Response: Correct the field data.

### DWS3534 Field *fffffff* AMOUNT must have a comma, Page page, Line line

**Explanation:** No comma was found in the AMOUNT subfield of the field *ffffffff*. A comma must separate the integer and fraction parts. The integer part must always be followed by a comma, even if there is no fraction part.

**System Action:** The last panel is displayed again with the incorrect field highlighted.

User Response: Correct the field data.

#### DWS3535 Field *fffffff* AMOUNT, x numerics allowed after comma, Page *page*, Line *line*

**Explanation:** The AMOUNT subfield of the field *fffffffff* has too many numeric characters after the comma. *x* is the number of numeric characters allowed after the comma depending on the currency code. If the currency code cannot be specified in the field, the maximum is 5.

**System Action:** The last panel is displayed again with the incorrect field highlighted.

User Response: Correct the field data.

#### DWS3536 Field *fffffff* AMOUNT length must be 2 to 15, Page *page*, Line *line*

**Explanation:** The AMOUNT subfield of the field *ffffffff* must have a length of at least 2 (for 1 numeric character and the comma), and it must have a maximum length of 15.

**System Action:** The last panel is displayed again with the incorrect field highlighted.

User Response: Correct the field data.

#### DWS3537 Field *fffffff* AMOUNT length must be 2 to 17, Page *page*, Line *line*

**Explanation:** The AMOUNT subfield of the field *ffffffff* must have a length of at least 2 (for one numeric character and the comma), and it must have a maximum length of 17.

**System Action:** The last panel is displayed again with the incorrect field highlighted.

**User Response:** Correct the field data.

# DWS3538 Field *fffffff* AMOUNT must have only one comma, Page page, Line line

**Explanation:** The AMOUNT subfield of the field *ffffffff* has more than one comma, and only one comma is allowed to separate the integer and fraction parts.

**System Action:** The last panel is displayed again with the incorrect field highlighted.

User Response: Correct the field data.

#### DWS3539 Field 10 no blank to separate subfields, Page page, Line line

**Explanation:** Field 10 must have a blank between subfields in all lines that have subfields:

- For option S:
  - Line 1 Between the SWIFT address and the input sequence number (ISN)
  - **Line 2** Between the message type and the priority if the priority is used
- For option R:
  - Line 1 Between the receiving time and the output reference number (ORN)
  - Line 2 Between the sending time and the system reference number (SRN)
  - **Line 3** Between the message type and the priority
- Refer to the S.W.I.F.T. User Handbook for further detail.

**System Action:** The last panel is displayed again with the incorrect field highlighted.

User Response: Correct the field data.

#### DWS3540 Field 10 ISN/OSN must be 5 numerics, Page page, Line line

**Explanation:** Field 10 must have an input sequence number (ISN) or output sequence number (OSN) of 5 numeric characters. Leading zeros can be used, if required.

**System Action:** The last panel is displayed again with the incorrect field highlighted.

User Response: Correct the field data.

#### DWS3541 Field *fffffff* msg type must have same category as the nesting message, Page *page*, Line *line*

**Explanation:** The field *ffffffff* contains a message type that is not in the same category as the message type containing the field *fffffff*. The category is the first

numeric character of the message type. For example, the message type 195 is category 1, and it can have only in field 10 or 11 a message type of category 1 (for example, 100).

**System Action:** The last panel is displayed again with the incorrect field highlighted.

User Response: Correct the message type.

### DWS3542 Field *fffffff* message type must not be changed, Page *page*, Line *line*

**Explanation:** You have changed the message type in the field *fffffff* but you are not allowed to do so as the MERVA ESA internal message buffer has been initialized already for this message type.

**System Action:** The last panel is displayed again with the incorrect field highlighted.

User Response: Correct the message type.

### DWS3543 Field 10 PRIORITY is optional, blanks found, Page page, Line line

**Explanation:** Field 10 has for option S the optional subfield PRIORITY, which was found to contain blanks.

**System Action:** The last panel is displayed again with the cursor positioned under the first blank.

**User Response:** Either erase the blanks or enter one of the priority values 01, 02, 11, or 12.

#### DWS3544 Field 10 PRIORITY must be 01 or 02, Page page, Line line

**Explanation:** In field 10 with option R the message priority does not have one of the 2 allowed values.

**System Action:** The last panel is displayed again with the incorrect field highlighted.

User Response: Correct the priority.

#### DWS3545 Field 10 PRIORITY must be 01, 02, 11, or 12, Page page, Line line

**Explanation:** In field 10 with option S the message priority does not have one of the 4 allowed values.

**System Action:** The last panel is displayed again with the incorrect field highlighted.

**User Response:** Correct the priority.

# DWS3546 Field *fffffff* TIME must have format HHMM, Page *page*, Line *line*

**Explanation:** In the field *ffffffff*, the TIME does not have the format *HHMM*, where HH are the hours (00 to 23), and *MM* are the minutes (00 to 59).

**System Action:** The last panel is displayed again with the incorrect field highlighted.

User Response: Correct the time field.

#### DWS3547 Field 10 ORN/SRN must have length 19, Page page, Line line

**Explanation:** In field 10 with option R either the output reference number (ORN) in line 1, or the system reference number (SRN) in line 2, does not have a length of 19, which consists of:

- 2 numeric characters for the receiving day (in ORN) or sending day (in SRN)
- 12 alphanumeric characters for the SWIFT address
- 5 numeric characters for the output sequence number (OSN, in ORN) or input sequence number (ISN, in SRN)

**System Action:** The last panel is displayed again with the incorrect field highlighted.

User Response: Correct the ORN or SRN line.

#### DWS3548 Field *fffffff* DAY must be 01 to 31, Page page, Line line

**Explanation:** The DAY subfield in the field *ffffffff* must have a value from 01 to 31.

**System Action:** The last panel is displayed again with the field highlighted.

User Response: Correct the DAY subfield.

DWS3550 Field 12 must contain 940, 941, 942, or 950, Page page, Line line

**Explanation:** Field 12 must contain one of the message types 940, 941, 942, or 950.

**System Action:** The last panel is displayed again with the incorrect field highlighted.

User Response: Correct the field data.

DWS3551 Field 12 must contain 971, 972, or 998, Page page, Line line

**Explanation:** Field 12 must contain one of the message types 971, 972, or 998.

**System Action:** The last panel is displayed again with the incorrect field highlighted.

User Response: Correct the field data.

#### DWS3552 Field *fffffff* DATE/TIME must have format YYMMDDHHMM, Page page, Line line

**Explanation:** The field *ffffffff* must contain a date and time of the format *YYMMDDHHMM*, where:

- *YY* Is the year from 00 to 99
- *MM* (After YY) is the month from 01 to 12

DD Is the day from 01 to 31

HH Is the hour from 00 to 23

MM (After HH) is the minute from 00 to 59

**System Action:** The last panel is displayed again with the incorrect field highlighted.

User Response: Correct the field data.

### DWS3553 Field *fffffff* must not start or end with a *"I"*, Page page, Line line

**Explanation:** The field *fffffff* must contain 1 to 16 SWIFT characters, but it must not start or end with a slash (/), and it must not contain 2 consecutive slashes (//).

**System Action:** The last panel is displayed again with the incorrect field highlighted.

User Response: Correct the field data.

DWS3554 Field *fffffff* must not contain "//", Page page, Line line

**Explanation:** The field *ffffffff* can contain 16 SWIFT characters, but it must not contain 2 consecutive slashes (//).

**System Action:** The last panel is displayed again with the incorrect field highlighted.

User Response: Correct the field data.

#### DWS3556 Field 22 CODE is incorrect for MT 320, Page page, Line line

**Explanation:** Field 22 for MT 320 does not contain one of the following values in the CODE subfield:

- AMEND
- CANCEL
- COMPLETE
- CORRECT
- NEW
- ROLDEC
- ROLDECIN
- ROLINC
- ROLINCIN
- ROLSAM
- ROLSAMIN

**System Action:** The last panel is displayed again with the incorrect field highlighted.

User Response: Correct the field data.

#### DWS3557 Field 22 CODE must be MATURITY for MT 324, Page page, Line line

**Explanation:** Field 22 for MT 324 must have the following value in the CODE subfield:

MATURITY.

**System Action:** The last panel is displayed again with the incorrect field highlighted.

User Response: Correct the field data.

#### DWS3558 Field 22 CODE is incorrect for MT 330, Page page, Line line

**Explanation:** Field 22 for MT 330 does not contain one of the following values in the CODE subfield:

- CANCEL
- CLOSING
- COMPLETE
- CORRECT
- DECREASE
- INCREASE
- NEW
- PERIOD

**System Action:** The last panel is displayed again with the incorrect field highlighted.

User Response: Correct the field data.

#### DWS3559 Field 22 CODE must be ADVICE for MT 350, Page page, Line line

**Explanation:** Field 22 for MT 350 does not contain the value ADVICE in the CODE subfield.

**System Action:** The last panel is displayed again with the incorrect field highlighted.

User Response: Correct the field data.

DWS3560 Field 22 "/" must directly follow the CODE, Page page, Line line

**Explanation:** Field 22 contains a correct value for the CODE subfield, but no slash (/) follows the code. The / is used to separate the code and the common reference.

**System Action:** The last panel is displayed again with the incorrect field highlighted.

**User Response:** Enter a slash after the CODE subfield.

#### DWS3561 Field 22 COMMON REFERENCE must have a length of 16, Page page, Line line

**Explanation:** In Field 22, the COMMON REFERENCE subfield after the slash (/) does not have the correct length of 16 for the format:

• 4 alphabetic characters for bank code A

- 2 alphanumeric characters for location code of bank A
- 4 numeric characters for the exchange or interest rate
- 4 alphabetic characters for bank code B
- 2 alphanumeric characters for location code of bank B

The 6-character codes of the 2 financial institutions must appear in alphabetical order.

**System Action:** The last panel is displayed again with the incorrect field highlighted.

User Response: Correct the field data.

#### DWS3562 Field 22 BANK and LOCATION A must be 6 alphanumerics, Page page, Line line

**Explanation:** In field 22, the COMMON REFERENCE subfield after the slash (/) does not have the correct format for BANK and LOCATION codes A:

- 4 alphabetic characters for bank code A
- 2 alphanumeric characters for location code of bank A

**System Action:** The last panel is displayed again with the incorrect field highlighted.

User Response: Correct the field data.

#### DWS3563 Field 22 EXCHANGE/INTEREST RATE must be 4 numerics, Page page, Line line

**Explanation:** In field 22, the COMMON REFERENCE subfield after the slash (/) does not have the correct format for the EXCHANGE or INTEREST RATE that must appear after BANK and LOCATION code A and that must consist of 4 numeric characters.

**System Action:** The last panel is displayed again with the incorrect field highlighted.

**User Response:** Correct the field data.

#### DWS3564 Field 22 BANK and LOCATION B must be 6 alphanumerics, Page page, Line line

**Explanation:** In field 22, the COMMON REFERENCE subfield after the slash (/) does not have the correct format for BANK and LOCATION codes A that must appear after the EXCHANGE or INTEREST RATE. The correct format is:

- 4 alphabetic characters for bank code B
- 2 alphanumeric characters for location code of bank B

**System Action:** The last panel is displayed again with the incorrect field highlighted.

User Response: Correct the field data.

### DWS3565 Field 22 BANK A and B must be in alphabetic order, Page page, Line line

**Explanation:** In field 22, the COMMON REFERENCE subfield after the slash (/) does not have the BANK and LOCATION codes of the 2 financial institutions in alphabetical order.

**System Action:** The last panel is displayed again with the incorrect field highlighted.

User Response: Correct the field data.

#### DWS3567 Field 23 must start with BOUGHT or SOLD, Page page, Line line

**Explanation:** Field 23 (Further Identification) for the MTs 510 and 519 does not start with the code word BOUGHT or SOLD, followed by a slash (/). Refer to the *S.W.I.F.T. User Handbook* for further detail.

**System Action:** The last panel is displayed again with the incorrect field highlighted.

User Response: Correct the field data.

#### DWS3568 Field 23, a "/" must follow the first code word, Page page, Line line

**Explanation:** The format for field 23 (Further Identification) in MTs 510 and 519 must be: first code word, followed by a slash (/), followed by a second code word. The first code word must be one of the following:

- BOUGHT
- SOLD

The second code word must be one of the following:

- FORWARD
- OPTION
- OPTIONNEG
- OPTIONNON
- PREMIUM
- REGULAR
- STELLAGE
- SPOT

Refer to the S.W.I.F.T. User Handbook for further detail.

**System Action:** The last panel is displayed again with the incorrect field highlighted.

User Response: Correct the field data.

### DWS3569 Field 23 contains an incorrect code word after the "/", Page page, Line line

**Explanation:** Field 23 (Further Identification) for MTs 510 and 519 must have one of the following code words after the slash (/):

FORWARD

- OPTION
- OPTIONNEG
- OPTIONNON
- PREMIUM
- REGULAR
- STELLAGE
- SPOT

Refer to the S.W.I.F.T. User Handbook for further detail.

**System Action:** The last panel is displayed again with the incorrect field highlighted.

User Response: Correct the field data.

#### DWS3570 Field 23 must be DELIVERD or RECEIVED for MT 539, Page page, Line line

**Explanation:** Field 23 (Further Identification) for MT 539 must contain one of the code words DELIVERD or RECEIVED. Refer to the *S.W.I.F.T. User Handbook* for further detail.

**System Action:** The last panel is displayed again with the incorrect field highlighted.

User Response: Correct the field data.

#### DWS3571 Field *fffffff* TOF WRITE failed, more than 80 characters in buffer, Page *page*, Line *line*

**Explanation:** A write to the MERVA ESA internal message buffer (TOF) was made, but the input buffer has more than 80 characters, and no SWIFT subfield can have that many characters. The separation routine rejects the write and the TOF is not updated.

**System Action:** The message is marked as being in error.

**User Response:** Contact your system administrator as this must be a programming error.

#### DWS3573 Field 23 contains an incorrect code word for MT 752, Page page, Line line

**Explanation:** Field 23 (Further Identification) for MT 752 does not contain one of the following code words:

- REMITTED
- REIMBURSE
- ACCEPT
- DEBIT
- SEE72

Refer to the S.W.I.F.T. User Handbook for further detail.

**System Action:** The last panel is displayed again with the incorrect field highlighted.

User Response: Correct the field data.

#### DWS3574 Field 27 must be 1 numeric, then a "/" and then 1 numeric, Page page, Line line

**Explanation:** Field 27 (Sequence of Total) must be 3 characters, where the first and third characters must be numeric, and the second must be a slash (/). The first numeric character identifies the position of the present message in a sequence of messages, and the second numeric specifies the total number of SWIFT messages used to convey the matter in question.

**System Action:** The last panel is displayed again with the incorrect field highlighted.

User Response: Correct the field data.

# DWS3575 Field 27 sequence of total is greater than total, Page page, Line line

**Explanation:** In field 27, the first numeric character identifying the number of the present message is greater than the second numeric character identifying the total number of SWIFT messages used to convey the matter in question.

**System Action:** The last panel is displayed again with the incorrect field highlighted.

User Response: Correct the field data.

#### DWS3576 Field 28 must be 1-5 numerics and optional "/" and 1-2 numerics, Page page, Line line

**Explanation:** Field 28 (Statement number and Page number) must start with a 1-to 5-numeric-characters statement number, which can be optionally followed by a slash (/), and a 1-to 2-numeric-character page number.

**System Action:** The last panel is displayed again with the incorrect field highlighted.

User Response: Correct the field data.

#### DWS3577 Field 28 STATEMENT NUMBER must be 1 to 5 numerics, Page page, Line line

**Explanation:** Field 28 must start with a 1-to 5-numeric-characters statement number, but either a nonnumeric was found, or more than 5 numerics were found, for example, if the slash (/) between the statement number and the page number was omitted.

**System Action:** The last panel is displayed again with the incorrect field highlighted.

User Response: Correct the field data.

#### DWS3578 Field 28 PAGE NUMBER must be 1 to 2 numerics, Page page, Line line

**Explanation:** Field 28 has the optional subfield PAGE NUMBER, which must be separated from the STATEMENT NUMBER by a slash (/), and must contain 1 or 2 numeric characters.

**System Action:** The last panel is displayed again with the incorrect field highlighted.

User Response: Correct the field data.

#### DWS3579 Field *fffffff* MATURITY PERIOD must be 1 alpha, 3 numerics and 2 alphas, Page page, Line line

**Explanation:** In field *ffffffff*, the subfield MATURITY PERIOD is expected for option K, and it must have the following format:

• 1 alphabetic character, which must be:

**D** To indicate that the period is in days

- **M** To indicate that the period is in months
- 3 numeric characters for the number of days or months (using leading zeros)
- 2 letter code

**System Action:** The last panel is displayed again with the incorrect field highlighted.

User Response: Correct the field data.

#### DWS3580 Field *fffffff* MATURITY PERIOD must start with M or D, Page page, Line line

**Explanation:** In the field *ffffffff*, the subfield MATURITY PERIOD is expected for option K, but its first character must be:

**D** To indicate that the period is in days

**M** To indicate that the period is in months

**System Action:** The last panel is displayed again with the incorrect field highlighted.

User Response: Correct the field data.

#### DWS3581 Field *fffffff* MATURITY PERIOD, unknown LETTER CODE, Page page, Line line

**Explanation:** In the field *ffffffff*, the subfield MATURITY PERIOD is expected for option K, but its fifth and sixth characters contain an unknown LETTER CODE. The LETTER CODE must be one of the following:

- TD After date of transport documents
- **BE** After date of bill of exchange

After customs clearance of goods

- FD After goods pass food and drug administration
- FP First presentation
- GA After goods arrival
- ID After invoice date
- ST After sight
- XX See field 72 for specification

**System Action:** The last panel is displayed again with the incorrect field highlighted.

User Response: Correct the field data.

#### DWS3582 Field *fffffff* MATURITY PERIOD NUMBER must be 3 numerics, Page page, Line line

**Explanation:** In the field *ffffffff*, the subfield MATURITY PERIOD is expected for option K, and in the second to fourth character, that is NUMBER of days or month, a nonnumeric character was found.

**System Action:** The last panel is displayed again with the incorrect field highlighted.

User Response: Correct the field data.

#### DWS3583 Field 31 PLACE must be 1 to 29 characters, Page page, Line line

**Explanation:** In field 31, the subfield PLACE is expected:

- For option D, PLACE is mandatory and must contain 1 to 29 characters
- For option P, PLACE is optional and must not exceed 29 characters

**System Action:** The last panel is displayed again with the incorrect field highlighted.

User Response: Correct the field data.

DWS3584 Field 31 PLACE is optional, blanks found, Page page, Line line

**Explanation:** In field 31, the subfield PLACE is optional for option P, but it contains only blanks.

**System Action:** The last panel is displayed again with the incorrect field highlighted.

**User Response:** Either erase the blanks or enter a PLACE of 1 to 29 SWIFT characters.

#### DWS3585 Field *fffffff* CURRENCY CODE and AMOUNT expected, Page page, Line line

**Explanation:** In the field *fffffff*, the subfields CURRENCY CODE and AMOUNT are expected depending on other subfields:

- In field 32 with option L, the first line must contain the currency code and the amount, if the second line is used for Further Qualifications.
- In field 34 with option *G*, the second line must contain the currency code and the amount if the first line is used for Number of Days.

Refer to the S.W.I.F.T. User Handbook for further detail.

**System Action:** The last panel is displayed again with the incorrect field highlighted.

**User Response:** Correct the field data. You can enter the command **help shcur** to display a list of the currency codes.

#### DWS3586 Field 34 optional CREDIT/DEBIT mark must be C or D, Page page, Line line

**Explanation:** In field 34 for option F, the optional CREDIT/DEBIT mark must be D for debit or C for credit, if used.

**System Action:** The last panel is displayed again with the incorrect field highlighted.

User Response: Correct the field data.

#### DWS3587 Field 34 CREDIT/DEBIT mark is optional, blank found, Page page, Line line

**Explanation:** In field 34 for option F, the optional CREDIT/DEBIT mark was found to contain a blank.

**System Action:** The last panel is displayed again with the cursor positioned under the blank.

**User Response:** Either remove the blank or enter C for credit or D for debit.

#### DWS3588 Field 34 NUMBER OF DAYS must be 3 numerics, Page page, Line line

**Explanation:** In field 34 for option G, the optional line NUMBER OF DAYS is used, but it does not contain 3 numeric characters. Leading zeros can be used if required.

**System Action:** The last panel is displayed again with the incorrect field highlighted.

User Response: Correct the field data.

DWS3589 Field 35 must be "ISIN", 1 blank and 12 alphanumerics, Page page, Line line

**Explanation:** In field 35 for option B, the identification of securities by International Securities Identification Number (ISIN) is an optional line. If present, it must be 17 characters in length consisting of the following:

• 4 characters which must be ISIN

• 1 blank

• 12 alphanumeric characters representing the actual identification

**System Action:** The last panel is displayed again with the incorrect field highlighted.

User Response: Correct the field data.

| DWS3590 | Field 35 maximum lines for option B is    |
|---------|-------------------------------------------|
|         | 4 plus one optional, Page page, Line line |

**Explanation:** Field 35 option B contains more lines than the maximum of 4 plus one optional line. The optional line is the first line (ISIN line).

**System Action:** The last panel is displayed again with the incorrect field highlighted.

User Response: Correct the field data.

#### DWS3591 Field 35 first line has no blank after "ISIN", Page page, Line line

**Explanation:** In field 35 for option B, the identification of securities by International Securities Identification Number (ISIN) is an optional line. As the first line contains the characters ISIN, the blank after ISIN must be present too.

**System Action:** The last panel is displayed again with the incorrect field highlighted.

User Response: Correct the field data.

#### DWS3592 Field 35 INTERNATIONAL SECURITIES ID must be 12 alphanumerics, Page page, Line line

**Explanation:** In field 35 for option B, the identification of securities by International Securities Identification Number (ISIN) is an optional line. As the first line contains the characters ISIN and one blank, the INTERNATIONAL SECURITIES ID must follow with 12 alphanumeric characters.

**System Action:** The last panel is displayed again with the incorrect field highlighted.

User Response: Correct the field data.

#### DWS3593 Field 35 NEXT COUPON must be 3 alphanumerics, Page page, Line line

**Explanation:** In field 35 for option C, the NEXT COUPON must be 3 alphanumeric characters.

**System Action:** The last panel is displayed again with the incorrect field highlighted.

User Response: Correct the field data.

#### DWS3594 Field *fffffff* RATE length must be 2 to 12, Page page, Line line

**Explanation:** In the field *fffffff*, the RATE subfield must have a length of 2 to 12; that is, it must be at least 1 numeric character followed by a comma, and up to a maximum length of 12.

**System Action:** The last panel is displayed again with the incorrect field highlighted.

User Response: Correct the field data.

### DWS3595 Field *fffffff* RATE must not start with a comma, Page *page*, Line *line*

**Explanation:** In the field *ffffffff*, the RATE subfield must not start with a comma. At least 1 numeric character (that can be zero) must precede the comma.

**System Action:** The last panel is displayed again with the incorrect field highlighted.

User Response: Correct the field data.

DWS3596 Field *fffffff* RATE contains a nonnumeric character, Page *page*, Line *line* 

**Explanation:** In the field *ffffffff*, the RATE subfield must not contain a nonnumeric character other than a comma.

**System Action:** The last panel is displayed again with the incorrect field highlighted.

**User Response:** Correct the field data.

#### DWS3597 Field *fffffff* RATE must have a comma, Page page, Line line

**Explanation:** In the field *fffffff*, the RATE subfield must have one comma even if the fraction part is not used.

**System Action:** The last panel is displayed again with the incorrect field highlighted.

User Response: Correct the field data.

# DWS3598Field *fffffff* RATE, x numerics allowed<br/>after comma, Page page, Line line

**Explanation:** In the field *fffffff*, the RATE subfield has too many numerics after the comma. x is the number of numeric characters allowed after the comma depending on the currency code. If the currency code cannot be specified in the field, the maximum is 5.

**System Action:** The last panel is displayed again with the incorrect field highlighted.

User Response: Correct the field data.

# DWS3599 Field *fffffff* RATE must have only one comma, Page page, Line line

**Explanation:** In the field *ffffffff*, the RATE subfield has more than one comma, and only one comma is allowed to separate the integer and fraction parts.

**System Action:** The last panel is displayed again with the incorrect field highlighted.

User Response: Correct the field data.

#### DWS3600 Field 37 "/" missing or in wrong position, Page page, Line line

**Explanation:** Field 37 (Interest Field), the optional subfield SPECIAL INTEREST INFORMATION, must be separated from the previous subfield by a slash (/). The SPECIAL INTEREST INFORMATION subfield is present, but there is no slash.

**System Action:** The last panel is displayed again with the incorrect field highlighted.

**User Response:** If you are in PROMPT mode, overtype the SPECIAL INTEREST INFORMATION and the slash (/) are added automatically. If you are in NOPROMPT mode, insert a slash (/) between the SPECIAL INTEREST INFORMATION subfield and the previous subfield.

#### DWS3601 Field 37 INTEREST PAYMENT PERIOD must not contain blanks, Page page, Line line

**Explanation:** Field 37 (Interest Field) has the optional subfield INTEREST PAYMENT PERIOD, which contains only blanks. This subfield must have the format:

- 1 slash (/) to separate it from the subfield INTEREST RATE
- 6 numeric characters date in the format YYMMDD
- 1 alphabetic character that is:
  - **D** To indicate that the period is in days
  - M To indicate that the period is in months
- 1 to 3 numeric characters for the period as number of days or months

**System Action:** The last panel is displayed again with the incorrect field highlighted.

User Response: Correct the field data.

#### DWS3602 Field 37 PERIOD format is "//" and YYMMDD and 1 alpha and 1-3 nums, Page page, Line line

**Explanation:** Field 37 (Interest Field) has the optional subfield INTEREST PAYMENT PERIOD, which must have the format:

- 1 slash (/) to separate it from the subfield INTEREST RATE
- 6 numeric characters date in the format YYMMDD
- 1 alphabetic character that is:

**D** To indicate that the period is in days

**M** To indicate that the period is in months

• 1 to 3 numeric characters for the period as number of days or months

**System Action:** The last panel is displayed again with the incorrect field highlighted.

User Response: Correct the field data.

#### DWS3603 Field 37 INTEREST PAYMENT PERIOD must be D or M after date, Page page, Line line

**Explanation:** Field 37 (Interest Field) has the optional subfield INTEREST PAYMENT PERIOD, which must have the format:

- 1 slash (/) to separate it from the subfield INTEREST RATE
- 6 numeric characters date in the format YYMMDD
- 1 alphabetic character that is
  - **D** To indicate that the period is in days
  - **M** To indicate that the period is in months
- 1 to 3 numeric characters for the period as number of days or months

**System Action:** The last panel is displayed again with the incorrect field highlighted.

User Response: Correct the field data.

#### DWS3604 Field 37 NUMBER OF DAYS/MONTHS must be 1 to 3 numerics, Page page, Line line

**Explanation:** Field 37 (Interest Field) has the optional subfield INTEREST PAYMENT PERIOD, which must have the format:

- 1 slash (/) to separate it from the subfield INTEREST RATE
- 6 numeric characters date in the format YYMMDD
- 1 alphabetic character that is:
  - **D** To indicate that the period is in days
  - M To indicate that the period is in months
- 1 to 3 numeric characters for the period as number of days or months

**System Action:** The last panel is displayed again with the incorrect field highlighted.

User Response: Correct the field data.

#### DWS3605 Field 37 SPECIAL INTEREST INFORMATION must not contain blanks, Page page, Line line

**Explanation:** Field 37 (Interest Field) has the optional subfield SPECIAL INTEREST INFORMATION, which contains only blanks. This subfield must have the format:

- 1 slash (/) to separate it from the previous subfield, which can be the INTEREST RATE or the INTEREST PAYMENT PERIOD
- 1 to 16 SWIFT characters

**System Action:** The last panel is displayed again with the incorrect field highlighted.

User Response: Correct the field data.

```
DWS3606 Field 37 INTEREST INFO format is "/"
and 1 to 16 characters, Page page,
Line line
```

**Explanation:** Field 37 (Interest Field) has the optional subfield SPECIAL INTEREST INFORMATION, which must have the format:

- 1 slash (/) to separate it from the previous subfield, which can be the INTEREST RATE or the INTEREST PAYMENT PERIOD
- 1 to 16 SWIFT characters

**System Action:** The last panel is displayed again with the incorrect field highlighted.

User Response: Correct the field data.

#### DWS3607 Field 37 INTEREST INFO incorrect code word after the "/", Page page, Line line

**Explanation:** Field 37 (Interest Field) has the optional subfield SPECIAL INTEREST INFORMATION, but it contains an incorrect or duplicated code word. The following code words are allowed for the following message types:

- ADVANCE (All)
- FIXED (All)
- SEE72 (All)
- NEG (All except MT645)
- nnLIBOR+ (MT's 360 and 361)
- nnLIBOR- (MT's 360 and 361)

The subfield can contain more than one of these code words, separated by a space or a slash.

**System Action:** The last panel is displayed again with the incorrect field highlighted.

User Response: Correct the field data.

#### DWS3608 Field 37 blanks between INTEREST PAYMENT PERIOD and INTEREST INFO, Page page, Line line

**Explanation:** In field 37, a blank has been found between the subfield INTEREST PAYMENT PERIOD and the subfield SPECIAL INTEREST INFORMATION. This blank is not allowed.

**System Action:** The last panel is displayed again with the incorrect field highlighted.

User Response: Correct the field data.

#### DWS3609 Field *fffffff* PERIOD OF NOTICE must be 1 to 3 numerics, Page page, Line line

**Explanation:** Field 38 when used with option A (Period of Notice) must contain 1 to 3 numeric characters, but actually contains one of the following: no data, a nonnumeric character, or more than 3 characters. Field 38 defines the period of notice in number of days.

**System Action:** The last panel is displayed again with the incorrect field highlighted.

User Response: Correct the field data.

DWS3610 Field 41 2nd line must be the last line and be "BY " and a code word, Page page, Line line

**Explanation:** In field 41 for option A, only 2 lines are allowed, and the second line must contain one of the following code words:

- BY PAYMENT
- BY ACCEPTANCE
- BY NEGOTIATION
- BY DEF PAYMENT
- BY MIXED PYMT

The code word must be in the first 14 positions of the line.

**System Action:** The last panel is displayed again with the incorrect field highlighted.

User Response: Correct the field data.

# DWS3611 Field 41 last line must be "BY " and a code word, Page page, Line line

**Explanation:** In field 41 for option B, the last line must contain one of the following code words:

- BY PAYMENT
- BY ACCEPTANCE
- BY NEGOTIATION
- BY DEF PAYMENT
- BY MIXED PYMT

The code word must be in the first 14 positions of the line.

**System Action:** The last panel is displayed again with the incorrect field highlighted.

User Response: Correct the field data.

#### DWS3612 Field 49 must be CONFIRM, MAY ADD, or WITHOUT, Page page, Line line

**Explanation:** Field 49 (Confirmation Instructions) must have a length of 7 and must contain one of the following code words:

- CONFIRM
- MAY ADD
- WITHOUT

**System Action:** The last panel is displayed again with the incorrect field highlighted.

User Response: Correct the field data.

#### DWS3613 Field *fffffff* ACCOUNT NUMBER line length must be optional 2 plus 2 to 35, Page *page*, Line *line*

**Explanation:** The ACCOUNT NUMBER line in the field *ffffffff* is optional, but when used it consists of 2 optional subfields:

- 1. The code "/C" or "/D"
- 2. The account number information, starting with a slash (/) followed by 1 to 34 SWIFT characters

If the code is present, the length of the line must be 2 or 3 to 37. If the code is not present, the length of the line must be 2 to 35.

**System Action:** The last panel is displayed again with the incorrect field highlighted.

User Response: Correct the field data.

#### DWS3614 Field *fffffff* ACCOUNT NUMBER INFO must be "/" and 1 to 34 characters, Page page, Line line

**Explanation:** The ACCOUNT NUMBER

INFORMATION in the field *ffffffff* is optional, but when used it must start with a slash (/) followed by 1 to 34 SWIFT characters.

**System Action:** The last panel is displayed again with the incorrect field highlighted.

User Response: Correct the field data.

#### DWS3615 Field *fffffff* CREDIT/DEBIT mark must be "C" or "D", Page *page*, Line *line*

**Explanation:** The CREDIT/DEBIT code of the field *fffffff* must be "C" for credit and "D" for debit.

**System Action:** The last panel is displayed again with the incorrect field highlighted.

User Response: Correct the field data.

#### DWS3616 Field 61 ENTRY DATE must have format MMDD, Page page, Line line

**Explanation:** The ENTRY DATE in field 61 is optional, but if used it must have the format MMDD, where:

- *MM* Is the month (01 to 12)
- DD Is the day (01 to 31)

**System Action:** The last panel is displayed again with the incorrect field highlighted.

User Response: Correct the field data.

#### DWS3617 Field 61 ENTRY DATE is optional, blanks found, Page page, Line line

**Explanation:** The ENTRY DATE in field 61 is optional, but it must not contain blanks. If used, it must have the format MMDD, where:

*MM* Is the month (01 to 12)

DD Is the day (01 to 31)

**System Action:** The last panel is displayed again with the incorrect field highlighted.

**User Response:** Erase the blanks or enter the date.

#### DWS3618 Field 61 CREDIT/DEBIT mark must be C, D, RC, or RD, Page page, Line line

**Explanation:** The CREDIT/DEBIT mark of field 61 must be one of the following:

- C For credit
- D For debit
- RC For reversal of credit
- **RD** For reversal of debit

**System Action:** The last panel is displayed again with the incorrect field highlighted.

User Response: Correct the field data.

#### DWS3619 Field 61 optional FUNDS CODE must be 1 alphabetic, Page page, Line line

**Explanation:** In field 61, a nonalphabetic character was found for the optional subfield FUNDS CODE. If used, the FUNDS CODE must be 1 alphabetic character. This character must be the same as the third character of the currency code.

**System Action:** The last panel is displayed again with the incorrect field highlighted.

User Response: Correct the field data.

#### DWS3620 Field 61 FUNDS CODE is optional, blank found, Page page, Line line

**Explanation:** In field 61, a blank was found for the optional subfield FUNDS CODE. If used, the FUNDS CODE must be 1 alphabetic character. This character must be the same as the third character of the currency code.

**System Action:** The last panel is displayed again with the incorrect field highlighted.

User Response: Correct the field data.

| DWS3621 | Field 61 CODE must be Snnn, Naaa or |
|---------|-------------------------------------|
|         | Faaa, Page page, Line line          |

**Explanation:** The Transaction Type Identification CODE of field 61 must be one of the following:

- **Snnn** Where S shows SWIFT format and nnn shows the SWIFT message type.
- **Naaa** Where N shows non-SWIFT format, and aaa is any 3 characters.
- **Faaa** Where F shows that this is the first time that this entry is made known to the Account Owner, and aaa is any 3 characters.

**System Action:** The last panel is displayed again with the incorrect field highlighted.

User Response: Correct the field data.

DWS3622 Field 23, second code word is optional, but blanks found, Page page, Line line

**Explanation:** In MT 510 and MT 519, Field 23 FURTHER INFORMATION contains a mandatory code word (either BOUGHT or SOLD) and an optional second code word, which must be empty or contain one of the following:

- FORWARD
- OPTION
- PREMIUM
- REGULAR
- STELLAGE
- SPOT
- OPTIONNON
- OPTIONNEG

The message in question, however, contains blanks.

**System Action:** The last panel is displayed again with the incorrect field highlighted.

User Response: Correct the field data.

#### DWS3623 Field 61 CODE contains an incorrect message type for format Snnn, Page page, Line line

**Explanation:** The Transaction Type Identification CODE of field 61 starts with S, but it does not contain a valid SWIFT message type for "nnn". "nnn" must be greater than or equal to 100 and less than or equal to 999.

**System Action:** The last panel is displayed again with the incorrect field highlighted.

User Response: Correct the field data.

#### DWS3624 Field 61 REF OWNER must be 1 to 16 characters, Page page, Line line

**Explanation:** In field 61, the subfield Reference for the Account Owner (REF OWNER) must be used, and it must contain 1 to 16 SWIFT characters.

**System Action:** The last panel is displayed again with the incorrect field highlighted.

User Response: Correct the field data.

#### DWS3625 Field 61 REF SERVER must be "//" and 1 to 16 characters, Page page, Line line

**Explanation:** In field 61, the subfield Account Servicing Bank's Reference (REF SERVER) is optional. If used, it must start with 2 slashes (//) followed by 1 to 16 SWIFT characters.

**System Action:** The last panel is displayed again with the incorrect field highlighted.

User Response: Correct the field data.

#### DWS3626 Field 61 REF SERVER is optional, blanks found, Page page, Line line

**Explanation:** In field 61, the subfield Account Servicing Bank's Reference (REF SERVER) is optional, but blanks were found. If used, it must start with 2 slashes (//) followed by 1 to 16 SWIFT characters.

**System Action:** The last panel is displayed again with the incorrect field highlighted.

User Response: Correct the field data.

#### DWS3627 Field 61 FURTHER REFERENCE must be 1 to 34 characters, Page page, Line line

**Explanation:** In field 61, the subfield FURTHER REFERENCE (Supplementary Details) is optional. If used, it must consist of 1 to 34 SWIFT characters.

**System Action:** The last panel is displayed again with the incorrect field highlighted.

User Response: Correct the field data.

#### DWS3628 Field 71 option A must be OUR or BEN, Page page, Line line

**Explanation:** In field 71 (Details of Charges) for option A you must use one of the following 3-character code words:

- OUR Charges for our account
- **BEN** Charges to be borne by beneficiary, reimbursement

**System Action:** The last panel is displayed again with the incorrect field highlighted.

User Response: Correct the field data.

#### DWS3629 Field 71 option A must be OUR or CLM, Page page, Line line

**Explanation:** In field 71 (Details of Charges) for option A you must use one of the following 3 characters code words:

- OUR Charges for our account
- CLM Charges are for the account of the bank claiming reimbursement

**System Action:** The last panel is displayed again with the incorrect field highlighted.

User Response: Correct the field data.

### DWS3630 Field *fffffff* first line must be APMT or FREE, Page page, Line line

**Explanation:** In the field *fffffff* for option E or F, the first line must contain one of the following:

**APMT** To specify that delivery is to be made against payment

**FREE** To specify that delivery is to be made free.

**System Action:** The last panel is displayed again with the incorrect field highlighted.

User Response: Correct the field data.

#### DWS3631 Field 90 NUMBER OF ENTRIES must be 1 to 5 numerics, Page page, Line line

**Explanation:** In field 90, the subfield NUMBER OF ENTRIES must be 1 to 5 numerics. The subfield was not present, or a nonnumeric was found, or there are more than 5 numeric characters.

**System Action:** The last panel is displayed again with the incorrect field highlighted.

User Response: Correct the field data.

### DWS3632 Field *fffffff* incorrect message type found, Page *page*, Line *line*

**Explanation:** The message type in the field *ffffffff* is not 3 numeric characters, or is not a SWIFT message type.

**System Action:** The last panel is displayed again with the incorrect field highlighted.

User Response: Correct the field data.

#### DWS3633 Field *ffffffff* optional line has zero length, Page page, Line line

**Explanation:** The field *fffffff* contains correct data, but an optional line was found that has a length of zero.

**System Action:** The last panel is displayed again. In PROMPT display mode the empty line cannot be seen.

**User Response:** You must use the **noprompt** command to switch to NOPROMPT display mode to erase this line.

#### DWS3634 Field *fffffff* MT 700, 701, 740 and 760 must not be nested in MT 792, Page page, Line line

**Explanation:** In the field *fffffff*, MT 700, MT 701, MT 740 and MT 760 must not be used for nesting.

**System Action:** The last panel is displayed again with the incorrect field highlighted.

**User Response:** Use another message type in category 7 in MT 792. MT 700 and 701 should be canceled with an MT 707; MT 740 with an MT 747; and MT 760 with an MT 767.

### DWS3635 Field *fffffff* MT 200 and 201 must not be nested in MT 292, Page page, Line line

**Explanation:** In the field *ffffffff*, the MTs 200 and 201 must not be used for nesting.

**System Action:** The last panel is displayed again with the incorrect field highlighted.

**User Response:** Use another message type in category 2 in MT 292. To cancel an MT 200 or 201, the Sender must send a new message to the Account With Institution of the initial message, requesting a transfer of the funds.

#### DWS3636 MT 105 or 106 must not be used in field 10, use field 11, Page page, Line line

**Explanation:** For purposes of MT 105 and MT 106, field 10 must not be used, field 11 should be used instead.

**System Action:** The message is marked in error. If the message can be modified, the message panel is displayed again with the incorrect field highlighted.

User Response: Correct the field data.

| DWS3639 | Field <i>fffffff</i> CURRENCY CODE must be |
|---------|--------------------------------------------|
|         | a code word or a currency, Page page,      |
|         | Line <i>line</i>                           |

**Explanation:** In field *ffffffff* the CURRENCY CODE subfield must contain either a currency code or one of the following:

- **BON** Bonds (when not traded by face amount)
- CER Representative Certificates
- CPN Coupons
- FMT Face or principal or nominal amount
- MSC Miscellaneous
- **OPC** Option contracts
- **OPS** Option shares
- PRC Premium contracts
- **PRS** Premium shares
- RTE Rentes
- RTS Rights
- SHS Shares
- **UNT** Units, for example, consisting of a bond and a warrant
- WTS Warrants

The currency codes are either defined in the SWIFT Link currency code table or the General File Currency File.

**System Action:** The last panel is displayed again with the incorrect field highlighted.

**User Response:** Correct the field data and continue processing.

DWS3640 Field *fffffff* maximum lines for this option is *xx*, Page *page*, Line *line* 

**Explanation:** The field *fffffff* contains more lines than the maximum of *xx* allowed with this option.

**System Action:** The last panel is displayed again with the incorrect field highlighted.

**User Response:** Correct the field data.

# DWS3641 Field *ffffffff* maximum lines for this option is *xx* plus one optional, Page *page*, Line *line*

**Explanation:** The field *ffffffff* contains more lines than the maximum of *xx* plus one optional line allowed with this option. The optional line is the first line (Account Number line).

**System Action:** The last panel is displayed again with the incorrect field highlighted.

**User Response:** Correct the field data.

### DWS3642 Field 59 maximum lines is 4 plus one optional, Page page, Line line

**Explanation:** Field 59 contains more lines than the maximum of 4 plus one optional line. The optional line is the first line (Account Number line).

**System Action:** The last panel is displayed again with the incorrect field highlighted.

User Response: Correct the field data.

### DWS3645 Field *fffffff* ACCOUNT CODE must be C or D, Page *page*, Line *line*

**Explanation:** In the field *fffffff* the optional Account Number line is used, containing a slash (/) on the first and third position indicating that both optional subfields are present; but the second position does not contain a C for credit or a D for debit for the ACCOUNT CODE.

**System Action:** The last panel is displayed again with the incorrect field highlighted.

User Response: Correct the field data.

### DWS3646 Field 61 CREDIT/DEBIT mark must be C, D, RC, RD, EC, or ED in MT 942, Page page, Line line

**Explanation:** The CREDIT/DEBIT mark of field 61 in MT 942 must be one of the following:

- C For credit
- D For debit
- RC For reversal of credit
- **RD** For reversal of debit
- EC For expected credit
- ED For expected debit

**System Action:** The last panel is displayed again with the incorrect field highlighted.

User Response: Correct the field data.

### DWS3665 Incorrect home SWIFT address in output header, Page page, Line line

**Explanation:** The first line of the SWIFT output header contains in the Output Reference Number (ORN) an incorrect home SWIFT address. The correct format is:

- 4 alphabetic characters bank code
- 2 alphabetic characters country code
- 2 alphanumeric characters location code

- 1 alphanumeric character terminal code
- 3 alphanumeric characters branch code

**System Action:** The last panel is displayed again with the incorrect field highlighted.

User Response: Correct the field data.

#### DWS3666 Trailing blanks after correspondent's SWIFT address, Page page, Line line

**Explanation:** The second line of the SWIFT output header contains in the System Reference Number (SRN) blanks after the correspondent's SWIFT address. Instead, the Output Sequence Number (OSN) must follow.

**System Action:** The last panel is displayed again with the incorrect field highlighted.

User Response: Correct the field data.

# DWS3667 Line of blanks found after the SWIFT header, Page page, Line line

**Explanation:** After the 3 lines of the SWIFT message header, a line of blanks was found. This line can only be displayed in NOPROMPT display mode.

System Action: The last panel is displayed again.

**User Response:** You must use the **noprompt** command to switch to NOPROMPT display mode as only there all data can be displayed. Then erase the blank line.

### DWS3668 Line of zero length found after the SWIFT header, Page page, Line line

**Explanation:** After the 3 lines of the SWIFT message header, a line of length zero was found. This line can only be displayed in NOPROMPT display mode.

System Action: The last panel is displayed again.

**User Response:** You must use the **noprompt** command to switch to NOPROMPT display mode as only there all data can be displayed. Then erase the line with zero length.

### DWS3671 Trailer identification must be MAC or PDE, Page page, Line line

**Explanation:** In a SWIFT input message, a trailer was found that does not start with one of the trailer identifications MAC or PDE. The MAC trailer when used must be the first trailer.

**System Action:** The last panel is displayed again with the incorrect field highlighted.

User Response: Correct the field data.

### DWS3672 First trailer must be MAC, others must be PDE, Page page, Line line

**Explanation:** In a SWIFT input message, a trailer was found starting with the characters MAC, but it was not the first trailer.

**System Action:** The last panel is displayed again with the incorrect field highlighted.

User Response: Correct the field data.

DWS3673 Trailer ID and data component must be separated by a "/" or a blank, Page page, Line line

**Explanation:** The trailer identification (trailer ID, AUT, MAC or PDE) and the data component must be separated by a slash (/) or a blank. The data component is optional for PDE trailers.

**System Action:** The last panel is displayed again with the incorrect field highlighted.

User Response: Correct the field data.

DWS3675 PDE trailer must have a length of 3, 23, or 28, Page page, Line line

**Explanation:** The PDE trailer must either contain only the 3 characters PDE or the following:

- 3 characters PDE
- 1 slash (/)
- 2 characters DAY (01 to 31)
- 12 characters SWIFT address (same as the home SWIFT address in the message header)
- 5-numeric characters input sequence number (ISN)
- 1 blank (optional together with the 4 characters time)
- 4 characters time of the format *HHMM* (optional):
  - 2 characters hour (HH, 00 to 23)
  - 2 characters minute (MM, 00 to 59)

**System Action:** The last panel is displayed again with the incorrect field highlighted.

User Response: Correct the field data.

### DWS3676 PDE trailer, DAY after PDE/ must be 01 to 31, Page page, Line line

**Explanation:** The DAY in the PDE trailer after PDE/ must have a value from 01 to 31.

**System Action:** The last panel is displayed again with the incorrect field highlighted.

User Response: Correct the field data.

### DWS3677 PDE trailer, SWIFT address after DAY must have length 12, Page page, Line line

**Explanation:** In the PDE trailer, the SWIFT address after the DAY must have a length of 12 consisting of:

- 4 alphabetic characters bank code
- 2 alphabetic characters country code
- 2 alphanumeric characters location code
- 1 alphanumeric character terminal code
- 3 alphanumeric characters branch code

The SWIFT address in the trailer must also be equal to the home SWIFT address (Home Dest) in the message header.

**System Action:** The last panel is displayed again with the incorrect field highlighted.

User Response: Correct the field data.

### DWS3678 PDE trailer, first 6 chars of SWIFT address must be alpha, Page page, Line line

**Explanation:** In the PDE trailer, the SWIFT address after the DAY contains a nonalphabetic character in the first 6 characters. The format of the SWIFT address must be:

- 4 alphabetic characters bank code
- 2 alphabetic characters country code
- 2 alphanumeric characters location code
- 1 alphanumeric character terminal code
- 3 alphanumeric characters branch code

The SWIFT address in the trailer must also be equal to the home SWIFT address (Home Dest) in the message header.

**System Action:** The last panel is displayed again with the incorrect field highlighted.

User Response: Correct the field data.

### DWS3679 PDE trailer, SWIFT address after DAY must be alphanumeric, Page page, Line line

**Explanation:** In the PDE trailer, the SWIFT address after the DAY contains a nonalphanumeric character. The format of the SWIFT address must be:

- 4 alphabetic characters bank code
- 2 alphabetic characters country code
- 2 alphanumeric characters location code
- 1 alphanumeric character terminal code
- 3 alphanumeric characters branch code

The SWIFT address in the trailer must also be equal to the home SWIFT address (Home Dest) in the message header. **System Action:** The last panel is displayed again with the incorrect field highlighted.

User Response: Correct the field data.

### DWS3680 The SWIFT addresses in PDE trailer and header must be the same, Page page, Line line

**Explanation:** The SWIFT address in the PDE trailer (after the DAY) and the home SWIFT address in the message header (Home Dest) must be the same in the first 8 characters and have the same branch code. If no branch code was available (last 3 characters of the home SWIFT address), XXX is used.

**System Action:** The last panel is displayed again with the incorrect field highlighted.

User Response: Correct the field data.

### DWS3681 PDE trailer, ISN after SWIFT address must be 5 numerics, Page page, Line line

**Explanation:** In the PDE trailer, the input sequence number (ISN) after the SWIFT address must be 5 numeric characters.

**System Action:** The last panel is displayed again with the incorrect field highlighted.

User Response: Correct the field data.

# DWS3682 PDE trailer, a blank must separate the ISN and the time, Page page, Line line

**Explanation:** A nonblank character was found between the input sequence number (ISN) and the time subfields in a PDE trailer, but a blank is required. Notice that the blank and the time are optional.

**System Action:** The last panel is displayed again with the incorrect field highlighted.

User Response: Correct the field data.

### DWS3683 PDE trailer, time must have format HHMM, Page page, Line line

**Explanation:** The time in the PDE trailer (after the blank that separates it from the input sequence number (ISN)) must have the format *HHMM*:

*HH* 2 characters hour (00 to 23)

MM 2 characters minute (00 to 59)

Notice that the blank and the time are optional.

**System Action:** The last panel is displayed again with the incorrect field highlighted.

User Response: Correct the field data.

### DWS3684 Correspondent's SWIFT address in the header must be alphanumeric, Page page, Line line

**Explanation:** The correspondent's SWIFT address (Corr Dest) in the SWIFT message header contains a nonalphanumeric character. The correspondent's SWIFT address must have the following format:

- 4 alphabetic characters bank code
- 2 alphabetic characters country code
- 2 alphanumeric characters location code
- 3 alphanumeric characters branch code (optional)

**System Action:** The last panel is displayed again with the incorrect field highlighted.

User Response: Correct the field data.

### DWS3685 1st 6 chars of corr SWIFT address in header must be alphabetic, Page page, Line line

**Explanation:** The correspondent's SWIFT address (Corr Dest) in the SWIFT message header contains a nonalphabetic character in the first 6 characters. The correspondent's SWIFT address must have the following format:

- 4 alphabetic characters bank code
- 2 alphabetic characters country code
- 2 alphanumeric characters location code
- 3 alphanumeric characters branch code (optional)

**System Action:** The last panel is displayed again with the incorrect field highlighted.

User Response: Correct the field data.

### DWS3686 Correspondent's SWIFT address in header must have length 8 or 11, Page page, Line line

**Explanation:** The SWIFT message header contains a correspondent's SWIFT address (Corr Dest) that does not have a length of 8 or 11. The correspondent's SWIFT address must have the following format:

- 4 alphabetic characters bank code
- 2 alphabetic characters country code
- 2 alphanumeric characters location code
- 3 alphanumeric characters branch code (optional)

**System Action:** The last panel is displayed again with the incorrect field highlighted.

User Response: Correct the field data.

#### DWS3687 SWIFT input header contains incorrect home SWIFT address, Page page, Line line

**Explanation:** The home SWIFT address (Home Dest) in the input message header does not have the following format:

- 4 alphabetic characters bank code
- 2 alphabetic characters country code
- 2 alphanumeric characters location code
- 1 alphanumeric character terminal code
- 3 alphanumeric characters branch code (optional)

**System Action:** The last panel is displayed again with the incorrect field highlighted.

User Response: Correct the field data.

#### DWS3688 No blank to separate subfields in SWIFT header, Page page, Line line

**Explanation:** The SWIFT message header must have a blank between subfields in all lines that have subfields:

- Input headers:
  - Line 1: between the SWIFT address and the input sequence number (ISN)
  - Line 2: between the message type and the priority if the priority is used
- Output headers:
  - Line 1: between the receiving time and the output reference number (ORN)
  - Line 2: between the sending time and the system reference number (SRN)
  - Line 3: between the message type and the priority

Refer to the S.W.I.F.T. User Handbook for further detail.

**System Action:** The last panel is displayed again with the incorrect field highlighted.

User Response: Correct the field data.

#### DWS3689 SWIFT header, ISN/OSN must be 5 numerics, Page page, Line line

**Explanation:** The SWIFT message header must have an input sequence number (ISN) or output sequence number (OSN) of 5 numeric characters. Leading zeros can be used, if required.

**System Action:** The last panel is displayed again with the incorrect field highlighted.

User Response: Correct the field data.

### DWS3691 SWIFT output header, PRIORITY must be 01 or 02, Page page, Line line

**Explanation:** The message priority in the SWIFT output header does not have one of the 2 expected

values. Notice that 00 can only be used in system messages.

**System Action:** The last panel is displayed again with the cursor positioned on the PRIORITY field.

User Response: Correct the field data.

DWS3692 SWIFT input header, PRIORITY must be 01, 02, 11, or 12, Page page, Line line

**Explanation:** The optional message priority in the SWIFT input header does not have one of the 4 expected values. Notice that 00 can only be used in system messages.

**System Action:** The last panel is displayed again with the cursor positioned on the PRIORITY field.

User Response: Correct the field data.

### DWS3693 SWIFT output header, TIME must have format HHMM, Page page, Line line

**Explanation:** The receiving or sending TIME in the first or second line of the SWIFT output header does not have the format *HHMM*:

*HH* 2 characters hour (00 to 23)

*MM* 2 characters minute (00 to 59)

**System Action:** The last panel is displayed again with the incorrect field highlighted.

User Response: Correct the field data.

### DWS3694 SWIFT output header, ORN and SRN must have length 19, Page page, Line line

**Explanation:** In the SWIFT output header, either the Output Reference Number (ORN) in line 1, or the System Reference Number (SRN) in line 2 does not have a length of 19, which consists of:

- 2 numeric characters for the receiving day (in ORN) or sending day (in SRN)
- 12 alphanumeric characters for the SWIFT address
- 5 numeric characters for the output sequence number (OSN, in ORN) or input sequence number (ISN, in SRN)

**System Action:** The last panel is displayed again with the incorrect field highlighted.

User Response: Correct the ORN or SRN line.

#### DWS3695 SWIFT output header, DAY must be 01 to 31, Page page, Line line

**Explanation:** The DAY in the SWIFT output header fields output reference number (ORN) in line 1, or the system reference number (SRN) in line 2 is not a number from 01 to 31. The day is in the first 2

characters of the ORN or SRN.

**System Action:** The last panel is displayed again with the incorrect field highlighted.

User Response: Correct the field data.

#### DWS3696 SWIFT output header, corr SWIFT address must have length 12, Page page, Line line

**Explanation:** The SWIFT output header contains in the system reference number (SRN) field a correspondent's SWIFT address with a length different from 12. The format of the SWIFT address must be:

- 4 alphabetic characters bank code
- 2 alphabetic characters country code
- 2 alphanumeric characters location code
- 1 alphanumeric character terminal code
- 3 alphanumeric characters branch code

**System Action:** The last panel is displayed again with the incorrect field highlighted.

User Response: Correct the field data.

#### DWS3697 A line of blanks found in the trailer, Page page, Line line

**Explanation:** In the SWIFT message trailer, a line was found that contains only blanks. This is not allowed.

**System Action:** The last panel is displayed again with the cursor positioned on the blank line.

**User Response:** Erase the blank line.

# DWS3698 A line with zero length found in the trailer, Page page, Line line

**Explanation:** In the SWIFT message trailer, a line was found that has a length of zero. This is not allowed.

**System Action:** The last panel is displayed again. In PROMPT display mode this empty line cannot be seen.

**User Response:** You must use the **noprompt** command to switch to NOPROMPT display mode to erase this line.

# DWS3699 A non-SWIFT character found in the trailer, Page page, Line line

**Explanation:** A non-SWIFT character was found in the trailer. This is not allowed.

**System Action:** The last panel is displayed again with the incorrect field highlighted.

User Response: Correct the field data.

# DWS3700 SWIFT header, maximum number of lines is 3, Page *page*, Line *line*

**Explanation:** After the 3 lines of the SWIFT message header, another line was found. This is not allowed.

**System Action:** The last panel is displayed again. In PROMPT display mode this extra line cannot be seen.

**User Response:** You must use the **noprompt** command to switch to NOPROMPT display mode to erase this line.

#### DWS3701 Field 19, total of field 32 amounts is *xx*

**Explanation:** Field 19 (Sum of Amounts) must be the sum of all field 32 amounts. During the final message check, the sum *xx* is calculated by the SWIFT Link.

**System Action:** The MERVA ESA error panel is displayed.

**User Response:** Enter the sum *xx* in field 19.

# DWS3702 Fields 32, 33, and 34 must have the same currency code

**Explanation:** The currency codes in all fields 32, 33, and 34 of a SWIFT message must be the same.

**System Action:** The MERVA ESA error panel is displayed.

**User Response:** Make all currency codes the same.

### DWS3703 Occurrence *rrrrr* must have either field 50 or field 52, but not both

**Explanation:** The occurrence number *rrrrr* of the repeatable sequence in MT 210 must have either field 50 or field 52, but not both.

**System Action:** The MERVA ESA error panel is displayed.

**User Response:** In the indicated occurrence, erase either field 50 or field 52.

#### DWS3705 When seq. of optional fields 56 and 57 is used, field 57 must be used

**Explanation:** Field 56 is used in the optional sequence of optional fields 56 and 57, but field 57 is not used.

**System Action:** The MERVA ESA error panel is displayed.

User Response: Erase field 56, or enter field 57.

### DWS3706 Both fields 53 and 54 required, when field 57 present

**Explanation:** When field 57 is used, fields 53 and 54 must also be used.

**System Action:** The MERVA ESA error panel is displayed.

**User Response:** Either erase field 57, or enter also field 53 and field 54.

### DWS3708 At least one of the fields 72, 75, or 76 required

**Explanation:** All the optional fields 72, 75, and 76 are empty, but at least one of these fields is required.

**System Action:** The MERVA ESA error panel is displayed.

User Response: Enter one of the fields 72, 75, or 76.

### DWS3709 At least one optional field required in message

**Explanation:** In one of the MTs 430, 707, 747, 940, 941, 942, or 950, all the optional fields are empty, but at least one is required.

**System Action:** The MERVA ESA error panel is displayed.

User Response: Enter one of the optional fields.

### DWS3710 Field 32 required in occurrence *rrrrr*, when field 33 present

**Explanation:** Field 33 was found in the occurrence *rrrrr* of a repeatable sequence; therefore field 32 is also required.

**System Action:** The MERVA ESA error panel is displayed.

User Response: Either enter field 32 or erase field 33.

#### DWS3711 Either field 21 or both fields 35 required

**Explanation:** In the message in question, either field 21 must be used or both of the fields in field 35.

**System Action:** The MERVA ESA error panel is displayed.

**User Response:** Either enter field 21, or enter both fields 35.

#### DWS3712 Field 52 required, when field 23 present

**Explanation:** In the message in question, field 52 must be used when field 23 is present.

**System Action:** The MERVA ESA error panel is displayed.

**User Response:** Either enter field 52 or erase field 23.

### DWS3713 Field 34 required, when field 32 or 33 present

**Explanation:** In the message in question, field 34 must also be used when either field 32 or field 33 is present.

**System Action:** The MERVA ESA error panel is displayed.

**User Response:** Either enter field 34, or erase field 32 and 33.

#### DWS3715 Field 33 required, when field 73 present

**Explanation:** In the message in question, field 33 must also be used when field 73 is present.

**System Action:** The MERVA ESA error panel is displayed.

User Response: Either enter field 33, or erase field 73.

### DWS3716 At least one optional field other than field 21 required

**Explanation:** All optional fields other than field 21 are empty, but at least one of these other optional fields is required.

**System Action:** The MERVA ESA error panel is displayed.

**User Response:** Enter one of the other optional fields.

### DWS3717 Field 33 required, when fields 32 and 71 present

**Explanation:** In the message in question, field 33 must also be used when field 32 and field 71 are present.

**System Action:** The MERVA ESA error panel is displayed.

**User Response:** Either enter field 33, or erase one of the fields 32 and 71.

DWS3719 Only one of the fields 53 and 57 allowed

**Explanation:** Fields 53 and 57 must never be used in the same message.

**System Action:** The MERVA ESA error panel is displayed.

User Response: Erase either field 53 or field 57.

### DWS3720 Only one of the fields 72 and 77 allowed

**Explanation:** Fields 72 and 77 must never be used in this message.

**System Action:** The MERVA ESA error panel is displayed.

User Response: Erase either field 72 or field 77.

#### DWS3721 First two characters of all currency codes must be the same

**Explanation:** All the currency codes in this message must have the same first 2 characters.

**System Action:** The MERVA ESA error panel is displayed.

User Response: Correct the currency codes.

### DWS3722 Both fields 34 must be used in occurrence *rrrrr* when D/C is used

**Explanation:** In the occurrence *rrrrr* of a repeatable sequence, one of the fields 34 uses the debit mark D or the credit mark C. The other field 34 must also be used in this occurrence. The first field 34 must be used to define the debit limit, and the second field 34 must be used to define the credit limit.

**System Action:** The MERVA ESA error panel is displayed.

**User Response:** Either erase the debit/credit mark in field 34, or enter both fields 34 correctly.

### DWS3723 In occurrence *rrrrr*, first field 34 must use D, second must use C

**Explanation:** In the occurrence *rrrrr* of a repeatable sequence, both fields 34 are used; therefore the first field 34 must specify the debit limit (D), and the second field 34 must specify the credit limit (C).

**System Action:** The MERVA ESA error panel is displayed.

User Response: Enter both fields 34 correctly.

### DWS3724 In occurrence *rrrrr*, field 34 required, when field 12 requests MT 942

**Explanation:** In MT 920, when field 12 requests MT 942, at least one field 34 must be present in the occurrence *rrrrr* of a repeatable sequence.

**System Action:** The MERVA ESA error panel is displayed.

User Response: Enter at least one field 34.

#### DWS3725 Both fields 34 must be used when Debit/Credit mark is used

**Explanation:** One of the fields 34 uses the debit mark D or the credit mark C. The other field 34 must also be used. The first field 34 must be used to define the debit limit, and the second field 34 must be used to define the credit limit.

**System Action:** The MERVA ESA error panel is displayed.

**User Response:** Either erase the debit/credit mark in the one field 34, or enter both fields 34 correctly.

### DWS3726 First field 34 must use D, second field 34 must use C

**Explanation:** Both fields 34 are used; therefore the first field 34 must specify the debit limit (D), and the second field 34 must specify the credit limit (C).

**System Action:** The MERVA ESA error panel is displayed.

User Response: Enter both fields 34 correctly.

# DWS3728 Field 59 required, when field 21 specifies NONREF

**Explanation:** In the message in question, the optional field 59 must also be used when field 21 contains the code word NONREF.

**System Action:** The MERVA ESA error panel is displayed.

**User Response:** Either enter field 59 or change field 21.

# DWS3731 Field *ffffffff* terminal identifier must have length 9, Page *page*, Line *line*

**Explanation:** The field *ffffffff* must contain a terminal identifier with a length of 9 and the following format:

- 4 alphabetic characters bank code
- 2 alphabetic characters country code
- 2 alphanumeric characters location code
- 1 alphanumeric character terminal code

**System Action:** The last panel is displayed again with the incorrect field highlighted.

User Response: Correct the field data.

DWS3732 Field *ffffffff* must be 3 numerics or 3 blanks, Page *page*, Line *line* 

**Explanation:** The field *ffffffff* (system version number) must be 3 numeric characters. If you wish the last version, you must enter 3 blanks.

**System Action:** The last panel is displayed again with the incorrect field highlighted.

User Response: Correct the field data.

#### DWS3733 Field *fffffff* must be 1 to 69 characters, Page *page*, Line *line*

**Explanation:** In the field *ffffffff*, a text line of 1 to 69 SWIFT characters is expected. Either you have entered no data or more than 69 characters.

**System Action:** The last panel is displayed again with the incorrect field highlighted.

User Response: Correct the field data.

| DWS3734 | Field <i>fffffff</i> DESTINATION subfield |    |
|---------|-------------------------------------------|----|
|         | must have length 8, Page page, Line lin   | ne |

**Explanation:** The field *fffffff* must contain a SWIFT address in the DESTINATION subfield with a length of 8 and the following format:

- 4 alphabetic characters bank code
- 2 alphabetic characters country code
- 2 alphanumeric characters location code

**System Action:** The last panel is displayed again with the incorrect field highlighted.

User Response: Correct the field data.

### DWS3735 Field *fffffff*, a "/" must separate all subfields, Page *page*, Line *line*

**Explanation:** In field *fffffff*, a slash (/) must be used as separator between all subfields. The fields output reference number (ORN) and system reference number (SRN) are one subfield in field *fffffff*. Missing slashes can only be seen in NOPROMPT display mode. In PROMPT display mode, the required slashes are provided by SWIFT Link when the subfields are entered.

System Action: The last panel is displayed again.

**User Response:** You must use the **noprompt** command to switch to NOPROMPT display mode as you can only enter the missing slashes there.

DWS3736 Field *fffffff* CRITERIA must be S/S, S/O, M/S, M/O, M/TI, M/TO or P/S, Page page, Line line

**Explanation:** Messages to be retrieved may be specified in field *fffffff* by CRITERIA code as follows:

- S/S Copy of single message sent
- S/O Copy of single message received
- M/S A range of (up to 100) consecutive messages sent
- M/O A range of (up to 100) consecutive messages received
- M/TI A time span (up to 10 minutes) of messages sent
- M/TO A time span (up to 10 minutes) of messages received
- P/S A pseudo-SRN retrieval

**System Action:** The last panel is displayed again with the incorrect field highlighted.

User Response: Use one of the correct criteria codes.

# DWS3737 Field *fffffff* PRIORITY must be S, U, or N, Page *page*, Line *line*

**Explanation:** The message priority in field *ffffffff* is a 1-character code to show the queueing priority:

- S System
- U Urgent
- N Normal

**System Action:** The last panel is displayed again with the incorrect field highlighted.

User Response: Correct the priority.

| DWS3738 | Field <i>fffffff</i> DAY TIME must have format |
|---------|------------------------------------------------|
|         | DDHHMM, Page page, Line line                   |

**Explanation:** In the field *ffffffff*, the DAY TIME subfield must have the format *DDHHMM*:

**DD** Is the day (01 to 31)

HH Is the hour (00 to 23)

**MM** Is the minute (00 to 59)

**System Action:** The last panel is displayed again with the incorrect field highlighted.

User Response: Correct the field data.

DWS3739 Field *fffffff* OVERRIDE KEY must be 12 characters, Page *page*, Line *line* 

**Explanation:** In the field *ffffffff*, the OVERRIDE KEY must contain 12 SWIFT characters.

**System Action:** The last panel is displayed again with the incorrect field highlighted.

User Response: Correct the field data.

DWS3740 Field *fffffff* must be 4 digits in the range 0001 to 0010, Page *page*, Line *line* 

**Explanation:** In the field *fffffff*, the Time Span is a 4-digit representation of minutes in the range 0001 to 0010.

**System Action:** The last panel is displayed again with the incorrect field highlighted.

User Response: Correct the field data.

DWS3741 Field *fffffff* ISN in the pseudo SRN must be "E" and 4 numerics, Page *page*, Line *line* 

**Explanation:** The field *fffffff* contains a pseudo-SRN (system reference number), that contains an ISN (input sequence number) with the character E followed by 4 digits. The pseudo-SRN is contained in the negative acknowledgment (NAK).

System Action: The last panel is displayed again with

the incorrect field highlighted.

User Response: Correct the field data.

# DWS3742 Field *fffffff* DAY TIME optional, but blanks found, Page *page*, Line *line*

**Explanation:** In the field *ffffffff*, in the optional DAY TIME subfield blanks were found. Instead, DAY TIME must have the format *DDHHMM*:

- DD Is the day (01 to 31)
- HH Is the hour (00 to 23)
- MM Is the minute (00 to 59)

**System Action:** The last panel is displayed again with the incorrect field highlighted.

**User Response:** Either erase the blanks or enter the correct data.

#### DWS3750 Date must have the format YYMMDD

**Explanation:** You have entered a FROM or a TO date incorrectly, during Authenticator Key File maintenance. The date must have the format *YYMMDD*:

**YY** Is the year (00 to 99)

MM Is the month (01 to 12)

**DD** Is the day (01 to 31)

**System Action:** The last panel is displayed again with the incorrect field highlighted.

**User Response:** Enter the date in the correct format.

### DWS3751 Incorrect full correspondent's LT

**Explanation:** A correspondent's LT entered on the record panel during Authenticator Key File maintenance must have 8 characters in the following format:

- 4 alphabetic characters for bank code
- 2 alphabetic characters for country code, or 2 asterisks (\*\*) if a group address is used. Then the location code must also be 2 asterisks
- 2 alphanumeric characters for location code, or 2 asterisks (\*\*) if a group address is used

**System Action:** The last panel is displayed again with the incorrect field highlighted.

User Response: Enter a correct correspondent's LT.

#### DWS3752 Incorrect key

**Explanation:** You entered a key incorrectly during Authenticator Key File maintenance. The key must be either 16 hexadecimal characters using each of the characters A to F and 0 to 9 once only, or it must consist of 32 random hexadecimal characters.

**System Action:** The last panel is displayed again with the incorrect field highlighted.

User Response: Enter a correct key.

#### DWS3753 Incorrect full Home LT

**Explanation:** A Home LT entered on the record panel during Authenticator Key File maintenance must have 8 characters in the following format:

- 4 alphabetic characters for bank code
- 2 alphabetic characters for country code, or 2 asterisks (\*\*) if a group address is used. Then the location code must also be 2 asterisks
- 2 alphanumeric characters for location code, or 2 asterisks (\*\*) if a group address is used

**System Action:** The last panel is displayed again with the incorrect field highlighted.

User Response: Enter a correct Home LT.

#### DWS3754 Time must have the format HHMM

**Explanation:** You have entered a FROM or a TO time incorrectly, during Authenticator Key File maintenance. The time must have the format *HHMM*:

*HH* Is the hour (00 to 23)

*MM* Is the minutes (00 to 59)

**System Action:** The last panel is displayed again with the incorrect field highlighted.

**User Response:** Enter the time in the correct format.

| DWS3757 | Field <i>ffffffff</i> must be 7 characters, |
|---------|---------------------------------------------|
|         | Page page, Line line                        |

**Explanation:** The field *ffffffff* must contain 7 characters of data, and it contains no data, or more than 7 characters.

**System Action:** The last panel is displayed again with the incorrect field highlighted, or, if no data is present, with a highlighted question mark.

User Response: Correct the field data.

### DWS3758 Field *fffffff*, last line must have 1 to 14 characters, Page *page*, Line *line*

**Explanation:** The last line of the field *ffffffff* must contain 1 to 14 SWIFT characters. The following code words are recommended:

- BY PAYMENT
- BY ACCEPTANCE
- BY NEGOTIATION
- BY DEF PAYMENT
- BY MIXED PYMT

**System Action:** The last panel is displayed with the incorrect field highlighted.

User Response: Correct the field data.

DWS3759 SWIFT header, PRIORITY in MT 021 must be 00, 01, or 02, Page page, Line line

**Explanation:** A priority other than 00, 01, or 02 was found in a SWIFT system message 021.

**System Action:** The last panel is displayed with the cursor positioned on the PRIORITY field.

User Response: Correct the data field.

### DWS3760 Field 32 or 33 required, when field 34 present

**Explanation:** Field 32 or field 33 must be used when field 34 is present in this message type.

**System Action:** The MERVA ESA error panel is displayed.

**User Response:** Either enter field 32 or 33, or erase field 34.

DWS3761 Field *ffffffff* ACCOUNT NUMBER line must be "/" and 1 to 34 chars, Page page, Line line

**Explanation:** The ACCOUNT NUMBER INFORMATION in the field *fffffff* must start with a slash (/) followed by 1 to 34 SWIFT characters.

**System Action:** The last panel is displayed again with the incorrect field highlighted.

User Response: Correct the field data.

#### DWS3763 Field 87 required, when field 88 present and field 23 is DELIVERD

**Explanation:** In the actual message, field 87 must also be used, when field 88 is present and field 23 contains the keyword DELIVERD.

**System Action:** The MERVA ESA error panel is displayed.

**User Response:** Enter field 87 or erase field 88 or change field 23.

#### DWS3764 Field 58 required, when field 57 present

**Explanation:** Field 58 must also be used when field 57 is present in this message type.

**System Action:** The MERVA ESA error panel is displayed.

User Response: Enter field 58 or erase field 57.

### DWS3765 One and only one of the fields 83 and 87 may be present

**Explanation:** Field 83 or field 87 may be present in the message, but not both.

**System Action:** The MERVA ESA error panel is displayed.

**User Response:** Erase field 83 or field 87 from the message.

# DWS3766 One and only one of the fields 10 and 11 must be present

**Explanation:** Field 10 or field 11 must be in the message, but not both.

**System Action:** The MERVA ESA error panel is displayed.

**User Response:** If neither field 10 nor 11 is in the message, enter one of them. If both fields 10 and 11 are in the message then erase one of them.

# DWS3769 Field 53 or (field 57 and field 58), but not both allowed

**Explanation:** The following combinations of fields 53, 57, and 58 are allowed:

- Field 53 present and both fields 57 and 58 not present
- Field 53 not present and both fields 57 and 58 present
- Fields 53, 57 and 58 not present

**System Action:** The MERVA ESA error panel is displayed.

User Response: Erase or add the required fields.

### DWS3770 Field 57 and field 58 must both be present or both absent

**Explanation:** Field 57 and field 58 must both be present in the message, or both fields must be absent from the message.

**System Action:** The MERVA ESA error panel is displayed.

**User Response:** If field 57 is present in the message, erase field 57 from the message or add field 58 to the message. If field 58 is present in the message, erase field 58 from the message, or add field 57 to the message.

### DWS3771 One and only one of the fields 10 and 11 may be present

**Explanation:** Either field 10 or field 11 may be in the message, but not both.

**System Action:** The MERVA ESA error panel is displayed.

**User Response:** Erase one or both of the fields 10 and 11.

#### DWS3772 Field 10, first 8 chars of Corr Dest must equal the Home Dest in header, Page page, Line line

**Explanation:** You are working with a SWIFT common group message type n92 or n95 that contains field 10:

- In an MT n92 or n95 with an output header and field 10S, where the first 8 characters of the correspondent destination (Corr Dest) in field 10S must be the same as the first 8 characters of the home destination in the output reference number (ORN) of the header.
- In an MT n95 with an output header and field 10R, where the first 8 characters of the correspondent destination in the system reference number (SRN) in the field 10R must be the same as the first 8 characters of the home destination in the output reference number (ORN) of the header.

**System Action:** The last panel is displayed again with the incorrect field highlighted.

User Response: Correct the field data.

### DWS3773 Field 10, first 8 chars of Home Dest must equal the Corr Dest in header, Page page, Line line

**Explanation:** You are working with a SWIFT common group message type n92 or n95 that contains field 10:

- In an MT n92 or n95 with an output header and field 10S, where the first 8 characters of the home destination (Home Dest) in field 10S must be the same as the first 8 characters of the correspondent destination in the system reference number (SRN) of the header.
- In an MT n95 with an output header and field 10R, where the first 8 characters of the home destination in the output reference number (ORN) in field 10R must be the same as the first 8 characters of the correspondent destination in the system reference number (SRN) of the header.

**System Action:** The last panel is displayed again with the incorrect field highlighted.

User Response: Correct the field data.

### DWS3776 Fields 32 and 34 must have the same currency code

**Explanation:** The currency codes in all fields 32 and 34 of a SWIFT message must be the same.

**System Action:** The MERVA ESA error panel is displayed.

**User Response:** Make all currency codes of fields 32 and 34 the same.

### DWS3778 Field 79 and/or at least one field of the nested message required

**Explanation:** In MT n92, field 79 should be entered, or at least one field of the nested message should be entered.

**System Action:** The MERVA ESA error panel is displayed.

**User Response:** Either enter field 79, or at least one field of the nested message.

# DWS3779 Either field 79 or fields of the nested message allowed, but not both

**Explanation:** In MTs n95 and n96, field 79 can be entered, or fields of the nested message can be entered, but not both.

**System Action:** The MERVA ESA error panel is displayed.

**User Response:** Either erase field 79, or erase the fields of the nested message.

# DWS3780 Field 35 CURRENCY CODE must be a code word, Page *page*, Line *line*

**Explanation:** In field 35 the CURRENCY CODE subfield for this message type must contain one of the following code words:

- **BON** Bonds (when not traded by face amount)
- CER Representative Certificates
- CPN Coupons
- FMT Face or principal or nominal amount
- MSC Miscellaneous
- **OPC** Option contracts
- **OPS** Option shares
- PRC Premium contracts
- PRS Premium shares
- RTE Rentes
- RTS Rights
- SHS Shares
- **UNT** Units, for example, consisting of a bond and a warrant
- WTS Warrants

**System Action:** The last panel is displayed again with the incorrect field highlighted.

User Response: Enter a correct code words.

# DWS3782 Field 57 must not be used when field 32 option D present

**Explanation:** In the actual message, field 57 must not be used when field 32 with option D is present.

**System Action:** The MERVA ESA error panel is displayed.

**User Response:** Either erase field 57, or use another option in field 32.

# DWS3783 Occ. *rrrrr*, field 36 or field 37 option A to F must be present

**Explanation:** The occurrence number *rrrrr* of the repeatable sequence must have field 36 or field 37 with option A, B, C, D, E or F present.

**System Action:** The MERVA ESA error panel is displayed.

**User Response:** In the indicated occurrence, enter either field 36 or field 37.

# DWS3784 Occ. *rrrrr*, currencies in fields 33 and 34 must be the same

**Explanation:** The occurrence number *rrrrr* of the repeatable sequence contains fields 33 and 34 with different currency codes.

**System Action:** The MERVA ESA error panel is displayed.

**User Response:** Make the currency codes of fields 33 and 34 the same.

# DWS3785 Fields 32, 33 and 34 in the RS and after must have the same currency

**Explanation:** Different currency codes are used in fields 32, 33 and 34 in the Repeatable Sequence (RS) and after the RS.

In MT 646, all fields 32, 33 and 34 (except the field 32 before the repeatable sequence) must have the same currency.

**System Action:** The MERVA ESA error panel is displayed.

**User Response:** Make the currency codes the same.

# DWS3786 Either field 32N or field 33N must be present in the message

**Explanation:** Neither field 32 option N nor field 33 option N is present in the message, but one of them is required.

**System Action:** The MERVA ESA error panel is displayed.

**User Response:** Enter field 32 option N, or enter field 33 option N.

# DWS3787 Field 34P/R required, when both field 32N and 33N are present

**Explanation:** In the message in question, field 34 with option P or R must also be used when field 32 option N and field 33 option N are present.

**System Action:** The MERVA ESA error panel is displayed.

**User Response:** Enter field 34 with option P or R; or erase field 32 option N; or erase field 33 option N.

# DWS3788 Field 32N must be present, when field 23 is REPRINC or PREPRINC

**Explanation:** In the message in question, field 32 must be used with option N when field 23 contains the code word REPRINC or the code word PREPRINC.

**System Action:** The MERVA ESA error panel is displayed.

User Response: Enter field 32 with option N.

### DWS3789 Field 33N must be present, when field 23 is INT

**Explanation:** In the message in question, field 33 must be used with option N when field 23 contains the code word INT.

**System Action:** The MERVA ESA error panel is displayed.

User Response: Enter field 33 with option N.

# DWS3790 Field 31F in occ. *rrrrr* must be present, when field 34N is used

**Explanation:** The occurrence number *rrrrr* of the repeatable sequence must have field 31 with option F, when field 34 with option N is used in the occurrence.

**System Action:** The MERVA ESA error panel is displayed.

**User Response:** In the indicated occurrence, enter field 31F or erase field 34N.

# DWS3791 Field 33N must be present, when field 34N in the RS is used

**Explanation:** Field 33 option N is required, when field 34 option N is used in the repeatable sequence.

**System Action:** The MERVA ESA error panel is displayed.

**User Response:** Either enter field 33 option N, or erase all occurrences of field 34 option N from the repeatable sequence.

### DWS3792 Field 33N, total of field 34N amounts in the RS is *xx*

**Explanation:** The amount subfield of field 33 option N must be the sum of all field 34 option N amounts from the repeatable sequence. During the final message check, the sum *xx* is calculated by SWIFT Link.

**System Action:** The MERVA ESA error panel is displayed.

**User Response:** Enter the sum *xx* into field 33 option N.

#### DWS3793 All field 68 currencies in RS 2 of occ. *rrrrr* of RS 1 must be the same

**Explanation:** The occurrence *rrrrr* of the first repeatable sequence (RS) contains a second repeatable sequence with fields 68 containing different currency codes.

**System Action:** The MERVA ESA error panel is displayed.

**User Response:** In the indicated occurrence of repeatable sequence 1, make all currencies in the fields 68 of the nested repeatable sequence 2 the same.

### DWS3794 When the seq. of fields 23, 26 and 33 is used, all must be used

**Explanation:** When one of the fields 23, 26, and 33 is present in the message, all must be present.

**System Action:** The MERVA ESA error panel is displayed.

**User Response:** Either enter all fields 23, 26, and 33, or erase all fields 23, 26, and 33.

### DWS3795 Either field 34 or the seq. of fields 23, 26, and 33 must be used

**Explanation:** In the message in question, either field 34 or fields 23, 26, and 33 must be present.

**System Action:** The MERVA ESA error panel is displayed.

**User Response:** Either enter field 34, or enter fields 23, 26, and 33.

### DWS3796 Field 32 required, when field 34 or 73 present

**Explanation:** In the message in question, field 32 must also be used when either field 34 or field 73 is present.

**System Action:** The MERVA ESA error panel is displayed.

**User Response:** Either enter field 32, or erase field 34 and 73.

### DWS3797 The total length of field 23 including / must not be greater than 16, Page page, Line line

**Explanation:** Field 23 must not contain more than 16 characters of data.

**System Action:** The last panel is displayed again with the incorrect field highlighted.

User Response: Correct the field data.

DWS3798 Field *fffffff*, a slash must separate the first and second numeric, Page *page*, Line *line* 

**Explanation:** Field 27 (Sequence of Total) must be 3 characters where the first and third one must be numeric, and the second one must be a slash (/). The first numeric character identifies the position of the present message in a sequence of messages, and the second numeric specifies the total number of messages used to convey the matter in question.

**System Action:** The last panel is displayed again with the incorrect field highlighted.

**User Response:** If you are in PROMPT mode, overtype the second numeric, and the slash (/) is added automatically. If you are in NOPROMPT mode, insert a slash (/) between the first and second numerics.

# DWS3799 Field *fffffff*, a slash must separate the statement and page numbers, Page *page*, Line *line*

**Explanation:** Field 28 (Statement Number and Page Number) must start with a 1 to 5 numeric characters statement number, which can be optionally followed by a slash (/) and a 1 to 2 numeric characters page number.

**System Action:** The last panel is displayed again with the incorrect field highlighted.

**User Response:** If you are in PROMPT mode, overtype the page number, and the slash (/) is added automatically. If you are in NOPROMPT mode, insert a slash (/) between the statement and page numbers.

### DWS3800 Field 28 PAGE NUMBER is optional but blanks found, Page page, Line line

**Explanation:** Field 28 has an optional subfield PAGE NUMBER, which contains only blank characters.

**System Action:** The last panel is displayed again with the incorrect field highlighted.

**User Response:** Erase the blanks, or enter a page number.

#### DWS3801 Field *fffffff* INTEREST PERIOD must be M, Q, S, A, X, or F, Page page, Line line

**Explanation:** In the field *ffffffff*, the optional subfield Interest Period must use one of the following 1-character code words:

- M Monthly
- **Q** Quarterly
- S Semi-annual
- A Annual
- X Others
- F Final payment

**System Action:** The last panel is displayed again with the incorrect field highlighted.

User Response: Correct the field data.

### DWS3802 Field *fffffff* NEGATIVE AMOUNT must be N when present, Page *page*, Line *line*

**Explanation:** In the field *ffffffff*, the optional subfield Negative Amount must use the code word N to indicate that the amount is negative, or must be left empty to indicate a positive amount.

**System Action:** The last panel is displayed again with the incorrect field highlighted.

User Response: Correct the field data.

### DWS3803 Field *fffffff* SHORT POSITION must be N when present, Page *page*, Line *line*

**Explanation:** In the field *fffffff*, the optional subfield Short Position must use the code word N to indicate that the amount is negative, or must be left empty to indicate a positive amount.

**System Action:** The last panel is displayed again with the incorrect field highlighted.

User Response: Correct the field data.

DWS3804 Field 12 must contain 571, 572, 573, 576, 577, or 584, Page page, Line line

**Explanation:** Field 12 must contain one of the MTs 571, 572, 573, 576, 577, or 584.

**System Action:** The last panel is displayed again with the incorrect field highlighted.

User Response: Correct the field data.

### DWS3805 Field *fffffff* NUMBER OF ITEMS must be 1 to 5 numerics, Page page, Line line

**Explanation:** Field 16 Number of Items must contain 1 to 5 numeric characters, but it contains no data, a nonnumeric character, or more than 5 characters.

**System Action:** The last panel is displayed again with the incorrect field highlighted.

User Response: Correct the field data.

### DWS3806 Field *fffffff* CONTRACT PERIOD must be 1 to 4 numerics, Page page, Line line

**Explanation:** Field 38 (Contract Period), when used with option D, must contain 1 to 4 numeric characters, but it contains no data, a nonnumeric character, or more than 4 characters. Field 38 defines the contract period in number of days.

**System Action:** The last panel is displayed again with the incorrect field highlighted.

User Response: Correct the field data.

### DWS3807 Field 22 CODE is incorrect for MT 340, Page page, Line line

**Explanation:** Field 22 for MT 340 does not contain one of the following values in the Code subfield:

- AMEND
- CANCEL
- COMPLETE
- CORRECT
- NEW

**System Action:** The last panel is displayed again with the incorrect field highlighted.

User Response: Correct the field data.

### DWS3808 Field 22 CODE must be CORRECT or SETTLE for MT 341, Page page, Line line

**Explanation:** Field 22 for MT 341 must have the following value in the CODE subfield:

- CORRECT
- SETTLE

**System Action:** The last panel is displayed again with the incorrect field highlighted.

User Response: Correct the field data.

| DWS3809 | Field 23 must start with AMEND, |
|---------|---------------------------------|
|         | CANCEL, CORRECT, or NEW,        |
|         | Page page, Line line            |

**Explanation:** The format for field 23 (Further Identification) in MT 512 must be: first code word, followed by a slash (/), followed by a second code word. The first code word must be one of the following:

- AMEND
- CANCEL
- CORRECT
- NEW

The second code word must be one of the following:

- BOUGHT
- SOLD

Refer to the S.W.I.F.T. User Handbook for further detail.

**System Action:** The last panel is displayed again with the incorrect field highlighted.

User Response: Correct the field data.

### DWS3810 Field 23, a "/" must follow the first code word, Page page, Line line

**Explanation:** The format for field 23 (Further Identification) in MT 512 must be: first code word, followed by a slash (/), followed by a second code word. The first code word must be one of the following:

- AMEND
- CANCEL
- CORRECT
- NEW

The second code word must be one of the following:

- BOUGHT
- SOLD

Refer to the S.W.I.F.T. User Handbook for further detail.

**System Action:** The last panel is displayed again with the incorrect field highlighted.

User Response: Correct the field data.

### DWS3811 Field 23, BOUGHT or SOLD must follow the "/", Page page, Line line

**Explanation:** The format for field 23 (Further Identification) in MT 512 must be: first code word, followed by a slash (/), followed by a second code word. The first code word must be one of the following:

- AMEND
- CANCEL
- CORRECT
- NEW

The second code word must be one of the following:

- BOUGHT
- SOLD

Refer to the S.W.I.F.T. User Handbook for further detail.

**System Action:** The last panel is displayed again with the incorrect field highlighted.

User Response: Correct the field data.

### DWS3812 Field 23 must be CONVERSN, REFOFFER, REFPRIVL, REFRIGHT, or REFWRTS, Page page, Line line

**Explanation:** Field 23 (Further Identification) does not contain one of the code words defined for MT 553:

- CONVERSN
- REFOFFER
- REFPRIVL
- REFRIGHT
- REFWRTS

Refer to the S.W.I.F.T. User Handbook for further detail.

**System Action:** The last panel is displayed again with the incorrect field highlighted.

User Response: Correct the field data.

### DWS3813 Field 23 must be CREDIT or DEBIT, Page page, Line line

**Explanation:** Field 23 (Further Identification) does not contain one of the code words defined for MTs 554 and 555:

- CREDIT
- DEBIT

Refer to the S.W.I.F.T. User Handbook for further detail.

**System Action:** The last panel is displayed again with the incorrect field highlighted.

User Response: Correct the field data.

### DWS3814 Field 23 must be ADVICE or NOTICE, Page page, Line line

**Explanation:** Field 23 (Further Identification) does not contain one of the code words defined for MT 556:

- ADVICE
- NOTICE

Refer to the S.W.I.F.T. User Handbook for further detail.

**System Action:** The last panel is displayed again with the incorrect field highlighted.

User Response: Correct the field data.

### DWS3815 Field 23 must be INCOME, INCPRINC, or PRINCIPL, Page page, Line line

**Explanation:** Field 23 (Further Identification) does not contain one of the code words defined for MTs 557 and 559:

- INCOME
- INCPRINC
- PRINCIPL

Refer to the S.W.I.F.T. User Handbook for further detail.

**System Action:** The last panel is displayed again with the incorrect field highlighted.

User Response: Correct the field data.

#### DWS3817 Field 23 must start with FINARR or LOAN, Page page, Line line

**Explanation:** The format for field 23 (Further Identification) in MT 643 must be: first code word, followed by a slash (/), followed by a second code word. The first code word must be one of the following:

- FINARR
- LOAN

The second code word must be one of the following:

- DRAWDOWN
- RENEWAL

Refer to the S.W.I.F.T. User Handbook for further detail.

**System Action:** The last panel is displayed again with the incorrect field highlighted.

User Response: Correct the field data.

DWS3818 Field 23, a "/" must follow the first code word, Page page, Line line

**Explanation:** The format for field 23 (Further Identification) in MT 643 must be: first code word, followed by a slash (/), followed by a second code word. The first code word must be one of the following:

- FINARR
- LOAN

The second code word must be one of the following:

- DRAWDOWN
- RENEWAL

Refer to the S.W.I.F.T. User Handbook for further detail.

**System Action:** The last panel is displayed again with the incorrect field highlighted.

**User Response:** Correct the field data.

### DWS3819 Field 23, DRAWDOWN or RENEWAL must follow the "/", Page page, Line line

**Explanation:** The format for field 23 (Further Identification) in MT 643 must be: first code word, followed by a slash (/), followed by a second code word. The first code word must be one of the following:

- FINARR
- LOAN

The second code word must be one of the following:

- DRAWDOWN
- RENEWAL

Refer to the S.W.I.F.T. User Handbook for further detail.

**System Action:** The last panel is displayed again with the incorrect field highlighted.

User Response: Correct the field data.

### DWS3820 Field 23 contains an incorrect code word for MT 646, Page page, Line line

**Explanation:** Field 23 (Further Identification) does not contain one of the code words defined for the MT 646:

- INT
- PREINT
- PREPRINC
- PREPRINCINT
- REPRINC
- REPRINCINT

Refer to the S.W.I.F.T. User Handbook for further detail.

**System Action:** The last panel is displayed again with the incorrect field highlighted.

User Response: Correct the field data.

### DWS3821 Field 23 must be ISSUE or REQUEST, Page page, Line line

**Explanation:** Field 23 (Further Identification) does not contain one of the code words defined for MTs 760 and 767:

- ISSUE
- REQUEST

Refer to the S.W.I.F.T. User Handbook for further detail.

**System Action:** The last panel is displayed again with the incorrect field highlighted.

User Response: Correct the field data.

### DWS3822 Field *fffffff* NEGATIVE RATE must be N when present, Page *page*, Line *line*

**Explanation:** In the field *ffffffff*, the optional subfield Negative Rate must use the code word N to indicate that the rate is negative, or must be left empty to indicate a positive rate.

**System Action:** The last panel is displayed again with the incorrect field highlighted.

User Response: Correct the field data.

### DWS3823 All fields 34 must have the same currency code

**Explanation:** The currency codes in all fields 34 must be the same.

**System Action:** The MERVA ESA error panel is displayed.

**User Response:** Make all currency codes the same.

## DWS3824 All fields 33 and 34 must have the same currency code

**Explanation:** The currency codes in all fields 33 and 34 must be the same.

**System Action:** The MERVA ESA error panel is displayed.

User Response: Make all currency codes the same.

#### DWS3825 Field 19, total of field 34 amounts is *xx*

**Explanation:** Field 19 (Sum of Amounts) must be the sum of all field 34 amounts. During the final message check, the sum *xx* is calculated by the SWIFT Link.

**System Action:** The MERVA ESA error panel is displayed.

**User Response:** Enter the sum *xx* into the field 19.

### DWS3826 Field 34E, total of field 32H amounts is *xx*

**Explanation:** The amount subfield of field 34 with option E must be the sum of the amounts in all fields 32H. During the final message check, the sum *xx* is calculated by the SWIFT Link.

**System Action:** The MERVA ESA error panel is displayed.

**User Response:** Enter the sum xx into field 34 with option E.

### DWS3827 Fields 32H and 34E must have the same currency code

**Explanation:** The currency codes in all fields 32 with option H and all fields 34 with option E must be the same.

**System Action:** The MERVA ESA error panel is displayed.

User Response: Make all currency codes the same.

### DWS3828 Field *fffffff* first DATE must have format YYMMDD, Page page, Line *line*

**Explanation:** The field *fffffff* must contain a date with the format *YYMMDD*:

**YY** Is the year from 00 to 99

MM Is the month from 01 to 12

DD Is the day from 01 to 31

**System Action:** The last panel is displayed again with the incorrect field highlighted.

User Response: Correct the field data.

#### DWS3829 Field *fffffff* second DATE must have format YYMMDD, Page *page*, Line *line*

**Explanation:** The field *fffffff* can contain a second date with the format *YYMMDD*:

YY Is the year from 00 to 99

MM Is the month from 01 to 12

DD Is the day from 01 to 31

**System Action:** The last panel is displayed again with the incorrect field highlighted.

User Response: Correct the field data.

# DWS3830 Field *fffffff* NARRATIVE must be 1 to 35 characters after the *II*, Page *page*, Line *line*

**Explanation:** The field *ffffffff* must contain 1 to 35 SWIFT characters of data after the double slash (//), and it contains no data, more than 35 characters, or a non-SWIFT character.

**System Action:** The last panel is displayed again with the incorrect field highlighted.

User Response: Correct the field data.

# DWS3831 Field *fffffff*, a slash must separate the first and second DATE, Page *page*, Line *line*

**Explanation:** The field *fffffff* contains 2 dates that must be separated by a slash (/).

**System Action:** The last panel is displayed again with the incorrect field highlighted.

**User Response:** If you are in PROMPT mode, overtype the second date, and the slash (/) is added automatically. If you are in NOPROMPT mode, insert a slash (/) between the first and second dates.

### DWS3832 Field *ffffffff*, a double slash (//) must separate DATE and NARRATIVE, Page page, Line line

**Explanation:** The field *ffffffff* contains 1 or 2 dates followed by some narrative text. The last date and the narrative must be separated by a double slash (//).

**System Action:** The last panel is displayed again with the incorrect field highlighted.

User Response: If you are in PROMPT mode,

overtype the narrative, and the double slash (//) is added automatically. If you are in NOPROMPT mode, insert the double slash (//) between the last date and the narrative.

## DWS3833 Field *fffffff* second DATE is optional, but blanks found, Page *page*, Line *line*

**Explanation:** In the field *fffffff*, the second DATE subfield is optional, but it contains only blanks instead of a date.

**System Action:** The last panel is displayed again with the incorrect field highlighted.

**User Response:** Either erase the blanks, or enter a second DATE of the format *YYMMDD*.

# DWS3834 Field *fffffff* NARRATIVE is optional, but blanks found, Page *page*, Line *line*

**Explanation:** In the field *ffffffff*, the NARRATIVE subfield is optional, but it contains only blanks instead of a text.

**System Action:** The last panel is displayed again with the incorrect field highlighted.

**User Response:** Either erase the blanks or enter a NARRATIVE text of 1 to 35 characters.

#### DWS3836 Field 32 required, when field 71 present

**Explanation:** In the message in question, field 32 must also be used when field 71 is present.

**System Action:** The MERVA ESA error panel is displayed.

User Response: Either enter field 32 or erase field 71.

#### DWS3837 Field *fffffff*, a slash must separate NUMBER OF RIGHTS and CLASS OF SEC, Page *page*, Line *line*

**Explanation:** The field *ffffffff* does not have a slash (/) between the first subfield (Number of Rights) and the second subfield (Classification of Securities).

**System Action:** The last panel is displayed again with the incorrect field highlighted.

**User Response:** If you are in PROMPT mode, overtype the second subfield (Classification of Securities), and the slash (/) is added automatically. If you are in NOPROMPT mode, insert a slash (/) between the first subfield (Number of Rights) and the second subfield (Classification of Securities).

#### DWS3839 Field *fffffff* FIRST SERIAL NUMBER must be 1 to 16 characters, Page page, Line line

**Explanation:** Field 26 with options A or B must begin with the First Serial Number subfield, this must be 1 to 16 characters.

**System Action:** The last panel is displayed again with the incorrect field highlighted.

User Response: Correct the field data.

### DWS3840 Field *fffffff*, last 4 chars of LAST SERIAL NUMBER must be used, Page *page*, Line *line*

**Explanation:** Field 26 with option A optionally allows the specification of a range of serial numbers. If the second subfield is used, it must be the last 4 characters of the Last Serial Number in the range.

**System Action:** The last panel is displayed again with the incorrect field highlighted.

User Response: Correct the field data.

| DWS3841 | Field fffffff LAST SERIAL NUMBER       |
|---------|----------------------------------------|
|         | must be 1 to 16 characters, Page page, |
|         | Line <i>line</i>                       |

**Explanation:** Field 26 with option B optionally allows the specification of a range of serial numbers. If the second subfield is used, it must be the Last Serial Number in the range. This serial number must be 1 to 16 characters.

**System Action:** The last panel is displayed again with the incorrect field highlighted.

User Response: Correct the field data.

#### DWS3842 Field *fffffff* IDENTIFICATION NUMBER must be 1 to 4 characters, Page *page*, Line *line*

**Explanation:** Field 26 with options C and D must end with a 1-to 4-character Identification Number.

**System Action:** The last panel is displayed again with the incorrect field highlighted.

User Response: Correct the field data.

| DWS3843 | Field <i>fffffff,</i> a slash must separate the |
|---------|-------------------------------------------------|
|         | FIRST and LAST SERIAL NUMBERS,                  |
|         | Page page, Line line                            |

**Explanation:** The field *fffffff* contains 2 serial numbers that must be separated by a slash (/).

**System Action:** The last panel is displayed again with the incorrect field highlighted.

User Response: If you are in PROMPT mode,

overtype the second serial number, and the slash (/) is added automatically. If you are in NOPROMPT mode, insert a slash (/) between the first and second serial numbers.

#### DWS3844 Field *fffffff*, a slash must separate the CURRENCY and the ID NUMBER, Page *page*, Line *line*

**Explanation:** The field *ffffffff* contains a Currency and an Identification Number that must be separated by a slash (/).

**System Action:** The last panel is displayed again with the incorrect field highlighted.

**User Response:** If you are in PROMPT mode, overtype the identification number, and the slash (/) is added automatically. If you are in NOPROMPT mode, insert a slash (/) between the Currency and the Identification Number.

#### DWS3845 Field *fffffff*, last 4 chars of LAST SERIAL NUM optional, blanks found, Page *page*, Line *line*

**Explanation:** In the field *ffffffff*, the Last Serial Number subfield is optional, but it contains only blanks.

**System Action:** The last panel is displayed again with the incorrect field highlighted.

**User Response:** Either erase the blanks, or enter the last 4 characters of the Last Serial Number in the range required.

### DWS3846 Field *fffffff*, LAST SERIAL NUMBER is optional, but blanks found, Page page, Line line

**Explanation:** In field *fffffff*, the Last Serial Number subfield is optional, but it contains only blanks.

**System Action:** The last panel is displayed again with the incorrect field highlighted.

**User Response:** Either erase the blanks, or enter the Last Serial Number in the range required. This serial number must be 1 to 16 characters.

# DWS3847 Field *fffffff* ACCOUNT NUMBER must start with a slash, Page page, Line line

**Explanation:** The field *fffffff* contains an Account Number that does not start with a slash (/).

**System Action:** The last panel is displayed again with the incorrect field highlighted.

**User Response:** If you are in PROMPT mode, overtype the account number, and the slash (/) is added automatically. If you are in NOPROMPT mode, insert a slash (/) before the account number.

# DWS3848 Field 21 or field 29B must be present in the message

**Explanation:** Field 21 and field 29 with option B are both empty, but at least one of these fields is required.

**System Action:** The MERVA ESA error panel is displayed.

**User Response:** Either enter field 21, or enter field 29 with option B.

# DWS3849 Field 33 or Field 39 must be present, but not both

**Explanation:** Field 33 and field 39 are both empty, or both filled, but one and only one of these fields is required.

**System Action:** The MERVA ESA error panel is displayed.

User Response: Either enter field 33 or enter field 39.

# DWS3850 The amount of Field 32A must be the same as in field 34B

**Explanation:** The amount subfields in fields 32 and 34 must be the same.

**System Action:** The MERVA ESA error panel is displayed.

**User Response:** Make the amount subfields of fields 32 and 34 the same.

# DWS3851 In occ. *rrrrr*, when 71B present, 32 and 33 amounts must be different

**Explanation:** The occurrence number *rrrrr* of the first repeatable sequence contains a field 71. When field 71 is used, the amount subfields of fields 32 and 33 in this occurrence must be different.

**System Action:** The MERVA ESA error panel is displayed.

**User Response:** In the indicated occurrence of the repeatable sequence either erase field 71, or make the amount subfields of fields 32 and 33 different.

# DWS3852 When RS 1 occ. *rrrrr* is used, fields 35H and 35B must be used

**Explanation:** The occurrence number *rrrrr* of the repeatable sequence (RS) contains data, but field 35 option H, or field 35 option B, or both fields are missing.

**System Action:** The MERVA ESA error panel is displayed.

**User Response:** In the indicated occurrence of the repeatable sequence either erase all fields, or enter field 35 option H and field 35 option B.

### DWS3853 When RS 1 occ. *rrrrr* is used, field 35B must be used

**Explanation:** The occurrence number *rrrrr* of the repeatable sequence (RS) contains data, but field 35 option B is not present.

**System Action:** The MERVA ESA error panel is displayed.

**User Response:** In the indicated occurrence of the repeatable sequence either erase all fields, or enter field 35 option B.

# DWS3854 When RS 1 occ. *rrrrr* RS 2 occ. *ssssss* is used, fields 20, 23, 35A must be used

**Explanation:** The occurrence number *rrrrr* of the repeatable sequence (RS) 1, contains repeatable sequence 2 with an occurrence *sssss* which contains data, but fields 20, 23 and 35 option A are not present.

**System Action:** The MERVA ESA error panel is displayed.

**User Response:** In the indicated occurrence of the repeatable sequence either erase all fields, or enter fields 20, 23 and 35 option A.

## DWS3856 When occ. *rrrrr* of RS 1 is used, fields 26P and 33 must be used

**Explanation:** The occurrence number *rrrrr* of the first repeatable sequence (RS) contains data, but field 26 option P and field 33 are not both present.

**System Action:** The MERVA ESA error panel is displayed.

**User Response:** In the indicated occurrence of the first repeatable sequence, either erase all fields, or enter field 26 option P and field 33.

# DWS3857 When occ. *rrrrr* of the RS is used, fields 23 31F 34B must be used

**Explanation:** The occurrence number *rrrrr* of the repeatable sequence (RS) contains data, but field 23, field 31 with option F and field 34 option B are not all present.

**System Action:** The MERVA ESA error panel is displayed.

**User Response:** In the indicated occurrence of the repeatable sequence, either erase all fields, or enter field 23, field 31 option F, and field 34 option B.

# DWS3858 If the repeatable sequence is not used, field 20 must be used

**Explanation:** Neither field 20 before the repeatable sequence nor the repeatable sequence are present in the message.

**System Action:** The MERVA ESA error panel is displayed.

**User Response:** Either enter field 20 before the repeatable sequence, or enter the repeatable sequence.

# DWS3859 Field 34 in occ. *rrrrr* must be used, when field 71 is used

**Explanation:** The occurrence number *rrrrr* of the first repeatable sequence (RS) contains field 71, but field 34 is empty.

**System Action:** The MERVA ESA error panel is displayed.

**User Response:** In the indicated occurrence of the first repeatable sequence, either enter field 34, or erase field 71.

### DWS3860 Currencies of fields 32, 33 and 34 in RS 1 occ. *rrrrr* must be the same

**Explanation:** The occurrence number *rrrrr* of the first repeatable sequence (RS) contains fields 32, 33, and 34 with different currency codes.

**System Action:** The MERVA ESA error panel is displayed.

**User Response:** In the indicated occurrence of the first repeatable sequence, make all currency codes for fields 32, 33, and 34 the same.

# DWS3861 The first RS must not have more occurrences than the second RS

**Explanation:** The number of occurrences in the first repeatable sequence (RS) is greater than the number of occurrences in the second repeatable sequence.

**System Action:** The MERVA ESA error panel is displayed.

**User Response:** Either erase occurrences from the first repeatable sequence, or enter more occurrences in the second repeatable sequence.

### DWS3862 Currencies of fields 32B and 33B in RS 2 occ. *rrrrr* must be the same

**Explanation:** The occurrence number *rrrrr* of the second repeatable sequence (RS) contains field 32 option B and field 33 option B with different currency codes.

**System Action:** The MERVA ESA error panel is displayed.

**User Response:** In the indicated occurrence of the second repeatable sequence, make all currency codes for fields 32 option B and 33 option B the same.

### DWS3863 When field 23 is DRAWDOWN, repeatable sequence 1 must not be used

**Explanation:** The first repeatable sequence must not be used when the second subfield of field 23 contains the code word DRAWDOWN.

**System Action:** The MERVA ESA error panel is displayed.

**User Response:** Change field 23, or erase the first repeatable sequence.

## DWS3864 When field 23 is RENEWAL, both repeatable sequences must be used

**Explanation:** Both repeatable sequences must be used when the second subfield of field 23 contains the code word RENEWAL.

**System Action:** The MERVA ESA error panel is displayed.

**User Response:** Change field 23, or enter data for both repeatable sequences.

# DWS3865 When field 23 is LOAN, field 31R in RS 2 occ. *rrrrr* must be used

**Explanation:** The occurrence number *rrrrr* of the second repeatable sequence (RS) has an empty field 31 with option R. This field must be used when the first subfield of field 23 contains the code word LOAN.

**System Action:** The MERVA ESA error panel is displayed.

**User Response:** Change field 23, or enter field 31 option R in the indicated occurrence.

### DWS3866 Either field 71B, the RS or field 71C must be present

**Explanation:** Field 71 option B, the repeatable sequence (RS), and field 71 option C are all empty.

**System Action:** The MERVA ESA error panel is displayed.

**User Response:** Enter field 71 option B, or enter data for the repeatable sequence, or enter field 71 option C.

### DWS3867 Field *fffffff* Direction of Transaction must be N (IN) or T (OUT), Page *page*, Line *line*

**Explanation:** The Direction of Transaction subfield of field *fffffff* contains an invalid code word. Only the following 2 code words are allowed:

- N To indicate IN
- T To indicate OUT

**System Action:** The last panel is displayed again with the incorrect field highlighted.

User Response: Correct the field data.

### DWS3868 Field *fffffff* Transaction Type must be 10 to 14 or 16 to 72, Page *page*, Line *line*

**Explanation:** The Transaction Type subfield of field *ffffffff* contains an invalid code word. Only the following code words are allowed:

- 10 Correction
- 11 Receipt for Deposit
- 12 Regular Trade
- 13 Forward Trade
- 14 New Issue
- 16 Delivery
- 17 Bonus Securities
- 18 Stock Dividends
- 19 Split
- 20 Reverse Split
- 21 Exchange
- 22 Conversion
- 23 Redemption
- 24 New issue for Conversion of Maturing Debentures
- 25 Drawing by Lot
- 26 Modification of Identification of Security
- 27 Depository Transfer
- 28 Deposit Transfer
- 29 Opening Buy
- 30 Opening Sell
- 31 Closing Buy
- 32 Closing Sell
- 33 Exercised
- 34 Assigned
- 35-71 Available with respect to Private Agreements
- 72 See 72

**System Action:** The last panel is displayed again with the incorrect field highlighted.

User Response: Correct the field data.

DWS3869 Field *fffffff* Receiver's Reference must be 1 to 16 characters, Page *page*, Line *line* 

**Explanation:** The Receiver's Reference subfield of field *ffffffff* must be used, and it must contain 1 to 16 SWIFT characters.

**System Action:** The last panel is displayed again with the incorrect field highlighted.

User Response: Correct the field data.

#### DWS3870 Field *fffffff* Sender's Reference must be 1 to 16 chars after the //, Page *page*, Line *line*

**Explanation:** The field *ffffffff* must contain 1 to 16 characters of data for the Sender's Reference after the double slash (//), and it contains either no data, or more than 16 characters.

**System Action:** The last panel is displayed again with the incorrect field highlighted.

User Response: Correct the field data.

### DWS3871 Field *ffffffff* Sender's Reference is optional but blanks found, Page *page*, Line *line*

**Explanation:** In field *fffffff*, the Sender's Reference subfield is optional, but it contains only blanks.

**System Action:** The last panel is displayed again with the incorrect field highlighted.

**User Response:** Erase the blanks, or enter a Sender's Reference of 1 to 16 characters.

### DWS3872 Field *ffffffff* Receiver's and Sender's References must be separated by *ll*, Page page, Line line

**Explanation:** The field *fffffff* contains a Receiver's Reference followed by a Sender's Reference, but they are not separated by a double slash (//).

**System Action:** The last panel is displayed again with the incorrect field highlighted.

**User Response:** If you are in PROMPT mode, overtype the Sender's Reference, and the double slash (//) is added automatically. If you are in NOPROMPT mode, insert the double slash (//) between the Receiver's Reference and the Sender's Reference.

# DWS3873 Field *fffffff* Number of Cheques must be 1 to 6 numerics, Page *page*, Line *line*

**Explanation:** The field *fffffff* must contain a Number of Cheques subfield of 1 to 6 numeric characters. It contains no data, a nonnumeric character, or more than 6 characters.

**System Action:** The last panel is displayed again with the incorrect field highlighted.

User Response: Correct the field data.

#### DWS3874 Field *fffffff* Denomination of Cheques must be 1 to 6 numerics, Page *page*, Line *line*

**Explanation:** The field *ffffffff* must contain the Denomination of Cheques subfield with 1 to 6 numeric characters. It contains no data, a nonnumeric character, or more than 6 characters.

**System Action:** The last panel is displayed again with the incorrect field highlighted.

User Response: Correct the field data.

| DWS3875 | Field <i>fffffff</i> Mode Number of Traveller |
|---------|-----------------------------------------------|
|         | Cheques must be 1 to 2 numerics,              |
|         | Page page, Line line                          |

**Explanation:** The field *ffffffff* must contain a Mode Number of Traveller Cheques subfield with 1 to 2 numeric characters. It either contains no data, a nonnumeric character, or more than 2 characters.

**System Action:** The last panel is displayed again with the incorrect field highlighted.

User Response: Correct the field data.

| DWS3876 | Field <i>fffffff,</i> a slash must separate |
|---------|---------------------------------------------|
|         | Denomination and Mode, Page page,           |
|         | Line <i>line</i>                            |

**Explanation:** The field *ffffffff* must have a slash (/) between the Denomination of Cheques subfield and the Mode Number of Traveller Cheques subfield.

**System Action:** The last panel is displayed again with the incorrect field highlighted.

**User Response:** If you are in PROMPT mode, overtype the Mode subfield, and the slash (/) is added automatically. If you are in NOPROMPT mode, insert a slash (/) between the Denomination and Mode subfields.

DWS3877 Field *fffffff* Amount is optional, but blanks found, Page *page*, Line *line* 

**Explanation:** In field *ffffffff*, the Amount subfield is optional, but it contains only blanks.

**System Action:** The last panel is displayed again with the incorrect field highlighted.

User Response: Erase the blanks, or enter an amount.

DWS3878 Field *fffffff*, a slash must separate Mode and Amount, Page *page*, Line *line* 

**Explanation:** When the Amount subfield is used in Field *ffffffff*, a slash (/) must separate the Mode Number of Traveller Cheques subfield and the Amount subfield.

System Action: The last panel is displayed again with

the incorrect field highlighted.

**User Response:** If you are in PROMPT mode, overtype the Amount subfield, and the slash (/) is added automatically. If you are in NOPROMPT mode, insert a slash (/) between the Mode and Amount subfields.

DWS3879 Field *fffffff* Product Code must be 1 to 10 characters after the *II*, Page *page*, Line *line* 

**Explanation:** The field *ffffffff* must contain the Product Code subfield of 1 to 10 characters of data after the double slash (//), but it contains either no data, or more than 10 characters.

**System Action:** The last panel is displayed again with the incorrect field highlighted.

User Response: Correct the field data.

### DWS3880 Field *fffffff* Product Code is optional, but blanks found, Page *page*, Line *line*

**Explanation:** In field *fffffff*, the Product Code subfield is optional, but it contains only blanks.

**System Action:** The last panel is displayed again with the incorrect field highlighted.

**User Response:** Erase the blanks, or enter a Product Code.

### DWS3881 Field *fffffff* Product Code and previous subfield not separated by //, Page *page*, Line *line*

**Explanation:** The field *fffffff* contains the Product Code subfield, but it is not separated from the previous subfield by a double slash (//).

**System Action:** The last panel is displayed again with the incorrect field highlighted.

**User Response:** If you are in PROMPT mode, overtype the Product Code, and the double slash (//) is added automatically. If you are in NOPROMPT mode, insert the double slash (//) before the Product Code.

### DWS3884 Field 22 CODE must be 1 to 8 characters, Page page, Line line

**Explanation:** Field 22 should contain a code word according to the message type.

Refer to the S.W.I.F.T. User Handbook for further detail.

A check for the correct code word is only made for input messages that are not nested in a Common Group message type. As SWIFT does not check this code word, it is possible to receive messages that do not follow rules of the *S.W.I.F.T. User Handbook*.

**System Action:** The last panel is displayed again with the incorrect field highlighted.

User Response: Correct the field data.

#### DWS3885 Field 61 REF OWNER and REF SERVER must be separated by //, Page page, Line line

**Explanation:** Field 61 contains a reference for the Account Owner and an Account Servicing Banks reference, but they are not separated by a double slash (//).

**System Action:** The last panel is displayed again with the incorrect field highlighted.

**User Response:** If you are in PROMPT mode, overtype the Account Servicing Banks reference, and the double slash (//) is added automatically. If you are in NOPROMPT mode, insert the double slash (//) between the Account Owner and Account Servicing references.

### DWS3886 SWIFT header, PRIORITY in a system message must be 00, Page page, Line line

**Explanation:** In a SWIFT system message, a priority other than 00 was found. The other possible priorities 01, 02, 11 and 12 can only be used for financial messages.

**System Action:** The last panel is displayed again with the cursor positioned on the PRIORITY field.

User Response: Correct the field data.

# DWS3887 Field *ffffffff*, the second date must not be used in this MT, Page *page*, Line *line*

**Explanation:** The field *fffffff* contains a second date, but this optional subfield must not be used in this message type (MT).

**System Action:** The last panel is displayed again with the incorrect field highlighted.

User Response: Correct the field data.

# DWS3888 Field *ffffffff*, the narrative must not be used in this MT, Page *page*, Line *line*

**Explanation:** The field *fffffff* contains a narrative, but this optional subfield must not be used in this message type (MT).

**System Action:** The last panel is displayed again with the incorrect field highlighted.

User Response: Correct the field data.

### DWS3889 Field *fffffff*, the second date is mandatory for the optional field 31F, Page *page*, Line *line*

**Explanation:** The field *fffffff* does not contain a second date subfield. Although this subfield is normally optional, it must be used for the optional field 31F in this message type.

**System Action:** The last panel is displayed again with the incorrect field highlighted.

User Response: Correct the field data.

### DWS4001 Field 22 CODE is incorrect for MT 305 and MT 601, Page page, Line line

**Explanation:** Field 22 for Message Type (MT) 305 and MT 601 does not contain one of the following values in the CODE subfield:

- AMEND
- CANCEL
- CLOSEOUT
- COMPLETE
- CORRECT
- NEW

**System Action:** The last panel is displayed again with the incorrect field highlighted.

User Response: Correct the field data.

### DWS4004 Field 22 CODE is incorrect for MT 600, Page page, Line line

**Explanation:** Field 22 for Message Type (MT) 362 does not contain one of the following values in the CODE subfield:

- AMEND
- CANCEL
- COMPLETE
- CORRECT
- EXOPTION
- NEW
- NOTICE

**System Action:** The last panel is displayed again with the incorrect field highlighted.

User Response: Correct the field data.

# DWS4005Field *ffffffff* must be 1 to 2 numerics,<br/>Page page, Line line

**Explanation:** The field *ffffffff* must contain 1 to 2 numeric characters. It either contains no data, or more than 2 characters, or it contains a nonnumeric character.

**System Action:** The last panel is displayed again with the incorrect field highlighted.

User Response: Correct the field data.

#### DWS4006 Field *fffffff* Positive Tolerance must be 1 to 2 numerics, Page page, Line line

**Explanation:** The Positive Tolerance (the subfield before the slash) of the field *fffffff* either contains no data or it contains a nonnumeric character.

**System Action:** The last panel is displayed again with the incorrect field highlighted.

User Response: Correct the field data.

| DWS4007 | Field <i>fffffff</i> Negative Tolerance must be 1 |
|---------|---------------------------------------------------|
|         | to 2 numerics, Page page, Line line               |

**Explanation:** In the field *fffffff*, the Negative Tolerance (the subfield after the slash) contains no data, more than 2 characters, or a nonnumeric character.

**System Action:** The last panel is displayed again with the incorrect field highlighted.

User Response: Correct the field data.

### DWS4008 Field *ffffffff*, a slash must separate Positive and Negative Tolerance, Page page, Line line

**Explanation:** The field *ffffffff* must consist of 1 to 2 numerics (Positive Tolerance), a slash (/), followed by 1 to 2 numerics (Negative Tolerance).

**System Action:** The last panel is displayed again with the incorrect field highlighted.

**User Response:** If you are in PROMPT mode, overtype the Negative Tolerance, and the slash (/) are added automatically. If you are in NOPROMPT mode, insert a slash (/) between the Positive and Negative Tolerances.

### DWS4009 Field *fffffff* must be "UP TO", "MAXIMUM" or "NOT EXCEEDING", Page page, Line line

**Explanation:** Field *fffffff* must contain one of the following code words:

- UP TO
- MAXIMUM
- NOT EXCEEDING

**System Action:** The last panel is displayed again with the incorrect field highlighted.

User Response: Correct the field data.

# DWS4010Field *ffffffff* must be 1 to 13 characters,<br/>Page page, Line line

**Explanation:** The field *fffffff* must contain 1 to 13 characters of data and it either contains no data, or it

contains more than 13 characters.

**System Action:** The last panel is displayed again with a highlighted question mark if no data is there, or with the incorrect data highlighted.

User Response: Correct the field data.

#### DWS4011 Field *fffffff* must be 1 to 73 characters, Page page, Line line

**Explanation:** The field *ffffffff* must contain 1 to 73 characters of data, and it either contains no data, or more than 73 characters.

**System Action:** The last panel is displayed again with a highlighted question mark if no data is there, or with the incorrect data highlighted.

User Response: Correct the field data.

# DWS4012Field *ffffffff* must be 1 to 78 characters,<br/>Page page, Line line

**Explanation:** The field *fffffff* must contain 1 to 78 characters of data, and it either contains no data, or more than 78 characters.

**System Action:** The last panel is displayed again with a highlighted question mark if no data is there, or with the incorrect data highlighted.

User Response: Correct the field data.

### DWS4013 Field 37 "//" missing or in wrong position, Page page, Line line

**Explanation:** Field 37 (Interest Field) has the optional subfield INTEREST PAYMENT PERIOD that must be separated from the RATE subfield by a double slash (//). The INTEREST PAYMENT PERIOD subfield is present, but there is no double slash between it and the RATE subfield.

**System Action:** The last panel is displayed again with the incorrect field highlighted.

**User Response:** If you are in PROMPT mode, overtype the INTEREST PAYMENT PERIOD, and the double slash (//) are added automatically. If you are in NOPROMPT mode, insert a double slash (//) between the RATE and the INTEREST PAYMENT PERIOD.

### DWS4014 Field *ffffffff* must start with SELL or BUY, Page page, Line line

**Explanation:** The field *fffffff* does not start with the code word SELL or BUY. The field must start with: first code word, followed by a slash (/), followed by a second code word, followed by a slash (/), followed by a third code word. The first code word must be one of the following:

- SELL
- BUY

The second code word must be one of the following:

- CALL
- PUT

The third code word must be one of the following:

- A
- E

**System Action:** The last panel is displayed again with the incorrect field highlighted.

User Response: Correct the field data.

### DWS4015 Field 23, a "/" must follow the first code word, Page page, Line line

**Explanation:** In the field *fffffff*, a slash (/) does not follow the first code word. The field must start with: first code word, followed by a slash (/), followed by a second code word, followed by a slash (/), followed by a third code word. The first code word must be one of the following:

- SELL
- BUY

The second code word must be one of the following:

- CALL
- PUT

The third code word must be one of the following:

- A
- E

**System Action:** The last panel is displayed again with the incorrect field highlighted.

User Response: Correct the field data.

DWS4016 Field *fffffff* must be CALL or PUT after the first slash "/", Page *page*, Line *line* 

**Explanation:** In the field *ffffffff*, the second code word is not CALL or PUT. The field must start with: first code word, followed by a slash (/), followed by a second code word, followed by a slash (/), followed by a third code word. The first code word must be one of the following:

- SELL
- BUY

The second code word must be one of the following:

- CALL
- PUT

The third code word must be one of the following:

- A
- E

**System Action:** The last panel is displayed again with the incorrect field highlighted.

User Response: Correct the field data.

# DWS4017 Field *ffffffff*, a "/" must follow the second code word, Page *page*, Line *line*

**Explanation:** In the field *fffffff*, a slash (/) does not follow the second code word. The field must start with: first code word, followed by a slash (/), followed by a second code word, followed by a slash (/), followed by a third code word. The first code word must be one of the following:

- SELL
- BUY

The second code word must be one of the following:

- CALL
- PUT

The third code word must be one of the following:

- A
- E

Refer to the S.W.I.F.T. User Handbook for further details.

**System Action:** The last panel is displayed again with the incorrect field highlighted.

User Response: Correct the field data.

DWS4018 Field *fffffff* must be A (American) or E (European) after 2nd slash, Page *page*, Line *line* 

**Explanation:** In the field *ffffffff*, the third subfield after the second slash (/) must have one of the following values:

- A
- E

**System Action:** The last panel is displayed again with the incorrect field highlighted.

User Response: Correct the field data.

DWS4019 Field 23, a "/" must follow the third code word, Page page, Line line

**Explanation:** A slash (/) does not follow the third code word. The format for field 23 (Further Identification) in MT 305 must be: first code word, followed by a slash (/), followed by a second code word, followed by a slash (/), followed by a third code word, followed by a slash (/) and a currency code. The first code word must be one of the following:

- SELL
- BUY

The second code word must be one of the following:

- CALL
- PUT

The third code word must be one of the following:

• A

• E

Refer to the S.W.I.F.T. User Handbook for further details.

**System Action:** The last panel is displayed again with the incorrect field highlighted.

User Response: Correct the field data.

### DWS4024 Field 23 must be TRANSFER or DELIVERY, Page page, Line line

**Explanation:** Field 23 (Further Identification) does not contain one of the code words defined for the MT 604 and MT 605:

- TRANSFER
- DELIVERY

Refer to the S.W.I.F.T. User Handbook for further details.

**System Action:** The last panel is displayed again with the incorrect field highlighted.

User Response: Correct the field data.

### DWS4025 Field 23 must be SPOTS, FORWARDS or OPTIONS, Page page, Line line

**Explanation:** Field 23 (Further Identification) does not contain one of the code words defined for the MT 361:

- SPOTS
- FORWARDS
- OPTIONS

Refer to the S.W.I.F.T. User Handbook for further details.

**System Action:** The last panel is displayed again with the incorrect field highlighted.

User Response: Correct the field data.

### DWS4027 Field *fffffff* must start with 1 to 4 alphabetic characters, Page *page*, Line *line*

**Explanation:** In the field *ffffffff*, the first code word must be 1 to 4 alphabetic characters. The field must start with: first code word (1 to 4 alphabetic characters), followed by a slash (/), followed by a second code word (1 to 4 alphabetic characters), followed by a slash (/), followed by a third code word (A or E).

**System Action:** The last panel is displayed again with the incorrect field highlighted.

User Response: Correct the field data.

DWS4028 Field *ffffffff*, a "/" must follow the first code word, Page page, Line line

**Explanation:** A slash (/) does not follow the first code word. The field must start with: first code word (1 to 4 alphabetic characters), followed by a slash (/), followed

by a second code word (1 to 4 alphabetic characters), followed by a slash (/), followed by a third code word (A or E).

**System Action:** The last panel is displayed again with the incorrect field highlighted.

User Response: Correct the field data.

### DWS4029 Field *fffffff* must be 1 to 4 alphabetic chars after the first slash, Page *page*, Line *line*

**Explanation:** The second code word must be 1 to 4 alphabetic characters. The field must start with: first code word (1 to 4 alphabetic characters), followed by a slash (/), followed by a second code word (1 to 4 alphabetic characters), followed by a slash (/), followed by a third code word (A or E).

**System Action:** The last panel is displayed again with the incorrect field highlighted.

User Response: Correct the field data.

# DWS4030 Field 23, a "/" must follow the second code word, Page page, Line line

**Explanation:** A slash (/) does not follow the second code word. Field 23 (Further Identification) in MTs 305 and 601 must consist of: first code word (1 to 4 alphabetic characters), followed by a slash (/), followed by a second code word (1 to 4 alphabetic characters), followed by a slash (/), followed by a third code word (A or E). For MT 305 only this is followed by a slash (/) and a currency code.

**System Action:** The last panel is displayed again with the incorrect field highlighted.

User Response: Correct the field data.

### DWS4031 Field 57 required, when field 56 present

**Explanation:** In the actual message, field 57 must also be used when field 56 is present.

**System Action:** The MERVA ESA error panel is displayed.

User Response: Enter field 57 or erase field 56.

# DWS4032 Occurrence *rrrrr*, field 57 required, when field 56 present

**Explanation:** Field 56 was found in the occurrence *rrrrr* of a repeatable sequence, therefore field 57 is also required.

**System Action:** The MERVA ESA error panel is displayed.

User Response: Enter field 57 or erase field 56.

### DWS4033 Invalid combination of field 42s. Either (42C and 42A/D) or 42M or 42P allowed

**Explanation:** If field 42s is used, the only combinations allowed are field 42M (on its own) or field 42P (on its own) or both fields 42C and 42 (A or D).

**System Action:** The MERVA ESA error panel is displayed.

**User Response:** Either enter or erase the required field 42s.

# DWS4034 When seq. of optional fields 34, 56 and 57 used, 34 and 57 must be used

**Explanation:** At least one field in the optional sequence of fields 34, 56 and 57 is used, but either field 34 or field 57 is empty.

**System Action:** The MERVA ESA error panel is displayed.

**User Response:** Erase the fields from the optional sequence, or add fields 34 and 57.

# DWS4035 Either field 25 or field 57 may be present, but not both

**Explanation:** Field 25 and field 57 are both present in the message, this combination is not allowed.

**System Action:** The MERVA ESA error panel is displayed.

User Response: Erase field 25 or erase field 57.

# DWS4036 Either field 39A or field 39B may be present, but not both

**Explanation:** Field 39 with option A and field 39 with option B are both present in the message, this combination is not allowed.

**System Action:** The MERVA ESA error panel is displayed.

**User Response:** Erase field 39 option A or erase field 39 option B.

# DWS4037 Either field 44C or field 44D may be present, but not both

**Explanation:** Field 44 with option C and field 44 with option D are both present in the message, this combination is not allowed.

**System Action:** The MERVA ESA error panel is displayed.

**User Response:** Erase field 44 option C, or erase field 44 option D.

### DWS4038 If code word in field 22 is SETTLE, opt. fields 34 and 57 must be used

**Explanation:** In the actual message, optional fields 34 and 57 must be used when field 22 contains the code word SETTLE.

**System Action:** The MERVA ESA error panel is displayed.

User Response: Enter optional fields 34 and 57.

### DWS4039 Field *fffffff* DELIVERY DETAILS is optional, must be CIF when used, Page page, Line line

**Explanation:** In the field *fffffff*, the optional subfield DELIVERY DETAILS must use the code word CIF or must be left empty.

**System Action:** The last panel is displayed again with the incorrect field highlighted.

User Response: Correct the field data.

### DWS4040 Field 26 DELIVERY DETAILS is optional, blanks found, Page page, Line line

**Explanation:** In field 26 in the optional subfield for DELIVERY DETAILS blanks were found. When DELIVERY DETAILS is used, it must have the format CIF.

System Action: The last panel is displayed again.

User Response: Either erase the blanks, or enter CIF.

# DWS4041 Field *fffffff* LOCATION must be 1 to 15 characters, Page *page*, Line *line*

**Explanation:** The LOCATION subfield in field *ffffffff* must contain 1 to 15 characters of data, and it contains no data, more than 15 characters, or an invalid SWIFT character.

**System Action:** The last panel is displayed again with either a highlighted question mark if no data is there, or with the incorrect data highlighted.

User Response: Correct the field data.

### DWS4042 Field 26, a slash must separate the DELIVERY DETAILS and LOCATION, Page page, Line line

**Explanation:** There is no slash before the LOCATION subfield. Field 26 option C must have the following format: Optionally CIF (DELIVERY DETAILS), a slash (/), followed by 1 to 15 characters (LOCATION), a slash (/), a 5-character code (METAL Allocation), 4-character code (METAL Identifier), optionally 1 to 4 character (Denomination), and, optionally, a double slash (//) followed by 1 to 8 characters (Physical form).

**System Action:** The last panel is displayed again with the incorrect field highlighted.

**User Response:** If you are in PROMPT mode, overtype the LOCATION, and the slash (/) are added automatically. If you are in NOPROMPT mode, insert a slash (/) between the DELIVERY DETAILS and the LOCATION subfields.

| DWS4043 | Field <i>fffffff</i> METAL allocation must be | e   |
|---------|-----------------------------------------------|-----|
|         | ALLOC or UNALL, Page page, Line la            | ine |

**Explanation:** In the field *ffffffff*, the subfield for METAL Allocation must be one of the code words:

ALLOC

For allocated

UNALL

For unallocated

**System Action:** The last panel is displayed again with the incorrect field highlighted.

User Response: Correct the field data.

### DWS4044 Field 26, a slash must separate LOCATION and METAL allocation, Page page, Line line

**Explanation:** There is no slash before the METAL Allocation subfield. Field 26 option C must have the following format: Optionally CIF (DELIVERY DETAILS), a slash (/), followed by 1 to 15 characters (LOCATION), a slash (/), a 5-character code (METAL Allocation), 4-character code (METAL Identifier), optionally 1 to 4 character (Denomination), and, optionally, a double slash (//) followed by 1 to 8 characters (Physical form).

**System Action:** The last panel is displayed again with the incorrect field highlighted.

**User Response:** If you are in PROMPT mode, overtype the METAL Allocation and the slash (/) are added automatically. If you are in NOPROMPT mode, insert a slash (/) between the AVAILABILITY and Metal allocation subfields.

# DWS4045 Field *fffffff*, COIN Identifier contains an incorrect code word, Page *page*, Line *line*

**Explanation:** In the field *fffffff*, the subfield for METAL or COIN identifier must be one of the code words:

- GOLD Gold SILV Silver
- PLAT Platinum
- PALL Palladium
- RHOD Rhodium
- **RUTH** Ruthenium

| OSMI       | Osmium                |
|------------|-----------------------|
| IRID       | Iridium               |
| AMEG       | American Eagle        |
| ANUG       | Australian Nugget     |
| CORO       | Austrian Corona       |
| BRIT       | Britannia             |
| DUCA       | Ducat Fourfold Single |
| FRFR       | French Francs         |
| GECU       | Golden ECU            |
| KRUG       | Kruger Rand           |
| LBTY       | Liberty Dollar        |
| MAPL       | Maple                 |
| MEXP       | Mexican Peso          |
| NSOV       | New Sovereign         |
| NOBL       | Noble                 |
| osov       | Old Sovereign         |
| SAEG       | Silver American Eagle |
| SILV       | Silver                |
| SECU       | Silver ECU            |
| STAT       | Statue                |
| VREN       | Vreneli               |
| COIN       | Other coins           |
| <b>6</b> . |                       |

**System Action:** The last panel is displayed again with the incorrect field highlighted.

User Response: Correct the field data.

#### DWS4046 Field *fffffff*, DENOMINATION must be 1 to 4 characters when present, Page *page*, Line *line*

**Explanation:** In the field *fffffff*, the optional subfield DENOMINATION, when used, must be 1 to 4 characters.

**System Action:** The last panel is displayed again with the incorrect field highlighted.

**User Response:** Correct the field data.

### DWS4047 Field *fffffff* DENOMINATION is optional, blanks found, Page *page*, Line *line*

**Explanation:** Blanks were found in the optional subfield for DENOMINATION in field *ffffffff*. When DENOMINATION is used, it must be 1 to 4 characters.

System Action: The last panel is displayed again.

**User Response:** Either erase the blanks, or enter the denomination.

| DWS4048 | Field <i>fffffff</i> , PHYSICAL FORM must be |
|---------|----------------------------------------------|
|         | 1 to 8 characters, Page page, Line line      |

**Explanation:** The PHYSICAL FORM subfield in field *ffffffff* must contain 1 to 8 characters of data, and it contains either no data, or more than 8 characters.

**System Action:** The last panel is displayed again with a highlighted question mark if no data is there, or with the incorrect data highlighted.

User Response: Correct the field data.

### DWS4049 Field *fffffff* PHYSICAL FORM is optional, blanks found, Page page, Line line

**Explanation:** In the field *ffffffff* in the optional subfield for PHYSICAL FORM, blanks were found. When PHYSICAL FORM is used it must be 1 to 8 characters.

System Action: The last panel is displayed again.

**User Response:** Either erase the blanks, or enter the physical form.

### DWS4050 Field 26, a double slash must separate PHYSICAL FORM and previous subfld, Page page, Line line

**Explanation:** There is no double slash before the PHYSICAL FORM subfield. Field 26 option C must have the following format: Optionally CIF (DELIVERY DETAILS), a slash (/), followed by 1 to 15 characters (AVAILABILITY), a slash (/), a 5-character code (METAL Allocation), 4-character code (METAL Identifier), optionally 1 to 4 character (Denomination), and optionally a double slash (//) followed by 1 to 8 characters (Physical form).

**System Action:** The last panel is displayed again with the incorrect field highlighted.

**User Response:** If you are in PROMPT mode, overtype the METAL Allocation and the slash (/) are added automatically. If you are in NOPROMPT mode, insert a slash (/) between the AVAILABILITY and Metal allocation subfields.

### DWS4051 Field *fffffff* must be NETCASH or PRINCIPAL, Page page, Line line

**Explanation:** The field *ffffffff* must contain one of the following code words:

- NETCASH
- PRINCIPAL

**System Action:** The last panel is displayed again with the incorrect field highlighted.

User Response: Correct the field data.

# DWS4052 Field *fffffff* must be 1 to 9 alphabetic characters, Page *page*, Line *line*

**Explanation:** The field *ffffffff* must contain 1 to 9 alphabetic characters of data, and it either contains no data, or more than 35 characters, or a non-alphabetic character.

**System Action:** The last panel is displayed again with either a highlighted question mark, if no data is there, or with the erroneous data highlighted.

User Response: Correct the field data.

# DWS4053 Field *fffffff* must be 1 to 12 alphabetic characters, Page *page*, Line *line*

**Explanation:** The field *fffffff* must contain 1 to 12 alphabetic characters of data, and it either contains no data, or more than 35 characters, or a non-alphabetic character.

**System Action:** The last panel is displayed again with either a highlighted question mark, if no data is there, or with the erroneous data highlighted.

User Response: Correct the field data.

### DWS4054 Field 31, a slash (/) must separate DATE and TIME subfields, Page page, Line line

**Explanation:** There is no slash between the DATE and TIME subfields. The format of field 31 option G must be: a 6-character date, a slash (/), followed by a 4-character time, a slash (/), and a 1-to 12-character location.

**System Action:** The last panel is displayed again with the incorrect field highlighted.

**User Response:** If you are in PROMPT mode, overtype the TIME subfield and the slash (/) are added automatically. If you are in NOPROMPT mode, insert a slash (/) between the DATE and TIME subfields.

### DWS4055 Field 31, a slash (/) must separate TIME and LOCATION subfields, Page page, Line line

**Explanation:** There is no slash between the TIME and LOCATION subfields. The format of field 31 option G must be: a 6-character date, a slash (/), followed by a 4-character time, a slash (/), and a 1-to 12-character location.

**System Action:** The last panel is displayed again with the incorrect field highlighted.

**User Response:** If you are in PROMPT mode, overtype the LOCATION subfield and the slash (/) are added automatically. If you are in NOPROMPT mode, insert a slash (/) between the TIME and LOCATION subfields.

### DWS4056 Field *fffffff* UNIT must be FOZ, GOZ, GRM, KLO, LOT, TAL, TOL, or UNT, Page page, Line line

**Explanation:** In field *ffffffff*, the UNIT subfield must contain one of the following code words:

- FOZ Fine ounce
- GOZ Gross ounce
- **GRM** Gramme
- KLO Kilo
- LOT Lot
- TAL Tael
- TOL Tola
- UNT Unit

**System Action:** The last panel is displayed again with the incorrect field highlighted.

User Response: Enter one of the correct code words.

# DWS4057 Field *fffffff* AMOUNT is optional, but blanks found, Page *page*, Line *line*

**Explanation:** Blanks were found in the optional subfield AMOUNT in the field *ffffffff*. The currency and amount subfields are optional, but if used both must be present.

**System Action:** The last panel is displayed again with the field highlighted.

**User Response:** Either erase the blanks or enter a currency and an amount.

# DWS4058 Field *fffffff* CODE when present must be SEE72, Page page, Line line

**Explanation:** In the field *ffffffff*, the optional subfield for CODE must have the value SEE72.

**System Action:** The last panel is displayed again with the incorrect field highlighted.

User Response: Correct the field data.

### DWS4059 Field *fffffff* CODE is optional, but blanks found, Page *page*, Line *line*

**Explanation:** Blanks were found in the optional subfield for CODE in the field *ffffffff*. When present, this subfield must have the value SEE72.

System Action: The last panel is displayed again.

**User Response:** Either erase the blanks, or enter SEE72.

#### DWS4060 Field *fffffff* INTEREST PERIOD is optional, but blanks found, Page *page*, Line *line*

**Explanation:** Blanks were found in the optional subfield for INTEREST PERIOD in the field *ffffffff*. When present, this subfield must have one of the following values:

- M Monthly
- **Q** Quarterly
- S Semi-Annual
- A Annual
- X Others
- F Final Payment

System Action: The last panel is displayed again.

**User Response:** Either erase the blanks or enter an Interest Period.

### DWS4061 Field *fffffff* NEGATIVE AMOUNT is optional, but blanks found, Page *page*, Line *line*

**Explanation:** In the field *ffffffff*, blanks were found in the optional subfield for NEGATIVE AMOUNT. When present, this subfield must have the value N.

**System Action:** The last panel is displayed again with the field highlighted.

**User Response:** Erase the blanks, or enter an N.

### DWS4062 Field *fffffff* NEGATIVE RATE is optional, but blanks found, Page *page*, Line *line*

**Explanation:** Blanks were found in the optional subfield for NEGATIVE RATE in the field *ffffffff*. When present, this subfield must have the value N.

**System Action:** The last panel is displayed again with the field highlighted.

**User Response:** Erase the blanks, or enter an N.

### DWS4063 Field *fffffff* SHORT POSITION is optional, but blanks found, Page page, Line line

**Explanation:** Blanks were found in the optional subfield for SHORT POSITION in the field *ffffffff*. When present, this subfield must have the value N.

**System Action:** The last panel is displayed again with the field highlighted.

**User Response:** Erase the blanks or enter an N.

### DWS4064 Field *fffffff* must be M, H, Q, Y, or O, Page page, Line line

**Explanation:** In the field *ffffffff*, the code word must have one of the following values:

- M Monthly
- H Half yearly
- **Q** Quarterly
- Y Yearly
- O Other

**System Action:** The last panel is displayed again with the incorrect field highlighted.

User Response: Correct the field data.

### DWS4067 Field *fffffff* CONTRACT NUMBER must be 1 to 16 characters, Page *page*, Line *line*

**Explanation:** The CONTRACT NUMBER subfield in field *ffffffff* must contain 1 to 16 characters of data, and it contains no data, more than 16 characters, or an invalid SWIFT character.

**System Action:** The last panel is displayed with a highlighted question mark, if no data is there, or with the incorrect data highlighted.

User Response: Correct the field data.

DWS4068 Field *fffffff* BOUGHT/SOLD must be B or S, Page *page*, Line *line* 

**Explanation:** In the field *ffffffff*, the BOUGHT/SOLD subfield must have one of the values B or S.

**System Action:** The last panel is displayed again with the incorrect field highlighted.

User Response: Correct the field data.

# DWS4069 Field *fffffff* BOUGHT/SOLD must be preceded by a slash, Page *page*, Line *line*

**Explanation:** In the field *ffffffff*, the CONTRACT NUMBER and BOUGHT/SOLD subfields are not separated by a slash.

**System Action:** The last panel is displayed again with the incorrect field highlighted.

**User Response:** If you are in PROMPT mode, overtype the BOUGHT/SOLD subfield and the slash (/) are added automatically. If you are in NOPROMPT mode, insert a slash (/) between the CONTRACT NUMBER and the BOUGHT/SOLD subfields.

#### DWS4070 Field *ffffffff* STYLE must be A (American) or E (European), Page page, Line line

**Explanation:** In the field *ffffffff*, the STYLE subfield after the second slash (/) must have one of the values A or E.

**System Action:** The last panel is displayed again with the incorrect field highlighted.

User Response: Correct the field data.

# DWS4071 Field *fffffff* DATE is optional, but blanks found, Page *page*, Line *line*

**Explanation:** Blanks were found in the optional subfield for DATE in the field *ffffffff*. When DATE is used, it must have the format *YYMMDD*.

**System Action:** The last panel is displayed again with the incorrect field highlighted.

**User Response:** Erase the blanks, or enter a date.

### DWS4072 Field *fffffff*, a slash must separate the PRICE and DATE subfields, Page *page*, Line *line*

**Explanation:** In the field *fffffff*, the PRICE per UNIT and VALUE DATE (of the CONSIDERATION) subfields are not separated by a slash.

**System Action:** The last panel is displayed again with the incorrect field highlighted.

**User Response:** If you are in PROMPT mode, overtype the DATE subfield and the slash (/) are added automatically. If you are in NOPROMPT mode, insert a slash (/) between the PRICE and the DATE subfields.

### DWS4073 Field *fffffff* PRICE and CONSIDERATION currencies must be the same, Page *page*, Line *line*

**Explanation:** In the field *ffffffff*, the Currency Code of the Price and Currency Code of the Consideration are different.

**System Action:** The last panel is displayed again with the incorrect field highlighted.

User Response: Correct the field data.

# DWS4074 Field *fffffff* all currencies in the field must be the same, Page *page*, Line *line*

**Explanation:** In the field *ffffffff*, the Currency Code of the Strike Price, the Currency Code of the Premium Price, and Currency Code of the Premium Payment are not all the same.

**System Action:** The last panel is displayed again with the incorrect field highlighted.

User Response: Correct the field data.

DWS4075 Field *fffffff*, DELIVERY DETAILS not allowed for this message, Page page, Line line

**Explanation:** The field *ffffffff* contains DELIVERY DETAILS, but this optional subfield must not be used in this message type.

**System Action:** The last panel is displayed again with the incorrect field highlighted.

User Response: Correct the field data.

| DWS4076 | Field <i>fffffff</i> , DELIVERY DETAILS not |
|---------|---------------------------------------------|
|         | allowed for this msg, but blanks found,     |
|         | Page page, Line line                        |

**Explanation:** The field *fffffff* contains blanks in the DELIVERY DETAILS subfield, but this subfield must not be used in this message type.

**System Action:** The last panel is displayed again with the incorrect field highlighted.

User Response: Correct the field data.

# DWS4077 Field *fffffff*, FUNDS CODE not allowed for this message, Page *page*, Line *line*

**Explanation:** The field *fffffff* contains a FUNDS CODE, but this optional subfield must not be used in this message type.

**System Action:** The last panel is displayed again with the incorrect field highlighted.

User Response: Correct the field data.

### DWS4078 Field *fffffff*, FUNDS CODE not allowed for this message, but blanks found, Page *page*, Line *line*

**Explanation:** The field *ffffffff* contains a blank in the FUNDS CODE subfield, but this subfield must not be used in this message type.

**System Action:** The last panel is displayed again with the incorrect field highlighted.

User Response: Correct the field data.

# DWS4080 Fields 23 and 32 must have the same currency code

**Explanation:** The currency codes in all fields 23 and 32 in the SWIFT message must be the same.

**System Action:** The MERVA ESA error panel is displayed.

**User Response:** Make all currency codes of fields 23 and 32 the same.

### DWS4082 Fields 32 option B and 34 must have the same currency code

**Explanation:** The currency codes in all fields 32 with option B and fields 34 in the SWIFT message must be the same.

**System Action:** The MERVA ESA error panel is displayed.

**User Response:** Make all currency codes of fields 32 option B and fields 34 the same.

### DWS4083 Fields 60, 62, 64 and 65 must have the same currency code

**Explanation:** The currency codes in all fields 60, 62, 64 and 65 of the SWIFT message must be the same.

**System Action:** The MERVA ESA error panel is displayed.

**User Response:** Make all currency codes of fields 23 and 32 the same.

DWS4095 In seq. D, when 38B is O, 38C required, RS 5 occ. rrrrr RS 6 occ. sssss

**Explanation:** The occurrence number *sssss* of repeatable sequence 6, in occurrence *rrrrr* of repeatable sequence 5 (which is in sequence D) contains a field 38 with option B, which has the code word **O**. When this code word is used, at least one field 38 with option C must be present in this occurrence.

**System Action:** The MERVA ESA error panel is displayed.

**User Response:** In the indicated occurrence of the repeatable sequence, enter field 38 option C, or change the code word of field 38 option B.

#### DWS4096 In seq. E, when 38B is O, 38C required, RS 8 occ. rrrrr RS 9 occ. sssss

**Explanation:** The occurrence number *sssss* of repeatable sequence 9, in occurrence *rrrrr* of repeatable sequence 8 (which is in sequence E) contains a field 38 with option B, which has the code word **O**. When this code word is used, at least one field 38 with option C must be present in this occurrence.

**System Action:** The MERVA ESA error panel is displayed.

**User Response:** In the indicated occurrence of the repeatable sequence, either enter field 38 option C, or change the code word of field 38 option B.

#### DWS4097 In seq. F, when 38B is O, 38C required, RS 11 occ. *rrrrr*

**Explanation:** Occurrence *rrrrr* of repeatable sequence 11 (which is sequence F) contains a field 38 with option B, which has the code word **O**. When this code word is used, at least one field 38 with option C must be present in this occurrence.

**System Action:** The MERVA ESA error panel is displayed.

**User Response:** In the indicated occurrence of the repeatable sequence, either enter field 38 option C, or change the code word of field 38 option B.

### DWS4098 In seq. G, when 38B is O, 38C required, RS 13 occ. rrrrr

**Explanation:** Occurrence *rrrrr* of repeatable sequence 13 (which is sequence G) contains a field 38 with option B, which has the code word **O**. When this code word is used, at least one field 38 with option C must be present in this occurrence.

**System Action:** The MERVA ESA error panel is displayed.

**User Response:** In the indicated occurrence of the repeatable sequence, either enter field 38 option C, or change the code word of field 38 option B.

### DWS4106 Field 31 option E not allowed, when third subfield of field 23 is A

**Explanation:** When the third subfield of field 23 is A (American), field 31 with option E is not allowed.

**System Action:** The MERVA ESA error panel is displayed.

**User Response:** Either erase field 31 option E, or change the third code word in field 23 to E (European).

### DWS4107 Field 31 option C not allowed, when third subfield of field 23 is E

**Explanation:** When the third subfield of field 23 is E (European), field 31 with option C is not allowed.

**System Action:** The MERVA ESA error panel is displayed.

**User Response:** Either erase field 31 option C, or change the third code word in field 23 to A (American).

# DWS4108 Field 53 is only allowed, when field 34 option P is present

**Explanation:** Field 53 must not be present in the message, when field 34 with option P is not present.

**System Action:** The MERVA ESA error panel is displayed.

**User Response:** Either erase field 53, or enter field 34 option P.

### DWS4109 Occurrence *rrrrr* must have either field 23 or field 25, but not both

**Explanation:** In the *rrrrr* occurrence of repeatable sequence 1, either fields 23 and 25 are both present or both absent. One of the fields but not both must be present.

**System Action:** The MERVA ESA error panel is displayed.

**User Response:** If both fields are present, erase one of them. If both fields are absent, enter one of them.

### DWS4110 Occ. *rrrrr*, currencies in fields 32 and 33 must be the same

**Explanation:** In the *rrrrr* occurrence of repeatable sequence 1, the currencies in field 32 and field 33 are not the same.

**System Action:** The MERVA ESA error panel is displayed.

User Response: Correct the field data.

#### DWS4113 All field 68s in RS 1 occ. *rrrrr* RS 2 occ. sssss must be option B

**Explanation:** The occurrence number *sssss* of repeatable sequence 2, in occurrence *rrrrr* of repeatable sequence 1, contains a field 68 with option C. When field 23 in repeatable sequence 1 contains the code word SPOTS or FORWARDS, then all field 68s contained in the inner repeatable sequence must have option B.

**System Action:** The MERVA ESA error panel is displayed.

User Response: Change the option of field 68.

### DWS4114 All field 68s in RS 1 occ. *rrrrr* RS 2 occ. *sssss* must be option C

**Explanation:** The occurrence number *sssss* of repeatable sequence 2, in occurrence *rrrrr* of repeatable sequence 1, contains a field 68 with option B. When field 23 in repeatable sequence 1 contains the code word OPTIONS, then all field 68s contained in the inner repeatable sequence must have option C.

**System Action:** The MERVA ESA error panel is displayed.

User Response: Change the option of field 68.

### DWS4115 Field *fffffff* must not start with "-", Page page, Line line

**Explanation:** You have entered data into a line of the SWIFT field *fffffff*, and you used a hyphen (-) as the first character. This is not allowed.

**System Action:** The last panel is displayed again, and the incorrect line is highlighted.

User Response: Correct the line.

### DWS4116 MAC and PAC trailers must be 8 hexadecimal characters (0-9,A-F), Page page, Line line

**Explanation:** The authentication result must consist of 8 hexadecimal characters (0 to 9, A to F). A nonhexadecimal character was found, or the data was not 8 characters long.

**System Action:** The message is marked in error. If the message can be modified, the message panel is displayed again with the incorrect field highlighted.

**User Response:** Correct the field data and continue processing.

### DWS4117 MAC trailer data allows only 0 to 9 and A to F and length 8, Page page, Line line

**Explanation:** The authentication result after MAC/ or MAC: must have a length of 8 characters and must only contain the characters 0 to 9 and A to F.

**System Action:** The last panel is displayed again with the incorrect field highlighted.

User Response: Correct the field data.

### DWS4118 Fields 32 must have the same currency code

**Explanation:** The currency codes in all fields 32 of a SWIFT message must be the same.

**System Action:** The MERVA ESA error panel is displayed.

**User Response:** Make all currency codes of fields 32 the same.

# DWS4119 Fields 32 and 33 must have the same currency code

**Explanation:** The currency codes in fields 32 and 33 of a SWIFT message must be the same.

**System Action:** The MERVA ESA error panel is displayed.

**User Response:** Make all currency codes of fields 32 and 33 the same.

### DWS4120 Field *fffffff* code word must be OPENEND when used, Page *page*, Line *line*

**Explanation:** Field *fffffff* contains the optional code word, but when this code word is used it must be:

OPENEND

**System Action:** The last panel is displayed again with the incorrect field highlighted.

User Response: Correct the field data.

### DWS4121 Field *fffffff* Date or code word must be used, but not both, Page *page*, Line *line*

**Explanation:** Field *fffffff* contains both a date and a code word, only one is allowed. The field must be a date (with or without a time) or a code word.

**System Action:** The last panel is displayed again with the incorrect field highlighted.

User Response: Correct the field data.

# DWS4122 Field *fffffff* Code word is optional, but blanks found, Page *page*, Line *line*

**Explanation:** In the field *ffffffff*, the code word subfield is optional but it contains only blanks instead of a code word.

**System Action:** The last panel is displayed again with the incorrect field highlighted.

User Response: Correct the field data.

# DWS4123 Field *fffffff* RATE is optional, but blanks found, Page *page*, Line *line*

**Explanation:** In the field *fffffff*, the Rate subfield is optional but it contains only blanks.

**System Action:** The last panel is displayed again with the incorrect field highlighted.

User Response: Correct the field data.

### DWS4124 Field *fffffff* RATE length must be 2 to 15, Page page, Line line

**Explanation:** In the field *fffffff*, the RATE subfield must have a length of 2 to 15, that is, it must be at least one numeric character followed by a comma, and it must have a maximum length of 15.

**System Action:** The last panel is displayed again with the incorrect field highlighted.

User Response: Correct the field data.

### DWS4125 Field *fffffff*, a slash must separate Amount and Rate, Page *page*, Line *line*

**Explanation:** In the field *fffffff*, the Amount subfield must be 15 number, which can be optionally followed by a slash (/) and a Rate which is also 15 number. Both the amount and rate are present in the field, but there is no slash separating them.

**System Action:** The last panel is displayed again with the incorrect field highlighted.

**User Response:** If you are in PROMPT mode, overtype the Rate, and the slash (/) are added automatically. If you are in NOPROMPT mode insert a slash (/) between the amount and rate.

### DWS4126 Field *fffffff* must be SALABLE or NONSALE, Page *page*, Line *line*

**Explanation:** Field *ffffffff* does not contain one of the code words:

- SALABLE
- NONSALE

**System Action:** The last panel is displayed again with the incorrect field highlighted.

User Response: Correct the field data.

### DWS4128 RS 1 occ. *rrr* RS 2 occ. *sss* RS 3 occ. *ttt* is used, 35A and 66A mand.

**Explanation:** Field 35 option A and field 66 option A are mandatory in an occurrence of repeatable sequence 3. Repeatable sequence 3 is nested 3 deep, *rrr*, *sss* and *ttt* are the occurrences numbers of the three repeatable sequences.

**System Action:** The MERVA ESA error panel is displayed.

**User Response:** Enter field 35 option A and field 66 option A, or erase all fields from the occurrence.

### DWS4129 When RS 3 occ. *rrrrr* is used, field 23 must be used

**Explanation:** The occurrence number *ssssss* of the repeatable sequence 3, contains data, but field 23 is not present.

**System Action:** The MERVA ESA error panel is displayed.

**User Response:** In the indicated occurrence of the repeatable sequence, either erase all the fields, or enter field 23.

#### DWS4130 When RS 3 occ. *rrrrr* RS 4 occ. *sssss* is used, fields 35B, 20, and 35A must be used

**Explanation:** The occurrence number *ssssss* of the repeatable sequence 4, in occurrence number *rrrrr* of the repeatable sequence 3, does not contain fields 35B, 20 and 35A. Note at least one occurrence of repeatable sequence 4, is mandatory in every occurrence of repeatable sequence 1.

## **System Action:** The MERVA ESA error panel is displayed.

**User Response:** In the indicated occurrence of the repeatable sequence, either erase all the fields, or enter field 35 option B, field 20 and field 66 option A.

# DWS4131 RS 1 and RS 3 are mutually exclusive, only one can be used

**Explanation:** Both repeatable sequence 1 and repeatable sequence 3 contain data, but only one of the repeatable sequences is allowed.

**System Action:** The MERVA ESA error panel is displayed.

**User Response:** Erase all the fields from repeatable sequence 1 or all the fields from repeatable sequence 3.

# DWS4132 If the repeatable sequences are not used, field 20 must be used

**Explanation:** Neither field 20 before repeatable sequence 1 nor repeatable sequence 1 or repeatable sequence 3 are present in the message.

**System Action:** The MERVA ESA error panel is displayed.

**User Response:** Either enter field 20 before repeatable sequence 1, or enter repeatable sequence 1, or enter repeatable sequence 3.

### DWS4133 Field 22 EXCHANGE/INTEREST RATE must be zero, when last digit is zero, Page page, Line line

**Explanation:** In field 22, the COMMON REFERENCE subfield after the slash (/) does not have a correct EXCHANGE or INTERSET RATE. When the rightmost digit consist of "0", the entire RATE must consist of zeros.

**System Action:** The last panel is displayed again with the incorrect field highlighted.

User Response: Correct the field data.

### DWS4134 Field 23 RS 1 occ. rrrrr RS 2 occ. sssss only allowed when field 12 is 573

**Explanation:** The occurrence number *sssss* of the repeatable sequence 2, in occurrence *rrrrr* of the repeatable sequence 1, contains a field 23, but field 12 does not have the value 573.

**System Action:** The MERVA ESA error panel is displayed.

**User Response:** Erase field 23 in the indicated occurrence of the repeatable sequence, or change the value of field 12.

# DWS4135 Field 23 RS 3 occ. *rrrrr* only allowed when field 12 is 573

**Explanation:** The occurrence number *rrrrr* of the repeatable sequence 3, contains a field 23, but field 12 does not have the value 573.

**System Action:** The MERVA ESA error panel is displayed.

**User Response:** Erase field 23 in the indicated occurrence of the repeatable sequence, or change the value of field 12.

# DWS4136 Negative amount subfields of 32H and 35H in occ. *rrrrr* must be the same

**Explanation:** When field 32 option H is present in an occurrence, the negative amount subfield must be the same as the short position (negative amount) in field 35 option H in the same occurrence. The occurrence number *rrrrr* of the repeatable sequence has a field 32 option H where this is not correct.

# **System Action:** The MERVA ESA error panel is displayed.

**User Response:** Correct the negative amount subfield of field 32 option H in the indicated occurrence of the repeatable sequence.

### DWS4137 Field 83 used in RS 1, so it must be in RS 1 occ. rrrrr RS 2 occ. sssss

**Explanation:** When field 83 is used in any occurrence of repeatable sequence 1, it must be used in every occurrence of repeatable sequence 2 in every occurrence of repeatable sequence 1. Field 83 is empty in occurrence *sssss* of repeatable sequence 2, in occurrence number *rrrrr* of repeatable sequence 1.

**System Action:** The MERVA ESA error panel is displayed.

**User Response:** Enter field 83 in the indicated occurrence of the repeatable sequence.

#### DWS4138 Field 83 used in RS 3, so it must be in RS 3 occ. rrrrr RS 4 occ. sssss

**Explanation:** When field 83 is used in any occurrence of repeatable sequence 3, it must be used in every occurrence of repeatable sequence 4 in every occurrence of repeatable sequence 3. Field 83 is empty in occurrence *sssss* of repeatable sequence 4, in occurrence number *rrrrr* of repeatable sequence 3.

**System Action:** The MERVA ESA error panel is displayed.

**User Response:** Enter field 83 in the indicated occurrence of the repeatable sequence.

#### DWS4139 Field 23 used in RS 1, so it must be in RS 1 occ. *rrrrr* RS 2 occ. *sssss*

**Explanation:** When field 23 is used in any occurrence of repeatable sequence 1, it must be used in every occurrence of repeatable sequence 2 in every occurrence of repeatable sequence 1. Field 23 is empty in occurrence *sssss* of repeatable sequence 2, in occurrence number *rrrrr* of repeatable sequence 1.

**System Action:** The MERVA ESA error panel is displayed.

**User Response:** Enter field 23 in the indicated occurrence of the repeatable sequence.

#### DWS4140 Field 35 used in RS 3, so it must be in RS 3 occ. *rrrrr* RS 4 occ. *sssss*

**Explanation:** When field 35 is used in any occurrence of repeatable sequence 3, it must be used in every occurrence of repeatable sequence 4 in every occurrence of repeatable sequence 3. Field 35 is empty in occurrence *sssss* of repeatable sequence 4, in occurrence number *rrrrr* of repeatable sequence 3.

**System Action:** The MERVA ESA error panel is displayed.

**User Response:** Enter field 35 in the indicated occurrence of the repeatable sequence.

### DWS4141 Field 83 required before RS 1, or in RS 1 or in RS 3

**Explanation:** A field 83 must be present, either before the first repeatable sequence, or in repeatable sequence 1, or in repeatable sequence 3.

**System Action:** The MERVA ESA error panel is displayed.

User Response: Enter a field 83.

#### DWS4142 Field 83 required before RS 1 or in RS 1

**Explanation:** A field 83 must be present, either before the first repeatable sequence, or in repeatable sequence 1.

**System Action:** The MERVA ESA error panel is displayed.

User Response: Enter a field 83.

# DWS4143 Field 34 required if fields 33, 71, or 73 are present

**Explanation:** In the actual message, field 34 must also be used when either field 33, or field 71, or field 73 are present.

**System Action:** The MERVA ESA error panel is displayed.

**User Response:** Either enter field 34 or erase fields 33, 71 and 73.

#### DWS4144 Field 23, a "/" must follow the first code word, Page page, Line line

**Explanation:** Field 23 (Further Identification) for the message type 555 must have a slash (/) after the first code word, which must be CREDIT.

Refer to the S.W.I.F.T. User Handbook for further details.

**System Action:** The last panel is displayed again with the incorrect field highlighted.

User Response: Correct the field data.

#### DWS4145 Field 23, second subfield must be 7 characters, Page page, Line line

**Explanation:** In message type 555, when the first code word of field 23 (Further Identification) is CREDIT, then a second optional code word can follow a slash (/).

The second code word must be empty or 7 SWIFT characters (for example, BONUSIS or DIVREIN).

Refer to the S.W.I.F.T. User Handbook for further details.

**System Action:** The last panel is displayed again with the erroneous field highlighted.

User Response: Correct the field data.

#### DWS4146 Field 23, second code word is optional, but blanks found, Page page, Line line

**Explanation:** In message type 555, field 23 (Further Identification) contains a mandatory code word (either CREDIT or DEBIT) and an optional second code word (which can only be used with CREDIT).

The second code word must be empty or 7 SWIFT characters (for example, BONUSIS or DIVREIN).

The message in question, however contains blanks.

Refer to the S.W.I.F.T. User Handbook for further details.

**System Action:** The last panel is displayed again with the erroneous field highlighted.

User Response: Correct the field data.

#### DWS4147 Field 23, second subfield is only allowed, when first is CREDIT, Page page, Line line

**Explanation:** In message type 555, field 23 (Further Identification) contains a mandatory code word (either CREDIT or DEBIT) and an optional second code word (which can only be used with CREDIT).

The second code word must be empty or 7 SWIFT characters (for example, BONUSIS or DIVREIN).

The message in question, however contain a first code word which is not CREDIT, and a second code word.

Refer to the S.W.I.F.T. User Handbook for further details.

**System Action:** The last panel is displayed again with the erroneous field highlighted.

User Response: Correct the field data.

#### DWS4148 Field 23 must start with CREDIT or DEBIT, Page page, Line line

**Explanation:** Field 23 (Further Identification) for the message type 555 does not start with the code word CREDIT or DEBIT.

Refer to the S.W.I.F.T. User Handbook for further details.

**System Action:** The last panel is displayed again with the incorrect field highlighted.

User Response: Correct the field data.

#### DWS4151 One retrieval field is mandatory

**Explanation:** In the Retrieval Request system messages F020, F022, G020 and G022 the criteria for the retrieval is specified by filling various optional fields. The message does not contain one of the retrieval fields. Lists of valid combinations of retrieval fields for each message type are shown below. Valid retrieval field combinations for MT SF020:

- Field 251 and optionally field 175
- Field 252
- Field 253 and optionally field 175
- Field 254
- Field 255 and optionally field 152
- Field 256 and optionally field 152
- Field 257 and optionally field 152
- Field 258 and optionally field 153
- Field 259 and optionally field 153

- Field 260 and optionally field 153
- Field 263, field 108 and optionally field 153
- Field 264, field 108 and optionally field 153
- Valid retrieval field combinations for MT SF022:
- Field 251
- Field 252
- Field 253
- Field 254
- Field 255 and optionally field 152
- Field 256 and optionally field 152
- Field 257 and optionally field 152
- Field 258 and optionally field 153
- Field 259 and optionally field 153
- Field 260 and optionally field 153
- Field 263, field 108, and optionally field 153
- Field 264, field 108, and optionally field 153

Valid retrieval field combinations for MT SG020 and MT SG022:

- Field 251
- Field 252
- Field 253
- Field 254
- · Field 255 and optionally field 152
- Field 257 and optionally field 152
- Field 258 and optionally field 153
- Field 259 and optionally field 153
- Field 260 and optionally field 153

**System Action:** The last panel is displayed again with the incorrect field highlighted.

User Response: Enter a retrieval request field.

### DWS4152 Field 108 required when field 263 or 264 used

**Explanation:** In the Retrieval Request system messages F020 and F022 when field 263 or field 264 is used to define the retrieval criteria, then field 108 must also be filled.

**System Action:** The MERVA ESA error panel is displayed.

User Response: Enter field 108.

#### DWS4153 Invalid combination of retrieval fields

**Explanation:** In the Retrieval Request system messages F020, F022, G020 and G022 the criteria for the retrieval is specified by filling various optional fields. The message contains an invalid combination of these fields, below are lists of valid combination of retrieval fields for each message type. Valid retrieval field combinations for MT SF020:

- Field 251 and optionally field 175
- Field 252
- Field 253 and optionally field 175
- Field 254
- Field 255 and optionally field 152
- Field 256 and optionally field 152
- Field 257 and optionally field 152
- Field 258 and optionally field 153
- Field 259 and optionally field 153
- Field 260 and optionally field 153
- Field 263, field 108 and optionally field 153
- Field 264, field 108 and optionally field 153

Valid retrieval field combinations for MT SF022:

- Field 251
- Field 252
- Field 253
- Field 254
- Field 255 and optionally field 152
- Field 256 and optionally field 152
- Field 257 and optionally field 152
- Field 258 and optionally field 153
- Field 259 and optionally field 153
- Field 260 and optionally field 153
- Field 263, field 108 and optionally field 153
- Field 264, field 108 and optionally field 153

Valid retrieval field combinations for MT SG020 and MT SG022:

- Field 251
- Field 252
- Field 253
- Field 254
- Field 255 and optionally field 152
- Field 257 and optionally field 152
- Field 258 and optionally field 153
- Field 259 and optionally field 153
- Field 260 and optionally field 153

**System Action:** The MERVA ESA error panel is displayed.

**User Response:** Enter a valid combination of retrieval request fields.

#### DWS4154 Field 23 must start with RECFREE, RECAPMT, DELFREE, or DELAPMT, Page page, Line line

**Explanation:** Field 23 (Further Identification) for message type 580 must start with one of the following:

| RECFREE | - Receive free of payment |
|---------|---------------------------|
| RECAPMT | - Receive against payment |

| DELFREE | - | Deliver | free | of | payment |
|---------|---|---------|------|----|---------|
|---------|---|---------|------|----|---------|

#### **DELAPMT** - Deliver against payment

Refer to the S.W.I.F.T. User Handbook for further details.

**System Action:** The last panel is displayed again with the erroneous field highlighted.

User Response: Correct the field data.

#### DWS4155 Field 23, a "/" must follow the first code word, Page page, Line line

**Explanation:** The format for field 23 (Further Identification) in message type 580 must be: first code word, followed optionally by a slash (/) followed by a second code word and/or optionally by a double slash (//) followed by a third code word. The first code word must be one of the following:

| RECFREE | - Receive free of payment |
|---------|---------------------------|
| RECAPMT | - Receive against payment |

- **DELFREE** Deliver free of payment
- DELAPMT Deliver against payment

The second code word must be one of the following:

| MATCH | - Matching only instruction                                |
|-------|------------------------------------------------------------|
| TSANW | - New TSA reporting only instruction                       |
| TSACN | - Cancelation of a previous TSA reporting only instruction |
| TRANS | - Transfer without matching                                |

The third code word must be:

G - Guaranteed delivery

Refer to the S.W.I.F.T. User Handbook for further details.

**System Action:** The last panel is displayed again with the erroneous field highlighted.

User Response: Correct the field data.

#### DWS4156 Field 23 optional 2nd subfield must be 5 alphabetics, Page page, Line line

**Explanation:** The optional second subfield in field 23 (Further Identification) for message type 580 when used must be 5 alphabetics, but either it contains a non-alphabetic character or it has the wrong length. For example, it can be one of the following:

| MATCH | - Matching only instruction                                |
|-------|------------------------------------------------------------|
| TSANW | - New TSA reporting only instruction                       |
| TSACN | - Cancelation of a previous TSA reporting only instruction |
| TRANS | - Transfer without matching                                |

Refer to the S.W.I.F.T. User Handbook for further details.

**System Action:** The last panel is displayed again with the erroneous field highlighted.

User Response: Correct the field data.

DWS4161 Field 23, second code word is optional, but blanks found, Page page, Line line

**Explanation:** In message type 580, field 23 (Further Identification) contains a mandatory code word (RECFREE, RECAPMT, DELFREE or DELAPMT) and optional second and third code words. The optional second subfield contains blanks. If the second subfield is used it must contain one of the following:

| MATCH | - Matching only instruction                                |
|-------|------------------------------------------------------------|
| TSANW | - New TSA reporting only instruction                       |
| TSACN | - Cancelation of a previous TSA reporting only instruction |
| TRANS | - Transfer without matching                                |

The message in question, however contains blanks.

Refer to the S.W.I.F.T. User Handbook for further details.

**System Action:** The last panel is displayed again with the erroneous field highlighted.

User Response: Correct the field data.

#### DWS4162 Field 23, a double slash (//) must separate 2nd and 3rd subfields, Page page, Line line

**Explanation:** The format for field 23 (Further Identification) in message type 580 must be: first code word, followed optionally by a slash (/) followed by a second code word and/or optionally by a double slash (//) followed by a third code word. The first code word must be one of the following:

| RECFREE | - Receive free of payment |
|---------|---------------------------|
| RECAPMT | - Receive against payment |
| DELFREE | - Deliver free of payment |
| DELAPMT | - Deliver against payment |

The second code word must be one of the following:

| MATCH | - Matching only instruction                                |
|-------|------------------------------------------------------------|
| TSANW | - New TSA reporting only instruction                       |
| TSACN | - Cancelation of a previous TSA reporting only instruction |
| TRANS | - Transfer without matching                                |

The third code word must be:

G - Guaranteed delivery

Refer to the S.W.I.F.T. User Handbook for further details.

**System Action:** The last panel is displayed again with the erroneous field highlighted.

User Response: Correct the field data.

DWS4163 Field 23 opt 3rd subfield must be a single alphabetic, Page page, Line line

**Explanation:** The optional third subfield in field 23 (Further Identification) for message type 580 when used must be 1 alphabetic, but either it contains a non-alphabetic character or it has the wrong length. For example, it can be:

G - Guaranteed delivery

Refer to the S.W.I.F.T. User Handbook for further details.

**System Action:** The last panel is displayed again with the erroneous field highlighted.

User Response: Correct the field data.

#### DWS4164 Field 23, third code word is optional, but blanks found, Page page, Line line

**Explanation:** In message type 580, field 23 (Further Identification) contains a mandatory code word (RECFREE, RECAPMT, DELFREE or DELAPMT) and optional second and third code words. The optional third subfield contains blanks. If the third subfield is used it must contain:

**G** - Guaranteed delivery

The message in question, however contains blanks.

Refer to the S.W.I.F.T. User Handbook for further details.

**System Action:** The last panel is displayed again with the erroneous field highlighted.

User Response: Correct the field data.

# DWS4167Field *fffffff* Calculation Basis must be 1<br/>to 4 numerics, Page page, Line line

**Explanation:** The field *ffffffff* contains the optional subfield Calculation Basis which is separated from the rate by a slash (/), it contains a non-numeric or more than 4 numerics or is empty.

**System Action:** The last panel is displayed again with the erroneous field highlighted.

User Response: Correct the field data.

#### DWS4168 Field *fffffff*, a slash must separate Rate and Calculation Basis, Page *page*, Line *line*

**Explanation:** The field *fffffff* contains a Rate and a Calculation Basis but they are not separated by a slash.

282 Messages and Codes

**System Action:** The last panel is displayed again with the erroneous field highlighted.

User Response: Correct the field data.

### DWS4169 Field *fffffff*, PRIORITY must be 1, 2, 3, or 4, Page *page*, Line *line*

**Explanation:** The field *ffffffff* must contain one of the code words:

- 1 Highest priority
- 2 High priority
- 3 Normal priority
- 4 Lowest priority

Refer to the S.W.I.F.T. User Handbook for further details.

**System Action:** The last panel is displayed again with the erroneous field highlighted.

User Response: Correct the field data.

# DWS4170 Field *fffffff*, FUNGIBILITY must be 0, 1, 2, 3, 5, 6 or 7, Page *page*, Line *line*

**Explanation:** The field *fffffff* must contain one of the code words 0 through 7.

Refer to the S.W.I.F.T. User Handbook for further details.

**System Action:** The last panel is displayed again with the erroneous field highlighted.

User Response: Correct the field data.

#### DWS4171 Field 20 before the RS required, when RS has 2 or more occurrences

**Explanation:** Field 20 before the repeatable sequence is required when the repeatable sequence has two or more occurrences.

**System Action:** The MERVA ESA error panel is displayed.

**User Response:** Enter a field 20 before the repeatable sequence.

#### DWS4173 37 opt S in occ. *rrrrr* only allowed when Number of Days used in field 34

**Explanation:** The occurrence number *rrrrr* of the repeatable sequence contains a field 37 option S, but this field is only allowed when the Number of Days subfield in field 34 option G/H is also used in the occurrence.

**System Action:** The MERVA ESA error panel is displayed.

**User Response:** In the indicated occurrence, either enter Number of Days subfield of field 34 option G/H, or erase field 37 option S.

### DWS4174 Occ. *rrrrr* 31P not used, so 31T 33T 32M 37J 34G/H 37L 33S 37P not allowed

**Explanation:** The occurrence number *rrrrr* of the repeatable sequence contains at least one of the fields 31 option T, 33 option T, 32 option M, 37 option J, 34 option G or H, 37 option L, 33 option S, or 37 option P, but these fields are only allowed in the occurrence when field 31 option P is also present in the occurrence.

**System Action:** The MERVA ESA error panel is displayed.

**User Response:** In the indicated occurrence, either enter field 31 option P, or erase the fields 31 option T, 33 option T, 32 option M, 37 option J, 34 option G or H, 37 option L, 33 option S, and 37 option P.

#### DWS4175 Field 22 BANK A and B must match the HOME and CORR from the header, Page page, Line line

**Explanation:** In field 22, the BANK/LOCATIONS A and B in the COMMON REFERENCE do not match the HOME and CORRESPONDENT identifiers in the header. The format of the BANK/LOCATIONS is

- 4 alphabetic characters for bank code
- 2 alphanumeric characters for location code

The format of the first 8 characters of the HOME and CORRESPONDENT identifiers is

- 4 alphabetic characters for bank code
- 4 alphabetic characters for country code
- 2 alphanumeric characters for location code

The BANK/LOCATION codes must be taken from the HOME and CORRESPONDENT identifiers and placed in alphabetic order in the COMMON REFERENCE of field 22.

**System Action:** The last panel is displayed again with the erroneous field highlighted.

User Response: Correct the field data.

### DWS4176 Field 22 BANK A and B must match the LTs in the header, Page page, Line line

**Explanation:** In field 22, the BANK/LOCATIONS A and B in the COMMON REFERENCE do not match the LTs from the BASIC and APPLICATION headers. The format of the BANK/LOCATIONS is

- 4 alphabetic characters for bank code
- 2 alphanumeric characters for location code

The format of the first 8 characters of the LTs is

- 4 alphabetic characters for bank code
- 4 alphabetic characters for country code
- 2 alphanumeric characters for location code

The BANK/LOCATION codes must be taken from the LTs in the BASIC and APPLICATION headers and placed in alphabetic order in the COMMON REFERENCE of field 22.

**System Action:** The last panel is displayed again with the erroneous field highlighted.

User Response: Correct the field data.

#### DWS4201 Field 22 EXCHANGE/INTEREST must be significant figures of field 36

**Explanation:** In field 22, the COMMON REFERENCE subfield does not have an EXCHANGE/INTEREST RATE, which is the 4 significant figures of field 36.

The significant figures of an amount field are the rightmost digits excluding trailing zeros, for example:

| 1234,56                          | 3456                         |
|----------------------------------|------------------------------|
| 01,23                            | 0123                         |
| 1,20                             | 0012                         |
| 10,00                            | 0001                         |
| 0,                               | 0000                         |
| <b>System Action:</b> displayed. | The MERVA ESA error panel is |

User Response: Correct the field data.

#### DWS4202 Field 22 EXCHANGE/INTEREST must be significant figures of field 37A-F

**Explanation:** In the field 22, the COMMON REFERENCE subfield does not have an EXCHANGE/INTEREST RATE, which is the 4 significant figures of field 37 with option A, B, C, D, E or F.

The significant figures of an amount field are the rightmost digits excluding trailing zeros, for example:

| 1234,56                   | 3456                         |
|---------------------------|------------------------------|
| 01,23                     | 0123                         |
| 1,20                      | 0012                         |
| 10,00                     | 0001                         |
| 0,                        | 0000                         |
| System Action: displayed. | The MERVA ESA error panel is |

User Response: Correct the field data.

#### DWS4203 Field 22 EXCHANGE/INTEREST must be significant figures of field 37M

**Explanation:** In field 22, the COMMON REFERENCE subfield does not have an EXCHANGE/INTEREST RATE which is the 4 significant figures of field 37 with option M.

The significant figures of an amount field are the rightmost digits excluding trailing zeros, for example:

| 1234,56 | 3456 |
|---------|------|
| 01,23   | 0123 |
| 1,20    | 0012 |
| 10,00   | 0001 |
| 0,      | 0000 |

**System Action:** The MERVA ESA error panel is displayed.

User Response: Correct the field data.

#### DWS4205 Field 22 EXCHANGE/INTEREST must be significant figures of field 33G

**Explanation:** In field 22, the COMMON REFERENCE subfield does not have an EXCHANGE/INTEREST RATE, which is the 4 significant figures of field 33 with option G.

The significant figures of an amount field are the rightmost digits excluding trailing zeros, for example:

| 1234,56 | 3456 |
|---------|------|
| 01,23   | 0123 |
| 1,20    | 0012 |
| 10,00   | 0001 |
| 0,      | 0000 |

**System Action:** The MERVA ESA error panel is displayed.

User Response: Correct the field data.

#### DWS4206 Field 22 EXCHANGE/INTEREST must be significant figures of field 32B

**Explanation:** In field 22, the COMMON REFERENCE subfield does not have an EXCHANGE/INTEREST RATE, which is the 4 significant figures of field 32 with option B.

The significant figures of an amount field are the rightmost digits excluding trailing zeros, for example:

| 1234,56 | 3456 |
|---------|------|
| 01,23   | 0123 |
| 1,20    | 0012 |
| 10,00   | 0001 |
| 0,      | 0000 |
|         |      |

**System Action:** The MERVA ESA error panel is displayed.

#### DWS4207 Field *fffffff*, NEGATIVE RATE must not be used for a zero rate, Page *page*, Line *line*

**Explanation:** In the field *fffffff*, the optional subfield Negative Rate is used to indicate a negative rate, but the rate is zero.

**System Action:** The last panel is displayed again with the incorrect field highlighted.

User Response: Correct the field data.

#### DWS4208 Field *fffffff*, SHORT POSITION must not be used for a zero amount, Page *page*, Line *line*

**Explanation:** In the field *fffffff*, the optional subfield Short Position is used to indicate a negative rate, but the amount is zero.

**System Action:** The last panel is displayed again with the incorrect field highlighted.

User Response: Correct the field data.

#### DWS4209 Field *ffffffff*, NEGATIVE AMOUNT must not be used for a zero amount, Page *page*, Line *line*

**Explanation:** In the field *fffffff*, the optional subfield Negative Amount is used to indicate a negative amount, but the amount is zero.

**System Action:** The last panel is displayed again with the incorrect field highlighted.

User Response: Correct the field data.

# DWS4210 Occ. *rrrrr*, currencies in fields 34F must be the same

**Explanation:** In the *rrrrr* occurrence of the repeatable sequence, the fields 34 have different currencies.

**System Action:** The MERVA ESA error panel is displayed.

User Response: Correct the field data.

#### DWS4211 2nd field 35A, CODE must be RTS

**Explanation:** In the second field 35 option A in message type 550 the CURRENCY CODE must be RTS.

**System Action:** The last panel is displayed again with the incorrect field highlighted.

User Response: Correct the field data.

#### DWS4212 Field *fffffff* incorrect message type found, must be 100-999, Page *page*, Line *line*

**Explanation:** The message type in the field *ffffffff* is not 3 numeric characters, or is less than 100.

**System Action:** The last panel is displayed again with the incorrect field highlighted.

User Response: Correct the field data.

#### DWS4213 Field 35 option A or field 35 option N must be present

**Explanation:** Field 35 option A and field 35 option N are both empty, but at least one of these fields is required.

**System Action:** The MERVA ESA error panel is displayed.

**User Response:** Either enter field 35 option A or enter field 35 option N.

#### DWS4214 Field 34A or (field 35S and field 35B) must be present

**Explanation:** Either field 34 option A, or both fields 35 option S and 35 option B in sequence C, must be present.

**System Action:** The MERVA ESA error panel is displayed.

**User Response:** Add the required fields.

#### DWS4215 Field 23 must be CLAIM or ADVICE, Page page, Line line

**Explanation:** Field 23 (Further Identification) for MT 581 or 582 must contain one of the code words CLAIM or ADVICE. Refer to the *S.W.I.F.T. User Handbook* for further details.

**System Action:** The last panel is displayed again with the incorrect field highlighted.

User Response: Correct the field data.

#### DWS4216 Field 23 must start with LENDER or BORROW, Page page, Line line

**Explanation:** Field 23 (Further Identification) for the MT 516 does not start with the code word LENDER or BORROW, followed by a slash (/). Refer to the *S.W.I.F.T. User Handbook* for further details.

**System Action:** The last panel is displayed again with the incorrect field highlighted.

#### DWS4217 Field 23, a "/" must follow the first code word, Page page, Line line

**Explanation:** The format for field 23 (Further Identification) in MT 516 must be first a code word, followed by a slash (/), followed by a second code word. The first code word must be one of the following:

- LENDER
- BORROW

The second code word must be one of the following:

- NEWLON
- RECALL
- RETURN

Refer to the S.W.I.F.T. User Handbook for further details.

**System Action:** The last panel is displayed again with the incorrect field highlighted.

User Response: Correct the field data.

#### DWS4218 Field 23 NEWLON or RECALL must follow the "/", Page page, Line line

**Explanation:** In MT 516 when the first subfield of field 23 FURTHER INFORMATION contains the code word BORROW the second subfield must contain NEWLON or RECALL.

**System Action:** The last panel is displayed again with the incorrect field highlighted.

User Response: Correct the field data.

# DWS4219 Field 23 NEWLON or RETURN must follow the "/", Page page, Line line

**Explanation:** In MT 516 when the first subfield of field 23 FURTHER INFORMATION contains the code word LENDER the second subfield must contain NEWLON or RETURN.

**System Action:** The last panel is displayed again with the incorrect field highlighted.

User Response: Correct the field data.

DWS4220 Field 23 NEWLON, RECALL, or RETURN must follow the "/", Page page, Line line

**Explanation:** In MT 516 the second subfield must contain NEWLON, RECALL, or RETURN.

**System Action:** The last panel is displayed again with the incorrect field highlighted.

User Response: Correct the field data.

#### DWS4221 Field 23 starts with an incorrect code word for MT 526, Page *page*, Line *line*

**Explanation:** The format for field 23 (Further Identification) in MT 526 must be first a code word, followed optionally by a slash (/) and a second code word. The first code word must be one of the following:

- TOLEND
- NOLEND
- BORROW
- RECALL
- RETURN

The optional second code word when used must be one of the following:

- PART
- COMP
- HOLD
- CANC
- HELD
- FILL

Refer to the S.W.I.F.T. User Handbook for further details.

**System Action:** The last panel is displayed again with the incorrect field highlighted.

User Response: Correct the field data.

#### DWS4222 Field 23, a "/" must follow the first code word, Page page, Line line

**Explanation:** The format for field 23 (Further Identification) in MT 526 must be first a code word, followed optionally by a slash (/) and a second code word. The first code word must be one of the following:

- TOLEND
- NOLEND
- BORROW
- RECALL
- RETURN

The optional second code word when used must be one of the following:

- PART
- COMP
- HOLD
- CANC
- HELD
- FILL

Refer to the S.W.I.F.T. User Handbook for further details.

**System Action:** The last panel is displayed again with the incorrect field highlighted.

User Response: Correct the field data.

DWS4223 Field 23 optional 2nd subfield must be PART or COMP, Page page, Line line

**Explanation:** In MT 526 when the first subfield of field 23 FURTHER INFORMATION contains the code word RECALL or RETURN the optional second subfield when used must contain the code word PART or COMP.

**System Action:** The last panel is displayed again with the incorrect field highlighted.

User Response: Correct the field data.

#### DWS4224 Field 23 optional 2nd subfield must be HOLD or CANC, Page page, Line line

**Explanation:** In MT 526 when the first subfield of field 23 FURTHER INFORMATION contains the code word BORROW the optional second subfield when used must contain the code word HOLD or CANC.

**System Action:** The last panel is displayed again with the incorrect field highlighted.

User Response: Correct the field data.

DWS4225 Field 23 optional 2nd subfield must not be used, Page page, Line line

**Explanation:** In MT 526 when the first subfield of field 23 FURTHER INFORMATION contains the code word NOLEND the optional second subfield must not be used.

**System Action:** The last panel is displayed again with the incorrect field highlighted.

User Response: Correct the field data.

#### DWS4226 Field 23 optional 2nd subfield must be HELD or FILL, Page page, Line line

**Explanation:** In MT 526 when the first subfield of field 23 FURTHER INFORMATION contains the code word TOLEND the optional second subfield when used must contain the code word HELD or FILL.

**System Action:** The last panel is displayed again with the incorrect field highlighted.

User Response: Correct the field data.

# DWS4227 Field 23 optional 2nd subfield has an incorrect code word, Page page, Line line

**Explanation:** In MT 526 the optional second subfield when used must contain one of the following code words:

- PART
- COMP

- HOLD
- CANC
- HELD
- FILL

**System Action:** The last panel is displayed again with the incorrect field highlighted.

User Response: Correct the field data.

#### DWS4228 Field 23, second code word is optional, but blanks found, Page page, Line line

**Explanation:** In MT 526, field 23 FURTHER INFORMATION contains a mandatory code word and an optional second code word, which must be empty or contain one of the following:

- PART
- COMP
- HOLD
- CANC
- HELD
- FILL

The message in question, however, contains blanks.

**System Action:** The last panel is displayed again with the incorrect field highlighted.

User Response: Correct the field data.

#### DWS4229 Empty line found at end of block *rrrrr*, Page page, Line line

**Explanation:** There is an extra empty line at the end of a block. *rrrrr* indicates the block in error. This extra line can only be seen in NOPROMPT mode.

System Action: The message is marked in error.

User Response: Erase the empty line.

### DWS4230 Line of blanks found at end of block *rrrrr*, Page *page*, Line *line*

**Explanation:** There is a line of blanks at the end of a block. *rrrrr* indicates the block in error. This line can only be seen in NOPROMPT mode.

System Action: The message is marked in error.

User Response: Erase the line of blanks.

#### DWS4231 Extra line of unknown data found at end of block *rrrrr*, Page *page*, Line *line*

**Explanation:** There is a line of excess data at the end of a block. *rrrrr* indicates the block in error. This line can only be seen in NOPROMPT mode. The normal reason for this error is incorrect data that breaks the standard SWIFT mapping rules. For example, the end of block 4 is recognized by MFS by - as the first

character of a line. Therefore if a field contains a - as the first character it is mapped to SW00FS4.

System Action: The message is marked in error.

User Response: Erase the line of excess data.

DWS4232 Field *fffffff* must be 1 to 5 numerics, Page page, Line line

**Explanation:** The field *fffffff* must contain 1 to 5 numeric characters of data, and it contains either no data, or more than 5 characters, or it contains a non-numeric character.

**System Action:** The last panel is displayed again with the incorrect field highlighted.

User Response: Correct the field data.

#### DWS4233 Field *fffffff* does not contain a valid code word, Page *page*, Line *line*

**Explanation:** The field *ffffffff* must contain a code word, press help to get a selection list of valid code words with explanations.

**System Action:** The last panel is displayed again with either a highlighted question mark, if no data is there, or with the erroneous data highlighted.

User Response: Correct the field data.

#### DWS4234 Field *ffffffff* contains a code word with lowercase characters, Page *page*, Line *line*

**Explanation:** The field *fffffff* must contain a code word, all code words must be in uppercase. Although the code word is correct the field contains a lowercase codeword.

**System Action:** The last panel is displayed again with either a highlighted question mark, if no data is there, or with the erroneous data highlighted.

User Response: Correct the field data.

#### DWS4235 Field 26 must be CASHCOLL, EXISTING, LETTCOL, OTHECOLL, or SECUCOLL, Page page, Line line

**Explanation:** Field 26 option H does not contain one of the code words defined for the message type (MT) 516:

- CASHCOLL
- EXISTING
- LETTCOLL
- OTHECOLL
- SECUCOLL

Refer to the S.W.I.F.T. User Handbook for further details.

**System Action:** The last panel is displayed again with the erroneous field highlighted.

User Response: Correct the field data.

# DWS4236 Field *ffffffff* subfield contains a slash, but this is the separator, Page *page*, Line *line*

**Explanation:** The field *ffffffff* contains a subfield with a slash, but a slash is used to separate this subfield from the next subfield.

**System Action:** The last panel is displayed again with the erroneous data highlighted.

User Response: Correct the field data.

# DWS4237 Field *ffffffff* subfield contains a double slash, but this is the separator, Page page, Line line

**Explanation:** The field *fffffff* contains a subfield with a double slash, but a double slash is used to separate this subfield from the next subfield.

**System Action:** The last panel is displayed again with the erroneous data highlighted.

User Response: Correct the field data.

#### DWS4238 Field *fffffff* currency and amount are optional, but blanks found, Page *page*, Line *line*

**Explanation:** In the field *ffffffff*, blanks were found where the optional subfields currency and amount could be entered.

**System Action:** The message is marked in error. The message panel is displayed again.

**User Response:** Correct the field data by removing the blanks, or by entering a currency and an amount.

### DWS4239 Field *fffffff* SWIFT address must be in uppercase, Page *page*, Line *line*

**Explanation:** The field *ffffffff* must contain a SWIFT address, but SWIFT addresses must be in uppercase. Although the SWIFT address is correct it contains a lowercase character.

**System Action:** The last panel is displayed again with the erroneous data highlighted.

User Response: Correct the field data.

# DWS4240 Field *fffffff* ACCOUNT CODE is not allowed, Page page, Line line

**Explanation:** Field *fffffff* must be a slash followed by 1 to 34 characters account number. The account code (Credit/Debit) is not allowed.

System Action: The last panel is displayed again with

the erroneous data highlighted.

**User Response:** Correct the field data.

DWS4250 Field *fffffff* CURRENCY CODE must be PCT, REN, YLD, or a currency, Page *page*, Line *line* 

**Explanation:** The field *ffffffff* must contain one of the code words:

- PCT
- REN
- YLD

or one of the currency codes. The currency codes are either defined in the SWIFT Link currency code table, or the General File Currency File.

**System Action:** The last panel is displayed again with the incorrect field highlighted.

**User Response:** Correct the field data. You can enter the command **help shcur** to display the valid currency codes.

#### DWS4251 Field *fffffff* CURRENCY CODE must be PCT, YLD, or a currency, Page *page*, Line *line*

**Explanation:** The field *ffffffff* must contain one of the code words:

- PCT
- YLD

or one of the currency codes. The currency codes are either defined in the SWIFT Link currency code table, or the General File Currency File.

**System Action:** The last panel is displayed again with the incorrect field highlighted.

**User Response:** Correct the field data. You can enter the command **help shcur** to display the valid currency codes.

#### DWS4252 Field *fffffff* CURRENCY CODE must be PCT or a currency, Page page, Line line

**Explanation:** The field *ffffffff* must contain the code word PCT or one of the currency codes. The currency codes are either defined in the SWIFT Link currency code table, or the General File Currency File.

**System Action:** The last panel is displayed again with the incorrect field highlighted.

**User Response:** Correct the field data. You can enter the command **help shcur** to display the valid currency codes.

#### DWS4253 Field *fffffff* first line must start /8A/ where 8A is a code word, Page *page*, Line *line*

**Explanation:** The first line of field *ffffffff* must have a slash in column 1, followed by code word of 1 to 8 alphabetic characters, followed by a second slash.

**System Action:** The last panel is displayed again with the incorrect field highlighted.

User Response: Correct the field data.

#### DWS4254 Field *fffffff* must start /8A/ or //, where 8A is a code word, Page *page*, Line *line*

**Explanation:** The field *ffffffff* must have a slash in column 1, followed by code word of 1 to 8 alphabetic characters, followed by a second slash. Or a slash in column 1 and column 2 followed by 1 to 33 SWIFT characters.

**System Action:** The last panel is displayed again with the incorrect field highlighted.

User Response: Correct the field data.

| DWS4255 | Field <i>fffffff</i> the code word in /8A/ |
|---------|--------------------------------------------|
|         | contains a non-alphabetic char.,           |
|         | Page page, Line line                       |

**Explanation:** When field *fffffff* contains a slash in column 1, followed by a code word, followed by a second slash. The code word must be 1 to 8 alphabetic characters.

**System Action:** The last panel is displayed again with the incorrect field highlighted.

User Response: Correct the field data.

| DWS4256 | Field <i>fffffff</i> code word must be |
|---------|----------------------------------------|
|         | UNKNOWN when used, Page page,          |
|         | Line line                              |

**Explanation:** When the optional code word in field *fffffff* is used, the code word must be UNKNOWN.

**System Action:** The last panel is displayed again with the incorrect field highlighted.

User Response: Correct the field data.

DWS4257 Field *fffffff* NUMBER must not start with a comma, Page *page*, Line *line* 

**Explanation:** A comma was found as the first character in the NUMBER subfield of the field *ffffffff*, but a number field must start with a numeric character that may be zero.

**System Action:** The last panel is displayed again highlighting the field in error.

#### DWS4258 Field #### NUMBER must have only one comma, Page page, Line line

**Explanation:** The NUMBER subfield of the field *ffffffff* has more than one comma, and only one comma is allowed to separate the integer and fraction parts.

**System Action:** The last panel is displayed again with the incorrect field highlighted.

User Response: Correct the field data.

# DWS4259 Field *fffffff* NUMBER contains a nonnumeric character, Page *page*, Line *line*

**Explanation:** A nonnumeric character, other than a comma, was found in the NUMBER subfield of the field *ffffffff*. Only numeric characters and one comma are allowed in the NUMBER field.

**System Action:** The last panel is displayed again with the incorrect field highlighted.

User Response: Correct the field data.

### DWS4260 Field *fffffff* NUMBER must have a comma, Page *page*, Line *line*

**Explanation:** No comma was found in the NUMBER subfield of the field *ffffffff*. A comma must separate the integer and fraction parts. The integer part must always be followed by a comma, even if there is no fraction part.

**System Action:** The last panel is displayed again with the incorrect field highlighted.

User Response: Correct the field data.

#### DWS4261 Field *fffffff* NUMBER length must be 2 to 7, Page *page*, Line *line*

**Explanation:** The NUMBER subfield of the field *ffffffff* must have a length of at least 2 (for 1 numeric character and the comma), and it must have a maximum length of 7.

**System Action:** The last panel is displayed again with the incorrect field highlighted.

User Response: Correct the field data.

#### DWS4262 Field *ffffffff* SESSION NUMBER must be 4 numerics, Page page, Line line

**Explanation:** The field *fffffff* contains a SESSION NUMBER which is not 4 numeric characters.

**System Action:** The last panel is displayed again with the incorrect field highlighted.

User Response: Correct the field data.

#### DWS4263 Field ##### SEQUENCE NUMBER must be 6 numerics, Page page, Line line

**Explanation:** The field *fffffff* contains a SEQUENCE NUMBER which is not 6 numeric characters.

**System Action:** The last panel is displayed again with the incorrect field highlighted.

User Response: Correct the field data.

# DWS4264 When occ. *rrr* of the RS 2 is used, field 35S must be used

**Explanation:** Field 35 option S is mandatory in an occurrence of repeatable sequence 2. *rrr* indicates the occurrence in error.

**System Action:** The MERVA ESA error panel is displayed.

**User Response:** Enter field 35 option S, or erase all fields from the occurrence.

# DWS4265 When RS 2 occ. rrr RS 3 occ. sss is used, field 35A must be used

**Explanation:** Field 35 option A is mandatory in an occurrence of repeatable sequence 3. Repeatable sequence 3 is nested 2 deep, *rrr*, and *sss* are the occurrences numbers of the two repeatable sequences.

**System Action:** The MERVA ESA error panel is displayed.

**User Response:** Enter field 35 option A, or erase all fields from the occurrence.

# DWS4266 When sequence B is used, field 34A must be used

**Explanation:** When the optional sequence of fields 32G, 71B, 36, 34A, 53ACD, 56AD, and 57ABD is used, field 34A is mandatory.

**System Action:** The MERVA ESA error panel is displayed.

**User Response:** Enter field 34 option A, or erase all fields from the sequence.

#### DWS4267 When sequence C is used, fields 35S and 35B must be used

**Explanation:** When the optional sequence of fields 35S, 35B, 83ACD, and 87ABD is used, fields 35S and 35B are mandatory.

**System Action:** The MERVA ESA error panel is displayed.

**User Response:** Enter field 35 option S and field 35 option B, or erase all fields from the sequence.

### DWS4268 When RS 2 has 2 or more occs, field 35B mand. in occ. *rrr*

**Explanation:** Repeatable sequence 2 has 2 or more occurrences, but field 35 option B is not present in occurrence *rrr*.

**System Action:** The MERVA ESA error panel is displayed.

User Response: Enter field 35 option B.

#### DWS4269 When RS 2 has 2 or more occs, field 83ACD mand. in occ. *rrr*

**Explanation:** Repeatable sequence 2 has 2 or more occurrences, but field 83 option A, C, or D is not present in occurrence *rrr*.

**System Action:** The MERVA ESA error panel is displayed.

**User Response:** Enter field 83.

#### DWS4270 When RS 3 has 2 or more occs, field 83ACD mand. in occ. rrr occ. sss

**Explanation:** Repeatable sequence 3 has 2 or more occurrences, but field 83 option A, C, or D is not present in repeatable sequence 2 occurrence *rrr*, repeatable sequence 3 occurrence *sss*.

**System Action:** The MERVA ESA error panel is displayed.

User Response: Enter field 83.

# DWS4271 Occ. *rrr* RS 1 is used, fields 60A and 62A both present or absent

**Explanation:** Repeatable sequence 1 occurrences *rrr* contains either field 60 option A and field 62 option A is absent, or field 60 option A is absent and field 62 option A is present.

**System Action:** The MERVA ESA error panel is displayed.

**User Response:** Enter both fields 60 option A and 62 option A, or erase both fields.

# DWS4272 Occ. *rrr* occ. *sss* used, fields 60B and 62B both present or absent

**Explanation:** Repeatable sequence 1 occurrences *rrr* contains repeatable sequence 2 occurrence *sss*, which contains either field 60 option B and field 62 option B is absent, or field 60 option B is absent and field 62 option B is present.

**System Action:** The MERVA ESA error panel is displayed.

**User Response:** Enter both fields 60 option B and 62 option B, or erase both fields.

# DWS4273 When 83 not used in RS 1 occ. rrr RS 2 occ. sss, 60B/62B not allowed

**Explanation:** Repeatable sequence 1 occurrences *rrr* contains repeatable sequence 2 occurrence *sss*, but field 83 is absent from this occurrence and either field 60 option B or field 62 option B is present.

**System Action:** The MERVA ESA error panel is displayed.

**User Response:** Enter field 83 or erase both fields 60 option B and 62 option B.

#### DWS4274 Field 23 must be CONVERSN, REFOFFER, REFPRIVL, or REFWRTS, Page page, Line line

**Explanation:** Field 23 (Further Identification) does not contain one of the code words defined for MT 552:

- CONVERSN
- REFPRIVL
- REFRIGHT
- REFWRTS

Refer to the S.W.I.F.T. User Handbook for further details.

**System Action:** The last panel is displayed again with the incorrect field highlighted.

User Response: Correct the field data.

# DWS4275 Occ. *rrr* field 19 must be total of field 68's, *xx*

**Explanation:** Field 19 (Sum of Amounts) in occurrence *rrr* of repeatable sequence 1, must equal the sum of the amounts of field 68 contained in the nested repeatable sequence 2. The amount of field 68 equals the product of subfield 1 (number of cheques) and subfield 3 (denomination). During the final message check, the sum *xx* is calculated by the SWIFT Link.

**System Action:** The MERVA ESA error panel is displayed.

**User Response:** Enter the sum *xx* in field 19.

# DWS4276 Occ. *rrr* field *fffffff* AMOUNT, *x* numerics allowed after comma

**Explanation:** The AMOUNT subfield of the field *ffffffff* in occurrence *rrr* has too many numeric characters after the comma. *x* is the number of numeric characters allowed after the comma depending on the currency code.

**System Action:** The last panel is displayed again with the incorrect field highlighted.

#### DWS4277 Field *fffffff* must be 1 TO 3 NUMERICS, Page page, Line line

**Explanation:** The field *ffffffff* must contain 1 to 3 numeric characters, but it contains no data, a non-numeric character, or more than 3 characters.

**System Action:** The last panel is displayed again with the incorrect field highlighted.

User Response: Correct the field data.

#### DWS4278 Field *fffffff* must be ALL, Page page, Line line

**Explanation:** The field *fffffff* must contain the code words:

• ALL

Refer to the S.W.I.F.T. User Handbook for further details.

**System Action:** The last panel is displayed again with the incorrect field highlighted.

User Response: Correct the field data.

DWS4279 Field *fffffff* must be 4 NUMERICS, Page page, Line line

**Explanation:** The field *ffffffff* must be 4 numeric characters. Leading zeros can be used if required.

**System Action:** The last panel is displayed again with the incorrect field highlighted.

User Response: Correct the field data.

#### DWS4280 Field *fffffff* must be FC, FF, LC, or LF, Page *page*, Line *line*

**Explanation:** The field *ffffffff* must contain one of the code words:

- FC
- FF
- LC
- LF

Refer to the S.W.I.F.T. User Handbook for further details.

**System Action:** The last panel is displayed again with the incorrect field highlighted.

User Response: Correct the field data.

# DWS4281Field ##### must be a financial category,<br/>1 to 9, Page page, Line line

**Explanation:** The field *fffffff* must contain a single numeric between 1 and 9.

**System Action:** The last panel is displayed again with the incorrect field highlighted.

User Response: Correct the field data.

# DWS4282 Field *fffffff* must be a financial message type, Page *page*, Line *line*

**Explanation:** The field *ffffffff* must be a financial message type, 3 numerics between 100 and 999.

**System Action:** The last panel is displayed again with the incorrect field highlighted.

User Response: Correct the field data.

# DWS4283 Message type in field 124 occ. *rrr*, is a duplicate of occ. *sss*

**Explanation:** Field 124 must contain a valid Financial message type. No duplication are allowed. Occurrence *sss* is a duplicate of occurrence *rrr*.

**System Action:** The MERVA ESA error panel is displayed.

User Response: Correct field 124.

# DWS4284 Invalid field combination for financial message type 073

**Explanation:** One of the following field combinations must be used:

- Field 120 and no other fields
- Fields 123, 126 and 122, and no other fields
- Fields 124, 126 and 122, and no other fields
- Fields 125, 126 and 122, and no other fields

**System Action:** The MERVA ESA error panel is displayed.

User Response: Correct field 124.

### DWS4285 Category in field 125 occ. rrr, is a duplicate of occ. sss

**Explanation:** Field 125 must contain a category 1 to 9. No duplications are allowed. occurrence *sss* is a duplicate of occurrence *rrr*.

**System Action:** The MERVA ESA error panel is displayed.

User Response: Correct field 125.

#### DWS4286 Field *fffffff* a double slash must be followed by 1 to 33 characters, Page *page*, Line *line*

**Explanation:** When field *fffffff* contains a double slash in columns 1 and 2, it must be followed by some text.

**System Action:** The last panel is displayed again with the incorrect field highlighted.

#### DWS4287 Field 35A, CODE must be FMT, SHS, RTS, UNT, or WTS, Page page, Line line

**Explanation:** In field 35, the CURRENCY CODE subfield must contain either a currency code or one of the following:

- FMT Face or principal or nominal amount
- SHS Shares
- **UNT** Units, for example consisting of a bond and a warrant
- **RTS** Rights
- WTS Warrants

**System Action:** The last panel is displayed again with the incorrect field highlighted.

User Response: Correct the field data.

#### DWS4288 Field *fffffff* UNIT must be a code word or a currency, Page *page*, Line *line*

**Explanation:** In field *fffffff*, the UNIT subfield must contain a code word or one of the following code words:

| FOZ | Fine ounce  |
|-----|-------------|
| GOZ | Gross ounce |
| GRM | Gramme      |
| KLO | Kilo        |
| LOT | Lot         |
| TAL | Tael        |
| TOL | Tola        |
| UNT | Unit        |

**System Action:** The last panel is displayed again with the incorrect field highlighted.

User Response: Enter one of the correct code words.

#### DWS4289 Field SW18 must have the value vvvvv, Page page, Line line

**Explanation:** The field SW18 is the number of occurrence in the previous repeatable sequence. There are *vvvvv* occurrences, but field SW18 does not have this value.

**System Action:** The last panel is displayed again with either a highlighted question mark, if no data is there, or with the erroneous data highlighted.

User Response: Correct the field data.

# DWS4290Field SW18 occ. rrrrrr must have the<br/>value vvvvv, Page page, Line line

**Explanation:** The field SW18 in occurrence *rrrrrr* is the number of occurrences in the previous nested repeatable sequence. There are *vvvvv* occurrences, but field SW18 does not have this value.

**System Action:** The last panel is displayed again with either a highlighted question mark, if no data is there, or with the erroneous data highlighted.

User Response: Correct the field data.

| DWS4291 | Field SW18 occ. <i>rrrrrr</i> must not be used, |
|---------|-------------------------------------------------|
|         | Page page, Line line                            |

**Explanation:** The field SW18 in occurrence *rrrrrr* is the number of occurrence in the previous nested repeatable sequence. There are no occurrences, therefore field SW18 must not be used.

**System Action:** The last panel is displayed again with either a highlighted question mark, if no data is there, or with the erroneous data highlighted.

User Response: Correct the field data.

| DWS4292 | Field <i>fffffff</i> must contain 3 characters, |
|---------|-------------------------------------------------|
|         | Page page, Line line                            |

**Explanation:** The field *ffffffff* must contain 3 SWIFT characters of data, and it either contains less than 3 characters, or more than 3 characters, or a non-SWIFT character.

**System Action:** The last panel is displayed again with either a highlighted question mark, if no data is there, or with the erroneous data highlighted.

User Response: Correct the field data.

DWS4300 Field *fffffff* Closed User Group must be ALL or 001-998, Page page, Line line

**Explanation:** The field *fffffff* must contain either the codeword ALL or 3 numerics in the range 001 through 998.

**System Action:** The last panel is displayed again with the incorrect field highlighted.

User Response: Correct the field data.

DWS4301 Field *fffffff* Closed User Group mix of ALL and numbers, Page *page*, Line *line* 

**Explanation:** The repeatable sequence of field *ffffffff* contains one with the codeword ALL and one with a numeric. If the codeword ALL is used then only one occurrence of the repeatable sequence can be used.

**System Action:** The last panel is displayed again with the incorrect field highlighted.

User Response: Correct the field data.

# DWS4302 Field 50 occ. *rrrrr* must be used when not used in seq. A

**Explanation:** Field 50 must be present either in sequence A or in each occurrence of sequence B. It must never be present in both sequences, or missing in both sequences. Field 50 is not present in sequence A or in occurrence *rrrrr*.

**System Action:** The MERVA ESA error panel is displayed.

**User Response:** Enter field 50 in the indicated occurrence of the repeatable sequence.

### DWS4303 Field *fffffff* in occ. *rrrrr* is not allowed when used in seq. A

**Explanation:** If a field *fffffff* is present in sequence A, that field must not be present in any occurrence of sequence B. Field *fffffff* is present in sequence A and also in occurrence *rrrrr* of sequence B.

**System Action:** The MERVA ESA error panel is displayed.

**User Response:** Delete the field in the indicated occurrence of the repeatable sequence.

### DWS4304 Field 33 occ. *rrrrr* must not equal field 32

**Explanation:** If field 33B is present in sequence B, the currency code or the amount, or both, must be different in fields 33B and 32B.

**System Action:** The MERVA ESA error panel is displayed.

**User Response:** Delete field 33B or alter the value.

DWS4305 Field 23 must start with AD or NA, Page page, Line line

**Explanation:** Field 23 (Further Identification) for MT 583 does not start with the code word AD or NA. Refer to the *S.W.I.F.T. User Handbook* for further details.

**System Action:** The last panel is displayed again with the incorrect field highlighted.

User Response: Correct the field data.

DWS4306 In field 23, a "/" must follow the first code word, Page page, Line line

**Explanation:** The format for field 23 (Further Identification) in MT 583 must be: first code word, followed optionally by a slash (/), and a second code word. The first code word must be one of the following:

• AD

The second code word must be 1 to 13 characters.

Refer to the S.W.I.F.T. User Handbook for further details.

**System Action:** The last panel is displayed again with the incorrect field highlighted.

User Response: Correct the field data.

DWS4307 Field 23 must contain 1 to 13 SWIFT characters after the "/", Page page, Line line

**Explanation:** Field 23 (Further Identification) for MT 583 must have a code word 1 to 13 characters long after the slash (/). Refer to the *S.W.I.F.T. User Handbook* for further details.

**System Action:** The last panel is displayed again with the incorrect field highlighted.

User Response: Correct the field data.

DWS4308 When RS 1 occ. *rrrrr* RS 2 occ. *ssssss* is used, fields 60B, 23 must be used

**Explanation:** The occurrence number *rrrrr* of the repeatable sequence (RS) 1 contains repeatable sequence 2 with an occurrence *sssss* that contains data, but fields 60 option B and 23 are not present.

**System Action:** The MERVA ESA error panel is displayed.

**User Response:** In the indicated occurrence of the repeatable sequence either erase all fields, or enter fields 60 option B and 23.

DWS4309 When occ. *rrrrr* of the RS is used, field 61 must be used

**Explanation:** The occurrence number *rrrrr* of the repeatable sequence (RS) contains data but field 61 is not present.

**System Action:** The MERVA ESA error panel is displayed.

**User Response:** In the indicated occurrence of the repeatable sequence either erase all fields, or enter field 61.

#### DWS4310 Field 23 must start with REC or DEL, Page page, Line line

**Explanation:** Field 23 (Further Identification) for MT 534 does not start with the code word REC or DEL. Refer to the *S.W.I.F.T. User Handbook* for further details.

**System Action:** The last panel is displayed again with the incorrect field highlighted.

# DWS4311 In field 23 a "/" must follow the first code word, Page page, Line line

**Explanation:** The format for field 23 (Further Identification) in MT 534 must be: first code word, followed optionally by a slash (/), and a second code word. The first code word must be one of the following:

- REC
- DEL

The second code word must be 1 to 12 characters.

Refer to the S.W.I.F.T. User Handbook for further details.

**System Action:** The last panel is displayed again with the incorrect field highlighted.

User Response: Correct the field data.

#### DWS4312 Field 23 must contain 1 to 12 SWIFT characters after the "/", Page page, Line line

**Explanation:** Field 23 (Further Identification) for MT 534 must have a code word 1 to 12 characters long after the slash (/). Refer to the *S.W.I.F.T. User Handbook* for further details.

**System Action:** The last panel is displayed again with the incorrect field highlighted.

User Response: Correct the field data.

#### DWS4313 In field 23 second code word is optional, but blanks found, Page page, Line line

**Explanation:** In MT 534 field 23 FURTHER INFORMATION contains a mandatory code word (either REC or DEL) and an optional second code word that must be empty or contain 1 to 12 characters. The message, however, contains blanks.

**System Action:** The last panel is displayed again with the incorrect field highlighted.

**User Response:** Correct the field data.

# DWS4314 Field 71A occ. *rrrrr* must be used, when not used in seq. A

**Explanation:** Field 71A must be present either in sequence A or in each occurrence of sequence B, but it must never be present in both sequences, or missing in both sequences.

**System Action:** The MERVA ESA error panel is displayed.

User Response: Erase field 71A.

#### DWS4315 Field 51 must be the same as the Home LT (basic header)

**Explanation:** In field 51 option A, the SWIFT Address component must be present and must be identical to the emitter ID of the message.

**System Action:** The MERVA ESA error panel is displayed.

User Response: Correct the field data.

#### DWS4316 Field 51 must be the same as the Correspondent's LT (Appl header)

**Explanation:** In field 51 option A, the SWIFT Address component must be present and must be identical to the emitter ID of the message.

**System Action:** The MERVA ESA error panel is displayed.

User Response: Correct the field data.

# DWS4317 The currencies of all fields 32B (seq. B) must be the same

**Explanation:** The currency codes in all fields 32 option B of sequence B of a SWIFT message must be the same.

**System Action:** The MERVA ESA error panel is displayed.

**User Response:** Make all currency codes of the fields 32 option B the same.

DWS4318 When RS 1 occ. *rrrrr* RS 2 occ. *ssssss* is used, fields 35S, 35B must be used

**Explanation:** The occurrence number *rrrrr* of the repeatable sequence (RS) 1 contains repeatable sequence 2 with an occurrence *sssss* that contains data, but fields 35 option S and 35 option B are not present.

**System Action:** The MERVA ESA error panel is displayed.

**User Response:** In the indicated occurrence of the repeatable sequence either erase all fields, or enter fields 35 option S and 35 option B.

DWS4319 When RS 1 occ. *rrrrr* RS 2 occ. *ssssss* is used, fields 35S, 35B must be used

**Explanation:** The occurrence number *rrrrr* of the repeatable sequence (RS) 1 contains repeatable sequence 2 with an occurrence *sssss* that contains data, but fields 35 option S and 35 option B are not present.

**System Action:** The MERVA ESA error panel is displayed.

**User Response:** In the indicated occurrence of the repeatable sequence either erase all fields, or enter fields 35 option S and 35 option B.

### DWS4320 Field 83 used in RS 1, so it must be in RS 1 occ. *rrrrr*

**Explanation:** When field 83 is used in any occurrence of repeatable sequence 1 it must be used in every occurrence of repeatable sequence 1. Field 83 is empty in occurrence number *rrrrr* of repeatable sequence 1.

**System Action:** The MERVA ESA error panel is displayed.

**User Response:** Enter field 83 in the indicated occurrence of the repeatable sequence.

#### DWS4321 Field 22 BANK and LOCATION A must not contain 0 or 1, Page page, Line line

**Explanation:** In field 22 the COMMON REFERENCE subfield after the slash (/) does not have the correct format for BANK and LOCATION codes A. The values 0 and 1 are not permitted in the LOCATION, however a 0 is allowed as the last character in test and training. See SWIFT NAK code T94.

**System Action:** The last panel is displayed again with the incorrect field highlighted.

User Response: Correct the field data.

#### DWS4322 Field 22 BANK and LOCATION B must not contain 0 or 1, Page page, Line line

**Explanation:** In field 22, the COMMON REFERENCE subfield after the slash (/) does not have the correct format for BANK and LOCATION codes B. The values 0 and 1 are not permitted in the LOCATION, however a 0 is allowed as the last character in test and training. See SWIFT NAK code T94.

**System Action:** The last panel is displayed again with the incorrect field highlighted.

User Response: Correct the field data.

DWS4323 Field *fffffff* must contain 3 alphabetic characters, Page *page*, Line *line* 

**Explanation:** Field *ffffffff* must contain 3 alphabetic characters.

**System Action:** The message is marked in error. If the message can be modified, the message panel is displayed again with the incorrect field highlighted.

**User Response:** Correct the field data and continue processing.

#### DWS4324 Field 28 PAGE NUMBER must be 1 to 5 numerics, Page page, Line line

**Explanation:** Field 28 must start with a page number consisting of 1 to 5 numeric characters, but either a nonnumeric was found, or more than 5 numerics were found. For example, the slash (/) between the page

number and the continuation number was omitted.

**System Action:** The last panel is displayed again with the incorrect field highlighted.

User Response: Correct the field data.

DWS4325 Field 28 Continuation Id must be 0 or 99, Page page, Line line

**Explanation:** Field 28 must start with a page number consisting of 1 to 5 numeric characters, followed by a Continuation ID with the value 0 or 99.

**System Action:** The last panel is displayed again with the incorrect field highlighted.

User Response: Correct the field data.

# DWS4326 Field *fffffff* must be 1 to 6 alphabetic characters, Page page, Line *line*

**Explanation:** Field *fffffff* must contain 1 to 6 alphabetic characters of data, and it either contains no data, or more than 6 characters, or a non-alphabetic character.

**System Action:** The last panel is displayed again with either a highlighted question mark if no data is present, or with the erroneous data highlighted.

User Response: Correct the field data.

# DWS4327 Field 36 required in seq. A or occ. *rrrrrr* when 32B and 33B cur. differ

**Explanation:** The occurrence number *rrrrr* contains field 32 option B and field 33 option B with different currency codes, therefore field 36 must be present in occurrence *rrrrr* or be present in sequence A.

**System Action:** The MERVA ESA error panel is displayed.

User Response: Correct the field data.

DWS4328 Field *fffffff* account name cannot start with a slash, Page *page*, Line *line* 

**Explanation:** Field *ffffffff* contains an address field without an account line but an account name that starts with a slash. When this field is mapped into SWIFT format the account name is interpreted as the account line and will be negatively acknowledged by SWIFT.

**System Action:** The last panel is displayed again with either a highlighted question mark if no data is present, or with the erroneous data highlighted.

# DWS4329 Field *fffffff* 2nd character must not be a slash, Page *page*, Line *line*

**Explanation:** The field *ffffffff* contains an account number where the second character is a slash. The Credit/Debit mark is empty, therefore the first character will be identified as the Credit/Debit mark.

**System Action:** The last panel is displayed again with either a highlighted question mark, if no data is there, or with the erroneous data highlighted.

User Response: Correct the field data.

#### DWS4333 Field *ffffffff* contains an incorrect code word, Page *page*, Line *line*

**Explanation:** The field *ffffffff* must be one of the following code words:

- FOLLOWING
- FRN
- MODIFIEDF
- PRECEDING
- OTHER

**System Action:** The last panel is displayed again with the incorrect field highlighted.

**User Response:** Correct the field data and continue processing.

#### DWS4334 Field *ffffffff* must be N or Y, Page page, Line line

**Explanation:** The field *ffffffff* indicates whether both notional amounts will be amortized or not, and must be one of the following code words:

- Y YES
- N NO

**System Action:** The last panel is displayed again with the incorrect field highlighted.

**User Response:** Correct the field data and continue processing.

# DWS4335 Field *fffffff* contains an incorrect code word, Page *page*, Line *line*

**Explanation:** The field *fffffff* must be one of the following code words:

- ACT/360
- ACT/365
- AFI/365
- EXA/EXA
- OTHER
- 30E/360
- 360/360

System Action: The last panel is displayed again with

the incorrect field highlighted.

**User Response:** Correct the field data and continue processing.

# DWS4336 Field *fffffff* contains an incorrect code word, Page *page*, Line *line*

**Explanation:** The field *ffffffff* must be one of the following code words:

- AUD/BBR/BBSW
- AUD/BBR/ISDC
- AUD/LIBOR/BBA
- AUD/LIBOR/RFRCBANKS
- BEF/BIBOR/BELO
- BEF/BIBOR/ISDB
- BEF/BIBOR/RFRCBANKS
- CAD/BA/CDOR
- CAD/BA/ISDD
- CAD/BA/RFRCBANKS
- CAD/BA/TELERATE
- CAD/LIBOR/BBA
- CAD/LIBOR/RFRCBANKS
- CAD/TBILL/ISDD
- CAD/TBILL/RFRCBANKS
- CAD/TBILL/TELERATE
- CHF/LIBOR/BBA
- CHF/LIBOR/ISDA
- CHF/LIBOR/RFRCBANKS
- COMLUF/LUXIBOR/RFRCBANKS
- DEM/FIBOR/FIBO
- DEM/FIBOR/FIBP
- DEM/FIBOR/GBA
- DEM/FIBOR/ISDB
- DEM/FIBOR/RFRCBANKS
- DEM/LIBOR/BBA
- DEM/LIBOR/ISDA
- DEM/LIBOR/RFRCBANKS
- DKK/CIBOR/DKNH
- DKK/CIBOR/RFRCBANKS
- FIM/HELIBOR/RFRCBANKS
- FIM/HELIBOR/SPFB
- FRF/LIBOR/BBA
- FRF/LIBOR/RFRCBANKS
- FRF/PIBOR/AFB
- FRF/PIBOR/ISDB
- FRF/PIPOR/RFRCBANKS
- FRF/T4M/CDC
- FRF/T4M/CDCCOMP
- FRF/TAG/CDC

- FRF/TAG/CDCCOMP
- FRF/TAM/CDC
- FRF/TMP/CDCAVERAG
- GBP/LIBOR/BBA
- GBP/LIBOR/ISDA
- GBP/LIBOR/RFRCBANKS
- HKD/HIBOR/HKAB
- HKD/HIBOR/ISDC
- HKD/HIBOR/RFRCBANKS
- ITL/LIBOR/BBA
- ITL/LIBOR/ILIR
- ITL/LIBOR/ITFX
- ITL/LIBOR/ITFY
- ITL/LIBOR/RFRCBANKS
- ITL/MIBOR/ATIA
- ITL/MIBOR/FPAVERAGE
- ITL/MIBOR/FDAVERAGE
- ITL/MIBOR/PUBLISHED
- JPY/LIBOR/BBA
- JPY/LIBOR/ISDA
- JPY/LIBOR/RFRCBANKS
- LUF/LUXIBOR/ISDB
- LUF/LUXIBOR/RFRCBANKS
- NKR/NIBOR/NIBR
- NKR/NIBOR/RFRCBANKS
- NLG/AIBOR/AIBODOM
- NLG/AIBOR/AIBOEURO
- NLG/AIBOR/ISDB
- NLG/AIBOR/RFRCBANKS
- NZD/BBR/FRA
- NZD/BBR/ISDC
- NZD/BBR/RFRCBANKS
- NZD/BBR/TELERATE
- OTHER
- SEK/EDOR/FP
- SEK/EDOR/RFRCBANKS
- SEK/STIBOR/SIOR
- SPP/LIBOR/BBA
- SPP/LIBOR/RFRCBANKS
- SPP/MIBOR/RFRCBANKS
- USD/BA/H15
- USD/BA/RFRCDLRS
- USD/CD/H15
- USD/CD/RFRCDLRS
- USD/COF11/FHLBSF
- USD/COF11/TELERATE
- USD/CP/H15
- USD/CP/ISDD

- USD/CP/RFRCBANKS
- USD/FEDFUND/H15
- USD/FEDFUND/RFRCDLRS
- USD/LIBOR/BBA
- USD/LIBOR/ISDA
- USD/LIBOR/LIBO
- USD/LIBOR/RFRCBANKS
- USD/PRIME/H15
- USD/PRIME/RFRCBANKS
- USD/TBILL/H15
- USD/TBILL/SECMARKET
- USD/TIBOR/ISDC
- USD/TIBOR/RFRCBANKS
- XEU/LIBOR/BBA
- XEU/LIBOR/ISDA
- XEU/LIBOR/RFRCBANKS
- XEU/PIBOR/AFB
- XEU/PIBOR/ISDB
- XEU/PIBOR/RFRCBANKS

**System Action:** The last panel is displayed again with the incorrect field highlighted.

**User Response:** Correct the field data and continue processing.

#### DWS4337 Field *fffffff* must start with D, M, O, W, or Y, Page *page*, Line *line*

**Explanation:** The field *fffffff* consists of two code words separated by a "/". The first code word must be one of the following:

- D Daily
- M Monthly
- O Other (see 37N)
- W Weekly
- Y Yearly

**System Action:** The last panel is displayed again with the incorrect field highlighted.

**User Response:** Correct the field data and continue processing.

DWS4338 Field *ffffffff*, a "/" must follow the first code word, Page page, Line line

**Explanation:** A slash (/) does not follow the first code word. The field must start with a code word (1 alphabetic character), followed by a slash (/), followed by a second code word (1 to 8 alphabetic characters).

**System Action:** The last panel is displayed again with the incorrect field highlighted.

**User Response:** Correct the field data and continue processing.

#### DWS4339 Field *fffffff*, UNWEIGHT or WEIGHTED must follow the "/", Page page, Line line

**Explanation:** The field *fffffff* consists of two code words separated by a "/". The second code word must be one of the following:

- UNWEIGHT
- WEIGHTED

**System Action:** The last panel is displayed again with the incorrect field highlighted.

**User Response:** Correct the field data and continue processing.

#### DWS4340 Field *ffffffff* format must be 1a/8a, Page page, Line line

**Explanation:** The field *fffffff* consists of two code words separated by a "/".

**System Action:** The last panel is displayed again with the incorrect field highlighted.

**User Response:** Correct the field data and continue processing.

#### DWS4343 Field *fffffff* must be FIRST, LAST, or OTHER, Page page, Line line

**Explanation:** The field *ffffffff* identifies the function of the message and must be one of the following code words:

- FIRST
- LAST
- OTHER

**System Action:** The last panel is displayed again with the incorrect field highlighted.

**User Response:** Correct the field data and continue processing.

# DWS4345 Field *ffffffff* must be YYYY, 0000 not allowed, Page page, Line line

**Explanation:** The field *fffffff* must contain a date with the format *YYYY*:

*YYYY* Is the year (1980 to 2060).

**System Action:** The last panel is displayed again with the incorrect field highlighted.

**User Response:** Correct the field data and continue processing.

#### DWS4347 Field 23 starts with an incorrect code word, Page page, Line line

**Explanation:** The format for field 23A (Identification of the SWAP) must be the first code word, followed by a slash (/) and a second code word. The first code

word for this message type must be one of the following:

- CAPBUYER
- CAPSELLER
- COLLARBYER
- COLLARSLLR
- FIXEDFIXED
- FIXEDFLOAT
- FLOATFIXED
- FLOATFLOAT
- FLOOR
- FLOORBUYER
- FLOORSLLER
- FRABUYER
- FRASELLER

**System Action:** The last panel is displayed again with the incorrect field highlighted.

**User Response:** Correct the field data and continue processing.

#### DWS4348 Field 23 starts with an incorrect code word, Page page, Line line

**Explanation:** The format for field 23A (Identification of the SWAP) must be the first code word, followed by a slash (/) and a second code word. The first code word for this message type must be one of the following:

- FIXEDFIXED
- FIXEDFLOAT
- FLOATFIXED
- FLOATFLOAT

**System Action:** The last panel is displayed again with the incorrect field highlighted.

**User Response:** Correct the field data and continue processing.

#### DWS4350 Field 23, a "/" must follow the first code word, Page page, Line line

**Explanation:** A slash (/) does not follow the first code word. The field must start with a code word (1 to 10 alphabetic characters), followed by a slash (/), followed by a second code word (1 to 5 alphabetic characters).

**System Action:** The last panel is displayed again with the incorrect field highlighted.

**User Response:** Correct the field data and continue processing.

#### DWS4351 Field 23, a "/" must follow the first code word, Page page, Line line

**Explanation:** A slash (/) does not follow the first code word. The field must start with a code word (1 to 10 alphabetic characters), followed by a slash (/), followed by a second code word (1 to 5 alphabetic characters).

**System Action:** The last panel is displayed again with the incorrect field highlighted.

**User Response:** Correct the field data and continue processing.

#### DWS4352 Field 23, a "/" must follow the first code word, Page page, Line line

**Explanation:** A slash (/) does not follow the first code word. The field must start with a code word (3 alphabetic characters), followed optionally by a slash (/), and a second code word.

**System Action:** The last panel is displayed again with the incorrect field highlighted.

**User Response:** Correct the field data and continue processing.

# DWS4356 Field 23, third subfield is optional, but blanks found, Page *page*, Line *line*

**Explanation:** The field 23 option D must start with a code word (3 alphabetic characters), followed optionally by a slash (/), and a second code word (N), followed optionally by a double slash (//), and 1 to 30 SWIFT characters. The third subfield contains blanks.

**System Action:** The last panel is displayed again with the incorrect field highlighted.

**User Response:** Correct the field data and continue processing.

#### DWS4358 Field 23, second optional subfield, must be 1 to 30 characters, Page page, Line line

**Explanation:** Field 23 option T contains a mandatory (3 alphabetic code word) followed optionally by a "/" and 1 to 30 characters.

**System Action:** The last panel is displayed again with the incorrect field highlighted.

**User Response:** Correct the field data and continue processing.

# DWS4359 Field *ffffffff*, GROSS or NET must follow the "/", Page page, Line line

**Explanation:** The field *fffffff* consists of two code words separated by a "/". The second code word must be one of the following:

GROSS

NET

**System Action:** The last panel is displayed again with the incorrect field highlighted.

**User Response:** Correct the field data and continue processing.

| DWS4360 | Field <i>fffffff</i> , GROSS must follow the "/", |
|---------|---------------------------------------------------|
|         | Page page, Line line                              |

**Explanation:** The field *fffffff* consists of two code words separated by a "/". The second code word must be:

• GROSS

**System Action:** The last panel is displayed again with the incorrect field highlighted.

**User Response:** Correct the field data and continue processing.

DWS4362 Field *fffffff* must be a single alphabetic character, Page *page*, Line *line* 

**Explanation:** The field *ffffffff* must be 1 alphabetic, but either it contains a non-alphabetic character or it has the wrong length.

**System Action:** The last panel is displayed again with either a highlighted question mark, if no data is there, or with the erroneous data highlighted.

**User Response:** Correct the field data and continue processing.

#### DWS4363 Field *fffffff* must start with EXC, MSC, OTC, or PRM, Page page, Line line

**Explanation:** The field *fffffff* consists of a code word followed optionally by a "/" and 1 to 30 characters. The code word must be one of the following:

- EXC
- MSC
- OSC
- PRM

**System Action:** The last panel is displayed again with the incorrect field highlighted.

**User Response:** Correct the field data and continue processing.

 
 DWS4364
 Field *ffffffff* must start with EXC, MSC, OTC, PRM, or VAR, Page page, Line line

**Explanation:** The field *ffffffff* consists of a code word followed optionally by a "/" and 1 to 30 characters. The code word must be one of the following:

- EXC
- MSC
- OTC

- PRM
- VAR

**System Action:** The last panel is displayed again with the incorrect field highlighted.

**User Response:** Correct the field data and continue processing.

#### DWS4368 Field *fffffff* must be YYYYMMDD, 0000 not allowed for YYYY, Page *page*, Line *line*

**Explanation:** The field *fffffff* must contain a date with the format YYYYMMDD:

**YYYY** Is the year (1980 to 2060)

| MM | Is the month | (01 to 12) |
|----|--------------|------------|
|----|--------------|------------|

**DD** Is the day (01 to 31)

The number of days must be possible for the specified month.

**System Action:** The last panel is displayed again with the incorrect field highlighted.

**User Response:** Correct the field data and continue processing.

#### DWS4372 Field *ffffffff* must start with AFB, BBAIRS, ISDA, or OTHER, Page page, Line line

**Explanation:** The field *ffffffff* consists of a code word followed optionally by a "/" and a date, followed optionally by a double "/" and a third subfield.

The first code word must be one of the following:

- AFB
- BBAIRS
- ISDA
- OTHER

**System Action:** The last panel is displayed again with the incorrect field highlighted.

**User Response:** Correct the field data and continue processing.

DWS4373 Field *fffffff*, a slash must separate the Code and the Date, Page *page*, Line *line* 

**Explanation:** A slash (/) does not follow the first code word. The field must start with a code word (1 to 6 alphabetic characters), followed optionally by a slash (/) and a date, and then optionally followed by a double slash and a third subfield.

**System Action:** The last panel is displayed again with the incorrect field highlighted.

**User Response:** Correct the field data and continue processing.

# DWS4374 Field *fffffff* DATE is optional, but blanks found, Page *page*, Line *line*

**Explanation:** The field must start with a code word (1 to 6 alphabetic characters), followed optionally by a slash (/) and a date, and then optionally followed by a double slash and a third subfield (VERSION). The second subfield contains blanks.

**System Action:** The last panel is displayed again with the incorrect field highlighted.

**User Response:** Correct the field data and continue processing.

#### DWS4375 Field *ffffffff*, a double slash (//) must separate DATE and YEAR, Page page, Line line

**Explanation:** The field must start with a code word (1 to 6 alphabetic characters), followed optionally by a slash (/) and a date, and then optionally followed by a double slash and a third subfield (YEAR). The YEAR does not start with a double slash.

**System Action:** The last panel is displayed again with the incorrect field highlighted.

**User Response:** Correct the field data and continue processing.

# DWS4376 Field *ffffffff* YEAR is optional, but blanks found, Page *page*, Line *line*

**Explanation:** The field must start with a code word (1 to 6 alphabetic characters), followed optionally by a slash (/) and a date, and then optionally followed by a double slash and a third subfield (YEAR). The YEAR contains all blanks.

**System Action:** The last panel is displayed again with the incorrect field highlighted.

**User Response:** Correct the field data and continue processing.

#### DWS4377 Field *fffffff* VERSION must be 2 numerics, Page *page*, Line *line*

**Explanation:** The field must start with a code word (1 to 6 alphabetic characters), followed optionally by a slash (/) and a date, and then optionally followed by a double slash and a third subfield (VERSION). The VERSION, when present, must be 2 numerics.

**System Action:** The last panel is displayed again with the incorrect field highlighted.

**User Response:** Correct the field data and continue processing.

### DWS4379Field *fffffff* Number must be 1 to 3<br/>numerics, Page page, Line line

**Explanation:** The field must start with a number (1 to 3 numerics), followed by a slash (/) and a total (1 to 3 numerics). The number is not 1 to 3 numerics.

**System Action:** The last panel is displayed again with the incorrect field highlighted.

**User Response:** Correct the field data and continue processing.

#### DWS4380 Field *fffffff* Total must be 1 to 3 numerics, Page *page*, Line *line*

**Explanation:** The field must start with a number (1 to 3 numerics), followed by a slash (/) and a total (1 to 3 numerics). The total is not 1 to 3 numerics.

**System Action:** The last panel is displayed again with the incorrect field highlighted.

**User Response:** Correct the field data and continue processing.

#### DWS4381 Field *fffffff*, a slash must separate Number and Total, Page *page*, Line *line*

**Explanation:** The field must start with a number (1 to 3 numerics), followed by a slash (/) and a total (1 to 3 numerics). The number and total are not separated by a slash.

**System Action:** The last panel is displayed again with the incorrect field highlighted.

**User Response:** Correct the field data and continue processing.

# DWS4382 Field *ffffffff* number is greater than the total, Page *page*, Line *line*

**Explanation:** The field must start with a number (1 to 3 numerics), followed by a slash (/) and a total (1 to 3 numerics). The number is greater than the total.

**System Action:** The last panel is displayed again with the incorrect field highlighted.

**User Response:** Correct the field data and continue processing.

#### DWS4385 Field *fffffff* second subfield must be D, M, O, W, or Y, Page *page*, Line *line*

**Explanation:** The field *fffffff* consists of two subfields, the second subfield is a code word and must be one of the following:

- D Daily
- M Monthly
- O Other
- W Weekly

**System Action:** The last panel is displayed again with the incorrect field highlighted.

**User Response:** Correct the field data and continue processing.

| DWS4386 | Field <i>fffffff,</i> a slash must separate the |
|---------|-------------------------------------------------|
|         | first and second currency, Page page,           |
|         | Line <i>line</i>                                |

**Explanation:** The field consists of a currency followed by a slash (/) and a currency. The currencies are not separated by a slash.

**System Action:** The last panel is displayed again with the incorrect field highlighted.

**User Response:** Correct the field data and continue processing.

DWS4387 Field *fffffff*, a slash must separate the code and the narrative, Page *page*, Line *line* 

**Explanation:** The field consists of a code word (3 alphabetics) followed optionally by a narrative (1 to 30 characters). The code and narrative are not separated by a slash.

**System Action:** The last panel is displayed again with the incorrect field highlighted.

**User Response:** Correct the field data and continue processing.

# DWS4411 At least one of the fields 31E to 72 is required

**Explanation:** At least one of the fields 31E, 32B, 33B, 34B, 39A, 39B, 39C, 44A, 44B, 44C, 44D, 79, or 72 must be present in the message.

**System Action:** The MERVA ESA error panel is displayed.

**User Response:** Correct the message.

# DWS4412 Occ. *rrrrr*, field 57 and field 58 must both be present or both absent

**Explanation:** The repeatable sequence occurrence number *rrrrr* contains an invalid combination of fields 57 and 58.

Valid combinations are:

- 57 not present and 58 not present
- 57 present and 58 present

**System Action:** The MERVA ESA error panel is displayed.

User Response: Correct the message.

DWS4413 Field *fffffff* CODE must be empty for options A, B, C, or D, Page *page*, Line *line* 

**Explanation:** The first subfield of field 86, CODE, can only be used with options E and F.

**System Action:** The last panel is displayed again with the incorrect field highlighted.

**User Response:** Correct the field data and continue processing.

### DWS4414 Field 23O=B, then only one of the fields 83 and 87 may be present

**Explanation:** When field 23 option O indicates B (BUY), then the only valid combinations of fields 83 and 87 are:

- 83 not present and 87 not present
- 83 present and 87 not present
- 83 not present and 87 present

**System Action:** The MERVA ESA error panel is displayed.

**User Response:** Correct the message.

### DWS4415 Field 23O=B, then field 87 required when field 88 present

**Explanation:** When field 23 option O indicates B (BUY) and field 88 is present, the field 87 must be present.

**System Action:** The MERVA ESA error panel is displayed.

User Response: Correct the message.

#### DWS4416 Seq. B used, field 15B must be used

**Explanation:** The optional sequence B contains an optionally required field 15B. The sequence is present and does not contain the field.

**System Action:** The MERVA ESA error panel is displayed.

User Response: Correct the message.

### DWS4417 Seq. C used, fields 15C,14F must be present

**Explanation:** The optional sequence C contains optionally required fields 15C and 14F. The sequence is present and does not contain these fields.

**System Action:** The MERVA ESA error panel is displayed.

**User Response:** Correct the message.

#### DWS4418 Seq. E used, field 15E must be present

**Explanation:** The optional sequence E contains an optionally required field 15E. The sequence is present and does not contain the field.

**System Action:** The MERVA ESA error panel is displayed.

User Response: Correct the message.

# DWS4419 Seq. F used, fields 15F,14F must be present

**Explanation:** The optional sequence F contains optionally required fields 15F and 14. The sequence is present and does not contain these fields.

**System Action:** The MERVA ESA error panel is displayed.

User Response: Correct the message.

DWS4420 Seq. H used, fields 15H,18A,30G,32U, 14A,18A,22B must be present

**Explanation:** The optional sequence H contains optionally required fields 15H, 18A, 30G, 32U, 14A, 18A, and 22B. The sequence is present and does not contain these fields.

**System Action:** The MERVA ESA error panel is displayed.

**User Response:** Correct the message.

#### DWS4421 Seq. L used, fields 15L,18A,22E,30F, 32M,14A,18A,22B must be present

**Explanation:** The optional sequence L contains optionally required fields 15L, 18A, 22E, 30F, 32M, 14A, 18A, and 22B. The sequence is present and does not contain these fields.

**System Action:** The MERVA ESA error panel is displayed.

User Response: Correct the message.

#### DWS4422 Seq. M used, fields 15M,18A,22E,30F, 32M,14A,18A,22B must be present

**Explanation:** The optional sequence M contains optionally required fields 15M, 18A, 22E, 30F, 32M, 14A, 18A, and 22B The sequence is present and does not contain these fields.

**System Action:** The MERVA ESA error panel is displayed.

**User Response:** Correct the message.

#### DWS4423 Seq. N used, field 15N must be present

**Explanation:** The optional sequence N contains an optionally required field 15N. The sequence is present and does not contain the fields.

**System Action:** The MERVA ESA error panel is displayed.

**User Response:** Correct the message.

#### DWS4424 Seq. I used, fields 15I,18A,30G,32U, 14A,18A,22B must be present

**Explanation:** The optional sequence I contains optionally required fields 15I, 18A, 30G, 32U, 14A, 18A, and 22B. The sequence is present and does not contain these fields.

**System Action:** The MERVA ESA error panel is displayed.

**User Response:** Correct the message.

#### DWS4425 Seq. J used, fields 15J,18A,22X,30F,32M, 57AD,14A,18A, 22B must be present

**Explanation:** The optional sequence J contains optionally required fields 15J, 18A, 22X, 30F, 32M, 57AD, 14A, 18A, and 22B. The sequence is present and does not contain these fields.

**System Action:** The MERVA ESA error panel is displayed.

User Response: Correct the message.

#### DWS4426 Seq. K used, fields 15K,18A,22X,30F, 32M,57AD,14A,18A,22B must be present

**Explanation:** The optional sequence K contains optionally required fields 15K, 18A, 22X, 30F, 32M, 57AD, 14A, 18A, and 22B. The sequence is present and does not contain these fields.

**System Action:** The MERVA ESA error panel is displayed.

User Response: Correct the message.

#### DWS4427 Seq. L used, fields 15L, 32C required

**Explanation:** The optional sequence L contains optionally required fields 15L and 32C. The sequence is present and does not contain these fields.

**System Action:** The MERVA ESA error panel is displayed.

User Response: Correct the message.

#### DWS4428 Seq. M used, fields 15M, 33C required

**Explanation:** The optional sequence M contains optionally required fields 15M and 33C. The sequence is present and does not contain these fields.

**System Action:** The MERVA ESA error panel is displayed.

**User Response:** Correct the message.

#### DWS4429 Seq. N used, fields 15N, 34R required

**Explanation:** The optional sequence N contains optionally required fields 15N and 34R. The sequence is present and does not contain these fields.

**System Action:** The MERVA ESA error panel is displayed.

User Response: Correct the message.

#### DWS4430 Seq. O used, fields 15O, 34P required

**Explanation:** The optional sequence O contains optionally required fields 15O and 34P. The sequence is present and does not contain these fields.

**System Action:** The MERVA ESA error panel is displayed.

User Response: Correct the message.

### DWS4431 RS *nnnnn*, occ. *rrrrr* is empty, but higher occ. used

**Explanation:** The repeatable sequence *nnnnn* contains an empty occurrence *rrrrr*.

**System Action:** The MERVA ESA error panel is displayed.

**User Response:** Correct the message.

# DWS4432 When RS 9, occ. *rrrrr* is used, both fields 31A, 32U must be present

**Explanation:** The optional repeatable sequence 9 contains optionally required fields 31A and 32U. The occurrence number *rrrrr* is present and does not contain these fields.

**System Action:** The MERVA ESA error panel is displayed.

User Response: Correct the message.

# DWS4433 When RS 10, occ. *rrrrr* is used, both fields 31A, 33U must be present

**Explanation:** The optional repeatable sequence 10 contains optionally required fields 31A and 33U. The occurrence number *rrrrr* is present and does not contain these fields.

**System Action:** The MERVA ESA error panel is displayed.

**User Response:** Correct the message.

### DWS4434 Seq. A, 14A=OTHER therefore 77D must be present

**Explanation:** In sequence A, when field 14 option A indicates OTHER, field 77 option D must be present.

**System Action:** The MERVA ESA error panel is displayed.

User Response: Correct the message.

### DWS4435 Seq. A, 77H=OTHER therefore 77D must be present

**Explanation:** In sequence A, when field 77 option H indicates OTHER, field 77 option D must be present.

**System Action:** The MERVA ESA error panel is displayed.

User Response: Correct the message.

### DWS4436 Seq. sssss, 14D=OTHER therefore 37N must be present

**Explanation:** In sequence *sssss*, when field 14 option D indicates OTHER, field 37 option N must be present.

**System Action:** The MERVA ESA error panel is displayed.

User Response: Correct the message.

### DWS4437 Seq. sssss, 14F=OTHER therefore 37N must be present

**Explanation:** In sequence *sssss*, when field 14 option F indicates OTHER, field 37 option N must be present.

**System Action:** The MERVA ESA error panel is displayed.

User Response: Correct the message.

### DWS4438 Seq. sssss, 14J=OTHER therefore 37N must be present

**Explanation:** In sequence *sssss*, when field 14 option J indicates OTHER, field 37 option N must be present.

**System Action:** The MERVA ESA error panel is displayed.

User Response: Correct the message.

#### DWS4439 Seq. sssss, 14G Subfield 1=O therefore 37N must be present

**Explanation:** In sequence *sssss*, when field 14 option G subfield 1 indicates O (other), field 37 option N must be present.

**System Action:** The MERVA ESA error panel is displayed.

User Response: Correct the message.

#### DWS4440 Seq. sssss, 38E Subfield 2=O therefore 37N must be present

**Explanation:** In sequence *sssss*, when field 38 option E subfield 2 indicates O (other), field 37 option N must be present.

**System Action:** The MERVA ESA error panel is displayed.

User Response: Correct the message.

#### DWS4441 Seq. *sssss*, 37N must be present when 38G or H subfield 1 or 2 is O

**Explanation:** In sequence *sssss*, when field 38G or 38H subfield 1 or 2 indicates O (other), field 37 option N must be present.

**System Action:** The MERVA ESA error panel is displayed.

User Response: Correct the message.

### DWS4451 Seq. nnnnn, 32M occ. rrrrr must be absent when 37U is present

**Explanation:** The sequence *nnnnn* occurrence *rrrrr* contains field 32U, therefore field 32M must not be present in the repeatable sequence.

**System Action:** The MERVA ESA error panel is displayed.

User Response: Correct the message.

#### DWS4452 Seq. *nnnnn*, 32M occ. *rrrrr* must be present when 37U is absent

**Explanation:** The sequence *nnnnn* occurrence *rrrrr* does not contain field 32U, therefore field 32M must be present in the repeatable sequence.

**System Action:** The MERVA ESA error panel is displayed.

User Response: Correct the message.

### DWS4453 Seq. *nnnnn*, 17F must be present when 37U is present

**Explanation:** The sequence *nnnnn* contains field 32U, therefore field 17F must be present in the sequence.

**System Action:** The MERVA ESA error panel is displayed.

User Response: Correct the message.

# DWS4454 Seq. *nnnnn*, 14H and 14I must both be present or both absent

**Explanation:** The sequence *nnnnn* contains an invalid combination of fields 14 option H and 14 option I.

Valid combinations are:

- 14H not present and 14I not present
- 14H present and 14I present

**System Action:** The MERVA ESA error panel is displayed.

User Response: Correct the message.

#### DWS4455 Seq. *nnnnn*, 56 must not be present when 57 not present

**Explanation:** The sequence *nnnnn* contains an invalid combination of fields 56 and 57.

Valid combinations are:

- 56 not present and 57 not present
- 56 not present and 57 present
- 56 present and 57 present

**System Action:** The MERVA ESA error panel is displayed.

User Response: Correct the message.

### DWS4456 Seq. *nnnnn*, 53 and 56 must not be present when 57 not present

**Explanation:** The sequence *nnnnn* contains an invalid combination of fields 53, 56, and 57.

Valid combinations are:

- 53 not present, 56 not present, and 57 not present
- 53 present, 56 not present, and 57 present
- 53 not present, 56 present, and 57 present
- 53 present, 56 present, and 57 present

**System Action:** The MERVA ESA error panel is displayed.

User Response: Correct the message.

# DWS4457 Seq. I must be present when 14B=Y and not present when 14B=N

**Explanation:** Invalid combination of field 14B in sequence A and sequence I. The valid combinations are:

- 14B=Y and sequence I is present
- 14B=N and sequence I is not present

**System Action:** The MERVA ESA error panel is displayed.

User Response: Correct the message.

# DWS4458 Seq. sssss, 14A=OTHER therefore 37N must be present

**Explanation:** In sequence *sssss*, when field 14 option A indicates OTHER, field 37 option N must be present.

**System Action:** The MERVA ESA error panel is displayed.

**User Response:** Correct the message.

DWS4460 Seq. B used, fields 15B,33F,30X,37G,37R,37M,30F must be present

**Explanation:** The optional sequence B contains optionally required fields 15B, 33F, 30X, 37G, 37R, 37M, and 30F. The sequence is present and does not contain these fields.

**System Action:** The MERVA ESA error panel is displayed.

User Response: Correct the message.

#### DWS4461 Seq. C used, fields 15C,18A,30F,32M,57 must be present

**Explanation:** The optional sequence C contains optionally required fields 15C, 18A, 30F, 32M, and 57. The sequence is present and does not contain these fields.

**System Action:** The MERVA ESA error panel is displayed.

User Response: Correct the message.

#### DWS4462 Seq. D used, fields 15D,33F,30X,37G, 37R,37M,30F must be present

**Explanation:** The optional sequence D contains optionally required fields 15D, 33F, 30X, 37G, 37R, 37M, and 30F. The sequence is present and does not contain these fields.

**System Action:** The MERVA ESA error panel is displayed.

User Response: Correct the message.

#### DWS4463 Seq. E used, fields 15E,18A,30F,32M,57 must be present

**Explanation:** The optional sequence E contains optionally required fields 15E, 18A, 30F, 32M, and 57. The sequence is present and does not contain these fields.

**System Action:** The MERVA ESA error panel is displayed.

User Response: Correct the message.

### DWS4464 Seq. *nnnnn*, currencies in fields 32, 33, and 34 must be the same

**Explanation:** The sequence *nnnnn* contains currencies in fields 32, 33, and 34 which are not the same.

**System Action:** The MERVA ESA error panel is displayed.

User Response: Correct the message.

### DWS4465 Invalid combination of sequences B, C, D, and E

**Explanation:** Invalid combination of sequences B, C, D, and E.

In the following table Y indicates must be present, N indicates must not be present. The valid combinations are:

| Seq. | В | Seq. | С | Seq. | D | Seq. | Ε |
|------|---|------|---|------|---|------|---|
| Y    |   | Y    |   | Ν    |   | Ν    |   |
| Ν    |   | Ν    |   | Y    |   | Y    |   |
| Y    |   | Y    |   | Y    |   | Y    |   |
| Y    |   | Ν    |   | Y    |   | Y    |   |
| Y    |   | Y    |   | Y    |   | Ν    |   |
|      |   |      |   |      |   |      |   |

**System Action:** The MERVA ESA error panel is displayed.

User Response: Correct the message.

### DWS4466 Seq. *nnnnn*, currencies in fields 32 must be the same

**Explanation:** The sequence *nnnnn* contains currencies in fields 32 which are not the same.

**System Action:** The MERVA ESA error panel is displayed.

User Response: Correct the message.

#### DWS4467 Field *fffffff* must be 40 characters, Page page, Line line

**Explanation:** The field *ffffffff* must contain 40 characters of data.

**System Action:** The last panel is displayed again with the incorrect data highlighted or with a highlighted question mark if no data is there.

User Response: Correct the field data.

#### DWS4468 Field *fffffff* must be 1 to 32 characters, Page *page*, Line *line*

**Explanation:** The field *fffffff* must contain 1 to 32 characters of data, and it contains either no data, or more than 32 characters.

**System Action:** The last panel is displayed again with the incorrect data highlighted or with a highlighted question mark if no data is there.

User Response: Correct the field data.

**Explanation:** The field *ffffffff* must contain 2 numeric characters. It either does not contain 2 characters, or it contains a nonnumeric character.

**System Action:** The last panel is displayed again with the incorrect field highlighted.

User Response: Correct the field data.

| DWS4470 | Field <i>fffffff</i> must be 0 or 1, Page <i>page</i> , |
|---------|---------------------------------------------------------|
|         | Line <i>line</i>                                        |

**Explanation:** The field *ffffffff* must be 0 or 1.

**System Action:** The message is marked in error. If the message can be modified, the message panel is displayed again with the incorrect field highlighted.

**User Response:** Correct the field data and continue processing.

```
DWS4471 Trailer order must be MAC, ENC, CHK,
PAC, TNG, and PDE, Page page,
Line line
```

**Explanation:** A trailer was found in the wrong order. For example, an ENC trailer cannot follow a TNG trailer.

**System Action:** The message is marked in error. If the message can be modified, the message panel is displayed again with the incorrect field highlighted.

**User Response:** Correct the field data by moving the trailer to the correct position, and continue processing.

#### DWS4501 Field 23 has an incorrect code word, Page page, Line line

**Explanation:** Field 23 option B must be CLAM, CLEU, PTAM or PTEU.

**System Action:** The last panel is displayed again with the erroneous data highlighted.

User Response: Correct the field data.

#### DWS4502 Field 23 starts with an incorrect code word, Page page, Line line

**Explanation:** Message Type 101 field 23 option E must start CHQB, CORT, INTC, NETS, RTGS, URGP, PHON, or OTHR. Message Type 104 field 23 option E must start AUTH, NAUT, RTND, or OTHR.

**System Action:** The last panel is displayed again with the erroneous data highlighted.

#### DWS4503 Field 23, a "/" must follow the first code word, Page page, Line line

**Explanation:** Field 23 option E when the second subfield is used, a slash (/) must separate the first and second subfields. Refer to the *S.W.I.F.T. User Handbook* for further details.

**System Action:** The last panel is displayed again with the incorrect field highlighted.

**User Response:** Correct the field data. Either insert the slash or remove the second subfield.

#### DWS4504 Field 23, second code word is optional, but blanks found, Page page, Line line

**Explanation:** Field 23 option E contains a mandatory code word and an optional narrative of 1 to 30 characters. The narrative contains only blanks.

**System Action:** The last panel is displayed again with the incorrect field highlighted.

User Response: Correct the field data.

# DWS4505 Field *fffffff* Entry Number must be 1 to 5 numerics, Page *page*, Line *line*

**Explanation:** The field must start with a 1 to 5 numeric characters Entry Number, but either a nonnumeric character was found, or more than 5 numerics were found, for example, if the slash (/) between the Entry Number and the Page Number was omitted.

**System Action:** The last panel is displayed again with the incorrect field highlighted.

User Response: Correct the field data.

# DWS4506 Field *fffffff* Page Number is optional but blanks found, Page *page*, Line *line*

**Explanation:** The field has an optional Page Number subfield, which contains only blank characters.

**System Action:** The last panel is displayed again with the incorrect field highlighted.

**User Response:** Correct the field data. Either enter a numeric page number, or remove the subfield.

#### DWS4507 Field 28 must be 1-5 numerics and optional "/" and 1-3 numerics, Page page, Line line

**Explanation:** Field 28 must start with 1 to 5 numeric characters, which can be optionally followed by a slash (/) and 1 to 3 numeric characters.

**System Action:** The last panel is displayed again with the incorrect field highlighted.

User Response: Correct the field data.

#### DWS4508 Field 28 must be 1-5 numerics and "/" and 1-5 numerics, Page page, Line line

**Explanation:** Field 28 must start with 1 to 5 numeric characters, followed by a slash (/) and 1 to 5 numeric characters.

**System Action:** The last panel is displayed again with the incorrect field highlighted.

User Response: Correct the field data.

| DWS4509 | Field <i>fffffff</i> Page Number must be 1 to 3 |
|---------|-------------------------------------------------|
|         | numerics, Page page, Line line                  |

**Explanation:** The field has the optional subfield Page Number, which must be separated from the Entry Number by a slash (/), and must contain 1 to 3 numeric characters.

**System Action:** The last panel is displayed again with the incorrect field highlighted.

User Response: Correct the field data.

# DWS4510Field *ffffffff* Total must be 1 to 5<br/>numerics, Page page, Line line

**Explanation:** The Total subfield must contain 1 to 5 numeric characters, and must be separated from the Message Index by a slash (/).

**System Action:** The last panel is displayed again with the incorrect field highlighted.

User Response: Correct the field data.

#### DWS4511 Field *fffffff*, a slash must separate first and second subfields, Page *page*, Line *line*

**Explanation:** The field contains more characters than the maximum for the first subfield, but there is no slash (/) to indicate where the second subfield begins.

**System Action:** The last panel is displayed again with the incorrect field highlighted.

User Response: Correct the field data.

#### DWS4512 Field *fffffff* TYPE must be CURR, PNTS, or PRCT, Page page, Line line

**Explanation:** Field 39 option P must start with CURR, PNTS or PRCT.

**System Action:** The last panel is displayed again with the erroneous data highlighted.

DWS4513 Field *fffffff*, a slash must separate TYPE and CURRENCY, Page *page*, Line *line* 

**Explanation:** The field does not have a slash between the first and second subfields.

**System Action:** The last panel is displayed again with the incorrect field highlighted.

User Response: Correct the field data.

#### DWS4514 Field *fffffff*, code word spans a line, or data contains a slash, Page *page*, Line *line*

**Explanation:** The field, or part of the field, has the format:

<code-word><format>(<code-word><format>)0-n

The code words always start and end with a slash. The format depends on the code word, but cannot contain a slash. Code words cannot span lines. A code word can be used only once.

An odd number of slashs was found within a single line.

**System Action:** The last panel is displayed again with the incorrect field highlighted.

User Response: Correct the field data.

#### DWS4515 Field *ffffffff*, invalid code word ccccc, Page page, Line line

**Explanation:** The field, or part of the field, has the format:

<code-word><format>(<code-word><format>)0-n

The code words always start and end with a slash. The format depends on the code word, but cannot contain a slash. Code words cannot span lines. A code word can only be used once.

*ccccc* is not a valid code word for this field.

**System Action:** The last panel is displayed again with the incorrect field highlighted.

**User Response:** Correct the field data. Refer to the *S.W.I.F.T. User Handbook* for further details.

#### 

**Explanation:** The field, or part of the field, has the format:

<code-word><format>(<code-word><format>)0-n

The code words always start and end with a slash. The format depends on the code word, but cannot contain a slash. Code words cannot span lines. A code word can only be used once.

The data for code word *ccccc* is not in the correct format.

**System Action:** The last panel is displayed again with the incorrect field highlighted.

**User Response:** Correct the field data. Refer to the *S.W.I.F.T. User Handbook* for further details.

| DWS4517 | Field <i>ffffffff</i> , code word <i>ccccc</i> is |
|---------|---------------------------------------------------|
|         | duplicated, Page page, Line line                  |

**Explanation:** The field, or part of the field, has the format:

<code-word><format>(<code-word><format>)0-n

The code words always start and end with a slash. The format depends on the code word, but cannot contain a slash. Code words cannot span lines. A code word can only be used once.

The code word *ccccc* is used more than once.

**System Action:** The last panel is displayed again with the incorrect field highlighted.

User Response: Correct the field data.

| DWS4518 | Field <i>fffffff,</i> code word <i>ccccc</i> is not |
|---------|-----------------------------------------------------|
|         | allowed, Page page, Line line                       |

**Explanation:** The field, or part of the field, has the format:

<code-word><format>(<code-word><format>)0-n

The code words always start and end with a slash. The format depends on the code word, but cannot contain a slash. Code words cannot span lines. A code word can only be used once.

The code word *ccccc* is not allowed for this field.

**System Action:** The last panel is displayed again with the incorrect field highlighted.

**User Response:** Correct the field data. Refer to the *S.W.I.F.T. User Handbook* for further details.

### DWS4519 Field *fffffff*, code word *ccccc* is mandatory, Page *page*, Line *line*

**Explanation:** The field, or part of the field, has the format:

<code-word><format>(<code-word><format>)0-n

The code words always start and end with a slash. The format depends on the code word, but cannot contain a slash. Code words cannot span lines. A code word can only be used once.

The mandatory code word *ccccc* was not found in this field.

**System Action:** The last panel is displayed again with the incorrect field highlighted.

**User Response:** Correct the field data. Refer to the *S.W.I.F.T. User Handbook* for further details.

# DWS4520 Field *ffffffff*, invalid mixture of code words, Page page, Line line

**Explanation:** The field, or part of the field, has the format:

<code-word><format>(<code-word><format>)0-n

The code words always start and end with a slash. The format depends on the code word, but cannot contain a slash. Code words cannot span lines. A code word can only be used once, and some code words cannot be used together.

The field contains an invalid mixture of code words.

**System Action:** The last panel is displayed again with the incorrect field highlighted.

**User Response:** Correct the field data. Refer to the *S.W.I.F.T. User Handbook* for further details.

#### DWS4521 Field *ffffffff*, must be FORX or FXOP, Page page, Line line

**Explanation:** Field *fffffff* must be one of the code words FORX or FXOP.

**System Action:** The last panel is displayed again with the erroneous data highlighted.

User Response: Correct the field data.

#### DWS4522 Field *fffffff*, must be AMNA, AMND, CANC, DUPL, or NEWT, Page *page*, Line *line*

**Explanation:** Field *fffffff* must be one of the code words AMNA, AMND, CANC, DUPL, or NEWT.

**System Action:** The last panel is displayed again with the erroneous data highlighted.

User Response: Correct the field data.

#### DWS4523 Field *fffffff*, must be AMND, CANC, DUPL, or NEWT, Page *page*, Line *line*

**Explanation:** Field *fffffff* must be one of the code words AMND, CANC, DUPL, or NEWT.

**System Action:** The last panel is displayed again with the erroneous data highlighted.

User Response: Correct the field data.

#### DWS4524 Field *ffffffff*, must be A001, A002, R001, or R002, Page *page*, Line *line*

**Explanation:** Field *fffffff* must be one of the code words A001, A002, R001, or R002.

**System Action:** The last panel is displayed again with the erroneous data highlighted.

User Response: Correct the field data.

#### DWS4525 Field *fffffff*, must be AFWD or ASET, Page *page*, Line *line*

**Explanation:** Field *fffffff* must be one of the code words AFWD or ASET.

**System Action:** The last panel is displayed again with the erroneous data highlighted.

User Response: Correct the field data.

DWS4526 Field *fffffff* must start with 1 to 5 numerics, Page *page*, Line *line* 

**Explanation:** The field must start with 1 to 5 numeric characters, but either a nonnumeric character was found, or more than 5 numerics were found.

**System Action:** The last panel is displayed again with the incorrect field highlighted.

**User Response:** Correct the field data and continue processing.

| DWS4527 | Field <i>fffffff</i> SERVICE must be 4 |
|---------|----------------------------------------|
|         | alphanumerics, Page page, Line line    |

**Explanation:** The first subfield Service must be 4 alphanumerics, but either it contains a non-alphanumeric character or it has the wrong length.

**System Action:** The last panel is displayed again with the incorrect data highlighted or with a highlighted question mark if no data is present.

User Response: Correct the field data.

# DWS4528 Field *ffffffff* optional MARKET must be 4 alphanumerics, Page *page*, Line *line*

**Explanation:** The optional second subfield Market must be 4 alphanumerics, but either it contains a non-alphanumeric character or it has the wrong length.

**System Action:** The last panel is displayed again with the incorrect data highlighted or with a highlighted question mark if no data is present.

User Response: Correct the field data.

#### DWS4529 Field *fffffff* optional DATA must be 4 alphanumerics, Page page, Line line

**Explanation:** The optional third subfield Data must be 4 alphanumerics, but either it contains a non-alphanumeric character or it has the wrong length.

**System Action:** The last panel is displayed again with the incorrect data highlighted or with a highlighted question mark if no data is present.

DWS4530 Field *fffffff*, a slash must separate SERVICE and MARKET, Page page, Line line

**Explanation:** Field *fffffff* does not have a slash between the first and second subfields.

**System Action:** The last panel is displayed again with the incorrect field highlighted.

User Response: Correct the field data.

#### DWS4531 Field *ffffffff*, a slash must separate MARKET and DATA, Page *page*, Line *line*

**Explanation:** Field *fffffff* does not have a slash between the second and third subfields.

**System Action:** The last panel is displayed again with the incorrect field highlighted.

User Response: Correct the field data.

# DWS4532 Field *ffffffff*, code word *ccccc*, in incorrect position, Page *page*, Line *line*

**Explanation:** Field *ffffffff* contains a series of code words which must be used in a particular order. The wrong order has been used.

**System Action:** The last panel is displayed again with the incorrect field highlighted.

**User Response:** Correct the field data. Refer to the *S.W.I.F.T. User Handbook* for further details.

#### DWS4533 Field *fffffff*, // code only be used after the code word TEXT, Page *page*, Line *line*

**Explanation:** The double slash (//) is used as a continuation of the TEXT code word. The field uses the TEXT continuation before the TEXT code word.

**System Action:** The last panel is displayed again with the incorrect field highlighted.

User Response: Correct the field data.

#### DWS4534 Field *fffffff*, must start with the code word /REJT/ or /RETN/, Page *page*, Line *line*

**Explanation:** The field *ffffffff* must use the /REJT/ or /RETN/ format. The first line must therefore begin with /REJT/ or /RETN/.

**System Action:** The last panel is displayed again with the incorrect field highlighted.

User Response: Correct the field data.

#### DWS4535 Field *ffffffff*, mandatory code word missing for line 2, REJT/RETN format, Page *page*, Line *line*

**Explanation:** The field *ffffffff* uses the REJT/RETN format. The second line must therefore start with a code word.

The code word is either /Xann/ where a is alphanumeric and n is numeric, or is one of the code words /AC01/, /AC02/, /AC03/, /AC04/, /AC05/, /AC06/, /AM01/, /AM02/, /AM03/, /AM04/, /AM05/, /AM06/, /AM07/, /AM08/, /AG01/, /AG02/, /BE01/, /BE02/, /BE03/, /BE04/, /BE05/, /DT01/, /MS01/, /PY01/, /RC01/, /RC02/, /RC03/, /RC04/, /RF01/, or /TM01/.

Refer to the S.W.I.F.T. User Handbook for further details.

**System Action:** The last panel is displayed again with the incorrect field highlighted.

User Response: Correct the field data.

#### DWS4536 Field *fffffff* must start with code word /ICOM/, /VARICOM/, or /NONICOM/, Page page, Line line

**Explanation:** Message Type 303 sequence C, field 77 must start with a code word.

**System Action:** The last panel is displayed again with the erroneous data highlighted.

User Response: Correct the field data.

DWS4537 Field *fffffff*, account line must start with a code word for ISITC, Page *page*, Line *line* 

**Explanation:** The message is validated to ISITC standard. The account Credit/Debit must be empty, and the account number must start with a code word.

**Note:** You do not have to enter the leading slash. MERVA adds this automatically.

**System Action:** The last panel is displayed again with the erroneous data highlighted.

User Response: Correct the field data.

#### DWS4538 Field *fffffff*, ISITC PLACE must be 2 alphabetics or a code word, Page *page*, Line *line*

**Explanation:** The message is validated to ISITC standard. The Place must be an ISO Country Code (2 alphabetics) or one of the code words CED, DTC, EUR, FED, PHY, PTC or UNK.

**System Action:** The last panel is displayed again with the erroneous data highlighted.

DWS4539 Field *ffffffff*, the TEXT continuation (//) can only follow a TEXT code word, Page page, Line line

**Explanation:** The double slash (//) is used as a continuation of the TEXT code word. The field uses the TEXT continuation before the TEXT code word.

**System Action:** The last panel is displayed again with the incorrect field highlighted.

User Response: Correct the field data.

DWS4540 Field 71 option A must be BEN, OUR, or SHA, Page page, Line line

**Explanation:** Field 71 option A must use one of the code words BEN, OUR or SHA.

**System Action:** The last panel is displayed again with the erroneous data highlighted.

User Response: Correct the field data.

# DWS4541 Field *ffffffff* must not be used in this message type, Page *page*, Line *line*

**Explanation:** Field 119 is currently only allowed in message types 521 and 523.

**System Action:** The last panel is displayed again with the erroneous data highlighted.

User Response: Correct the field data.

DWS4542 Field *fffffff* must be ISITC, Page *page*, Line *line* 

Explanation: Field 119 must use the code word ISITC.

**System Action:** The last panel is displayed again with the erroneous data highlighted.

User Response: Correct the field data.

#### DWS4543 Field *ffffffff* the TEXT continuation (//) must have data after the //, Page *page*, Line *line*

**Explanation:** Field *ffffffff* contains a TEXT continuation without data.

**System Action:** The last panel is displayed again with the erroneous data highlighted.

User Response: Correct the field data.

DWS4544 Field *fffffff* ISITC must start with ISIN or a code word, Page *page*, Line *line* 

**Explanation:** Field 35 option B in an ISITC message must start with either ISIN or one of the code words:

- AAUS
- ACED

- ACIN
- ACMN
- ACUS
- AEUR
- ALUX
- AQCK
- ASED
- ASICC
- ASVM
- AVAL
- AWKP

**System Action:** The last panel is displayed again with the erroneous data highlighted.

User Response: Correct the field data.

```
DWS4545 Field fffffff data area 2 must not start
with an ISITC code word, Page page,
Line line
```

**Explanation:** The second line in a field 35 option B in an ISITC message must not start with an ISITC format code word.

**System Action:** The last panel is displayed again with the erroneous data highlighted.

**User Response:** Correct the field data.

DWS4546 Field 23, second subfield is only allowed, when first is PHON or OTHR, Page page, Line line

**Explanation:** The second subfield has data, but first subfield does not have the value PHON or OTHR.

**System Action:** The last panel is displayed again with the erroneous data highlighted.

User Response: Correct the field data.

DWS4547 Field 23, second subfield is only allowed when first is OTHR, Page page, Line line

**Explanation:** The second subfield has data, but first subfield does not have the value OTHR.

**System Action:** The last panel is displayed again with the erroneous data highlighted.

User Response: Correct the field data.

# DWS4548 Field 53 and 54 must be present when /RCB/ in field 72

**Explanation:** Field 72 contains the code word /RCB/, but either field 53 or 54 are absent.

**System Action:** The MERVA ESA error panel is displayed.

**User Response:** Correct the field data.

### DWS4549 Occ. *rrrrr* RS 1 is used, fields 28, 21, 83, 32, 57, 33, 57 must be used

**Explanation:** The occurrence number *rrrrr* of the repeatable sequence (RS) contains data, but an optional required field is empty.

**System Action:** The MERVA ESA error panel is displayed.

**User Response:** In the indicated occurrence of the repeatable sequence, either erase all fields, or enter the optionally required fields.

### DWS4550 Seq. B used, fields 15B, 30T, 30V, 36, 32B, 33B required

**Explanation:** The sequence B contains data, but an optional required field is empty.

**System Action:** The MERVA ESA error panel is displayed.

**User Response:** In the sequence either erase all fields, or enter the optionally required fields.

#### DWS4551 Seq. C used, fields 15C,23B,17A,30T,29C,13E,32B, 36A,33B,39P,30P,34B required

**Explanation:** The sequence C contains data, but an optional required field is empty.

**System Action:** The MERVA ESA error panel is displayed.

**User Response:** In the sequence either erase all fields, or enter the optionally required fields.

#### DWS4552 Seq. C field 30X mandatory when 23B is CLAM or PTAM

**Explanation:** Sequence C field 23B is CLAM or PTAM, but field 30X is empty.

**System Action:** The MERVA ESA error panel is displayed.

User Response: Correct the field data.

### DWS4553 Seq. C field 30X not allowed when 23B is CLEU or PTEU

**Explanation:** Sequence C field 23B is CLEU or PTEU, and field 30X is present.

**System Action:** The MERVA ESA error panel is displayed.

User Response: Correct the field data.

# DWS4554 Occ. *rrrrr* sub-seq. D1 is used, fields 34B, 57ADJ required

**Explanation:** The occurrence number *rrrrr* of the repeatable sequence (RS) contains data in subsequence D1, but an optional required field is empty.

**System Action:** The MERVA ESA error panel is displayed.

**User Response:** In the sequence either erase all fields, or enter the optionally required fields.

### DWS4555 Occ. *rrrrr* sub-seq. D1 is not allowed when 94A is FORX

**Explanation:** Subsequence D1 in occurrence number *rrrrr* contains data, but the subsequence is not allowed when field 94A is FORX.

**System Action:** The MERVA ESA error panel is displayed.

**User Response:** In the indicated occurrence of the repeatable sequence, either erase all fields, or enter the optionally required fields.

### DWS4556 Occ. *rrrrr* sub-seq. D1 is mandatory when 94A is FXOP

**Explanation:** Subsequence D1 in occurrence number *rrrrr* is empty, but the subsequence is mandatory when field 94A is FXOP.

**System Action:** The MERVA ESA error panel is displayed.

**User Response:** In the indicated occurrence of the repeatable sequence, either erase all fields, or enter the optionally required fields.

#### DWS4557 Seq. B is not allowed when 94A is FXOP

**Explanation:** Sequence B is present but field 94 option A is FXOP.

**System Action:** The MERVA ESA error panel is displayed.

User Response: Correct the field data.

#### DWS4558 Seq. B is mandatory when 94A is FORX

**Explanation:** Sequence B is not present but field 94 option A is FORX.

**System Action:** The MERVA ESA error panel is displayed.

### DWS4559 Seq. C is not allowed when 94A is FORX

**Explanation:** Sequence C is present but field 94 option A is FORX.

**System Action:** The MERVA ESA error panel is displayed.

User Response: Correct the field data.

#### DWS4560 Seq. C is mandatory when 94A is FXOP

**Explanation:** Sequence C is not present but field 94 option A is FXOP.

**System Action:** The MERVA ESA error panel is displayed.

User Response: Correct the field data.

### DWS4561 Field 21 is mandatory when 22A is AMNA, AMND, CANC

**Explanation:** Field 21 is not present but field 22 option A has the value AMNA, AMND, or CANC.

**System Action:** The MERVA ESA error panel is displayed.

User Response: Correct the field data.

### DWS4562 Seq. D is mandatory when 22A is AMNA, AMND, DUPL, NEWT

**Explanation:** Sequence D is not present but field 22 option A has the value AMNA, AMND, DUPL, or NEWT.

**System Action:** The MERVA ESA error panel is displayed.

User Response: Correct the field data.

#### DWS4563 Seq. C used, field 15C required

**Explanation:** The sequence C contains data, but an optional required field is empty.

**System Action:** The MERVA ESA error panel is displayed.

**User Response:** In the sequence either erase all fields, or enter the optionally required fields.

### DWS4564 Seq. D used, fields 15D, 21P, 17G, 32G required

**Explanation:** The sequence D contains data, but an optional required field is empty.

**System Action:** The MERVA ESA error panel is displayed.

**User Response:** In the sequence either erase all fields, or enter the optionally required fields.

### DWS4565 Seq. E used, fields 15E, 17G, 32G required

**Explanation:** The sequence E contains data, but an optional required field is empty.

**System Action:** The MERVA ESA error panel is displayed.

**User Response:** In the sequence either erase all fields, or enter the optionally required fields.

# DWS4566 Field 21 is mandatory when 22A is AMND, CANC

**Explanation:** Field 21 is not present but field 22 option A has the value AMND or CANC.

**System Action:** The MERVA ESA error panel is displayed.

User Response: Correct the field data.

DWS4567 Seq. A field 17O is not allowed when 94A is ASET

**Explanation:** Field 94A is ASET, and field 17O in sequence A is present.

**System Action:** The MERVA ESA error panel is displayed.

User Response: Correct the field data.

#### DWS4568 Seq. A field 17O is mandatory when 94A is AFWD

**Explanation:** Field 94A is AFWD, but field 17O in sequence A is empty.

**System Action:** The MERVA ESA error panel is displayed.

User Response: Correct the field data.

#### DWS4569 Seq. A field 17N is not allowed when 94A is ASET

**Explanation:** Field 94A is ASET, and field 17N in sequence A is present.

**System Action:** The MERVA ESA error panel is displayed.

User Response: Correct the field data.

#### DWS4570 Seq. A field 17N is mandatory when 94A is AFWD

**Explanation:** Field 94A is AFWD, but field 17N in sequence A is empty.

**System Action:** The MERVA ESA error panel is displayed.

### DWS4571 Seq. A field 17F is not allowed when 17O is Y or is not used

**Explanation:** Field 17O is Y or is empty, and field 17F in sequence A is present.

**System Action:** The MERVA ESA error panel is displayed.

User Response: Correct the field data.

#### DWS4572 Seq. A field 17F is mandatory when 17O is N

**Explanation:** Field 17O is N, but field 17F in sequence A is empty.

**System Action:** The MERVA ESA error panel is displayed.

User Response: Correct the field data.

# DWS4573 Seq. D is not allowed when 17O is Y or is not used

**Explanation:** Sequence D is present but field 17 option O is Y or empty.

**System Action:** The MERVA ESA error panel is displayed.

User Response: Correct the field data.

#### DWS4574 Seq. D is mandatory when 17O is N

**Explanation:** Sequence D is not present, but field 17 option O is N.

**System Action:** The MERVA ESA error panel is displayed.

User Response: Correct the field data.

## DWS4575 Seq. E is not allowed when 17F is Y and 17N is N

**Explanation:** Sequence E is present, but field 17 option F is Y and field 17 option N is N.

**System Action:** The MERVA ESA error panel is displayed.

User Response: Correct the field data.

### DWS4576 Seq. E is not allowed when 17F is N or is not used

**Explanation:** Sequence E is present, but field 17 option F is N or is not used.

**System Action:** The MERVA ESA error panel is displayed.

User Response: Correct the field data.

## DWS4577 Seq. E is mandatory when 17F is Y and 17N is Y

**Explanation:** Sequence E is empty but field 17 option F is Y and field 17 option N is Y.

**System Action:** The MERVA ESA error panel is displayed.

User Response: Correct the field data.

## DWS4578 Seq. B occ. *rrrrr* field 21F is mandatory when field 36 present

**Explanation:** Field 21 option F in sequence B ocurrence number *rrrrr* is empty, but field 36 is present.

**System Action:** The MERVA ESA error panel is displayed.

User Response: Correct the field data.

DWS4579 Field 50H cannot be present in seq. A and seq. B occ. *rrrrr* 

**Explanation:** Field 50 option H is present in both, sequence A and in sequence B occurrence number *rrrrr*.

**System Action:** The MERVA ESA error panel is displayed.

User Response: Correct the field data.

## DWS4580 Field 50H must be present in seq. A or seq. B occ. *rrrrr*

**Explanation:** Field 50 option H is not present in either sequence A and sequence B occurrence number *rrrrr*.

**System Action:** The MERVA ESA error panel is displayed.

User Response: Correct the field data.

### DWS4581 Field 50L cannot be present in seq. A and seq. B occ. *rrrrr*

**Explanation:** Field 50 option L is present in both, sequence A and in sequence B occurrence number *rrrrr*.

**System Action:** The MERVA ESA error panel is displayed.

User Response: Correct the field data.

## DWS4582 Field 52AC cannot be present in seq. A and seq. B occ. *rrrrr*

**Explanation:** Field 52 is present in both, sequence A and in sequence B occurrence number *rrrrr*.

**System Action:** The MERVA ESA error panel is displayed.

User Response: Correct the field data.

### DWS4583 Seq. B occ. *rrrrr* field 57ACD is mandatory when field 56ACD present

**Explanation:** Sequence B occurrence number *rrrrr* field 56 is present but field 57 is empty.

**System Action:** The MERVA ESA error panel is displayed.

User Response: Correct the field data.

## DWS4584 Occ. *rrrrr*, fields 33B and 36 both present or absent

**Explanation:** Occurrence number *rrrrr* must have both fields 33 option B and field 36 present or both fields empty.

**System Action:** The MERVA ESA error panel is displayed.

User Response: Correct the field data.

# DWS4585 Occ. *rrrrr*, field 23 cannot use CHQB with NETS, PHON, RTGS, or URGP

**Explanation:** Occurrence number *rrrrr* field 23 is CHQB, but in another occurrence field 23 has the value NETS, PHON, RTGS, or URGP. These are incompatible.

**System Action:** The MERVA ESA error panel is displayed.

User Response: Correct the field data.

### DWS4586 Occ. *rrrrr*, field 23 cannot use NETS with RTGS

**Explanation:** Occurrence number *rrrrr* field 23 is NETS, but in another occurrence field 23 has the value RTGS. These are incompatible.

**System Action:** The MERVA ESA error panel is displayed.

User Response: Correct the field data.

## DWS4587 Occ. *rrrrr*, currency codes in fields 32B and 33B must be different

**Explanation:** Occurrence number *rrrrr*, the currencies in field 32 option B and 33 option B are the same. These are incompatible.

**System Action:** The MERVA ESA error panel is displayed.

User Response: Correct the field data.

## DWS4588 Occ. *rrrrr*, field 36 mandatory when 32B 33B currency codes different

**Explanation:** Occurrence number *rrrrr* field 36 is empty but the currency codes in field 32 option B and 33 option B are different. These are incompatible.

**System Action:** The MERVA ESA error panel is displayed.

User Response: Correct the field data.

DWS4589 Field 23E cannot be present in seq. A and seq. B occ. *rrrrr* 

**Explanation:** Field 23 option E is present in both, sequence A and in sequence B, occurrence number *rrrrr*.

**System Action:** The MERVA ESA error panel is displayed.

User Response: Correct the field data.

DWS4590 Field 23E must be present in seq. A or seq. B occ. *rrrrr* 

**Explanation:** Field 23 option E is not present in either sequence A and sequence B occurrence number *rrrrr*.

**System Action:** The MERVA ESA error panel is displayed.

User Response: Correct the field data.

## DWS4591 Field 50D cannot be present in seq. A and seq. B occ. *rrrrr*

**Explanation:** Field 50 option D is present in both, sequence A and in sequence B, occurrence number *rrrrr*.

**System Action:** The MERVA ESA error panel is displayed.

User Response: Correct the field data.

# DWS4592 Field 50D must be present in seq. A or seq. B occ. *rrrrr*

**Explanation:** Field 50 option D is not present in either sequence A and sequence B occurrence number *rrrrr*.

**System Action:** The MERVA ESA error panel is displayed.

User Response: Correct the field data.

#### DWS4593 Field 26T not allowed in seq. A and seq. B occ. *rrrrr*

**Explanation:** Field 26 option T is present in both, sequence A and in sequence B, occurrence number *rrrrr*.

**System Action:** The MERVA ESA error panel is displayed.

User Response: Correct the field data.

#### DWS4594 Field 77B not allowed in seq. A and seq. B occ. *rrrrr*

**Explanation:** Field 77 option B is present in both, sequence A and in sequence B, occurrence number *rrrrr*.

**System Action:** The MERVA ESA error panel is displayed.

User Response: Correct the field data.

### DWS4595 Field 71A not allowed in seq. A and seq. B occ. *rrrrr*

**Explanation:** Field 71 option A is present in both, sequence A and in sequence B, occurrence number *rrrrr*.

**System Action:** The MERVA ESA error panel is displayed.

User Response: Correct the field data.

### DWS4596 Field 52ACD not allowed in seq. A and seq. B occ. *rrrrr*

**Explanation:** Field 52 is present in both, sequence A and in sequence B, occurrence number *rrrrr*.

**System Action:** The MERVA ESA error panel is displayed.

User Response: Correct the field data.

#### DWS4597 Field 21E not allowed in seq. A and seq. B occ. *rrrrr*

**Explanation:** Field 21 option E is present in both, sequence A and in sequence B, occurrence number *rrrrr*.

**System Action:** The MERVA ESA error panel is displayed.

User Response: Correct the field data.

### DWS4598 Field 71F not allowed in seq. C, when not used in seq. B

**Explanation:** Field 71 option F in sequence C is present, but it is not used in sequence B.

**System Action:** The MERVA ESA error panel is displayed.

User Response: Correct the field data.

## DWS4599 Field 71F mandatory in seq. C, when used in seq. B

**Explanation:** Field 71 option F in sequence C is empty, but it is used in sequence B.

**System Action:** The MERVA ESA error panel is displayed.

User Response: Correct the field data.

# DWS4600 Field 71G not allowed in seq. C, when not used in seq. B

**Explanation:** Field 71 option G in sequence C is present, but it is not used in sequence B.

**System Action:** The MERVA ESA error panel is displayed.

User Response: Correct the field data.

# DWS4601 Field 71G mandatory in seq. C, when used in seq. B

**Explanation:** Field 71 option G in sequence C is empty, but it is used in sequence B.

**System Action:** The MERVA ESA error panel is displayed.

User Response: Correct the field data.

# DWS4602 Seq. A, field 50D mandatory when field 21E is used

**Explanation:** Field 50 option D in sequence A is empty, but field 21 option E is present.

**System Action:** The MERVA ESA error panel is displayed.

User Response: Correct the field data.

### DWS4603 Occ. *rrrrr*, field 50D mandatory when field 21E is used

**Explanation:** Field 50 option D in occurrence number *rrrrr* is empty, but field 21 option E is present.

**System Action:** The MERVA ESA error panel is displayed.

User Response: Correct the field data.

### DWS4604 Seq. A, field 72 is not allowed when field 23E is not RTND or is absent

**Explanation:** Sequence A field 72 is present and field 23 option E is absent or has the value RTND.

**System Action:** The MERVA ESA error panel is displayed.

User Response: Correct the field data.

# DWS4605 Seq. A, field 72 mandatory when field 23E is RTND

**Explanation:** Sequence A field 72 is empty and field 23 option E is RTND.

**System Action:** The MERVA ESA error panel is displayed.

User Response: Correct the field data.

### DWS4606 Occ. *rrrrr*, field 72 not allowed when field 23E is not RTND or is absent

**Explanation:** Field 72 in occurrence number *rrrr* is present and field 23 option E is absent or has the value RTND.

**System Action:** The MERVA ESA error panel is displayed.

User Response: Correct the field data.

### DWS4607 Occ. *rrrrr*, field 72 mandatory when field 23E is RTND

**Explanation:** Field 72 in occurrence number *rrrrr* is empty and field 23 option E is RTND.

**System Action:** The MERVA ESA error panel is displayed.

User Response: Correct the field data.

# DWS4608 Field 19 not allowed when field 32B in seq. C is the total of seq. B

**Explanation:** Field 19 is present, but the amount in field 32 option B of sequence C equals the sum of amounts from field 32 option B in sequence B.

**System Action:** The MERVA ESA error panel is displayed.

User Response: Correct the field data.

## DWS4609 Field 19 mandatory when field 32B in seq. C is not the total of seq. B

**Explanation:** Field 19 is empty, but the amount in field 32 option B of sequence C not equal to the sum of amounts from field 32 option B in sequence B.

**System Action:** The MERVA ESA error panel is displayed.

User Response: Correct the field data.

# DWS4610 Currency Codes in all fields 71F must be the same

**Explanation:** The currency codes in all the field 71 option F are not the same.

**System Action:** The MERVA ESA error panel is displayed.

User Response: Correct the field data.

## DWS4611 Occ. *rrrrr*, field 36 not allowed when 33B absent or currency = 32B

**Explanation:** Field 36 in occurrence number *rrrrr* is present, but field 33 option B is absent or the currency in field 33 option B is the same as the currency in field 32 option B.

**System Action:** The MERVA ESA error panel is displayed.

User Response: Correct the field data.

#### DWS4612 Field *fffffff* is mandatory for ISITC, Page *page*, Line *line*

**Explanation:** The field *ffffffff* is empty, but it must be present when the message is validated for ISITC.

**System Action:** The last panel is displayed again with the erroneous data highlighted.

User Response: Correct the field data.

### DWS4613 Field *fffffff* is not allowed for ISITC, Page page, Line *line*

**Explanation:** The field *fffffff* is present, but it must be empty when the message is validated for ISITC.

**System Action:** The last panel is displayed again with the erroneous data highlighted.

**User Response:** Correct the field data.

## DWS4614 Field *fffffff* only option D is allowed for ISITC, Page *page*, Line *line*

**Explanation:** The field *fffffff* uses an option other than D. The field must use option D, when the message is validated for ISITC.

**System Action:** The last panel is displayed again with the erroneous data highlighted.

User Response: Correct the field data.

### DWS4615 Only one occurrence is allowed for ISITC Page page, Line line

**Explanation:** More than one occurrence of the repeatable sequence is present, the message must have only one occurrence when the message is validated for ISITC.

**System Action:** The last panel is displayed again with the erroneous data highlighted.

User Response: Correct the field data.

# DWS4616 Occ. *rrrrr*, 59 account number is not allowed when 23 is CHQB

**Explanation:** Field 59 in occurrence number *rrrrr* has an account number, but field 23 is CHQB.

**System Action:** The MERVA ESA error panel is displayed.

User Response: Correct the field data.

# DWS4617 Occ. *rrrrr*, 59 account number is mandatory when 23 is not CHQB

**Explanation:** The acccount number in field 59 in occurrence number *rrrrr* is empty, but field 23 is not CHQB.

**System Action:** The MERVA ESA error panel is displayed.

User Response: Correct the field data.

### DWS4618 Field *fffffff*, Year must be between 1980 and 2060, Page *page*, Line *line*

**Explanation:** The field *fffffff* contains a date outside the range 1980 to 2060.

**System Action:** The last panel is displayed again with the erroneous data highlighted.

User Response: Correct the field data.

### DWS4620 Field 22 EXCHANGE/INTEREST must be significant figures seq. B field 36

**Explanation:** In field 22, the COMMON REFERENCE subfield does not have an EXCHANGE/INTEREST RATE, which is the 4 significant figures of field 36.

The significant figures of an amount field are the rightmost digits excluding trailing zeros, for example:

| 1234,56                   | 3456                         |
|---------------------------|------------------------------|
| 01,23                     | 0123                         |
| 1,20                      | 0012                         |
| 10,00                     | 0001                         |
| 0,                        | 0000                         |
| System Action: displayed. | The MERVA ESA error panel is |

User Response: Correct the field data.

### DWS4621 Field 22 EXCHANGE/INTEREST must be significant figures seq. C field 36

**Explanation:** In field 22, the COMMON REFERENCE subfield does not have an EXCHANGE/INTEREST RATE, which is the 4 significant figures of field 36.

The significant figures of an amount field are the rightmost digits excluding trailing zeros, for example:

| 1234,56 | 3456 |
|---------|------|
| 01,23   | 0123 |
| 1,20    | 0012 |
| 10,00   | 0001 |
| 0,      | 0000 |

**System Action:** The MERVA ESA error panel is displayed.

User Response: Correct the field data.

# DWS4622 Currency Codes in all fields 71G must be the same

**Explanation:** The currency codes in all the field 71 option G are not the same.

**System Action:** The MERVA ESA error panel is displayed.

User Response: Correct the field data.

### DWS4623 Field *ffffffff* must be 1 to 40 characters, Page page, Line line

**Explanation:** The field *ffffffff* must contain 1 to 40 characters of data, and it contains either no data, or more than 40 characters.

**System Action:** The last panel is displayed again with the incorrect data highlighted or with a highlighted question mark if no data is there.

User Response: Correct the field data.

### DWS4640 Field *fffffff* must be ADVC or RSET, Page page, Line line

**Explanation:** Field *fffffff* must contain one of the following code words:

- ADVC
- RSET

**System Action:** The last panel is displayed again with the incorrect field highlighted.

**User Response:** Correct the field data and continue processing.

### DWS4641 Field *ffffffff* must be PTRC, PTRM, RCPN, or TERM, Page *page*, Line *line*

**Explanation:** Field *fffffff* must contain one of the following code words:

- PTRC
- PTRM
- RCPN
- TERM

**System Action:** The last panel is displayed again with the incorrect field highlighted.

**User Response:** Correct the field data and continue processing.

DWS4642 Field *fffffff* must be FLAT or STRT, Page page, Line line

**Explanation:** Field *fffffff* must contain one of the following code words:

- FLAT
- STRT

**System Action:** The last panel is displayed again with the incorrect field highlighted.

**User Response:** Correct the field data and continue processing.

DWS4643 Field *fffffff* must be LAST, NEXT, or OTHR, Page *page*, Line *line* 

**Explanation:** Field *fffffff* must contain one of the following code words:

- LAST
- NEXT
- OTHR

**System Action:** The last panel is displayed again with the incorrect field highlighted.

**User Response:** Correct the field data and continue processing.

### DWS4644 Field *fffffff* must be CACC, CACP, or CPAY, Page page, Line line

**Explanation:** Field *fffffff* must contain one of the following code words:

- CACC
- CACP
- CPAY

**System Action:** The last panel is displayed again with the incorrect field highlighted.

**User Response:** Correct the field data and continue processing.

### DWS4645 Field *fffffff* must be PNAC, PNAP, or PNPY, Page *page*, Line *line*

**Explanation:** Field *fffffff* must contain one of the following code words:

- PNAC
- PNAP
- PNPY

**System Action:** The last panel is displayed again with the incorrect field highlighted.

**User Response:** Correct the field data and continue processing.

### DWS4646 Field *fffffff*, Country Code must be 2 alphabetics, Page *page*, Line *line*

**Explanation:** The field *ffffffff* contains a COUNTRY CODE which is not 2 alphabetic characters.

**System Action:** The last panel is displayed again with the incorrect field highlighted.

**User Response:** Correct the field data and continue processing.

DWS4647 Field *fffffff*, Account number or Place must be present, Page *page*, Line *line* 

**Explanation:** The field *ffffffff*, at least the Account number or the Place subfields, must be present, neither is present.

**System Action:** The message is marked in error. If the message can be modified, the message panel is displayed again with the incorrect field highlighted.

**User Response:** Correct the field data and continue processing.

DWS4648Field *ffffffff* Year must be 4 numerics,<br/>0000 is not allowed, Page page, Line line

**Explanation:** The field *fffffff* must contain a valid year, 0000 is not allowed.

**System Action:** The last panel is displayed again with the incorrect field highlighted.

**User Response:** Correct the field data and continue processing.

DWS4649 Field 23, second code word is optional, but blanks found, Page page, Line line

**Explanation:** The second code word for field 23 is optional, but blanks were found.

**System Action:** The last panel is displayed again with the incorrect field highlighted.

**User Response:** Correct the field data and continue processing.

### DWS4650 Field 23, a "/" must follow the first code word, Page page, Line line

**Explanation:** The format for field 23 is a 4 alphabetic character code word, followed optionally by a slash (/) and a 4 alphabetic character second code word.

**System Action:** The last panel is displayed again with the incorrect field highlighted.

### DWS4651 Field 23, second code word must be 4 alphanumerics, Page page, Line line

**Explanation:** The optional second code word is not 4 alphanumeric characters.

**System Action:** The last panel is displayed again with the incorrect field highlighted.

**User Response:** Correct the field data and continue processing.

DWS4652 Field 23, second code word is optional, but blanks found, Page page, Line line

**Explanation:** The 4 alphabetic character second code word for field 23 is optional, but blanks were found.

**System Action:** The last panel is displayed again with the incorrect field highlighted.

**User Response:** Correct the field data and continue processing.

#### DWS4653 Field *fffffff* must start with BROK, ELEC, FAXT, PHON, or TELX, Page page, Line line

**Explanation:** Field *fffffff* must start with one of the following code words:

- BROK
- ELEC
- FAXT
- PHON
- TELX

**System Action:** The last panel is displayed again with the incorrect field highlighted.

**User Response:** Correct the field data and continue processing.

DWS4654 Field *fffffff*, a "/" must follow the code word, Page *page*, Line *line* 

**Explanation:** The format for field *fffffff* is a 4 alphabetic character code word, followed optionally by a slash (/) and 1 to 30 characters.

**System Action:** The last panel is displayed again with the incorrect field highlighted.

**User Response:** Correct the field data and continue processing.

DWS4655 Field *fffffff*, Additional Information is optional, but blanks found, Page *page*, Line *line* 

**Explanation:** The 1 to 30 character Additional Information is optional, but blanks were found.

System Action: The last panel is displayed again with

the incorrect field highlighted.

**User Response:** Correct the field data and continue processing.

| DWS4656 | Field <i>ffffffff</i> code word must be LAST, |
|---------|-----------------------------------------------|
|         | MORE, or ONLY, Page page, Line line           |

**Explanation:** The second subfield of field *ffffffff* must be one of the following code words:

- LAST
- MORE
- ONLY

**System Action:** The last panel is displayed again with the incorrect field highlighted.

**User Response:** Correct the field data and continue processing.

DWS4657 Field *fffffff*, a "/" must follow the number, Page page, Line line

**Explanation:** The format for field *ffffffff* is 1 to 5 numeric characters, followed by a slash (/) and a 4 alphabetic character code word.

**System Action:** The last panel is displayed again with the incorrect field highlighted.

**User Response:** Correct the field data and continue processing.

DWS4658 Field *ffffffff*, a "/" must follow the From Period, Page *page*, Line *line* 

**Explanation:** The format for field *fffffff* is 1 to 2 numeric characters, 1 alphabetic character code word, followed by a slash (/), 1 to 2 numeric characters and a 1 alphabetic character code word.

**System Action:** The last panel is displayed again with the incorrect field highlighted.

**User Response:** Correct the field data and continue processing.

| DWS4659 | Field <i>fffffff</i> must start with MONT, OUAR, SEME, WEEK, or YEAR, |
|---------|-----------------------------------------------------------------------|
|         | Page page, Line line                                                  |

**Explanation:** Field *fffffff* must start with one of the following code words:

- MONT
- QUAR
- SEME
- WEEK
- YEAR

**System Action:** The last panel is displayed again with the incorrect field highlighted.

**User Response:** Correct the field data and continue processing.

#### DWS4660 Field *fffffff* 2nd code word must be BEGP, ENDP, FBDP, LBDP, or OTHR, Page page, Line line

**Explanation:** The second subfield of field *fffffff* must be one of the following code words:

- BEGP
- ENDP
- FBDP
- LBDP
- OTHR

**System Action:** The last panel is displayed again with the incorrect field highlighted.

**User Response:** Correct the field data and continue processing.

### DWS4661 Field *fffffff*, a "/" must follow the FREQUENCY, Page page, Line line

**Explanation:** The format for field *ffffffff* is a 4 alphabetic character code word, followed by a slash (/) and a 4 alphabetic character code word and optionally followed by a slash (/) and 2 numeric characters. The slash that separates the first and the second code word is missing.

**System Action:** The last panel is displayed again with the incorrect field highlighted.

**User Response:** Correct the field data and continue processing.

### DWS4662 Field *fffffff*, a "/" must separate Timing Period and Day, Page *page*, Line *line*

**Explanation:** The format for field *ffffffff* is a 4 alphabetic character code word, followed by a slash (/) and a 4 alphabetic character code word and optionally followed by a slash (/) and 2 numeric characters. The slash that separates the second and third subfields is missing.

**System Action:** The last panel is displayed again with the incorrect field highlighted.

**User Response:** Correct the field data and continue processing.

DWS4663 Field *fffffff* Day is optional, but blanks found, Page *page*, Line *line* 

**Explanation:** The 2 numeric characters Day subfield is optional, but blanks were found.

**System Action:** The last panel is displayed again with the incorrect field highlighted.

**User Response:** Correct the field data and continue processing.

### DWS4664 Field *ffffffff* must be a code word, Page page, Line line

**Explanation:** Field *fffffff* must contain one of the following code words:

- IRREVOCABLE
- IRREVOCABLESTANDBY
- IRREVOCABLETRANSFERABLE
- REVOCABLE
- REVOCABLESTANDBY
- REVOCABLETRANSFERABLE

**System Action:** The last panel is displayed again with the incorrect field highlighted.

**User Response:** Correct the field data and continue processing.

| DWS4665 | Field <i>fffffff</i> first line must be |
|---------|-----------------------------------------|
|         | IRREVOCABLE or REVOCABLE,               |
|         | Page page, Line line                    |

**Explanation:** The first line of field *ffffffff* must contain one of the following code words:

- IRREVOCABLE
- REVOCABLE

**System Action:** The last panel is displayed again with the incorrect field highlighted.

**User Response:** Correct the field data and continue processing.

# DWS4666 Field *fffffff* invalid code word in first line, Page *page*, Line *line*

**Explanation:** The first line of field *ffffffff* must contain one of the following code words:

- IRREVOCABLE
- IRREVOCABLESTANDBY
- IRREVOCABLETRANSFERABLE
- REVOCABLE
- REVOCABLESTANDBY
- REVOCABLETRANSFERABLE

**System Action:** The last panel is displayed again with the incorrect field highlighted.

**User Response:** Correct the field data and continue processing.

DWS4667 Field *fffffff* invalid code word in second line, Page *page*, Line *line* 

**Explanation:** The second line of field *fffffff* must contain one of the following code words:

### ADDINGOURCONFIRMATION

#### WITHOUTOURCONFIRMATION

**System Action:** The last panel is displayed again with the incorrect field highlighted.

**User Response:** Correct the field data and continue processing.

### DWS4668 Field *ffffffff*, a "/" must separate the Qualifier and the Issuer, Page *page*, Line *line*

**Explanation:** The 4 alphanumeric character qualifier must be followed by a slash (/) to separate it from the optional Issuer.

**System Action:** The last panel is displayed again with the incorrect field highlighted.

**User Response:** Correct the field data and continue processing.

## DWS4669 Field *fffffff*, Issuer must be empty, but blanks found, Page *page*, Line *line*

**Explanation:** The ISSUER, which must not be used for field *ffffffff*, contains all blanks.

**System Action:** The last panel is displayed again with the incorrect field highlighted.

**User Response:** Correct the field data and continue processing.

### DWS4670 Field *fffffff*, Issuer must be empty, Page page, Line line

**Explanation:** The ISSUER, which must not be used for field *ffffffff*, contains data.

**System Action:** The last panel is displayed again with the incorrect field highlighted.

**User Response:** Correct the field data and continue processing.

### DWS4671 Field *fffffff*, Issuer must be 1 to 8 alphanumerics, Page *page*, Line *line*

**Explanation:** The ISSUER must be 1 to 8 alphanumeric characters, either more than 8 characters have been used, or a non-alphanumeric character is used.

**System Action:** The last panel is displayed again with the incorrect field highlighted.

**User Response:** Correct the field data and continue processing.

### DWS4672 Field *ffffffff*, a "/" must separate the Issuer and the third subfield, Page page, Line *line*

**Explanation:** The ISSUER must be separated from the third subfield by a slash (/).

**System Action:** The last panel is displayed again with the incorrect field highlighted.

**User Response:** Correct the field data and continue processing.

# DWS4673 Field *fffffff*, third subfield must be 1 to 16 characters, Page *page*, Line *line*

**Explanation:** The third subfield of field *ffffffff* must be 1 to 16 SWIFT characters. Either there are not 1 to 16 characters, or a non-SWIFT character was used, or only blanks were used.

**System Action:** The last panel is displayed again with the incorrect field highlighted.

**User Response:** Correct the field data and continue processing.

| DWS4674 | Field <i>fffffff</i> , third subfield must be 1 to |
|---------|----------------------------------------------------|
|         | 30 characters, Page page, Line line                |

**Explanation:** The third subfield of field *ffffffff* must be 1 to 30 SWIFT characters. Either there are not 1 to 30 characters, or a non-SWIFT character was used, or only blanks were used.

**System Action:** The last panel is displayed again with the incorrect field highlighted.

**User Response:** Correct the field data and continue processing.

# DWS4675 Field *fffffff*, third subfield must be 1 to 34 characters, Page *page*, Line *line*

**Explanation:** The third subfield of field *ffffffff* must be 1 to 34 SWIFT characters. Either there are not 1 to 34 characters, or a non-SWIFT character was used, or only blanks were used.

**System Action:** The last panel is displayed again with the incorrect field highlighted.

**User Response:** Correct the field data and continue processing.

## DWS4676 Field *fffffff*, third subfield must be 1 to 35 characters, Page *page*, Line *line*

**Explanation:** The third subfield of field *ffffffff* must be 1 to 35 SWIFT characters. Either there are not 1 to 35 characters, or a non-SWIFT character was used, or only blanks were used.

**System Action:** The last panel is displayed again with the incorrect field highlighted.

**User Response:** Correct the field data and continue processing.

DWS4677 Field *fffffff*, third subfield must be Y or N, Page *page*, Line *line* 

**Explanation:** The third subfield of field *ffffffff* must be one of the following code words:

- Y
- N

**System Action:** The last panel is displayed again with the incorrect field highlighted.

**User Response:** Correct the field data and continue processing.

### DWS4678 Field *fffffff*, third subfield must be 3 alphanumerics, Page page, Line line

**Explanation:** The third subfield of field *ffffffff* must be 3 alphanumeric characters.

**System Action:** The last panel is displayed again with the incorrect field highlighted.

**User Response:** Correct the field data and continue processing.

### DWS4679 Field *fffffff*, third subfield must be 4 alphanumerics, Page *page*, Line *line*

**Explanation:** The third subfield of field *ffffffff* must be 4 alphanumeric characters.

**System Action:** The last panel is displayed again with the incorrect field highlighted.

**User Response:** Correct the field data and continue processing.

## DWS4680 Field *fffffff*, third subfield must be 3 numerics, Page *page*, Line *line*

**Explanation:** The third subfield of field *ffffffff* must be 3 numeric characters.

**System Action:** The last panel is displayed again with the incorrect field highlighted.

**User Response:** Correct the field data and continue processing.

# DWS4681 Field *fffffff*, TIME must be empty, but blanks found, Page *page*, Line *line*

**Explanation:** The TIME subfield, which must not be used with this option, contains blanks.

**System Action:** The last panel is displayed again with the incorrect field highlighted.

**User Response:** Correct the field data and continue processing.

### DWS4682 Field *fffffff*, TIME must be empty, Page *page*, Line *line*

**Explanation:** The TIME subfield, which must not be used with this option, contains data.

**System Action:** The last panel is displayed again with the incorrect field highlighted.

**User Response:** Correct the field data and continue processing.

| DWS4683 | Field <i>fffffff</i> , NARRATIVE subfield must |
|---------|------------------------------------------------|
|         | be 1 to 30 characters, Page page,              |
|         | Line line                                      |

**Explanation:** The NARRATIVE subfield of field *ffffffff* must be 1 to 30 SWIFT characters. Either there are not 1 to 30 characters, or a non-SWIFT character was used, or only blanks were used.

**System Action:** The last panel is displayed again with the incorrect field highlighted.

**User Response:** Correct the field data and continue processing.

| DWS4684 | Field <i>fffffff</i> when SIGN is used it must  |
|---------|-------------------------------------------------|
|         | be N, but blanks found, Page page,<br>Line line |
|         |                                                 |

**Explanation:** The optional SIGN subfield contains blanks.

**System Action:** The last panel is displayed again with the incorrect field highlighted.

**User Response:** Correct the field data and continue processing.

DWS4685 Field *fffffff* when SIGN is used it must be N, Page *page*, Line *line* 

**Explanation:** The optional SIGN subfield does not contain N.

**System Action:** The last panel is displayed again with the incorrect field highlighted.

**User Response:** Correct the field data and continue processing.

### DWS4686 Field *fffffff*, NUMBER must be 3 numerics, Page *page*, Line *line*

**Explanation:** The NUMBER subfield of field *ffffffff* must be 3 numeric characters.

**System Action:** The last panel is displayed again with the incorrect field highlighted.

### DWS4687 Field *fffffff*, CURRENCY must be empty, but blanks found, Page *page*, Line *line*

**Explanation:** The CURRENCY subfield, which must not be used with this option, contains blanks.

**System Action:** The last panel is displayed again with the incorrect field highlighted.

**User Response:** Correct the field data and continue processing.

### DWS4688 Field *ffffffff*, CURRENCY must be empty, Page page, Line line

**Explanation:** The CURRENCY subfield, which must not be used with this option, contains data.

**System Action:** The last panel is displayed again with the incorrect field highlighted.

**User Response:** Correct the field data and continue processing.

# DWS4689 Field *fffffff*, TYPE must be empty, but blanks found, Page *page*, Line *line*

**Explanation:** The CURRENCY subfield, which must not be used with this option, contains blanks.

**System Action:** The last panel is displayed again with the incorrect field highlighted.

**User Response:** Correct the field data and continue processing.

#### DWS4690 Field *fffffff*, TYPE must be empty, Page page, Line line

**Explanation:** The CURRENCY subfield, which must not be used with this option, contains data.

**System Action:** The last panel is displayed again with the incorrect field highlighted.

**User Response:** Correct the field data and continue processing.

### DWS4691 Field *fffffff*, NARRATIVE subfield must be 1 to 35 characters, Page *page*, Line *line*

**Explanation:** The NARRATIVE subfield of field *ffffffff* must be 1 to 35 SWIFT characters. Either there are not 1 to 35 characters, or a non-SWIFT character was used, or only blanks were used.

**System Action:** The last panel is displayed again with the incorrect field highlighted.

**User Response:** Correct the field data and continue processing.

### DWS4692 Field *ffffffff*, a "/" must separate the third and fourth subfield, Page *page*, Line *line*

**Explanation:** The third subfield must be separated from the fourth subfield by a slash (/).

**System Action:** The last panel is displayed again with the incorrect field highlighted.

**User Response:** Correct the field data and continue processing.

DWS4693 Field *fffffff*, a "/" must separate the fourth and fifth subfield, Page *page*, Line *line* 

**Explanation:** The fourth subfield must be separated from the fifth subfield by a slash (/).

**System Action:** The last panel is displayed again with the incorrect field highlighted.

**User Response:** Correct the field data and continue processing.

DWS4694 Field *fffffff*, fifth subfield must be 1 to 30 characters, Page *page*, Line *line* 

**Explanation:** The fifth subfield of field *ffffffff* must be 1 to 30 SWIFT characters. Either there are not 1 to 30 characters, or a non-SWIFT character was used, or only blanks were used.

**System Action:** The last panel is displayed again with the incorrect field highlighted.

**User Response:** Correct the field data and continue processing.

### DWS4695 Field *fffffff*, 1st subfield must be YYYYMMDD, 0000 not allowed for YYYY, Page page, Line line

**Explanation:** The first subfield of field *fffffff* must contain a date with the format YYYYMMDD:

**YYYY** Is the year (0000 not allowed)

MM Is the month (01 to 12)

**DD** Is the day (01 to 31)

The number of days must be possible for the specified month.

**System Action:** The last panel is displayed again with the incorrect field highlighted.

### DWS4696 Field *fffffff*, 2nd subfield must be YYYYMMDD, 0000 not allowed for YYYY, Page page, Line line

**Explanation:** The second subfield of field *fffffff* must contain a date with the format YYYYMMDD:

**YYYY** Is the year (0000 not allowed)

MM Is the month (01 to 12)

DD Is the day (01 to 31)

The number of days must be possible for the specified month.

**System Action:** The last panel is displayed again with the incorrect field highlighted.

**User Response:** Correct the field data and continue processing.

DWS4697 Field *fffffff* must be N, Page *page*, Line *line* 

Explanation: The field *ffffffff* must be the code word:N NO

**System Action:** The last panel is displayed again with the incorrect field highlighted.

**User Response:** Correct the field data and continue processing.

### DWS4698 Field *fffffff*, MATURITY PERIOD must be BE or ST, Page *page*, Line *line*

**Explanation:** In the field *ffffffff*, the subfield MATURITY PERIOD is expected for option K, but its fifth and sixth characters contain an invalid LETTER CODE. The LETTER CODE must be one of the following:

**BE** After date of bill of exchange

ST After sight

**System Action:** The last panel is displayed again with the incorrect field highlighted.

**User Response:** Correct the field data and continue processing.

DWS4699 Field 23, 2nd subfield is not allowed, Page page, Line line

**Explanation:** The second subfield of field 23 is not allowed in this message type.

**System Action:** The last panel is displayed again with the incorrect field highlighted.

**User Response:** Correct the field data and continue processing.

# DWS4700 Fields 32B, 71F, and 71G must have the same currency code

**Explanation:** The currency codes in all fields 32B, 71F, and 71G of the message must be the same.

**System Action:** The MERVA ESA error panel is displayed.

**User Response:** Correct the field data and continue processing.

DWS4701 Field 36 must be present, when field 33B is present

**Explanation:** Field 33B is present, but field 36 is absent.

**System Action:** The MERVA ESA error panel is displayed.

**User Response:** Correct the field data and continue processing.

| DWS4702 | When 23B is SPRI then 23E occ. rrrrr |
|---------|--------------------------------------|
|         | can only be SDVA, TELB, PHOB, INTC   |

**Explanation:** When 23B has the value SPRI, field 23E in occurrence *rrrrr* must be one of the following code words:

- SDVA
- TELB
- PHOB
- INTC

**System Action:** The MERVA ESA error panel is displayed.

**User Response:** Correct the field data and continue processing.

DWS4703 When 23B is SSTD or SPAY then 23E occ. *rrrrr* must be absent

**Explanation:** Field 23E in occurrence *rrrrr* is present, but it must be absent when 23B is one of the following code words:

**System Action:** The MERVA ESA error panel is displayed.

**User Response:** Correct the field data and continue processing.

# DWS4704 When 23B is SPRI, SSTD, or SPAY then 53 must not use option D

**Explanation:** Field 53 must not use option D when 23B is one of the following code words:

SPRI

<sup>•</sup> SSTD

<sup>•</sup> SPAY

- SSTD
- SPAY

**System Action:** The MERVA ESA error panel is displayed.

**User Response:** Correct the field data and continue processing.

### DWS4705 Field 53B Acc. Line must be present, when 23B is SPRI, SSTD, or SPAY

**Explanation:** If field 53 option B is used, the account line must be present when 23B is one of the following code words:

- SPRI
- SSTD
- SPAY

**System Action:** The MERVA ESA error panel is displayed.

**User Response:** Correct the field data and continue processing.

### DWS4706 Field *fffffff*, only option(s) *0000* allowed, when 23B is SPRI, SSTD, or SPAY

**Explanation:** Field *fffffff* can only use the options from the list *oooo* when 23B is one of the following code words:

- SPRI
- SSTD
- SPAY

**System Action:** The MERVA ESA error panel is displayed.

**User Response:** Correct the field data and continue processing.

DWS4707 Field 54 must be present, when field 55 is present

Explanation: Field 55 is present, but field 54 is absent.

**System Action:** The MERVA ESA error panel is displayed.

**User Response:** Correct the field data and continue processing.

### DWS4708 Field *fffffff* Account Line must be present when 23B is SPRI, SSTD, or SPAY

**Explanation:** The account line in field *fffffff* must be present when 23B is one of the following code words:

- SPRI
- SSTD
- SPAY

**System Action:** The MERVA ESA error panel is displayed.

**User Response:** Correct the field data and continue processing.

DWS4709 Field 70 or field 77T may be present, but not both

**Explanation:** Field 70 and field 77T are both empty, or both filled, but one and only one of these fields is required.

**System Action:** The MERVA ESA error panel is displayed.

**User Response:** Correct the field data and continue processing.

### DWS4710 Field 71F must be absent when 71A is OUR or SHA

**Explanation:** Field 71F must be absent when 71A is one of the following code words:

- OUR
- SHA

**System Action:** The MERVA ESA error panel is displayed.

**User Response:** Correct the field data and continue processing.

# DWS4711 Field 71G must be absent when 71A is SHA or BEN

**Explanation:** Field 71G must be absent when 71A is one of the following code words:

- SHA
- BEN

**System Action:** The MERVA ESA error panel is displayed.

**User Response:** Correct the field data and continue processing.

# DWS4712 Field 71F must be present when 71A is BEN

**Explanation:** Field 71F must be present when 71A is BEN.

**System Action:** The MERVA ESA error panel is displayed.

## DWS4713 Field 56 must be absent when 23B is SPRI

**Explanation:** Field 56 must be absent when 23B is SPRI.

**System Action:** The MERVA ESA error panel is displayed.

**User Response:** Correct the field data and continue processing.

### DWS4714 Field 56, only options A and C allowed, when 23B is SSTD or SPAY

**Explanation:** Field 56 can only use the options A or C when 23B is one of the following code words:

- SSTD
- SPAY

**System Action:** The MERVA ESA error panel is displayed.

**User Response:** Correct the field data and continue processing.

# DWS4715 Field 56 Acc. no. must be a checking code, when 23B is SSTD or SPAY

**Explanation:** Field 56, the Account number, must be a checking code, that is, start with a double slash when 23B is one of the following code words:

- SSTD
- SPAY

**System Action:** The MERVA ESA error panel is displayed.

**User Response:** Correct the field data and continue processing.

## DWS4716 Field 59, Account number must be absent when 23B is CHQB

**Explanation:** Field 59, the Account number, must be absent when 23B is CHQB.

**System Action:** The MERVA ESA error panel is displayed.

**User Response:** Correct the field data and continue processing.

# DWS4717 Field 52 cannot be present in seq. A and seq. B occ. *rrrrr*

**Explanation:** Field 52 is present in both, sequence A and in sequence B occurrence number *rrrrr*.

**System Action:** The MERVA ESA error panel is displayed.

User Response: Correct the field data.

# DWS4718 Occ. *rrrrr*, when 23E is TRAV, 21D or 29 must be present, but not both.

**Explanation:** In occurrence number *rrrrr*, 23E has the value TRAV, but fields 21D and 29 are both present or both absent.

**System Action:** The MERVA ESA error panel is displayed.

**User Response:** Correct the field data and continue processing.

# DWS4719 23E is GENC/OTHR, occ. *rrrrr* 29 absent, then 21D, 58, 25 must be present

**Explanation:** When 23E is one of the following code words:

- GENC
- OTHR

Then in each occurrence of sequence B, when field 29 is absent, fields 21D, 58, and 25 must be present. This is not true for occurrence number *rrrrr*.

**System Action:** The MERVA ESA error panel is displayed.

**User Response:** Correct the field data and continue processing.

| DWS4720 | 23E is GENC/OTHR, occ. rrrrr 29      |
|---------|--------------------------------------|
|         | present, then 21D, 58 must be absent |

**Explanation:** When 23E is one of the following code words:

- GENC
- OTHR

Then in each occurrence of sequence B, when field 29 is present, fields 21D and 58 must be absent. This is not true for occurrence number *rrrrr*.

**System Action:** The MERVA ESA error panel is displayed.

**User Response:** Correct the field data and continue processing.

### DWS4721 Field 32A must be present when 28E is LAST or ONLY

**Explanation:** Field 32A must be present when 28E is one of the following code words:

- LAST
- ONLY

**System Action:** The MERVA ESA error panel is displayed.

## DWS4722 Field 32A must be absent when 28E is MORE

**Explanation:** Field 32A must be absent when 28E is MORE

**System Action:** The MERVA ESA error panel is displayed.

**User Response:** Correct the field data and continue processing.

# DWS4723 Field 19 must be present when 28E is LAST or MORE

**Explanation:** Field 19 must be present when 28E is one of the following code words:

- LAST
- MORE

**System Action:** The MERVA ESA error panel is displayed.

**User Response:** Correct the field data and continue processing.

### DWS4724 Field 19 must be absent when 28E is ONLY

**Explanation:** Field 19 must be absent when 28E is ONLY.

**System Action:** The MERVA ESA error panel is displayed.

**User Response:** Correct the field data and continue processing.

## DWS4725 When 28E is ONLY, 32A must be *xx*, the sum of 32J

**Explanation:** When field 28E is ONLY, field 32A in sequence C must be the sum of all field 32J from sequence B. *xx* is the expected sum.

**System Action:** The MERVA ESA error panel is displayed.

**User Response:** Correct the field data and continue processing.

### DWS4726 When 28E is MORE or LAST, 19 must be *xx*, the sum of 32J

**Explanation:** When field 28E is MORE or LAST, field 19 in sequence C must be the sum of all field 32J from sequence B. *xx* is the expected sum.

**System Action:** The MERVA ESA error panel is displayed.

**User Response:** Correct the field data and continue processing.

### DWS4727 Occ. *rrrrr* field 71G must be present, when field 37J present

**Explanation:** In occurrence number *rrrrr* when field 37J is present, field 71G must also be present.

**System Action:** The MERVA ESA error panel is displayed.

**User Response:** Correct the field data and continue processing.

# DWS4728 Occ. *rrrrr* field 21 must be absent, when field 21 seq. A is present

**Explanation:** Field 21 in occurrence number *rrrrr* is present, but field 21 in sequence A is present.

**System Action:** The MERVA ESA error panel is displayed.

**User Response:** Correct the field data and continue processing.

# DWS4729 Occ. *rrrrr* field 21 must be present, when field 21 seq. A is absent

**Explanation:** Field 21 in occurrence number *rrrrr* is absent, but field 21 in sequence A is absent.

**System Action:** The MERVA ESA error panel is displayed.

**User Response:** Correct the field data and continue processing.

## DWS4730 Field 71L must be present, when any field 71F is present

**Explanation:** Field 71L in sequence C must be present, because field 71F is present in at least one occurrence of sequence B.

**System Action:** The MERVA ESA error panel is displayed.

**User Response:** Correct the field data and continue processing.

# DWS4731 Field 71L must be absent, when all field 71F are absent

**Explanation:** Field 71L in sequence C must be absent, because field 71F is absent from all occurrences of sequence B.

**System Action:** The MERVA ESA error panel is displayed.

# DWS4732 Field 71J must be present, when any field 71G is present

**Explanation:** Field 71J in sequence C must be present, because field 71G is present in at least one occurrence of sequence B.

**System Action:** The MERVA ESA error panel is displayed.

**User Response:** Correct the field data and continue processing.

# DWS4733 Field 71J must be absent, when all fields 71G are absent

**Explanation:** Field 71J in sequence C must be absent, because field 71G is absent from all occurrences of sequence B.

**System Action:** The MERVA ESA error panel is displayed.

**User Response:** Correct the field data and continue processing.

# DWS4734 Field 71K must be present, when any field 71H is present

**Explanation:** Field 71K in sequence C must be present, because field 71H is present in at least one occurrence of sequence B.

**System Action:** The MERVA ESA error panel is displayed.

**User Response:** Correct the field data and continue processing.

## DWS4735 Field 71K must be absent, when all fields 71H are absent

**Explanation:** Field 71K in sequence C must be absent, because field 71H is absent from all occurrences of sequence B.

**System Action:** The MERVA ESA error panel is displayed.

**User Response:** Correct the field data and continue processing.

# DWS4736 Field 19 must be present, when 32A is not the sum of 32J

**Explanation:** Field 19 in sequence C must be present, when field 32A in sequence C is not the sum of field 32J from sequence B.

**System Action:** The MERVA ESA error panel is displayed.

**User Response:** Correct the field data and continue processing.

# DWS4737 Field 19 must be absent, when 32A is the sum of 32J

**Explanation:** Field 19 in sequence C must be absent, when field 32A in sequence C is the sum of field 32J from sequence B.

**System Action:** The MERVA ESA error panel is displayed.

**User Response:** Correct the field data and continue processing.

### DWS4738 Field 71L must be *xx*, the sum of 71F

**Explanation:** Field 71L in sequence C must be the sum of all fields 71F from sequence B. *xx* is the expected sum.

**System Action:** The MERVA ESA error panel is displayed.

**User Response:** Correct the field data and continue processing.

### DWS4739 Field 71J must be *xx*, the sum of 71G

**Explanation:** Field 71J in sequence C must be the sum of all fields 71G from sequence B. *xx* is the expected sum.

**System Action:** The MERVA ESA error panel is displayed.

**User Response:** Correct the field data and continue processing.

# DWS4740 Currency codes in all fields 32 and 71 must be the same

**Explanation:** The currency codes in all fields 32 and 71 of a message must be the same.

**System Action:** The MERVA ESA error panel is displayed.

**User Response:** Correct the field data and continue processing.

# DWS4741 Occ. *rrrrr* RS 1 is used, fields 17A, 32B, and 57ADJ must be used

**Explanation:** The occurrence number *rrrrr* of the first repeatable sequence (RS) contains data, but field 17A, 32B, and field 57ADJ are all present.

**System Action:** The MERVA ESA error panel is displayed.

#### DWS4742 Sequence C used, field 15C is required

**Explanation:** The optional sequence C must contain the optionally required field 15C. The sequence is present and does not contain this field.

**System Action:** The MERVA ESA error panel is displayed.

**User Response:** Correct the field data and continue processing.

# DWS4743 Seq. D used, fields 15D, the RS, and 16A required

**Explanation:** The optional sequence D must contain the optionally required fields 15D and 16A, as well as at least one occurrence of the repeatable sequence. The sequence is present and does not contain these fields or the repeatable sequence.

**System Action:** The MERVA ESA error panel is displayed.

**User Response:** Correct the field data and continue processing.

# DWS4744 Fields 82 and 87 are mandatory when 94A is present

**Explanation:** In sequence A fields 82 and 87 must be present when 94A is present.

**System Action:** The MERVA ESA error panel is displayed.

**User Response:** Correct the field data and continue processing.

#### DWS4745 Field 88 in seq. *sss* is mandatory when 94A is BROK

**Explanation:** In sequence *xx* field 88 must be present when 94A is BROK.

**System Action:** The MERVA ESA error panel is displayed.

**User Response:** Correct the field data and continue processing.

### DWS4746 Field 71 in seq. *xx* must be absent when 94A is AGNT, BILA, or absent

**Explanation:** In sequence *xx* field 71 must be absent when 94A is absent or is one of the following code words:

- AGNT
- BILA

**System Action:** The MERVA ESA error panel is displayed.

**User Response:** Correct the field data and continue processing.

#### DWS4747 Sequence D must be present when field 17U is Y

**Explanation:** Sequence D must be present when field 17U is Y.

**System Action:** The MERVA ESA error panel is displayed.

**User Response:** Correct the field data and continue processing.

### DWS4748 Sequence D must be absent when field 17U is absent or N

**Explanation:** Sequence D must be absent when field 17U is absent or is N.

**System Action:** The MERVA ESA error panel is displayed.

**User Response:** Correct the field data and continue processing.

# DWS4749 Currency codes in fields 32A and 33B must be different

**Explanation:** The currency codes in fields 32A and 32B are the same, they must be different.

**System Action:** The MERVA ESA error panel is displayed.

**User Response:** Correct the field data and continue processing.

DWS4750 Field 23C starts with an incorrect code word, Page page, Line line

**Explanation:** The format for field 23C must be first a code word, followed optionally by a slash (/) and 1 to 30 characters. The first code word must be one of the following:

- DWEE
- DWER
- ISSR
- OTHR

**System Action:** The last panel is displayed again with the incorrect field highlighted.

**User Response:** Correct the field data and continue processing.

### DWS4751 Field 23F starts with an incorrect code word, Page page, Line line

**Explanation:** The format for field 23F must be first a code word, followed optionally by a slash (/) and 1 to 30 characters. The first code word must be one of the following:

- A001
- A002

- A003
- A004
- A005
- A006
- OTHR

**System Action:** The last panel is displayed again with the incorrect field highlighted.

**User Response:** Correct the field data and continue processing.

# DWS4752 Field 23G starts with an incorrect code word, Page page, Line line

**Explanation:** The format for field 23F must be first a code word, followed optionally by a slash (/) and a second code word. The values for the first code word depend on the message type.

The first code word must be one of the following for message type 502:

- CANC
- NEWM
- REJT
- REPL

The first code word must be one of the following for message type 509:

- AFRM
- CANC
- MACH
- PROC
- RAFF
- REJT
- RMAT
- RPRO

The first code word must be one of the following for message types 513, 514, 515, 518, 528, 529, 576, and 584:

- CANC
- NEWM
- REJT

**System Action:** The last panel is displayed again with the incorrect field highlighted.

**User Response:** Correct the field data and continue processing.

#### DWS4753 Field 19 must be *xx*, the sum of 32J

**Explanation:** Field 19 in sequence C must be the sum of all fields 32J from sequence B. *xx* is the expected sum.

**System Action:** The MERVA ESA error panel is displayed.

**User Response:** Correct the field data and continue processing.

#### DWS4754 Field 71K must be *xx*, the sum of 71H

**Explanation:** Field 71K in sequence C must be the sum of all fields 71H from sequence B. *xx* is the expected sum.

**System Action:** The MERVA ESA error panel is displayed.

**User Response:** Correct the field data and continue processing.

# DWS4755 Field *ffffffff* contains a non-SWIFT Z character, Page *page*, Line *line*

**Explanation:** The field *ffffffff* contains, in one of its lines, a character that does not belong to the character set defined by S.W.I.F.T. as character set Z.

**System Action:** The last panel is displayed again with the incorrect line highlighted.

User Response: Correct the field data.

| DWS4756 | Field <i>ffffffff</i> | must | be 1  | to 35 | SWIFT Z |
|---------|-----------------------|------|-------|-------|---------|
|         | characters,           | Page | page, | Line  | line    |

**Explanation:** The field *ffffffff* must contain 1 to 35 characters of data from the SWIFT character set *Z*, and it contains either no data, or more than 35 characters.

**System Action:** The last panel is displayed again with the incorrect data highlighted or with a highlighted question mark if no data is there.

User Response: Correct the field data.

DWS4757 Field *fffffff* must start with 1 numeric followed by a slash, Page *page*, Line *line* 

**Explanation:** The field *fffffff* must contain 1 to 9 lines of 3 to 35 characters of data from the SWIFT character set Z. Each line must start with a single numeric character followed by a slash (/). At least one line does not start with a numeric character and a slash (/).

**System Action:** The last panel is displayed again with the incorrect data highlighted or with a highlighted question mark if no data is there.

User Response: Correct the field data.

DWS4758 Field *fffffff* must be 3 to 35 SWIFT Z characters, Page *page*, Line *line* 

**Explanation:** The field *ffffffff* must contain 1 to 9 lines of 3 to 35 characters of data from the SWIFT character set Z. Each line must start with a single numeric character followed by a slash (/).

**System Action:** The last panel is displayed again with the incorrect data highlighted or with a highlighted

question mark if no data is there.

User Response: Correct the field data.

DWS4759 Field *fffffff* must be AMND, CANC, DUPL, EXOP, or NEWT, Page *page*, Line *line* 

**Explanation:** Field *fffffff* must contain one of the following code words:

- AMND
- CANC
- DUPL
- EXOP
- NEWT

**System Action:** The last panel is displayed again with the incorrect field highlighted.

**User Response:** Correct the field data and continue processing.

#### DWS4760 Field *fffffff* must be AGNT, BILA, or BROK, Page *page*, Line *line*

**Explanation:** Field *fffffff* must contain one of the following code words:

- AGNT
- BILA
- BROK

**System Action:** The last panel is displayed again with the incorrect field highlighted.

**User Response:** Correct the field data and continue processing.

#### DWS4761 Field *fffffff* must be AGNT or BILA, Page page, Line line

**Explanation:** Field *fffffff* must contain one of the following code words:

- AGNT
- BILA

**System Action:** The last panel is displayed again with the incorrect field highlighted.

**User Response:** Correct the field data and continue processing.

DWS4762 Occ. rrrrr, field ffffffff AMOUNT, x numerics allowed after comma, Page page, Line line

**Explanation:** The AMOUNT subfield of the field *ffffffff* in occurrence *rrrrr* has too many numeric characters after the comma. *x* is the number of numeric characters allowed after the comma, depending on the currency code.

System Action: The last panel is displayed again with

the incorrect field highlighted.

User Response: Correct the field data.

### DWS4763 Field 22 EXCHANGE/INTEREST must be significant figures of field 30P

**Explanation:** In field 22, the COMMON REFERENCE subfield does not have an EXCHANGE/INTEREST RATE, which is the 4 significant figures of field 30 with option P.

The significant figures of a date field (YYYYMMDD) are YYMM.

**System Action:** The MERVA ESA error panel is displayed.

User Response: Correct the field data.

DWS4764 Fields 32 and 71 must have the same currency code

**Explanation:** The currency codes in all fields 32 and 71 of the message must be the same.

**System Action:** The MERVA ESA error panel is displayed.

**User Response:** Correct the field data and continue processing.

# DWS4765 Seq. sss present, fields 18A,30F,14A,18A, 22B must be present

**Explanation:** The optional sequence *sss* must contain the optionally required fields 18A, 30F, 14A, 18A, and 22B. The sequence is present, but at least one of the optionally required fields is missing.

**System Action:** The MERVA ESA error panel is displayed.

**User Response:** Correct the field data and continue processing.

#### DWS4766 Seq. sss present, 14J,38E,18A,30F,17F,14D, 14A,18A,22B must be present

**Explanation:** The optional sequence *sss* must contain the optionally required fields 14J, 38E, 18A, 30F, 17F, 14D, 14A, 18A, and 22B. The sequence is present, but at least one of the optionally required fields is missing.

**System Action:** The MERVA ESA error panel is displayed.

## DWS4767 Seq. sss present, fields 22D,18A,30X must be present

**Explanation:** The optional sequence *sss* must contain the optionally required fields 22D, 18A, and 30X. The sequence is present, but at least one of the optionally required fields is missing.

**System Action:** The MERVA ESA error panel is displayed.

**User Response:** Correct the field data and continue processing.

### DWS4768 Seq. sss, 17F must be absent when 37U is absent

**Explanation:** In sequence *sss* field 17F must be absent when field 37U is absent.

**System Action:** The MERVA ESA error panel is displayed.

**User Response:** Correct the field data and continue processing.

### DWS4769 Seq. sss, 14D must be present when 37U is present

**Explanation:** In sequence *sss* field 14D must be present when field 37U is present.

**System Action:** The MERVA ESA error panel is displayed.

**User Response:** Correct the field data and continue processing.

### DWS4770 Seq. sss, 14D must be absent when 37U is absent

**Explanation:** In sequence *sss* field 14D must be absent when field 37U is absent.

**System Action:** The MERVA ESA error panel is displayed.

**User Response:** Correct the field data and continue processing.

### DWS4771 Seq. sss must be present when 23A is xx

**Explanation:** Sequence *sss* must be present when field 23A is *xx*.

**System Action:** The MERVA ESA error panel is displayed.

**User Response:** Correct the field data and continue processing.

#### DWS4772 Seq. sss must be absent when 23A is xx

**Explanation:** Sequence *sss* must be absent when field 23A is *xx*.

**System Action:** The MERVA ESA error panel is displayed.

**User Response:** Correct the field data and continue processing.

DWS4773 Seq. sss, 86 must be absent when 56 is absent

**Explanation:** In sequence *sss* field 86 must be absent when field 56 is absent.

**System Action:** The MERVA ESA error panel is displayed.

**User Response:** Correct the field data and continue processing.

DWS4774 Seq. sss field 14G and 37R not allowed when 77H=xx

**Explanation:** In sequence *sss* field 14G and 37R must both be absent when field 77H is *xx*.

**System Action:** The MERVA ESA error panel is displayed.

**User Response:** Correct the field data and continue processing.

#### DWS4775 Seq. sss must be present (NAK E41)

**Explanation:** Sequences B1, C1, C2, C3, E1, F1, F2, and F3 are mandatory or not allowed, depending on the values in field 77H in sequence A, and 14F in sequences C and F. Refer to the *S.W.I.F.T. User Handbook* for acceptable values.

**System Action:** The MERVA ESA error panel is displayed.

**User Response:** Correct the field data and continue processing.

#### DWS4776 Seq. sss must be absent (NAK E41)

**Explanation:** Sequences B1, C1, C2, C3, E1, F1, F2, and F3 are mandatory or not allowed depending on the values in field 77H in sequence A, and field 14F in sequences C and F. Refer to the *S.W.I.F.T. User Handbook* for acceptable values.

**System Action:** The MERVA ESA error panel is displayed.

### DWS4777 Seq. sss field 37U must be present (NAK E41)

**Explanation:** Field 37U in sequences B1 and E1 is mandatory, depending on the values in field 77H in sequence A, and 14F in sequences C and F. Refer to the *S.W.I.F.T. User Handbook* for acceptable values.

**System Action:** The MERVA ESA error panel is displayed.

**User Response:** Correct the field data and continue processing.

#### DWS4778 Seq. sss must be present when seq. B and E present

**Explanation:** Sequences B1 and E1 must be present when sequences B and E are present.

**System Action:** The MERVA ESA error panel is displayed.

**User Response:** Correct the field data and continue processing.

## DWS4779 Seq. C field *fffffff* must be present when 23A=*xx*

**Explanation:** Field *fffffff* in sequence C must be present when field 23A is *xx*.

**System Action:** The MERVA ESA error panel is displayed.

**User Response:** Correct the field data and continue processing.

## DWS4780 Seq. C field *ffffffff* must be absent when 23A=*xx*

**Explanation:** Field *fffffff* in sequence C must be absent when field 23A is *xx*.

**System Action:** The MERVA ESA error panel is displayed.

**User Response:** Correct the field data and continue processing.

### DWS4781 Seq. F field *ffffffff* must be present when 23A=*xx*

**Explanation:** Field *fffffff* in sequence F must be present when field 23A is *xx*.

**System Action:** The MERVA ESA error panel is displayed.

**User Response:** Correct the field data and continue processing.

# DWS4782 Seq. F field *fffffff* must be absent when 23A=*xx*

**Explanation:** Field *fffffff* in sequence F must be absent when field 23A is *xx*.

**System Action:** The MERVA ESA error panel is displayed.

**User Response:** Correct the field data and continue processing.

### DWS4783 Seq. sss either 37J or 37L must be present when 23A=xx

**Explanation:** In sequence *sss* either field 37J or field 37L must be present when field 23A is *xx*.

**System Action:** The MERVA ESA error panel is displayed.

**User Response:** Correct the field data and continue processing.

# DWS4784 Seq. F 37J required, when 23A=*xx* and seq. C 37L present, 37J absent

**Explanation:** Field 37J in sequence F must be present when field 23A is *xx* and field 37L in sequence C is present, but field 37J in sequence C is absent.

**System Action:** The MERVA ESA error panel is displayed.

**User Response:** Correct the field data and continue processing.

# DWS4785 Seq. F 37L required, when 23A=*xx* and seq. C 37J present, 37L absent

**Explanation:** Field 37L in sequence F must be present when field 23A is *xx* and field 37J in sequence C is present, but field 37L in sequence C is absent.

**System Action:** The MERVA ESA error panel is displayed.

**User Response:** Correct the field data and continue processing.

# DWS4786 Invalid combination of seq. B,C,D,E when 22B=xx

**Explanation:** The E37 test defines combinations of sequences that are allowed when field 22B is *xx*. Refer to the *S.W.I.F.T. User Handbook* for acceptable values.

**System Action:** The MERVA ESA error panel is displayed.

# DWS4787 Seq. *sss* currencies in fields 33F and 32H must be the same

**Explanation:** In sequence *sss*, the currency codes in fields 33F and 32H must be the same.

**System Action:** The MERVA ESA error panel is displayed.

**User Response:** Correct the field data and continue processing.

# DWS4788 Seq. B field *fffffff* must be present when 23A=*xx*

**Explanation:** Field *fffffff* in sequence B must be present when field 23A is *xx*.

**System Action:** The MERVA ESA error panel is displayed.

**User Response:** Correct the field data and continue processing.

### DWS4789 Seq. B field *fffffff* must be absent when 23A=*xx*

**Explanation:** Field *fffffff* in sequence B must be absent when field 23A is *xx*.

**System Action:** The MERVA ESA error panel is displayed.

**User Response:** Correct the field data and continue processing.

## DWS4790 Seq. D field *fffffff* must be present when 23A=*xx*

**Explanation:** Field *fffffff* in sequence D must be present when field 23A is *xx*.

**System Action:** The MERVA ESA error panel is displayed.

**User Response:** Correct the field data and continue processing.

## DWS4791 Seq. D field *ffffffff* must be absent when 23A=*xx*

**Explanation:** Field *fffffff* in sequence D must be absent when field 23A is *xx*.

**System Action:** The MERVA ESA error panel is displayed.

**User Response:** Correct the field data and continue processing.

# DWS4792 Seq. sss either 37J or 37L must be present when 23A=xx

**Explanation:** In sequence *sss* either field 37J or field 37L must be present when field 23A is *xx*.

**System Action:** The MERVA ESA error panel is displayed.

**User Response:** Correct the field data and continue processing.

DWS4793 Seq. D 37J must be present, when 23A=xx and seq. B 37L present

**Explanation:** Field 37J in sequence D must be present, when field 23A is *xx* and field 37L in sequence B is present.

**System Action:** The MERVA ESA error panel is displayed.

**User Response:** Correct the field data and continue processing.

### DWS4794 Seq. D 37L must be present, when 23A=xx and seq. B 37J present

**Explanation:** Field 37L in sequence D must be present when field 23A is *xx* and field 37J in sequence B is present.

**System Action:** The MERVA ESA error panel is displayed.

**User Response:** Correct the field data and continue processing.

#### DWS4795 Seq. sss occ. rrrrr 86 must be absent when 56 is absent

**Explanation:** In sequence *sss* occurrence *rrrrr* field 86 must be absent when field 56 in the same occurrence is absent.

**System Action:** The MERVA ESA error panel is displayed.

**User Response:** Correct the field data and continue processing.

# DWS4796 RS sss occ. rrrrr fields xx must be present

**Explanation:** At least one of the optionally required fields *xx* is missing from repeatable sequence *sss* occurrence *rrrrr*.

**System Action:** The MERVA ESA error panel is displayed.

# DWS4797 Seq. B present, fields 15B and 37U must be present

**Explanation:** At least one of the optionally required fields 15B and 37U is missing from sequence B.

**System Action:** The MERVA ESA error panel is displayed.

**User Response:** Correct the field data and continue processing.

# DWS4798 Seq. E present, fields 15E and 37U must be present

**Explanation:** At least one of the optionally required fields 15E and 37U is missing from sequence E.

**System Action:** The MERVA ESA error panel is displayed.

**User Response:** Correct the field data and continue processing.

#### DWS4799 Seq. L present, fields 15L,30F,32M,57 must be present

**Explanation:** At least one of the optionally required fields 15L, 30F, 32M, and 57 is missing from sequence L.

**System Action:** The MERVA ESA error panel is displayed.

**User Response:** Correct the field data and continue processing.

#### DWS4800 Seq. M present, fields 15M,30F,32M,57 must be present

**Explanation:** At least one of the optionally required fields 15M, 30F, 32M, and 57 is missing from sequence M.

**System Action:** The MERVA ESA error panel is displayed.

**User Response:** Correct the field data and continue processing.

#### DWS4801 Seq. J present, fields 15J,30F,32M,57 must be present

**Explanation:** At least one of the optionally required fields 15J, 30F, 32M, and 57 is missing from sequence J.

**System Action:** The MERVA ESA error panel is displayed.

**User Response:** Correct the field data and continue processing.

### DWS4802 Seq. K present, fields 15K,30F,32M,57 must be present

**Explanation:** At least one of the optionally required fields 15K, 30F, 32M, and 57 is missing from sequence K.

**System Action:** The MERVA ESA error panel is displayed.

**User Response:** Correct the field data and continue processing.

### DWS4803 Seq. A field *ffffffff* must be present, when 22B=*xx*

**Explanation:** Field *fffffff* in sequence A must be present when field 22B in sequence A has the value *xx*.

**System Action:** The MERVA ESA error panel is displayed.

**User Response:** Correct the field data and continue processing.

# DWS4804 Seq. A field *ffffffff* must be absent, when 22B=*xx*

**Explanation:** Field *fffffff* in sequence A must be absent when field 22B in sequence A has the value *xx*.

**System Action:** The MERVA ESA error panel is displayed.

**User Response:** Correct the field data and continue processing.

# DWS4805 Seq. B field *ffffffff* must be present, when 22B=xx

**Explanation:** Field *fffffff* in sequence B must be present when field 22B in sequence A has the value *xx*.

**System Action:** The MERVA ESA error panel is displayed.

**User Response:** Correct the field data and continue processing.

# DWS4806 Seq. B field *fffffff* must be absent, when 22B=xx

**Explanation:** Field *fffffff* in sequence B must be absent when field 22B in sequence A has the value *xx*.

**System Action:** The MERVA ESA error panel is displayed.

### DWS4807 Seq. E field *ffffffff* must be present, when 22B=xx

**Explanation:** Field *fffffff* in sequence E must be present when field 22B in sequence A has the value *xx*.

**System Action:** The MERVA ESA error panel is displayed.

**User Response:** Correct the field data and continue processing.

## DWS4808 Seq. E field *fffffff* must be absent, when 22B=xx

**Explanation:** Field *fffffff* in sequence E must be absent when field 22B in sequence A has the value *xx*.

**System Action:** The MERVA ESA error panel is displayed.

**User Response:** Correct the field data and continue processing.

### DWS4809 Seq. A field 37N must be present, when 22D=OTHR

**Explanation:** Field 37N in sequence A must be present when field 22B in sequence A has the value OTHR.

**System Action:** The MERVA ESA error panel is displayed.

**User Response:** Correct the field data and continue processing.

#### **DWS4810** Seq. *sss* must be absent when 77H=*xx*

**Explanation:** Sequence *sss* must be absent when field 77H in sequence E has the value *xx*.

**System Action:** The MERVA ESA error panel is displayed.

**User Response:** Correct the field data and continue processing.

## DWS4811 Field 19 must be present, when 32BD is not the sum of 32AK

**Explanation:** Field 19 in sequence C must be present when field 32 option B or D in sequence C is not the sum of the field 32 option AK from sequence B.

**System Action:** The MERVA ESA error panel is displayed.

**User Response:** Correct the field data and continue processing.

# DWS4812 Field 19 must be absent, when 32BD is the sum of 32AK

**Explanation:** Field 19 in sequence C must be absent when field 32 option B or D in sequence C is the sum of the field 32 option A or K from sequence B.

**System Action:** The MERVA ESA error panel is displayed.

**User Response:** Correct the field data and continue processing.

### DWS4813 Field 19, total of field 32AK amounts is *xx*

**Explanation:** Field 19 in sequence C must be the sum of all fields 32 option B or D in sequence C amounts. During the final message check, the sum xx is calculated by the SWIFT Link.

**System Action:** The MERVA ESA error panel is displayed.

**User Response:** Correct the field data and continue processing.

### DWS4814 Occ. *rrrrr* field *fffffff* must be absent, when present in seq. A

**Explanation:** Field *ffffffff* is present in both, sequence A and in sequence B occurrence *rrrrr*.

**System Action:** The MERVA ESA error panel is displayed.

**User Response:** Correct the field data and continue processing.

## DWS4815 Occ. *rrrrr* field *fffffff* must be present, when absent in seq. A

**Explanation:** Field *fffffff* is absent in both, sequence A and in sequence B occurrence *rrrrr*.

**System Action:** The MERVA ESA error panel is displayed.

**User Response:** Correct the field data and continue processing.

# DWS4816 Occ. *rrrrr* seq. *sss* present, then fields *ffffffff* must be present

**Explanation:** The optional required fields *ffffffff* in sequence B occurrence *rrrrr* subsequence *sss* are not all present.

**System Action:** The MERVA ESA error panel is displayed.

## DWS4817 Seq. sss present, field *ffffffff* must be present

**Explanation:** The optional required fields *ffffffff* in sequence *sss* are not all present.

**System Action:** The MERVA ESA error panel is displayed.

**User Response:** Correct the field data and continue processing.

### DWS4818 Seq. A, field 17A must be present when 71A is SHA or BEN

**Explanation:** Field 17A in sequence A must be present when field 71A in sequence A is one of the following code words:

- SHA
- BEN

**System Action:** The MERVA ESA error panel is displayed.

**User Response:** Correct the field data and continue processing.

### DWS4819 Seq. A, field 17A must be absent when 71A is OUR

**Explanation:** Field 17A in sequence A must be absent when field 71A in sequence A is OUR.

**System Action:** The MERVA ESA error panel is displayed.

**User Response:** Correct the field data and continue processing.

#### DWS4820 Occ. *rrrrr* field 17A must be present when 71A is SHA or BEN

**Explanation:** Field 17A in sequence B occurrence *rrrrr* must be present when field 71A in the same occurrence is one of the following code words:

- SHA
- BEN

**System Action:** The MERVA ESA error panel is displayed.

**User Response:** Correct the field data and continue processing.

## DWS4821 Occ. *rrrrr* field 17A must be absent when 71A is OUR

**Explanation:** Field 17A in sequence B occurrence *rrrrr* must be absent, when field 71A in the same occurrence is OUR.

**System Action:** The MERVA ESA error panel is displayed.

**User Response:** Correct the field data and continue processing.

### DWS4822 Seq. A1 must be absent when 23E is absent or BACC,BNAC,RCPT,OTHR

**Explanation:** Sequence A1 must be absent when field 23E in sequence A is one of the following code words:

- BACC
- BNAC
- RCPT
- OTHR

**System Action:** The MERVA ESA error panel is displayed.

**User Response:** Correct the field data and continue processing.

# DWS4823 Seq. A1 must be present when 23E is BAAV

**Explanation:** Sequence A1 must be present when field 23E in sequence A is BAAV.

**System Action:** The MERVA ESA error panel is displayed.

**User Response:** Correct the field data and continue processing.

#### DWS4824 Occ. *rrrrr* seq. B1 must be absent when 23E is absent or is BACC,BNAC,RCPT,OTHR

**Explanation:** Subsequence B1 in sequence B occurrence *rrrrr* must be absent when field 23E in sequence B is absent or one of the following code words:

- BACC
- BNAC
- RCPT
- OTHR

**System Action:** The MERVA ESA error panel is displayed.

**User Response:** Correct the field data and continue processing.

# DWS4825 Occ. *rrrrr* seq. B1 must be present when 23E is BAAV

**Explanation:** Subsequence B1 in sequence B occurrence *rrrrr* must be present when field 23E in sequence B is BAAV.

**System Action:** The MERVA ESA error panel is displayed.

# DWS4826 Seq. A 22D must be absent when 23E is absent or RCPT,PRNO

**Explanation:** Field 22D in sequence A must be absent when field 23E in sequence A is absent or is one of the following code words:

- RCPT
- PRNO

**System Action:** The MERVA ESA error panel is displayed.

**User Response:** Correct the field data and continue processing.

### DWS4827 Seq. A 22D must be present when 23E is BACC,BAAV,BNAC

**Explanation:** Field 22D in sequence A must be present when field 23E in sequence A is one of the following code words:

- BACC
- BAAV
- BNAC

**System Action:** The MERVA ESA error panel is displayed.

**User Response:** Correct the field data and continue processing.

# DWS4828 Seq. A 22E must be absent when 23E is absent

**Explanation:** Field 22E in sequence A must be absent when field 23E in sequence A is absent.

**System Action:** The MERVA ESA error panel is displayed.

**User Response:** Correct the field data and continue processing.

# DWS4829 Occ. *rrrrr* 22D must be absent when 23E is absent or RCPT,PRNO

**Explanation:** Field 22D in sequence B occurrence *rrrrr* must be absent when field 23E in the same occurrence is absent or is one of the following code words:

- RCPT
- PRNO

**System Action:** The MERVA ESA error panel is displayed.

**User Response:** Correct the field data and continue processing.

# DWS4830 Occ. *rrrrr* 22D must be present when 23E is BACC,BAAV,BNAC

**Explanation:** Field 22D in sequence B occurrence *rrrrr* must be present when field 23E in the same occurrence is one of the following code words:

- BACC
- BAAV
- BNAC

**System Action:** The MERVA ESA error panel is displayed.

**User Response:** Correct the field data and continue processing.

# DWS4831 Occ. *rrrrr* 22E must be absent when 23E is absent

**Explanation:** Field 22E in sequence B occurrence *rrrrr* must be absent when field 23E in the same occurrence is absent.

**System Action:** The MERVA ESA error panel is displayed.

**User Response:** Correct the field data and continue processing.

# DWS4832 Seq. A field *fffffff* must be *vvvv* when 23E is BACC,BAAV

**Explanation:** Field *fffffff* in sequence A must have the value *vvvv* when field 23E in sequence A is one of the following code words:

- BACC
- BAAV

**System Action:** The MERVA ESA error panel is displayed.

**User Response:** Correct the field data and continue processing.

## DWS4833 Seq. A 22D, 22E incompatible when 23E is BNAC

**Explanation:** When field 23E in sequence A is BNAC, the following combinations of fields 22D and 22E in sequence A, see NAK 195, are allowed:

- 22D=CACC and 22E=PNAC
- 22D=CACP and 22E=PNAP
- 22D=CACP and 22E=PNPY
- 22D=CPAY and 22E=PNPY
- BAAV

**System Action:** The MERVA ESA error panel is displayed.

## DWS4834 Occ. *rrrrr* field *fffffff* must be *vvvv* when 23E is BACC,BAAV

**Explanation:** Field *ffffffff* in sequence B occurrence *rrrrr* must have the value *vvvv* when field 23E in the same occurrence is one of the following code words:

- BACC
- BAAV

**System Action:** The MERVA ESA error panel is displayed.

**User Response:** Correct the field data and continue processing.

# DWS4835 Occ *rrrrr* 22D, 22E incompatible when 23E is BNAC

**Explanation:** When field 23E in B occurrence *rrrrr* is BNAC, the following combinations of fields 22D and 22E in the same occurrence, see NAK 195, are allowed:

- 22D=CACC and 22E=PNAC
- 22D=CACP and 22E=PNAP
- 22D=CACP and 22E=PNPY
- 22D=CPAY and 22E=PNPY
- BAAV

**System Action:** The MERVA ESA error panel is displayed.

**User Response:** Correct the field data and continue processing.

# DWS4836 Seq. sss field *ffffffff* missing mandatory qualifier

**Explanation:** The generic field *fffffff* in sequence *sss* contains a mandatory qualifier group, which is not present.

**System Action:** The MERVA ESA error panel is displayed.

**User Response:** Correct the field data and continue processing.

### DWS4838 Seq. sss field *fffffff* maximum qualifiers for an order exceeded

**Explanation:** The generic field *fffffff* in sequence *sss* contains a qualifier more times than is allowed.

**System Action:** The MERVA ESA error panel is displayed.

**User Response:** Correct the field data and continue processing.

# DWS4839 Seq. sss field *ffffffff* qualifier used with the wrong option

**Explanation:** The generic field *fffffff* in sequence *sss* contains a qualifier that is not allowed for the option.

**System Action:** The MERVA ESA error panel is displayed.

**User Response:** Correct the field data and continue processing.

DWS4840 Seq. sss occ. rrrrr field *ffffffff* mandatory qualifier missing

**Explanation:** The generic field *ffffffff* in sequence *sss* occurrence *rrrrr* contains a mandatory qualifier group, which is not present.

**System Action:** The MERVA ESA error panel is displayed.

**User Response:** Correct the field data and continue processing.

DWS4842 Seq. sss occ. rrrrr field fffffff max. qualifiers for an order exceeded

**Explanation:** The generic field *ffffffff* in sequence *sss* occurrence *rrrrr* contains a qualifier more times than is allowed.

**System Action:** The MERVA ESA error panel is displayed.

**User Response:** Correct the field data and continue processing.

# DWS4843 Seq. sss occ. rrrrr field *fffffff* qualifier used with the wrong option

**Explanation:** The generic field *ffffffff* in sequence *sss* occurrence *rrrrr* contains a qualifier that is not allowed for the option.

**System Action:** The MERVA ESA error panel is displayed.

**User Response:** Correct the field data and continue processing.

DWS4844 Field *fffffff*, NET must follow the "/", Page page, Line line

**Explanation:** The field *fffffff* consists of two code words separated by a "/". The second code word must be:

NET

**System Action:** The last panel is displayed again with the incorrect field highlighted.

### DWS4845 Field *fffffff* QUALIFIER must be a valid 4 alphanumeric code word

**Explanation:** The generic field *ffffffff* contains an invalid qualifier. A qualifier must be 4 alphanumeric characters code word.

**Note:** A prompt list is provided to show the exact code words allowed.

**System Action:** The MERVA ESA error panel is displayed.

**User Response:** Correct the field data and continue processing.

## DWS4846 Field *fffffff* invalid Start of Block identifier

**Explanation:** The Start of Block identifier field 16R contains an invalid code word. The start of block identifier is always a single 4 alphanumeric characters code word.

**Note:** A prompt list is provided to show the exact code word allowed.

**System Action:** The MERVA ESA error panel is displayed.

**User Response:** Correct the field data and continue processing.

## DWS4847 Field *fffffff* invalid End of Block identifier

**Explanation:** The End of Block identifier field 16S contains an invalid code word. The end of block identifier is always a single 4 alphanumeric characters code word.

**Note:** A prompt list is provided to show the exact code word allowed.

**System Action:** The MERVA ESA error panel is displayed.

**User Response:** Correct the field data and continue processing.

# DWS4848 When 22F qualifier TOOR is absent, seq. B1 must be present

**Explanation:** Either sequence B1 or the Type of Order Indictor in field 22 following sequence B1 must be present.

**System Action:** The MERVA ESA error panel is displayed.

**User Response:** Correct the field data and continue processing.

# DWS4849 When 22F qual. TOOR is absent, seq. B1 must contain a field 90 qual. LIMI

**Explanation:** Either field 90 with Price Limit in sequence B1 or the Type of Order Indictor in field 22 following sequence B1 must be present.

**System Action:** The MERVA ESA error panel is displayed.

**User Response:** Correct the field data and continue processing.

# DWS4850 Sequence sss fields ffffffff must be present

**Explanation:** The optional sequence *sss* must contain the optionally required fields *fffffff*. The sequence is present, but at least one of the optionally required fields is missing.

**System Action:** The MERVA ESA error panel is displayed.

**User Response:** Correct the field data and continue processing.

# DWS4851 Field 36 with qual. CANC must be present, when 23G is CANC

**Explanation:** When function of the message is Cancel (23G is CANC in sequence A), the Quantity to Cancel (field 36B in sequence B) must be present.

**System Action:** The MERVA ESA error panel is displayed.

**User Response:** Correct the field data and continue processing.

# DWS4852 Field 36 with qual. CANC must be absent, when 23G is not CANC

**Explanation:** When function of the message is not Cancel (23G is not CANC in sequence A), the Quantity to Cancel (field 36B in sequence B) must be absent.

**System Action:** The MERVA ESA error panel is displayed.

**User Response:** Correct the field data and continue processing.

# DWS4853 Field 98 with qual. EXPI mandatory when 22 with qual. TILI is absent

**Explanation:** If the Time Limit Indicator (field 22F qualifier TILI in sequence B) is absent, the field 98 Expiry Date/Time in sequence B must be present.

**System Action:** The MERVA ESA error panel is displayed.

# DWS4854 Field 98 with qual. EXPI mandatory when 22 TILI/../GTHD is present

**Explanation:** If the Time Limit Indicator (field 22F qualifier TILI in sequence B) contains the value GTHD (Good Through Date), the field 98 Expiry Date/Time in sequence B must be present.

**System Action:** The MERVA ESA error panel is displayed.

**User Response:** Correct the field data and continue processing.

### DWS4855 Seq. sss occ. rrrrr field 97 must be present when 95 qual. SERV present

**Explanation:** In sequence *sss* occurrence *rrrrr* an account server (field 95 qualifier SERV) is present, but the account which is serviced field 97 is absent.

**System Action:** The MERVA ESA error panel is displayed.

**User Response:** Correct the field data and continue processing.

### DWS4856 Seq. sss occ. rrrrr field 19 qual. RESU mand., when 92 EXCH is present

**Explanation:** In sequence *sss* occurrence *rrrrr* an exchange rate (field 92 qualifier EXCH) is present, but the Resulting Amount field 19 is absent.

**System Action:** The MERVA ESA error panel is displayed.

**User Response:** Correct the field data and continue processing.

# DWS4857 RS sss occ. rrrrr,sssss fields xx must be present

**Explanation:** At least one of the optionally required fields *xx* is missing from repeatable sequence *sss* occurrence *rrrrr sssss*.

**System Action:** The MERVA ESA error panel is displayed.

**User Response:** Correct the field data and continue processing.

### DWS4858 Seq. sss field 90 qual. DEAL must be present when 22 qual. PRIC is present

**Explanation:** When the type of price (field 22F qualifier PRIC) is present in sequence *sss*, then the deal price (field 90 with qualifier DEAL) must also be present.

**System Action:** The MERVA ESA error panel is displayed.

**User Response:** Correct the field data and continue processing.

DWS4859 Seq. A field 24B must be absent when 23G is *vvvv* 

**Explanation:** Field 24B in sequence A must be absent when field 23G in sequence A has the value *vvvv*.

**System Action:** The MERVA ESA error panel is displayed.

**User Response:** Correct the field data and continue processing.

## DWS4860 Seq. A2 must be present when 23G is PROC, MACH, or AFRM

**Explanation:** Sequence A2 must be present when field 23G in sequence A is one of the following code words:

- PROC
- MACH
- AFRM

**System Action:** The MERVA ESA error panel is displayed.

**User Response:** Correct the field data and continue processing.

### DWS4861 Seq. A2 must be absent when 23G is RPRO, RMAT, or RAFF

**Explanation:** Sequence A2 must be absent when field 23G in sequence A is one of the following code words:

- RPRO
- RMAT
- RAFF

**System Action:** The MERVA ESA error panel is displayed.

**User Response:** Correct the field data and continue processing.

## DWS4862 Seq. A1 at least one field 13 with Issuer 515 must be present

**Explanation:** Field 13A, Number Identification must be present and contain 515 in one occurrence of the subsequence A1.

**System Action:** The MERVA ESA error panel is displayed.

#### DWS4863 RS sss occ. rrrrr,sssss,ttttt fields xx must be present

**Explanation:** At least one of the optionally required fields *xx* is missing from repeatable sequence *sss* occurrence *rrrrr*,*ssss*,*ttttt*.

**System Action:** The MERVA ESA error panel is displayed.

**User Response:** Correct the field data and continue processing.

### DWS4864 Seq. sss occ. rrrrr,sssss field ffffffff mandatory qualifier missing

**Explanation:** The generic field *ffffffff* in sequence *sss* occurrence *rrrrr,sssss* contains a mandatory qualifier group, which is not present.

**System Action:** The MERVA ESA error panel is displayed.

**User Response:** Correct the field data and continue processing.

DWS4866 Seq. sss occ. rrrrr,ssss field fffffff max. qual.s for an order exceeded

**Explanation:** The generic field *ffffffff* in sequence *sss* occurrence *rrrrr,sssss* contains a qualifier more times than is allowed.

**System Action:** The MERVA ESA error panel is displayed.

**User Response:** Correct the field data and continue processing.

### DWS4867 Seq. sss occ. rrrrr,sssss field ffffffff qualifier used with the wrong option

**Explanation:** The generic field *ffffffff* in sequence *sss* occurrence *rrrrr,sssss* contains a qualifier that is not allowed for the option.

**System Action:** The MERVA ESA error panel is displayed.

**User Response:** Correct the field data and continue processing.

### DWS4868 Seq. sss occ. rrrrr,sssss,ttttt field ffffffff missing mandatory qualifier

**Explanation:** The generic field *ffffffff* in sequence *sss* occurrence *rrrrr,ssss,ttttt* contains a mandatory qualifier group, which is not present.

**System Action:** The MERVA ESA error panel is displayed.

**User Response:** Correct the field data and continue processing.

### DWS4870 Seq. sss occ. rrrrr,sssss,ttttt field ffffffff max. qual.s for an order exceeded

**Explanation:** The generic field *ffffffff* in sequence *sss* occurrence *rrrrr,ssss,ttttt* contains a qualifier more times than is allowed.

**System Action:** The MERVA ESA error panel is displayed.

**User Response:** Correct the field data and continue processing.

### DWS4871 Seq. sss occ. rrrrr,ssss,ttttt field ffffffff qual. used with the wrong option

**Explanation:** The generic field *ffffffff* in sequence *sss* occurrence *rrrrr,ssss,ttttt* contains a qualifier that is not allowed for the option.

**System Action:** The MERVA ESA error panel is displayed.

**User Response:** Correct the field data and continue processing.

# DWS4872 Seq. B is not allowed when 17B qualifier ACTI is N

**Explanation:** If the Activity Flag (field 17B qualifier ACTI) indicates no pending transactions (N), the Financial Instrument sequence B must be absent.

**System Action:** The MERVA ESA error panel is displayed.

**User Response:** Correct the field data and continue processing.

# DWS4873 Seq. B must be present when 17B qualifier ACTI is Y

**Explanation:** If the Activity Flag (field 17B qualifier ACTI) indicates pending transactions (Y), the Financial Instrument sequence B must be present.

**System Action:** The MERVA ESA error panel is displayed.

**User Response:** Correct the field data and continue processing.

### DWS4874 Field 97 present in both, seq. A and seq. B2c occ. rrrrr,ssss,ttttt

**Explanation:** The Safekeeping Account (field 97) is present in both, sequence A and sequence B2c occurrence *rrrrr sssss ttttt*, which is not allowed.

**System Action:** The MERVA ESA error panel is displayed.

## DWS4875 One occ. of B2c must be present when field 97 absent in seq. A

**Explanation:** The Safekeeping Account (field 97) is absent from sequence A. Therefore at least one occurrence of sequence B2c must be present.

**System Action:** The MERVA ESA error panel is displayed.

**User Response:** Correct the field data and continue processing.

#### DWS4876 Seq. sss occ. rrrrr field 19 qual. RESU not allowed when 92 EXCH absent

**Explanation:** In sequence *sss* occurrence *rrrrr* the exchange rate (field 92 qualifier EXCH) is absent, but the Resulting Amount field 19 is present.

**System Action:** The MERVA ESA error panel is displayed.

**User Response:** Correct the field data and continue processing.

### DWS4877 Field *fffffff* must not be zero when SIGN is N

**Explanation:** The field *fffffff* contains a negative sign with zero.

**System Action:** The last panel is displayed again with the incorrect field highlighted.

**User Response:** Correct the field data and continue processing.

### DWS4878 Field 97 must be in seq. B2c occ. rrrrr,ssss,ttttt when absent in seq. A

**Explanation:** The Safekeeping Account (field 97) must be present in sequence A or in sequence B2c occurrence *rrrrr,ssss,ttttt.* 

**System Action:** The MERVA ESA error panel is displayed.

**User Response:** Correct the field data and continue processing.

## DWS4879 RS B occ. *rrrrr*, 16R, 35B, RS B2, and 16S must be present

**Explanation:** At least one of the optionally required fields 16R, 35B, the mandatory sequence B2, field 16S is missing from repeatable sequence B occurrence *rrrrr*.

**System Action:** The MERVA ESA error panel is displayed.

**User Response:** Correct the field data and continue processing.

### DWS4880 RS sss occ. rrrrr,sssss,ttttt,uuuuu fields 16R,95,16S must be present

**Explanation:** At least one of the optionally required fields 16R, 95, and 16S is missing from repeatable sequence *sss* occurrence *rrrr ssss ttttt uuuuu*.

**System Action:** The MERVA ESA error panel is displayed.

**User Response:** Correct the field data and continue processing.

### DWS4881 RS sss occ. rrrrr,sssss,ttttt,uuuuu fields 16R,19,16S must be present

**Explanation:** At least one of the optionally required fields 16R, 19, 16S is missing from repeatable sequence *sss* occurrence *rrrr*,*ssss*,*ttttt*,*uuuuu*.

**System Action:** The MERVA ESA error panel is displayed.

**User Response:** Correct the field data and continue processing.

# DWS4882 RS C occ. *rrrrr*, 16R, 20C, 25D, RS C1, and 16S must be present

**Explanation:** At least one of the optionally required fields 16R, 20C, 25D, the mandatory sequence C1, 16S is missing from repeatable sequence C occurrence *rrrrr*.

**System Action:** The MERVA ESA error panel is displayed.

**User Response:** Correct the field data and continue processing.

### DWS4883 RS sss occ. rrrrr,sssss,ttttt,uuuuu field 19 qual. RESU mand. when 92 EXCH is present

**Explanation:** In the repeatable sequence *sss* occurrence *rrrrr,ssss,ttttt,uuuuu* an exchange rate (field 92 qualifier EXCH) is present, but the Resulting Amount field 19 is absent.

**System Action:** The MERVA ESA error panel is displayed.

**User Response:** Correct the field data and continue processing.

### DWS4884 RS sss occ. rrrrr,sssss,ttttt,uuuuu field 19 qual. RESU not allowed when 92 EXCH absent

**Explanation:** In the repeatable sequence *sss* occurrence *rrrrr,ssss,ttttt,uuuuu* the exchange rate (field 92 qualifier EXCH) is absent, but the Resulting Amount field 19 is present.

**System Action:** The MERVA ESA error panel is displayed.

**User Response:** Correct the field data and continue processing.

### DWS4885 Sequences B and C are mutually exclusive

**Explanation:** Sequences B and C are both present, this is not allowed.

**System Action:** The MERVA ESA error panel is displayed.

**User Response:** Correct the field data and continue processing.

# DWS4886 Seq. B and C are not allowed when 17B qualifier ACTI is N

**Explanation:** If the Activity Flag (field 17B qualifier ACTI) indicates no pending transactions (N), the Financial Instrument sequence B and the Status sequence C must be absent.

**System Action:** The MERVA ESA error panel is displayed.

**User Response:** Correct the field data and continue processing.

# DWS4887 Seq. B2 occ. *rrrrr*,*sssss*, B2a must be present when 20C MAST is absent

**Explanation:** In sequence B2 occurrence *rrrrr sssss* field 20C MAST and sequence B2a are absent.

**System Action:** The MERVA ESA error panel is displayed.

**User Response:** Correct the field data and continue processing.

DWS4888 One occ. of seq. B2c1 or C1c1 mandatory, when seq. A field 97 is absent

**Explanation:** When field 97 is absent in sequence A, sequence B or sequence C must be present, but not both. If sequence B is present, at least one occurrence of sequence B2c1 must be present. If sequence C is present, at least one occurrence of sequence C1c1 must be present.

**System Action:** The MERVA ESA error panel is displayed.

**User Response:** Correct the field data and continue processing.

### DWS4889 One occ. of seq. *sss* must be present, when seq. A field 97 is absent

**Explanation:** When field 97 is absent in sequence A, sequence *sss* must be present.

**System Action:** The MERVA ESA error panel is displayed.

**User Response:** Correct the field data and continue processing.

DWS4890 Field 97 SAFE present in seq. A and seq. sss occ. rrrr,ssss,ttttt,uuuuu

**Explanation:** Field 97 must not be present in both, sequence A and sequence *sss*.

**System Action:** The MERVA ESA error panel is displayed.

**User Response:** Correct the field data and continue processing.

### DWS4891 Field 97 SAFE mand. in seq. sss occ. rrrrr,ssss,ttttt,uuuuu when absent in seq. A

**Explanation:** Field 97 is absent in both, sequence A and sequence *sss*.

**System Action:** The MERVA ESA error panel is displayed.

**User Response:** Correct the field data and continue processing.

# DWS4892 Seq. sss occ. rrrrr,ssss,ttttt,uuuuu field

**Explanation:** The generic field *ffffffff* in sequence *sss* occurrence *rrrr*,*sssss*,*ttttt*,*uuuuu* contains a mandatory qualifier group, which is not present.

**System Action:** The MERVA ESA error panel is displayed.

**User Response:** Correct the field data and continue processing.

#### DWS4894 Seq. sss occ. rrrrr,ssss,ttttt,uuuuu field fffffff nonrepeating qual. repeats

**Explanation:** The generic field *ffffffff* in sequence *sss* occurrence *rrrrr,sssss,ttttt,uuuuu* contains a repeating qualifier, but the qualifier group defines the qualifier as non-repeating.

**System Action:** The MERVA ESA error panel is displayed.

**User Response:** Correct the field data and continue processing.

# DWS4895Seq. sss occ. rrrrr,ssss,ttttt,uuuuu fieldfffffff qual. used with wrong option

**Explanation:** The generic field *ffffffff* in sequence *sss* occurrence *rrrr,sssss,ttttt,uuuuu* contains a qualifier that is not allowed for the option.

**System Action:** The MERVA ESA error panel is displayed.

**User Response:** Correct the field data and continue processing.

### DWS4896 Field *fffffff* must be 4 alphanumerics, Page page, Line *line*

**Explanation:** Field *fffffff* must be 4 alphanumeric characters. Either there are not 4 characters, or a non-alphanumeric character was used.

**System Action:** The last panel is displayed again with the erroneous data highlighted.

User Response: Correct the field data.

### DWS4897 Field *fffffff*, TIME must be format HHMMSS

**Explanation:** The TIME subfield in field *ffffffff* does not have the format HHMMSS, where:

HH Is the hour (00 to 23).

*MM* Is the minutes (00 to 59).

*SS* Is the seconds (00 to 59).

**System Action:** The last panel is displayed again with the incorrect field highlighted.

User Response: Enter the time in the correct format.

### DWS4898 Field *fffffff* must be REMIT, Page page, Line line

**Explanation:** Field 119 must use the code word REMIT.

**System Action:** The last panel is displayed again with the erroneous data highlighted.

User Response: Correct the field data.

#### DWS4899 When fields 119 and 77T are present, both must be present

**Explanation:** One and only one of the fields 119 and 77T is present.

**System Action:** The MERVA ESA error panel is displayed.

**User Response:** Correct the field data and continue processing.

# DWS4900 Only one of the fields 58 and 59 allowed

**Explanation:** Fields 58 and 59 must never be used in the same message.

**System Action:** The MERVA ESA error panel is displayed.

User Response: Erase either field 58 or field 59.

## DWS4901 Field *fffffff* must not be present in the imbedded message

**Explanation:** The field *fffffff* is not allowed in the imbedded message. SWIFT allows the message to be imbedded, but not this field.

**System Action:** The MERVA ESA error panel is displayed.

**User Response:** Correct the field data and continue processing.

### DWS4902 Field 83 used in RS 1, so it must be in RS 1 occ. *rrrrr*

**Explanation:** When field 83 is used in any occurrence of repeatable sequence 1, it must be used in every occurrence of repeatable sequence 1. Field 83 is empty in occurrence *rrrrr* of repeatable sequence 1.

**System Action:** The MERVA ESA error panel is displayed.

**User Response:** Enter field 83 in the indicated occurrence of the repeatable sequence.

# DWS4903 Fields 82 and 87 are not allowed when 94A is absent

**Explanation:** Fields 82 and 87 must not be present when field 94A is absent.

**System Action:** The MERVA ESA error panel is displayed.

**User Response:** Correct the field data and continue processing.

### DWS4910 Field *fffffff*, Quantity must be empty, Page page, Line line

**Explanation:** The Quantity subfield, which must not be used with this option, contains data.

**System Action:** The last panel is displayed again with the incorrect field highlighted.

**User Response:** Correct the field data and continue processing.

### DWS4911 Field *fffffff*, third subfield must be 6 alphanumerics, Page *page*, Line *line*

**Explanation:** The third subfield of field *ffffffff* must be 6 alphanumeric characters.

**System Action:** The last panel is displayed again with the incorrect field highlighted.

### DWS4912 Field *fffffff*, Narrative must be empty, Page page, Line line

**Explanation:** The Narrative subfield, which must not be used with this option, contains data.

**System Action:** The last panel is displayed again with the incorrect field highlighted.

**User Response:** Correct the field data and continue processing.

### DWS4913 Field *ffffffff*, fourth subfield must be 4 alphanumerics, Page page, Line line

**Explanation:** The fourth subfield of field *ffffffff* must be 4 alphanumeric characters.

**System Action:** The last panel is displayed again with the incorrect field highlighted.

**User Response:** Correct the field data and continue processing.

### DWS4914 Field *fffffff*, fifth subfield must be 4 alphanumerics, Page page, Line line

**Explanation:** The fifth subfield of field *ffffffff* must be 4 alphanumeric characters.

**System Action:** The last panel is displayed again with the incorrect field highlighted.

**User Response:** Correct the field data and continue processing.

#### DWS4915 Field *fffffff*, Type must be empty, Page page, Line line

**Explanation:** The Type subfield, which must not be used with this option, contains data.

**System Action:** The last panel is displayed again with the incorrect field highlighted.

**User Response:** Correct the field data and continue processing.

### DWS4916 Field *ffffffff*, Code must be empty, Page page, Line line

**Explanation:** The Code subfield, which must not be used with this option, contains data.

**System Action:** The last panel is displayed again with the incorrect field highlighted.

**User Response:** Correct the field data and continue processing.

### DWS4917 Field *fffffff*, Sign must be empty, Page page, Line line

**Explanation:** The Sign subfield, which must not be used with this option, contains data.

**System Action:** The last panel is displayed again with the incorrect field highlighted.

**User Response:** Correct the field data and continue processing.

| DWS4918 | Field <i>fffffff</i> , Amount must be empty, |
|---------|----------------------------------------------|
|         | Page page, Line line                         |

**Explanation:** The Amount subfield, which must not be used with this option, contains data.

**System Action:** The last panel is displayed again with the incorrect field highlighted.

**User Response:** Correct the field data and continue processing.

DWS4919 Field *fffffff*, Number of Days must be 3 numerics, Page *page*, Line *line* 

**Explanation:** The Number of Days subfield of field *fffffff* must be 3 numeric characters.

**System Action:** The last panel is displayed again with the incorrect field highlighted.

**User Response:** Correct the field data and continue processing.

DWS4920 Field *fffffff*, Number of Days must be empty, Page *page*, Line *line* 

**Explanation:** The Number of Days subfield, which must not be used with this option, contains data.

**System Action:** The last panel is displayed again with the incorrect field highlighted.

**User Response:** Correct the field data and continue processing.

DWS4921 Field *fffffff*, sixth subfield must be 4 alphanumerics, Page *page*, Line *line* 

**Explanation:** The sixth subfield of field *ffffffff* must be 4 alphanumeric characters.

**System Action:** The last panel is displayed again with the incorrect field highlighted.

DWS4922 Field *fffffff* must be 509, 535, 536, 537, 538, 548, 567, 575, 576, 577, 584, 586, or 589, Page *page*, Line *line* 

**Explanation:** The third subfield of field *ffffffff* must be a message type with one of the following values:

- 509
- 535
- 536
- 537
- 538
- 548
- 567
- 575
- 576
- 577
- 584
- 586
- 589

**System Action:** The last panel is displayed again with the incorrect field highlighted.

User Response: Correct the field data.

# DWS4923 Field *fffffff*, third subfield must be 1 to 24 characters, Page *page*, Line *line*

**Explanation:** The third subfield of field *ffffffff* must be 1 to 24 SWIFT characters. Either there are not 1 to 24 characters, or a non-SWIFT character was used, or only blanks were used.

**System Action:** The last panel is displayed again with the incorrect field highlighted.

**User Response:** Correct the field data and continue processing.

DWS4924 Field *ffffffff*, subfield 4 must be empty, Page page, Line line

**Explanation:** The fourth subfield, which must not be used with this option, contains data.

**System Action:** The last panel is displayed again with the incorrect field highlighted.

**User Response:** Correct the field data and continue processing.

DWS4925 Field *fffffff*, subfield 5 must be empty, Page page, Line line

**Explanation:** The fifth subfield, which must not be used with this option, contains data.

**System Action:** The last panel is displayed again with the incorrect field highlighted.

**User Response:** Correct the field data and continue processing.

| DWS4926                                                                                         | Field <i>fffffff</i> , subfield 6 must be empty,<br>Page page, Line <i>line</i> |
|-------------------------------------------------------------------------------------------------|---------------------------------------------------------------------------------|
| <b>Explanation:</b> The sixth subfield, which must not be used with this option, contains data. |                                                                                 |
| System Action: The last panel is displayed again with                                           |                                                                                 |

the incorrect field highlighted.

**User Response:** Correct the field data and continue processing.

DWS4927 Field *fffffff*, a "/" must separate the fifth and sixth subfield, Page *page*, Line *line* 

**Explanation:** The fifth subfield must be separated from the sixth subfield by a slash (/).

**System Action:** The last panel is displayed again with the incorrect field highlighted.

**User Response:** Correct the field data and continue processing.

# DWS4928 Field *fffffff* must be 1 to 8000 SWIFT Z characters, Page *page*, Line *line*

**Explanation:** The third subfield of field *fffffff* must contain 1 to 8000 SWIFT Z characters of data, and it contains either no data, or more than 8000 characters.

**System Action:** The last panel is displayed again with the incorrect data highlighted or with a highlighted question mark if no data is present.

User Response: Correct the field data.

### DWS4929 Seq. seq field 93 subbalance types must be different

**Explanation:** The third subfield (subbalance type) of the fields 93 in sequence *seq* must be different.

**System Action:** The MERVA ESA error panel is displayed.

**User Response:** Correct the field data and continue processing.

#### DWS4930 Seq. seq occ. rrrrr sssss, field 93 subbalance types must be different

**Explanation:** The third subfield (subbalance type) of the fields 93 in repeatable sequence *seq*, occurrence *rrrrr*, *sssss* must be different.

**System Action:** The MERVA ESA error panel is displayed.

### DWS4931 Field 22 qqqqq must be present when 22 DERE has indicator CONV

**Explanation:** Field 22 with qualifier *qqqqq* must be present when field 22 with qualifier DERE and indicator CONV is present.

**System Action:** The MERVA ESA error panel is displayed.

**User Response:** Correct the field data and continue processing.

### DWS4932 Field *fffffff* must be absent when 22 DERE has indicator CONV

**Explanation:** Field *fffffff* must be absent when field 22 with qualifier DERE and indicator CONV is present.

**System Action:** The MERVA ESA error panel is displayed.

**User Response:** Correct the field data and continue processing.

### DWS4933 Field *fffffff* must be present when 22 DERE does not have indicator CONV

**Explanation:** Field *fffffff* must be present when field 22 with qualifier DERE is present with an indicator that is not CONV.

**System Action:** The MERVA ESA error panel is displayed.

**User Response:** Correct the field data and continue processing.

# DWS4934 Field *ffffffff* qualifier *qqqqq* cannot be present more than once

**Explanation:** Field *ffffffff* with the qualifier *qqqqq* is present more than once in the message.

**System Action:** The MERVA ESA error panel is displayed.

**User Response:** Correct the field data and continue processing.

# DWS4935 Seq. C is not allowed when 17B qualifier PRER is N

**Explanation:** Sequence C is present but field 17, option B, qualifier PRER has a FLAG with the value N.

**System Action:** The MERVA ESA error panel is displayed.

User Response: Correct the field data.

# DWS4936 Seq. C must be present when 17B qualifier PRER is Y

**Explanation:** Sequence C is absent but field 17 option B qualifier PRER has a FLAG with the value Y.

**System Action:** The MERVA ESA error panel is displayed.

User Response: Correct the field data.

DWS4937 RS sss occ. rrrrr,sssss field 19 qual. RESU mand. when 92 EXCH is present

**Explanation:** In the repeatable sequence *sss* occurrence *rrrrr,sssss* an exchange rate (field 92 qualifier EXCH) is present, but the field 19 (Resulting amount) is absent.

**System Action:** The MERVA ESA error panel is displayed.

**User Response:** Correct the field data and continue processing.

# DWS4938 RS sss occ. rrrrr,sssss field 19 qual. RESU not allowed when 92 EXCH absent

**Explanation:** In the repeatable sequence *sss* occurrence *rrrrr,sssss* the exchange rate (field 92 qualifier EXCH) is absent, but the field 19 (Resulting amount) is present.

**System Action:** The MERVA ESA error panel is displayed.

**User Response:** Correct the field data and continue processing.

# DWS4939 Seq. seq occ. rrrrr,sssss field 97 must be present, when 95 qual. SERV present

**Explanation:** In sequence *seq* occurrence *rrrrr,sssss* an account server (field 95 qualifier SERV) is present, but the field 97 (Account which is serviced) is absent.

**System Action:** The MERVA ESA error panel is displayed.

**User Response:** Correct the field data and continue processing.

### DWS4940 RS sss occ. rrrrr,sssss,ttttt,uuuuu fields 16R,20,16S must be present

**Explanation:** At least one of the optionally required fields 16R, 20, and 16S is missing from repeatable sequence *sss* occurrence *rrrrr sssss ttttt uuuuu*.

**System Action:** The MERVA ESA error panel is displayed.

### DWS4941 Field ffffffff occ. rrrrr,sssss invalid Value Date for EUR currency seq. seq

**Explanation:** The field *ffffffff* in repeatable sequence *seq* occurrence *rrrrr,sssss* contains a value date before the first of January 1999. This is not allowed for the EUR currency.

**System Action:** The MERVA ESA error panel is displayed.

**User Response:** Correct the field data and continue processing.

#### DWS4942 Field 19 SETT not allowed in seq. s1 occ. rrrrr and seq. s2

**Explanation:** Field 19 with qualifier SETT is present in both sequence *s1* occurrence *rrrrr* and in sequence *s2*.

**System Action:** The MERVA ESA error panel is displayed.

**User Response:** Correct the field data and continue processing.

#### DWS4943 Field 19 SETT not allowed in seq. B2b2 occ. rrrrr,ssss,ttttt,uuuuu and seq. B2b

**Explanation:** Field 19 with qualifier SETT is present in both sequence B2b2 occurrence *rrrrr*, *sssss*, *ttttt*, *uuuuu* and in sequence B2b.

**System Action:** The MERVA ESA error panel is displayed.

**User Response:** Correct the field data and continue processing.

## DWS4944 Field 19 SETT not allowed in seq. C1c2 occ. rrrrr,sssss,ttttt,uuuuu and seq. C1c

**Explanation:** Field 19 with qualifier SETT is present in both sequence C1c2 occurrence *rrrrr,sssss,ttttt,uuuuu* and in sequence C1c.

**System Action:** The MERVA ESA error panel is displayed.

**User Response:** Correct the field data and continue processing.

#### DWS4945 Subbalance fields 93 seq. s1 occ. rrrrr,ssss,ttttt and seq. s2 are the same

**Explanation:** The third subfield (subbalance type) of the fields 93 in repeatable sequence *s1*, occurrence *rrrrr*, *sssss ttttt* and sequence *s2* must be different.

**System Action:** The MERVA ESA error panel is displayed.

**User Response:** Correct the field data and continue processing.

### DWS4946 Seq. B1 occ. *rrrrr* field 90 mand. when seq. A :22F::STTY//ACCT present

**Explanation:** Field 90 in sequence B1 occurrence *rrrrr* is empty, but field 22 qualifier STTY with indicator ACCT is present in sequence A.

**System Action:** The MERVA ESA error panel is displayed.

User Response: Correct the field data.

### DWS4947 Seq. B1 occ. *rrrrr* field :19A::HOLD mand. when seq. A :22F::STTY//ACCT present

**Explanation:** There is no field 19A with qualifier HOLD present in sequence B1 occurrence *rrrrr*, but field 22 qualifier STTY with indicator ACCT is present in sequence A.

**System Action:** The MERVA ESA error panel is displayed.

User Response: Correct the field data.

### DWS4948 Seq. seq field 95 qualifier qqqqq used more than once

**Explanation:** The repeatable sequence *seq* contains two or more occurrences of the field 95 with the qualifier *qqqqqq*.

**System Action:** The MERVA ESA error panel is displayed.

User Response: Correct the field data.

### DWS4949 Seq. seq occ. rrrrr field 95 qualifier qqqqq used more than once

**Explanation:** The nested repeatable sequence *seq* occurrence *rrrrr* contains two or more occurrences of the field 95 with the qualifier *qqqqq*.

**System Action:** The MERVA ESA error panel is displayed.

User Response: Correct the field data.

## DWS4950 Seq. seq occ. rrrrr,ssss field 95 qualifier qqqqq used more than once

**Explanation:** The nested repeatable sequence *seq* occurrence *rrrrr sssss* contains two or more occurrences of the field 95 with the qualifier *qqqqq*.

**System Action:** The MERVA ESA error panel is displayed.

### DWS4951 Seq. seq occ. rrrrr,ssss,ttttt field 95 qualifier qqqqq used more than once

**Explanation:** The nested repeatable sequence *seq* occurrence *rrrrr sssss ttttt* contains two or more occurrences of the field 95 with the qualifier *qqqqq*.

**System Action:** The MERVA ESA error panel is displayed.

User Response: Correct the field data.

### DWS4952 Seq. seq field 95 q1 present, but q2 missing

**Explanation:** Repeatable sequence *seq* contains an occurrence with field 95 with qualifier q1, but it does not contain a field 95 with qualifier q2.

**System Action:** The MERVA ESA error panel is displayed.

User Response: Correct the field data.

# DWS4953 Seq. seq occ. rrrrr field 95 q1 present, but q2 missing

**Explanation:** Nested repeatable sequence *seq* occurrence *rrrrr* contains an occurrence with field 95 with qualifier *q1*, but it does not contain a field 95 with qualifier *q2*.

**System Action:** The MERVA ESA error panel is displayed.

User Response: Correct the field data.

### DWS4954 Seq. seq occ. rrrrr,sssss field 95 q1 present, but q2 missing

**Explanation:** Nested repeatable sequence *seq* occurrence *rrrrr sssss* contains an occurrence with field 95 with qualifier *q*1, but it does not contain a field 95 with qualifier *q*2.

**System Action:** The MERVA ESA error panel is displayed.

User Response: Correct the field data.

### DWS4955 Seq. seq occ. rrrrr,ssss ttttt field 95 q1 present but q2 missing

**Explanation:** Nested repeatable sequence *seq* occurrence *rrrrr sssss ttttt* contains an occurrence with field 95 with qualifier *q*1, but it does not contain a field 95 with qualifier *q*2.

**System Action:** The MERVA ESA error panel is displayed.

User Response: Correct the field data.

### DWS4956 Seq. B1b occ. rrrrr,ssss 22 REDE id present, but seq. B1b1 95 qqq missing

**Explanation:** The sequence B1b occurrence *rrrrr,sssss* contains a field 22 with qualifier REDE and indicator *id*, but the following nested repeatable sequence B1b1 does not contain an occurrence with field 95 and qualifier *qqq*.

**System Action:** The MERVA ESA error panel is displayed.

User Response: Correct the field data.

DWS4957 Seq. B2b occ. rrrrr,ssss 22 REDE id present, but seq. B2b1 95 qqq missing

**Explanation:** The sequence B2b contains a field 22 with qualifier REDE and indicator *id*, but the following nested repeatable sequence B2b1 does not contain an occurrence with field 95 and qualifier *qqq*.

**System Action:** The MERVA ESA error panel is displayed.

**User Response:** Correct the field data.

### DWS4958 Seq. B 22 REDE *id* present, but seq. *seq* 95 qqq missing

**Explanation:** The sequence B contains a field 22 with qualifier REDE and indicator *id*, but the following nested repeatable sequence *seq* does not contain an occurrence with field 95 and qualifier *qqq*.

**System Action:** The MERVA ESA error panel is displayed.

**User Response:** Correct the field data.

# DWS4959 Seq. B occ. rrrrr 22 REDE *id* present, but seq. seq 95 qqq missing

**Explanation:** The sequence B occurrence *rrrrr* contains a field 22 with qualifier REDE and indicator *id*, but the following nested repeatable sequence *seq* does not contain an occurrence with field 95 and qualifier *qqq*.

**System Action:** The MERVA ESA error panel is displayed.

User Response: Correct the field data.

DWS4960 Seq. seq field 19 qualifier qqqqq used more than once

**Explanation:** The repeatable sequence *seq* contains two or more occurrences of the field 19 with the qualifier *qqqqqq*.

**System Action:** The MERVA ESA error panel is displayed.

#### DWS4961 Seq. seq occ. rrrrr field 19 qualifier qqqqq used more than once

**Explanation:** The nested repeatable sequence *seq* occurrence *rrrrr* contains two or more occurrences of the field 19 with the qualifier *qqqqq*.

**System Action:** The MERVA ESA error panel is displayed.

User Response: Correct the field data.

# DWS4962 Seq. seq field 95 qualifier qqqqq must be present

**Explanation:** The repeatable sequence *seq* must contain an occurrence with field 95 and qualifier *qqqqq*.

**System Action:** The MERVA ESA error panel is displayed.

User Response: Correct the field data.

### DWS4963 Seq. seq field 19 qualifier qqqqq must be present

**Explanation:** The repeatable sequence *seq* must contain an occurrence with field 19 and qualifier *qqqqq*.

**System Action:** The MERVA ESA error panel is displayed.

User Response: Correct the field data.

#### DWS4964 Seq. A1 is mandatory when 23G is vvvvv

**Explanation:** Sequence A1 must be present when field 23 option G has the value *vvvvv*.

**System Action:** The MERVA ESA error panel is displayed.

User Response: Correct the field data.

#### DWS4965 Seq. A1 field 20 PREV is mandatory when 23G is *vvvvv*

**Explanation:** Field 20 with qualifier PREV in sequence A1 must be present when field 23 option G has the value *vvvvv*.

**System Action:** The MERVA ESA error panel is displayed.

User Response: Correct the field data.

### DWS4966 Field 19 SETT in seq. B and C3 occ. *rrrrr* must be the same

**Explanation:** Sequence B and sequence C3 occurrence *rrrrr* both contain a field 19 with qualifier SETT, but they are not the same. The sign, currency, and amount must be the same.

**System Action:** The MERVA ESA error panel is displayed.

User Response: Correct the field data.

### DWS4967 Only one occurrence of seq. D allowed when seq. B2 repeats

**Explanation:** Sequence D has more than one occurrence, but sequence B2 also has more than one occurrence.

**System Action:** The MERVA ESA error panel is displayed.

User Response: Correct the field data.

# DWS4968 Seq. D field 36 must have option C and type QALL, when B2 repeats

**Explanation:** Sequence B2 repeats, but the field 36 in sequence D does not have option C and type QALL.

**System Action:** The MERVA ESA error panel is displayed.

User Response: Correct the field data.

### DWS4969 Only one of the fields 98 and 69 in seq. A are allowed

**Explanation:** Fields 98 and 69 must never both be present in sequence A.

**System Action:** The MERVA ESA error panel is displayed.

User Response: Correct the field data.

#### DWS4970 Seq. seq occ. rrrrr,ssss field 19 PSTA mand., when 22H PAYM APMT present

**Explanation:** Field 19 with qualifier PSTA in sequence *seq* occurrence *rrrr*,*sssss* must be present when field 22 qualifier PAYM with indicator APMT is present.

**System Action:** The MERVA ESA error panel is displayed.

User Response: Correct the field data.

#### DWS4971 Seq. seq field 19 SETT must be present when 22H PAYM or APMT is present

**Explanation:** Field 19 with qualifier SETT in sequence *seq* occurrence *rrrrr* must be present when field 22 qualifier PAYM with indicator APMT is present.

**System Action:** The MERVA ESA error panel is displayed.

### DWS4972 Seq. s2 19 SETT mand. when 22 PAYM or APMT present in seq. s1 occ. rrrrr

**Explanation:** Sequence *s1* occurrence *rrrrr* contains field 22 with qualifier PAYM and indicator APMT, but repeatable sequence *s2* does not have an occurrence with the field 19 and qualifier SETT.

**System Action:** The MERVA ESA error panel is displayed.

User Response: Correct the field data.

### DWS4973 19 SETT mand. in one occ. of seq. s2 when 22H PAYM or APMT present in seq. s1

**Explanation:** Sequence *s1* contains field 22 with qualifier PAYM and indicator APMT, but repeatable sequence *s2* does not have an occurrence with the field 19 and qualifier SETT.

**System Action:** The MERVA ESA error panel is displayed.

User Response: Correct the field data.

### DWS4974 Seq. seq field 99 SETT must be present when 99 TOSE is present

**Explanation:** Sequence *seq* contains field 99 with qualifier TOSE, but it does not contain field 99 with qualifier SETT.

**System Action:** The MERVA ESA error panel is displayed.

User Response: Correct the field data.

### DWS4975 Seq. B2 must not repeat, when seq. B2 field 97C SAFE//GENR is present

**Explanation:** Sequence B2 repeats, but one of the occurrences contains field 97 option C with qualifier SAFE and number GENR.

**System Action:** The MERVA ESA error panel is displayed.

User Response: Correct the field data.

### DWS4976 Seq. *seq* occ. *rrrrr* field 93 not allowed when field 97C SAFE//GENR is present

**Explanation:** Sequence *seq* occurrence *rrrrr* contains field 93, but this field is not allowed when field 97 option C with qualifier SAFE and number GENR is present.

**System Action:** The MERVA ESA error panel is displayed.

User Response: Correct the field data.

### DWS4977 Seq. seq not allowed when seq. B2 field 97C SAFE//GENR is present

**Explanation:** Sequence *seq* is not allowed when field 97 option C with qualifier SAFE and number GENR is present in sequence B2.

**System Action:** The MERVA ESA error panel is displayed.

User Response: Correct the field data.

### DWS4978 Seq. seq occ. rrrrr,ssss is not allowed when 17B qualifier ACTI is N

**Explanation:** The nested repeatable sequence *seq* at occurrence level *rrrrr,sssss* is not allowed when a field 17B, at the same occurrence level, with a qualifier ACTI has a flag N.

**System Action:** The MERVA ESA error panel is displayed.

User Response: Correct the field data.

### DWS4979 Seq. seq occ. rrrrr,ssss must be present when 17B qualifier ACTI is Y

**Explanation:** The nested repeatable sequence *seq* at occurrence level *rrrrr sssss* must be present when a field 17B, at the same occurrence level, with a qualifier ACTI has a flag Y.

**System Action:** The MERVA ESA error panel is displayed.

User Response: Correct the field data.

### DWS4980 Seq. B1a occ. rrrrr,ssss,ttttt: Seq. B1a2 and B1a3 are mutually exclusive

**Explanation:** The nested repeatable sequence B1a with occurrence *rrrrr sssss ttttt* contains both sequences B1a2 and B1a3.

**System Action:** The MERVA ESA error panel is displayed.

User Response: Correct the field data.

# DWS4981 When seq. C has only one occurrence, field *fffff* must be absent

**Explanation:** Field *fffffff* is present in the only occurrence of sequence C.

**System Action:** The MERVA ESA error panel is displayed.

### DWS4982 Seq. C repeats field *fffff* must be present in every occ. or in none

**Explanation:** Field *ffffffff* is present in one occurrence of sequence C, but it is not present in all occurrences.

**System Action:** The MERVA ESA error panel is displayed.

User Response: Correct the field data.

# DWS4983 When field *fffff* is present in seq. C, it must be present also in seq. E3

**Explanation:** Field *fffffff* is present in sequence C, but it is not present in sequence E3.

**System Action:** The MERVA ESA error panel is displayed.

User Response: Correct the field data.

### DWS4984 Currencies in field *ffffffff* sequences C and E3 must be the same

**Explanation:** All the currencies in the fields *ffffffff* in sequences C and E3 are not the same.

**System Action:** The MERVA ESA error panel is displayed.

User Response: Correct the field data.

#### DWS4985 Seq. E3 field *ffffffff*, total must be *xx*

**Explanation:** The amount in field *ffffffff* must be the sum of the fields in sequence E3. *xx* is the expected sum.

**System Action:** The MERVA ESA error panel is displayed.

User Response: Correct the field data.

DWS4986 Seq. B1a occ. rrrrr,ssss,ttttt: Seq. B1a2 or B1a3 must be present

**Explanation:** The nested repeatable sequence B1a with occurrence *rrrrr sssss ttttt* contains neither sequences B1a2 nor B1a3.

**System Action:** The MERVA ESA error panel is displayed.

User Response: Correct the field data.

## DWS4987 Seq. *seq* field *ffffffff*: More than one qualifier from a group used

**Explanation:** If a group repeats, only one qualifier from the group can be used (see NAK T13).

**System Action:** The MERVA ESA error panel is displayed.

User Response: Correct the field data.

### DWS4988Seq. seq occ. rrrrr field ffffffff: More than<br/>one qual. from a group used

**Explanation:** If a group repeats, only one qualifier from the group can be used (see NAK T13).

**System Action:** The MERVA ESA error panel is displayed.

User Response: Correct the field data.

DWS4989 Seq. seq occ. rrrrr,sssss field *ffffffff*: More than one qual. from a group used

**Explanation:** If a group repeats, only one qualifier from the group can be used (see NAK T13).

**System Action:** The MERVA ESA error panel is displayed.

User Response: Correct the field data.

DWS4990 Seq. seq occ. rrrrr,ssss,tttt field fffffff: More than one qual. from a group used

**Explanation:** If a group repeats, only one qualifier from the group can be used (see NAK T13).

**System Action:** The MERVA ESA error panel is displayed.

User Response: Correct the field data.

#### DWS4991 Seq. seq occ. rrrrr,ssss,ttttt,uuuuu field fffffff: More than one qual. from a group used

**Explanation:** If a group repeats, only one qualifier from the group can be used (see NAK T13).

**System Action:** The MERVA ESA error panel is displayed.

### **Chapter 3. MERVA Link Messages**

### EKA701E to EKA704I

These messages are sent to the console operator.

EKA701E ASP aspnm inoperable, SC=sc, DC=diag

**Explanation:** This message is sent when the AS status of a sending ASP is set to "inoperable;" that is, its status code is greater than 06.

aspnm The name of the sending ASP.

- *sc* The application status code, which can have the following values:
  - 08 An error has been detected in the local system; for example, the link to the partner system is not in service, or a local Message Integrity Protocol (MIP) violation has been detected.
  - **09** An error has been detected in the remote system; for example, a Message Integrity Protocol violation has been detected, or MERVA ESA is not active in the remote system.
  - 12 A severe error has been detected in the local system: for example, a customization error, or an error in the local MERVA Link system.
  - 13 A severe error has been detected in the remote system.
- *diag* The diagnostic code, that can either have the format of a 6 character mnemonic identifying an individual status, or the format of the character representation of 3 hexadecimal error codes. The diagnostic codes which originate from MERVA Link of MERVA ESA systems are described in "Chapter 7. MERVA Link Status, Error, and Diagnostic Codes" on page 435.

**System Action:** An application with status code 08, 09, 12, or 13 cannot transmit messages to its partner application. Processing of outgoing messages can be resumed either upon operator request (using the MERVA Link commands **astart**, **kickoff**, or **iprecov**), or automatically upon request of the MERVA Link ASP Monitor (CICS only).

Outgoing message processing may be resumed automatically if automatic recovery from a delivery error is requested as an ASP customization option. Operator message EKA703I is issued in that situation.

**User Response:** Report the error to the system administrator if the ASP is not automatically recovered

(operator message EKA703I is not issued for the applicable ASP). When the status code indicates an error in a remote system, intervention may be required by the administrator of either the local or the remote system, or by both administrators.

#### **EKA702E ASP** *aspnm* **receive error type** *tp*, **DC**=*dc*

**Explanation:** This message is sent by a receiving MTP to the MVS console when a receiving process error is detected. In the VSE environment, a receiving MTP does not send this message to the VSE console.

If the receiving ASP detects an error, it tries to report that error using MERVA services in the MVS and VSE environments. Therefore, message EKA702E with type AS may be recorded in the MERVA journal, may be shown in the MERVA DM (display message) command response, and may appear twice on the MVS console.

- *aspnm* The name of the receiving ASP. The character string **???????** instead of the ASP name means that the applicable ASP was not identified.
- *tp* The error diagnostic information type for a receiving process can be:
  - US Indicates an error in an "unsolicited" receiving process. This means that the applicable MTP and its associated ASP are not known.
  - MT Indicates that an error was detected by the receiving MTP or the MTSP. The applicable MTP and its associated ASP are identified.
  - **AS** Indicates that an error was detected by the receiving ASP.
- dc The diagnostic information has the format of a string of four 2-byte hexadecimal error codes, which are described in "Receiving Process Error Diagnostic Information" on page 449. All error codes are described in this chapter as 4-byte error codes. Message EKA702E shows the right half (low order part) of these error codes.

**System Action:** Processing of incoming messages continues for this ASP. Subsequent message processing also results in a receive error unless the error is corrected.

User Response: Report the error to the system

administrator who must analyze and correct the error.

#### EKA703I Automatic recovery of ASP aspnm successful

**Explanation:** This message is sent when the ASP has been automatically recovered from a message delivery failure in the partner system. The message delivery failure has been reported in an EKA701E operator message. Operator message EKA703I corresponds to operator message EKA701E, and confirms that the ASP is again operable.

*aspnm* The name of the sending ASP.

**System Action:** Processing of outgoing messages continues as soon as messages are available in the send queue cluster.

User Response: None.

### EKA704I ASP aspnm successfully recovered from message nnnn

**Explanation:** This message is sent when the ASP has been immediately recovered from a message submission failure in the local system. The immediate ASP recovery has been requested by an Application Support Filter or by the MERVA Link MTSP.

*aspnm* The name of the sending ASP.

*nnnn* The MERVA Link Message Sequence Number (MSN) that was assigned to the message before submission. This MSN is reused for the next outbound message.

**System Action:** Processing of outgoing messages continues as soon as messages are available in the send queue cluster.

User Response: None.

### EKA710E to EKA732E

These messages are displayed to the operator in the MERVA Link last-confirmed (LC) control message.

#### EKA710E Error reported by local ASF or MTSP, MSN = nnnn

**Explanation:** An error has been found in the Application Support Filter (ASF) or in the Message Transfer Service Processor (MTSP). The applicable status and diagnostic codes are contained in the last-confirmed (LC) control message that contains this message.

*nnnn* The MERVA Link Message Sequence Number (MSN) that was assigned to the message before submission. This MSN must be specified as argument of an IPRECOV command if the ASP must be recovered from that message.

**System Action:** Processing of outgoing messages stops for this ASP until message processing is resumed, either upon operator request or by any automatic means provided by MERVA Link.

**User Response:** Identify and correct the error, and restart the ASP. If the error is caused by a characteristic of the message itself that cannot be corrected, you may wish to recover the ASP from that message. Refer to the MERVA Link IPRECOV command for that purpose, and use that command with the applicable care.

### **EKA711E SUBMIT error for message with MSN =** *nnnn*

**Explanation:** An error has been found in the sending Message Transfer Process (MTP). The applicable status and diagnostic codes are contained in the last-confirmed (LC) control that contains this message.

**System Action:** Processing of outgoing messages stops for this ASP until message processing is resumed, either upon operator request or by any automatic means provided by MERVA Link.

**User Response:** Identify and correct the error, and restart the ASP.

## EKA712W Waiting for confirmation of message with MSN = *nnnn*

**Explanation:** A message has been successfully submitted to the Message Transfer System. The confirmation of the delivery of the message to the receiving application has not yet been obtained.

**System Action:** Processing of outgoing messages stops for this ASP until the outstanding confirmation is received.

**User Response:** If the delivery notification is overdue and the receiving system is operational, use the **kickoff** 

command for this ASP to transmit this message again.

# EKA713I SUBMIT request accepted for message with MSN = *nnnn*

**Explanation:** The ASP has successfully passed a message to the Message Transfer System, but has not yet requested confirmation of this message.

**System Action:** Processing of outgoing messages continues.

User Response: None.

### EKA714I Confirmation received for message with MSN = *nnnn*

**Explanation:** The delivery of a message to the receiving application has been confirmed. This note identifies the "normal" inactive status of an ASP associated with an APPC-type MTP.

**System Action:** Processing of outgoing messages continues as soon as messages are available in the send queue cluster.

User Response: None.

### EKA715I New LC control message

**Explanation:** This message is included in a Last-Confirmed (LC) control message after the LC message was automatically generated by an Application Support Process (ASP). The ASP did not find any message in its send queue cluster as message EKA715I is still in the LC control message after the ASP has terminated.

**System Action:** Processing of outgoing messages continues as soon as messages are available in the send queue cluster.

User Response: None.

### EKA716E CONNECT to remote system not successful, EC = cccccccc

**Explanation:** An error has been found when a sending ASP tried to establish a connection to its partner ASP. The meaning of the error code EC = cccccccc in message EKA716E is as follows.

In the CICS environment with a Diagnostic Code other than LP ABE (Local Process ABEnd) the first 4 characters show the first 2 bytes of the CICS return code (EIBRCODE). The second 4 characters show either the second 2 bytes of the CICS return code, or the first 2 bytes of the CICS error code (EIBERRCD). When the Diagnostic Code is LP ABE indicating a local process ABEND during CONNECT.Request processing, the error code in message EKA716E shows the CICS ABEND code in hexadecimal representation. EC = C1C9E2E2 (ABEND AISS), for example, means a security violation in the remote LU 6.2 system.

In the APPC/MVS environment:

- The first 4 characters are **AC** (for "APPC return code"), followed by a 2-character hexidecimal representation of byte 3, the low order byte of the APPC/MVS return code (ATB\_RETURN\_CODE).
- The second 4 characters are one of:
  - AE (for "additional APPC error code"), followed by a 2-character hexidecimal representation of byte 3, the low order byte of the APPC/MVS service reason code obtained from ATBEES3.
  - The 4-character sense code contained in an operator message returned by the APPC/MVS Error\_extract service (ATBEES3)

**System Action:** Processing of outgoing messages stops for this ASP until message processing is resumed, either upon operator request or by any automatic means provided by MERVA Link.

**User Response:** Identify and correct the error, and restart the ASP.

# EKA717E Local message integrity protocol violation detected

**Explanation:** The last-confirmed Message Sequence Number (LC MSN) in the last-confirmed control message does not match the message sequence numbers in the IP Messages in the Control Queue.

**System Action:** Processing of outgoing messages stops for this ASP until message processing is resumed, either upon operator request or by any automatic means provided by MERVA Link.

**User Response:** Identify and correct the error, and restart the ASP.

## EKA718EMessage transfer error, last used MSN is<br/>nnnn

**Explanation:** An error has been reported by the receiving system when a message transfer confirmation was requested. The applicable error codes are contained as status and diagnostic codes in the last-confirmed control message.

If the receiving system is also a MERVA ESA system, status and diagnostic codes are explained in "Chapter 7. MERVA Link Status, Error, and Diagnostic Codes" on page 435.

**System Action:** Processing of outgoing messages stops for this ASP until message processing is resumed, either upon operator request or by any automatic means provided by MERVA Link.

**User Response:** Report the error and the error codes to the system administrator of the partner system. Identify and correct the error in cooperation with the system administrator of the partner system, and restart the ASP.

### EKA719I No message for transmission found

**Explanation:** An ASP has been started automatically or upon operator request. However, it did not find a message in the send queue cluster, either because it is empty, or because it is in HOLD status.

System Action: The sending ASP terminates.

User Response: None.

## EKA720E Customization or program error in local ASP

**Explanation:** An error has been found in the local sending Application Support Process (ASP). The applicable error codes are contained as status and diagnostic codes in the last-confirmed control message.

The status and diagnostic codes are explained in "Chapter 7. MERVA Link Status, Error, and Diagnostic Codes" on page 435.

**System Action:** Processing of outgoing messages stops for this ASP until message processing is resumed, either upon operator request or by any automatic means provided by MERVA Link.

**User Response:** Identify and correct the error, and restart the ASP.

# EKA721E Error reported for message with MSN = *nnnn*

**Explanation:** A message delivery error has been found in the partner system. This error was reported to the local system, and the undeliverable message was identified by its MSN.

**System Action:** Processing of outgoing messages stops for this ASP until message processing is resumed, either upon operator request or by any automatic means provided by MERVA Link.

**User Response:** If the ASP is not automatically recovered from this message delivery error, the local ASP must be manually recovered using the **iprecov** command. As an alternative, the partner system can be modified and put into a position that it can deliver the subject message.

## EKA722I Automatic IP message recovery successful, MSN was nnnn

**Explanation:** A message delivery error was reported, and the local ASP was automatically recovered (as requested) from the undeliverable message.

**System Action:** Processing of outgoing messages continues. The next message is sent with the MSN of the recovered message.

User Response: None.

### EKA730E Current message was not successfully delivered

**Explanation:** An error has been reported by the receiving system in a delivery report. The applicable codes are contained as status and diagnostic codes in the last-confirmed control message.

If the receiving system is also a MERVA ESA system, the status and diagnostic codes are explained in "Chapter 7. MERVA Link Status, Error, and Diagnostic Codes" on page 435.

**System Action:** Processing of outgoing messages stops for this ASP until message processing is resumed, either upon operator request or by any automatic means provided by MERVA Link.

**User Response:** Report the error and error codes to the system administrator of the partner system. Identify and correct the error in cooperation with the system administrator of the partner system, and restart the ASP.

### EKA731I Message with MSN nnnn has been successfully delivered

**Explanation:** The delivery of a message to the receiving application has been confirmed. This note identifies the "normal" inactive status of an ASP associated with an ISC-type MTP.

**System Action:** Processing of outgoing messages continues as soon as messages are available in the send queue cluster.

User Response: None.

### EKA732E Message with MSN nnnn was not delivered

**Explanation:** A delivery error has been reported by the receiving system and the undeliverable message was identified by its MSN. The applicable delivery error codes are contained as status and diagnostic codes in the last-confirmed control message.

If the receiving system is also a MERVA ESA system, the status and diagnostic codes are explained in "Chapter 7. MERVA Link Status, Error, and Diagnostic Codes" on page 435.

**System Action:** If automatic IP message recovery is not requested and successfully performed, processing of outgoing messages stops for this ASP, until message processing is resumed, either upon operator request or by any automatic means provided by MERVA Link.

User Response: Report the error and error codes to

the system administrator of the partner system. Identify and correct the error in cooperation with the system administrator of the partner system, and restart the ASP. As an alternative, you can recover the ASP manually from that undeliverable message using the **iprecov** command.

### EKA760E to EKA792I

These messages are displayed to the operator using the MERVA ESA System Control Facility.

#### **EKA760E** Select one of the partner MERVA systems in this list

Explanation: The NODE or PS command was entered without a partner MERVA system name, or the specified partner MERVA system name is invalid. The NODE command asks for the specification of a partner MERVA system name or a partner MERVA system node name that is defined in an SCP entry of the Partner Table.

System Action: The command is not executed. A list of the partner MERVA systems defined in the Partner Table is displayed instead.

User Response: Enter the command again, specifying an SCP defined in the Partner Table.

#### **EKA761E** Command parameter invalid or missing

Explanation: A command was entered with a missing mandatory parameter, or a syntactically invalid parameter. This error has been reported by the MERVA ESA command parser.

System Action: The command is not executed.

User Response: Enter the command again, specifying a set of valid parameters.

#### EKA762E Unknown command passed to **EKAEMCP**

Explanation: An unknown command was passed to the MERVA Link command processor EKAEMCP which cannot be processed. This message identifies an internal error in the MERVA ESA system control facility, or a mismatch between the control facility programs and the MSC command table (EKAMSCMT).

**System Action:** The command is not executed.

User Response: Report the error to the system administrator.

#### EKA763W No partner MERVA system defined in the partner table

Explanation: A NODE or PS command was issued, however this command could not be executed because no partner MERVA systems are defined in SCP entries in the partner table of your MERVA system.

System Action: The command is not executed.

User Response: None.

#### **EKA764E** You are not authorized to operate this partner MERVA system

Explanation: Operating a partner MERVA system requires both, an authorization in the local system and in the partner system. Either the local authorization or the authorization by the partner system is missing.

System Action: The command is not executed.

User Response: Ask an authorized MERVA operator to perform that task for you.

#### **EKA765E** Command transfer to the partner MERVA system failed

Explanation: The transfer of the MERVA command and related control information to the selected partner MERVA system failed. The SCP diagnostic code displayed in the SCP list (AC03) may contain information explaining the failure.

**System Action:** The command is not executed.

User Response: Report the error to the system administrator.

#### **EKA766E** Command error reported by the partner **MERVA** system

**Explanation:** The transfer of the MERVA command and related control information to the selected partner MERVA system was successful. The partner system was, however, not able to handle the command request. It has returned an error report. The SCP diagnostic code displayed in the SCP list (AC03) may contain information explaining the error.

**System Action:** The command is not executed.

**User Response:** Report the error to the system administrator.

#### **EKA767E** User SIGNON is required for partner system control

**Explanation:** The user identifier of the terminal operator is transmitted as part of the command request data to the partner system. It may be required and used by the partner system to establish the security environment for the command server process. APPC/MVS, for example, asks for an authorized user identification.

The request to switch to a partner MERVA system is rejected if no user ID is associated with your terminal task. A user ID is required by the MSC function, independent of the requirements of the partner system. System Action: The command is not executed.

**User Response:** Perform a CICS signon (CSSN or CESN) at your terminal, and repeat the request to operate a partner MERVA system at this terminal.

### EKA770E *xxx* is not a valid resource name for this command

**Explanation:** The command asks for a resource name that can be a full or a generic ASP name, a keyword, or the character '\*'. The resource name entered as a command parameter is not acceptable. A full ASP name is, for example, not acceptable if it is not defined in the MERVA Link Partner Table.

System Action: The command is not executed.

**User Response:** Enter the command again, specifying a valid resource name.

### **EKA771E** *cmd* **command execution not successful**

**Explanation:** An error has been found during the processing of the command *cmd*. Error information is contained in the ASP list line of the applicable ASP. This line is displayed on top of the ASP list.

The meaning of the error and diagnostic codes is explained in "Control Facility Command Processing Errors" on page 460.

System Action: Command processing is stopped.

User Response: Enter the command again.

### EKA772E No valid MERVA Link Partner Table found

**Explanation:** The MERVA ESA System Control Facility did not get access to a valid MERVA Link Partner Table. The Partner Table was either not found in the program library, or the version/modification of the loaded Partner Table is not acceptable for your MERVA Link system.

**System Action:** The MERVA ESA System Control Facility is disabled.

**User Response:** Ensure that the MERVA Link Partner Table (EKAPT) is generated using the most up to date EKAPT macro, that it is link-edited to a program library, and that CICS or IMS has access to the Partner Table in that library.

### EKA773E ASP *aspnm* is operable, RESET LC MSN not accepted

**Explanation:** The **LCRESET** (LCRS) command is only accepted for an inoperable ASP.

**System Action:** The last-confirmed message sequence number of the specified ASP is not reset as requested.

User Response: None.

#### EKA774E Invalid *cmd* command option specified

**Explanation:** The specified command option is not valid for command *cmd*.

System Action: The command is not executed.

**User Response:** Reenter the command with a valid command option.

### EKA775E *cmd* command is disabled, ENABLE SET enables this command

**Explanation:** You have entered a command *cmd*, but this command is not enabled by default if MERVA ESA runs under the control of IMS.

System Action: The command is not executed.

**User Response:** You may wish to enable command *cmd* using the command ENABLE SET. Be aware of the fact that command *cmd* may not have the desired effect in the MERVA ESA IMS environment. This is why command *cmd* is disabled by default in the MERVA ESA IMS environment.

#### **EKA776E** *cmd* requires an ASP in HOLD status

**Explanation:** The specified command is not supported for an ASP in NOHOLD status.

System Action: The command is not executed.

**User Response:** Set the ASP to HOLD status and reenter the command.

### EKA777E RECOVER requires a closed and inoperable/waiting ASP

**Explanation:** In-process (IP) message recovery has been requested for an ASP that is in one of the following states:

- In OPEN status
- Not inoperable or not waiting for a delivery notification.

System Action: The command is not executed.

**User Response:** If the ASP is inoperable/waiting, set the ASP in CLOSED status and enter the command again.

#### EKA778I *nn* IP message(s) successfully recovered

**Explanation:** A RECOVER command has been successfully executed. The number of in-process (IP) messages that have been copied to the send queue of another message transfer medium is *nn*.

System Action: The command is executed.

User Response: None.

### EKA779E You are not authorized to issue privileged commands

**Explanation:** A terminal operator who is not identified as a MERVA ESA master operator or MERVA Link operator has entered a MERVA Link command which is reserved for MERVA ESA master operators and MERVA Link operators.

System Action: The command is not executed.

**User Response:** Ask a MERVA ESA master operator or MERVA Link operator to issue that command.

### EKA780E Display the applicable ASP and re-enter this command

**Explanation:** You have entered a command, which is accepted only if it is entered in screen AC02, in any other MSC screen. This command is accepted only in screen AC02 because the ASP name is an implicit parameter of that command, and screen AC02 clearly identifies the applicable ASP.

System Action: The command is not executed.

**User Response:** Place the cursor to the applicable ASP in screen AC01, press the PF 4 to display that specific ASP in screen AC02, and re-enter the command in screen AC02.

#### EKA781E IPRECOV parameter is a four-digit MSN or '\*'

**Explanation:** You have entered the **iprecov** command with an invalid parameter. Valid parameters are a four-digit MSN (with leading zeros, if necessary) or an asterisk.

System Action: The command is not executed.

**User Response:** Enter the command with a correct parameter.

### EKA782E ASP is not inoperable, IPRECOV command not accepted

**Explanation:** You have entered the **iprecov** command for an operable ASP. The **iprecov** command is accepted for an inoperable ASP only.

System Action: The command is not executed.

**User Response:** Kick off the ASP to transmit the IP messages.

### EKA783E No IP message found in the CQ with MSN = *nnnn*

**Explanation:** You have entered the **iprecov** *nnnn* command but no message with this MSN was found in the control queue.

System Action: The command is not executed.

**User Response:** Enter the command with the MSN of an IP message in the control queue.

## EKA784I No IP message found in the control queue

**Explanation:** You have entered the **iprecov** \* command but no IP message was found in the control queue.

System Action: The command is not executed.

User Response: None.

# EKA790I Specified IP message recovered, ASP started

**Explanation:** The IP message identified in the **iprecov** command was routed out of the control queue, the message sequence numbers of the other IP messages in the control queue were adjusted (if applicable), and the ASP was automatically kicked off.

**System Action:** Message processing is resumed for that ASP.

User Response: None.

### EKA791I MSN of *nnn* IP message(s) adjusted

**Explanation:** As response to an **iprecov** \* command the MSN of a number of IP messages was put into sequence to recover from a local message integrity violation.

**System Action:** Message processing is resumed for that ASP.

User Response: None.

## EKA792I MSN sequence of the IP messages was already correct

**Explanation:** As response to an **iprecov** \* command the MSN sequence of the IP messages in the control queue was checked an found to be correct.

**System Action:** Message processing is resumed for that ASP.

User Response: None.

### EKA801E to EKA812E

These error messages are issued by FMT/ESA using MERVA Link. They are associated both with SWIFT input and output messages. MERVA ESA TOF field MSGACK contains a single error message.

When you inspect messages in FMT/ESA error queues, you see the error message displayed together with the message data. Some error messages contain a current error number (*errnum*). "FMT/ESA Current Error Numbers" on page 467 lists the complete set of these numbers, and gives you more specific information on the circumstances why the error occurred.

Return codes and reason codes are shown in decimal.

### EKA801E This message is not a SWIFT input message

**Explanation:** The application header subfield SWAHID does not contain the character **I** as an indicator that the message is a SWIFT input message.

**System Action:** The error message class SE is assigned to the message. The message is not sent by MERVA Link but routed to an error queue.

**User Response:** Provide a correct SWIFT input message and send the message again.

**EKA802E** Error errnum for TYPE=request. TOF RC = rc, RS = rs

**Explanation:** A TOF error with the current error number *errnum* occurred when a DSLTSV TYPE=*request* macro call was issued. *rc* is the DSLTOFSV return code; *rs* is the DSLTOFSV reason code.

**System Action:** An appropriate error message class is assigned to the message. The message is routed to an error queue.

**User Response:** Refer to "DSLTOFSV Return and Reason Codes" on page 426 for an explanation of the codes. Inform the MERVA ESA administrator.

### **EKA803E** Error *errnum* for queue *name* and TYPE=*request*. RC = *rc*

**Explanation:** A queue management error with the current error number *errnum* occurred when a DSLQMG TYPE=*request* macro call was issued for queue *name*. *rc* is the DSLQMGT return code.

**System Action:** An appropriate error message class is assigned to the message. The message is routed to an error queue.

**User Response:** Refer to "DSLQMGT Return Codes" on page 416 for an explanation of the code. Inform the MERVA ESA administrator.

| EKA804E | <b>Error</b> errnum <b>for TYPE</b> =request,                                |
|---------|------------------------------------------------------------------------------|
|         | <b>MEDIUM=</b> <i>med.</i> <b>MFS RC</b> = <i>rc</i> , <b>RS</b> = <i>rs</i> |

**Explanation:** An MFS error with the current error number *errnum* occurred when a DSLMFS TYPE=*request*,MEDIUM=*med* macro call was issued. *rc* is the DSLMMFS return code; *rs* is the DSLMMFS reason code.

**System Action:** An appropriate error message class is assigned to the message. The message is routed to an error queue.

**User Response:** Refer to "DSLMMFS Return and Reason Codes" on page 397 for an explanation of the codes. Inform the MERVA ESA administrator.

### EKA805E Error errnum for TYPE=request. Journal RC = rc, RS = rs

**Explanation:** A journal error with the current error number *errnum* occurred when a DSLJRN TYPE=*request* macro call was issued. *rc* is the DSLJRNP return code; *rs* is the DSLJRNP reason code.

**System Action:** An appropriate error message class is assigned to the message. The message is routed to an error queue.

**User Response:** Refer to "DSLJRNP Return and Reason Codes" on page 393 for an explanation of the codes. Inform the MERVA ESA administrator.

| EKA806E | Storage allocation error errnum for |
|---------|-------------------------------------|
|         | size length. $RC = rc$ , $RS = rs$  |

**Explanation:** An error with the current error number *errnum* occurred when a buffer could not be allocated. *length* represents the buffer size; *rc* is the DSLSRVP return code; *rs* is the DSLSRVP reason code.

**System Action:** An appropriate error message class is assigned to the message. The message is routed to an error queue.

**User Response:** Refer to "DSLSRVP Return and Reason Codes" on page 423 for an explanation of the codes. Inform the MERVA ESA administrator.

### EKA807E ISN *num* for a message of ASP *name* is not numeric

**Explanation:** The input sequence number *num* cannot be incremented, as it contains one or more non-numeric characters. The ISN is used for a SWIFT input message, which is to be transferred on the MERVA Link ASP *name*.

**System Action:** The error message class SE is assigned to the message. The message is not sent by MERVA Link but routed to an error queue.

**User Response:** Correct the ISN for the named ASP and send the message again.

#### EKA808E OSN *num* is not numeric

**Explanation:** The output sequence number *num* cannot be incremented, as it contains one or more non-numeric characters. The OSN is used for a SWIFT output message.

**System Action:** The error message class IE is assigned to the received SWIFT input message. The message is routed to an error queue.

**User Response:** Correct the OSN and request the partner MERVA Link to resend the message.

### EKA809E This message is longer than the maximum possible length *len*

**Explanation:** The current message does not fit into the allocated network buffer. *len* shows the buffer length.

**System Action:** An appropriate error message class is assigned to the message. The message is routed to an error queue.

**User Response:** Inform the MERVA ESA administrator.

**EKA810E** Date / Time request error errnum. RC =  $rc_r$  RS = rs

**Explanation:** An error with the current error number *errnum* occurred when the current date and time was requested. *rc* is the DSLSRVP return code; *rs* is the DSLSRVP reason code.

**System Action:** An appropriate error message class is assigned to the message. The message is routed to an error queue.

**User Response:** Refer to "DSLSRVP Return and Reason Codes" on page 423 for an explanation of the codes. Inform the MERVA ESA administrator.

#### **EKA811E** Queue management error for TYPE=request. RC = rc, RS = rs

**Explanation:** A queue management error occurred when a DSLQMG TYPE=*request* macro call was issued. *rc* is the DSLQMGT return code; *rs* is the DSLRTNSC reason code.

**System Action:** The error message class IE is assigned to the message. The message is routed to an error queue.

**User Response:** Refer to "DSLQMGT Return Codes" on page 416 for an explanation of the return code, and to "DSLRTNSC Return and Reason Codes" on page 419 for an explanation of the reason code. Inform the MERVA ESA administrator.

### EKA812E Load module request error *errnum*. RC = *rc*, RS = *rs*

**Explanation:** An error with the current error number *errnum* occurred when the loading of a module into virtual storage was requested. *rc* is the DSLSRVP return code; *rs* is the DSLSRVP reason code.

**System Action:** The error message class IE is assigned to the message. The message is routed to an error queue.

**User Response:** Refer to "DSLSRVP Return and Reason Codes" on page 423 for an explanation of the codes. Inform the MERVA ESA administrator.

### **Chapter 4. Telex Link Messages**

### ENL900I to ENL999I

The messages ENL900I to ENL999I are used during the session between the Telex Link and the Headoffice Telex on a fault-tolerant system, and for the responses to the Telex Link operator commands.

### ENL900I Telex Link startup successful

**Explanation:** The main program of the Telex Link, ENLSTP, was called for initialization, either during the MERVA ESA startup or after an authorized MERVA ESA or Telex Link operator entered the MERVA ESA command **start telex**, and the initialization of ENLSTP was successful.

**System Action:** The Telex Link waits for work.

**User Response:** You can enter the command **txon** to sign on the session between the Telex Link and the Telex Interface Program.

# ENL901I Telex Link startup failed, *cause*, ret=*rc*, reas=*rsn*

**Explanation:** The main program of the Telex Link, ENLSTP, was called for initialization, either during the MERVA ESA startup or after an authorized operator entered the command **start telex**. However, the initialization step indicated by *cause* failed, with the return code *rc* and the reason code *rsn*. The *cause* is one of the following:

### ENLPRM BUFSIZE

During the startup of the Telex Link, the content of BUFSIZE in ENLPRM was checked against TOFSIZE and NICBUF of DSLPRM. The return and reason codes provide more information, as follows:

- rc=12 BUFSIZE is too large
- rsn=1 BUFSIZE plus 2000 is greater than TOFSIZE
- rns=2 BUFSIZE plus 2000 is greater than NICBUF

### LOAD modname

The module with the name indicated by *modname* could not be loaded. *rc* and *rsn* are the return and reason code of the program DSLSRVP. Under CICS, make sure that all modules have been correctly specified in the CICS program definitions.

### GETMAIN

A storage area required for Telex Link

processing could not be acquired. *rc* and *rsn* are the return and reason code of the program DSLSRVP.

### **INIT DSLMMFS**

The initialization of the Message Formatting Services (DSLMMFS) failed. *rc* and *rsn* are the return and reason code of the program DSLMMFS.

### **NOTFOUND** queue-name

The queue with the name indicated by *queue-name* could not be found in the function table (see the *MERVA for ESA Customization Guide*).

### {GETNEXT | ROUTE | DELETE} queue-name

One of the requests GETNEXT, ROUTE, or DELETE to the queue management failed for the queue with the name indicated by *queue-name. rc* is the return code of the program DSLQMGT. If the reason code *rsn* is not zero, it is the reason code of the program DSLRTNSC after a ROUTE request.

You can find the explanation of the return and reason codes of the programs DSLSRVP, DSLMMFS, DSLQMGT, or DSLRTNSC as follows:

- "DSLSRVP Return and Reason Codes" on page 423
- "DSLMMFS Return and Reason Codes" on page 397
- "DSLQMGT Return Codes" on page 416
- "DSLRTNSC Return and Reason Codes" on page 419

System Action: The Telex Link terminates.

**User Response:** Correct the error as indicated by the return and reason code of the program concerned and try again.

### ENL902I Telex Link has been terminated

**Explanation:** The main program of the Telex Link, ENLSTP, was called for termination either during the MERVA ESA termination or after an authorized operator entered the command **stop telex**, and the Telex Link termination steps have been completed.

### System Action: None.

User Response: None.

#### ENL903I station signon successful, session=ssn

**Explanation:** The explanation for this message is one of the following:

- An authorized operator has entered the **txon** command.
- The main program of the Telex Link, ENLSTP, has, due to the AUTO=YES parameter specified in the ENLPARM macroinstruction during customization, signed on the session with the Telex Interface Program during its initialization.

The Telex Interface Program has accepted the signon of the session with the session number *ssn*. This session number is used in all messages sent to or received from the Telex Interface Program.

**System Action:** The Telex Link is ready to send and receive telex messages to and from the Telex Interface Program.

User Response: None.

ENL905I station signoff, sess=ssn, sent=snt, rcvd=received

**Explanation:** An authorized operator has entered the **txoff** command to sign off the session with the Telex Interface Program, and the signoff was successful. *ssn* is the session number of the session that has been signed off. *snt* is the number of telex messages sent from the Telex Link to the Telex Interface Program during this session. *received* is the number of telex messages received by the Telex Link from the Telex Interface Program during this session.

System Action: None.

User Response: None.

**ENL906I** station signoff of session forced

**Explanation:** The main program of the Telex Link, ENLSTP, was called for termination, either during the MERVA ESA termination or after an authorized operator entered the command **stop telex**, and the session between the Telex Link and the Telex Interface Program was still signed on.

**System Action:** The Telex Link sends a signoff command to the Telex Interface Program, but does not wait for the signoff acknowledgment. The termination of the Telex Link then continues.

User Response: None.

ENL908I Telex Link is not active

**Explanation:** You have entered the Telex Link command, such as **txon** or **txdisp**, but the Telex Link is not active because it was never started or has just terminated.

System Action: None.

User Response: If necessary, start the Telex Link.

#### **ENL910I ENLHCF1:** *rc text*

**Explanation:** A message has been received from the Telex Interface Program, but it cannot be processed by the Telex Link transaction program ENLHCF1 indicated by *text* for one of the following reasons:

- DSLPRM COULD NOT BE LOADED The MERVA ESA customizing parameters could not
- be loaded. This is probably an installation error.
- MERVA INTRAREGION COMMUNICATION NOT AVAILABLE

In CICS, the MERVA ESA intraregion communication is not available.

 MERVA INTERREGION COMMUNICATION NOT AVAILABLE

In IMS, the MERVA ESA interregion communication is not available.

In the latter two cases *rc* provides further information:

- 04 MERVA ESA is not ready.
- **08** No intertask communication block (ICB) is available.
- **0C** MERVA ESA has been restarted.

System Action: ENLHCF1 terminates.

**User Response:** Correct the indicated error and start MERVA ESA and the Telex Link again.

### ENL913I DSLTOFSV failed for received message, ret=rc, reas=rsn

**Explanation:** A message has been received from the Telex Interface Program but processing of the message with the MERVA ESA program DSLTOFSV failed with the return code *rc* and the reason code *rsn* (see "DSLTOFSV Return and Reason Codes" on page 426 for an explanation of these return and reason codes).

**System Action:** The session between the Telex Link and the Telex Interface Program is signed off.

**User Response:** Correct the error indicated by the return and reason codes of DSLTOFSV, and sign on the session between the Telex Link and the Telex Interface Program again.

#### ENL915I Telex Link processing failed

**Explanation:** An error occurred during the Telex Link processing. Another message was issued prior to this one explaining the error in detail.

System Action: The Telex Link is terminated.

**User Response:** Correct the error and restart the Telex Link.

### ENL917I station telex message not found in PDE queue for recovery, ret=rc

**Explanation:** An authorized user has entered the command **txdisp recover** to resend the last message transmitted. Retrieving this message from the Telex Link Possible Duplicate Emitted Queue (TXSTPPDE, abbreviated to PDE) failed with the return code *rc* of the program DSLQMGT. A user may have already deleted the message from the queue. The return code of DSLQMGT is explained in "DSLQMGT Return Codes" on page 416.

**System Action:** The Telex Link signs off the session with the Telex Interface Program.

**User Response:** Correct the error and start a new session with the Telex Interface Program.

### ENL918I station received duplicate message discarded

**Explanation:** A message that was marked as a duplicate transmission has been received from the Telex Interface Program. A copy of this message was found in the Last Received queue TXSTPLR.

**System Action:** The received message that was recognized as being a duplicate is discarded.

User Response: None.

### ENL920I station timeout on logical acknowledgment

**Explanation:** An authorized user has entered the command **txdisp recover**. The Telex Link found that the logical acknowledgment for the last telex message sent to the Telex Interface Program has not yet been received, and the time taken has exceeded the time specified in the RTIM parameter of the ENLPARM macroinstruction during the Telex Link customization (see the *MERVA for ESA Customization Guide*).

**System Action:** The Telex Link sends the last telex message to the Telex Interface Program again.

**User Response:** If the logical acknowledgment is not received again, you can do one or several of the following:

- Ensure that the communication line between the Telex Link and the Telex Interface Program is active using the appropriate CICS, IMS, or VTAM commands.
- Ensure that the Telex Substation is working properly. Restarting the Telex Substation is described in *Series/1 Telex Interface Program Description/Operations*
- Sign off the session and sign on again.
- Stop the Telex Link and start it again.

### **ENL921I ENLHCF1 error**, component rc rsn [status] operation

**Explanation:** An error occurred in the Telex Link interface transaction ENLHCF1. The variables in the message indicate the failed component (*component*), return and reason code (*rc* and *rsn*) from this component, if applicable, and the operation (*operation*) requested from the component.

| Component   | Operation                                       |
|-------------|-------------------------------------------------|
| DSLJRNP     | PUT                                             |
| DSLNICT     | ALLOC REQ FREE                                  |
| DSLQMGT     | PUT GETNEXT                                     |
| DSLSRVP     | LOAD module-name RELEASE<br>module-name GETMAIN |
| DSLTOFSV    | WRITE fieldname READ fieldname                  |
| TRANSACTION | INVALID                                         |

*component* and *operation* can be as follows:

*status* is only shown under IMS, and contains the IMS status code, where applicable.

The return and reason codes of programs with names starting with **DSL**... are described in "Chapter 5. Base Functions Codes" on page 383.

System Action: The ENLHCF1 program terminates.

**User Response:** Correct the error indicated by the return, reason, and status codes and start the Telex Link again.

### ENL922I station signon ACK too late, signon repeated

**Explanation:** The signon acknowledgment arrived more than 60 seconds after the signon was sent to the Telex Interface Program. As the clock of the Telex Interface Program would be set incorrectly in this case, the Telex Link signs off this session and signs on again without operator intervention.

**System Action:** The Telex Link sends a signoff command to the Telex Interface Program. After the Telex Interface Program has acknowledged the signoff, the Telex Link sends another signon command to the Telex Interface Program.

User Response: None.

## ENL923I station already signed on, signon repeated

**Explanation:** A signon command was rejected by the Telex Interface Program because the Telex Interface Program considers that there is still an active session. This can happen after a restart of the Telex Link.

**System Action:** A signoff command is sent to the Telex Interface Program. After the Telex Interface Program has acknowledged the signoff, the Telex Link sends another signon command to the Telex Interface Program.

User Response: None.

### ENL924I station sequence=sequ rejected, signon new session

**Explanation:** A telex message has been sent to the Telex Interface Program. The message-sequence number *sequ* contained in the message header was rejected by the Telex Interface Program with a NAK,AA01 (incorrect sequence number).

**System Action:** The Telex Link sends a signoff command to the Telex Interface Program. After the Telex Interface Program has acknowledged the signoff, the Telex Link sends another signon command to the Telex Interface Program.

**User Response:** Check if the sequence error was caused by the Telex Link or the Telex Interface Program and take corrective action.

## ENL925I station sequence number overflow, signon new session

**Explanation:** The sequence number of telex messages sent or received during the current session reached the maximum of **9999.** To ensure unique sequence numbers, the current session is signed off and a new session signed on with a new session number. The input and output sequence numbers start with **0000** in the new session.

**System Action:** The Telex Link sends a signoff command to the Telex Interface Program. After the Telex Interface Program has acknowledged the signoff, the Telex Link sends another signon command to the Telex Interface Program.

User Response: None.

### **ENL929I** station wrong message in queue *queue-name*

**Explanation:** A message was found in the Telex Link Possible Duplicate Emitted Queue (TXSTPPDE) indicated by *queue-name*. However the message is wrong because it does not have the header of an outgoing telex message, for example, the message has the header of a received telex message.

System Action: The Telex Link terminates.

**User Response:** Correct the error and start the Telex Link again.

**ENL930I** station queue queue-names error rc

**Explanation:** When requesting a service from the MERVA ESA program DSLQMGT for the queues *queue-names*, the return code *rc* was returned by DSLQMGT. The return codes of DSLQMGT are described in "DSLQMGT Return Codes" on page 416.

System Action: The Telex Link terminates.

**User Response:** Correct the error and start the Telex Link again.

#### **ENL931I** station MFS queue to TOF error, reas=rsn

**Explanation:** When requesting the mapping of a telex message from the queue format to the MERVA ESA internal message buffer (TOF), the reason code *rsn* was returned by the program DSLMMFS. The DSLMMFS reason codes are described in "DSLMMFS Return and Reason Codes" on page 397.

System Action: The Telex Link terminates.

**User Response:** Correct the error and start the Telex Link again.

#### ENL932I station MFS TOF to queue error, reas=rsn

**Explanation:** A request was made to map a telex message from the MERVA ESA internal message format (TOF) to the queue format, and the reason code *rsn* was returned by the program DSLMMFS. The reason codes of DSLMMFS are described in DSLMMFS Return and Reason Codes.

System Action: The Telex Link terminates.

**User Response:** Correct the error and start the Telex Link again.

#### ENL933I station MFS TOF to net error, reas=rsn

**Explanation:** When requesting the mapping of a telex message from the MERVA ESA internal message buffer (TOF) to the network format, the reason code *rsn* was returned by the program DSLMMFS. The reason codes of DSLMMFS are described in "DSLMMFS Return and Reason Codes" on page 397.

System Action: The Telex Link terminates.

**User Response:** Correct the error and start the Telex Link again.

**ENL935I** station **TOF** write error, field=fn, reas=rsn

**Explanation:** Writing the field with the name *fn* to the MERVA ESA internal message buffer (TOF) failed with the reason code *rsn* of the program DSLTOFSV. The reason codes of DSLTOFSV are described in "DSLTOFSV Return and Reason Codes" on page 426.

System Action: The Telex Link terminates.

**User Response:** Correct the error and start the Telex Link again.

#### ENL937I station message initialization failed, reas=rsn

**Explanation:** A telex message was received from the Telex Interface Program. The initialization of the MERVA ESA internal message buffer (TOF) for the received message failed with the reason code *rsn* of the program DSLMMFS. The reason codes of DSLMMFS are described in "DSLMMFS Return and Reason Codes" on page 397.

System Action: The Telex Link terminates.

**User Response:** Correct the error and start the Telex Link again.

#### ENL940I station signon accepted

**Explanation:** You have entered the command **txon** to sign on the session between the Telex Link and the Telex Interface Program.

**System Action:** The command was accepted and a signon command is sent to the Telex Interface Program.

User Response: None.

#### ENL941I station signoff accepted

**Explanation:** You have entered the command **txoff** to sign off the session between the Telex Link and the Telex Interface Program.

**System Action:** The command was accepted and a signoff command is sent to the Telex Interface Program.

User Response: None.

### ENL944I Session Status Information Name Sess Sent Rcvd Pending Status

**Explanation:** You have entered the command **txdisp**. The session status and the last reported status of the Telex Interface Program are displayed in response to this command.

- **Name** Identifies the Telex Link side (TELEX) or the Telex Interface Program side (TXIP).
- Sess The 4-digit session number of the current session.
- Sent The number of telex messages that have been sent from the Telex Link to the Telex Interface Program (in the TELEX line), or that have been sent from the Telex Interface Program to the Telex Link (in the TXIP line) during the current session.
- **Rcvd** In the TELEX line, the number of messages sent from the Telex Interface Program to the

Telex Link. Usually this number is equal to the number under the heading Sent in the TXIP line. Differences in these numbers are caused by the delayed status of the Telex Interface Program or because a message is still on the line.

In the TXIP line, the number of messages sent from the Telex Link to the Telex Interface Program. Usually this number is equal to the number under the heading Sent in the TELEX line. Differences in these numbers are caused by the delayed status of the Telex Interface Program or because a message is still on the line.

#### Pending

This is the time in *hhmmss* format when one of the following is pending:

- In the Telex Link, if the time is present, it shows how long the Telex Link has been waiting for a logical acknowledgment from the Telex Interface Program.
- In the TXIP line, it shows how much time has passed since this status report was received from the Telex Interface Program.

Status In the Telex Link the session status can be:

#### SIGNON PENDING

The signon request has been sent to the Telex Interface Program, but the acknowledgment has not yet been received.

### ACTIVE

The session is active, and the Telex Link is not waiting for a logical acknowledgment.

#### LOGICAL ACK WAIT

A telex message was sent by the Telex Link to the Telex Interface Program, but the logical acknowledgment has not yet been received.

#### SIGNOFF PENDING

The signoff request has been sent to the Telex Interface Program, but the acknowledgment has not yet been received.

#### NOT ACTIVE

The Telex Link has been started, but there is no active session with the Telex Interface Program.

#### TERMINATED

A processing error occurred and the session with the Telex Interface Program was terminated.

For information on the Telex Interface Program status, refer to the *MERVA for ESA Installation Guide*.

System Action: None.

User Response: None.

### ENL945I Command not allowed, signon or signoff is pending

**Explanation:** You have entered either the command **txon** to sign on the session with the Telex Interface Program, or the command **txoff** to sign off the session with the Telex Interface Program, but there is already either a signon or signoff pending.

#### System Action: None.

**User Response:** Wait until the pending signon changes to an active session, or until the pending signoff reverts to the inactive status. If the pending status remains for more than 2 minutes, you must stop the Telex Link, correct the problem, and start the Telex Link again if you want to sign on to a new session.

#### ENL946I station is already signed on

**Explanation:** You have entered the **txon** command when the session with the Telex Interface Program is already signed on.

System Action: None.

User Response: None.

### ENL947I TXOFF command not allowed, no session active

**Explanation:** You have entered the command **txoff** to sign off the session with the Telex Interface Program, but there is no session active, either because you have already entered the command **txoff** earlier, to sign off the current session, or because you have entered it after starting the Telex Link without signing on a session.

System Action: None.

User Response: None.

### ENL949I Retry count for automatic signoff/signon exceeded

**Explanation:** For a reason indicated in an earlier message to the MERVA ESA and Telex Link operators, the Telex Link has processed an automatic signoff and signon sequence. The Telex Interface Program keeps rejecting the signon commands.

System Action: The Telex Link terminates.

**User Response:** Restart the Telex Interface Program and the Telex Link.

## ENL950I You are not allowed to use this command

**Explanation:** You have entered a Telex Link command that you are not authorized to use. An operator is authorized to use the command you have entered if one of the following conditions is met:

- The user identification begins with the 3 characters MAS.
- The user identification begins with the 3 characters defined in the OPNAM parameter of the ENLPARM macro instruction during the Telex Link customization.
- The user type in the user file record is either an M or a T.

System Action: None.

**User Response:** Ask an authorized operator to enter the command.

#### **ENL956I** *station* **TOF read error**, **field**=*fn*, **reas**=*rsn*

**Explanation:** Reading the field with the name *fn* from the MERVA ESA internal message buffer (TOF) failed, with the reason code *rsn* of the program DSLTOFSV. The DSLTOFSV reason codes are described in "DSLTOFSV Return and Reason Codes" on page 426.

System Action: The Telex Link is terminated.

**User Response:** Correct the error and start the Telex Link again.

ENL957I station overflow in queue queue-name, type is queue-type

**Explanation:** Either during the Telex Link startup or during message processing, the queue with the name *queue-name* contains more than one message. The type of queue *queue-type* is either **PDE** for the Possible Duplicate Emitted queue (TXSTPPDE), or **LR** for the Last Received queue (TXSTPLR). Both queues are reserved for use by the Telex Link.

System Action: The Telex Link terminates.

**User Response:** Remove the messages from the queue and start the Telex Link again.

### ENL959I station invalid message received, reas=rsn text

**Explanation:** A message has been received from the Telex Interface Program that is invalid for one of the following reasons, indicated by *rsn*:

- **0001** The header of the received message does not contain the station name.
  - **Note:** Verify the station names in the Telex Link and Headoffice Telex on a fault-tolerant system.

- **0002** The header of the received message does not contain the session number of the current session with the Telex Interface Program.
- **0003** The first byte of the header of the received data does not contain one of the allowed control characters @, !, ', or \$.
- **0004** The header of the received message does not contain a valid command identification, or the command identification is not allowed together with the control character in the first byte of the header.
- **0005** The header indicates that the message is a received telex message, but the sequence number is not the expected one.
- **0006** The header indicates that the message is a signon acknowledgment, but the Telex Link is not waiting for a signon acknowledgment.
- **0007** The header indicates that the message is a signon acknowledgment, but the data in this acknowledgment is incorrect.
- **0008** The header indicates that the message is a signoff acknowledgment, but the Telex Link is not waiting for a signoff acknowledgment.
- **0009** The header indicates that the message is a signoff acknowledgment, but the data in this acknowledgment is incorrect.
- **0010** The header indicates that the message is a logical acknowledgment for a message sent from the Telex Link to the Telex Interface Program, but the Telex Link is not waiting for a logical acknowledgment.
- **0011** The header indicates that the message is a logical acknowledgment for a message sent from the Telex Link to the Telex Interface Program, but the data in this acknowledgment is incorrect.
- **0012** The header indicates that the message is a transmission acknowledgment for a message sent by the Telex Interface Program to the telex network, but the data in this acknowledgment is incorrect.
- **0013** The header indicates that the message is a general negative acknowledgment, because the Telex Interface Program has received data it cannot interpret. Print the MERVA ESA Journal to determine what is wrong.

*text* is the beginning of the text of the invalid received message.

**System Action:** The data is formatted into a message of message type TINV and routed to the queue for invalid messages.

**User Response:** Inspect the message in the queue and take corrective actions.

### ENL973I Invalid message received, reas=rsn

**Explanation:** A message has been received from the Telex Interface Program, which the Telex Link cannot process appropriately. See message ENL959I for an explanation of the reason code *rsn*.

**System Action:** The data is formatted into a message of type **TINV** and the diagnostic message is written to the TOF (field ENLXMERR). Message ENL959I is issued to the MERVA ESA and the Telex Link operators at the same time.

**User Response:** Inspect which data has been received and perform problem determination.

## ENL974I Unsolicited transmission ACK/NAK received

**Explanation:** A positive or negative transmission acknowledgment has been received from the Telex Interface Program. The telex message referred to by this acknowledgment cannot be found in the pertinent MERVA ESA queues, for example, if a telex message was retransmitted on the Telex Substation although it was successfully transmitted earlier.

**System Action:** The acknowledgment message is formatted with the message type **TINV** and routed into the queue for invalid messages.

**User Response:** Use the session and sequence number shown in the transmission header or the document number shown in the transmission information to find the original telex message.

# ENL975I Received telex message truncated, larger than buffer

**Explanation:** A telex message, that is too large to be sent to the Telex Link as a whole, has been received by the Telex Interface Program from the telex network. The parameter BUFSIZE of the ENLPARM macro instruction defines the maximum size of a telex message that can be received by the Telex Link.

**System Action:** The Telex Interface Program sends the first part of the received telex message to the Telex Link, and the message ENL975I is added.

**User Response:** None. You can print the complete telex message on the printer of the Telex Interface Program.

### ENL977I Received telex message truncated, too many lines

**Explanation:** A telex message was received by the Telex Substation which contained more lines than the maximum that was agreed upon at the time of signon.

**System Action:** The received telex message is truncated by the Telex Interface Program before it is sent to the Telex Link.

**User Response:** None. You can print the complete telex message on the printer of the Telex Interface Program.

### ENL978I Buffer size is too large for the TXIP

**Explanation:** The Telex Link has sent a signon command to the Telex Interface Program with the buffer size specified by the BUFSIZE parameter of the ENLPARM macro instruction during Telex Link customization, but the Telex Interface Program has not accepted this buffer size.

System Action: No session is signed on.

**User Response:** Correct the buffer size and start the Telex Link again.

### ENL990I ENLPRM BUFSIZE must be 2000 bytes less than DSLPRM NICBUF

**Explanation:** You have tried to start the Telex Link, and the program ENLSTP found that the definitions of the following 2 parameters are not consistent:

- The BUFSIZE parameter of the ENLPARM macro instruction in the Telex Link customizing parameter module ENLPRM.
- The NICBUF parameter of the DSLPARM macro instruction in the MERVA ESA customizing parameter module DSLPRM.

The BUFSIZE value must be 2000 bytes less than the NICBUF value.

System Action: The Telex Link is not started.

**User Response:** Correct either BUFSIZE or NICBUF and start MERVA ESA and the Telex Link again.

### ENL3500 to ENL3599

The messages ENL3501 to ENL3599 are issued during a user session when working with telex messages.

### ENL3501 Ret=rc, reas=rsn returned by module modname called by caller

**Explanation:** The module with the name *modname* was called by the module *caller*. Upon return, *modname* gave the return code *rc* and the reason code *rsn*.

#### System Action: None.

**User Response:** Inform your system administrator, who can analyze the return and reason codes and take corrective action.

#### ENL3502 Telex number missing

**Explanation:** You are preparing a telex message, but in the telex header area there is no telex number for the correspondent.

System Action: None.

**User Response:** Enter the telex number of the correspondent into the telex header area.

### ENL3503 The test-key indicator must be YES or NO

**Explanation:** You are preparing a telex message, but in the telex header area the test-key indicator is either missing or is not **YES** or **NO**.

#### System Action: None.

**User Response:** Enter a correct test-key indicator depending on the test-key requirements for this telex message.

#### ENL3504 Invalid telex number/answerback code

**Explanation:** You are preparing a telex message, but, in the telex header area, one of the telex numbers is invalid or has an invalid answerback code.

#### System Action: None.

**User Response:** Enter only numeric telex numbers immediately followed by the alphabetic answerback code.

#### ENL3505 Telex type must be U, N, T, or P

**Explanation:** You are preparing a telex message, but in the telex header area the telex type is either missing or does not have one of the allowed values.

#### System Action: None.

**User Response:** You must enter one of the following telex types:

**U** For an urgent telex message.

- **N** For a normal telex message.
- T For a timed telex message. You then must also enter the time and date when the Telex Interface Program is to send the telex message to the receiver.
- **P** For a telex message you want to print only on the printer of the Telex Interface Program.

#### ENL3506 Time must have the format HHMM

**Explanation:** You are preparing a telex message, but, in the telex header area, the sending time does not have the format HHMM, where:

**HH** Are the hours from 00 to 23.

MM Are the minutes from 00 to 59.

System Action: None.

**User Response:** Enter a correct sending time.

#### ENL3507 Date must have the format YYMMDD

**Explanation:** You are preparing a telex message, but, in the telex header area, the actual date or the sending date does not have the format *YYMMDD*, where:

**YY** Is the year from 00 to 99.

**MM** Is the month from 01 to 12.

**DD** Is the day from 01 to 31.

System Action: None.

**User Response:** Enter a correct date. Specify a Telex type, N, U, or P, or enter the time/date for type T.

### ENL3508 Specify Telex type N, U or P, or enter time/date for type T

**Explanation:** You are preparing a telex message and you have specified the telex type "T" for a timed telex in the telex header area. However, the telex type "T" requires you to enter both a sending time and a sending date.

#### System Action: None.

**User Response:** You can do one of the following:

- Change the telex type to one of the following:
  - U For an urgent telex message.
  - N For a normal telex message.
  - **P** For a telex message you want to print only on the printer of the Telex Interface Program.

• Enter the sending time in the format *HHMM* and the sending date in the format *YYMMDD*.

#### ENL3509 Invalid characters used in telex message

**Explanation:** You are preparing a telex message, but, in the telex header area or in the text lines, you have entered characters that are not allowed in a telex message.

System Action: None.

**User Response:** Use only the characters in the telex message that are described in the documentation for your telex equipment.

#### ENL3510 Telex line length limited to 69 characters

**Explanation:** You are preparing a telex message and have tried to enter a line longer than 69 characters.

#### System Action: None.

**User Response:** Edit your telex message so that no line exceeds 69 characters in length.

#### ENL3511 Telex message text is missing

**Explanation:** You are preparing a telex message, but you have not entered any telex message text.

System Action: None.

**User Response:** Enter the text of the telex message.

### ENL3512 Command not allowed in this function status

**Explanation:** You have entered a Telex Link command, but this command cannot be executed in the current status of the function you have selected.

System Action: None.

**User Response:** Enter a command that is appropriate to the function status.

# ENL3513 Command cannot be executed due to parameter error

**Explanation:** You have entered a Telex Link command incorrectly for one of the following reasons:

- A parameter is wrong.
- A parameter is missing.
- There are too many parameters.

System Action: None.

**User Response:** Enter the command with the correct parameters or no parameters.

### ENL3514 Enter data into the Telex Header Area

**Explanation:** You have entered the command **telex on** for a formatted telex message, and the telex header area is displayed for entering the telex header fields.

#### System Action: None.

**User Response:** Enter data into the fields of the telex header area. If some fields have been filled during expansion of the correspondent identification, check if this data is correct and modify it if necessary.

# ENL3515 Telex data removed from the telex message

**Explanation:** You have entered the command **telex off** for a formatted telex message, and the Telex Link has removed all telex data from the message.

System Action: None.

User Response: None.

### ENL3516 Test-key already calculated or verified

**Explanation:** You have entered the command **testkey calculate** or **testkey verify** to calculate or verify the test key of a telex message, but the test-key flag is already set.

System Action: None.

**User Response:** Either clear the test-key flag with the command **testkey clear** or use the command **testkey calculate new**.

### ENL3517 No test-key processing program defined

**Explanation:** You have entered the command **testkey calculate, testkey verify**, or **testkey test** to calculate, verify, or test the test key of a telex message, but no test-key processing program was defined in the TESTKEY parameter of the ENLPARM macro instruction during the customization of the Telex Link.

### System Action: None.

**User Response:** You must calculate or verify the test key manually and use the command **testkey ok** to set the test-key flag **OK-M**.

## ENL3518 Test-key currency code must be 3 characters

**Explanation:** You have entered data into the fields of the test-key input area, but one of the currency codes you have entered does not have 3 characters.

System Action: None.

User Response: Enter a correct currency code.

#### ENL3519 Test-key amount is invalid

**Explanation:** You have entered data into the fields of the test-key input area, but one of the amounts you have entered is not numeric with a comma, or has more than 3 digits after the comma.

System Action: None.

User Response: Enter a correct amount.

### ENL3520 Test-key amount must contain only 3 decimals

**Explanation:** You have entered data into the fields of the test-key input area, but one of the amounts you have entered has more than 3 digits after the comma.

System Action: None.

User Response: Enter a correct amount.

### ENL3521 Test-key command not allowed for this message

**Explanation:** You have entered the **testkey** command for the message you are actually working with, but this command cannot be executed for one of the following reasons:

- The message is a telex message, but the test-key requirement field specifies **NO**
- The message is not a telex message

System Action: None.

User Response: None.

#### ENL3522 Test of test-key verification is successful

**Explanation:** You have entered the command **testkey test** to test whether the test-key verification is possible with the data you have entered into the test-key input area, and the test was successful.

System Action: None.

**User Response:** You can now enter the command **testkey verify** to verify the test key of the telex message.

#### ENL3523 Test of test-key calculation is successful

**Explanation:** You have entered the command **testkey test** to test if the test-key calculation is possible with the data in the test-key input area, and the test was successful.

#### System Action: None.

**User Response:** You can now enter the command **testkey calculate** to calculate the test key for the telex message.

#### ENL3524 Test-key verification is successful

**Explanation:** You have entered the command **testkey verify** to verify the test key of a received telex message, and the test-key processing program has indicated that the verification was successful.

**System Action:** The test-key flag is set to **OK-V** or **OK-G**.

User Response: None.

#### ENL3525 Test-key calculation is successful

**Explanation:** You have entered the command **testkey calculate** or **testkey calculate new** to calculate the test key of an outgoing telex message, and the test-key processing program has indicated that the calculation was successful.

**System Action:** The calculated test key is added to the message. The test-key flag is set to **OK-C**.

User Response: None.

### ENL3527 Line identification must be a number from 1 to 32

**Explanation:** You are preparing a telex message, but in the telex header area you have entered a line identification that is not a number from 1 to 32.

System Action: None.

User Response: Enter a correct line identification.

#### ENL3528 Specify ON or OFF as parameter

**Explanation:** You have entered the command **txinfo** or **txnumber** that requires the parameter **ON** or **OFF**.

System Action: None.

**User Response:** Enter the command with a correct parameter.

### ENL3529 Specify line number/number of lines as parameter

**Explanation:** You have entered the command **txdelete** or **txinsert** without specifying a line number or without positioning the cursor to a line.

System Action: None. The command is ignored.

**User Response:** Enter the command with correct parameters.

### ENL3530 Telex message text contains too many lines

**Explanation:** You have prepared a telex message that contains more lines than specified in the LINES parameter of the ENLPARM macro instruction during the customization of the Telex Link.

#### System Action: None.

**User Response:** Split the telex message into 2 messages and send the two.

#### ENL3531 Telex message is longer than buffer

**Explanation:** You have prepared a telex message that is longer than the buffer that was specified with the BUFSIZE parameter of the ENLPARM macro instruction during the customization of the Telex Link.

System Action: None.

**User Response:** Split the telex message into 2 messages and send each separately.

### ENL3532 Cursor must be on a telex text line, command ignored

**Explanation:** You have entered the command **txsplit** or **txjoin** with only one or no parameter, and the cursor was not positioned on a line of the telex message text.

System Action: None.

**User Response:** Either position the cursor on a line of the telex message text or enter the command with both the *line* and *offset* parameters.

### ENL3533 Joined line has more than *number* characters

**Explanation:** You have entered the command **txjoin** to join 2 consecutive lines, but the 2 lines contain together more than the allowed maximum of *number* characters.

System Action: None.

**User Response:** Enter the command **txsplit** to split the second line and then enter the **txjoin** again.

ENL3534 Telex message text can have only *number* lines

**Explanation:** You have entered the command **txinsert** or **txsplit**, but the maximum number *number* of telex text lines would be exceeded after execution of the command.

System Action: The command is ignored.

**User Response:** If necessary, split the telex message into 2 messages and send the two separately.

### ENL3535 Line number or offset in line is incorrect

**Explanation:** You have entered the command **txinsert** or **txsplit**, but either the line specified in the LINE parameter does not exist, or the offset in the line is zero or is higher than the maximum length of a line (69 characters), or, for the command **txsplit**, there is no data in the line at the specified offset.

System Action: None.

**User Response:** Enter the command with correct parameters.

### ENL3536 Select a message type to send as telex message

**Explanation:** You have entered the command **telex on** in the Message Selection panel to process all future formatted messages as telex messages.

System Action: None.

**User Response:** Enter the MERVA ESA command **mt** to create a message.

#### ENL3537 Extracted data is truncated

**Explanation:** You have entered the command **testkey extract** to copy data from a formatted message to the test-key input area, but the formatted message contains too many amounts or too many currency codes, or both.

**System Action:** Extraction of data from the message is stopped when the fields of the test-key input area have been filled.

**User Response:** If necessary, modify the data in the fields of the test-key input area.

### ENL3538 Test-key input values successfully extracted

**Explanation:** You have entered the command **testkey extract** to extract data from a formatted message for the test-key input area, and the extraction was successful.

System Action: None.

**User Response:** If necessary, modify the data in the fields of the test-key input area.

#### ENL3539 Test-key amount is too long

**Explanation:** A Test-key amount field contains an amount that has more than 15 digits before the decimal comma.

System Action: None.

User Response: Correct the amount field.

### ENL3540 Invocation of test-key processing program failed

**Explanation:** You have entered one of the **testkey** commands to invoke the test-key processing program, but the Telex Link was not able to call the program defined in the TESTKEY parameter of the ENLPARM macro instruction during the Telex Link customization.

In CICS, the EXEC CICS LINK command failed; in IMS, the test-key processing program could not be

loaded or a GETMAIN for working storage failed.

System Action: None.

User Response: Inform your system administrator.

### ENL3541 Command requires a parameter, command ignored

**Explanation:** You have entered the command **testkey** without a parameter, but this command always requires at least one parameter.

System Action: None.

**User Response:** Enter the command with correct parameters.

### ENL3542 Formatted message has no fields for extraction

**Explanation:** You have entered the command **testkey extract** to extract data from a formatted message for the test-key input area, but the message control block (MCB) of the formatted message has no definitions for fields to extract (DSLLDEV TYPE=NET,ID=K macro instruction).

System Action: No data is extracted.

**User Response:** Enter the data into the fields of the test-key input area manually.

### ENL3543 TXDELETE command parameters missing or incorrect

**Explanation:** You have entered the **txdelete** command with either a *line* or *number* parameter of zero, or you have not specified a *line* parameter.

System Action: None.

**User Response:** Enter the command with correct parameters.

### ENL3544 TXNUMBER command is only allowed on page 1

**Explanation:** You have entered the command **txnumber** on a page other than the first page of a telex message.

System Action: None.

**User Response:** Use the **page 1** command to display the first page of the telex message and enter the command **txnumber** again.

#### ENL3545 Load of module ENLPRM failed

**Explanation:** Loading of the Telex Link customizing parameter module ENLPRM failed.

System Action: The Telex Link terminates.

User Response: Inform the Telex Link administrator.

### ENL3547 Edit commands are only allowed with free-format telex message

**Explanation:** You have entered one of the Telex Link edit commands **txnumber**, **txdelete**, **txinsert**, **txsplit**, or **txjoin**. These commands are only provided for the text of a free-format telex message, but you have displayed a formatted telex message or no telex message.

System Action: None.

User Response: None.

### ENL3550 ENLMC095: Restricted Telex character found

**Explanation:** The checking module ENLMC095 has found a character that is not allowed in a telex message.

System Action: None.

**User Response:** Correct your telex message using only allowed characters as defined in the module ENLMC095.

### ENL3601 Field ENLP2APP first 2 characters must be non-blank

**Explanation:** The first two positions of the message identification parameter must contain any non-blank characters.

System Action: System waits for user response.

User Response: Correct the message identification.

## ENL3602 Field ENLP2APP characters 3 to 10 must be hexadecimal

**Explanation:** The remaining positions of the message identification parameter must contain only hexadecimal characters.

System Action: System waits for user response.

User Response: Correct the message identification.

Part 2. Codes

### **Chapter 5. Base Functions Codes**

This chapter explains the return and reason codes issued by the Base Functions when an error is found. Where applicable, the explanation of the code also includes any actions that must be taken in response to this code. The return and reason codes are shown in decimal, hexadecimal, or decimal and hexadecimal.

The following abbreviations are used:

- RC Return Code
- RS Reason Code

### **DSLAFA01 and DSLAFM01 Return Codes**

MERVA Message Processing Client Server return codes can be returned to the client and, in the APPC/MVS and TCP/IP batch solutions, to the listener main task on termination. An explanatory message is also issued.

| RC  | Explanation                                                                                                    |  |
|-----|----------------------------------------------------------------------------------------------------|--|
| 0   | Client request processed successfully.                                                                                                    |  |
|     | Even though the request was successfully processed, a server exit invoked<br>during request processing may have returned a non-zero return code. An<br>exit error code together with an explanatory message is returned to the<br>client.                                       |  |
|     | Possible exit error codes are:                                                                                                    |  |
|     | 1 A data set could not be opened                                                                                                    |  |
|     | 2 Request string invalid                                                                                                    |  |
|     | 3 Response string overflow                                                                                                    |  |
|     | 4 Insufficient main storage                                                                                                    |  |
|     | 5 A required table could not be loaded                                                                                                    |  |
|     | 6 A data set read failed                                                                                                    |  |
|     | 7 End of File                                                                                                    |  |
|     | 8 A MERVA ESA service returned an error                                                                                                    |  |
|     | 9 A data set is missing                                                                                                    |  |
|     | 10 Not found                                                                                                    |  |
| 19  | Message in use. The requested message has been locked by another user.                                                                                                    |  |
| 21  | Message not found. The requested message does not exist.                                                                                                    |  |
| 39  | MERVA ESA is not active. A MERVA service has been requested but the MERVA ESA system has not been started, or has terminated.                                                                                                    |  |
| 101 | User not known. A MERVA Message Processing Client user has attempted signon to MERVA ESA with a user ID which is not in the MERVA ESA User File.                                                                                                    |  |
| 103 | User already signed on. A MERVA Message Processing Client user has<br>attempted sign on to MERVA ESA but the user ID is still active from a<br>previous signon. If you cannot sign off from MERVA, you can ask your<br>MERVA administrator to sign off for you (FORCE command). |  |

### DSLAFA01 and DSLAFM01 Return Codes

| RC  | Explanation                                                                                                    |
|-----|----------------------------------------------------------------------------------------------------|
| 105 | User revoked. Your MERVA ESA system limits the number of signon attempts that can be made with an incorrect password (SONNUM parameter in DSLPRM module). This limit has been exceeded.                                                                                   |
| 106 | Password not valid. A MERVA Message Processing Client user has attempted signon to MERVA ESA with an incorrect password.                                                                                                    |
| 107 | Client licenses exceeded. Your MERVA ESA system is licensed for a limited<br>number of concurrent client sessions (CLIENTS parameter in DSLPRM<br>module). This limit has been exceeded. For additional licenses you should<br>contact your IBM Marketing representative. |
| 160 | Incorrect selection mode. The MERVA Message Processing Client<br>GetMessageList request contains an incorrect selection mode. The word<br>"first" or "last" was not recognized.                                                                                           |
| 161 | Unknown request. The MERVA Message Processing Client request was not recognized.                                                                                                    |
| 162 | Unknown node. Internal DSLAFM01 error.                                                                                                    |
| 163 | Incorrect operator. The MERVA Message Processing Client GetMessageList request contains an incorrect key comparison operator.                                                                                                    |
| 164 | Incorrect sort operator. The MERVA Message Processing Client<br>GetMessageList request contains an incorrect or unsupported sort operator.                                                                                                    |
| 165 | Incorrect lock option. The MERVA Message Processing Client GetMessage or GetTemplate request contains an incorrect lock option. The word "lock" or "unlock" was not recognized.                                                                                           |
| 166 | Incorrect route option. The MERVA Message Processing Client PutMessage,<br>AddMessage, or ReplaceMessage request contains an incorrect route option.<br>The word "route" or "noroute" was not recognized.                                                                 |
| 167 | Incorrect access mode. The MERVA Message Processing Client PrintMessage request contains an incorrect access mode. The word "queue" or "message" was not recognized.                                                                                                    |
| 168 | Incomplete quote. The MERVA Message Processing Client request contains a quoted string but the terminating quote character was not found.                                                                                                    |
| 169 | String too long. The MERVA Message Processing Client request contains a string which is longer than expected.                                                                                                    |
| 200 | Template in use. The requested template has been locked by another user.                                                                                                    |
| 201 | Template not locked. A MERVA Message Processing Client request is attempting to modify a template, but the client has not previously locked the template.                                                                                                    |
| 203 | Template not found. The requested template does not exist.                                                                                                    |
| 251 | Expected an unquoted string. The MERVA Message Processing Client request does not contain an unquoted string in the expected position.                                                                                                    |
| 252 | Expected a quoted string. The MERVA Message Processing Client request does not contain a quoted string in the expected position.                                                                                                    |
| 253 | Expected a number. The MERVA Message Processing Client request does not contain a number in the expected position.                                                                                                    |
| 254 | Expected an opening parenthesis. The MERVA Message Processing Client request does not contain an opening parenthesis in the expected position.                                                                                                    |
| 255 | Expected a closing parenthesis. The MERVA Message Processing Client request does not contain a closing parenthesis in the expected position.                                                                                                    |
| 256 | Request longer than expected. The MERVA Message Processing Client request is followed by superfluous data.                                                                                                    |

| RC  | Explanation                                                                                                    |
|-----|----------------------------------------------------------------------------------------------------|
| 256 | Expected a string. The MERVA Message Processing Client request does not contain an unquoted or quoted string in the expected position.                                                                                                    |
| 301 | User exit missing. The requested user exit could not be found by MERVA ESA.                                                                                                    |
| 302 | User exit unknown. The requested user exit is not known to MERVA ESA.                                                                                                    |
| 353 | Invalid wildcard. The MERVA Message Processing Client GetMessageList request contains an incorrect or unsupported wildcard operator.                                                                                                    |
| 354 | Unknown MERVA ESA function. A MERVA Message Processing Client is requesting access to a MERVA ESA function (queue), but either the function does not exist, or the client is not authorized to access it.                                                                                                    |
| 355 | Key used more than once. The MERVA Message Processing Client<br>GetMessageList request specifies the same key field more than once.                                                                                                    |
| 356 | Unknown key. The MERVA Message Processing Client GetMessageList request specifies an unknown key field.                                                                                                    |
| 357 | Invalid operator. In a MERVA Message Processing Client GetMessageList request the specified operator is not accepted in this context.                                                                                                    |
| 358 | Unknown handle. A MERVA Message Processing Client request specifies a message handle, or message list handle, which is not known.                                                                                                    |
| 359 | Function keys differ. A MERVA Message Processing Client GetMessageList request specifies more than one function but the functions have different keys. This is not supported. Any functions in the list which are defined with a KEY1, must have the same KEY1. Similarly, all functions with a KEY2 defined must have the same KEY2. |
| 362 | Invalid message ID. A MERVA ESA message ID contains the messages QSN (queue sequence no.). This QSN is invalid.                                                                                                    |
| 364 | Message not authorized. A client is importing a message into MERVA ESA, but the message type is not one of the allowed messages in the user's MERVA ESA User Record.                                                                                                    |
| 365 | Unknown envelope. A client is importing a message into MERVA ESA, but the message contains an unknown system field envelope.                                                                                                    |
| 367 | No templates. A client is attempting to access a message template for a MERVA ESA queue, but the queue does not support templates (copy queue).                                                                                                    |
| 368 | Message not locked. A MERVA Message Processing Client request is<br>attempting to modify a message, but the user has not previously locked the<br>message.                                                                                                    |
| 369 | UMR not configured. A MERVA Message Processing Client GetNewMessage request has been received, but MERVA ESA has not been customized to generate Unique Message References.                                                                                                    |
| 370 | Exit table missing. A user exit request has been received, but the MERVA Message Processing Client Server Exit Table (DSLAFEUX) cannot be loaded.                                                                                                    |
| 371 | Four-eyes check. A MERVA Message Processing Client request to access or change a message has been rejected by MERVA ESA because it would have contravened the "four-eyes principle".                                                                                                    |
| 372 | Queue in hold. A MERVA Message Processing Client request to access a message queue has been rejected by MERVA ESA because the queue is either in hold status or is empty.                                                                                                    |
| 451 | No storage. The MERVA ESA client server could not process the client request because there was insufficient main storage.                                                                                                    |
| 452 | MERVA service error. A MERVA ESA service returned an unexpected return code to the server, or a MERVA ESA table could not be loaded.                                                                                                    |

### DSLAFA01 and DSLAFM01 Return Codes

| RC  | Explanation                                                                                                    |
|-----|----------------------------------------------------------------------------------------------------|
| 453 | APPC error. An APPC service returned an unexpected return code to the server.                                                                                                    |
| 454 | Response overrun. An internal DSLAFM01 error occurred while generating a response for the client.                                                                                                    |
| 455 | Not signed on. A MERVA Message Processing Client is attempting to access MERVA ESA without having first signed on to MERVA.                                                                                                    |
| 456 | <ul><li>PDU error. The client request could not be processed because a communication protocol data unit (PDU) was invalid.</li><li>Up to three additional codes can accompany a PDU error:</li></ul>                                                                                                    |
|     | <ol> <li>Error type</li> <li>PDU ID</li> <li>PDU element ID</li> </ol>                                                                                                    |
|     | <ul> <li>Possible error types are:</li> <li>1. Missing Connect Request.</li> <li>2. Unknown PDU.</li> <li>3. Unknown element.</li> <li>4. Invalid element.</li> <li>5. Invalid trailer.</li> <li>6. Missing element.</li> <li>7. Invalid length.</li> <li>8. Inconsistency.</li> <li>9. Protocol authentication check failed.</li> </ul> |
| 458 | An internal inconsistency has been recognized in the APPC/MVS Server program, DSLAFA01.                                                                                                    |
| 459 | Your MERVA ESA user ID has been signed off ("forced"). Either the<br>MERVA ESA administrator has terminated your session, or you have forced<br>yourself by signing on to MERVA ESA from another workstation or<br>terminal. You should sign off from your original workstation.                                                         |
| 551 | Processing of the MERVA Message Processing Client request failed.                                                                                                    |
| 552 | The MERVA Message Processing Client request is not supported by MERVA ESA.                                                                                                    |

### **DSLCES1, DSLCES2, and DSLCSE1 Reason Codes**

The following list shows the return codes for the MERVA ESA MERVA Message Processing Client programs:

### DSLCES1, DSLCES2

Message format conversion for EDIFACT to SWIFT message types 105 and 106  $\,$ 

DSLCSE1 Message format conversion for SWIFT message types 105 and 106 to EDIFACT

## **DSLCES1** Reason Codes

The following reason codes can be issued:

| RS | Explanation                                                                                                    |
|----|----------------------------------------------------------------------------------------------------|
| 04 | The CES1FUNC parameter must be PUT or DELR.                                                                                                    |
| 08 | The CES1AORD parameter must be ACCEPT or DROP.                                                                                                    |
| 12 | The EDIFACT message contains checking errors, and DROP was specified.                                                                                   |
| 16 | The intermediate queue was not empty, the last message is not the DSLCES1 restart message, and the SWIFT messages do not belong to the EDIFACT message. |
| 20 | A DELR (delete restart message) was made, but the last message in the queue is not a restart message.                                                   |
| 24 | The user exit DSLMU240 completed with an unexpected return code.                                                                                        |

## **DSLCES2** Reason Codes

The following reason codes can be issued:

| RS | Explanation                                                                                                    |  |
|----|----------------------------------------------------------------------------------------------------|--|
| 04 | The CES2FUNC parameter must be PUTF or PUTN.                                                                                                    |  |
| 08 | The CES2FQN parameter must be Q or N.                                                                                                    |  |
| 12 | The CES2CKYN parameter must be Y or N.                                                                                                    |  |
| 16 | The EDIFACT buffer has an invalid buffer length.                                                                                                    |  |
| 20 | The EDIFACT buffer has an invalid data length.                                                                                                    |  |
| 24 | The EDIFACT buffer has a data length that is greater than the buffer length.                                                                                                    |  |
| 28 | The PUTN function is currently not allowed. Either all the SWIFT messages have been extracted from the EDIFACT message, or a PUTF call has not been made.                                 |  |
| 32 | The user exit DSLMU242 did not return a message type of 105 or 106. Either the EDIFACT message is incorrect, or there is an error in the user exit DSLMU242.                              |  |
| 36 | The EDIFACT message is too large to fit into 9 SWIFT messages.                                                                                                    |  |
| 40 | The user exit DSLMU242 did not return a Home LT. Either the EDIFACT message is incorrect, or there is an error in the user exit DSLMU242.                                                 |  |
| 44 | The user exit DSLMU242 did not return a Correspondent LT. Either the EDIFACT message is incorrect, or there is an error in the user exit DSLMU242.                                        |  |
| 48 | DSLCES2 was requested to convert an EDIFACT message into queue format,<br>but either the message is not an EDIFACT message, or the MCB for this<br>message does not have a line format I. |  |

# **DSLCSE1** Reason Codes

The following reason codes can be issued:

| RS | Explanation                                                    |
|----|----------------------------------------------------------------|
| 04 | The CSE1FUNC parameter must be GET, LIST, PUTB, ROUB, or DELE. |
| 08 | The CSE1FQN parameter must be Q or N.                          |
| 12 | The CSE1PADU parameter must be A, D or U.                      |

### DSLCES1, DSLCES2, and DSLCSE1 Reason Codes

| RS | Explanation                                                                                                    |  |
|----|----------------------------------------------------------------------------------------------------|--|
| 16 | The CSE1IQ parameter specifies a queue that does not have KEY1=(SW21,16) and KEY2=(SW27,3).                                                                                                    |  |
| 20 | The CSE1FUNC parameter specifies PUTB, ROUB, or DELE, but the audit list is a skeleton audit list.                                                                                                    |  |
| 24 | The input SWIFT message to be converted into an EDIFACT message is not SWIFT message 105 or 106.                                                                                                    |  |
| 28 | The input SWIFT message to be converted into an EDIFACT message does not have field 21.                                                                                                    |  |
| 32 | A SWIFT message that is part of the group of SWIFT messages to be<br>converted into an EDIFACT message does not have a basic header.                                                                                                    |  |
| 36 | A SWIFT message that is part of the group of SWIFT messages to be<br>converted into an EDIFACT message does not have an application header.                                                                                                    |  |
| 40 | A SWIFT message that is part of the group of SWIFT messages to be<br>converted into an EDIFACT message has an invalid field 27.                                                                                                    |  |
| 44 | A SWIFT message that is part of the group of SWIFT messages to be<br>converted into an EDIFACT message does not have field 77.                                                                                                    |  |
| 48 | The audit buffer is too small to contain a record for all the SWIFT messages that are part of the EDIFACT group.                                                                                                    |  |
| 52 | The group of SWIFT messages is incomplete, that is at least one part is missing.                                                                                                    |  |
| 56 | The EDIFACT message is too big to fit into the EDIFACT output buffer. This reason code is issued when using output format Q (Transaction DSLCSETR) for a group of SWIFT messages of message type 106 that are too large to handle as one EDIFACT message. |  |
| 60 | DSLCSE1 has been asked to give the output EDIFACT message in Q format, but the EDIFACT message is too big to fit into the TOF buffer.                                                                                                    |  |
| 64 | DSLCSE1 has been asked to give the output EDIFACT message in Q format, but the EDIFACT message is too big to fit into the queue buffer.                                                                                                    |  |

### **DSLFLUT Return Codes**

On completion of DSLFLUT, register 15 contains a return code. The return code is also shown in the protocol of DSLFLUT unless an error occurred that prevents writing the protocol data set.

The return code is a nondetailed feedback. It can inform you that your request has been completed, that warnings have been produced, or that an error has occurred.

For detailed feedback, see the confirmation messages, warning messages, and error messages of DSLFLUT. They are also shown in the protocol. However, there are a few exceptional events when no messages are produced and the return code is the only feedback you get. These events are flagged by return codes higher than 12.

| RC  | Explanation                                                                                                    |  |
|-----|----------------------------------------------------------------------------------------------------|--|
| 000 | Your request has been completed. No warnings, no errors.                                                                                                    |  |
| 004 | You have requested a list of records. <b>Warning:</b> The list is empty as none of the requested records has been found. There is also a warning message in the protocol.                                                                                                    |  |
| 008 | An error has occurred. It is related to the control statements you have specified. See the error messages in the protocol. Your request has not been completed.                                                                                                    |  |
| 012 | A severe error has occurred. See the error messages in the protocol.<br>Processing has ended when the error occurred. Therefore, see the protocol to<br>check if your request has been completed before the error occurred.                                                                                         |  |
| 016 | DSLFLUT has failed to load the MERVA ESA message table whose name is defined in DSLPRM, for example DSLMSGT. No error message is shown in the protocol. Your request has not been completed. Make sure that sufficient main storage is available and that the MERVA ESA message table exists in your job libraries. |  |
| 020 | DSLFLUT has failed to load the MERVA ESA customizing parameters<br>DSLPRM. No error message is shown in the protocol. Your request has not<br>been completed. Make sure that sufficient main storage is available and that<br>DSLPRM exists in your job libraries.                                                  |  |
| 024 | DSLFLUT has failed to get working storage. No error message is shown in<br>the protocol. Your request has not been completed. Increase the region or<br>partition size.                                                                                                    |  |
| 028 | Your installation is MVS. DSLFLUT has failed to open the protocol data set.<br>No protocol has been written. Your request has not been completed. See the<br><i>MERVA for ESA Operations Guide</i> for the correct DD statement for the<br>protocol data set.                                                       |  |

#### **DSLFLVP Return and Reason Codes**

In this section, reference is made to the fields of the parameter list and the request control block of DSLFLVP, using the field names generated by the assembler macro instruction DSLFLV MF=L.

### **Return Codes**

On completion of DSLFLVP, register 15 contains a return code. Unless the return code is 16, the return code is also contained in the request control block field FLVRC.

The return code is a global feedback. It informs you that your request has been completed, or that an error has occurred.

For a detailed feedback, you must check the reason code. Also, you can display or print the diagnostic message that is provided by DSLFLVP whenever the return code is not zero. With return code 16, no reason code and no diagnostic message is available.

| RC | Symbolic Name | Explanation                                                                                                    |
|----|---------------|----------------------------------------------------------------------------------------------------|
| 00 | FLVROK        | The request has been carried out. The reason code is zero.                                                                                                    |
| 04 | FLVRWNG       | The request has not been carried out. The following reason codes are available with return code 4: 1, 2, 3, 22, or in the range from 26 to 35.                                                                    |
| 08 | FLVRERR       | The request has not been carried out. An error has<br>occurred. The following reason codes are available<br>with return code 8: Ranges from 4 to 18 and from 23<br>to 25. A diagnostic message is also available. |
| 12 | FLVRSEV       | The request has not been carried out. A severe error<br>has occurred. The following reason codes are<br>available with return code 8: 19, 20, 21. A diagnostic<br>message is also available.                      |
| 16 | FLVRZER       | <ul><li>The request has not been carried out. No reason code and no diagnostic message are available. The following errors are possible:</li><li>Register 1 has been hexadecimal zero.</li></ul>                  |
|    |               | <ul> <li>In the parameter list of DSLFLVP, at least one of<br/>the fields FLVRCBA, FLVTSA, or FLVCOMA has<br/>been hexadecimal zero.</li> </ul>                                                                   |
|    |               | • In the DSLCOM area, the field COMOMSGA has been hexadecimal zero.                                                                                                    |
|    |               | Refer to the <i>MERVA for ESA Customization Guide</i> for a correct setup for calling DSLFLVP.                                                                                                    |

### **Reason Codes**

On completion of DSLFLVP, a reason code is returned unless the return code is 0 or 16. The reason code is contained in the request control block field FLVRSN.

Whenever the reason code is not zero, DSLFLVP also provides a diagnostic message in the request control block field FLVOMTXT. In some cases, the diagnostic message provides more information than the reason code.

### **DSLFLVP RC and RS**

The diagnostic messages have the message ID DSL9xxI, where xx is the reason code of DSLFLVP. See these messages for more information of the reason codes.

| RS  | Symbolic Name | Explanation                                                                                            |
|-----|---------------|----------------------------------------------------------------------------------------------------|
| 000 | FLVROK        | The request has been successfully carried out.                                                         |
| 001 | FLVREOF       | End of file was reached during sequential get.                                                         |
| 002 | FLVRNOF       | Record not found for <b>get</b> with <b>key</b> , <b>delete</b> , or <b>replace</b> .                  |
| 003 | FLVRDUP       | Record with this key already exists for <b>add</b> .                                                   |
| 004 | FLVRBUF       | Buffer too small for the records of the file.                                                          |
| 005 | FLVRTBUF      | Temporary record buffer too small.                                                                     |
| 006 | FLVRRVDF      | Your key for <b>get</b> , <b>add</b> , <b>delete</b> , or <b>replace</b> starts with hexadecimal '00'. |
| 007 | FLVRRVDA      | Your key for <b>get</b> , <b>add</b> , <b>delete</b> , or <b>replace</b> starts with hexadecimal '00'. |
| 008 | FLVRCLO       | File not previously closed (CICS only).                                                                |
| 009 | FLVROPN       | File not previously opened (CICS only).                                                                |
| 010 | FLVRASRV      | Address of DSLSRVP is not in the COMSRVPA field of DSLCOM.                                             |
| 011 | FLVRAPTR      | Address of pointer to file table entry is not in parameter list.                                       |
| 012 | FLVRAARG      | Address of search argument is not in parameter list.                                                   |
| 013 | FLVRABUF      | Address of record buffer is not in parameter list.                                                     |
| 014 | FLVRAPCB      | Address of PCB-address list is not in the COMPCBLA field of DSLCOM (IMS only).                         |
| 015 | FLVRAEIS      | Address of CICS EXEC interface storage is not in the COMEIB field of DSLCOM (CICS only).               |
| 016 | FLVRAFLT      | Address of file table is not in the COMFLTTA field of DSLCOM.                                          |
| 017 | FLVRTYP       | The request type in the parameter list is unknown to DSLFLVP.                                          |
| 018 | FLVRSRV       | A DSLSRVP call failed.                                                                                 |
| 019 | FLVRDLI       | A DL/I call failed (IMS only).                                                                         |
| 020 | FLVRVSA       | A VSAM call failed (CICS only).                                                                        |
| 021 | FLVRCIC       | A CICS call failed (CICS only).                                                                        |
| 022 | FLVRPOS       | No file table entry TYPE=DAT found after specified position.                                           |
| 023 | FLVRDAT       | No file table entry TYPE=DAT found for specified file name.                                            |
| 024 | FLVRFLD       | No file table entry TYPE=FLD found for specified file name.                                            |
| 025 | FLVRPCB       | No PCB found for specified file name (IMS).                                                            |
| 026 | FLVRBLKA      | Search field data is too long.                                                                         |
| 027 | FLVRBLKB      | Search field is blank.                                                                                 |
| 028 | FLVRBLKC      | Search field starts with a blank.                                                                      |
| 029 | FLVRBLKD      | Search field contains a blank between nonblanks.                                                       |

#### **DSLFLVP RC and RS**

| RS  | Symbolic Name | Explanation                                  |
|-----|---------------|----------------------------------------------|
| 030 | FLVRCMM       | Search field contains a comma.               |
| 031 | FLVRAPO       | Search field contains a single quote.        |
| 032 | FLVRALP       | Search field is not alphabetic.              |
| 033 | FLVRANU       | Search field is not alphanumeric.            |
| 034 | FLVRNUM       | Search field is not numeric.                 |
| 035 | FLVRSWF       | Search field is not in SWIFT address format. |

## **DSLISYNP Return Codes**

DSLISYNP has the descriptive name SYNPOINT in the MERVA ESA nucleus program table (DSLNPTT). DSLISYNP follows the interface specifications of programs linked to DSLNUC described in the *MERVA for ESA Customization Guide* for the return codes 00, 04 and 08. The following return codes are also issued:

| RC | Explanation                     |
|----|---------------------------------|
| 27 | The DSLTIM TYPE=SET has failed. |
| 37 | The IMS SYNC call has failed.   |

A dump is taken for analysis of the return codes of DSLTIMP or IMS. The dump code is equal to the return code of DSLISYNP.

## **DSLJRNP Return and Reason Codes**

DSLJRNP passes the return and reason codes to the caller in the caller's parameter list. The DSLJRNP return and reason codes are also listed in the DSLJRN MF=L macro expansion for the journal parameter list.

In the following table header, RC means return code, RS means reason code. The indicator OPM in the table shows that an operator message DSL043I or DSL044I is issued to the operator console. The VSAM feedback code is displayed in the message.

| RC | RS | Function | Explanation                                                                                                    |
|----|----|----------|----------------------------------------------------------------------------------------------------|
| 00 |    | All      | Normal return; the request was successful.                                                                                                    |
|    |    |          | If issued in conjunction with message<br>DSL006A, DSLJRNP was not able to present<br>its return code. This can occur if interservice<br>communication is specified where the<br>journal central service is defined to a<br>secondary MERVA ESA instance. The reason<br>is shown in message DSL386I. |
| 04 | 24 | PUT GET  | Buffer is too small; record truncated.                                                                                                    |
| 04 |    |          | Invalid type of request (ignored).                                                                                                    |
| 04 | 20 | GET      | Requested record not found.                                                                                                    |
| 08 |    | INIT     | (OPM) Init VSAM open error.                                                                                                    |
| 08 | 8  | INIT     | (OPM) Init error. Not enough storage.<br>Date/time error during initialization.                                                                                                    |
| 08 | 12 | PUT      | PUT not allowed (no Init).                                                                                                    |
| 08 | 16 | PUT      | (OPM) PUT error, VSAM I/O error.                                                                                                    |
| 08 | 28 | GET      | GET not allowed (no Init). GET error, VSAM I/O error.                                                                                                    |
| 08 | 32 | PUT      | (OPM) Journal data set full.                                                                                                    |
| 08 | 36 | All      | DSLSRVP DATETIME request failed.                                                                                                    |
| 08 | 40 | PUT      | Record is longer than the maximum defined for the journal data set.                                                                                                    |
| 08 | 44 | INIT     | The load of the user exit DSLJR001 failed.                                                                                                    |
| 08 | 48 | All      | The Journal program was called recursively,<br>either by the journal user exit or by the<br>operator message program. The request is<br>ignored.                                                                                                    |
| 08 | 52 | SWITCH   | The request to switch the journal data set<br>has been rejected because no switch code (A<br>or B) was specified.                                                                                                    |

# DSLKCDCC and DSLKCDCM Reason Codes

Under MQSeries for MVS/ESA, the data-conversion exits DSLKCDCC and DSLKCDCM issue either standard MQI reason codes or exit specific reason codes. The codes relate to the MQI request MQGET.

| RS                            | Explanation                                                                                                    |
|-------------------------------|----------------------------------------------------------------------------------------------------|
| 2001-2999<br>X'07D1'- X'0BB7' | These codes are explained in the <i>MQSeries Application Programming Reference</i> and in more detail in the <i>MQSeries for MVS/ESA Messages and Codes</i> .                                                                                        |
| 65556<br>X'10014'             | Value in length field is less than 4.<br>Each binary length field in the message must contain the length of the<br>following data including its own length of 4. Therefore the minimum<br>length is 4. A length field contains a length less than 4. |

## **DSLKCVSE Return Codes**

Under CICS/VSE, the attachment conversion exit DSLKCVSE issues a return code for the calling MERVA-MQI Attachment.

| RC            | Explanation                                                                                                    |
|---------------|----------------------------------------------------------------------------------------------------|
| 08<br>X'0008' | Encoding not defined.<br>The encoding for the binary integers in the message indicates that the<br>order of the bytes is neither normal (unchanged) nor reverse.                                                                 |
| 12<br>X'000C' | CCSID not supported.<br>This occurs when messages are converted at the receiving side. The<br>CCSID for the character data in the received message is not contained<br>in the CCSID table. The operator message shows the CCSID. |
| 16<br>X'0010' | Conversion table not loaded.<br>The exit tried to load the external conversion table. The loading of the<br>table failed. The operator message shows the name of the conversion<br>table and the CICS response code.             |

# **DSLKQR Reason Codes**

The MQI-to-MERVA receive process transaction DSLKQR provides these codes when it puts a received message to an MQI error queue. The codes are contained in the REASON field of the dead-letter header MQDLH which precedes the message. The fields contained in the MQDLH are described in the *MQSeries Application Programming Reference*.

| RS                | Explanation                                                                                                    |
|-------------------|----------------------------------------------------------------------------------------------------|
| 65546<br>X'1000A' | The buffer to be used for the message conversion could not be allocated (CICS/VSE only).                                                                                       |
| 65556<br>X'10014' | The message conversion failed (CICS/VSE only).                                                                                                    |
| 65566<br>X'1001E' | Getting a message from the MERVA ESA control queue failed.                                                                                                    |
| 65576<br>X'10028' | For an MQI datagram or request message, the length field preceding the application message data contained a value less than 4.                                                 |
| 65586<br>X'10032' | For an MQI datagram or request message, the length field preceding<br>the application message data contained a value which is greater than<br>the total length of the message. |
| 65596<br>X'1003C' | The mapping of the message from the external line format to the TOF failed.                                                                                                    |
| 65606<br>X'10046' | Putting a message to the MERVA ESA control queue failed.                                                                                                    |

### **DSLMMFS Return and Reason Codes**

On return from an MFS request, the return code in general register 15 shows the completion state. Additionally, a reason code is found in field MFSLREAS of the parameter list. MFS error and information messages (DSL3nnn) are generated by the MFS interface DSLMMFS and are stored in the MFS permanent storage. The nnn in the identification of these messages is 1 to 99 for DSLTOFSV reason codes, and 101 to 999 for the DSLMMFS reason codes.

For a further description of the cause of errors and the actions you should take, refer to the appropriate error message.

| RC | Explanation                                                                                                    |
|----|----------------------------------------------------------------------------------------------------|
| 00 | Completed successfully. The program calling MFS can continue with the next message.                                                                                         |
| 04 | Completed with restrictions. The program calling MFS can continue with the next message panel or next message.                                                              |
| 08 | Incomplete; the error message is in the TOF field DSLERR. The program calling MFS should stop the message processing cycle; however, it can continue with the next message. |
| 12 | TOF error; the error message is in MFS permanent storage. The program calling MFS should take a dump and stop processing with this error message.                           |
| 16 | MFS interfaces not operational because storage or register content is destroyed. The program calling MFS should take a dump and terminate.                                  |

The MFS reason codes are separated into the following classes:

| 001-099 | Reason codes used by MERVA ESA TOF supervisor. These reason codes are described in "DSLTOFSV Return and Reason Codes" on page 426. |
|---------|----------------------------------------------------------------------------------------------------|
| 100-199 | Basic checking error-reason codes.                                                                                                 |
| 200-399 | Reason codes used by MERVA ESA MFS function and service programs.                                                                  |
| 400-499 | Reason codes used by MERVA ESA MFS print-edit facility programs.                                                                   |
| 500-899 | Reason codes reserved for external network links.                                                                                  |
| 900-999 | Reason codes used by DSLMMFS indicating an invalid program environment.                                                            |

| RS                         | Symbolic Name Explanation                                                                                                    |
|----------------------------|----------------------------------------------------------------------------------------------------|
| 001-099<br>X'0001'-X'0063' | These reason codes are issued by MERVA ESA TOF supervisor. For further information, refer to "DSLTOFSV Return and Reason Codes" on page 426.                                                             |
| 101<br>X'0065'             | MFSRENM1<br>A field checking exit can indicate an unclassified checking error. This<br>code is for communication between the MFS and TOF supervisor only;<br>an MFS error message is not generated.      |
| 102<br>X'0066'             | MFSRENM2<br>A separation routine can indicate that a subfield is not to be written.<br>This code is for communication between the MFS and TOF supervisor<br>only; an MFS error message is not generated. |

| RS             | Symbolic Name Explanation                                                                                                    |
|----------------|----------------------------------------------------------------------------------------------------|
| 103<br>X'0067' | MFSRENM3<br>A default setting routine can indicate that defaults are not to be written.<br>This code is for communication between the MFS and TOF supervisor<br>only; an MFS error message is not generated.                                                                                                    |
| 104<br>X'0068' | MFSRENM4<br>An edit routine can indicate that the field to be worked on is empty.<br>This code is for communication between the MFS and TOF supervisor<br>only; an MFS error message is not generated.                                                                                                    |
| 105<br>X'0069' | MFSRENM5<br>A default setting routine can indicate that defaults are not written by<br>the default setting routine, and that defaults are not to be written by<br>the TOF supervisor. This code is for communication between the MFS<br>and TOF supervisor only; an MFS error message is not generated.                                                                                                    |
| 107<br>X'006B' | MFSRENM7<br>A default setting routine can indicate that defaults are not written by<br>the default setting routine, and that defaults are not to be written by<br>the TOF supervisor. This code is specified for an implicit default setting<br>called for a READ request. This code is for communication between the<br>MFS and TOF supervisor only; an MFS error message is not generated.                                                                         |
| 110<br>X'006E' | MFSRESKR<br>In user exit 022 (DSLMU022), the decision was made to route a<br>message during batch output processing, that is, not to process it for<br>the sequential output file. Processing continues with the next message<br>in the queue.                                                                                                    |
| 111<br>X'006F' | MFSRESKP<br>In user exits 022, 023, and 024 (DSLMU022, DSLMU023, and<br>DSLMU024), the decision was made to skip a message during batch<br>output processing. The message is not processed and stays in the<br>output queue. Processing continues with the next message in the<br>queue.<br><b>Note:</b> In user exit 022 (called by DSLSDO), the skipped message is<br>written to the end of the SDO queue so that it is not purged in the<br>purge step of DSLSDO. |
| 112<br>X'0070' | MFSRESKM<br>In user exits 021, 022, 023, and 024 (DSLMU021, DSLMU022,<br>DSLMU023, and DSLMU024), the decision was made to purge a<br>message. In user exit 020 (DSLMU020), the decision was made to<br>ignore (skip) a message. The message is not processed by the batch or<br>online message-processing function, but is purged from the queue. The<br>next message in the queue is accessed.                                                                     |
| 113<br>X'0071' | MFSRECSU<br>In user exit 004 or 005 (DSLMU004, DSLMU005), the decision was<br>made to suppress an end-user command.                                                                                                    |
| 114<br>X'0072' | MFSRECKN<br>In user exit 009 (DSLMU009), the decision was made to consider the<br>message as being not complete. The message is not ready to be routed<br>to MERVA ESA queues.                                                                                                    |
| 115<br>X'0073' | MFSREMT0<br>An attempt was made to initialize a message type that is not defined in<br>the message type table (DSLMTTT).                                                                                                    |
| 116<br>X'0074' | MFSREMD0<br>An attempt was made to initialize a message for which no DSLLDEV<br>TYPE=MESSAGE section occurs in the MCB.                                                                                                    |

| RS             | Symbolic Name Explanation                                                                                                    |
|----------------|----------------------------------------------------------------------------------------------------|
| 117<br>X'0075' | MFSREMD1<br>The message type determination exit DSLMU054 could not identify the<br>message type.                                                                                                    |
| 118<br>X'0076' | MFSREMD2<br>An attempt was made to initialize a new nesting identifier, but the<br>message currently in the TOF does not allow nesting. This is controlled<br>by the DSLMTT NESTING=YES/NO specification in the MERVA ESA<br>message type table.             |
| 119<br>X'0077' | MFSREMD3<br>An attempt was made to initialize a nesting identifier with a message<br>type that is not allowed to be nested in the message currently in the<br>TOF.                                                                                           |
| 120<br>X'0078' | MFSREMD4<br>Message generation and initialization has been rejected by the MFS<br>service program DSLMTIN.                                                                                                    |
| 121<br>X'0079' | MFSRESKS<br>Message security violation; the storage of the message will be rejected<br>because the four-eyes principle is not fulfilled.                                                                                                    |
| 122<br>X'007A' | MFSRECMS<br>Routing indicator for message processed by DSLCXT. The user exit<br>indicates that the message is in error, but DSLCXT should continue its<br>processing. The message is routed, the 4-digit MSGTRERR field<br>contains the reason code as 0122. |
| 126<br>X'007E' | MFSREOC1<br>An empty occurrence for a repeatable sequence has been detected<br>during message checking.                                                                                                    |
| 127<br>X'007F' | MFSREOC0<br>The TOF contains a message in which a repeatable sequence has more<br>occurrences than defined by the DSLLUNIT REPSEQ=(min,max)<br>statement in the MCB.                                                                                         |
| 139<br>X'008B' | MFSREEML<br>A formatted message is longer than the specification in DSLMTTT.                                                                                                    |
| 141<br>X'008D' | MFSREEM0<br>A message containing errors of syntax, semantics, or both, has been<br>checked. Or there is not enough storage to load the checking modules.                                                                                                    |
| 142<br>X'008E' | MFSRETW0<br>A message has been moved from a network buffer to the TOF. The<br>message contains format errors. The MERVA ESA free-format message<br>identification 0DSL is used.                                                                              |
| 143<br>X'008F' | MFSRETW1<br>A message has been moved from a queue buffer to the TOF, but all its<br>fields are empty.                                                                                                    |
| 144<br>X'0090' | MFSRETW2<br>The TOF in process does not contain a DSLEXIT field. No message is in<br>the TOF.                                                                                                    |
| 145<br>X'0091' | MFSRECK0<br>Field checking failed.                                                                                                    |
| 146<br>X'0092' | MFSREED0<br>Data editing failed.                                                                                                    |
| 147<br>X'0093' | MFSRESP0<br>Subfield separation failed.                                                                                                    |

| RS             | Symbolic Name Explanation                                                                                                    |
|----------------|----------------------------------------------------------------------------------------------------|
| 148<br>X'0094' | MFSREDS0<br>Default setting failed.                                                                                                    |
| 149<br>X'0095' | MFSREEX0<br>Field expansion failed.                                                                                                    |
| 160<br>X'00A0' | MFSREOP0<br>The option data area of a field contains the wrong data. The option is<br>not specified in the list of possible options for a field.                                                                                                    |
| 195<br>X'00C3' | MFSRECB0<br>Invalid character found in data.                                                                                                    |
| 196<br>X'00C4' | MFSRECB1<br>Invalid date or time format found in data.                                                                                                    |
| 197<br>X'00C5' | MFSRECB2<br>Trailing blanks, which are not allowed, found in data.                                                                                                    |
| 198<br>X'00C6' | MFSRECB3<br>A character found in LABEL type data is not valid.                                                                                                    |
| 201<br>X'00C9' | MFSREDV0<br>No corresponding DSLLDEV TYPE= ID=x section exists in the MCB<br>for the language identification x to be used for the display or printing<br>of a message. The first DSLLDEV TYPE= (normally ID=E) of the<br>appropriate medium is used. |
| 202<br>X'00CA' | MFSREDV1<br>Device descriptor DSLLDEV TYPE=xxx is to be used to map a message,<br>but type xxx cannot be found in the MCB.                                                                                                    |
| 203<br>X'00CB' | MFSREDV2<br>No corresponding DSLLDEV TYPE=NET, ID=x section exists in the<br>MCB for the line-format identification x to be used to map a message.<br>The first DSLLDEV TYPE=NET (normally ID=S) of the appropriate<br>medium is used.               |
| 215<br>X'00D7' | MFSREMC8<br>The generation of an error message failed.                                                                                                    |
| 216<br>X'00D8' | MFSREMC7<br>The option specification used in an MFS call is invalid or not supported<br>for the requested service.                                                                                                    |
| 217<br>X'00D9' | MFSREMC6<br>The output buffer address has not been specified in an MFS call, or the<br>specified output buffer is invalid. The requested service could not be<br>carried out because an output buffer is needed for this service.                    |
| 218<br>X'00DA' | MFSREMC5<br>The input buffer address has not been specified in an MFS call, or the<br>specified input buffer is invalid. The requested service could not be<br>carried out because an input buffer is needed for this service.                       |
| 219<br>X'00DB' | MFSREMC4<br>The field reference has not been specified in an MFS call, or the<br>specified field reference is invalid. The requested service could not be<br>carried out because a field reference is needed for this service.                       |
| 220<br>X'00DC' | MFSREMC3<br>A message identification field (msgid) has been used for the display or<br>generation of a message, but it does not contain a message<br>identification defined in the message type table (DSLMTTT).                                     |
| 223<br>X'00DF' | MFSREQA0<br>An attempt was made to move an empty queue buffer to a TOF.                                                                                                    |

| RS             | Symbolic Name Explanation                                                                                                    |
|----------------|----------------------------------------------------------------------------------------------------|
| 229<br>X'00E5' | MFSREQA1<br>An attempt was made to move a queue buffer not containing a<br>message or not recognized as containing a message to a TOF.                                                                                                    |
| 230<br>X'00E6' | MFSREQA2<br>An attempt was made to map a message from the TOF to a line buffer.<br>The message, however, does not fit into the buffer.                                                                                                    |
| 231<br>X'00E7' | MFSREQA3<br>The queue buffer is too small to contain the message.                                                                                                    |
| 232<br>X'00E8' | MFSREBO0<br>The output buffer is too small to contain the generated output of the<br>MFS service request.                                                                                                    |
| 240<br>X'00F0' | MFSRENO1<br>An attempt was made to display a message in its line format. The<br>MCB, however, does not contain a DSLLDEV TYPE=NET section.                                                                                                  |
| 241<br>X'00F1' | MFSRENO2<br>The buffer allocated for the display in NOPROMPT mode is too small<br>for the message.                                                                                                    |
| 242<br>X'00F2' | MFSRENO3<br>The work buffer for the display of a message in NOPROMPT mode<br>could not be allocated because of a lack of storage.                                                                                                    |
| 244<br>X'00F4' | MFSRENO5<br>The NOPROMPT control buffer given to the line-formatter program is<br>invalid. The requested service of extracting lines from the message<br>cannot be performed.                                                               |
| 245<br>X'00F5' | MFSRENO6<br>Input data for NOPROMPT mode could not be mapped into the<br>message.                                                                                                    |
| 246<br>X'00F6' | MFSRENO7<br>Input in NOPROMPT mode is not allowed for this message type.                                                                                                    |
| 250<br>X'00FA' | MFSREQC0<br>The maximum message length allowed for the requested MFS service is<br>exceeded.                                                                                                    |
| 251<br>X'00FB' | MFSREFL1<br>The mapping from the external line format failed because there is no<br>external line format in the TOF, or the mapping to the external line<br>format failed because the message is already in external line format.           |
| 261<br>X'0105' | MFSRETF0<br>The address of the TOF passed to an MFS program or exit is not a<br>positive value on double-word boundary. The storage area passed as a<br>TOF to an MFS program or exit could not be recognized as a valid<br>TOF.            |
| 270<br>X'010E' | MFSREMO0<br>An MFS exit was called by DSLMFS TYPE=,MEDIUM=,<br>MODNUM=nnn, but the appropriate entry in the MFS program table<br>DSLMPTT is missing.                                                                                        |
| 271<br>X'010F' | MFSREMO1<br>An MFS program or exit was called by DSLMFS<br>TYPE=,MEDIUM=,, but the program-entry address was not<br>resolved in the corresponding entry of the MFS program table<br>DSLMPTT when the MFS interface DSLMMFS was link-edited. |

| RS             | Symbolic Name Explanation                                                                                                    |
|----------------|----------------------------------------------------------------------------------------------------|
| 273<br>X'0111' | MFSREMO3<br>An MFS exit program was called by DSLMFS TYPE=,MEDIUM=,<br>MODNUM=nnn, but the module number is not in the allowed range<br>from 1 to 32767.                                                                                                    |
| 280<br>X'0118' | MFSREMO2<br>An MFS exit defined with LINK=NO in the MFS program table or an<br>MCB could not be loaded. Either the module could not be found in the<br>MERVA ESA program library, or no more storage is available for<br>loading. In CICS, the module must be specified in the CICS program<br>definitions. |
| 281<br>X'0119' | MFSREMC1<br>The 8-byte message identification to be used for the processing of a<br>message contains incorrect characters.                                                                                                    |
| 282<br>X'011A' | MFSREMC2<br>Neither the 8-byte message identification nor the address of an MCB<br>name is returned by a DSLMFS TYPE=LOAD/GETDEV call to load an<br>MCB for the processing of a message.                                                                                                    |
| 283<br>X'011B' | MFSREMI0<br>The MCB used for the processing of a message contains invalid control<br>blocks because of errors that occurred during the installation of the<br>MCB.                                                                                                    |
| 284<br>X'011C' | MFSREMP0<br>The program-function key table could not be loaded.                                                                                                    |
| 285<br>X'011D' | MFSREMP1<br>The program function key table used for processing contains incorrect<br>definitions because of errors that occurred during the installation of the<br>program-function key table.                                                                                                    |
| 290<br>X'0122' | MFSREFR0<br>The working storage of an MFS program or exit could not be released.                                                                                                    |
| 291<br>X'0123' | MFSREFR1<br>An MCB loaded for the processing of a message, and chained to the<br>MFS MCB and program-load table, could not be released during MFS<br>termination or when another MCB or program was loaded.                                                                                                 |
| 400<br>X'0190' | MFSREROV<br>The buffer is too small. Increase it using the third operand of the<br>MFSTOR parameter in the DSLPARM macro.                                                                                                    |
| 401<br>X'0191' | MFSRELOV<br>The LDS buffer is too small. Increase it using the NICBUF parameter of<br>the DSLPARM macro.                                                                                                    |
| 402<br>X'0192' | MFSREWDI<br>The window-control data is invalid.                                                                                                    |
| 403<br>X'0193' | MFSRECHK<br>The data used for the LDS initialization is invalid. Terminal buffer<br>length and number of columns of the device must be greater than zero.<br>One device type (screen, system printer, SCS printer, or hard-copy<br>printer) must be specified.                                              |
| 404<br>X'0194' | MFSREWDW<br>The window-control buffer is too small. Increase it using the MFSSTOR<br>parameter of the DSLPARM macro. The window-control buffer length<br>is equal to the length of the MFS permanent storage minus the constant<br>part of MFS permanent storage.                                           |

| RS                         | Symbolic Name Explanation                                                                                                    |
|----------------------------|----------------------------------------------------------------------------------------------------|
| 405<br>X'0195'             | MFSREOIO<br>The I/O buffer is too small. It is defined in the terminal feature<br>definition table (DSLTFDT).                                                                                                    |
| 406<br>X'0196'             | MFSRESTA<br>The send status MFSPPSND in the MFS permanent storage for a<br>segmented I/O buffer is invalid.                                                                                                    |
| 407<br>X'0197'             | MFSRESRE<br>Reenter is necessary to send the segmented LDS.                                                                                                    |
| 408<br>X'0198'             | MFSRERCV<br>Invalid physical data stream received. It cannot be interpreted as a 3270<br>data stream.                                                                                                    |
| 409<br>X'0199'             | MFSRELDS<br>The data of the LDS is invalid.                                                                                                    |
| 410<br>X'019A'             | MFSRERKY<br>Third attempt to retype a field failed.                                                                                                    |
| 411<br>X'019B'             | MFSREMCB<br>Invalid MCB detected.                                                                                                    |
| 412<br>X'019C'             | MFSREWRK<br>The internal working buffer for the DSLMP program is too small.                                                                                                    |
| 413<br>X'019D'             | MFSRERCH<br>Retype check failed. Not all retype fields were retyped correctly.                                                                                                    |
| 415<br>X'019F'             | MFSREEDT<br>Edit buffer too small. The edit buffer is allocated temporarily in the size<br>of the I/O buffer.                                                                                                    |
| 416<br>X'01A0'             | MFSRENSC<br>The screen-command interpreter was called for an unknown screen<br>command.                                                                                                    |
| 419<br>X'01A3'             | MFSRENAC<br>The screen-command interpreter was called with a valid screen<br>command with valid parameters, but there is no action resulting from<br>the command (for example <b>page +1</b> when the last page was already<br>active). |
| 700<br>X'02BC'             | MERVA Link MFS user exit found an incorrect pointer to EKAXCPL.                                                                                                    |
| 701<br>X'02BD'             | MERVA Link MFS user exit found an incorrect pointer to the partner table EKAPT.                                                                                                    |
| 710-718<br>X'02C6'-X'02CE' | The reason codes 02C6 to 02CE (decimal 710 to 718) are provided by FMT/ESA (MERVA Link MFS user exit EKAMU044). The meaning of these reason codes is explained in "Codes for FMT/ESA Using MERVA Link" on page 471.                     |
| 725<br>X'02D5'             | MERVA Link MFS user exit EKAMU033 could not determine the message type for a message to be sent.                                                                                                    |
| 730-735<br>X'02DA'-X'02DF' | The reason codes 02DA to 02DF (decimal 730 to 735) are provided by<br>the MERVA Link MFS user exit EKAMU034. The meaning of these<br>reason codes is explained in "Chapter 8. FMT/ESA Error Numbers and<br>Codes" on page 467.          |
| 900<br>X'0384'             | MFSRETY0<br>An unknown request-type code was found in the MFS parameter list.<br>This can occur due to addressing errors.                                                                                                    |

| RS             | Symbolic Name Explanation                                                                                                    |
|----------------|----------------------------------------------------------------------------------------------------|
| 901<br>X'0385' | MFSRETY1<br>The reason code returned by an MFS exit program is not a number<br>between 0 and 999.                                                                                                    |
| 912<br>X'0390' | MFSREFU2<br>The sequence of requests for MFS services does not conform to the<br>processing logic (for example, PUT or GET is used without a previous<br>INIT call).                                                                                                    |
| 920<br>X'0398' | MFSREME0<br>An unknown medium code was found in the MFS parameter list. This<br>can occur due to addressing errors in the calling MERVA ESA<br>application program or MFS exit.                                                                                                    |
| 921<br>X'0399' | MFSREME1<br>A medium code that did not match the request-type code was found in<br>the MFS parameter list. This can occur either because of an addressing<br>error, or because of incorrect use of the DSLMFS calling macro in a<br>MERVA ESA application program or MFS exit.                                                                                                    |
| 923<br>X'039B' | MFSREME3<br>A DSLMFS TYPE=,MEDIUM= macro instruction was used in a<br>MERVA ESA batch-application program, but the requested service<br>could not be carried out in a batch environment.                                                                                                    |
| 930<br>X'03A2' | MFSREFM0<br>No program is defined in the MFS program table for the requested<br>TYPE/MEDIUM combination.                                                                                                    |
| 940<br>X'03AC' | MFSREDP0<br>The number of the MFS exit called internally by the TOF supervisor<br>program DSLTOFSV exceeds the nesting limit of 12. Either the MFS exit<br>is in a recursion loop, or it issues DSLTOFSV requests that in turn call<br>other MFS exits.                                                                                                    |
| 970<br>X'03CA' | MFSREXM0<br>An MFS call to a HLL exit failed, because DSLAPI could not be<br>initialized.                                                                                                    |
| 971<br>X'03CB' | MFSREXM1<br>The storage allocation for the scratch pad area of the HLL exit manager<br>failed.                                                                                                    |
| 979<br>X'03D3' | MFSRETU0<br>The address of the TUCB in the DSLCOM is not a positive value.                                                                                                    |
| 980<br>X'03D4' | MFSREQE0<br>The address of the queue buffer passed to MFS is not a positive value.                                                                                                    |
| 986<br>X'03DA' | MFSREST0<br>Storage for the MFS MCB and program-load table could not be<br>allocated during the first request to load an MCB or an MFS exit.                                                                                                    |
| 987<br>X'03DB' | MFSREST1<br>The buffer provided for the MFS permanent storage is smaller than the<br>minimum size.                                                                                                    |
| 990<br>X'03DE' | MFSREIN0<br>The MFS interface could not acquire the temporary storage for an MFS<br>program or exit; or the special working storage for NOPROMPT mode<br>processing could not be allocated. This occurs either because of a<br>heavily loaded system or because of insufficient region- or<br>partition-size specifications in the startup jobs for MERVA ESA<br>applications, for CICS, or IMS-MPP/BMP. |

| RS             | Symbolic Name Explanation                                                                                                    |
|----------------|----------------------------------------------------------------------------------------------------|
| 991<br>X'03DF' | MFSREIN1<br>The address of the MERVA ESA customizing program DSLPRM is not<br>available in field COMPRMA in the DSLCOM area of the MERVA ESA<br>application program.                                                                                                    |
| 992<br>X'03E0' | MFSREIN2<br>The address of the MERVA ESA message type table is not available in<br>field COMMTTA in the DSLCOM area of the MERVA ESA application<br>program.                                                                                                    |
| 993<br>X'03E1' | MFSREIN3<br>The address of the MERVA ESA message table DSLOMSG is not<br>available in field COMOMSGA in the DSLCOM area of the<br>MERVA ESA application.                                                                                                    |
| 994<br>X'03E2' | MFSREIN4<br>The address of the MERVA ESA TOF supervisor program DSLTOFSV is<br>not available in field COMTSVA in the DSLCOM area of the<br>MERVA ESA application.                                                                                                    |
| 995<br>X'03E3' | MFSREIN5<br>The address of the MERVA ESA service program DSLSRVP is not<br>available in field COMSRVPA in the DSLCOM area of the MERVA ESA<br>application.                                                                                                    |
| 996<br>X'03E4' | MFSREIN6<br>The MFS MCB and program-load table is invalid or destroyed. The<br>load table is no longer usable.                                                                                                    |
| 997<br>X'03E5' | MFSREIN7<br>The MFS program table DSLMPTT is not available, because of<br>unresolved external references that occurred when the MFS interface<br>module DSLMMFS was link-edited.                                                                                                    |
| 998<br>X'03E6' | MFSREIN8<br>An MFS exit to be invoked has an incorrect module header, or the size<br>of the working storage, generated in this header during the assembly of<br>the MFS exit, has an unacceptable value. Either the program was not<br>coded according to the MFS coding conventions, or an incorrect<br>main-entry point has been specified in the MFS program table<br>DSLMPTT. |
| 999<br>X'03E7' | MFSREDI0<br>Either an unrecoverable error occurred during processing of an MFS<br>program or exit, or the DSLCOM area address is not available in the<br>MFS parameter list, or there is no MFS permanent storage.                                                                                                    |

# **DSLNICP and DSLNICT Return Codes**

| RC          | Explanation                                                                                                    |  |  |
|-------------|----------------------------------------------------------------------------------------------------|--|--|
| 00<br>X'00' | MERVA ESA is ready; the request has successfully completed. For request types ALLOC and FREE, the ICB is allocated or freed. For TYPE=REQ, the central-service request is executed, and the result of the central service is available in the requestor's data areas (parameter list, buffer, or both).                                                                                         |  |  |
|             | Under VSE, the interpartition request has been successfully completed.                                                                                                    |  |  |
| 04<br>X'04' | MERVA ESA is not ready, or the requested intertask communication server is<br>not started. No services are available.                                                                                                    |  |  |
|             | For TYPE=INIT in MERVA ESA under MVS, the address of the MERVA ESA interregion communication area (DSLICA) is not zero. The DSLICA address is either in a field of the MVS CVTUSER extension table or in an MVS Subsystem Entry as defined in the MERVA ESA customizing parameters (DSLPRM). This shows that MERVA ESA is still ready or could not carry out a termination in the previous run. |  |  |
|             | This return code is also issued:                                                                                                    |  |  |
|             | • In MERVA ESA under MVS:                                                                                                    |  |  |
|             | <ul> <li>If the SVC number for DSLNICP was not specified in the MERVA ESA<br/>customization parameter module (DSLPRM), thus making the<br/>MERVA ESA interregion communication impossible.</li> </ul>                                                                                                    |  |  |
|             | <ul> <li>If intertask communication via MQSeries is used. It can occur, for<br/>example, under the following circumstances:</li> </ul>                                                                                                    |  |  |
|             | <ul> <li>The nucleus task server for MQSeries is not started. Check DSLNPT<br/>whether DSLNTSM is defined with AUTO=YES.</li> </ul>                                                                                                    |  |  |
|             | - If running on the same system where MERVA ESA runs on, verify that the queues defined for send and receive are the same.                                                                                                    |  |  |
|             | - Otherwise check if the MQSeries channels between the send and receive queue are defined and started.                                                                                                    |  |  |
|             | - The ITC parameter in the DSLPRM does not specify MQI.                                                                                                    |  |  |
|             | • In MERVA ESA under VSE after TYPE=RTV if the XPCC partner has terminated in the meantime.                                                                                                    |  |  |

| RC          | Explanation                                                                                                    |  |  |  |
|-------------|----------------------------------------------------------------------------------------------------|--|--|--|
| 08          | The meaning of this return code depends on the request type:                                                                                                    |  |  |  |
| X'08'       | TYPE=INIT<br>The GETMAIN (or GETVIS) for the MERVA ESA interregion<br>communication area (DSLICA) or the interregion communication<br>blocks (ICBs) failed, either because there is not enough GETVIS<br>storage available, or all interregion ECBs are already in use. In VSE,<br>the GETVIS area of the partition must be increased. In MVS, the<br>subpools used by DSLNICP must be increased; DSLNICP uses<br>subpools 231 and 241.                                                                                                    |  |  |  |
|             | <b>TYPE=TERM</b><br>The FREEMAIN (or FREEVIS) for the DSLICA area failed.                                                                                                    |  |  |  |
|             | TYPE=ALLOC<br>MERVA ESA is ready but there is no free intertask communication<br>block (ICB). Increase the ECB parameter of the DSLNPT macros<br>TYPE=INTER or TYPE=INTRA, or if another intertask<br>communication method was used, increase the ECB parameter of<br>the appropriate DSLNTSx program in the DSLNPTT. If the ICBs are<br>used up because they have not been freed by an application,<br>MERVA ESA must be restarted to free used ICBs left over from the<br>abnormal end of a task.                                                                       |  |  |  |
|             | Under VSE, the GETVIS for the XPCC control block and buffers failed, or MERVA ESA has issued an XPCC IDENT, but not an XPCC CONNECT request.                                                                                                    |  |  |  |
|             | <b>TYPE=REQ and TYPE=FREE</b><br>The DSLNIC parameter list does not contain an ICB address.<br>Probably no TYPE=ALLOC was executed successfully.                                                                                                    |  |  |  |
|             | Under VSE, the XPCC storage address (NICICB) might have been erased from the caller's parameter list, or MERVA ESA may have been purged because of a GETVIS failed.                                                                                                    |  |  |  |
|             | <b>TYPE=RTV</b><br>Under VSE, the GETVIS for buffers failed.                                                                                                    |  |  |  |
| 12<br>X'0C' | Time stamp mismatch. MERVA ESA has been restarted between the<br>TYPE=ALLOC request and the current request. In response to this code, the<br>program should terminate or re-establish the communication path by issuing<br>TYPE=FREE and then TYPE=ALLOC with a cleared parameter list.                                                                                                    |  |  |  |
| 16<br>X'10' | A <b>shutdown</b> command was entered. The current request is executed.<br>DSLEUD, DSLCXT, and DSLHCP terminate after completion of the currently<br>processed message. User applications should include a decision on whether<br>to continue or to terminate processing.                                                                                                    |  |  |  |
| 20<br>X'14' | The data is too long for the receiving buffer or parameter list. Either the caller's input, or the service response, is longer than the length specified in NICBUF or NICPL of the DSLPARM macro. When dynamic buffers are used, the caller's input, or the service response, is longer than the length specified in MAXBUF of the DSLPARM macro or there is not enough storage available to store the data. The request is not serviced. Check the buffer length, the length fields in the requesting program, and the parameters NICBUF and NICPL in the DSLPARM macro. |  |  |  |
| 24<br>X'18' | Invalid request. The calling program has asked for an unknown request type<br>or an unknown service name, or has issued a request that is reserved for the<br>MERVA ESA nucleus. This return code is also issued when the caller has not<br>provided a DSLCOM address. For TYPE=INIT, this return code means that<br>one of the fields NICNPT or NPTAPTE is zero, or that the interregion entry<br>was not found in the nucleus program table DSLNPTT.                                                                                                    |  |  |  |

### **DSLNICP and DSLNICT RC**

| RC          | Explanation                                                                                                    |  |  |  |
|-------------|----------------------------------------------------------------------------------------------------|--|--|--|
| 28          | The meaning of this return code is different in MVS and VSE:                                                                                                    |  |  |  |
| X'1C'       | In MVS:<br>Cross-memory post error. Issued only for TYPE=REQ and<br>TYPE=RESP. This code shows that the ASCB address is incorrect<br>because the requesting task terminated during processing of the<br>service request, or MERVA ESA has terminated.                                                                                                    |  |  |  |
|             | In VSE:<br>An XPCC error has occurred. The MERVA ESA error message<br>DSL347I has been issued. It shows which XPCC function was<br>requested, together with the XPCC return code and the<br>identification of the connected partners.                                                                                                    |  |  |  |
|             | The return code is also issued when 256 consecutive CONNECT requests have been refused by XPCC.                                                                                                    |  |  |  |
| 32<br>X'20' | Incorrect ICB address during ALLOC, REQ, or FREE. In this DSLNIC parameter list, the requestor uses the address of an ICB that he does not own. An incorrect sequence of ALLOC, REQ, and FREE calls has been used.                                                                                                    |  |  |  |
|             | For types STAT and TERM, this return code indicates that the DSLICA identification is not DSLICAV2.                                                                                                    |  |  |  |
|             | For the nucleus task server DSLNTS, this return code means that the ICA or ICB storage has been damaged.                                                                                                    |  |  |  |
|             | The XPCC storage address (NICICB) provided by the caller points to an area that is not initialized for XPCC communication.                                                                                                    |  |  |  |
| 36<br>X'24' | In MVS: Incorrect TAG found in the CVT extension table. Either a product other than MERVA ESA allocated the CVT extension table and did not inser the TAG correctly, or the CVT extension has been corrupted.                                                                                                    |  |  |  |
| 40<br>X'28' | Incorrect ICA offset in DSLPRM. The offset of the ICA must be within the length of the CVT extension and must not overlap the position of the CVT extension TAG.                                                                                                    |  |  |  |
| 44<br>X'2C' | Incorrect subsystem name found in DSLPRM (MVSSS parameter), or a subsystem with this name was not defined in SYS1.PARMLIB.                                                                                                    |  |  |  |
| 48<br>X'30' | (VSE only) Load of module DSLNICP failed. Either the module was not found in the library, or it could not be loaded because there was insufficient storage.                                                                                                    |  |  |  |
| 52<br>X'34' | Not enough storage available during execution of the request.                                                                                                    |  |  |  |
| 56<br>X'38' | Error in CPI-C APPC connection. This error can occur in the intertask<br>communication via APPC/MVS. The program DSLNICTA or DSLNTSA got<br>an error response from APPC/MVS or CPI-C. The specific APPC/MVS<br>return or reason code can be found in the MERVA ESA trace or in the<br>NICERRIP extended error information field in the DSLNIC parameter list. |  |  |  |
| 60<br>X'3C' | Communication server not available; MERVA ESA is active. The requested intertask communication server must be started.                                                                                                    |  |  |  |
| 64<br>X'40' | Access authorization failure. For TYPE=REQ, the request failed, because the authorization information in the ICB was not correct. The ALLOC request was not performed properly, or the parameter list is incorrect.                                                                                                    |  |  |  |
| 68<br>X'44' | Access denied by authorization. For TYPE=ALLOC, the request was rejected<br>by the intertask communication server. The user or the application program<br>is not authorized to use the MERVA ESA intertask communication or the<br>specific request. It is possible that the user exit DSLNTAPX decided to reject<br>the request.                             |  |  |  |

| RC          | Explanation                                                                                                    |  |  |
|-------------|----------------------------------------------------------------------------------------------------|--|--|
| 72<br>X'48' | CICS Link to DSLNICQ failed. DSLNICQ is needed in the CICS region where MERVA ESA nucleus is running.                                                                                                    |  |  |
| 76<br>X'4C' | CICS temporary storage queue access failure. Verify that the required CICS temporary storage queues can be used by the intertask communication server DSLNTSQ and that enough CICS temporary storage is available in the CICS system.                                                                                                    |  |  |
| 80<br>X'50' | Error in MQI connection. This error can occur in the intertask<br>communication via MQSeries. The program DSLNICTM or DSLNTSM got a<br>error response from the MERVA ESA MQSeries Queue Handler<br>(DSLNMQH). The specific DSLNMQH return or reason code can be found i<br>the MERVA ESA trace or in the NICERRIP extended error information field<br>in the DSLNIC parameter list. Reason codes returned from MQSeries can be<br>found in the <i>MQSeries Application Programming Reference</i> . |  |  |
| 84<br>X'54' | Error in MQI connection. This error can occur in the intertask<br>communication via MQSeries. The MQSeries reply-to queue is already in use<br>by another process. Only one process can use a static MQSeries queue at a<br>time. If several processes should run in parallel, dynamic queues must be<br>used. The appropriate ITCMRTQ specification must be made in the<br>customization parameter module DSLPRM.                                                                                 |  |  |

# **DSLNMOP Return Codes**

| RC | Explanation                                     |  |
|----|-------------------------------------------------|--|
| 00 | The request is successfully executed.           |  |
| 04 | Incorrect request type.                         |  |
| 08 | The MERVA ESA operator interface is not active. |  |

# **DSLNMQS Return Codes**

| RC          | Explanation                                                                                                    |  |
|-------------|----------------------------------------------------------------------------------------------------|--|
| 00<br>X'00' | The MQSeries is started or stopped successfully. If MQSeries was invoked to route a service request to another MERVA ESA instance for processing, this was completed successfully. If MQSeries was invoked by MQSeries due to a message on queue signal, this message has been retrieved and processed successfully. If MQSeries was invoked by XCF services due to a failure notification, this notification and subsequent actions have completed successfully on this MERVA ESA instance. |  |
| 04<br>X'04' | An attempt to stop the MQSeries failed. The MQSeries was not started successfully.                                                                                                    |  |
| 08<br>X'08' | No ISCMSND parameter in DSLPRM.                                                                                                    |  |
| 12<br>X'0C' | <ul><li>An error was detected by the MQSeries queue handler when being invoked.</li><li>MQSeries environment prerequisites missing or parameter definitions made in DSLPRM do not match those defined to MQSeries.</li><li>Additional information is printed to SYSPRINT. For further analysis refer to the MERVA ESA trace.</li></ul>                                                                                                    |  |
| 16<br>X'10' | A storage allocation error occurred.                                                                                                    |  |
| 17<br>X'11' | A storage deallocation error occurred.                                                                                                    |  |

### **DSLNMQS RC and RS**

| RC          | Explanation                                                                                                    |  |  |  |
|-------------|----------------------------------------------------------------------------------------------------|--|--|--|
| 20<br>X'14' | Initialization of interservice communication via MQSeries failed. Check the ISCMQID parameter specifications in DSLPRM.                                                                                                    |  |  |  |
| 24<br>X'18' | A generic name is specified for a dynamic queue in DSLPRM. Also, a value<br>is specified in the PARM parameter of the nucleus program table entry for<br>the MQSeries which is used as a receive or reply-to queue instance.                                                                                                    |  |  |  |
| 28<br>X'1C' | A QNAME parameter is specified in the NSVT dependent entry but not in the groups main entry.                                                                                                    |  |  |  |
| 32<br>X'20' | An error has been detected in the specification of a message queue name or<br>the specified length is too long. Note that, for send queues, the QNAME<br>value specified in the nucleus server table is preceded or appended to the<br>name specified.                                                                                |  |  |  |
|             | For the receive or reply-to queue, the PARM value specified in the DSLNPT is appended to the name specified. The total length must not exceed the allowed maximum.                                                                                                    |  |  |  |
| 36<br>X'24' | The MQSeries queue handler could not be loaded. Inspect the libraries specified in your MERVA ESA startup job or your CICS startup job. If, under CICS, the load module DSLNMQH - as well as DSLNMQS - must be defined in your CICS system definition (CSD).                                                                          |  |  |  |
| 40<br>X'28' | The maximum message length specified for a local queue is too small. The required minimum is printed on SYSPRINT.                                                                                                    |  |  |  |
| 44<br>X'2C' | The requested service could not be found. Check that all services named in tables DSLNPT, DSLNTR and DSLNCS are mentioned in nucleus server tabl entries.                                                                                                    |  |  |  |
| 48<br>X'30' | An error was detected by the MQSeries queue handler when a message was received. A message is issued on SYSPRINT with a reason code.                                                                                                    |  |  |  |
|             | 4 A report message was received from the remote message queue manager. The first hundred bytes of this message is printed on SYSPRINT.                                                                                                    |  |  |  |
|             | 8 An invalid message type was received on the local reply-to queue.                                                                                                    |  |  |  |
|             | 12 An invalid message type was received on the local receive queue.                                                                                                    |  |  |  |
|             | 16 APPLIDENTITYDATA not provided.                                                                                                    |  |  |  |
|             | 20 Message segment received is out of sequence.                                                                                                    |  |  |  |
| 52<br>X'34' | An error occurred when invoking an XCF service. Additional information is printed to SYSPRINT. For further analysis refer to the MERVA ESA trace.                                                                                                    |  |  |  |
| 56<br>X'38' | The SVC DSLXSVCX is not installed or SVC=nnn parameter in the<br>MERVA ESA customization parameter module DSLPRM contains a wrong<br>number.                                                                                                    |  |  |  |
| 64<br>X'40' | A timeout occurred at the primary MERVA ESA instance when waiting for<br>secondary MERVA ESA instances to join the XCF group specified in the<br>ISCXCF parameter of DSLPRM. MERVA XCF group members which have<br>not joined within the time specified in the ISCXJWT parameter of DSLPRM<br>will not participate in XCF signalling. |  |  |  |
|             | Either increase the specified time value to fit your needs or start the secondary MERVA ESA instance with less delay. To ease the start of MERVA ESA instances on different systems you can use the automatic MERVA ESA instance start function.                                                                                      |  |  |  |
| 72<br>X'48' | An error occurred when invoking the internal address space start service.<br>Additional information is printed to SYSPRINT. For further analysis refer to<br>the MERVA ESA trace.                                                                                                    |  |  |  |

| RC                                                                                                    | Explanation                                                                                                    |  |  |
|----------------------------------------------------------------------------------------------------|----------------------------------------------------------------------------------------------------|--|--|
| 76<br>X'4C'                                                                                                    | QNAME specification error. For interservice communication at least one service must have a QNAME definition matching                                                                                                    |  |  |
|                                                                                                    | • the MERVA ID of the primary MERVA ESA instance                                                                                                    |  |  |
|                                                                                                    | • the MERVA ID of a secondary MERVA ESA instance                                                                                                    |  |  |
|                                                                                                    | as specified in the ISCMQID parameter of DSLPRM.                                                                                                    |  |  |
| 80<br>X'50'                                                                                                    | Unexpected message type or message format received on an MQI queue.<br>MERVA ESA could not solve the problem to synchronize the message types<br>or formats. There are still messages on the queue for this MERVA ESA<br>instance but not processed. |  |  |
|                                                                                                    | Empty the queue by rerunning the MQSeries resource definition job for this MERVA ESA instance.                                                                                                    |  |  |
| 92<br>X'5C'                                                                                                    | A responding MERVA ESA instance received a message containing a request<br>for a central service. The MQSeries, however, was not able to find the<br>requested service.                                                                              |  |  |
|                                                                                                    | Check if the nucleus server table is the same in all MERVA ESA instances.                                                                                                    |  |  |
| 96<br>X'60'                                                                                                    | A responding MERVA ESA instance received a message containing a request<br>for a command execution. The MQSeries, however, was not able to find the<br>requested command.                                                                            |  |  |
|                                                                                                    | Check if the nucleus server table is the same in all MERVA ESA instances.                                                                                                    |  |  |
| 100Unexpected message type received on a queue. On a queue speciX'64'ISCMRCV, only message types DATAGRAM or REQUEST are all<br>queue specified in ISCMRTQ, only message types DATAGRAM or<br>REPORT are allowed. |                                                                                                    |  |  |
|                                                                                                    | Check MQI channel definitions.                                                                                                    |  |  |

# **DSLNPAR Return Codes**

| RC | Explanation                                                                                                    |  |  |
|----|----------------------------------------------------------------------------------------------------|--|--|
| 00 | The command and its parameters are formally correct. The command-execution-module address is available, and the descriptive command word, the command code, and the parameter tokens (parameters of standardized length) are placed in the parameter list of DSLNPAR.                                      |  |  |
| 04 | No data was found in the command input buffer submitted with the parameter list of DSLNPAR.                                                                                                    |  |  |
| 08 | No match was found for the command word in the command buffer in the command table(s) submitted with the parameter list of DSLNPAR. For MERVA ESA operator commands, the command table is DSLNCMT. For MERVA ESA end-user commands the command tables are specified in the end-user program table DSLEPTT. |  |  |
| 12 | A match for the command was found in the command table(s), but<br>parameters are formally incorrect (for example, not numeric), or mandatory<br>parameters are missing.                                                                                                    |  |  |
| 16 | A match for the command was found in the command table(s), and the parameters are formally correct, but the command-execution-module address is zero. The command and the parameters are prepared as for return code 00                                                                                    |  |  |

# DSLNTSA, DSLNTSAB, DSLNTSM, and DSLNTSQ Return Codes

| RC          | Explanation                                                                                                    |  |  |  |
|-------------|----------------------------------------------------------------------------------------------------|--|--|--|
| 00<br>X'00' | The activation of the program has successfully completed. The nucleus task server is ready to receive intertask communication requests.                                                                                                    |  |  |  |
| 04<br>X'04' | For DSLNTSA, DSLNTSM, and DSLNTSQ, an invalid request type has been<br>received. This is a customization or programming error. For DSLNTSAB,<br>MERVA ESA was not ready and the retry count was exhausted. Either<br>MERVA ESA was not started or an interregion communication using the<br>MERVA ESA SVC between the batch program DSLNTSAB and the<br>MERVA ESA server could not be established. |  |  |  |
| 12<br>X'0C' | The nucleus task server is not initialized, but a request has been received.<br>This is a customization or programming error.                                                                                                    |  |  |  |
| 16<br>X'10' | Getmain failed. If this error occurs during initialization of the program, there<br>is not enough storage to allocate all areas required for starting the nucleus<br>task server. If this error occurs during processing, there is not enough storage<br>for a dynamic buffer. Increase the amount of available storage in the region.                                                             |  |  |  |
| 17<br>X'11' | DSLNTSM only: Load of module DSLNMQH failed. This return code is<br>normally accompanied by an error message from the loader service indicating<br>the module to be loaded and a specific reason code.                                                                                                    |  |  |  |
| 20<br>X'14' | The specification of parameters in DSLPRM is incorrect or missing. For DSLNTSA, the required parameter is ITCASRV. For DSLNTSQ, the required parameter is ITCQSRV.                                                                                                    |  |  |  |
| 24<br>X'18' | For DSLNTSA, an APPC/MVS error occurred. Use the MERVA ESA processing or debugging trace information to analyze the cause of the problem. For DSLNTSQ, a CICS error occurred during reading or writing the temporary storage queue. The CEDF transaction can be used to analyze the cause of the problem.                                                                                          |  |  |  |
| 28<br>X'1C' | For DSLNTSA only: The register for allocate to APPC/MVS failed. The requested NOSCHED LU can not be used. This happens when running in a BMP, and IMS has prohibited the use of this LU. The batch program DSLNTSAB must be started; it serves as an interface between APPC/MVS and the MERVA ESA nucleus running in a BMP.                                                                        |  |  |  |
|             | For DSLNTSM only: A request to the MERVA ESA MQSeries Queue Handler (DSLNMQH) failed. The MERVA ESA trace should reveal more details.                                                                                                    |  |  |  |
| 32<br>X'20' | Invalid ECB address. This is a programming error.                                                                                                    |  |  |  |
| 40<br>X'28' | Load of a module failed. This return code is normally accompanied by an error message from the loader service indicating the module to be loaded.                                                                                                    |  |  |  |
| 48<br>X'30' | The initialization of the timer service failed.                                                                                                    |  |  |  |

## **DSLNUSR Return and Reason Codes**

DSLNUSR passes the return and reason codes to the caller in the caller's parameter list.

| RC | RS | Function | Explanation                                            |
|----|----|----------|--------------------------------------------------------|
| 00 |    |          | Normal return; the request was successfully processed. |
| 00 | 53 | Signon   | Normal return; password was changed successfully.      |

### **DSLNUSR RC and RS**

| RC RS |    | Function                       | Explanation                                                                                                    |
|-------|----|--------------------------------|----------------------------------------------------------------------------------------------------|
| 04    | 11 | Add/Replace                    | The user ID in the User File record is either missing or incorrect.                                                              |
| 04    | 12 | Add/Replace                    | The password in the User File record is either missing or incorrect.                                                             |
| 04    | 13 | Add/Replace                    | The user function in the User File record is either missing or incorrect.                                                        |
| 04    | 14 | Add/Replace                    | The online password in the User File record is either missing or incorrect.                                                      |
| 04    | 17 | Signon                         | A password alteration is requested,<br>but the current password is not<br>correct.                                               |
| 04    | 24 | Initialization                 | A GETMAIN for the active user table<br>failed, but at least one storage block<br>could be acquired for the active user<br>table. |
| 04    | 25 | Signon                         | The user ID is already signed on.                                                                                                |
| 04    | 26 | Signon                         | Password is incorrect.                                                                                                    |
| 04    | 27 | Signon                         | A signon request has been rejected<br>by the user exit for authorization.                                                        |
| 04    | 30 | Online                         | An online maintenance request has<br>been rejected by the user exit for<br>authorization.                                        |
| 04    | 31 | Add/Delete/Replace/<br>Display | User file request was rejected due to origin ID mismatch.                                                                        |
| 04    | 32 | Add/Delete/Replace/<br>Display | User file request was rejected due to MAS mismatch.                                                                              |
| 04    | 33 | Add/Delete/Replace/<br>Display | User file request was rejected due to group mismatch.                                                                            |
| 04    | 42 | Signon                         | Signon request was rejected because<br>the user's file record is not<br>authorized.                                              |
| 04    | 43 | Common                         | The user ID has been forced off.                                                                                                 |
| 04    | 44 | Function                       | The requested function is not in the function table.                                                                             |
| 04    | 45 | Signon                         | The user ID is undefined.                                                                                                    |
| 04    | 47 | Online                         | The online- maintenance user is not signed on.                                                                                   |
| 04    | 48 | Online                         | The online maintenance password is incorrect.                                                                                    |
| 04    | 49 | Online                         | An ADD, CHG, DEL, DSP, or LST request is received, but the current function is not online maintenance.                           |
| 04    | 50 | Add                            | The record has not been added because it already exists in the User File.                                                        |
| 04    | 51 | Delete/Replace/Display         | The requested user ID is undefined<br>in the User File.                                                                          |
| 04    | 52 | Display/Signon                 | The User File is empty.                                                                                                    |

### **DSLNUSR RC and RS**

| RC | RS | Function                                                                                                 | Explanation                                                                                                    |
|----|----|----------------------------------------------------------------------------------------------------|----------------------------------------------------------------------------------------------------|
| 04 | 53 | Online/Function                                                                                          | The request code in the parameter list is incorrect.                                                                                                    |
| 04 | 55 | Online                                                                                                   | User File is full.                                                                                                    |
| 04 | 56 | Online                                                                                                   | User File record is too long. A<br>MERVA/370 V1 Release 1 User File<br>may have been used under<br>MERVA ESA.                                                                      |
| 04 | 57 | Signon                                                                                                   | A remote Signon request was<br>rejected because parameter OPID is<br>not '///' in DSLPRM. This error<br>indication will be ignored by<br>MERVA Link.                               |
| 04 | 99 | Add/Delete/Replace/     A user exit provided an own       Display/List     message to the user's request |                                                                                                    |
| 08 | 23 | Common                                                                                                   | The type of request in the parameter list is incorrect.                                                                                                    |
| 08 | 24 | Initialization                                                                                           | The GETMAIN for the active user<br>table failed. No storage is available<br>for the active user table.                                                                             |
| 08 | 28 | Signon                                                                                                   | No more space in the active user table.                                                                                                    |
| 08 | 29 | Function selection/<br>Signoff                                                                           | The user ID was not found in the active user table when function selection or a signoff request was received.                                                                      |
| 08 | 34 | Signon                                                                                                   | Number of signon client licenses exceeded.                                                                                                    |
| 08 | 36 | Add/Replace                                                                                              | The User File record format is incorrect.                                                                                                    |
| 08 | 36 | Common                                                                                                   | Calling sequence error. DSLNUSR<br>has not been initialized or is already<br>terminated.                                                                                           |
| 08 | 36 | Initialization                                                                                           | Permanent I/O or open error in User<br>File.                                                                                                    |
| 08 | 36 | Common                                                                                                   | File initialization error. The buffer<br>size or User File record is not correct.<br>The required size/length is defined<br>by the User File record layout in the<br>DSLUSR macro. |
| 08 | 37 | Common                                                                                                   | Journaling failed.                                                                                                    |
| 08 | 46 | Initialization                                                                                           | Maximum number of users defined<br>in DSLPRM is 0.                                                                                                    |
| 08 | 47 | Online/API                                                                                               | The online-maintenance user is not<br>signed on or an API program tried to<br>read the User File, but DSLPRM<br>parameter EXDSP is No.                                             |
| 08 | 54 | Online                                                                                                   | No buffer address given in parameter list.                                                                                                    |
| 08 | 58 | Signon                                                                                                   | User ID has been revoked.                                                                                                    |

# **DSLOMSG Return Codes**

| RC | Explanation                                                                                                    |
|----|----------------------------------------------------------------------------------------------------|
| 00 | The requested message was found, and is available in the caller's buffer with variables inserted.                                                          |
| 04 | The requested message or the message table was not found. The caller's buffer contains message DSL999I with the message identification that was not found. |

# **DSLQDSUT** Return Codes

This program issues return codes only under MVS.

| RC | Explanation                                                                                                    |
|----|----------------------------------------------------------------------------------------------------|
| 00 | The queue data set is successfully processed. The messages DSL601I and DSL602I give information about the successful completion. The queue data set is ready for use by DSLQMGT.                   |
| 04 | The queue data set processing failed. One of the messages DSL603I to DSL616I give information about the error, and a dump is available for analysis. The queue data set cannot be used by DSLQMGT. |

## **DSLQMGT Return Codes**

The DSLQMGT return codes are also listed in the DSLQMG MF=L macro expansion for the queue-parameter list. The equates defined there should be used by all programs when DSLQMGT return codes are checked.

## **Diagnostic Return Codes**

| RC          | Explanation                                                                                                    |
|-------------|----------------------------------------------------------------------------------------------------|
| 00<br>X'00' | Normal return; the request was successfully processed.                                                                                                    |
| 04<br>X'04' | A queue element is inserted (PUT/MPUT/ROUTE); it is the first element in the queue. The request is successfully processed.                                                                                                    |
| 08<br>X'08' | Threshold is reached (PUT/MPUT/ROUTE). A queue element was<br>successfully inserted, but the queue threshold has been reached. For all<br>request types but TEST, this return code is issued only once, and the<br>message DSL371I is issued by DSLQMGT. For request type TEST, the code is<br>issued any time the number of queue elements in the queue is equal to or<br>greater than the threshold number of the queue. |
| 12<br>X'0C' | The starting of a transaction for a PUT, MPUT, ROUTE, or START request failed. The PUT, MPUT, or ROUTE request is processed completely. The message DSL370I is issued by DSLQMGT together with this return code.                                                                                                    |
| 16<br>X'10' | A GET/GETNEXT/DELETE/FREE request was issued for an empty queue, or a GET/GETNEXT request was issued for a queue in HOLD status. No queue element is returned.                                                                                                    |
| 20<br>X'14' | A GETNEXT request found all queue elements flagged <i>in service</i> . No queue element is returned. This return code is also issued if the GETNEXT request was issued with a queue-sequence number (QSN), and no queue element was found in the queue with a higher QSN.                                                                                                    |
| 24<br>X'18' | A GET request with QSN or KEY tried to retrieve a specific queue element that was already in service. The request is rejected if MODIF=IGNINS is not specified. If MODIF=IGNINS is specified, the request is serviced.                                                                                                    |
| 28<br>X'1C' | A GET/GETNEXT was issued for a queue element that was retrieved earlier with MODIF=WRITEBACK. The request was successfully completed.                                                                                                    |
| 32<br>X'20' | A GET/GETNEXT with MODIF=IGNINS was issued for a queue element<br>that was retrieved earlier with MODIF=WRITEBACK, and the queue element<br>is also in service. The request was successfully completed.                                                                                                    |
| 36<br>X'24' | The queue-key tables are full during initialization or for a PUT/MPUT/ROUTE request. The request is not executed. The message DSL379A is issued by DSLQMGT together with this return code.                                                                                                    |
| 40<br>X'28' | Retrieval, deletion, or freeing of a queue element (QE) by KEY or QSN was<br>not successful. The KEY or QSN is not contained in the queue-key table. This<br>return code is also given in a ROUTE or PUT request with automatic<br>deletion if the original queue element was not found.                                                                                                    |
| 44<br>X'2C' | The queue is full because a QSN reached the maximum value of 2147483647 or because the queue already contains 2147483647 messages. The PUT/MPUT/ROUTE request is not executed. The message DSL372I is issued by DSLQMGT together with this return code.                                                                                                    |
| 48<br>X'30' | The queue data set (DSLQDS) is full. There is no space in any block to insert<br>a queue element (PUT/MPUT/REPLACE/ROUTE). The request is not<br>executed. The message DSL373A is issued by DSLQMGT together with this<br>return code.                                                                                                    |

# **Return Codes Indicating Programming Errors of the Caller**

| RC          | Explanation                                                                                                    |
|-------------|----------------------------------------------------------------------------------------------------|
| 52<br>X'34' | The queue name was not found in the MERVA ESA function table. The request is rejected.                                                                                                    |
| 56<br>X'38' | Incorrect request type; processing is not possible.                                                                                                    |
| 58<br>X'3A' | The QSN in a PUTR request is less than or equal to an existing QSN. The QSN must be higher than any QSN in the queue. The request is rejected.                                                                                                    |
| 60<br>X'3C' | Data too long:<br>For PUT/MPUT/REPLACE/ROUTE requests, it can mean one of the                                                                                                    |
|             | <ul> <li>following:</li> <li>One of the receiving function queues was defined with the STORE=(SMALL,<i>size</i>) parameter, and the message to be stored is longer than <i>size</i>.</li> </ul>                                                                                                    |
|             | • If large message support is not used, the queue element to be stored does not fit into an empty DSLQDS block. The maximum data length is 31900 bytes. The DSLQDS block size is 32760 bytes.                                                                                                    |
|             | • If large message support is used, the message is longer than the maximum of 2097152 bytes supported by MERVA ESA, or, the large message support is not available after an error and only messages below the limit of 31900 bytes can be stored.                                                                                                    |
|             | For GET requests, the buffer provided by the caller is too small for the retrieved queue-element data, and the modifier DYNBUF was not specified with the request. The request is rejected. This can happen if, for example, large messages are routed to the ready queues of the SWIFT Link, and the SWIFT Link does not expect large messages and cannot handle them.                                               |
| 64<br>X'40' | The KEY specification for a queue (defined in the function-table entry) and the KEY1 or KEY2 specification for a GET request do not match. The request is rejected.                                                                                                    |
| 68<br>X'44' | During processing of a ROUTE request, the MERVA ESA routing scanner<br>(DSLRTNSC) indicated by its return code 8 that no routing target could be<br>determined. DSLRTNSC also issues a reason code together with return code<br>8 (see "DSLRTNSC Return and Reason Codes" on page 419). This reason<br>code is saved in field QPLRTNRS of the caller's queue parameter list. The<br>ROUTE request cannot be executed. |

# Return Codes Indicating DSLQMGT Processing or Programming Errors

| RC          | Explanation                                                                                                    |
|-------------|----------------------------------------------------------------------------------------------------|
| 72<br>X'48' | A queue element could not be successfully retrieved. The queue element was found in the queue-key table but not in the DSLQDS block indicated by the entry in the queue-key table.            |
| 76<br>X'4C' | One of the error messages DSL37xi could not be issued because of an error<br>in the DSLNMOP processing. The request can or cannot be executed,<br>depending on which error message is issued. |
| 80<br>X'50' | I/O error while reading from, writing to, or opening the MERVA ESA queue data set (DSLQDS). The request is not executed.                                                                      |

### **DSLQMGT RC**

| RC           | Explanation                                                                                                    |
|--------------|----------------------------------------------------------------------------------------------------|
| 84<br>X'54'  | There is not enough main storage available for the queue management<br>initialization or for a dynamic buffer increase. If the error occurred during<br>the INIT processing of DSLQMGT, the region/partition size must be<br>increased, or the NQE parameter of the DSLPARM macro must be decreased.<br>If the error occurred during a request with the modifier DYNBUF, the<br>request cannot be executed.                                     |
| 88<br>X'58'  | The VSAM OPEN for the DSLQDS failed during INIT processing of DSLQMGT. Initialization of DSLQMGT is not possible. The DD statements might be missing. A dump is taken by DSLNUC for error analysis.                                                                                                    |
| 92<br>X'5C'  | The two queue data sets provided for DSLQMGT do not have identical attributes. The initialization of DSLQMGT is not possible. The DD statements might be wrong, or the queue data sets are not duplicates of each other. A dump is taken by DSLNUC for error analysis.                                                                                                    |
| 96<br>X'60'  | Loading a routing table defined in the MERVA ESA function table failed, and DSLPRM specifies RTLOAD=STOP. The message DSL036I tells you the function name and the routing table name.                                                                                                    |
| 100<br>X'64' | The user exit DSLQPUT has requested the termination of MERVA ESA.                                                                                                    |
| 104<br>X'68' | A corrupted block was found in the queue data set during restart. The message DSL365I tells you the relative block number.                                                                                                    |
| 108<br>X'6C' | An incorrect status was found in the LOG record during initialization, or the status is INCOMPL. The message DSL360I tells you what the status is.                                                                                                    |
| 112<br>X'70' | Large message request failed. A request to the large message support<br>program failed due to one of the following reasons: The DD statement for<br>the LMC is missing. The LMC provided has not the characteristics of an<br>LMC. QDS and LMC do not fit together (timestamp mismatch).<br>LRGMSG=NO is specified, but the QDS contains large message references.<br>The LMC provided is empty, but the QDS contains large message references. |
| 116<br>X'74' | DSLQMGT found a mismatch between the QKTEs and the queue information in the function table.                                                                                                    |
| 120<br>X'78' | DSLQMGT found an RBN that is not in the range stated in the log record.                                                                                                    |
| 124<br>X'7C' | QE prefix mismatch; the creation of a new QKTE failed, because the QE prefix cannot hold the queue ID.                                                                                                    |
| 128<br>X'80' | DSLQMGT found the function table corrupted.                                                                                                    |
| 132<br>X'84' | DSLQMGT found the log record corrupted.                                                                                                    |
| 136<br>X'88' | Queue management using DB2 only: Load of module DSLQMGD failed. The request is rejected.                                                                                                    |
| 140<br>X'8C' | Byte map mismatch. DSLQMGT found information in the byte map which did not correspond to the queue data set. MERVA ESA terminates: A queue management restart will be done during next MERVA ESA restart.                                                                                                    |
| 144<br>X'90' | Queue management using DB2 only: An invalid internal request is issued in module DSLQMGD. The request is rejected.                                                                                                    |
| 160<br>X'A0' | Queue management using DB2 only: DQFULL (Message table full). The highest MSGTABLENO of 9,999,999,999,999 was reached in DB2 table DSLTQMSG. The request is rejected.                                                                                                    |

### **DSLQMGT RC**

| Explanation                                                                                                    |
|----------------------------------------------------------------------------------------------------|
| Queue management using DB2 only: DQSQLER (SQL error). The request is rejected. All SQL errors are reported by message DSL491E (see <b>dm</b> command and journal). Details about the last SQL error are displayed with the command <b>dq sqlerror</b> . |
| Queue management using DB2 only: DQDB2ER (Call to DSLHLI2 failed).<br>The request is rejected. Most likely the DB2 attachment is not started.                                                                                                    |
| Queue management using DB2 only: QDDLSTE (Indicate end-of-list (LISTEND)), DSLQMDLI (internal use only).                                                                                                    |
| Queue management using DB2 only: QDDLSTB (Indicate begin-of-list (LISTBEG)), DSLQMDLI (internal use only).                                                                                                    |
| Queue management using DB2 only: QDDSRVP (DSLSRV failed). A DSLSRV TYPE=COMMIT or TYPE=ROLLBACK call failed.                                                                                                    |
|                                                                                                    |

# **DSLRTNSC** Return and Reason Codes

# **Return Codes**

| RC | Explanation                                                                                                    |
|----|----------------------------------------------------------------------------------------------------|
| 00 | Request completed with no errors.                                                                                                    |
| 04 | Request completed with a warning; that is, DSLRTNSC found an error, but was able to find a routing-target function using the NEXT function or the target function from the final entry of the routing table. |
| 08 | Request completed with a severe error; that is, DSLRTNSC found an error<br>and was not able to find either the NEXT function or the target function<br>from the final entry of the routing table.            |

# **Reason Codes**

The following reason codes can be issued together with return code 04 or 08:

| RS          | Explanation                                                                             |
|-------------|-----------------------------------------------------------------------------------------|
| 01<br>X'01' | More than 12 target functions with TYPE=SET.                                            |
| 16<br>X'10' | Empty target list when final statement found.                                           |
| 17<br>X'11' | The given routing table is not a routing table.                                         |
| 18<br>X'12' | Assembly errors were ignored in routing table.                                          |
| 19<br>X'13' | Operation type in routing-table entry is not a multiple of 4.                           |
| 20<br>X'14' | Operation type in routing-table entry too high.                                         |
| 21<br>X'15' | A branch address in routing-table entry is lower than the actual entry address or zero. |
| 22<br>X'16' | The target function was not found in the function table.                                |

### **DSLRTNSC RC and RS**

| RS          | Explanation                                                                                          |
|-------------|----------------------------------------------------------------------------------------------------|
| 32<br>X'20' | A function-table entry was given, which does not contain a NEXT function or a routing table address. |
| 33<br>X'21' | The NEXT function of the function table entry was not found in the function table.                   |
| 34<br>X'22' | The calling parameter list contains neither a routing-table nor a function-table address.            |

### **DSLSDI, DSLSDO, and DSLSDY Return and Reason Codes**

The following lists show the return and reason codes for the MERVA ESA batch programs:

| DSLSDI | SDS input program  |
|--------|--------------------|
| DSLSDO | SDS output program |

DSLSDY SYSOUT program

### **Return Codes**

The return code indicates the completion state of a batch program. An additional diagnostic message contains a reason code and shows which MERVA ESA component caused the completion. The messages are DSL640I for DSLSDI, DSL660I for DSLSDO, and DSL670I for DSLSDY.

Up to version MERVA ESA V3.2, the batch programs returned the reason code. This has been changed with MERVA ESA V3.3 to simplify the return codes. But if you do not want to change the existing JCL, you may specify the parameter SDRC=YES in DLSPRM, and you can use the reason codes to control your jobs. The default is SDRC=NO.

| RC | Explanation                                                                                                    |
|----|----------------------------------------------------------------------------------------------------|
| 00 | Successful completion.                                                                                                    |
| 04 | Warning: Input queue (DSLSDO, DSLSDY) is empty.                                                                                                    |
| 04 | Restart: (DSLSDI and DSLSDO) For DSLSDI: A restart situation was found; the messages in the intermediate queue have been routed successfully. The sequential input file has not been read. For DSLSDO: A restart situation was found; the messages in the input queue have been purged successfully. No sequential output file has been created. This rc is issued together with reason code 200. |
| 08 | Error                                                                                                    |
| 12 | Severe error, a dump is produced.                                                                                                    |

### **Reason Codes**

The batch programs use the same reason codes for common errors. Reason codes that are not common to all the programs are indicated in the explanation.

| RS | Explanation                                                                                                    |
|----|----------------------------------------------------------------------------------------------------|
| 00 | Successful completion.                                                                                                    |
| 04 | MERVA ESA is not ready and should be started.                                                                                                    |
| 08 | MERVA ESA is ready, but there is no free ICB. Either restart MERVA ESA to free the used ICBs left after the abnormal end of a task, or increase the size of the ECB parameter in the DSLNPT TYPE=INTER macro instruction. |
| 12 | MERVA ESA has terminated during the processing of a MERVA ESA batch program. Restart the job after MERVA ESA has been restarted.                                                                                          |
| 16 | (DSLSDI and DSLSDO)<br>An incorrect message has been found, and the parameter in the JCL was<br>CANCEL. The processing is incomplete. DSLSDI purges all messages read to<br>the SDI queue so far.                         |
| 20 | The EXEC statement in the JCL contained invalid parameter details. Refer to the <i>MERVA for ESA Operations Guide</i> for the correct parameter specifications.                                                           |

### DSLSDI, DSLSDO, DSLSDY RC and RS

| RS  | Explanation                                                                                                    |
|-----|----------------------------------------------------------------------------------------------------|
| 24  | A DSLSRVP request failed with a reason code. The program produces a dump and terminates. The termination message contains the reason code of DSLSRVP (MERVA= <i>rs</i> ).                                                                                                    |
| 28  | An MFS request failed with a reason code. If the message can be processed regardless of the error, the program continues; otherwise the program produces a dump and terminates. The termination message contains the reason code of DSLMMFS (MERVA= <i>rs</i> ).                                                                                                    |
| 32  | A DSLTOFSV request failed with a reason code. The program produces a dump and terminates. The termination message contains the reason code of DSLTOFSV (MERVA= $rs$ ).                                                                                                    |
| 36  | A queue management service request failed with a return code. The program produces a dump and terminates. The termination message contains the return code of DSLQMGT (MERVA= <i>rc</i> ).                                                                                                    |
| 40  | A DSLNIC TYPE=ALLOC or TYPE=REQ request failed with a return code.<br>The program produces a dump and terminates. The termination message<br>contains the return code of DSLNICT or DSLNICP (MERVA= <i>rc</i> ).                                                                                                    |
| 44  | An error occurred while opening a sequential input file (DSLSDI), a sequential output file (DSLSDO), or the system printer file (DSLSDY). The program produces a dump and terminates. Check the JCL and rerun the job.                                                                                                    |
| 48  | An I/O error occurred while processing the sequential input file (DSLSDI), the sequential output file (DSLSDO), or the system printer (DSLSDY). The program produces a dump and terminates.                                                                                                    |
| 52  | (DSLSDO and DSLSDY)<br>The input queue defined in the parameters for the batch job is empty. The<br>program terminates.                                                                                                    |
| 56  | (DSLSDY)<br>The input queue defined in the parameters for the batch job is not defined in<br>the function table. The program terminates.                                                                                                    |
| 60  | (DSLSDI and DSLSDO)<br>For DSLSDI the conversion program DSLCES2 failed with a reason code. The<br>EDIFACT message cannot be converted to SWIFT messages. For DSLSDO the<br>conversion program DSLCSE1 failed with a reason code. The SWIFT<br>messages cannot be converted to an EDIFACT message.                                                                                                    |
| 1nn | (DSLSDI and DSLSDO)<br>For DSLSDI: If an error occurs after the messages of the sequential input file<br>have been put into the intermediate queue, 100 is added to the reason code<br>of DSLSDI. For DSLSDO: If an error occurs after the messages of the input<br>queue have been written into the sequential output file, 100 is added to the<br>reason code of DSLSDO. For both DSLSDI and DSLSDO, nn is one of the<br>reason codes from 4 to 60.                  |
| 200 | (DSLSDI and DSLSDO)<br>For DSLSDI: A restart situation was found; the messages in the intermediate<br>queue have been routed successfully. The sequential input file has not been<br>read. For DSLSDO: A restart situation was found; the messages in the input<br>queue have been purged successfully. No sequential output file has been<br>created.                                                                                                    |
| 2nn | (DSLSDI and DSLSDO)<br>For DSLSDI: A restart situation was found; DSLSDI had tried to route the<br>messages in the intermediate queue, and an error has been encountered that<br>is indicated by nn. nn is one of the reason codes from 4 to 60. For DSLSDO:<br>A restart situation was found; DSLSDO had tried to purge the messages in<br>the input queue, and an error has been encountered that is indicated by nn.<br>nn is one of the reason codes from 4 to 60. |

### **DSLSRVP** Return and Reason Codes

DSLSRVP passes the return and reason codes to the caller in the caller's parameter list. The DSLSRVP return and reason codes are also listed in the DSLSRV MF=L macroexpansion for the DSLSRVP parameter list.

In the following table header, RC means return code, and RS means reason code.

| RC | RS          | Function                                       | Explanation                                                                                                    |
|----|-------------|------------------------------------------------|----------------------------------------------------------------------------------------------------|
| 00 |             | All                                            | Normal return, the request was successfully processed.                                                                                                    |
| 04 | 70<br>X'46' |                                                | Invalid request type.                                                                                                    |
| 04 | 71<br>X'47' | GETMAIN<br>LOAD                                | No storage available (VSE and MVS).                                                                                                    |
| 04 | 72<br>X'48' | GETMAIN<br>FREEMAIN<br>LOAD<br>RELEASE         | Null length storage requested<br>(VSE/MVS)<br>(VSE and MVS)<br>(VSE only).                                                                                                    |
| 04 | 73<br>X'49' | GETMAIN<br>FREEMAIN<br>LOAD<br>RELEASE         | Negative storage length requested or<br>storage length is too large. This can<br>happen when storage is allocated in<br>CICS below 16 MB and the storage<br>size is larger than the CICS<br>maximum of 64 KB. (VSE and MVS). |
| 04 | 74<br>X'4A' | FREEMAIN<br>RELEASE<br>LOAD                    | Invalid storage specification. For<br>LOAD, the address of the load<br>module is above 16 MB, but the<br>address mode (AMODE) of the<br>calling module is 24. The load<br>module cannot be used or executed.                 |
| 04 | 75<br>X'4B' | FREEMAIN<br>RELEASE                            | More storage to be freed than obtained during GETVIS (VSE only).                                                                                                    |
| 04 | 76<br>X'4C' |                                                | Reserved (not currently used).                                                                                                    |
| 04 | 77<br>X'4D' | LOAD                                           | Module not in library.                                                                                                    |
| 04 | 78<br>X'4E' | RELEASE                                        | Module was not loaded before.                                                                                                    |
| 04 | 79<br>X'4F' | GETMAIN<br>LOAD                                | Hardware error (VSE only).                                                                                                    |
| 04 | 80<br>X'50' | GETMAIN<br>FREEMAIN<br>LOAD<br>RELEASE<br>DUMP | The return code of the GETVIS or<br>FREEVIS call is too high (system<br>error) (VSE only). The return code of<br>the SNAP call is too high (MVS<br>only).                                                                    |
| 04 | 81<br>X'51' | DUMP                                           | Open of the SNAP DCB failed (MVS only).                                                                                                    |
| 04 | 82<br>X'52' |                                                | Reserved (not currently used).                                                                                                    |
| 04 | 83<br>X'53' | DUMP                                           | SNAP failed with return code 8 (MVS only).                                                                                                    |

#### **DSLSRVP RC and RS**

| RC | RS          | Function           | Explanation                                                                  |
|----|-------------|--------------------|------------------------------------------------------------------------------|
| 04 | 84<br>X'54' | DUMP               | SNAP failed with return code 12 (MVS only).                                  |
| 04 | 85<br>X'55' | ENQ/DEQ            | ENQ or DEQ failed (MVS batch or CICS only).                                  |
| 04 | 86<br>X'56' | COMMIT<br>ROLLBACK | COMMIT or ROLLBACK failed<br>(CICS and IMS only, Batch is not<br>supported). |

### **DSLTIMP Return and Reason Codes**

The DSLTIMP return codes are also listed in the DSLTIM MF=L macro expansion for the DSLTIMP (MERVA ESA timer service) parameter list. The equates defined there should be used by all programs when DSLTIMP return codes are checked.

#### **Return Codes**

| RC | Explanation                    |
|----|--------------------------------|
| 00 | Request successfully completed |
| 04 | Request cannot be completed    |

# **Reason Codes**

| RS    | Symbolic Name<br>Explanation        |
|-------|-------------------------------------|
| 01    | TIMRSNAM                            |
| X'01' | Request name address is zero        |
| 02    | TIMRSTIM                            |
| X'02' | Interval or expiration time invalid |
| 03    | TIMRSGTM                            |
| X'03' | GETMAIN for chain element failed    |
| 04    | TIMRSTYP                            |
| X'04' | Request type is incorrect           |
| 05    | TIMRSNWS                            |
| X'05' | No working storage in DSLCOM        |
| 06    | TIMRSIRN                            |
| X'06' | Reserved request name DSLTIMP used  |
| 07    | TIMRSIIT                            |
| X'07' | Interval more than 15 hours         |
| 08    | TIMRSNRN                            |
| X'08' | Request name not found in chain     |
| 09    | TIMRSIIC                            |
| X'09' | Interval or expiry time incorrect   |

## **DSLTOFSV** Return and Reason Codes

### **Return Codes**

| RC | Explanation                                               |
|----|-----------------------------------------------------------|
| 00 | Request successfully completed                            |
| 04 | Request cannot be completed; reason codes from 001 to 060 |
| 08 | TOF not ready; severe error; reason codes from 075 to 088 |

#### **Reason Codes**

When DSLTOFSV is invoked by DSLMMFS, and DSLTOFSV completes with a reason code that is not zero, DSLMMFS generates an error message in its permanent storage with an identification DSL3nnn, where nnn is the reason code of DSLTOFSV.

| RS           | Symbolic Name<br>Explanation                                                                                                    |
|--------------|----------------------------------------------------------------------------------------------------|
| 001<br>X'01' | TOFRRTYP<br>The DSLTOFSV request could not be executed; the error could not be<br>identified more precisely.                                                                                             |
| 003<br>X'03' | TOFRFDNF<br>A field characterized by nesting identifier, field group, and field name was to<br>be accessed. This field is not in the TOF; the request is ignored.                                        |
| 004<br>X'04' | TOFRFTYP<br>A DSLTOFSV request was issued with an invalid function type. The request<br>is ignored.                                                                                                    |
| 005<br>X'05' | TOFRFMOD<br>A DSLTOFSV request was issued with a function modifier that was invalid<br>for the requested function type. The request is ignored.                                                          |
| 006<br>X'06' | TOFRFINI<br>An attempt was made to initialize a field in the TOF, which is already<br>initialized. The request is ignored.                                                                               |
| 007<br>X'07' | TOFRNOBU<br>A TOF I/O buffer is required, but no valid buffer is supplied. The request is<br>ignored.                                                                                                    |
| 008<br>X'08' | TOFROMOD<br>A DSLTOFSV request was issued with an option modifier that was invalid<br>for the requested function type. The request is ignored.                                                           |
| 009<br>X'09' | TOFRCMOD<br>A DSLTOFSV request was issued with a list of modifiers to change indexes<br>(NI, FG, FN, RS, DA). This combination of indexes could not be executed<br>successfully. The request is ignored. |
| 010<br>X'0A' | TOFRBUFU<br>The TOF I/O buffer supplied with a read request is too small to contain the<br>whole data. As much data as possible is returned in the buffer.                                               |
| 011<br>X'0B' | TOFRFULL<br>The TOF buffer is too small to incorporate the data that is to be written to<br>the TOF. Data is to be removed from the TOF before the data required can be<br>written.                      |

| RS           | Symbolic Name<br>Explanation                                                                                                    |
|--------------|----------------------------------------------------------------------------------------------------|
| 012<br>X'0C' | TOFRCOEM<br>The DSLTOFSV request COMPRESS was issued, but the TOF supplied is<br>empty. The request is ignored.                                                                                                    |
| 013<br>X'0D' | TOFRINNI<br>The DSLTOFSV request INIT was issued to initialize a field with a nesting<br>identifier (NI) greater than 1. According to the option INIT=FIRST in the<br>FDT, initialization is only allowed for NI = 1. The request is ignored.                                                               |
| 014<br>X'0E' | TOFRXFNI<br>A DSLTOFSV request was issued to initialize a field, but this field does not<br>fit into the RS extension structure of this message type. The DSLLDEF<br>TYPE=MESSAGE section of the MCB may have been incorrectly coded with<br>respect to repeatable sequences. The field is not initialized. |
| 015<br>X'0F' | TOFREXBU<br>In a DSLTOFSV request, a repeatable-sequence (RS) extension parameter list<br>was given that does not have the format of such a list. The request is<br>ignored.                                                                                                    |
| 016<br>X'10' | TOFRXBUF<br>In a DSLTOFSV request, a repeatable-sequence (RS) extension parameter list<br>was given that is too small to save all occurrence numbers accessed by the<br>current request. The request is performed, but the field reference extension is<br>not saved in the current occurrence numbers.     |
| 017<br>X'11' | TOFRRSEX<br>During a DSLTOFSV request, DSLTOFSV found in the MERVA ESA internal<br>message buffer (TOF) an incorrect repeatable-sequence (RS) extension<br>structure indicating that the supplied TOF was incorrectly modified. The<br>request is ignored.                                                  |
| 018<br>X'12' | TOFRXFDI<br>A DSLTOFSV request WRITE was issued for a field that was not initialized<br>before, and that is part of a nested repeatable sequence, and can therefore<br>not be initialized now. The request is ignored.                                                                                      |
| 019<br>X'13' | TOFRFNRV<br>A DSLTOFSV request was issued for a field that is reserved for special use<br>by DSLTOFSV, or is an internal DSLTOFSV field name. The request is<br>ignored.                                                                                                    |
| 020<br>X'14' | TOFRDAIN<br>A data area of a field characterized by its index was to be accessed. This data<br>area is not in the TOF. The request is ignored.                                                                                                    |
| 021<br>X'15' | TOFRRSIN<br>A DSLTOFSV request was issued containing a repeatable-sequence<br>occurrence index. There is no field available for this repeatable-sequence<br>occurrence index. The request is ignored.                                                                                                    |
| 022<br>X'16' | TOFRGPIN<br>A DSLTOFSV request was issued containing a field group modifier. There is<br>no field available in this field group. The request is ignored.                                                                                                    |
| 023<br>X'17' | TOFRRSEQ<br>A DSLTOFSV request was issued containing a repeatable-sequence modifier<br>or trying to delete a repeatable-sequence occurrence. The field requested is<br>not in a repeatable sequence. The request is ignored.                                                                                |
| 024<br>X'18' | TOFRNEST<br>A DSLTOFSV request was issued containing a nesting-identifier modifier or<br>trying to delete or access a nesting identifier. The requested nesting identifier<br>was not introduced in the TOF. The request is ignored.                                                                        |

#### **DSLTOFSV RC and RS**

| RS           | Symbolic Name<br>Explanation                                                                                                    |
|--------------|----------------------------------------------------------------------------------------------------|
| 026<br>X'1A' | TOFRINIT<br>A DSLTOFSV request was issued supplying a TOF buffer, which was not<br>properly initialized. A TOF buffer must be initialized by a DSLTOFSV<br>request with function type TOFNEW before it can be used. The request is<br>ignored. |
| 028<br>X'1C' | TOFRNIFG<br>A DSLTOFSV request was issued containing positioning modifiers (for<br>example, next field), which altered the nesting identifier, the field group<br>index, or both. The request is successfully executed.                        |
| 030<br>X'1E' | TOFRNTUS<br>A DSLTOFSV request was issued attempting to read the option list or field<br>descriptor of a field in the TOF. This field was not initialized. The request is<br>ignored.                                                          |
| 033<br>X'21' | TOFREPTY<br>A DSLTOFSV request was issued attempting to read a field in the TOF. This<br>field is mandatory but empty.                                                                                                    |
| 034<br>X'22' | TOFROCCU<br>A DSLTOFSV request was issued trying to access an occurrence of a<br>repeatable sequence, but this occurrence was not in the TOF. The request is<br>ignored.                                                                       |
| 035<br>X'23' | TOFRSUBF<br>A DSLTOFSV request type INIT was issued trying to initialize a field in the<br>TOF. According to the FDT, this field is a subfield. Subfields must not be<br>initialized. The request is ignored.                                  |
| 036<br>X'24' | TOFRIMCB<br>A DSLTOFSV request type INIT was issued trying to initialize a field in the<br>TOF. The MCB entry supplied in the TOF I/O buffer does not contain the<br>correct field name. The request is ignored.                               |
| 037<br>X'25' | TOFRITOF<br>A DSLTOFSV request type MERGE was issued trying to merge a TOF. The<br>TOF supplied in the TOF I/O buffer does not contain a valid TOF header.<br>The request is ignored.                                                          |
| 043<br>X'2B' | TOFRNOPT<br>A DSLTOFSV request was issued trying to access the option or option list of<br>a field, but this field has no option defined. The request is ignored.                                                                              |
| 044<br>X'2C' | TOFROPTN<br>A DSLTOFSV request was issued trying to access the option of a field. This<br>option was not in the TOF. The request is ignored.                                                                                                   |
| 045<br>X'2D' | TOFRCHEC<br>A DSLTOFSV request was issued, which required checking of data or of a<br>field. A checking routine was called that failed. The request is executed<br>without checking.                                                           |
| 046<br>X'2E' | TOFREDIT<br>A DSLTOFSV request was issued, which required editing of data. A checking<br>routine was called that failed. The request is executed without editing.                                                                              |
| 047<br>X'2F' | TOFRSEPA<br>A DSLTOFSV request was issued, which required separation of data. A<br>separation routine was called that failed. The request is executed with<br>unseparated data.                                                                |

#### **DSLTOFSV RC and RS**

| RS           | Symbolic Name<br>Explanation                                                                                                    |
|--------------|----------------------------------------------------------------------------------------------------|
| 048<br>X'30' | TOFRDFLT<br>A DSLTOFSV request was issued, which required default setting. A default<br>setting routine was called that failed. The request is executed, and the result<br>of the default setting routine is ignored.                                                                                            |
| 049<br>X'31' | TOFREXPA<br>A DSLTOFSV request EXPAND was issued. An expansion routine was called<br>that failed. The request is ignored.                                                                                                    |
| 050<br>X'32' | TOFRLMIN<br>A DSLTOFSV request was issued, which required the checking of data or of<br>a field, and no checking routine was specified in the FDT or MCB for this<br>field. Standard checking detected a data length less than the minimum<br>length defined for this field. The request is executed.            |
| 051<br>X'33' | TOFRLMAX<br>A DSLTOFSV request was issued, which required checking of data or of a<br>field, and no checking routine was specified in the FDT or MCB for this<br>field. Standard checking detected a data length greater than the maximum<br>length defined for this field. The request is executed.             |
| 052<br>X'34' | TOFRLFIX<br>A DSLTOFSV request was issued, which required checking of data or of a<br>field, and no checking routine was specified in the FDT or MCB for this<br>field. Standard checking detected a data length not equal to the fixed length<br>defined for this field. The request is executed.               |
| 053<br>X'35' | TOFRAREA<br>A DSLTOFSV request was issued, which required checking of data or of a<br>field, and no checking routine was specified in the FDT or MCB for this<br>field. Standard checking detected a data-area index greater than the<br>maximum (DAMAX option) defined for this field. The request is executed. |
| 054<br>X'36' | TOFROCCR<br>A DSLTOFSV request was issued, which required checking of data or of a<br>field, and no checking routine was specified in the FDT or MCB for this<br>field. Standard checking detected an occurrence greater than the maximum<br>defined for this field. The request is executed.                    |
| 056<br>X'38' | TOFRCONT<br>A DSLTOFSV request was issued, which required checking of data or of a<br>field. A checking routine was called, which detected a contents error in the<br>data. The request is executed.                                                                                                    |
| 058<br>X'3A' | TOFRMISS<br>A DSLTOFSV request "Read Option List" was issued, but there is no option<br>list for this field in the TOF. The request is ignored.                                                                                                    |
| 060<br>X'3C' | TOFROPTI<br>The option of a field is not one of the allowed ones contained in the option<br>list.                                                                                                    |
| 075<br>X'4B' | TOFRSMAL<br>A DSLTOFSV request was issued supplying a TOF buffer smaller than the<br>minimum of 512 bytes required. The request is ignored.                                                                                                    |
| 076<br>X'4C' | TOFRDAMD<br>While processing a request, DSLTOFSV found an incorrect offset within the<br>TOF. The request is interrupted. A new TOF must be supplied before any<br>further TOF request can be processed.                                                                                                    |
| 077<br>X'4D' | TOFRGETF<br>While processing a request, DSLTOFSV had to reorganize the TOF. A<br>GETMAIN required for reorganization failed. The request was interrupted.                                                                                                    |

#### **DSLTOFSV RC and RS**

| RS           | Symbolic Name<br>Explanation                                                                                                    |
|--------------|----------------------------------------------------------------------------------------------------|
| 080<br>X'50' | TOFRWSMA<br>A DSLTOFSV request was issued supplying a DSLTOFSV working buffer<br>with a length not sufficient to process the request. The request was<br>interrupted. |
| 088<br>X'58' | TOFRWBMI<br>A DSLTOFSV request was issued either supplying no DSLTOFSV buffer or<br>with a length smaller than the minimum required. The request was<br>interrupted.  |

# **Chapter 6. SWIFT Link Codes**

### **DWSAUTIN Return Codes**

DWSAUTIN has the descriptive name SWIFTAUT in the MERVA ESA nucleus program table (DSLNPTT).

For the return codes 00, 04, and 08, DWSAUTIN follows the interface specifications of programs linked to DSLNUC as described in the *MERVA for ESA Customization Guide*. The following return code is also issued after the initialization of DWSAUTIN has failed:

| RC | Explanation                                                                                                    |
|----|----------------------------------------------------------------------------------------------------|
| 12 | DWSAUTIN was not able to load the SWIFT Link customizing parameter<br>module DWSPRM, or the initialization of the Authenticator-Key File<br>program DWSAUTP failed (DWSAUT TYPE=INIT). In the latter case, an<br>error message of DWSAUTP is issued (DWS7xxI, xx being the reason code of<br>DWSAUTP). |

# **DWSAUTLD Return Codes**

| RC | Explanation                                                                                                    |
|----|----------------------------------------------------------------------------------------------------|
| 00 | The requested function was executed. There might be incorrect update records for which diagnostic messages are printed. The Authenticator-Key File is ready for use. |
| 04 | The requested function could not be executed. An error message describes the error.                                                                                  |
| 08 | The requested function could not be executed because module DSLMSGT, DSLPRM, or DWSPRM could not be loaded.                                                          |

#### **DWSAUTP Return and Reason Codes**

The return codes of DWSAUTP are accompanied by a reason code in field AUTPRESC of the DWSAUT MF=L parameter list, and, for most of the reason codes, by a diagnostic message in field AUTPEMSG of the DWSAUT MF=L parameter list.

**Note:** The return codes of DWSAUTP are only available for programs linked to DSLNUC. When DWSAUTP is called as a central service, the return codes are not passed back in the parameter list.

| RC | Explanation                                                                                                    |  |
|----|----------------------------------------------------------------------------------------------------|--|
| 00 | The reason code is zero when the request was successfully executed. If a SWIFT input message has been successfully authenticated, the message DWS724I is contained in field AUTPEMSG of the DWSAUT MF=L parameter list.<br>The reason code is 04 when the request to list, delete, or exchange multiple records on the Authenticator-Key File is not yet complete, no errors have been encountered, and a TYPE=CONT request is needed to continue processing the request. |  |

| RC | Explanation                                                                                                    |
|----|----------------------------------------------------------------------------------------------------|
| 04 | A reason code from 22 to 80 is set by DWSAUTP. A diagnostic message is contained in field AUTPEMSG of the DWSAUT MF=L parameter list. The possible reason codes are listed in the DWSAUT MF=L macro expansion, and the error message has the message identification DWS7xxI, where xx is the reason code.                                                                                                |
|    | The reason codes 1, 2, and 5 to 8 are issued by the SWIFT Link PREMIUM product DWSPREM and by the SWIFT Link FIN-Copy product DWSFCPY. The according error messages are DWS89xI.                                                                                                    |
| 08 | A severe error occurred making further processing impossible. If this condition arises when DWSAUTIN calls DWSAUTP, DWSAUTIN terminates. If this condition arises when DSLNTS calls DWSAUTP for the processing of a central service request, DSLNTS requests DSLNUC to terminate MERVA ESA.                                                                                                    |
|    | A reason code from 83 to 90 is only returned to programs linked to DSLNUC<br>in field AUTPRESC of the DWSAUT MF=L parameter list. A diagnostic<br>message is contained in field AUTPEMSG of the DWSAUT MF=L parameter<br>list. The possible reason codes are listed in the DWSAUT MF=L macro<br>expansion, and the error message has the message identification DWS7xxI,<br>where xx is the reason code. |

## **DWSBICCV Return Codes**

| RC | Explanation                                                                                                    |  |
|----|----------------------------------------------------------------------------------------------------|--|
| 00 | The SWIFT directory tape has been converted successfully. The converted SWIFT directory is available as input for DWSCORUT.                                                                    |  |
| 04 | One of the tapes could not be closed. The converted SWIFT directory is available as input for DWSCORUT.                                                                                        |  |
| 08 | Data error on the SWIFT BIC directory tape. An error message is available in the protocol listing.                                                                                             |  |
| 12 | Opening of either the input SWIFT directory tape or the output file for the converted SWIFT directory failed.                                                                                  |  |
| 16 | DWSBICCV has failed to load the MERVA ESA message table (name contained in the MERVA ESA customizing parameter module DSLPRM, for example DSLMSGT). No error message is shown in the protocol. |  |
| 20 | DWSBICCV has failed to load the MERVA ESA customizing parameter module DSLPRM. No error message is shown in the protocol.                                                                      |  |
| 24 | DWSBICCV has failed to open the protocol data set. Refer to the <i>MERVA for ESA Operations Guide</i> for the correct job control statements to run DWSCORUT.                                  |  |

# **DWSCORUT** Return Codes

On completion of DWSCORUT, register 15 contains a return code. The return code is also shown in the report of DWSCORUT, unless an error has occurred that prevents the writing of the report.

The return code is not a detailed feedback. It can inform you if the import from the SWIFT BIC directory tape has been completed, if warnings have been produced, or if an error has occurred.

#### **DWSCORUT RC**

For a detailed feedback, see the confirmation messages, warning messages, and error messages of DWSCORUT. They are also shown in the report. However, there are a few exceptional events when no messages are produced and the return code is the only feedback you get. These events are flagged by return codes higher than 12.

| RC | Explanation                                                                                                    |  |
|----|----------------------------------------------------------------------------------------------------|--|
| 00 | Import is completed without warnings or errors.                                                                                                    |  |
| 04 | Import is completed, but the applicability date was not yet reached. See th warning messages in the report.                                                                                                    |  |
| 08 | An error was found in the control statements you have specified. See the error messages in the report. No records have been imported from the SWIFT BIC directory tape. The SWIFT Correspondents File is not changed.                                                                                                    |  |
| 12 | A severe error has occurred, and processing has ended. Check in the report<br>to see which records have been imported from the SWIFT BIC directory tape,<br>and also the error messages that show which error has occurred.                                                                                                    |  |
| 16 | DWSCORUT has failed to load the MERVA ESA message table (name<br>contained in the MERVA ESA customizing parameter module DSLPRM, for<br>example DSLMSGT). No error message is shown in the report. No records<br>have been imported from the SWIFT BIC directory tape. The SWIFT<br>Correspondents File is not changed.                               |  |
| 20 | DWSCORUT has failed to load the MERVA ESA customizing parameter<br>module DSLPRM. No error message is shown in the report. No records have<br>been imported from the SWIFT BIC directory tape. The SWIFT<br>Correspondents File is not changed.                                                                                                    |  |
| 24 | DWSCORUT has not got enough working storage. The region/partition size<br>is too small. No error message is shown in the report. No records have been<br>imported from the SWIFT BIC directory tape. The SWIFT Correspondents<br>File is not changed.                                                                                                 |  |
| 28 | Your installation is MVS. DWSCORUT has failed to open the data set for the report. No error message is shown in the report. No records have been imported from the SWIFT BIC directory tape. The SWIFT Correspondents File is not changed. Refer to the <i>MERVA for ESA Operations Guide</i> for the correct job control statements to run DWSCORUT. |  |

#### **DWSDGPA Return Codes**

DWSDGPA has the descriptive name SWIFTII in the MERVA ESA nucleus program table (DSLNPTT).

For the return codes 00, 04, and 08, DWSDGPA is following the interface specifications of a program linked to DSLNPTT as described in the *MERVA for ESA Customization Guide*.

All other return codes of DWSDGPA and its subprograms are identical to the dump codes described in "Part 3. Dump and ABEND Codes" on page 475.

#### **DWSDLSK Return Codes**

DWSDLSK has the descriptive name SWLOADSK in the MERVA ESA nucleus program table (DSLNPTT).

#### **DWSDLSK RC**

For the return codes 00, 04, and 08, DWSDLSK is following the interface specifications of a program linked to DSLNPTT as described in the *MERVA for ESA Customization Guide*.

All other return codes of DWSDLSK are identical to the dump codes described in "Part 3. Dump and ABEND Codes" on page 475.

# Chapter 7. MERVA Link Status, Error, and Diagnostic Codes

MERVA Link Status, Error, and Diagnostic Codes are displayed in screens of the MERVA System Control Facility or in operator messages sent to the MVS or VSE console. These codes may be associated with a:

- MERVA Link sending message transfer process (sending ASP status and diagnostic codes)
- MERVA Link receiving message transfer process (receiving process error and diagnostic information)
- MERVA System Control Facility command execution process (control facility command processing errors)
- Partner MERVA system control process (command transfer errors)

Some of these codes appear in more than one environment. The meanings of the various codes are described in this chapter. Asterisks (\*) are used in the diagnostic codes to indicate where the characters do not have any meaning and should be ignored. They may be part of diagnostic information that is applicable at another place. Any substitution character may appear in the place of the asterisk or asterisks.

#### Sending ASP Status and Diagnostic Codes

The status code of a sending ASP tells whether the ASP can transmit messages or cannot transmit messages. The diagnostic code of a sending ASP provides additional information about the status of an ASP when it is operable, or information about the reason why it cannot transfer messages.

The sending ASP status and diagnostic codes are presented to the MERVA Link administrator in the:

- MERVA Link List of Message Transfer Applications (AC01)
- MERVA Link Specific ASP/MTP Display Screen (AC02)
- Console operator message EKA701E
- MERVA Link sending ASP task storage dump

Some fundamental errors, however, cannot be reported through the MERVA System Control Facility (screens AC01 and AC02). They are reported in a MERVA Link storage dump.

#### Status Codes of a Sending ASP

The status code can have the following values and meanings:

| SC                                                                                                    | Explanation                                                                                                    |
|----------------------------------------------------------------------------------------------------|----------------------------------------------------------------------------------------------------|
| 00 The last message sent to the partner application was confirmed, or notification has been received. |                                                                                                    |
| 04                                                                                                    | The general meaning of this status code is "accepted." The request to transfer a message was accepted and no error was found in the local system when processing this request. However, an explicit confirmation from the remote system is outstanding. This is a normal status for all NOT-LAST messages in a transmission window. |

#### Sending ASP Status Codes Summary

| SC | Explanation                                                                                                    |
|----|----------------------------------------------------------------------------------------------------|
| 08 | The general meaning of this status code is "error detected in the local system." An application in this status cannot transmit messages to its partner application. This error may require the intervention of the system administrator. Examples of this status are situations where the link to the partner system is not in service; or where a local &MIP violation has been detected.                                                          |
|    | An application in this status is not automatically started. It can be started via the MERVA ESA operator command <b>sf</b> (start function), or via the MERVA Link Control Facility commands <b>kickoff</b> and <b>astart</b> .                                                                                                    |
| 09 | The general meaning of this status code is "error detected in the remote<br>system." An application in this status cannot transmit messages to its partner<br>application. This error probably requires an intervention by the system<br>administrator in either the local or remote system, or both systems.                                                                                                    |
|    | A Message Integrity Protocol violation detected in the remote system, for<br>example, is reported in the local system by that status code. Another reason<br>for this status code may be that MERVA ESA is not active in the remote<br>system.                                                                                                    |
|    | An application in this status is not automatically started. It can be started via the MERVA ESA operator command <b>sf</b> (start function), or via the MERVA Link Control Facility commands <b>kickoff</b> and <b>astart</b> .                                                                                                    |
| 12 | The general meaning of this status code is "severe error detected in the local system." An application in this status cannot transmit messages to its partner application. A MERVA Link customization error or an error in the local MERVA Link system is reported by this status code. A storage dump is issued when a severe error is detected. However, not every severe error can be reported via status information in the LC control message. |
|    | An application in this status is not automatically started. It can be started via the MERVA ESA operator command <b>sf</b> (start function), or via the MERVA Link Control Facility commands <b>kickoff</b> and <b>astart</b> .                                                                                                    |
| 13 | The general meaning of this status code is "severe error detected in the remote system." An application in this status cannot transmit messages to its partner application. An application in this status is not automatically started. It can be started via the MERVA ESA operator command <b>sf</b> (start function), or via the MERVA Link Control Facility commands <b>kickoff</b> and <b>astart</b> .                                         |

# Diagnostic Codes for Status Codes 00 - 04

| sc | Diagnostic<br>Codes | Explanation                                                                                                    |
|----|---------------------|----------------------------------------------------------------------------------------------------|
| 00 | CNFRMD              | This stands for CONFIRMED and means that the last message has<br>been successfully delivered to the recipient application. This<br>diagnostic code originates from a local APPC-type MTP. It is set as a<br>response to a transfer confirmation obtained from the partner. |
| 00 | DELVRD              | The last message has been successfully delivered to the recipient<br>application. This diagnostic code originates from the receiving<br>MERVA Link ASP and applies for a MERVA Link ISC-type MTP.                                                                          |
| 00 | QEMPTY              | This stands for INPUT QUEUE EMPTY and means that the sending ASP was started and did not process a message, either because the send queue cluster is empty, or because the ASP is not in OPEN - NOHOLD status.                                                             |

| SC | Diagnostic<br>Codes | Explanation                                                                                                    |
|----|---------------------|----------------------------------------------------------------------------------------------------|
| 00 | AIPRCV              | This stands for AUTOMATIC IP MESSAGE RECOVERY<br>SUCCESSFUL and means that the sending ASP was automatically<br>recovered from a message delivery error in the partner system.                                                                                                    |
| 00 | M INIT              | This stands for MERVA INITIALIZATION IN PROGRESS and means<br>that the sending ASP establishes its connection to MERVA ESA<br>when this diagnostic code is displayed.                                                                                                    |
| 00 | CON RQ              | This stands for CONNECT REQUEST ISSUED and means that the sending ASP establishes its connection to the partner ASP when this diagnostic code is displayed.                                                                                                    |
| 00 | CON CF              | This stands for CONNECT REQUEST CONFIRMED and means that<br>the sending ASP has established a connection to its partner ASP<br>when this diagnostic code is displayed.                                                                                                    |
| 04 | ACCEPT              | This stands for ACCEPTED and means that the last message has<br>been successfully submitted to the Message Transfer System. This<br>diagnostic code originates from a local APPC-type MTP. It is set as a<br>response to a successful request to send the message to the partner.            |
| 04 | SUB RQ              | This stands for SUBMIT REQUEST ISSUED and means that a message has been passed to an Application Support Filter or to the Message Transfer System. This status is not recorded in the LC control message. Diagnostic code SUB RQ can be found only in a MERVA Link Control Facility display. |

# **Diagnostic Codes for Status Code 08**

| SC | Diagnostic<br>Codes | Explanation                                                                                                    |
|----|---------------------|----------------------------------------------------------------------------------------------------|
| 08 | ATB IF              | This stands for APPC/MVS (ATB) INTERFACE ERROR and means<br>that the ATBALC2 interface stub could not be loaded. This diagnostic<br>code originates from a local APPC-type MTP that requests the<br>APPC/MVS ALLOCATE service and specifies the name of the local<br>LU that must be used for the outbound conversation. Ensure that the<br>sending MTP (program EKATPO1) has access to the ATBALC2<br>interface stub from APPC/MVS. ATBALC2 is a member of the<br>SYS1.CSSLIB.<br>The corresponding MTP return code is X'32'. |

#### Sending Process Status 08

| SC | Diagnostic<br>Codes | Explanation                                                                                                    |
|----|---------------------|----------------------------------------------------------------------------------------------------|
| 08 | LP ABE              | This stands for LOCAL PROCESS ABEND and means that the local<br>sending process in CICS has ended abnormally during<br>CONNECT.Request processing. This diagnostic code originates from<br>a local APPC-type MTP. The CICS ABEND code is shown in<br>hexadecimal representation as error code in the status note (operator<br>message EKA716E) in the LC control message. This note is displayed<br>in screen AC02 of the MERVA Link Control Facility.                                                                                      |
|    |                     | CICS ABEND Code AISS (displayed as EC = C1C9E2E2 in message<br>EKA716E) means that a security violation has occurred while CICS<br>was attempting to start a conversation with a remote LU 6.2 system.<br>CICS has passed the USERID of the operator who started<br>MERVA ESA on the CICS system to the remote system. This USERID<br>is, however, not defined in the remote system or the user has<br>insufficient access authority to access the receiving process. For more<br>information about CICS ABENDs consult CICS documentation. |
|    |                     | You should <i>manually</i> report this situation to the administrator of the partner system.                                                                                                    |
|    |                     | Message transmission for the subject ASP should not be restarted by<br>the local MERVA Link system administrator before the correction of<br>the problem in the remote system has been confirmed.                                                                                                    |
|    |                     | The corresponding MTP return code is X'32'.                                                                                                    |
| 08 | RA NAK              | This stands for REMOTE APPLICATION NEGATIVE<br>ACKNOWLEDGMENT and means that the partner system has<br>signaled an error in response to a request for a Message Transfer<br>Process confirmation and has not sent error report data. This<br>diagnostic code originates from a local APPC-type MTP. When the<br>partner MTP sends error report data containing a diagnostic code,<br>this diagnostic code replaces the unspecific RA NAK.                                                                                                   |
|    |                     | This replacement is done by the local ASP. To indicate that this diagnostic code is specified by the partner system, the status code is set to 09 or 13 instead of 08.                                                                                                    |
|    |                     | The corresponding MTP return code is X'20'.                                                                                                    |
| 08 | RA NAV              | This stands for REMOTE APPLICATION NOT AVAILABLE and<br>means that the partner ASP availability test was not successful. This<br>diagnostic code originates from a local APPC-type MTP. It is set<br>when an error is reported as a response to a PROBE and does not<br>indicate a terminal error. The latter errors are reported by other<br>diagnostic codes.                                                                                                    |
|    |                     | The corresponding MTP return code is X'12'.                                                                                                    |

| SC | Diagnostic<br>Codes | Explanation                                                                                                    |
|----|---------------------|----------------------------------------------------------------------------------------------------|
| 08 | RL NAV              | This stands for REMOTE LINK NOT AVAILABLE and means that the partner systems have not been linked at the SNA layer by means of a CNOS request (Change Number of Sessions) when the MTP tried to allocate a session to the partner system. This diagnostic code originates from a local APPC-type MTP.                                                                                                    |
|    |                     | To recover from this situation, the CICS system administrator can try to establish that link by the CICS command <b>CEMT SET CONN ALL ACQ</b> .                                                                                                    |
|    |                     | In the APPC/MVS environment, this diagnostic code indicates one of<br>the two APPC/MVS Allocate_failure return codes (01 and 02). The<br>actual APPC/MVS return code and the applicable SNA sense code<br>may be shown in the sending MTP error code vector.                                                                                                    |
|    |                     | The corresponding MTP return code is X'22'.                                                                                                    |
| 08 | RP ABE              | This stands for REMOTE PROCESS ABEND and means that the<br>partner process has ended abnormally, or the partner system has sent<br>ISSUE ABEND. This diagnostic code originates from a local<br>APPC-type MTP and does not indicate a problem in the local MERVA<br>Link system. This code is set as a response to a terminal error<br>indication by CICS. The CICS error code is not one of the codes 084B,<br>084C, 080F, and 10086021. The latter errors are reported via diagnostic<br>codes RP NAV, RP DIS, SEC NV, and RP UND. |
|    |                     | You should <i>manually</i> report this situation to the administrator of the partner system.                                                                                                    |
|    |                     | Message transmission for the subject ASP should not be restarted by<br>the local MERVA Link system administrator before the correction of<br>the problem in the remote system has been confirmed.                                                                                                    |
|    |                     | The corresponding MTP return code is X'28'.                                                                                                    |
| 08 | RP DIS              | This stands for REMOTE PROCESS DISABLED and means that the connection to the APPC back-end process could not be established. This diagnostic code originates from a local APPC-type MTP. It is set as a response to a terminal error indication by CICS The CICS error code is 084C (remote transaction or program disabled).                                                                                                    |
|    |                     | The corresponding MTP return code is X'36'.                                                                                                    |
| 08 | RP NAV              | This stands for REMOTE PROCESS NOT AVAILABLE and means<br>that the connection to the APPC back-end process could not be<br>established. This diagnostic code originates from a local APPC-type<br>MTP. In the CICS environment, it is set as response to a terminal<br>error with the SNA sense code 084B (Requested Resource Not<br>Available). In the APPC/MVS environment, it is set as response to<br>the APPC service return codes 10 or 11 (TP_not_available_no_retry,<br>TP_not_available_retry).                             |
|    |                     | The corresponding MTP return code is X'1E'.                                                                                                    |
| 08 | RP UND              | This stands for REMOTE PROCESS UNDEFINED and means that the connection to the APPC back-end process could not be established. This diagnostic code originates from a local APPC-type MTP. It is set as a response to a terminal error indication by CICS. The CICS error code is 10086021 (remote transaction undefined).                                                                                                    |
|    |                     | The corresponding MTP return code is X'38'.                                                                                                    |

#### Sending Process Status 08

| SC | Diagnostic<br>Codes | Explanation                                                                                                    |
|----|---------------------|----------------------------------------------------------------------------------------------------|
| 08 | RR REJ              | This stands for RETRY REQUEST REJECTED and means that another<br>attempt was made within one minute to get an inoperable ASP<br>operable. This is a temporary diagnostic code which is set in the PT<br>for information purposes only. The ASP remains inoperable.                                                                                                    |
| 08 | RS BSY              | This stands for REMOTE SYSTEM BUSY and means that all APPC sessions to the partner system are currently busy. This situation may have changed when the ASP is next started. This diagnostic code originates from a local APPC-type MTP. It is set as a response to an unsuccessful ALLOCATE SESSION request that reports the subject condition.                                                                        |
|    |                     | The corresponding MTP return code is X'10'.                                                                                                    |
| 08 | RS NAV              | This stands for REMOTE SYSTEM NOT AVAILABLE and means that<br>the allocation of an APPC session to the remote system was not<br>successful. This diagnostic code originates from a local APPC-type<br>MTP. It is set as a response to an unsuccessful ALLOCATE SESSION<br>request that does not report <b>link out of service</b> or <b>system busy</b> . The<br>latter errors are reported by other diagnostic codes. |
|    |                     | The reason for this error may be associated with the definition of the remote system or the APPC profile (VTAM Mode Table) in CICS tables, or with the availability of these resources.                                                                                                    |
|    |                     | A further reason for this error may be that ISC support is not included in your CICS system. The DFHSIT parameter ISC=YES is required for LU6.2 (APPC).                                                                                                    |
|    |                     | The error code in message EKA716E that may be contained in the LC control message shows the first 4 bytes of the CICS return code (EIBRCODE) in character representation. More detailed information about this problem is contained in the CICS Trace Table in a CICS storage dump. You can consult the relevant CICS documentation for the explanation of that error information.                                     |
|    |                     | The corresponding MTP return code is X'1C'.                                                                                                    |

### **Diagnostic Codes for Status Code 09**

These diagnostic codes originate from a partner MERVA Link system and apply if the partner system is MERVA Link of MERVA ESA. A subset of these diagnostic codes can also be reported by other MERVA Link partner systems. Refer to the documentation of the applicable MERVA Link partner system for diagnostic codes that are missing from the following table.

| SC | Diagnostic<br>Codes | Explanation                                                                                                    |
|----|---------------------|----------------------------------------------------------------------------------------------------|
| 09 | APP NM              | This stands for APPLICATION NAME NOT FOUND and means<br>that the recipient application was not identified by an ASP entry<br>in the MERVA Link Partner Table of the partner system.<br>The corresponding ASP return code is X'16'. |

| SC | Diagnostic<br>Codes | Explanation                                                                                                    |
|----|---------------------|----------------------------------------------------------------------------------------------------|
| 09 | DSL IN              | This stands for MERVA INITIALIZATION ERROR and means<br>that the ASP in the partner system could not successfully<br>initialize its connection to MERVA ESA, or it has lost this<br>connection during message processing. This diagnostic code<br>indicates that MERVA ESA has not been started in the remote<br>system, or that it was terminated in the remote system during<br>message processing. |
|    |                     | The corresponding ASP return code is X'12'.                                                                                                    |
| 09 | JOURNL              | This stands for JOURNALING ERROR and means that the ASP<br>in the partner system could not successfully journal the<br>incoming message (application or acknowledgment message).<br>The message has not been passed to the receiving application.                                                                                                    |
|    |                     | The corresponding ASP return code is X'38'.                                                                                                    |
| 09 | LNK SP              | This stands for LINK TO SERVICE PROCESSOR ERROR and<br>means that the ASP in the partner system could not successfully<br>call (link to) the MERVA Link program EKAAI10 which<br>initializes the connection to MERVA ESA.                                                                                                    |
|    |                     | The corresponding ASP return code is X'10'.                                                                                                    |
| 09 | MP ERR              | This stands for MESSAGE PROCESSING ERROR and means<br>that the received message could not be successfully passed to<br>MERVA ESA in the partner system.                                                                                                    |
|    |                     | The corresponding ASP return code is X'1A'.                                                                                                    |
| 09 | RA DIS              | This stands for RECEIVING APPLICATION DISABLED and<br>means that the operator in the partner system has disabled the<br>receiving ASP because it must not process incoming messages<br>currently.<br>The corresponding ASP return code is X'40'.                                                                                                    |
| 09 | RMI CE              | This stands for REMOTE MESSAGE INTEGRITY CHECKING                                                                                                    |
| 02 | MVII CE             | ERROR and means that an error was encountered while<br>checking the message integrity. This does not mean that the<br>message integrity is violated. The ASP in the partner system<br>failed to get the required information to perform that check.<br>The corresponding ASP return code is X'34'.                                                                                                    |
| 09 | RMI VL              | This stands for RECEIVING ASP MESSAGE INTEGRITY<br>PROTOCOL VIOLATION and means that the message sequence<br>number in the received message is outside the range of<br>acceptable message sequence numbers.<br>The corresponding ASP return code is X'18'.                                                                                                    |
| 09 | SR ERR              | This stands for STATUS REPORT PROCESSING ERROR and<br>means that the ASP in the partner system could not successfully<br>process a status report (receipt report, acknowledgment<br>message).                                                                                                    |
|    |                     | The corresponding ASP return code is X'14'.                                                                                                    |

# **Diagnostic Codes for Status Code 12**

#### Diagnostic Codes Indicating an MTP Error in the Local System

| SC | Diagnostic Codes | Explanation                                                                                                    |
|----|------------------|----------------------------------------------------------------------------------------------------|
| 12 | COM PE           | This stands for COMMUNICATION PROTOCOL ERROR and<br>means that the MTSP has issued a DISCONNECT.Request and<br>no conversation with the partner MTP is available.                                                              |
|    |                  | The corresponding MTP return code is X'A4'.                                                                                                    |
| 12 | ENV IV           | This stands for MESSAGE ENVELOPE INVALID and means<br>that the envelope passed to the MTP is not valid. An AMPDU is<br>the only valid PDU at this point.                                                                       |
|    |                  | The corresponding MTP return code is X'9A'.                                                                                                    |
| 12 | ENV MS           | This stands for MESSAGE ENVELOPE MISSING and means<br>that the pointer to the message envelope in the MTPA is zero.<br>The MTSP must pass a message envelope with a<br>SendPDU.Request.                                        |
|    |                  | The corresponding MTP return code is X'98'.                                                                                                    |
| 12 | LNK SP           | This stands for LINK TO RECEIVING MTSP ERROR and means<br>that the request to load or link to the receiving MTSP was not<br>successful. This diagnostic code originates from a local TP<br>Mirror.                             |
|    |                  | The corresponding TP Mirror (MTP) return code is X'1C'.                                                                                                    |
| 12 | MCO IV           | This stands for MESSAGE CONTENT INVALID and means that<br>the identifier of the message content is invalid. The MTP does<br>not support a message content of this type. This diagnostic code<br>originates from a local MTP.   |
|    |                  | The corresponding MTP return code is X'B0'.                                                                                                    |
| 12 | MCO MS           | This stands for MESSAGE CONTENT MISSING and means that<br>the expected message content was not part of the received PDU.<br>This diagnostic code originates from a local MTP.                                                  |
|    |                  | The corresponding MTP return code is X'AE'.                                                                                                    |
| 12 | PA NAV           | This stands for ALL PA SLOTS OCCUPIED and means that the MTP could not find an empty slot for its permanent work area in the MTPL.                                                                                             |
|    |                  | The corresponding MTP return code is X'A6' or X'A18'.                                                                                                    |
| 12 | PT INV           | This stands for PARTNER SYSTEM TYPE INVALID and means that the partner system type that is indicated in the applicable MERVA Link Partner Table MTP entry is not supported by the MTP.                                         |
| 10 |                  | The corresponding MTP return code is X'96'.                                                                                                    |
| 12 | SE ERR           | This stands for OTHER SEND ERROR and means that a send<br>request was not successful and none of the error conditions that<br>are explicitly checked for apply. This diagnostic code originates<br>from a local APPC-type MTP. |
|    |                  | The corresponding MTP return code is X'AA'.                                                                                                    |

| SC | Diagnostic Codes | Explanation                                                                                                    |
|----|------------------|----------------------------------------------------------------------------------------------------|
| 12 | SEC NV           | This stands for APPC SECURITY NOT VALID and means that<br>the partner LU has rejected a connect request because of invalid<br>security information in the FMH 5. This diagnostic code<br>originates from a local APPC-type MTP. The CICS error code in<br>EIBERRCD is 080F6051 (the partner transaction failed security<br>check). The APPC/MVS return code is<br>ATB_SECURITY_NOT_VALID (06).<br>The corresponding MTP return code is X'B8'. |
| 12 | SPI ER           | This stands for SERVICE PRIMITIVE IDENTIFIER ERROR and<br>means that the MTP was called with an invalid service<br>primitive identifier in the MTPL. This diagnostic code indicates<br>a local problem at the MTSP/MTP boundary.<br>The corresponding MTP return code is X'94' or X'14'.                                                                                                    |

### Diagnostic Codes Indicating an MTSP Error in the Local System

| SC | Diagnostic Codes | Explanation                                                                                                    |
|----|------------------|----------------------------------------------------------------------------------------------------|
| 12 | 081000           | Invalid service primitive identifier.                                                                                                    |
| 12 | 081200           | All PA slots occupied.                                                                                                    |
| 12 | 081400           | MTPA identifier is invalid.                                                                                                    |
| 12 | 0816 <i>xx</i>   | First MPDU content part is incorrect. $xx = 00$ means that the PDU content is not an SR-ASPDU nor an IM-ASPDU. $xx = 60$ , 62, 64, 66, or 68 shows the return code of the internal routine CDE. Its meaning is explained in "Check Data Element (CDE) Internal Routine Return Codes" on page 460.                                         |
| 12 | 0818 <i>xx</i>   | Invalid originator information. $xx = 00$ means that the originator information does not start with an originator address data element prefix. $xx = 60$ , 62, 64, 66, or 68 shows the return code of the internal routine CDE. Its meaning is explained in "Check Data Element (CDE) Internal Routine Return Codes" on page 460.         |
| 12 | 081Axx           | Invalid recipient information. $xx = 00$ means that the recipient<br>information does not start with a recipient address data element<br>prefix. $xx = 60$ , 62, 64, 66, or 68 shows the return code of the<br>internal routine CDE. Its meaning is explained in "Check Data<br>Element (CDE) Internal Routine Return Codes" on page 460. |
| 12 | 081C00           | MTP name missing in the MTPA of a CONNECT or a SUBMIT.Request.                                                                                                    |
| 12 | 084000           | Conversation active, CONNECT.Request is invalid.                                                                                                    |
| 12 | 084200           | No conversation active, DISCONNECT.Request is invalid, or<br>invalid conversation identifier was specified in a<br>DISCONNECT.Request.                                                                                                    |
| 12 | 086800           | Message transfer process name not found in the MERVA Link<br>Partner Table.                                                                                                    |
| 12 | 087C1B           | Load or link to outbound message transfer program (MTP) failed.                                                                                                    |

#### Sending Process Status 12

#### Diagnostic Codes Indicating an ASP Error in the Local System

| SC | Diagnostic<br>Codes | Explanation                                                                                                    |
|----|---------------------|----------------------------------------------------------------------------------------------------|
| 12 | 1A****              | IMS task start messages for different ASPs found in a single IMS queue. The reason for this error may be an IMS transaction code assigned to 2 MERVA ESA queues defined as send queues for different ASPs in MERVA Link.                                      |
| 12 | 1C****              | No application control queue defined in the applicable ASP<br>entry of the MERVA Link Partner Table. This indicates an error<br>of the MERVA Link Partner Table generation.                                                                                   |
| 12 | 20****              | Link to the MERVA ESA Initialization Program (EKAAI10) not<br>successful. The reason for this error may be that the program is<br>not defined in a CICS PROGRAM definition, or that it is not<br>contained in any library of the CICS library chain (DFHRPL). |
| 12 | 22 <i>xx</i> 00     | ALLOCATE MERVA ICB error. <i>xx</i> shows the return code obtained from the DSLNIC parameter list (see page 406).                                                                                                    |
| 12 | 30****              | Load MERVA ESA Parameter Table (DSLPRM) error.                                                                                                    |
| 12 | 32****              | Load MERVA ESA TOF Supervisor (DSLTOFSV) error.                                                                                                    |
| 12 | 34****              | Load MERVA ESA Field Definition Table (DSLFDTT) error.                                                                                                    |
| 12 | 36****              | Load MERVA ESA Message Table (DSLMSGT) error.                                                                                                    |
| 12 | 38****              | Load MERVA ESA MFS Program (DSLMMFS) error.                                                                                                    |
| 12 | 3A****              | Load MERVA ESA Message Type Table (DSLMTTT) error.                                                                                                    |
| 12 | 3C****              | Load MERVA ESA Function Table (DSLFNTT) error.                                                                                                    |
| 12 | 40****              | Initialize MERVA ESA TOF error.                                                                                                    |
| 12 | 42****              | Initialize MERVA ESA MFS error.                                                                                                    |
| 12 | 44****              | GETMAIN error.                                                                                                    |
| 12 | 46****              | Load MERVA ESA File Table (DSLFLTT) error.                                                                                                    |
| 12 | 48****              | Load MERVA ESA File Services Program (DSLFLVP) error.                                                                                                    |
| 12 | 50 <i>xx</i> 00     | DSLNIC request error. <i>xx</i> shows the return code obtained from the DSLNIC parameter list, which is described in "DSLNICP and DSLNICT Return Codes" on page 406.                                                                                          |
| 12 | 52xxyy              | Error encountered during the activities to journal an outgoing message.                                                                                                    |
|    |                     | • If the GETMAIN request to acquire a journal record buffer failed, <i>xx</i> and <i>yy</i> are both 0.                                                                                                    |
|    |                     | • If the transfer of the journal request to the MERVA ESA nucleus program failed, <i>xx</i> contains the DSLNICP return error code, which is described in "DSLNICP and DSLNICT Return Codes" on page 406.                                                     |
|    |                     | • If the message could not successfully be written to the journal data set, <i>xx</i> is 0 and <i>yy</i> contains the journal services reason code, which is described in "DSLJRNP Return and Reason Codes" on page 393.                                      |
| 12 | 54xxyy              | Copy from queue buffer to TOF error. <i>xx</i> and <i>yy</i> show the DSLMMFS return and reason codes obtained from the MERVA ESA fields MFSLRET and MFSLREAS+1, which are described in "DSLMMFS Return and Reason Codes" on page 397.                        |

| SC | Diagnostic<br>Codes | Explanation                                                                                                    |
|----|---------------------|----------------------------------------------------------------------------------------------------|
| 12 | 56xxyy              | Read TOF field error. <i>xx</i> and <i>yy</i> show the DSLTOFSV return and reason codes obtained from the MERVA ESA fields TSVPRC+1 and TSVPRRSC+1, which are described in "DSLTOFSV Return and Reason Codes" on page 426.                                                                                           |
| 12 | 580400              | Window size field content not numeric.                                                                                                    |
| 12 | 580800              | Message sequence number field content not numeric.                                                                                                    |
| 12 | 5A <i>xxyy</i>      | Write TOF field error. <i>xx</i> and <i>yy</i> show the DSLTOFSV return<br>and reason codes obtained from the MERVA ESA fields<br>TSVPRC+1 and TSVPRRSC+1, which are described in<br>"DSLTOFSV Return and Reason Codes" on page 426.                                                                                 |
| 12 | 5Cxxyy              | MERVA ESA MFS put net error. <i>xx</i> and <i>yy</i> show the DSLMMFS return and reason codes obtained from the MERVA ESA fields MFSLRET and MFSLREAS+1, which are described in "DSLMMFS Return and Reason Codes" on page 397.                                                                                       |
| 12 | 5Exxyy              | MERVA ESA MFS get net error. <i>xx</i> and <i>yy</i> show the DSLMMFS return and reason codes obtained from the MERVA ESA fields MFSLRET and MFSLREAS+1, which are described in "DSLMMFS Return and Reason Codes" on page 397.                                                                                       |
| 12 | 60 <i>xxyy</i>      | Copy from TOF to queue buffer error. <i>xx</i> and <i>yy</i> show the DSLMMFS return and reason codes obtained from the MERVA ESA fields MFSLRET and MFSLREAS+1, which are described in "DSLMMFS Return and Reason Codes" on page 397.                                                                               |
| 12 | 62****              | Update LC Control Message error. The sending ASP was not<br>able to update the LC Control Message and can, therefore, not<br>continue to process messages. The reason may be, for example,<br>that the LC Control Message is in use by any other task (for<br>example, a MERVA ESA operator looking at the message). |
| 12 | 64 <i>xxyy</i>      | Route, put, replace, or delete MERVA ESA queue element error. <i>xx</i> and <i>yy</i> show the DSLQMGT return and reason codes obtained from the MERVA ESA fields QPLRETCD and QPLRTNRS, which are described in "DSLQMGT Return Codes" on page 416.                                                                  |
| 12 | 66ххуу              | Replace MERVA ESA queue element error. <i>xx</i> and <i>yy</i> show the DSLQMGT return and reason codes obtained from the MERVA ESA fields QPLRETCD and QPLRTNRS, which are described in "DSLQMGT Return Codes" on page 416.                                                                                         |
| 12 | 6E1B00              | Link to SUBMIT. Request processor (EKAAS11) error.                                                                                                    |

| SC | Diagnostic<br>Codes | Explanation                                                                                                    |
|----|---------------------|----------------------------------------------------------------------------------------------------|
| 12 | 70 <i>xxyy</i>      | <ul> <li>MFS user exit error. <i>xx</i> and <i>yy</i> show the DSLMMFS return and reason codes obtained from the MERVA ESA fields MFSLRET and MFSLREAS+1, which are described in "DSLMMFS Return and Reason Codes" on page 397. For example, diagnostic codes 70080E and 700818 mean that the numbered module has not been found in the MFS program table, and that the user exit has not been found in the program library or was not defined in a CICS PROGRAM definition. Note that the MFS reason codes X'010E' and X'0118' are reduced to X'0E' and X'18' (the first two hex digits are truncated) in this diagnostic code.</li> <li>Error codes of the workstation-based telex functions (user exit EKAMU034) are shown as diagnostic codes 7008DA to 7008DF. The reason codes issued by EKAMU034 are explained in "Codes for Workstation-Based Telex Functions" on page 466.</li> <li>Error codes of the FMT/ESA (user exit EKAMU044) are shown as diagnostic codes 7008C7, 7008C9, 7008CA, and 7008CE. The reason codes issued by EKAMU044 are explained in "Codes for FMT/ESA Using MERVA Link" on page 471.</li> </ul> |
| 12 | 7C1B00              | Link to ASF, SPF, or MTSP program error.                                                                                                    |

# **Diagnostic Codes for Status Code 13**

These diagnostic codes originate from a partner MERVA Link system and apply if the partner system is MERVA Link of MERVA ESA. A subset of these diagnostic codes can also be reported by other MERVA Link partner systems. Refer to the documentation of the applicable MERVA Link partner system for diagnostic codes that are missing from the following table.

# Diagnostic Codes Indicating a Receiving ASP Error in the Partner System

| SC | Diagnostic Codes | Explanation                                                                                                    |
|----|------------------|----------------------------------------------------------------------------------------------------|
| 13 | AN NAV           | Recipient application name not available. The recipient<br>information does not contain an application name data element,<br>or this data element is empty.                                                                                                    |
|    |                  | The corresponding ASP return code is X'9E'.                                                                                                    |
| 13 | AUTH F           | Error associated with message text authentication. The received<br>message text was not successfully authenticated, or the<br>authentication control information is missing or invalid.                                                                                                    |
|    |                  | The corresponding ASP return code is X'B2'.                                                                                                    |
| 13 | BD INV           | Message body invalid. The data following the body part header<br>is not a body part data element, or a multi-part body, which is<br>not supported, has been found.                                                                                                    |
|    |                  | The corresponding ASP return code is X'AA'.                                                                                                    |
| 13 | DP ERR           | DELIVER.Indication parameter error. One of the following<br>DELIVER.Indication parameters is invalid or not supported:<br>content type (must be P2), encoded information type (must be<br>MERVA Net or Queue format), content identifier (must identify<br>a message heading or a status report). |
|    |                  | The corresponding ASP return code is X'AC'.                                                                                                    |

| SC | Diagnostic Codes | Explanation                                                                                                    |
|----|------------------|----------------------------------------------------------------------------------------------------|
| 13 | ENCRPT           | Error associated with an encrypted body. The receiving ASP is<br>not prepared to handle an encrypted body, or the encryption<br>control information is missing or invalid.                                                                     |
|    |                  | The corresponding ASP return code is X'B0'.                                                                                                    |
| 13 | HD INV           | Message heading invalid. The IM-ASPDU heading has not the format of an implicit data element.                                                                                                    |
|    |                  | The corresponding ASP return code is X'A8'.                                                                                                    |
| 13 | OA INV           | Originator application name invalid. The originator application<br>name contained in the originator address of the message<br>envelope does not match with the destination application name<br>contained in the destination address in the PT. |
|    |                  | The corresponding ASP return code is X'BC'.                                                                                                    |
| 13 | OI INV           | Originator information invalid. The originator information<br>extracted from the envelope and passed to the ASP by the<br>MTSP is not in the format of an implicit data element.                                                               |
|    |                  | The corresponding ASP return code is X'BE'.                                                                                                    |
| 13 | ON INV           | Originator node name invalid. The originator node name<br>contained in the originator address of the message envelope<br>does not match with the destination node name contained in the<br>destination address in the PT.                      |
|    |                  | The corresponding ASP return code is X'BA'.                                                                                                    |
| 13 | PAS OC           | All PA slots in the MTPL occupied. The receiving ASP cannot allocate a permanent work area.                                                                                                    |
|    |                  | The corresponding ASP return code is X'A2'.                                                                                                    |
| 13 | RI INV           | Recipient information invalid. The recipient information<br>extracted from the envelope and passed to the ASP by the<br>MTSP has not the format of an implicit data element.                                                                   |
|    |                  | The corresponding ASP return code is X'A0'.                                                                                                    |
| 13 | SP INV           | Invalid service primitive. The MTPL contains a service primitive identifier that is unknown to the receiving ASP.                                                                                                    |
|    |                  | The corresponding ASP return code is X'A6'.                                                                                                    |
| 13 | SR INV           | Status report invalid. The SR-ASPDU has not the format of an implicit data element.                                                                                                    |
|    |                  | The corresponding ASP return code is X'AE'.                                                                                                    |
| 13 | TPA IV           | MTPA identifier is invalid. The MTPA pointer in the MTPL does<br>not point to an area starting with the correct MTPA identifier.                                                                                                    |
|    |                  | The corresponding ASP return code is X'A4'.                                                                                                    |

# Diagnostic Codes Indicating an MTSP Error in the Partner System

| SC | Diagnostic<br>Codes | Explanation                           |
|----|---------------------|---------------------------------------|
| 13 | 081000              | Invalid service primitive identifier. |
| 13 | 081200              | All PA slots in the MTPL occupied.    |

#### Sending Process Status 13

| sc | Diagnostic<br>Codes | Explanation                                                                                                    |
|----|---------------------|----------------------------------------------------------------------------------------------------|
| 13 | 081400              | MTPA identifier is invalid.                                                                                                    |
| 13 | 0816 <i>xx</i>      | First MPDU content part is incorrect. $xx = 60, 62, 64, 66, or 68$<br>shows the return code of the internal routine CDE. Its meaning is<br>explained in "Check Data Element (CDE) Internal Routine<br>Return Codes" on page 460. |
| 13 | 0818xx              | Invalid originator information. $xx = 60, 62, 64, 66, or 68$ shows<br>the return code of the internal routine CDE. Its meaning is<br>explained in "Check Data Element (CDE) Internal Routine<br>Return Codes" on page 460.       |
| 13 | 081Axx              | Invalid recipient information. $xx = 60, 62, 64, 66, \text{ or } 68$ shows the return code of the internal routine CDE. Its meaning is explained in "Check Data Element (CDE) Internal Routine Return Codes" on page 460.        |
| 13 | 081Exx              | Mandatory information missing. <i>xx</i> shows the second byte of the data element identifier of the missing information. The full data element identifier is shown in a storage dump.                                           |
| 13 | 0820 <i>xx</i>      | Invalid envelope identifier. <i>xx</i> shows the second byte of the data element identifier of the invalid envelope. The full data element identifier is shown in a storage dump.                                                |
| 13 | 0822 <i>xx</i>      | MPDU envelope is incorrect. $xx = 60, 62, 64, 66, \text{ or } 68$ shows the return code of the internal routine CDE. Its meaning is explained in "Check Data Element (CDE) Internal Routine Return Codes" on page 460.           |
| 13 | 086A**              | Recipient information does not contain the correct ASP name.                                                                                                    |
| 13 | 086C**              | Recipient MTP name not found in the Partner Table.                                                                                                    |
| 13 | 086E**              | Recipient ASP name not found in the Partner Table.                                                                                                    |
| 13 | 0870**              | Originator MTP is not defined as partner MTP name in the applicable PT MTP entry.                                                                                                    |
| 13 | 0872**              | Recipient node name is not the local MERVA Link node.                                                                                                    |
| 13 | 0874**              | Partner external MTP name mismatch.                                                                                                    |
| 13 | 0876**              | Local external MTP name mismatch.                                                                                                    |
| 13 | 087E1B              | Link to receiving ASF, SPF, or ASP not successful.                                                                                                    |

# Diagnostic Codes Indicating a Receiving MTP Error in the Partner System

| SC | Diagnostic<br>Codes | Explanation                                 |  |
|----|---------------------|---------------------------------------------|--|
| 13 | 500400              | Invalid Data Element Identifier.            |  |
| 13 | 500800              | Envelope already available.                 |  |
| 13 | 500C00              | Envelope missing.                           |  |
| 13 | 501000              | Content already available.                  |  |
| 13 | 501400              | Message heading missing.                    |  |
| 13 | 501800              | Maximum envelope length exceeded.           |  |
| 13 | 501C00              | Maximum first content part length exceeded. |  |
| 13 | 502000              | Receive error without APPC state change.    |  |

|    | Diagnostic |                                                              |
|----|------------|--------------------------------------------------------------|
| SC | Codes      | Explanation                                                  |
| 13 | 502400     | Maximum body data length exceeded.                           |
| 13 | 502800     | Different body part data segment identifiers found.          |
| 13 | 520000     | Invalid data received by the MTP.                            |
| 13 | 540000     | Invalid envelope received by the MTP.                        |
| 13 | 560400     | Invalid Envelope Identifier.                                 |
| 13 | 560800     | Envelope structure not ok.                                   |
| 13 | 560C00     | Invalid message heading or invalid PDU content.              |
| 13 | 561000     | PDU content or heading structure not ok.                     |
| 13 | 561400     | First body part header not found or invalid body.            |
| 13 | 58****     | Retrieve task start data error, or APPC/MVS GETC call error. |
| 13 | 5A****     | Invalid PDU content.                                         |
| 13 | 5E****     | APPC/MVS CFMD call error.                                    |
| 13 | 60****     | Request for confirmation within PDU.                         |
| 13 | 62****     | Unexpected set of APPC control indicators.                   |
| 13 | 781B00     | Load MERVA Link Partner Table error.                         |
| 13 | 78**00     | Unacceptable V/M level of the Partner Table.                 |
| 13 | 7A1B00     | Load MERVA ESA Operator Message Table error.                 |
| 13 | 7C1B00     | Link to the MTSP error.                                      |

### **Receiving Process Error Diagnostic Information**

The programs of a MERVA Link receiving process collect error diagnostic information of different types in the PT when an error is encountered. The error diagnostic information types are:

| Error type | Explanation                                                                                                    |
|------------|----------------------------------------------------------------------------------------------------|
| US         | Unsolicited receiving process error diagnostic information was provided<br>in earlier releases of MERVA Link. This error diagnostic information type<br>is no longer applicable.                                                                                                    |
| MT         | Receiving process error diagnostic information provided by the MERVA<br>Link Message Transfer Service Processor or the Message Transfer Service<br>Processor (MTSP). If the identity of the applicable Message Transfer<br>Process is unknown, this information is saved in the unique PT header. If<br>the identity of the applicable MTP is known, this information is saved in<br>the applicable PT TYPE=MTP entry. |
| AS         | Receiving process error diagnostic information provided by the MERVA<br>Link ASP. This information is saved in the applicable PT TYPE=ASP<br>entry.                                                                                                    |

The receiving process error diagnostic information consists of four 2-byte error codes labeled EC 1, EC 2, EC 3, and EC 4. They are displayed on the MERVA System Control Facility screen AC02 (Display Specific ASP / MTP Information) in the CICS environment. To obtain more information, refer to the *MERVA for ESA Operations Guide*.

#### **Receiving Process Error**

The low order bytes of the four error codes are shown in the operator message EKA702E which is written by the receiving MTP to the MVS console. If the receiving process error was detected by the ASP, operator message EKA702E with type AS may appear twice on the MVS console, and also in the MERVA journal and in the MERVA DM (display operator message) command response.

Receiving process errors of type MT cannot be handled by MERVA services. Operator message EKA702E with type MT is not written to the MERVA journal and cannot be seen in a DM command response.

#### **Error Diagnostic Information Type MT**

A MERVA Link receiving process error with type MT can be reported by a MERVA Link Message Transfer Program (MTP) or by the MERVA Link Message Transfer Service Program (MTSP). Receiving process error diagnostic information type MT always consists of four error codes (EC 1 to EC 4).

The first error code (EC 1) tells whether the error is reported by an MTP or by the MTSP. An MTSP error is identified by 08 or 0008 as the first error code. All other receiving process errors are reported by an MTP.

The MTP and MTSP error codes are explained separately in the following.

#### **Errors Reported by an MTP**

The four error codes provided by a MERVA Link Message Transfer Process (MTP) correspond to the return codes of MTP modules at four levels. The first error code (EC 1) is the return code of the root module EKATR100 or EKATP110. The second error code (EC 2) is the return code of an internal or external module called by EKATR100 or EKATP110, or it is descriptive information applicable to the subject error code. The third (EC 3) and fourth (EC 4) error codes may also contain descriptive information depending on the subject error or otherwise consist of zero only.

| are: | 0    |                                                                                                    |  |
|------|------|----------------------------------------------------------------------------------------------------|--|
| EC 1 | EC 2 | Explanation                                                                                                    |  |
| 0008 | **** | All receiving process errors reported by the MTSP start with 0008 as the first error code. Refer to "Errors Reported by an MTSP" on page 452 for a description of these error codes. |  |
| 0050 | 0004 | Application data does not start with a valid data element prefix.<br>EC 3 and EC 4 show the hexadecimal representation of the first<br>4 bytes of the invalid application data.      |  |
| 0050 | 0008 | Message envelope already received. EC 3 and EC 4 show the hexadecimal representation of the first 4 bytes of the second (invalid) envelope.                                          |  |
| 0050 | 000C | Message envelope missing. EC 3 and EC 4 show the<br>hexadecimal representation of the first 4 bytes of the application<br>data that were expected to contain an envelope.            |  |
| 0050 | 0010 | Message content already available. EC 3 and EC 4 show the hexadecimal representation of the first 4 bytes of the second (invalid) first content part.                                |  |
| 0050 | 0014 | Message heading missing. EC 3 and EC 4 show the hexadecimal representation of the first 4 bytes of the application data that                                                         |  |

were expected to contain a message heading.

The meanings of the first two error codes (EC 1 and EC 2) reported by an MTP are:

| EC 1 | EC 2 | Explanation                                                                                                    |  |
|------|------|----------------------------------------------------------------------------------------------------|--|
| 0050 | 0018 | Maximum envelope length exceeded. The maximum envelope<br>length supported by the MERVA Link is 512 bytes. EC 3 shows<br>the hexadecimal representation of the invalid length of the<br>envelope. EC 4 shows the hexadecimal representation of the<br>envelope identifier.                        |  |
| 0050 | 001C | Maximum first content part length exceeded. The maximum first content part length supported by the MERVA Link is 4084 bytes. EC 3 shows the hexadecimal representation of the invalid length of the first content part. EC 4 shows the hexadecimal representation of the content part identifier. |  |
| 0050 | 0020 | APPC/MVS receive error with unchanged APPC/MVS state. EC 3 shows the hexadecimal representation of the APPC/MVS return code.                                                                                                    |  |
| 0050 | 0024 | The body data length exceeds the data length specified in the first body part header.                                                                                                    |  |
| 0050 | 0028 | The body part is transmitted in multiple body part data<br>segments. Different body part data segment identifiers have<br>been found in these data segments. All body part data segments<br>of a body part must have the same type.                                                               |  |
| 0052 | xxxx | Invalid PDU element received within a PDU. <i>xxxx</i> shows the identifier of the invalid PDU element.                                                                                                    |  |
| 0054 | xxxx | Invalid envelope received. <i>xxxx</i> shows the identifier of the invalid envelope.                                                                                                    |  |
| 0056 | 0004 | Invalid envelope identifier in complete PDU. EC 3 and EC 4<br>show the hexadecimal representation of the first 4 bytes of the<br>invalid envelope.                                                                                                    |  |
| 0056 | 0008 | Incorrect envelope structure in complete PDU. EC 3 shows the<br>return code of the internal routine CDE. Its meaning is<br>explained in "Check Data Element (CDE) Internal Routine<br>Return Codes" on page 460.                                                                                  |  |
| 0056 | 000C | Invalid message heading or invalid PDU content in complete<br>PDU. EC 3 and EC 4 show the hexadecimal representation of<br>the first 4 bytes of the invalid message heading or PDU content                                                                                                    |  |
| 0056 | 0010 | Message heading or PDU content structure in complete PDU<br>incorrect. EC 3 shows the return code of the internal routine<br>CDE. Its meaning is explained in "Check Data Element (CDE)<br>Internal Routine Return Codes" on page 460.                                                            |  |
| 0056 | 0014 | First body part header not found, or invalid body in complete<br>PDU. EC 3 and EC 4 show the hexadecimal representation of<br>the first 4 bytes of the invalid body.                                                                                                    |  |
| 0058 | xxxx | Retrieve task start data error, or APPC/MVS GETC call error.<br><i>xxxx</i> shows the retrieve request response code, or the<br>APPC/MVS return code.                                                                                                    |  |
| 005A | xxxx | Message envelope is not followed by a message heading or a status report. <i>xxxx</i> shows the identifier of the invalid PDU element.                                                                                                    |  |
|      |      | This error can be caused by an incorrect length in the prefix of<br>the message envelope data element.                                                                                                    |  |
| 005E | xxxx | APPC/MVS CFMD call error. <i>xxxx</i> shows the APPC/MVS return code.                                                                                                    |  |
| 0060 | 0000 | Request for confirmation received within a PDU.                                                                                                    |  |

#### **Receiving Process Error Type MT**

| EC 1 | EC 2 | Explanation                                                                                                    |
|------|------|----------------------------------------------------------------------------------------------------|
| 0062 | ххуу | Unexpected set of APPC control indicators found. xx shows the unexpected set of APPC control indicators. <i>yy</i> shows the previous valid set of APPC control indicators.                                                                                                    |
| 0078 |      | <ul> <li>Load MERVA Link Partner Table failed. xxxx = 0000 means that the loaded PT was not accepted as a valid MERVA Link Partner Table as the PT identifier in the PT header is incorrect. xxxx = 001B means that the PT was not found or is disabled.</li> <li>Other values for xxxx may appear if the version/modification level of the Partner Table is not acceptable. In this case, xxxx shows the hexadecimal representation of the second and third character of the invalid four-character version/modification level. For example, if the invalid level is '0211', xxxx is 'F2F1'.</li> <li>These error codes can be found only in a storage dump with dump code 120. MERVA Link cannot report a missing or invalid PT in the PT header.</li> </ul> |
| 007A | 001B | Load Operator Message Table failed.                                                                                                    |
| 007C | 001B | The request to link to the MTSP was not successful.                                                                                                    |

#### **Errors Reported by an MTSP**

The four error codes provided by the MTSP correspond to the return codes of the receiving MTP modules at four levels. EC 1 is always 0008. It indicates that an error has been found by the MTSP (EKASP10).

The error codes 2 to 4 correspond to the return codes of the receiving MTSP program modules at three levels. Error code 2 is the return code of the MTSP root module. Error code 3 is the return code of an internal or external module called by the MTSP root module (EKASP100), and so on for the fourth error code. The fourth error code is often missing; this means that it is zero.

The meanings of the second and third error code are:

| EC 2 | EC 3 | Explanation                                                                                                    |  |
|------|------|----------------------------------------------------------------------------------------------------|--|
| 0008 | xxxx | An error has been reported by the receiving ASP. Receiving ASP<br>errors are reported via type AS receiving process error<br>diagnostic information as soon as the ASP knows its identity.<br>The following receiving ASP errors are reported via type MT<br>receiving process error diagnostic information as the ASP does<br>not yet know its identity when these errors occur. |  |
| 0008 | 0016 | Applicable PT TYPE=ASP entry not found.<br>This error has been reported by the receiving ASP. It is reported                                                                                                    |  |
|      |      | to the sending process with $SC/DC = 09$ APP NM.                                                                                                    |  |
| 0008 | 009E | Recipient application name not found in MTPA recipient information.                                                                                                    |  |
|      |      | This error has been reported by the receiving ASP. It is reported to the sending process with $SC/DC = 13$ AN NAV.                                                                                                    |  |
| 0008 | 00A0 | Recipient information in MTPA is invalid.                                                                                                    |  |
|      |      | EC 4 shows the return code of the internal routine CDE. Its meaning is explained in "Check Data Element (CDE) Internal Routine Return Codes" on page 460. It is reported to the sending process with $SC/DC = 13$ RI INV.                                                                                                    |  |

| EC 2 | EC 3 | Explanation                                                                                                    |  |
|------|------|----------------------------------------------------------------------------------------------------|--|
| 0008 | 00A2 | All permanent work area slots in the MTPL are occupied.                                                                                                    |  |
|      |      | This error has been reported by the receiving ASP. It is reported to the sending process with $SC/DC = 13$ PAS OC.                                                                                                    |  |
| 0008 | 00A4 | MTPA identifier is invalid.                                                                                                    |  |
|      |      | This error has been reported by the receiving ASP. It is reported to the sending process with $SC/DC = 13$ TPA IV.                                                                                                    |  |
| 0010 | 0000 | Invalid service primitive identifier found in MTPL.                                                                                                    |  |
| 0012 | 0000 | All permanent work area slots in the MTPL are occupied.                                                                                                    |  |
| 0014 | 0000 | MTPA identifier is invalid.                                                                                                    |  |
| 0016 | xxxx | The pointer to the content PDU or the PDU structure of the content is incorrect. <i>xxxx</i> is the return code of the internal routine CDE, if the PDU structure is incorrect. Its meaning is explained in "Check Data Element (CDE) Internal Routine Return Codes" on page 460. The invalid pointer is identified by zeros in EC 3. |  |
| 0018 | xxxx | PDU structure of the originator information is incorrect. <i>xxxx</i> is the return code of the internal routine CDE. Its meaning is explained in "Check Data Element (CDE) Internal Routine Return Codes" on page 460.                                                                                                    |  |
| 001A | xxxx | PDU structure of the recipient information is incorrect. <i>xxxx</i> is the return code of the internal routine CDE. Its meaning is explained in "Check Data Element (CDE) Internal Routine Return Codes" on page 460.                                                                                                    |  |
| 001C | 0000 | MTP name missing in the MTPA of a CONNECT or SUBMIT request.                                                                                                    |  |
| 001E | xxxx | Mandatory data element missing or invalid contents in a mandatory data element. <i>xxxx</i> is the data element identifier of the missing data element.                                                                                                    |  |
| 0020 | xxxx | Invalid envelope identifier. <i>xxxx</i> is the data element identifier of the invalid envelope.                                                                                                    |  |
| 0022 | xxxx | PDU structure of the envelope is incorrect. <i>xxxx</i> shows the return code of the internal routine CDE. Its meaning is explained in "Check Data Element (CDE) Internal Routine Return Codes" on page 460.                                                                                                    |  |
| 0066 | xxxx | Load MERVA Link Partner Table failed. <i>xxxx</i> =0000 means that<br>the loaded PT was not accepted as a valid MERVA Link Partner<br>Table as the PT identifier in the PT header is incorrect.<br><i>xxxx</i> =001B means that the PT was not found or is disabled.                                                                  |  |
| 006A | xxxx | The recipient information does not contain the name of the ASP associated with the applicable MTP. EC 3 and EC 4 show the hexadecimal representation of the first 4 characters of the invalid ASP name.                                                                                                    |  |
| 006C | xxxx | The receiving external MTP name was not found in the PT. EC 3 and EC 4 show the hexadecimal representation of the first 4 characters of the invalid receiving external MTP name.                                                                                                    |  |
| 006E | xxxx | The receiving ASP name was not found in the PT. EC 3 and EC 4 show the hexadecimal representation of the first 4 characters of the invalid receiving ASP name.                                                                                                    |  |

#### **Receiving Process Error Type MT**

| EC 2 | EC 3 | Explanation                                                                                                    |  |
|------|------|----------------------------------------------------------------------------------------------------|--|
| 0070 | xxxx | The sending MTP is not known in the receiving system. EC 3 and EC 4 show the hexadecimal representation of the first 4 characters of the invalid sending MTP name.          |  |
| 0072 | xxxx | The recipient MT node name is not the local MERVA Link node.<br>EC 3 and EC 4 show the hexadecimal representation of the first<br>4 characters of the invalid MT node name. |  |
| 007E | 001B | The request to link to the receiving ASF/ASP was not successful.                                                                                                    |  |

# **Error Diagnostic Information Type AS**

The 4 error codes of the type AS receiving process error diagnostic information correspond to the return codes of the application support program modules at 4 levels. The first error code is the return code of the root module EKAAR100. The second error code is the return code of an internal or external module called by EKAAR100, and so on for the third and fourth error code. The fourth or both of the latter error codes are often missing; this means that they are zero.

If a receiving ASP detects an error, it tries to report that error via operator message EKA702E using the MERVA DSLWTO services. This means that operator message EKA702E with type AS may be found twice on the MVS console, in the MERVA journal, and in the DM command response.

The meanings of the first and second error code are:

| EC 1 | EC 2 | Explanation                                                                                                    |
|------|------|----------------------------------------------------------------------------------------------------|
| 0010 | xxxx | Link to MERVA ESA initialization program (EKAAI10) failed.<br>xxxx is the load/link request error code. $xxxx = 001B$ means, for<br>example, that the program has not been found, or it is disabled.<br>This error is reported to the sending process with SC/DC = 09<br>LNK SP. |

| EC 1 | EC 2 | Explanation                 |                                                                                                    |  |  |
|------|------|-----------------------------|----------------------------------------------------------------------------------------------------|--|--|
| 0012 | xxxx |                             | MERVA ESA initialization failed. <i>xxxx</i> is the EKAAI10 return code. It has the following meanings:                                                      |  |  |
|      |      | <i>xxxx</i> = <b>0002</b>   | Allocate ICB error, MERVA ESA not ready.                                                                                                    |  |  |
|      |      | <i>xxxx</i> = <b>0004</b>   | See below.                                                                                                    |  |  |
|      |      | <i>xxxx</i> = <b>0030</b>   | Load MERVA ESA Parameter Table (DSLPRM) error.                                                                                                    |  |  |
|      |      | <i>xxxx</i> = <b>0032</b>   | Load MERVA ESA TOF Supervisor<br>(DSLTOFSV) error.                                                                                                    |  |  |
|      |      | <i>xxxx</i> = <b>0034</b>   | Load MERVA ESA Field Definition Table (DSLFDTT) error.                                                                                                    |  |  |
|      |      | <i>xxxx</i> = <b>0036</b>   | Load MERVA ESA Message Table<br>(DSLMSGT) error.                                                                                                    |  |  |
|      |      | <i>xxxx</i> = <b>0038</b>   | Load MERVA ESA MFS Program (DSLMMFS) error.                                                                                                    |  |  |
|      |      | xxxx = 003A                 | Load MERVA ESA Message Type Table (DSLMTTT) error.                                                                                                    |  |  |
|      |      | xxxx = 003C                 | Load MERVA ESA Function Table (DSLFNTT) error.                                                                                                    |  |  |
|      |      | <i>xxxx</i> = <b>0040</b>   | Initialize MERVA ESA TOF error.                                                                                                    |  |  |
|      |      | <i>xxxx</i> = <b>0042</b>   | Initialize MERVA ESA MFS error.                                                                                                    |  |  |
|      |      | <i>xxxx</i> = <b>0044</b>   | GETMAIN error.                                                                                                    |  |  |
|      |      | <i>xxxx</i> = <b>0046</b>   | Load MERVA ESA File Definition Table (DSLFLTT) error.                                                                                                    |  |  |
|      |      | <i>xxxx</i> = <b>0048</b>   | Load MERVA ESA File Services Program (DSLFLVP) error.                                                                                                    |  |  |
|      |      | This error is re<br>DSL IN. | eported to the sending process with $SC/DC = 09$                                                                                                    |  |  |
| 0012 | 0004 | MERVA ESA r                 | nucleus communication error during message                                                                                                    |  |  |
|      |      | "DSLNICP and                | 4 shows the DSLNIC return code (see<br>d DSLNICT Return Codes" on page 406); for<br>n code 4 means that MERVA ESA has been                                   |  |  |
|      |      | This error is re<br>DSL IN. | eported to the sending process with $SC/DC = 09$                                                                                                    |  |  |
| 0014 | xxxx | the return code             | knowledgment message) processing error. <i>xxxx</i> is<br>e of the EKAAR10 internal module ARPRR. Its<br>plained in "Receiving ASP EKAAR10 Reason<br>ge 458. |  |  |
|      |      | This error is re<br>SR ERR. | eported to the sending process with $SC/DC = 09$                                                                                                    |  |  |
| 0016 | 0000 | Applicable PT               | TYPE=ASP entry not found.                                                                                                    |  |  |
|      |      | This error is re<br>APP NM. | proted to the sending process with $SC/DC = 09$                                                                                                    |  |  |

#### **Receiving Process Error Type AS**

| EC 1 | EC 2 | Explanation                                                                                                    |  |  |
|------|------|----------------------------------------------------------------------------------------------------|--|--|
| 0018 | 0078 | Message integrity protocol violation detected. EC 2 (0078) has<br>the same meaning. EC 3 shows the amount of the distance<br>between the 2 message sequence numbers. The only valid<br>distance is 1. |  |  |
|      |      | This error is reported to the sending process with $SC/DC = 09$ RMI VL.                                                                                                    |  |  |
| 001A | xxxx | IM-ASPDU (application message) processing error. <i>xxxx</i> is the return code of the EKAAR10 internal module ARPRM. Its meaning is explained in "Receiving ASP EKAAR10 Reason Codes" on page 458.   |  |  |
|      |      | The FMT/ESA may force a routing error as part of its error processing. This routing error is reported by the error codes EC 1 to EC 4: <b>001A 0010 0044 0010</b> .                                   |  |  |
|      |      | For more information about the forced routing error see the description of FMT/ESA in the <i>MERVA for ESA Customization Guide</i> .                                                                  |  |  |
|      |      | This error is reported to the sending process with $SC/DC = 09$ MP ERR.                                                                                                    |  |  |
| 0034 | xxxx | Error encountered while checking the message integrity. The meaning of EC 2 is explained in "Receiving ASP EKAAR10 Reason Codes" on page 458.                                                         |  |  |
|      |      | This error is reported to the sending process with SC/DC = 09 RMI CE.                                                                                                    |  |  |
| 0038 | xxxx | Error encountered during the activities to journal an incoming message. The meanings of the error codes EC 2 and EC 3 are:                                                                            |  |  |
|      |      | EC 2 and EC 3 are zero if the GETMAIN request to acquire a journal record buffer failed.                                                                                                    |  |  |
|      |      | EC 2 contains the DSLNICP or DSLNICT return code (see "DSLNICP and DSLNICT Return Codes" on page 406) if the transfer of the journal request to the MERVA ESA nucleus program failed.                 |  |  |
|      |      | EC 2 contains zero and EC 3 contains the journal services reason code (see "DSLJRNP Return and Reason Codes" on page 393) if the message could not successfully be written to the journal data set.   |  |  |
|      |      | This error is reported to the sending process with $SC/DC = 09$ JOURNL.                                                                                                    |  |  |
| 0040 | 0000 | Receiving ASP is currently disabled.                                                                                                    |  |  |
|      |      | This error is reported to the sending process with $SC/DC = 09$ RA DIS.                                                                                                    |  |  |
| 009E | A102 | Recipient application name not found in MTPA recipient information.                                                                                                    |  |  |
|      |      | This error is reported to the sending process with $SC/DC = 13$ AN NAV.                                                                                                    |  |  |

| EC 1 | EC 2 | Explanation                                                                                                    |
|------|------|----------------------------------------------------------------------------------------------------|
| 00A0 | xxxx | Recipient information in MTPA is invalid. <i>xxxx</i> is the return code of the internal routine CDE. Its meaning is explained in "Check Data Element (CDE) Internal Routine Return Codes" on page 460.                                                                                                    |
|      |      | This error is reported to the sending process with $SC/DC = 13$ RI INV.                                                                                                    |
| 00A2 | 0000 | All permanent work area slots in the MTPL are occupied.                                                                                                    |
|      |      | This error is reported to the sending process with $SC/DC = 13$ PAS OC.                                                                                                    |
| 00A4 | 0000 | MTPA identifier is invalid.                                                                                                    |
|      |      | This error is reported to the sending process with SC/DC = 13 TPA IV.                                                                                                    |
| 00A6 | 0000 | Service primitive identifier in the MTPL is invalid.                                                                                                    |
|      |      | This error is reported to the sending process with $SC/DC = 13$ SP INV.                                                                                                    |
| 00A8 | xxxx | Error in message heading found. <i>xxxx</i> is the return code of the EKAAR10 internal module ARCP2. Its meaning is explained in "Receiving ASP EKAAR10 Reason Codes" on page 458.                                                                                                    |
|      |      | This error is reported to the sending process with $SC/DC = 13$ HD INV.                                                                                                    |
| 00AA | xxxx | Error in message body found. The meaning of EC 2 is<br>explained in "Receiving ASP EKAAR10 Reason Codes" on page<br>458.                                                                                                    |
|      |      | This error is reported to the sending process with $SC/DC = 13$ BD INV.                                                                                                    |
| 00AC | xxxx | DELIVER.Indication parameter error. One of the following<br>DELIVER.Indication parameters is invalid or not supported:<br>content type (must be P2), encoded information type (must be<br>MERVA Net or Queue format), content identifier (must identify<br>a message heading or a status report). The meaning of EC 2 is<br>explained in "Receiving ASP EKAAR10 Reason Codes" on page<br>458. |
|      |      | This error is reported to the sending process with $SC/DC = 13$ DP ERR.                                                                                                    |
| 00AE | xxxx | SR-ASPDU (acknowledgment message) invalid. <i>xxxx</i> is the return code of the EKAAR10 internal module ARCP2. Its meaning is explained in "Receiving ASP EKAAR10 Reason Codes" on page 458.                                                                                                    |
|      |      | This error is reported to the sending process with $SC/DC = 13$ SR INV.                                                                                                    |
| 00B0 | xxxx | Error associated with encrypted body. <i>xxxx</i> is the return code of the EKAAAR10 internal module ARDMT. Its meaning is explained in "Receiving ASP EKAAR10 Reason Codes" on page 458.                                                                                                    |
|      |      | This error is reported to the sending process with $SC/DC = 13$ ENCRPT.                                                                                                    |

#### **Receiving Process Error Type AS**

| EC 1 | EC 2 | Explanation                                                                                                    |
|------|------|----------------------------------------------------------------------------------------------------|
| 00B2 | xxxx | Error associated with message text authentication. <i>xxxx</i> is the return code of the EKAAR10 internal module ARAMT. Its meaning is explained in "Receiving ASP EKAAR10 Reason Codes" on page 458.    |
|      |      | This error is reported to the sending process with $SC/DC = 13$ AUTH F.                                                                                                    |
| 00BA | 0000 | Originator node name in the message envelope does not match<br>the destination node name in the applicable PT ASP entry.                                                                                 |
|      |      | This error is reported to the sending process with $SC/DC = 13$ ON INV.                                                                                                    |
| 00BC | 0000 | Originator application name in the message envelope does not<br>match the destination application name in the applicable PT<br>ASP entry.                                                                |
|      |      | This error is reported to the sending process with $SC/DC = 13$ OA INV.                                                                                                    |
| 00BE | xxxx | Originator information in MTPA is invalid. <i>xxxx</i> is the return code of the internal routine CDE. Its meaning is explained in "Check Data Element (CDE) Internal Routine Return Codes" on page 460. |
|      |      | This error is reported to the sending process with $SC/DC = 13$ OI INV.                                                                                                    |

**Receiving ASP EKAAR10 Reason Codes** The return codes of EKAAR10 internal modules are reported as EKAAR10 reason codes. The reason codes of the receiving ASP EKAAR10 are shown and explained in the following table.

| RS   | Explanation                                                                                                    |  |
|------|----------------------------------------------------------------------------------------------------|--|
| 0004 | DSLNIC request error. The transfer of a MERVA ESA central service request<br>to the MERVA ESA nucleus failed. EC 4 contains the DSLNIC return code,<br>which are described in "DSLNICP and DSLNICT Return Codes" on page 406 |  |
| 0008 | Get message from MERVA ESA queue failed. EC 3 and EC 4 contain the DSLQMGT return and reason codes (QPLRETCD and QPLRTNRS), which are described in "DSLQMGT Return Codes" on page 416.                                       |  |
| 000C | MERVA ESA QMG request (PUT, DEL, REPL, or ROUTE) failed. EC 3 and EC 4 contain the DSLQMGT return and reason codes (QPLRETCD and QPLRTNRS), which are described in "DSLQMGT Return Codes" on page 416.                       |  |
| 0010 | ROUTE message failed. EC 3 and EC 4 contain the DSLQMGT return and reason codes (QPLRETCD and QPLRTNRS), which are described in "DSLQMGT Return Codes" on page 416.                                                          |  |
| 0014 | Copy from TOF to queue buffer failed. EC 3 and EC 4 contain the DSLMMFS return and reason codes (MFSLRET and MFSLREAS), which are described in "DSLMMFS Return and Reason Codes" on page 397.                                |  |
| 0018 | Copy from queue buffer to TOF failed. EC 3 and EC 4 contain the DSLMMFS return and reason codes (MFSLRET and MFSLREAS), which are described in "DSLMMFS Return and Reason Codes" on page 397.                                |  |
| 001C | Get message from net format buffer to TOF failed. EC 3 and EC 4 contain the DSLMMFS return and reason codes (MFSLRET and MFSLREAS), which are described in "DSLMMFS Return and Reason Codes" on page 397.                    |  |

| RS   | Explanation                                                                                                    |  |  |
|------|----------------------------------------------------------------------------------------------------|--|--|
| 0020 | Put message from TOF to net format buffer failed. EC 3 and EC 4 contain the DSLMMFS return and reason codes (MFSLRET and MFSLREAS), which are described in "DSLMMFS Return and Reason Codes" on page 397.  |  |  |
| 0024 | MFS user exit processing failed. EC 3 and EC 4 contain the DSLMMFS return<br>and reason codes (MFSLRET and MFSLREAS), which are described in<br>"DSLMMFS Return and Reason Codes" on page 397.             |  |  |
|      | The DSLMMFS reason codes 02C6 to 02CE (decimal 710 to 718) are provided<br>by the FMT/ESA (user exit EKAMU044). These reason codes are explained<br>in "Codes for FMT/ESA Using MERVA Link" on page 471.   |  |  |
| 0028 | Read TOF field failed. EC 3 and EC 4 contain the DSLTOFSV return and reason codes (TSVPRC and TSVPRSC), which are described in "DSLTOFSV Return and Reason Codes" on page 426.                             |  |  |
| 002C | Write TOF field failed. EC 3 and EC 4 contain the DSLTOFSV return and reason codes (TSVPRC and TSVPRSC), which are described in "DSLTOFSV Return and Reason Codes" on page 426.                            |  |  |
| 003C | Invalid AMPDU content. EC 3 contains the identifier of the invalid AMPDU content.                                                                                                    |  |  |
| 0040 | No message body found.                                                                                                    |  |  |
| 0044 | Invalid message body data segment found.                                                                                                    |  |  |
| 0048 | Unsupported body structure found (multi-part body).                                                                                                    |  |  |
| 0050 | Authentication control information is missing.                                                                                                    |  |  |
| 0052 | Encryption control information is missing.                                                                                                    |  |  |
| 0054 | Authentication control information length is invalid.                                                                                                    |  |  |
| 0056 | Encryption control information length is invalid.                                                                                                    |  |  |
| 0058 | Message text authentication failure. Calculated and received authentication control strings did not match.                                                                                                 |  |  |
| 005A | ASP is not prepared to handle encrypted message text. SECURE=ENCRYPT must be specified for this ASP.                                                                                                    |  |  |
| 0060 | More than 3 levels found in an implicit data element. All third-level data elements must be explicit data elements.                                                                                        |  |  |
| 0062 | Data element length is bigger than the maximum length supported for the applicable variable length data element.                                                                                           |  |  |
| 0064 | Data element length is smaller than four. 4 is the minimum length of a MERVA Link data element that consists of the data element prefix (LLID) only.                                                       |  |  |
| 0066 | Data element length does not match the required length of the applicable fixed-length data element.                                                                                                    |  |  |
| 0068 | Implicit data element empty or a length mismatch.                                                                                                    |  |  |
| 006A | Mandatory data element missing or invalid data element data in a<br>mandatory data element in a message heading or in a status report. EC 3<br>shows the identifier of the missing mandatory data element. |  |  |
| 006C | Unsupported content type (is not P2).                                                                                                    |  |  |
| 0070 | Unsupported information type (is not MERVA ESA Net or Queue).<br>Characters 3 and 4 of EC 3 show the hexadecimal representation of the<br>invalid information type.                                        |  |  |
| 0074 | Control queue name missing in PT ASP entry.                                                                                                    |  |  |
| 0078 | Message integrity protocol violation detected.                                                                                                    |  |  |

| RS   | Explanation                                                                                                    |  |
|------|----------------------------------------------------------------------------------------------------|--|
| 007A | No copy of the LR message was routed to the control queue. Exactly one copy must be routed to the control queue.               |  |
| 007C | More than one copy of the LR message was routed to the control queue.<br>Exactly one copy must be routed to the control queue. |  |

# **Check Data Element (CDE) Internal Routine Return Codes**

The MERVA Link subroutine CDE (Check Data Element) is used in different MERVA Link programs to check the structure and formal contents of a PDU received from another program. CDE is a recursive routine, supporting a maximum of 3 recursion levels. The number of 3 recursion levels matches the number of data element levels in the MERVA Link architecture.

The prefix of an invalid data element is saved by CDE as EC 3 (DE length) and EC 4 (DE identifier). The DE length or the complete DE prefix can, however, be overwritten by the calling routine. In most cases, the identifier of an invalid data element remains available as error code 4.

| RC   | Explanation                                                                                                    |
|------|----------------------------------------------------------------------------------------------------|
| 0060 | More than 3 levels of data elements found in a PDU. This error can be caused by an invalid length of any data element in a PDU.                                                                                       |
| 0062 | The length of a data element exceeds its maximum valid length.                                                                                                    |
|      | The first 4 bytes of the invalid data element are provided as EC 3 and EC 4.                                                                                                    |
| 0064 | Data element with a length of less than 4 bytes found.                                                                                                    |
|      | The first 4 bytes of the invalid data element are provided as EC 3 and EC 4.                                                                                                    |
| 0066 | Length of a fixed-length data element is incorrect.                                                                                                    |
|      | The first 4 bytes of the invalid data element are provided as EC 3 and EC 4.                                                                                                    |
| 0068 | Implicit data element empty or implicit data element length mismatch.                                                                                                    |
|      | An implicit data element does not contain data element data, or the length of<br>an implicit data element does not match with the sum of the lengths of the<br>data elements contained in that implicit data element. |
|      | The first 4 bytes of the invalid implicit data element are provided as EC 3 and EC 4.                                                                                                    |

# **Control Facility Command Processing Errors**

Errors may be encountered during processing of the MERVA System Control Facility. These errors can have, for example, the following reasons:

- The application control queue is not yet defined in the MERVA ESA Function Table.
- The queue specified is empty.
- The queue specified does not contain a Last-Confirmed (LC) control message.

The ASP list line displays command processing errors with a status code of '--'. This indicates that no valid ASP status code is available and that the diagnostic field contains command processing error information.

### **Control Facility Command Processing Errors**

The format *xx-yyy* is used to display the command-processing error information in the diagnostic field. The error code *xx* identifies a specific activity during command processing and the reason code *yyy* describes the reason for the error. The meanings of the error codes are:

| Error Code | Explanation                                                    |  |
|------------|----------------------------------------------------------------|--|
| 08         | Copy message from the queue buffer to the TOF error.           |  |
| 12         | Format LC control message from TOF to net format error.        |  |
| 16         | LC control message not found in the application control queue. |  |
| 20         | Format LC control message from net format to TOF error.        |  |
| 24         | Copy message from TOF to queue buffer error.                   |  |
| 28         | Put or replace message error.                                  |  |
| 32         | Route message error.                                           |  |
| 36         | Write or delete TOF field error.                               |  |
| 40         | Get TOF field error.                                           |  |
| 44         | Execute MERVA ESA command error.                               |  |
| 48         | Journal message error.                                         |  |
| 52         | Transfer journal request error.                                |  |
| 56         | Transfer queue management request error.                       |  |
| 60         | Recovery user exit error.                                      |  |

The reason-code meanings depend on the error code and are specified by MERVA ESA as follows:

| Error Code | Explanation                                                                                               |  |
|------------|----------------------------------------------------------------------------------------------------|--|
| 08-ууу     | <i>yyy</i> is the DSLMMFS reason code (MFSLREAS, see "DSLMMFS Return and Reason Codes" on page 397).      |  |
| 12-ууу     | <i>yyy</i> is the DSLMMFS reason code (MFSLREAS, see "DSLMMFS Return and Reason Codes" on page 397).      |  |
| 16-ууу     | <i>yyy</i> is the DSLQMGT return code (QPLRETCD, see "DSLQMGT Return Codes" on page 416).                 |  |
| 20-ууу     | <i>yyy</i> is the DSLMMFS reason code (MFSLREAS, see "DSLMMFS Return and Reason Codes" on page 397).      |  |
| 24-ууу     | <i>yyy</i> is the DSLMMFS reason code (MFSLREAS, see "DSLMMFS Return and Reason Codes" on page 397).      |  |
| 28-ууу     | <i>yyy</i> is the return code of DSLNICP or DSLNICT (see "DSLNICP and DSLNICT Return Codes" on page 406). |  |
| 32-ууу     | <i>yyy</i> is the return code of DSLNICP or DSLNICT (see "DSLNICP and DSLNICT Return Codes" on page 406). |  |
| 36-ууу     | <i>yyy</i> is the DSLTOFSV reason code (TSVPRSC, see "DSLTOFSV Return and Reason Codes" on page 426).     |  |
| 40-ууу     | <i>yyy</i> is the DSLTOFSV reason code (TSVPRSC, see "DSLTOFSV Return and Reason Codes" on page 426).     |  |
| 44-ууу     | <i>yyy</i> is the return code of DSLNICP or DSLNICT (see "DSLNICP and DSLNICT Return Codes" on page 406). |  |
| 48-ууу     | <i>yyy</i> is the DSLJRNP reason code (JRNRSNC, see "DSLJRNP Return and Reason Codes" on page 393).       |  |

#### **Control Facility Command Processing Errors**

| Error Code | Explanation                                                                                               |  |
|------------|----------------------------------------------------------------------------------------------------|--|
| 52-ууу     | <i>yyy</i> is the return code of DSLNICP or DSLNICT (see "DSLNICP and DSLNICT Return Codes" on page 406). |  |
| 56-ууу     | <i>yyy</i> is the return code of DSLNICP or DSLNICT (see "DSLNICP and DSLNICT Return Codes" on page 406). |  |
| 60-ууу     | <i>yyy</i> is the DSLMMFS reason code (MFSLREAS, see "DSLMMFS Return and Reason Codes" on page 397).      |  |

The LC control-message processing errors displayed most often are:

| Error Code | Explanation                                                                         |
|------------|-------------------------------------------------------------------------------------|
| 16-016     | LC control message not found, application control queue is empty or in HOLD status. |
| 16-024     | LC control message not accessible, it is in service.                                |
| 16-040     | LC control message not found, no message with key LC.                               |
| 16-052     | Application control queue not defined in the MERVA ESA function table (DSLFNTT).    |

# Partner MERVA System Control Errors

Errors may be encountered when you try to switch the MERVA System Control Facility to a partner MERVA system, or while operating a partner MERVA system. These errors can have, for example, the following reasons:

- You are not authorized by the local MERVA system to switch to the specified partner MERVA system.
- Any of the resources necessary for the connection to the partner MERVA system are not available (local or remote resource definitions, APPC session).
- You are not authorized by the partner MERVA system to operate this partner MERVA system.
- The partner MERVA system is not active.

A partner MERVA system control error is reported via one of the operator messages EKA76xE, a partner MERVA system status code, and a diagnostic code displayed in the list of partner MERVA systems (screen AC03).

The partner MERVA system status code is 00, 08, or 09. 00 means that the last command issued to that partner MERVA system was successfully processed (as far as the partner MERVA system control facility is concerned). 08 means that an error was found in the local system. 09 means that an error was reported by the partner MERVA system.

The diagnostic code **CMD SUCC** is always associated with the partner MERVA system status code 00. It indicates that the command request was successfully processed. This does, however, not necessarily mean that the command itself was successfully executed in the partner MERVA system. A command execution error is reported in the display of the command response.

The meaning of the diagnostic codes applicable for the partner MERVA system status codes 08 and 09 is explained in the following.

# **Diagnostic Codes for SCP Status Code 08**

SCP status code 08 indicates that a command request processing error was found in the local system. This error is associated with a CTP return code (program EKAECTP) and the corresponding CTP diagnostic code. As these codes are equivalent, only the CTP diagnostic code is displayed in the SCP list (screen AC03). The possible values of the CTP diagnostic code for the SCP status code 08 are listed in alphabetic sequence in the following table.

| SC | Diag Code | Explanation                                                                                     |
|----|-----------|-------------------------------------------------------------------------------------------------|
| 08 | ALLC ERR  | Allocate APPC session failed.                                                                   |
| 08 | ATB2 I/F  | Load ATBALC2 interface stub failed.                                                             |
| 08 | AUTH ERR  | Local operator not authorized to operate this partner MERVA system.                             |
| 08 | CONN ERR  | Connect partner process error (CICS only).                                                      |
| 08 | CRS DATA  | Command response PDU data element sequence error.                                               |
| 08 | CRS LNGT  | Mismatch of command response PDU internal and external lengths.                                 |
| 08 | CRSB CPY  | Command response PDU body copy error, format queue to TOF failed.                               |
| 08 | CRSE INV  | Command response PDU envelope invalid, formal error detected.                                   |
| 08 | CRSH INV  | Command response PDU heading invalid, formal error detected.                                    |
| 08 | CRSHI MS  | Mandatory information missing in command response PDU heading.                                  |
| 08 | CRSR INV  | Command response error report invalid, formal error detected.                                   |
| 08 | CRSRI MS  | Mandatory information missing in command response error report.                                 |
| 08 | LINK ERR  | Link to the partner system is out of service.                                                   |
| 08 | LNGT ERR  | Length error; the command response data<br>length exceeds the maximum supported<br>data length. |
| 08 | PP ABEND  | The partner process has sent ISSUE<br>ABEND, or the partner system has sent<br>ISSUE ABEND.     |
| 08 | PP DISAB  | Partner process disabled.                                                                       |
| 08 | PP ERROR  | Partner process has sent an error indicator (APPC Send Error).                                  |
| 08 | PP NOTAV  | Partner process not available.                                                                  |
| 08 | PP NRESP  | Partner process terminated without response.                                                    |
| 08 | PP UNDEF  | Partner process is not defined in the partner system.                                           |
| 08 | RECV ERR  | Unspecific receive data error.                                                                  |
| 08 | SDEF ERR  | Partner system not correctly defined in the local system.                                       |

### **Command Transfer Errors**

| SC | Diag Code | Explanation                                                              |
|----|-----------|--------------------------------------------------------------------------|
| 08 | SEC NVAL  | APPC security information not valid, request rejected by the partner LU. |
| 08 | SEND ERR  | Unspecific send data error.                                              |
| 08 | SYS BUSY  | All sessions to the partner system are currently busy.                   |

# **Diagnostic Codes for SCP Status Code 09**

SCP status code 09 indicates that a command request processing error was found in the partner system. This error is associated with a PCTP return code (program EKAPCTP) and the corresponding PCTP diagnostic code. As these codes are equivalent, only the PCTP diagnostic code is displayed in the SCP list (screen AC03). The possible values of the CTP diagnostic code for the SCP status code 09 are listed in alphabetic sequence in the following table.

A subset of these diagnostic codes cannot appear in screen AC03. These codes are used in the partner system process to report errors found when a command response is returned.

| SC | Diag Code | Explanation                                                                                                    |
|----|-----------|----------------------------------------------------------------------------------------------------|
| 09 | AUTH ERR  | Operator not authorized to operate this MERVA system.                                                                                             |
| 09 | CMD PROC  | A command processing error was reported<br>by the program EKAPMSC in the partner<br>system.                                                       |
| 09 | CMD REJE  | This MERVA system does not allow to be<br>terminated by an operator in a partner<br>MERVA system. The command is rejected.                        |
| 09 | CRQ DATA  | Command request PDU data element sequence error.                                                                                                  |
| 09 | CRQ LNGT  | Mismatch of command request PDU internal and external lengths.                                                                                    |
| 09 | CRQE INV  | Command request PDU envelope invalid, formal error detected.                                                                                      |
| 09 | CRQH INV  | Command request PDU heading invalid, formal error detected.                                                                                       |
| 09 | CRQH MIS  | Mandatory information missing in command request PDU heading.                                                                                     |
| 09 | LINK ERR  | Link to the partner system is out of service.                                                                                                    |
| 09 | DSL CONN  | The initialization of the MERVA<br>environment in the partner process was not<br>successful. Maybe, MERVA is not active in<br>the partner system. |
| 09 | NODE INV  | The recipient node name in the recipient address is not the correct MERVA Link node name.                                                         |
| 09 | PP ABEND  | The partner process ended abnormally.                                                                                                    |
| 09 | PP DISAB  | The partner process is disabled.                                                                                                    |
| 09 | PP ERROR  | The partner process has sent an APPC error indicator.                                                                                             |

### **Command Transfer Errors**

| SC | Diag Code | Explanation                                                                                                    |
|----|-----------|----------------------------------------------------------------------------------------------------|
| 09 | PP NOTAV  | The partner process is not available.                                                                                     |
| 09 | PP UNDEF  | The partner process is not defined.                                                                                       |
| 09 | RECV ERR  | Unspecific receive data error.                                                                                            |
| 09 | SCP UNDF  | The SCP for the partner MERVA system was not found in the MERVA Link Partner Table.                                       |
| 09 | SEND ERR  | Unspecific send data error.                                                                                               |
| 09 | USR SIGN  | MERVA user sign-on failed. Probably the<br>remote MSC user is not defined in the user<br>file of the target MERVA system. |

# **Codes for Workstation-Based Telex Functions**

The error codes for workstation-based telex functions are issued by EKAMU034. The information about exceptional conditions is shown on the MSC display of the ASP in the MFS return and reason code field. The codes range from 730 (X'02DA') to 735 (X'02DF').

MERVA Link compresses the code and displays only the last two hexadecimal characters. You find the MERVA Link representation for these compressed codes in "Diagnostic Codes Indicating an ASP Error in the Local System" on page 444, where the MERVA Link diagnostic code starts with 70.

| RS    | Reason<br>Codes | Explanation                                                                                                    |
|-------|-----------------|----------------------------------------------------------------------------------------------------|
| X'DA' | 730             | The Telex Link customization parameter table ENLPRM could not be loaded.                                                                                                    |
| X'DB' | 731             | An error occurred when trying to read the control message (queue management GET).                                                                                                    |
| X'DC' | 732             | An error occurred when trying to write the control message (queue management PUT/REPLACE).                                                                                                    |
| X'DD' | 733             | An error occurred during intra or interregion communication with the MERVA ESA queue management.                                                                                                    |
| X'DE' | 734             | An invalid sequence number was found in the control message.                                                                                                    |
| X'DF' | 735             | The control message was <i>in service</i> . An attempt is made to get the control message from the control queue and this attempt is unsuccessful as the queue element is <i>in service</i> . Most probably, a manual update was being done at the same time when the user exit EKAMU034 tried to read the control message. The message transfer is interrupted and must be started again using the <b>kickoff</b> command. Make sure that the control message is no longer <i>in service</i> when the <b>kickoff</b> command is executed. |

# Chapter 8. FMT/ESA Error Numbers and Codes

# **FMT/ESA Current Error Numbers**

| Current Error<br>Number | Explanation                                                                                                    |
|-------------------------|----------------------------------------------------------------------------------------------------|
| 3                       | During processing of messages to be sent, the Application Header subfield SWAHMT could not be read from the MERVA ESA TOF.                                                                    |
| 4                       | During processing of received messages, the Application Header subfield<br>SWAHMT could not be read from the MERVA ESA TOF.                                                                   |
| 5                       | The Application Header subfield SWAHID could not be read from the MERVA ESA TOF.                                                                                                    |
| 10                      | The new MERVA ESA TOF for the ISN Control Message could not be created.                                                                                                    |
| 11                      | The new MERVA ESA TOF for the OSN Control Message could not be created.                                                                                                    |
| 15                      | The ISN Control Message could not be read from the ISN Control Queue.                                                                                                    |
| 16                      | The OSN Control Message could not be read from the OSN Control Queue.                                                                                                    |
| 20                      | The ISN Control Message could not be mapped from the MERVA ESA queue format to the MERVA ESA TOF.                                                                                             |
| 21                      | The OSN Control Message could not be mapped from the MERVA ESA queue format to the MERVA ESA TOF.                                                                                             |
| 25                      | The input sequence number could not be written to the ISN Control<br>Message field EKAISN (FMT/ESA using MERVA Link) or DSLKISN<br>(FMT/ESA using MERVA-MQI Attachment) in the MERVA ESA TOF. |
| 26                      | The output sequence number could not be written to the OSN Control Message field EKAOSN (FMT/ESA using MERVA Link) or DSLKOSN (FMT/ESA using MERVA-MQI Attachment) in the MERVA ESA TOF.      |
| 30                      | The ISN Control Message could not be mapped from the MERVA ESA net format to the MERVA ESA TOF.                                                                                               |
| 31                      | The OSN Control Message could not be mapped from the MERVA ESA net format to the MERVA ESA TOF.                                                                                               |
| 35                      | The ISN Control Message could not be mapped from the MERVA ESA TOF to the MERVA ESA queue format.                                                                                             |
| 36                      | The OSN Control Message could not be mapped from the MERVA ESA TOF to the MERVA ESA queue format.                                                                                             |
| 40                      | The input sequence number could not be written to the Basic Header subfield SWBHSN in the MERVA ESA TOF.                                                                                      |
| 41                      | The session number could not be written to the Basic Header subfield SWBHSESS in the MERVA ESA TOF.                                                                                           |
| 45                      | During SWIFT input message processing, the Message Type field DSLEXIT could not be read from the MERVA ESA TOF.                                                                               |
| 46                      | During SWIFT output message processing, the Message Type field<br>DSLEXIT could not be read from the MERVA ESA TOF.                                                                           |
| 50                      | The SWIFT input message could not be mapped from the MERVA ESA TOF to the MERVA ESA net format.                                                                                               |

# **FMT/ESA Current Error Numbers**

| Current Error<br>Number | Explanation                                                                                                    |
|-------------------------|----------------------------------------------------------------------------------------------------|
| 51                      | The generated SWIFT output message could not be mapped from the MERVA ESA TOF to the MERVA ESA net format.                                                                                                    |
| 55                      | During SWIFT input message processing, the network buffer could not be allocated.                                                                                                    |
| 56                      | During SWIFT output message processing, the network buffer could not be allocated.                                                                                                    |
| 60                      | The Basic Header subfield SWBHAPI of a SWIFT input message could not be read from the MERVA ESA TOF.                                                                                                    |
| 61                      | The Basic Header subfield SWBHAPI of a generated SWIFT output message could not be read from the MERVA ESA TOF.                                                                                                    |
| 65                      | The MAC trailer could not be written to the first data area of the Trailer field SWTRAIL in the MERVA ESA TOF.                                                                                                    |
| 70                      | The SWIFT input message could not be written to the MERVA ESA journal data set.                                                                                                    |
| 75                      | The ISN Control Message could not be written to or replaced in the ISN Control Queue.                                                                                                    |
| 76                      | The OSN Control Message could not be written to or replaced in the OSN Control Queue.                                                                                                    |
| 81                      | During SWIFT input message acknowledgement preparation, the Basic Header field SWBH could not be read from the MERVA ESA TOF.                                                                                                    |
| 82                      | During SWIFT output message acknowledgement preparation, the Basic<br>Header field SWBH could not be read from the MERVA ESA TOF.                                                                                                    |
| 86                      | During SWIFT input message acknowledgement preparation, the request for the current date and time was not successful.                                                                                                    |
| 87                      | During SWIFT output message acknowledgement preparation, the request for the current date and time was not successful.                                                                                                    |
| 90                      | The Application Header field SWAH could not be read from the MERVA ESA TOF.                                                                                                    |
| 95                      | The Submit Date-Time Stamp field EKASUBDT could not be read from the MERVA ESA TOF.                                                                                                    |
| 100                     | The Basic Header field SWBH for a SWIFT output message could not be written to the MERVA ESA TOF.                                                                                                    |
| 105                     | The Application Header field SWAH for a SWIFT output message could not be written to the MERVA ESA TOF.                                                                                                    |
| 110                     | The Inter-Application Messaging field EKAAMSID (FMT/ESA using MERVA Link) or the message ID field DSLKMSID (FMT/ESA using MERVA-MQI Attachment) could not be read from the MERVA ESA TOF. The SWIFT output message is not routed.                |
| 111                     | During SWIFT output message processing, the Inter-Application Messaging field EKAAMSID (FMT/ESA using MERVA Link) or the message ID field DSLKMSID (FMT/ESA using MERVA-MQI Attachment) could not be read from the MERVA ESA TOF.                |
| 112                     | The Inter-Application Messaging field EKAAMSID (FMT/ESA using MERVA Link) or the message ID field DSLKMSID (FMT/ESA using MERVA-MQI Attachment) could not be read from the MERVA ESA TOF. The SWIFT delivery notification message is not routed. |

| urrent Error<br>Number | Explanation                                                                                                    |
|------------------------|----------------------------------------------------------------------------------------------------|
| 113                    | During SWIFT delivery notification message processing, the<br>Inter-Application Messaging field EKAAMSID (FMT/ESA using MERVA<br>Link) or the message ID field DSLKMSID (FMT/ESA using MERVA-MQI<br>Attachment) could not be read from the MERVA ESA TOF.                     |
| 115                    | The SWIFT output message could not be read from the ISN Control Queue<br>The output message is not routed.                                                                                                    |
| 116                    | During SWIFT output message processing, the output message could not<br>be read from the ISN Control Queue.                                                                                                    |
| 117                    | The SWIFT delivery notification message could not be read from the ISN Control Queue. The delivery notification message is not routed.                                                                                                    |
| 118                    | During SWIFT delivery notification message processing, the delivery notification message could not be read from the ISN Control Queue.                                                                                                    |
| 120                    | The generated SWIFT output message could not be mapped from the MERVA ESA TOF to the MERVA ESA queue format.                                                                                                    |
| 125                    | The generated SWIFT output message could not be written to the MERVA ESA journal data set.                                                                                                    |
| 130                    | The generated SWIFT output message acknowledgement could not be written to the MERVA ESA journal data set.                                                                                                    |
| 135                    | The generated SWIFT output message could not be written to the ISN Control Queue, before it is routed to its final destination queue.                                                                                                    |
| 140                    | The first data area of the report data field EKARDATA (FMT/ESA using MERVA Link) or the reply-message data field DSLKRPLY (FMT/ESA using MERVA-MQI Attachment) could not be read from the MERVA ESA TOF.                                                                      |
| 145                    | During MERVA Link status report processing (FMT/ESA using MERVA Link) or MERVA-MQI Attachment reply message processing (FMT/ESA using MERVA-MQI Attachment), the request for the current date and time was not successful.                                                    |
| 150                    | During MERVA Link status report processing (FMT/ESA using MERVA<br>Link) or MERVA-MQI Attachment reply message processing (FMT/ESA<br>using MERVA-MQI Attachment ), the received SWIFT input message<br>acknowledgement could not be written to the MERVA ESA journal data se |
| 152                    | During MERVA Link or MERVA-MQI Attachment confirmed message<br>processing, the generated SWIFT input message acknowledgement could<br>not be written to the MERVA ESA journal data set.                                                                                       |
| 155                    | A received SWIFT trailer could not be written to a data area of the Trailer field SWTRAIL in the MERVA ESA TOF.                                                                                                    |
| 160                    | During SWIFT output message processing, the SWIFT Link parameter module DWSPRM could not be loaded.                                                                                                    |
| 165                    | During SWIFT output message processing, the Logical Terminal Table specified in the SWIFT Link parameter module DWSPRM could not be loaded.                                                                                                    |
| 170                    | The new MERVA ESA TOF for the SWIFT delivery notification message could not be created.                                                                                                    |
| 175                    | The SWIFT delivery notification message could not be mapped from the MERVA ESA net format to the MERVA ESA TOF.                                                                                                    |
| 180                    | The SWIFT delivery notification message could not be mapped from the MERVA ESA TOF to the MERVA ESA queue format.                                                                                                    |
| 185                    | The generated SWIFT delivery notification message could not be written t the ISN Control Queue.                                                                                                    |

| | |

## **FMT/ESA Current Error Numbers**

| Current Error<br>Number | Explanation                                                                                                    |
|-------------------------|----------------------------------------------------------------------------------------------------|
| 190                     | During SWIFT delivery notification message preparation, the MIP<br>Incoming Message Sequence Number field EKAIMSEQ could not be read<br>from the MERVA ESA TOF. |
| 195                     | During SWIFT delivery notification message preparation, the<br>Inter-Application Messaging field EKAAMSID could not be read from the<br>MERVA ESA TOF.          |

### Codes for FMT/ESA Using MERVA Link

|

The error codes issued by the FMT/ESA using MERVA Link are MERVA ESA MFS reason codes. The codes range from 710 (X'02C6') to 718 (X'02CE').

MERVA Link displays the FMT/ESA error codes in hexadecimal notation. In addition to the error code, the MFS return code and MERVA Link specific error information are shown.

In some cases, MERVA Link compresses the code and displays only the last two hexadecimal characters. You find the MERVA Link representation for these compressed codes in "Diagnostic Codes Indicating an ASP Error in the Local System" on page 444, where the MERVA Link diagnostic code starts with 70.

MERVA Link shows the complete MFS reason codes when the error occurred during its AS receiving process. Two of four error codes that are displayed, are explained in "Error Diagnostic Information Type AS" on page 454. The second error code is explained in more detail in "Receiving ASP EKAAR10 Reason Codes" on page 458 with a reference to the last two error codes, the complete MFS return and reason codes, respectively.

#### 02C6

**Explanation:** An error occurred during SWIFT output message generation. The error message class IE was assigned to the received SWIFT input message. Routing of this message to an error queue failed.

System Action: The ASP becomes inoperable.

**User Response:** Correct the routing table associated to the MERVA Link control queue. Provide a valid target queue for messages with class IE. Define the queue in the MERVA ESA Function Table.

#### **C**7

**Explanation:** This is a compressed error code. The complete code is X'02C7' (decimal 711).

A generated SWIFT output message with error message class IE could not be routed to an error queue.

System Action: The ASP becomes inoperable.

**User Response:** Correct the routing table associated to the MERVA Link control queue. Provide a valid target queue for messages with class IE. Define the queue in the MERVA ESA Function Table.

#### 02C8

**Explanation:** An error occurred during processing of an acknowledged SWIFT input message (that is, a message containing the MERVA ESA TOF field MSGACK). The error message class PE was assigned to the acknowledged message. Routing of this message to an error queue failed.

System Action: The ASP becomes inoperable.

User Response: Correct the routing table associated to

the MERVA Link control queue. Provide a valid target queue for messages with class PE. Define the queue in the MERVA ESA Function Table.

#### 02C9 or C9

**Explanation:** This code may occur both as a complete and as a compressed code (decimal 713).

An error occurred during acknowledgement generation for a confirmed SWIFT input message. *Confirmed* means that the receiving MERVA Link confirmed the successful receipt of a SWIFT input message to the sending MERVA Link. The error message class LE was assigned to the confirmed message. Routing of this message to an error queue failed.

System Action: The ASP becomes inoperable.

**User Response:** Correct the routing table associated to the MERVA Link control queue. Provide a valid target queue for messages with class LE. Define the queue in the MERVA ESA Function Table.

#### 02CA or CA

**Explanation:** This code may occur both as a complete and as a compressed code (decimal 714).

A buffer with a customer specified size could not be allocated. The size was taken from the MERVA ESA customizing parameter module DSLPRM. In this module, the parameter DSLPARM NICBUF=*buffer size* was specified.

System Action: The ASP becomes inoperable.

**User Response:** Try to use a less buffer size. If it is not sufficient, increase the partition or region size to make more main storage available.

#### **FMT/ESA Codes**

#### 02CB

**Explanation:** An error occurred during generation of a SWIFT output message. The message was received as a SWIFT input message with a delivery return code 04 contained in the MERVA Link TOF field EKADELRC.

**System Action:** The error message class IE was assigned to the received SWIFT input message. The message was routed to an error queue according to the routing table associated to the MERVA Link control queue. Then the ASP becomes inoperable.

**User Response:** Check the message contained in the error queue. Inform the MERVA ESA administrator in order to find out why the message could not be delivered with return code 00. The error during SWIFT output message generation may be a follow-on error.

#### 02CC

**Explanation:** During SWIFT output message processing, the generated SWIFT output message could not be mapped from the MERVA ESA TOF format to the MERVA ESA net format.

**System Action:** The error message class IE was assigned to the received SWIFT input message. The message was routed to an error queue according to the routing table associated to the MERVA Link control queue. Then the ASP becomes inoperable.

**User Response:** Check the message contained in the error queue. Inform the MERVA ESA administrator.

#### 02CD

**Explanation:** A buffer with a size of 4096 bytes could not be allocated.

System Action: The ASP becomes inoperable.

**User Response:** Increase the partition or region size to make more main storage available.

#### 02CE or CE

**Explanation:** This code can occur both as a complete and as a compressed code (decimal 718).

In the MERVA Link partner table EKAPT, an invalid module number of an MFS user exit was specified in parameter MFSEXIT. The user exit belongs to FMT/ESA but is not the main program of FMT/ESA.

System Action: The ASP becomes inoperable.

**User Response:** Correct the partner table and specify a valid module number. Valid numbers are:

• 7044, which is associated with the FMT/ESA main program EKAMU044.

- A changed number for EKAMU044. Ask the MERVA ESA administrator whether the MERVA ESA MFS program table DSLMPTT contains such a changed number.
- The number of another MFS user exit that calls EKAMU044. The number of the calling user exit must also have been defined in DSLMPTT.

# Codes for FMT/ESA Using MERVA-MQI Attachment

The error codes issued by the FMT/ESA using MERVA-MQI Attachment are MERVA ESA MFS reason codes. The codes range from 810 to 820. Error message DSL6031 shows an MFS reason code for a send process, message DSL6091 shows an MFS reason code for a receive process.

#### 810

L

1

1

L

Т Explanation: An error occurred during SWIFT output message generation. The message status SWIER was assigned to the received SWIFT input message. Routing Т of this message to an error queue failed.

L System Action: The MQI-to-MERVA receive process is terminated.

User Response: Correct the routing table associated to Т the MERVA ESA control queue of the receive process. Provide a valid target queue for messages with status Т SWIER. Define the queue in the MERVA ESA Function L Table.

#### 811

L

Explanation: A generated SWIFT output message with message status ERSWO could not be routed to an error L queue. 

Т System Action: The MERVA-to-MQI send process is terminated. L

User Response: Correct the routing table associated to L the MERVA ESA control queue of the send process. Provide a valid target queue for messages with status L ERSWO. Define the queue in the MERVA ESA Function Table. L

#### 814

L Explanation: A buffer with a customer specified size could not be allocated. The size was taken from the MERVA ESA customizing parameter module DSLPRM. L In this module, the parameter DSLPARM NICBUF=buffer size was specified. 

L System Action: The MERVA-to-MQI send process or MQI-to-MERVA receive process is terminated.

L User Response: Try to use a less buffer size. If it is not sufficient, increase the partition or region size to make L more main storage available.

#### 816 L

L

Explanation: During SWIFT output message processing, the generated SWIFT output message could L not be mapped from the MERVA ESA TOF format to the MERVA ESA net format.

**System Action:** The message status SWIER was assigned to the received SWIFT input message. The message was routed to an error queue according to the routing table associated to the MERVA ESA control L

queue of the receive process. Then the receive process is terminated.

User Response: Check the message contained in the error queue. Inform the MERVA ESA administrator.

#### 817

T

T

L

Т

Т

Т

Explanation: A buffer with a size of 4096 bytes could not be allocated.

System Action: The MERVA-to-MQI send process or MQI-to-MERVA receive process is terminated.

User Response: Increase the partition or region size to make more main storage available.

#### 818

Explanation: In the MERVA-MQI Attachment process table DSLKPROC, an invalid module number of an MFS user exit was specified in parameter EXIT. The user exit belongs to FMT/ESA but is not the main program of FMT/ESA.

System Action: The MERVA-to-MQI send process or MQI-to-MERVA receive process is terminated.

User Response: Correct the process table and specify a valid module number. Valid numbers are:

- 8044, which is associated with the FMT/ESA main program DSLKQ044
- A changed number for DSLKQ044 (ask the MERVA ESA administrator whether the MERVA ESA MFS program table DSLMPTT contains such a changed number)

#### 819

Explanation: In the MERVA-MQI Attachment process table DSLKPROC, either the ISN control queue or OSN control queue was not specified.

System Action: The MERVA-to-MQI send process or MQI-to-MERVA receive process is terminated.

User Response: Correct the process table and specify the appropriate control queues. For a send process, specify the ISN control queue in parameter ISNCTLQ. For a receive process, specify the ISN control queue in parameter ISNCTLQ and the OSN control queue in parameter OSNCTLQ. Assure that the queues are

defined in the MERVA ESA Function Table DSLFNTT. 

### **FMT/ESA Codes**

820

L

Explanation: The acknowledgment request fieldDSLKAKRQ was not found in the MERVA ESA TOF.

System Action: The MERVA-to-MQI send process is terminated.

User Response: In the MERVA-MQI Attachment
process table DSLKPROC, the acknowledgment request
must be specified for a send process. There are three
alternatives using these parameters:

- I COAWQ
- I COAWQ and CODWQ
- I ACKWQ
- I One of these alternatives must be chosen. For details
- I refer to the MERVA for ESA Version 4 Customization
- | Guide.

# Part 3. Dump and ABEND Codes

The CICS transaction dumps or MVS SNAP dumps, taken when a MERVA ESA program detects an error during processing, are identified by dump codes. This part summarizes all dump codes that can occur when using MERVA ESA and explains why each dump occurred.

To locate a dump code in the following chapters, use the dump information to find out which MERVA ESA component created the dump, because different components might use the same dump code for different errors.

# **Chapter 9. Base Functions Dump Codes**

# DSLCMO

| DC | Explanation                                                                                                    |
|----|----------------------------------------------------------------------------------------------------|
| 01 | Loading of one of the following programs failed (the name of the program<br>can be found in the dump in the transaction storage of DSLCMO after the<br>label DSLCOM):<br>DSLPRM (customizing parameters) |
|    | or, with the name defined in DSLPRM (parentheses show the default name of the DSLPARM macro): Message table (DSLMSGT)                                                                                    |

# Initialization of DSLNUC

| DC | Explanation                                                                                                    |
|----|----------------------------------------------------------------------------------------------------|
| 01 | Loading of one of the following programs failed (the name of the program<br>can be found in the dump in the program storage of DSLNUC after the label<br>DSLCOM):<br>DSLPRM (customizing parameters)<br>DSLMMFS (message format services)<br>DSLTOFSV (TOF supervisor services)<br>or, with the name defined in DSLPRM (parentheses show the default name<br>of the DSLPARM macro):<br>Message table (DSLMSGT)<br>Function table (DSLFNTT)<br>Field definition table (DSLFDTT)<br>Message type table (DSLMTTT) |
| 02 | Establishment of the ABEND exit failed.                                                                                                    |
| 03 | Initialization of the operator interface (DSLNMOP) failed.                                                                                                    |
| 04 | Initialization of the timer service (DSLTIMP) failed.                                                                                                    |
| 05 | Nucleus server processing failed.                                                                                                    |
| 06 | MERVA ESA startup time not obtained (DSLSRVP date/time).                                                                                                    |
| 07 | Initialization of journal and writing the startup message failed.                                                                                                    |
| 08 | Initialization of DSLQMGT failed.                                                                                                    |
| 09 | Initialization of DSLNUSR failed.                                                                                                    |
| 10 | Automatic start of a program of DSLNPTT failed.                                                                                                    |
| 11 | Dump of the startup failure failed.                                                                                                    |
| 12 | Sysplex communication module DSLNMQS failed during startup.                                                                                                    |
| 13 | ABEND exit entered.                                                                                                    |

# **CANCEL/TERMINAT** Command

| DC | Explanation                                       |
|----|---------------------------------------------------|
| 15 | The CANCEL/TERMINAT command has requested a dump. |

# Initialization of DSLNTS

| DC | Explanation                            |
|----|----------------------------------------|
| 16 | GETMAIN failure during initialization. |
| 17 | Error during DSLNIC initialization.    |
| 18 | Error during DSLNUSR initialization.   |

# **DSLHCP and DSLCXT**

| DC | Explanation                                                                                      |
|----|--------------------------------------------------------------------------------------------------|
| 20 | Incorrect terminal (DSLHCP).                                                                     |
| 20 | Incorrect Terminal and User Control block (DSLCXT).                                              |
| 98 | Installation Error:                                                                              |
|    | DSLPRM could not be loaded                                                                       |
|    | • Terminal Feature Definition Table (DSLFDT) did not contain the default entry DEFPRINT (DSLHCP) |

# **General Errors**

| DC  | Explanation                                                      |
|-----|------------------------------------------------------------------|
| 27  | DSLTIMP error.                                                   |
| 28  | A SNAP dump was requested by a MERVA ESA end user.               |
| 29  | I/O error in the MERVA ESA SPA file (IMS only).                  |
| 30  | DSLMMFS error.                                                   |
| 31  | DSLSRVP error.                                                   |
| 32  | DSLTOFSV error.                                                  |
| 33  | DSLQMGT error.                                                   |
| 34  | DSLNIC error.                                                    |
| 35  | CICS ABEND exit entered.                                         |
| 36  | DSLNUSR error.                                                   |
| 37  | IMS error.                                                       |
| 38  | Program check.                                                   |
| 39  | Journal error.                                                   |
| 50  | I/O error.                                                       |
| 127 | DSLSRVP error, no valid dump code specified (default dump code). |

# **Chapter 10. SWIFT Link Dump Codes**

# **DWSDGPA** and **DWSDLSK**

| DC | Explanation                                                                        |
|----|------------------------------------------------------------------------------------|
| 40 | Load of DWSPRM failed.                                                             |
| 41 | GETMAIN for one of the buffers TOF, queue buffer, or MFS temporary storage failed. |
| 42 | TOF initialization (DSLTSV TYPE=TOFNEW) failed.                                    |
| 43 | MFS initialization (DSLMFS TYPE=INIT) failed.                                      |
| 44 | DWSAUTP initialization (DWSAUT TYPE=INIT) failed.                                  |
| 46 | DWSAUTP processing error (DWSAUT TYPE=AUT).                                        |
| 47 | DWSLTT format error.                                                               |
| 50 | GETMAIN of GPA working storage failed.                                             |
| 51 | Program called but it is not initialized.                                          |

# SWIFT Line Subtask User ABEND Codes

The User ABEND codes are set by the subtask for a line to the SWIFT network in case of an error. User ABEND codes are shown as a reason code in the messages DWS631I and DWS632I preceded by the letter U. In most cases, a dump is available.

# **DWSNAEVV**

DWSNAEVV is the main program of the subtask for a line to the SWIFT network using X.25.

| Code | Explanation                                                                                                    |
|------|----------------------------------------------------------------------------------------------------|
| 100  | Not used                                                                                                    |
| 101  | A request to DSLTIMP failed.                                                                                                    |
| 102  | A dump was requested from DWSNAEVV with the close command.                                                                                                    |
| 103  | VSE only: The load of the network layer module DWSNLNK failed. The<br>network layer module DWSNLNK must reside below the 16MB line in VSE.<br>Because the main module DWSNAEVV can reside above the line,<br>DWSNLNK is loaded separately. |
| 104  | Getmain for dynamic storage failed. DWSNAEVV is reentrant and requires working storage to be obtained dynamically.                                                                                                    |

# DWSNLNK

DWSNLNK is the network layer program for a line to the S.W.I.F.T. network via X.25.

| Code | Explanation                                            |
|------|--------------------------------------------------------|
| 111  | A request to DSLTIMP or DSLSRVP (TYPE=GETMAIN) failed. |

| Code | Explanation                                                                                                    |
|------|----------------------------------------------------------------------------------------------------|
| 112  | DWSNLNK was called when it was not initialized, and it was not a call for initialization.                                                                                                    |
| 113  | DWSNLNK was called with TYPE=REENTER, but there is no data pending from the Transport Layer.                                                                                                    |
| 115  | DWSNLNK was called with an unknown request type.                                                                                                    |
| 116  | DWSNLNK found an unknown status of the network connection.                                                                                                    |
| 117  | DWSNLNK was called with a line module not defined for an X.25 connection to the S.W.I.F.T. network.                                                                                                    |
| 120  | For a connection using X.25, DWSNLNK called DWSVTMLC during its initialization, but DWSVTMLC indicated that the session to the product MERVA Extended Connectivity running on a 37xx communication controller could not be established. |
| 121  | For a connection using X.25, DWSNLNK found during initialization that the line type specification in the line module was incorrect. Only leased and switched lines are supported.                                                       |
| 122  | For a connection using X.25, DWSNLNK found during initialization that the NSAP, local DTE, or remote DTE specification in the line module was incorrect.                                                                                |
| 123  | For a connection using X.25, DWSNLNK has no free buffers to build an additional data request for MERVA Extended Connectivity.                                                                                                    |
| 124  | For a connection using X.25, DWSVTMLC found an error. A specific error message is also issued for this error.                                                                                                    |

# Transport Layer DWSTnnnn

| Code | Explanation                                                                                                    |
|------|----------------------------------------------------------------------------------------------------|
| 150  | The pointer to the pointer array, to the General Control Block (GCB) or to the Free Storage Pool (FSP) is corrupted.          |
| 151  | The GETMAIN for storage for the General Control Block (GCB) failed.                                                           |
| 152  | The Transport Layer was called for TYPE=REENTER, but all processing is complete.                                              |
| 153  | The GETMAIN for storage for the Free Storage Pool (FSP) failed.                                                               |
| 154  | Not all the buffers were returned to the Free Storage Pool when terminating the Free Storage Pool.                            |
| 155  | The event code in the Transport Service Request block (TSR) is unknown.                                                       |
| 156  | The Transport Layer was called for initialization, but the STORAGE parameter is incorrect.                                    |
| 157  | The Transport Layer was called for initialization, but the MAXTC (maximum transport connections) parameter is incorrect.      |
| 158  | The Transport Layer was called for initialization, but the TPDUSZ (transport protocol data unit size) parameter is incorrect. |
| 159  | The Transport Layer was called for initialization, but the ICREDIT (initial credit) parameter is not a number from 1 to 15.   |
| 160  | The Transport Layer was called for initialization, but the CREDIT parameter is incorrect.                                     |
| 161  | The Transport Layer was called for initialization, but the EXTFORM (extended format) parameter is not Y or N.                 |

| Code | Explanation                                                                                                    |
|------|----------------------------------------------------------------------------------------------------|
| 162  | The Transport Layer was called for initialization, but the parameters (TRPDU for TPDU traces, TRINT for internal traces and TPERROR for error traces) are not Y or N.                                                                                             |
| 163  | The Transport Layer was called for a T-connect response, a T-data request or<br>a T-disconnect request, but the transport connection control block (TRB) was<br>not found.                                                                                        |
| 165  | The network connection finite state machine processor has found an invalid<br>General Control Block (GCB) or Network Control Block (NCB) pointer, or the<br>control block identifier was not found where expected.                                                |
| 166  | The network connection finite state machine processor was called for an event that was not found in the event table.                                                                                                    |
| 167  | The network connection finite state machine processor has found an internal error code, which is not processed by the action routine.                                                                                                    |
| 168  | The transport connection finite state machine processor has found an invalid<br>General Control Block (GCB), Network Control Block (NCB) or Transport<br>Connection Control Block (TRB) pointer, or the control block identifier was<br>not found where expected. |
| 169  | The transport connection finite state machine processor was called for an event that was not found in the event table.                                                                                                    |
| 170  | The transport connection finite state machine processor has found an interna error code, which is not processed by the action routine.                                                                                                    |
| 171  | The Network Request Queue Element (NQE) contains an unknown request code.                                                                                                    |
| 172  | The pointer to the pointer array, to the General Control Block (GCB) or to the Free Storage Pool (FSP) is corrupted.                                                                                                    |
| 173  | The network service provider indication processor was called with an unknown event code.                                                                                                    |
| 174  | An invalid TPDU code was found in an NSDU.                                                                                                    |
| 175  | The status in the data buffer containing the retained data TPDU is not equal R (retained).                                                                                                    |
| 176  | The status in the data buffer containing the retained data TPDU is not equal R (retained).                                                                                                    |
| 177  | The processor for sending the indication to the service user found an invalid indication code.                                                                                                    |
| 178  | The network connection finite state machine processor was called with an invalid or unexpected event code.                                                                                                    |
| 179  | The transport connection finite state machine processor was called with an invalid or unexpected event code.                                                                                                    |
| 180  | A T-data request was made although there is already a pending data TPDU.                                                                                                    |
| 181  | A T-data request was made although there is already a pending data TPDU.                                                                                                    |
| 185  | A request was made to insert an element into a queue, but the element<br>header indicates that this element is already in a queue.                                                                                                    |
| 186  | A request was made for storage in the Free Storage Pool (FSP), but the amount of storage is too high.                                                                                                    |
| 187  | A request was made for storage in the Free Storage Pool (FSP), but there was<br>no free storage found.                                                                                                    |
| 188  | The identifier of the Free Storage Control Block (FSCB) was not found where expected.                                                                                                    |

| Code | Explanation                                                                                               |
|------|----------------------------------------------------------------------------------------------------|
| 189  | A request was made to remove an element from a queue, but the identification was not found in that queue. |
| 190  | The Free Storage Pool is corrupted.                                                                       |
| 191  | An invalid value for the action code was found.                                                           |
| 192  | The buffer address was invalid in a request to free a buffer.                                             |
| 193  | A queue request was made with an invalid queue anchor address.                                            |
| 196  | The queue identifications of a queue element and the queue anchor differ.                                 |
| 197  | A request was made to clear the Network Control Block (NCB), but the NCB was not found.                   |
| 198  | A request was made to clear the Network Control Block (NCB), but there still exist transport connections. |
| 199  | A request was made to clear a Transport Connection Control Block (TRB), but this TRB was not found.       |
| 201  | A VSAM GENACB request failed for the Transport Layer Trace.                                               |
| 202  | A VSAM MODACB request failed for the Transport Layer Trace.                                               |
| 203  | A VSAM OPEN request failed for the Transport Layer Trace.                                                 |
| 204  | A VSAM CLOSE request failed for the Transport Layer Trace.                                                |
| 205  | A VSAM GENRPL request failed for the Transport Layer Trace.                                               |
| 206  | A VSAM MODRPL request failed for the Transport Layer Trace.                                               |
| 206  | A VSAM PUT request failed for the Transport Layer Trace.                                                  |

# DWSNLTCK, DWSNLTCA, DWSNLTCC, DWSNAPCK, DWSNAPCA, DWSNAPCC, DWSNFIN

These are the SWIFT application programs.

| Code | Explanation                                                                                                    |
|------|----------------------------------------------------------------------------------------------------|
| 211  | DWSNLTCK or DWSNAPCK were called for an event that is not known.                                                                          |
| 212  | One of the SWIFT application programs was called and found a state in the state tables that is not known.                                 |
| 214  | One of the SWIFT application programs was called, but it could not find the control block of the APC.                                     |
| 215  | One of the SWIFT application programs was called, but it could not find the control block of the FIN application.                         |
| 216  | A GETMAIN request of one of the SWIFT application programs failed.                                                                        |
| 217  | A FREEMAIN request of one of the SWIFT application programs failed.                                                                       |
| 218  | One of the SWIFT application programs called the Application Interface (DWSNAIST), and DWSNAIST indicated an error.                       |
| 240  | The SWIFT application program DWSNLTCC was called for an unexpected event in the state CLOSED.                                            |
| 241  | The SWIFT application program DWSNLTCC was called for an unexpected event in the state WFAC (waiting for associate confirmation).         |
| 242  | The SWIFT application program DWSNLTCC was called for an unexpected event in the state OPEN.                                              |
| 243  | The SWIFT application program DWSNLTCC was called for an unexpected event in the state SWFSP (suspending waiting for suspend permission). |

| Code | Explanation                                                                                                    |
|------|----------------------------------------------------------------------------------------------------|
| 244  | The SWIFT application program DWSNLTCC was called for an unexpected event in the state SUSPEND (suspended association).                                               |
| 245  | The SWIFT application program DWSNLTCC was called for an unexpected event in the state RWRC (resuming waiting for resume confirmation).                               |
| 246  | The SWIFT application program DWSNLTCC was called for an unexpected event in the state CLOSING-WD (waiting for disassociate confirm).                                 |
| 250  | The SWIFT application program DWSNLTCA was called for an unexpected event in the state APC-CL (application control closed).                                           |
| 251  | The SWIFT application program DWSNLTCA was called for an unexpected event in the state WLAK (waiting for login acknowledgment).                                       |
| 252  | The SWIFT application program DWSNLTCA was called for an unexpected event in the state APC-ON (application control open).                                             |
| 253  | The SWIFT application program DWSNLTCA was called for an unexpected<br>event in the state APC-ON-WASC (application control open waiting for<br>suspend completion).   |
| 254  | The SWIFT application program DWSNLTCA was called for an unexpected<br>event in the state APC-ON-WFRA (application control open waiting for<br>resume authorization). |
| 255  | The SWIFT application program DWSNLTCA was called for an unexpected event in the state WABAK (waiting for abort acknowledgment).                                      |
| 260  | The SWIFT application program DWSNAPCC was called for an unexpected event in the state CLOSED.                                                                        |
| 261  | The SWIFT application program DWSNAPCC was called for an unexpected event in the state WFAC (waiting for associate confirmation).                                     |
| 262  | The SWIFT application program DWSNAPCC was called for an unexpected event in the state OPEN.                                                                          |
| 263  | The SWIFT application program DWSNAPCC was called for an unexpected event in the state WFSC (waiting for suspend confirmation).                                       |
| 264  | The SWIFT application program DWSNAPCC was called for an unexpected event in the state SUSPEND (suspended association).                                               |
| 265  | The SWIFT application program DWSNAPCC was called for an unexpected event in the state RWRC (resume waiting for resume confirmation).                                 |
| 266  | The SWIFT application program DWSNAPCC was called for an unexpected event in the state CLOSING-WD (waiting for disassociate confirm).                                 |
| 267  | The SWIFT application program DWSNAPCC was called for an unexpected event in the state WFLOAK (waiting for logout acknowledgment).                                    |
| 270  | The SWIFT application program DWSNAPCA was called for an unexpected event in the state AP-CL (application closed).                                                    |
| 271  | The SWIFT application program DWSNAPCA was called for an unexpected event in the state WSAK (waiting for select acknowledgment).                                      |
| 272  | The SWIFT application program DWSNAPCA was called for an unexpected event in the state AP-ON (application open).                                                      |
| 273  | The SWIFT application program DWSNAPCA was called for an unexpected event in the state AP-ON-WASC (application open waiting for suspend completion).                  |
| 274  | The SWIFT application program DWSNAPCA was called for an unexpected event in the state AP-ON-WFRA (application open waiting for resume authorization).                |

| Code | Explanation                                                                                                    |
|------|----------------------------------------------------------------------------------------------------|
| 275  | The SWIFT application program DWSNAPCA was called for an unexpected event in the state WABAK (waiting for abort acknowledgment).      |
| 280  | The SWIFT application program DWSNFIN was called for an unexpected event in the state CLOSED.                                         |
| 281  | The SWIFT application program DWSNFIN was called for an unexpected event in the state WFAC (waiting for associate confirmation).      |
| 282  | The SWIFT application program DWSNFIN was called for an unexpected event in the state OPEN.                                           |
| 283  | The SWIFT application program DWSNFIN was called for an unexpected event in the state WFSC (waiting for suspend confirmation).        |
| 284  | The SWIFT application program DWSNFIN was called for an unexpected event in the state SUSPEND (suspended association).                |
| 285  | The SWIFT application program DWSNFIN was called for an unexpected event in the state RWRC (resume waiting for resume confirmation).  |
| 286  | The SWIFT application program DWSNFIN was called for an unexpected event in the state RWRA (resume waiting for resume authorization). |
| 287  | The SWIFT application program DWSNFIN was called for an unexpected event in the state CLOSING-WD (waiting for disassociate confirm).  |
| 288  | The SWIFT application program DWSNFIN was called for an unexpected event in the state WFQAK (waiting for quit acknowledgment).        |

# **DWSNAIST and DWSNAIS0**

| Code | Explanation                                                                                                    |
|------|----------------------------------------------------------------------------------------------------|
| 220  | DWSNAIS0 was called for an event that is not known.                                                                       |
| 221  | DWSNAIST was called by a program that is not supposed to call DWSNAIST.                                                   |
| 222  | DWSNAIST found an unknown state in the application interface control block when called by the transport layer.            |
| 223  | A GETMAIN request of DWSNAIST failed.                                                                                     |
| 224  | DWSNAIST found an unknown state in the application interface control block when called by the SWIFT application programs. |
| 225  | DWSNAIST was called for sending a message to the SWIFT network when sending, the previous message was not complete yet.   |

# Chapter 11. MERVA Link Dump and ABEND Codes

# Sending ASP Task Storage Dump Codes

The MERVA Link sending ASP task (sample transaction code is EKAS) may issue a storage dump with a dump code of 0001, 0002, or a higher number. Dump code 0001 identifies a test dump that is issued at the end of any sending ASP task when the MERVA Link test environment is active.

Dump code 0002 identifies an exceptional condition that is not considered as an error by MERVA Link. A MERVA Link error that was successfully reported in the LC Control Message is also considered as an exceptional condition. An exceptional condition storage dump has been requested via a MERVA Link customization parameter in the MERVA Link Partner Table or via the SET command (CICS only) in the MERVA Link Control Facility.

All other dump codes identify a MERVA Link error that could not be reported in the LC Control Message. The dump code is the decimal representation of the applicable sending ASP error code (EKAAS100 return code).

| Explanation                                                                                                    |
|----------------------------------------------------------------------------------------------------|
| Test dump. No error found.                                                                                                    |
| Exceptional condition dump, as requested.                                                                                                    |
| Retrieve task start data error (CICS) or get task start message error (IMS).                                                                                                    |
| Load MERVA Link Partner Table error. This error may occur in a CICS<br>environment when the EKAPT is not defined as a CICS PROGRAM, or not<br>contained in a load library that is a member of the CICS RPL. In an IMS<br>environment it means that the EKAPT was not found in the steplib of the<br>IMS MPP.                                             |
| An unacceptable version/modification level of the Partner Table is also<br>reported here. Re-generate your EKAPT with the most up to date EKAPT<br>macro to correct that error.                                                                                                    |
| No applicable ASP entry was found in the MERVA Link Partner Table. The task start data must specify a name in an appropriate place that is recognized as a MERVA ESA queue name (member of a MERVA Link send queue cluster), or directly a MERVA Link ASP name. Perhaps the task start is correct, but the applicable ASP entry is missing or incorrect. |
| Input messages for different MERVA Link applications (ASPs) have been<br>found (IMS only). A MERVA Link ASP running under control of IMS is<br>supposed to find task start messages in the IMS queue for a single<br>application only.                                                                                                    |
| The name of the MERVA Link Application Control Queue is missing in the applicable ASP entry. MERVA Link cannot provide the Message Integrity Protocol service element without an application control queue.                                                                                                    |
| Link to the MERVA Link Initialization Program (EKAAI10) error. This error<br>may occur in a CICS environment when EKAAI10 is not defined as a CICS<br>PROGRAM, or not contained in a load library that is a member of the CICS<br>RPL.                                                                                                    |
| Load MERVA ESA Parameter Table (DSLPRM) error.                                                                                                    |
| Load MERVA ESA TOF Supervisor (DSLTOFSV) error.                                                                                                    |
|                                                                                                    |

#### Sending ASP Task Dump Codes

| DC  | Explanation                                                                                                    |
|-----|----------------------------------------------------------------------------------------------------|
| 052 | Load MERVA ESA Field Definition Table (DSLFDTT) error.                                                                   |
| 054 | Load MERVA ESA Message Table (DSLMSGT) error.                                                                            |
| 056 | Load MERVA ESA MFS Program (DSLMMFS) error.                                                                              |
| 058 | Load MERVA ESA Message Type Table (DSLMTTT) error.                                                                       |
| 060 | Load MERVA ESA Function Table (DSLFNTT) error.                                                                           |
| 064 | Initialize MERVA TOF error.                                                                                              |
| 066 | MERVA MFS initialization error.                                                                                          |
| 068 | A GETMAIN error.                                                                                                    |
| 070 | Load MERVA ESA File Definition Table (DSLFLTT) error.                                                                    |
| 072 | Load MERVA ESA File Services Program (DSLFLVP) error.                                                                    |
| 080 | MERVA nucleus communication error.                                                                                       |
| 082 | An error has been encountered during the activities to journal an outgoing message.                                      |
| 084 | Copy message from MERVA queue buffer to MERVA TOF error.                                                                 |
| 086 | Read TOF field error.                                                                                                    |
| 088 | TOF field content is not numeric as expected.                                                                            |
| 090 | Write TOF field error.                                                                                                   |
| 092 | MERVA MFS PUT NET error (format message from TOF to net format).                                                         |
| 094 | MERVA MFS GET NET error (format message from net to TOF format).                                                         |
| 096 | Copy a message from MERVA TOF to MERVA queue buffer error.                                                               |
| 098 | Update LC Control Message error.                                                                                         |
| 100 | PUT, REPLACE, or DELETE message to, in, or from MERVA queue error.                                                       |
| 102 | REPLACE message in MERVA queue error.                                                                                    |
| 110 | Link to MERVA Link Submit Request Processor (EKAAS11) error.                                                             |
| 112 | MERVA MFS User Exit (EKAMUxxx) error.                                                                                    |
| 124 | Link to MERVA Link MT Service Processor (EKASP10) or Application<br>Support Filter error (lower sublayer functionality). |

**Note:** The dump codes in the CICS environment have a length of 4 characters. There is an additional zero at the beginning of each dump code.

# **ASP Monitor Task Storage Dump Codes**

The ASP Monitor task may issue storage dumps with the dump codes 001, 002, and 020. The meaning of these codes is the same as in Sending ASP Task Storage Dumps.

# **Receiving MTP Task Storage Dump Codes**

The MERVA Link receiving MTP task (sample transaction code is EKAR) may issue a storage dump with a dump code of 0001, 0002, or a higher number. Dump code 0001 identifies a test dump that is issued when the MERVA Link test environment is active.

#### **Receiving MTP Task Dump Codes**

Dump code 0002 identifies an exceptional condition that is not considered as an error by MERVA Link. This condition may have already been reported in an error report to the partner application (sending task) and in the receiving process error diagnostic information area of the MERVA Link Partner Table. However, a storage dump has been requested in case of an exceptional condition via a MERVA Link customization parameter in the MERVA Link Partner Table. All errors reported by the MTSP are considered as exceptional conditions.

The dump codes 080 to 124 identify a MERVA Link error. The dump code is the decimal representation of the applicable receiving MTP error code (EKATR100 return code).

| DC  | Explanation                                                                                                    |
|-----|----------------------------------------------------------------------------------------------------|
| 001 | Test dump. No error found.                                                                                                    |
| 002 | Exceptional condition dump as requested.                                                                                                    |
| 008 | Exceptional condition dump forced (IMS only).                                                                                                    |
| 080 | Receive input data error.                                                                                                    |
| 082 | Invalid application data has been received.                                                                                                    |
| 084 | Invalid envelope has been received.                                                                                                    |
| 086 | PDU structure of the received data is incorrect.                                                                                                    |
| 088 | Retrieve task start data error or APPC/MVS GETC call error.                                                                                                    |
| 090 | Invalid PDU content.                                                                                                    |
| 094 | APPC/MVS CFMD call error.                                                                                                    |
| 096 | An APPC confirmation is requested by the partner within a PDU. A confirmation may be requested at PDU boundaries only. This is a MERVA Link protocol violation by the partner. |
| 098 | A set of APPC control indicators has been found that is not considered as valid by this MTP. This may be an error of this MTP or by APPC functionality outside this MTP.       |
| 120 | Load MERVA Link Partner Table error, or unacceptable version/modification level of the Partner Table.                                                                          |
| 122 | Load Operator Message Table error.                                                                                                    |
| 124 | Link to MERVA Link MT Service Processor (EKASP10) error.                                                                                                    |

**Note:** The dump codes in the CICS environment have a length of 4 characters. There is an additional zero at the beginning of each dump code.

# **MSC Task SNAP Dump Codes**

A SNAP dump of an MSC task in the local system or in the partner system may be requested via the MSC commands **set snap** and **set psnap**, respectively. The dump code of these SNAP dumps is 127 in the IMS or APPC/MVS environment, and 0127 in the CICS environment.

Receiving MTP Task Dump Codes

Part 4. Appendixes

# Appendix A. MERVA ESA Field Names

### **SWIFT Link Field Names**

Missing or invalid data on the panel is indicated by field names in diagnostic messages. This appendix shows the field names and their meanings. When a field is a subfield of a field, the affiliated field is shown in parentheses. For detailed attributes of these fields, refer to the copy-code DWSFDTTC in the MERVA ESA macro library, or refer to the *S.W.I.F.T. User Handbook*.

# Fields for SWIFT Message Header

| SWIFT II Basic Head<br>SWBH<br>SWBHAPDU (SWBH)<br>SWBHAPI (SWBH)<br>SWBHLT (SWBH)<br>SWBHSESS (SWBH)<br>SWBHSN (SWBH)                                                                                                    | ler Fields:<br>Basic Header<br>Application Protocol Data Unit<br>Application Identifier<br>Logical Terminal Address<br>Session Number<br>Sequence Number                                                                                                    |
|----------------------------------------------------------------------------------------------------|----------------------------------------------------------------------------------------------------|
| SWIFT II Applicatio<br>SWAH<br>SWAHID (SWAH)<br>SWAHIDM (SWAH)<br>SWAHILT (SWAH)<br>SWAHIOP (SWAH)<br>SWAHIPY (SWAH)<br>SWAHOPY (SWAH)<br>SWAHOITY (SWAH)<br>SWAHOITY (SWAH)<br>SWAHOISN (SWAH)<br>SWAHOISN (SWAH)<br>SWAHOISS (SWAH)<br>SWAHOPY (SWAH)<br>SWAHOTIM (SWAH) | n Header Fields:<br>Application Header<br>Input/Output Identifier<br>Input - Delivery Monitoring<br>Input - Logical Terminal Address<br>Input - Obsolescence Period<br>Input - Message Priority<br>Message Type<br>Output - Output Date<br>Output - Date in input MIR<br>Output - Logical Terminal Address in Input MIR<br>Output - Logical Terminal Address in Input MIR<br>Output - Input Sequence Number in Input MIR<br>Output - Session Number in Input MIR<br>Output - Input MIR<br>Output - Input MIR<br>Output - Input MIR<br>Output - System (input) Time<br>Output - Output Time |
| SWIFT I Input Heade<br>SWIHADDR (SWAH)<br>SWIHID (SWBH)<br>SWIHISN (SWBH)<br>SWIHMT (SWAH)<br>SWIHPY (SWAH)                                                                                                    | er Fields:<br>Input - Destination address component (Receiver)<br>Input - Terminal identifier (Sender)<br>Input - Sequence number (ISN)<br>Input - Message type<br>Input - Message priority                                                                                                    |
| SWIFT I Output Head<br>SWOHITIM (SWAH)<br>SWOHMT (SWAH)<br>SWOHODAY (SWAH)<br>SWOHOID (SWBH)<br>SWOHORN (SWBH)<br>SWOHOSN (SWBH)<br>SWOHOSN (SWBH)<br>SWOHOTIM (SWAH)<br>SWOHSDAY (SWAH)<br>SWOHSID (SWAH)<br>SWOHSRN (SWAH)<br>SWOHSSN (SWAH)                             | <pre>ler Fields:<br/>Output - Input time<br/>Output - Message type<br/>Output - Output reference number - Day<br/>Output - Output reference number - Terminal Identifier<br/>Output - Output reference number<br/>Output - Output reference number - Sequence number (OSN)<br/>Output - Output time<br/>Output - Message priority<br/>Output - System reference number - Day<br/>Output - System reference number - Terminal Identifier<br/>Output - System reference number - Terminal Identifier<br/>Output - System reference number - Sequence number (ISN)</pre>                      |
|                                                                                                    |                                                                                                    |

# Fields for SWIFT Message Trailer

| SWTRAIL |           | SWIFT II Trailer |
|---------|-----------|------------------|
| SWTRL   | (SWTRAIL) | SWIFT I Trailer  |

### **Fields for NOPROMPT**

| SWXHA   | (SWBH) | First line SWIFT I header               |
|---------|--------|-----------------------------------------|
| SWXHB   | (SWAH) | Second Line SWIFT I header              |
| SWXHC   | (SWAH) | Third Line SWIFT I header               |
| SW00BL3 |        | Extra line for block 3, SWIFT II format |
| SW00BL4 |        | Extra line for block 4, SWIFT II format |
| SW00BL5 |        | Extra line for block 5, SWIFT II format |
| SW00XHD |        | Extra header line for SWIFT I format    |
| SW00FS4 |        | Extra line for block 4, SWIFT II format |
|         |        |                                         |

# Fields for SWIFT Financial Messages

| SW11<br>SW11CUR (SW11)<br>SW11ISS (SW11)<br>SW11QUAL (SW11)<br>SW11SESS (SW11)<br>SW11SN (SW11)<br>SW12<br>SW13<br>SW14                                                                                                    | <pre>SWIFT - Field 11 : MT and Date of original message<br/>Currency Code<br/>Issuer Code<br/>Session Number<br/>Sequence Number<br/>SWIFT - Field 12 : Message type<br/>SWIFT - Field 13 : Date/time indicator<br/>SWIFT - Field 14 : Business day convention /<br/>Time Stamp / Miscellaneous</pre>                                                                                                    |
|----------------------------------------------------------------------------------------------------|----------------------------------------------------------------------------------------------------|
| SW14SF1 (SW14)<br>SW14SF2 (SW14)<br>SW14SER (SW14)<br>SW14MAR (SW14)<br>SW14DATA (SW14)<br>SW15<br>SW16<br>SW17<br>SW18<br>SW19                                                                                                    | First code word option G<br>Second code word option T, Service<br>Second code word option T, Service<br>Second code word option T, Market<br>Third code word option T, Data<br>SWIFT - Field 15 : Sequence Identifier<br>SWIFT - Field 15 : Number of Items<br>SWIFT - Field 16 : Number of Items<br>SWIFT - Field 17 : Transaction Information<br>SWIFT - Field 18 : Number of Repetitive Parts<br>SWIFT - Field 19 : Sum of amounts                                                                                                    |
| SW20<br>SW21<br>SW22<br>SW22CODE (SW22)<br>SW22CRBA (SW22)<br>SW22CRBB (SW22)<br>SW22CREI (SW22)<br>SW23<br>SW23SF1 (SW23)<br>SW23SF2 (SW23)<br>SW23SF2 (SW23)<br>SW23SF3 (SW23)<br>SW23SF3 (SW23)<br>SW23SF3 (SW23)<br>SW23SF3 (SW23)<br>SW23SF3 (SW23)<br>SW23SF5 (SW23)<br>SW23SF5 (SW23)<br>SW23SF5 (SW23)<br>SW25SF2 (SW25)<br>SW25SF2 (SW25)<br>SW25SF2 (SW25)<br>SW25SF2 (SW25)<br>SW25SF2 (SW25)<br>SW25SF2 (SW25)<br>SW26SF2 (SW25)<br>SW26ALL (SW26)<br>SW26ALL (SW26)<br>SW26DEL (SW26)<br>SW26DEL (SW26)<br>SW26DEN (SW26)<br>SW26FSN (SW26)<br>SW26ID (SW26)<br>SW26ID (SW26)<br>SW26ID (SW26)<br>SW26LCSN (SW26) | <pre>SWIFT - Field 20 : Transaction reference number (TRN)<br/>SWIFT - Field 21 : Related Reference<br/>SWIFT - Field 22 : Code/Common Reference<br/>Code word<br/>Bank Location A in common reference<br/>Bank Location B in common reference<br/>Exchange/interest rate in common reference<br/>SWIFT - Field 23 : Further identification<br/>Checking Number of field 23<br/>First code word<br/>Second code word<br/>Third code word<br/>Currency Code<br/>SWIFT - Field 24 : Transaction Version Number<br/>SWIFT - Field 25 : Account Identification<br/>First subfield<br/>Second subfield<br/>Account number in account line<br/>SWIFT - Field 26 : Item Identification<br/>Allocated or Unallocated (Option C)<br/>Availability (Option C)<br/>Currency (Option N and P)<br/>Delivery Details (Option C)<br/>Physical Form (Option C)<br/>First Serial Number (Option A and B)<br/>Identification Number (Option N and P)<br/>Last 4 characters of Last Serial Number (Option A)<br/>Location (Option C)</pre> |

### **SWIFT Link Field Names**

| SW26LSN             | (SW26)    | Last Serial Number (Option B)                            |
|---------------------|-----------|----------------------------------------------------------|
| SW27                |           | SWIFT - Field 27 : Sequence of total                     |
| SW27SF1             | (SW27)    | Position of message in sequence                          |
| SW27SF2             | (SW27)    | Number of messages in sequence                           |
| SW28                |           | SWIFT - Field 28 : Statement number / page number        |
| SW28SF1             | (SW28)    | First subfield                                           |
| SW28SF2             |           | Second subfield                                          |
| SW28SF3             | . ,       | Third subfield                                           |
| SW28PAGE            |           | Page number                                              |
| SW28STAT            | • •       | Statement number                                         |
| SW29                | (3W20)    | SWIFT - Field 29 : ID of location within Sender/Receiver |
| SW29SF1             | (5420)    | First subfield                                           |
|                     |           |                                                          |
| SW29SF2             |           | Second subfield                                          |
| SW29AMNT            | 1 1       | Amount                                                   |
| SW29CODE            | (SWZ9)    | Securities Code                                          |
| 01120               |           |                                                          |
| SW30                | (0) (0,0) | SWIFT - Field 30 : Date                                  |
| SW30CODE            |           | Code                                                     |
| SW30DATE            | (SW30)    | Date                                                     |
| SW31                |           | SWIFT - Field 31 : Second date                           |
| SW31AMNT            |           | Amount                                                   |
| SW31CUR             | (SW31)    | Currency                                                 |
| SW31DATE            | (SW31)    | Date                                                     |
| SW31DAT1            | (SW31)    | First Date                                               |
| SW31DAT2            |           | Second Date                                              |
| SW31DPL             |           | Place                                                    |
| SW31NAR             | (SW31)    | Narrative                                                |
| SW31TIME            |           | Time                                                     |
| SW31CODE            | • •       | Code                                                     |
| SW3100DL            | (5051)    | SWIFT - Field 32 : First amount field                    |
| SW32AMNT            | (5W32)    | Amount                                                   |
| SW32CUR             | 1 ( )     | Currency                                                 |
| SW32COR<br>SW32DATE |           | Date                                                     |
|                     | 1 1       |                                                          |
| SW32INF1            | 1 ( )     | Additional Information                                   |
| SW32INF2            | 1 1       | Additional Information                                   |
| SW32INF3            | 1 ( )     | Additional Information                                   |
| SW32INF4            | 1 1       | Additional Information                                   |
| SW32FQ              | (SW32)    | Further qualification                                    |
| SW32NEG             | (SW32)    | Negative Amount                                          |
| SW32TYP1            | • •       | Type of Order                                            |
| SW32TYP2            |           | Type of Order                                            |
| SW32TYP3            |           | Type of Order                                            |
| SW32TYP4            | (SW32)    | Type of Order                                            |
| SW33                |           | SWIFT - Field 33 : Second amount field                   |
| SW33AMNT            | (SW33)    | Amount                                                   |
| SW33CODE            | (SW33)    | Code word (SEE72)                                        |
| SW33CUR             | (SW33)    | Currency                                                 |
| SW33CUR1            | (SW33)    | First Currency                                           |
| SW33CUR2            |           | Second Currency                                          |
| SW33DATE            | (SW33)    | Date                                                     |
| SW33NEG             | (SW33)    | Negative amount                                          |
| SW34                | (,        | SWIFT - Field 34 : Third amount field                    |
| SW34AMNT            | (SW34)    | Amount                                                   |
| SW34CUR             | (SW34)    | Currency                                                 |
| SW34DATE            |           | Date                                                     |
| SW34DAYS            | 1 1       | Number of days                                           |
| SW34DC              | (SW34)    | Debit/Credit mark                                        |
| SW34DC<br>SW34NEG   | (SW34)    | Negative amount                                          |
| SW34NEG             | (3037)    | SWIFT - Field 35 : Specification of Securities           |
| SW35<br>SW35AMNT    | (SW3E)    | Amount                                                   |
|                     |           | Securities code                                          |
| SW35CODE            |           |                                                          |
| SW35CS              | (SW35)    | Classification of securities                             |
| SW35CUR             | (SW35)    | Currency code                                            |
| SW35IP              | (SW35)    | Interest period                                          |
| SW35NR              | (SW35)    | Number of rights                                         |
| SW35NS              | (SW35)    | Number of securities                                     |
| SW35SP              | (SW35)    | Short position                                           |
|                     |           |                                                          |

#### **SWIFT Link Field Names**

| SW36<br>SW36CODE (SW36)<br>SW37<br>SW37CUR (SW37)<br>SW37DC (SW37)<br>SW37DC (SW37)<br>SW37PN (SW37)<br>SW37PP (SW37)<br>SW37PPDM (SW37)<br>SW37PPDT (SW37)<br>SW37PPDT (SW37)<br>SW37CB (SW37)<br>SW37CB (SW37)<br>SW37CB (SW37)<br>SW37CB (SW38)<br>SW38DATE (SW38)<br>SW38DATE (SW38)<br>SW38DATE (SW38)<br>SW38PER (SW38)<br>SW38PER (SW38)<br>SW38PER (SW38)<br>SW38PD01 (SW38)<br>SW38RD01 (SW38)<br>SW38RD02 (SW38)<br>SW38RD04 (SW38)<br>SW38RD05 (SW38)<br>SW38RD05 (SW38)<br>SW38RD06 (SW38)<br>SW38RD07 (SW38)<br>SW38RD09 (SW38)<br>SW38RD09 (SW38)<br>SW38RD11 (SW38)<br>SW38RD11 (SW38)<br>SW38RD11 (SW38)<br>SW38RD11 (SW38)<br>SW38RD11 (SW38)<br>SW38RD11 (SW38)<br>SW38RD11 (SW38)<br>SW38RD11 (SW38)<br>SW38RD11 (SW38)<br>SW39<br>SW39AMNT (SW39)<br>SW39CUR (SW39)<br>SW39PT (SW39)<br>SW39SF1 (SW39)<br>SW39SF1 (SW39) | <pre>SWIFT - Field 36 : Exchange rate<br/>Code word<br/>SWIFT - Field 37 : Interest field<br/>Currency Code<br/>Debit/Credit<br/>Special interest information<br/>Negative rate<br/>Interest payment period<br/>Day or month in Interest payment period<br/>Date in Interest payment period<br/>Number of days/months in Interest payment period<br/>Exchange Rate<br/>Calculation Basis<br/>SWIFT - Field 38 : Period Specification<br/>Date<br/>Number (Option E and F)<br/>Period (Option E and F)<br/>First Reduced Date<br/>Second Reduced Date<br/>Third Reduced Date<br/>Fourth Reduced Date<br/>Sixth Reduced Date<br/>Sixth Reduced Date<br/>Eighth Reduced Date<br/>Eighth Reduced Date<br/>Eleventh Reduced Date<br/>Eleventh Reduced Date<br/>SWIFT - Field 39 : Amount specification<br/>Third subfield option P, Aumount<br/>Second subfield option P, Currency<br/>Negative Tolerance<br/>First numeric<br/>Second numeric</pre> |
|----------------------------------------------------------------------------------------------------|----------------------------------------------------------------------------------------------------|
| SW39TYPE (SW39)<br>SW40<br>SW41<br>SW42<br>SW42ADD1 (SW42)<br>SW42ADD2 (SW42)<br>SW42ADD3 (SW42)<br>SW42ADD4 (SW42)<br>SW42ADU4 (SW42)<br>SW42DC (SW42)<br>SW42DC (SW42)<br>SW43<br>SW44<br>SW44CODE (SW44)<br>SW44DATE (SW44)<br>SW45<br>SW46<br>SW47<br>SW48<br>SW49                                                                                                    | First subfield option P, Type<br>SWIFT - Field 40 : Form of documentary credit<br>SWIFT - Field 41 : Available with by<br>SWIFT - Field 42 : Drafts at / Drawee / Payment Details<br>First line of address<br>Second line of address<br>Third line of address<br>Fourth line of address<br>Account number in account line<br>Debit/Credit mark in account line<br>SWIFT - Field 43 : Shipment (Partial/Transshipment)<br>SWIFT - Field 44 : Shipment Details<br>Code (Option S)<br>Date (Option S)<br>SWIFT - Field 45 : Description of Goods and/or Services<br>SWIFT - Field 45 : Documents required<br>SWIFT - Field 47 : Additional conditions<br>SWIFT - Field 48 : Period for presentation<br>SWIFT - Field 49 : Confirmation instructions                                                                                                    |
| SW49<br>SW50<br>SW50ADD1 (SW50)<br>SW50ADD2 (SW50)<br>SW50ADD3 (SW50)<br>SW50ADD4 (SW50)<br>SW50ANUM (SW50)<br>SW50ADC (SW50)<br>SW51<br>SW51ADD1 (SW51)<br>SW51ADD2 (SW51)<br>SW51ADD3 (SW51)                                                                                                    | SWIFT - Field 49 : Confirmation Instructions<br>SWIFT - Field 50 : Ordering customer<br>First line of address<br>Second line of address<br>Fourth line of address<br>Account number in account line<br>Debit/Credit in account line<br>SWIFT - Field 51 : Initiating Institution<br>First line of address<br>Second line of address<br>Third line of address                                                                                                    |

| SW51ADD4                                                                                                 | (SW51)                                                                       | Fourth line of address                                                                                                    |
|----------------------------------------------------------------------------------------------------|------------------------------------------------------------------------------|----------------------------------------------------------------------------------------------------|
| SW51ANUM                                                                                                 |                                                                              | Account number in account line                                                                                                    |
|                                                                                                    |                                                                              |                                                                                                    |
| SW51DC                                                                                                   | (SW51)                                                                       | Debit/Credit mark in account line                                                                                                    |
| SW52                                                                                                    |                                                                              | SWIFT - Field 52 : Ordering Institution                                                                                                    |
|                                                                                                    | (0150)                                                                       | •                                                                                                    |
| SW52ADD1                                                                                                 |                                                                              | First line of address                                                                                                    |
| SW52ADD2                                                                                                 | (SW52)                                                                       | Second line of address                                                                                                    |
| SW52ADD3                                                                                                 |                                                                              | Third line of address                                                                                                    |
|                                                                                                    | 1 1                                                                          |                                                                                                    |
| SW52ADD4                                                                                                 | (SW52)                                                                       | Fourth line of address                                                                                                    |
| SW52ANUM                                                                                                 | (SW52)                                                                       | Account number in account line                                                                                                    |
|                                                                                                    | (SW52)                                                                       | Debit/Credit mark in account                                                                                                    |
|                                                                                                    | (3W5Z)                                                                       | •                                                                                                    |
| SW53                                                                                                    |                                                                              | SWIFT - Field 53 : Senders correspondent                                                                                                    |
| SW53ADD1                                                                                                 | (SW53)                                                                       | First line of address                                                                                                    |
|                                                                                                    |                                                                              |                                                                                                    |
| SW53ADD2                                                                                                 |                                                                              | Second line of address                                                                                                    |
| SW53ADD3                                                                                                 | (SW53)                                                                       | Third line of address                                                                                                    |
| SW53ADD4                                                                                                 | (SW53)                                                                       | Fourth line of address                                                                                                    |
|                                                                                                    |                                                                              |                                                                                                    |
| SW53ANUM                                                                                                 |                                                                              | Account number in account line                                                                                                    |
| SW53DC                                                                                                   | (SW53)                                                                       | Debit/Credit mark in account                                                                                                    |
| SW54                                                                                                    | . ,                                                                          | SWIFT - Field 54 : Receivers correspondent                                                                                                    |
|                                                                                                    |                                                                              |                                                                                                    |
| SW54ADD1                                                                                                 | (SW54)                                                                       | First line of address                                                                                                    |
| SW54ADD2                                                                                                 | (SW54)                                                                       | Second line of address                                                                                                    |
| SW54ADD3                                                                                                 |                                                                              | Third line of address                                                                                                    |
|                                                                                                    |                                                                              |                                                                                                    |
| SW54ADD4                                                                                                 | . ,                                                                          | Fourth line of address                                                                                                    |
| SW54ANUM                                                                                                 | (SW54)                                                                       | Account number in account line                                                                                                    |
| SW54DC                                                                                                   |                                                                              | Debit/Credit mark in account                                                                                                    |
|                                                                                                    | (3034)                                                                       |                                                                                                    |
| SW55                                                                                                    |                                                                              | SWIFT - Field 55 : Third reimbursemnet institution                                                                                                    |
| SW55ADD1                                                                                                 | (SW55)                                                                       | First line of address                                                                                                    |
| SW55ADD2                                                                                                 |                                                                              | Second line of address                                                                                                    |
|                                                                                                    | . ,                                                                          |                                                                                                    |
| SW55ADD3                                                                                                 | (SW55)                                                                       | Third line of address                                                                                                    |
| SW55ADD4                                                                                                 | (SW55)                                                                       | Fourth line of address                                                                                                    |
| SW55ANUM                                                                                                 |                                                                              | Account number in account line                                                                                                    |
|                                                                                                    |                                                                              |                                                                                                    |
|                                                                                                    | (SW55)                                                                       | Debit/Credit in account line                                                                                                    |
| SW56                                                                                                    |                                                                              | SWIFT - Field 56 : Intermediary                                                                                                    |
| SW56ADD1                                                                                                 | (SW56)                                                                       | First line of address                                                                                                    |
| SW56ADD2                                                                                                 |                                                                              | Second line of address                                                                                                    |
|                                                                                                    |                                                                              |                                                                                                    |
| SW56ADD3                                                                                                 | (SW56)                                                                       | Third line of address                                                                                                    |
| SW56ADD4                                                                                                 | (SW56)                                                                       | Fourth line of address                                                                                                    |
| SW56ANUM                                                                                                 | (SW56)                                                                       | Account number in account line                                                                                                    |
|                                                                                                    |                                                                              | Debit/Credit mark in account                                                                                                    |
|                                                                                                    | (SW56)                                                                       | •                                                                                                    |
| SW57                                                                                                    |                                                                              | SWIFT - Field 57 : Account with Institution                                                                                                    |
| SW56ADD1                                                                                                 | (SW57)                                                                       | First line of address                                                                                                    |
| SW57ADD2                                                                                                 |                                                                              | Second line of address                                                                                                    |
|                                                                                                    |                                                                              |                                                                                                    |
| SW57ADD3                                                                                                 | (SW5/)                                                                       | Third line of address                                                                                                    |
| SW57ADD4                                                                                                 | (SW57)                                                                       | Fourth line of address                                                                                                    |
| SW57ANUM                                                                                                 | (SW57)                                                                       | Account number in account line                                                                                                    |
|                                                                                                    |                                                                              |                                                                                                    |
| SW57DC                                                                                                   | (3037)                                                                       | Debit/Credit mark in account                                                                                                    |
| SW58                                                                                                    |                                                                              | SWIFT - Field 58 : Beneficiary Institution                                                                                                    |
| SW58ADD1                                                                                                 | (SW58)                                                                       | First line of address                                                                                                    |
| SW58ADD2                                                                                                 |                                                                              | Second line of address                                                                                                    |
|                                                                                                    |                                                                              |                                                                                                    |
| SW58ADD3                                                                                                 |                                                                              | Third line of address                                                                                                    |
| SW58ADD4                                                                                                 | (SW58)                                                                       | Fourth line of address                                                                                                    |
| SW58ANUM                                                                                                 |                                                                              | Account number in account line                                                                                                    |
| SW58DC                                                                                                   |                                                                              | Debit/Credit mark in account                                                                                                    |
|                                                                                                    | (SW58)                                                                       | •                                                                                                    |
| SW59                                                                                                    |                                                                              | SWIFT - Field 59 : Beneficiary Customer                                                                                                    |
| SW59ADD1                                                                                                 | (SW59)                                                                       | First line of address                                                                                                    |
|                                                                                                    |                                                                              | Second line of address                                                                                                    |
|                                                                                                    | (\Whui                                                                       |                                                                                                    |
| SW59ADD2                                                                                                 |                                                                              |                                                                                                    |
| SW59ADD3                                                                                                 | (SW59)                                                                       | Third line of address                                                                                                    |
| SW59ADD3                                                                                                 | (SW59)                                                                       | Third line of address                                                                                                    |
| SW59ADD3<br>SW59ADD4                                                                                     | (SW59)<br>(SW59)                                                             | Third line of address<br>Fourth line of address                                                                                                    |
| SW59ADD3                                                                                                 | (SW59)<br>(SW59)                                                             | Third line of address                                                                                                    |
| SW59ADD3<br>SW59ADD4<br>SW59ANUM                                                                         | (SW59)<br>(SW59)                                                             | Third line of address<br>Fourth line of address<br>Account number in account line                                                                                                    |
| SW59ADD3<br>SW59ADD4                                                                                     | (SW59)<br>(SW59)                                                             | Third line of address<br>Fourth line of address                                                                                                    |
| SW59ADD3<br>SW59ADD4<br>SW59ANUM<br>SW60                                                                 | (SW59)<br>(SW59)<br>(SW59)                                                   | Third line of address<br>Fourth line of address<br>Account number in account line<br>SWIFT - Field 60 : Opening balance                                                                                                    |
| SW59ADD3<br>SW59ADD4<br>SW59ANUM<br>SW60<br>SW60AMNT                                                     | (SW59)<br>(SW59)<br>(SW59)<br>(SW60)                                         | Third line of address<br>Fourth line of address<br>Account number in account line<br>SWIFT - Field 60 : Opening balance<br>Amount                                                                                                    |
| SW59ADD3<br>SW59ADD4<br>SW59ANUM<br>SW60<br>SW60AMNT<br>SW60CUR                                          | (SW59)<br>(SW59)<br>(SW59)<br>(SW60)<br>(SW60)                               | Third line of address<br>Fourth line of address<br>Account number in account line<br>SWIFT - Field 60 : Opening balance<br>Amount<br>Currency                                                                                            |
| SW59ADD3<br>SW59ADD4<br>SW59ANUM<br>SW60<br>SW60AMNT                                                     | (SW59)<br>(SW59)<br>(SW59)<br>(SW60)<br>(SW60)                               | Third line of address<br>Fourth line of address<br>Account number in account line<br>SWIFT - Field 60 : Opening balance<br>Amount<br>Currency<br>Date                                                                                    |
| SW59ADD3<br>SW59ADD4<br>SW59ANUM<br>SW60<br>SW60AMNT<br>SW60CUR<br>SW60DATE                              | (SW59)<br>(SW59)<br>(SW59)<br>(SW60)<br>(SW60)<br>(SW60)                     | Third line of address<br>Fourth line of address<br>Account number in account line<br>SWIFT - Field 60 : Opening balance<br>Amount<br>Currency                                                                                            |
| SW59ADD3<br>SW59ADD4<br>SW59ANUM<br>SW60<br>SW60AMNT<br>SW60CUR<br>SW60DATE<br>SW60DC                    | (SW59)<br>(SW59)<br>(SW59)<br>(SW60)<br>(SW60)<br>(SW60)<br>(SW60)           | Third line of address<br>Fourth line of address<br>Account number in account line<br>SWIFT - Field 60 : Opening balance<br>Amount<br>Currency<br>Date<br>Debit/Credit mark                                                               |
| SW59ADD3<br>SW59ADD4<br>SW59ANUM<br>SW60<br>SW60AMNT<br>SW60CUR<br>SW60DATE<br>SW60DC<br>SW60NEG         | (SW59)<br>(SW59)<br>(SW59)<br>(SW60)<br>(SW60)<br>(SW60)                     | Third line of address<br>Fourth line of address<br>Account number in account line<br>SWIFT - Field 60 : Opening balance<br>Amount<br>Currency<br>Date<br>Debit/Credit mark<br>Negative Indicator                                         |
| SW59ADD3<br>SW59ADD4<br>SW59ANUM<br>SW60<br>SW60AMNT<br>SW60CUR<br>SW60DATE<br>SW60DC<br>SW60NEG<br>SW61 | (SW59)<br>(SW59)<br>(SW59)<br>(SW60)<br>(SW60)<br>(SW60)<br>(SW60)<br>(SW60) | Third line of address<br>Fourth line of address<br>Account number in account line<br>SWIFT - Field 60 : Opening balance<br>Amount<br>Currency<br>Date<br>Debit/Credit mark<br>Negative Indicator<br>SWIFT - Field 61 : Statement line(s) |
| SW59ADD3<br>SW59ADD4<br>SW59ANUM<br>SW60<br>SW60AMNT<br>SW60CUR<br>SW60DATE<br>SW60DC<br>SW60NEG         | (SW59)<br>(SW59)<br>(SW59)<br>(SW60)<br>(SW60)<br>(SW60)<br>(SW60)           | Third line of address<br>Fourth line of address<br>Account number in account line<br>SWIFT - Field 60 : Opening balance<br>Amount<br>Currency<br>Date<br>Debit/Credit mark<br>Negative Indicator                                         |
| SW59ADD3<br>SW59ADD4<br>SW59ANUM<br>SW60<br>SW60AMNT<br>SW60CUR<br>SW60DATE<br>SW60DC<br>SW60NEG<br>SW61 | (SW59)<br>(SW59)<br>(SW59)<br>(SW60)<br>(SW60)<br>(SW60)<br>(SW60)<br>(SW60) | Third line of address<br>Fourth line of address<br>Account number in account line<br>SWIFT - Field 60 : Opening balance<br>Amount<br>Currency<br>Date<br>Debit/Credit mark<br>Negative Indicator<br>SWIFT - Field 61 : Statement line(s) |

| SW61CO   | (SW61)   | Code for type of transaction                 |
|----------|----------|----------------------------------------------|
| SW61DC   | (SW61)   | Debit/Credit mark                            |
| SW61ED   | (SW61)   | Entry date                                   |
|          |          | 5                                            |
| SW61FC   | (SW61)   | Funds code                                   |
| SW61R0   | (SW61)   | Reference for the account owner              |
| SW61RS   | (SW61)   | Account servicing bank reference             |
| SW61VD   | (SW61)   | Value date                                   |
| SW62     |          | SWIFT - Field 62 : Closing balance           |
| SW62AMNT | (SW62)   | Amount                                       |
| SW62CUR  | (SW62)   | Currency                                     |
|          | . ,      | •                                            |
| SW62DATE |          | Date                                         |
| SW62DC   | (SW62)   | Debit/Credit mark                            |
| SW62NEG  | (SW62)   | Negative Indicator                           |
| SW64     |          | SWIFT - Field 64 : Closing available balance |
| SW64AMNT | (SW64)   | Amount                                       |
| SW64CUR  | (SW64)   | Currency                                     |
| SW64DATE |          | Date                                         |
|          | . ,      |                                              |
| SW64DC   | (SW64)   | Debit Credit mark                            |
| SW65     |          | SWIFT - Field 65 : Forward available balance |
| SW65AMNT | (SW65)   | Amount                                       |
| SW65CUR  | (SW65)   | Currency                                     |
| SW65DATE |          | Date                                         |
| SW65DC   | (SW65)   | Debit/Credit mark                            |
|          | (3005)   |                                              |
| SW66     | (0)(0)   | SWIFT - Field 66 : Transaction Details       |
| SW66DT   | (SW66)   | Direction of transaction                     |
| SW66PD   | (SW66)   | Posting date                                 |
| SW66RR   | (SW66)   | Receivers reference                          |
| SW66SR   | (SW66)   | Senders reference                            |
| SW66TT   | (SW66)   | Transaction type                             |
| SW67     | . ,      | SWIFT - Field 67 : Statement Period          |
| SW67DAT1 | (SW67)   | First date                                   |
| SW67DAT2 |          | Second date                                  |
| SW68     | (01107)  | SWIFT - Field 68 : Details of item(s)        |
|          | (5460)   |                                              |
| SW68AMNT |          | Amount (option A)                            |
| SW68AQM  | 1 1      | Amount (Quantity) of Metal (option B)        |
| SW68AUM  | (SW68)   | Amount Underlying Metal (option C)           |
| SW68BS   | (SW68)   | Bought/Sold (option B)                       |
| SW68CON  | (SW68)   | Considerations (option B)                    |
| SW68CCON | (SW68)   | Currency of Considerations (option B)        |
| SW68CNUM | (SW68)   | Contract number (option B)                   |
| SW68CP   | (SW68)   | Call/Put (option C)                          |
| SW68CPP  | (SW68)   | Currency Premium Payment (option C)          |
| SW68CPRC | . ,      | Currency of Price (option B)                 |
|          |          |                                              |
| SW68CPUM | inucai   | Currency of Underlying Metal (option C)      |
| SW68CSP  | (SW68)   | Currency of Strike Price (option C)          |
| SW68CUR  | (SW68)   | Currency (option A)                          |
| SW68DATE | (SW68)   | Date Contract Agreed (option C)              |
| SW68DEN  | (SW68)   | Denomination (option A)                      |
| SW68MDAT | (SW68)   | Maturity Date (option B)                     |
| SW68MODE | (SW68)   | Mode (option A)                              |
| SW68NOC  | (SW68)   | Number of Cheques (option A)                 |
| SW68PC   | (SW68)   | Product code (option A)                      |
| SW68PP   | (SW68)   | Premium Payment (option C)                   |
|          |          |                                              |
| SW68PRC  | (SW68)   | Price per Unit (option B)                    |
| SW68PUM  | (SW68)   | Price of Underlying Metal (option C)         |
| SW68SB   | (SW68)   | Sell/Buy (option C)                          |
| SW68SP   | (SW68)   | Strike Price (option C)                      |
| SW68STYL | (SW68)   | Style (option C)                             |
| SW68TDAT | (SW68)   | Trade Date (option B)                        |
| SW68UCOD | (SW68)   | Unit Code (option C)                         |
|          | (SW68)   | Unit of Metal (option B)                     |
| SW68VDAT | (SW68)   | Value Date (option B)                        |
| SW69     | (2.1.20) | SWIFT - Field 69 : Period                    |
| SW69C0D1 | (SW60)   | Date code 1                                  |
|          |          | Date code 2                                  |
| SW69C0D2 |          |                                              |
| SW69DAT1 | . ,      | Date 1                                       |
| SW69DAT2 | (2003)   | Date 2                                       |
|          |          |                                              |

| SW69ISS (SW69)<br>SW69QUAL (SW69)<br>SW69TIM1 (SW69)<br>SW69TIM2 (SW69)      | Issuer code<br>Code word<br>Time 1<br>Time 2                                                                                                    |
|------------------------------------------------------------------------------|----------------------------------------------------------------------------------------------------|
| SW70<br>SW71<br>SW71AMNT (SW71)<br>SW71CUR (SW71)<br>SW71RATE (SW71)<br>SW72 | SWIFT - Field 70 : Details of payment<br>SWIFT - Field 71 : Details of charges<br>Amount<br>Currency<br>Rate<br>SWIFT - Field 72 : Sender to Receiver Information                      |
| SW73<br>SW74<br>SW75<br>SW76<br>SW77                                         | SWIFT - Field 73 : Details of Amounts Added<br>SWIFT - Field 74 : Amendments<br>SWIFT - Field 75 : Queries<br>SWIFT - Field 76 : Answers<br>SWIFT - Field 77 : Narrative/discrepancies |
| SW77CODE (SW70)<br>SW77DATE (SW70)<br>SW77VER (SW70)<br>SW78<br>SW79         | Code<br>Date<br>Version<br>SWIFT - Field 78 : Instructions to paying bank<br>SWIFT - Field 79 : Narrative (text lines)                                                                 |
| SW80                                                                         | SWIFT - Field 80 : Narrative (text lines)                                                                                                    |
| SW82                                                                         | SWIFT - Field 82 : Instructing Party                                                                                                    |
| SW82ADD1 (SW82)<br>SW82ADD2 (SW82)                                           | First line of address<br>Second line of address                                                                                                    |
| SW82ADD3 (SW82)                                                              | Third line of address                                                                                                    |
| SW82ADD4 (SW82)                                                              | Fourth line of address                                                                                                    |
| SW82ANUM (SW82)<br>SW82DC (SW82)                                             | Account number in account line<br>Debit/Credit mark in account line                                                                                                    |
| SW83                                                                         | SWIFT - Field 83 : Account for payment                                                                                                    |
| SW83ADD1 (SW83)                                                              | First line of address                                                                                                    |
| SW83ADD2 (SW83)<br>SW83ADD3 (SW83)                                           | Second line of address<br>Third line of address                                                                                                    |
| SW83ADD4 (SW83)                                                              | Fourth line of address                                                                                                    |
| SW83ANUM (SW83)                                                              | Account number in account line                                                                                                    |
| SW83DC (SW83)<br>SW84                                                        | Debit/Credit mark in account line<br>SWIFT - Field 84 : Trade related commodity correspondent                                                                                          |
| SW84ADD1 (SW84)                                                              | First line of address                                                                                                    |
| SW84ADD2 (SW84)                                                              | Second line of address                                                                                                    |
| SW84ADD3 (SW84)                                                              | Third line of address                                                                                                    |
| SW84ADD4 (SW84)<br>SW84ANUM (SW84)                                           | Fourth line of address<br>Account number in account line                                                                                                    |
| SW84DC (SW84)                                                                | Debit/Credit mark in account line                                                                                                    |
| SW85                                                                         | SWIFT - Field 84 : Trade related commodity intermediary                                                                                                    |
| SW85ADD1 (SW85)<br>SW85ADD2 (SW85)                                           | First line of address<br>Second line of address                                                                                                    |
| SW85ADD3 (SW85)                                                              | Third line of address                                                                                                    |
| SW85ADD4 (SW85)                                                              | Fourth line of address                                                                                                    |
| SW85ANUM (SW85)<br>SW85DC (SW85)                                             | Account number in account line<br>Debit/Credit mark in account line                                                                                                    |
| SW86                                                                         | SWIFT - Field 86 : Information for account owner                                                                                                    |
| SW86ADD1 (SW86)                                                              | First line of address                                                                                                    |
| SW86ADD2 (SW86)<br>SW86ADD3 (SW86)                                           | Second line of address<br>Third line of address                                                                                                    |
| SW86ADD4 (SW86)                                                              | Fourth line of address                                                                                                    |
| SW86ANUM (SW86)                                                              | Account number in account line                                                                                                    |
| SW86CODE (SW86)<br>SW86DC (SW86)                                             | Code word<br>Debit/Credit in account line                                                                                                    |
| SW87                                                                         | SWIFT - Field 87 : Receiver/Deliverer of                                                                                                    |
|                                                                              | trade-related commodity                                                                                                    |
| SW87ADD1 (SW87)<br>SW87ADD2 (SW87)                                           | First line of address<br>Second line of address                                                                                                    |
| SW87ADD3 (SW87)                                                              | Third line of address                                                                                                    |
| SW87ADD4 (SW87)                                                              | Fourth line of address                                                                                                    |
| SW87ANUM (SW87)                                                              | Account number in account line<br>Code word                                                                                                    |
| SW87CODE (SW87)                                                              | COUE WOLD                                                                                                    |

| SW87DC   | (SW87)  | Debit/Credit mark in account line                         |
|----------|---------|-----------------------------------------------------------|
| SW88     | (5007)  | SWIFT - Field 88 : Beneficiary of trade-related commodity |
|          | (0100)  |                                                           |
| SW88ADD1 |         | First line of address                                     |
| SW88ADD2 | (SW88)  | Second line of address                                    |
| SW88ADD3 | (SW88)  | Third line of address                                     |
| SW88ADD4 |         | Fourth line of address                                    |
| SW88ANUM |         | Account number in account line                            |
|          |         |                                                           |
| SW88DC   | (SW88)  | Debit/Credit mark in account line                         |
|          |         |                                                           |
| SW90     |         | SWIFT - Field 90 : Number and sum of entries              |
| SW90AMNT | (SW90)  | Amount                                                    |
|          | (SW90)  | Currency                                                  |
|          | . ,     | •                                                         |
|          | (SW90)  | Number of entries                                         |
| SW92     |         | SWIFT - Field 92 : Rate                                   |
| SW92CUR1 | (SW92)  | Currency code 1                                           |
| SW92CUR2 | (SW92)  | Currency code 2                                           |
| SW92ISS  |         | Issuer code                                               |
|          | 1 1     |                                                           |
| SW92NAME |         | Name                                                      |
| SW92QUAL |         | Code word                                                 |
| SW92QUA1 | (SW92)  | Code word                                                 |
| SW92QUA2 | (SW92)  | Code word                                                 |
| SW92RA   | (SW92)  | Rate                                                      |
|          |         |                                                           |
| SW92RATE | 1 1     | Rate                                                      |
| SW92SF4  |         | Subfield no. 4 (dummy)                                    |
| SW92SF5  | (SW92)  | Subfield no. 5 (dummy)                                    |
| SW92SF6  | (SW92)  | Subfield no. 6 (dummy)                                    |
| SW92SI   | (SW92)  | Sign                                                      |
|          | . ,     |                                                           |
| SW92SIGN |         | Sign                                                      |
| SW92STAT |         | Rate status                                               |
| SW92TYPE | (SW92)  | Rate type                                                 |
| SW93     | (SW93)  | SWIFT - Field 93 : Rate                                   |
|          | 1 1     | Balance                                                   |
|          | 1 1     | Balance code                                              |
| SW93CODE | . ,     |                                                           |
|          | (SW93)  | Issuer code                                               |
| SW93QUAL | (SW93)  | Code word                                                 |
| SW93SIGN | (SW93)  | Sign                                                      |
| SW93TYPE |         | Quantity type                                             |
| SW94     | (5055)  | SWIFT - Field 94 : Scope of Operation                     |
|          | (0104)  |                                                           |
| SW94CC   | (SW94)  | Country code                                              |
| SW95     |         | SWIFT - Field 95 : Party                                  |
| SW95ADD  | (SW95)  | Address                                                   |
| SW95AID  | (SW95)  | Alternate ID                                              |
| SW95CC   | (SW95)  | Country code                                              |
|          | 1 1     |                                                           |
| SW95ISS  | (SW95)  | Issuer code                                               |
| SW95NAR  |         | Name and address                                          |
| SW95PROP | (SW95)  | Proprietary code                                          |
| SW95QUAL | (SW95)  | Code word                                                 |
| SW95TYPE |         | Type of identification                                    |
| SW97     | (0.000) | SWIFT - Field 97 : Account                                |
|          | (5107)  |                                                           |
|          | (SW97)  | Account                                                   |
| SW97ISS  | (SW97)  | Issuer code                                               |
| SW97QUAL | (SW97)  | Code word                                                 |
| SW97TYPE | (SW97)  | Type of identification                                    |
| SW98     | (,      | SWIFT - Field 98 : Date / Time                            |
|          | (5100)  | Date                                                      |
| SW98DATE |         |                                                           |
| SW98ISS  | . ,     | Issuer code                                               |
| SW98NOD  |         | Number of days                                            |
| SW98QUAL | (SW98)  | Code word                                                 |
| SW98SIGN |         | Sign                                                      |
| SW98TIME | · /     | Time                                                      |
|          |         |                                                           |
| SW98TYPE | (2000)  | Day type                                                  |
| SW99     |         | SWIFT - Field 99 : Number count                           |
| SW99ISS  | (SW99)  | Issuer code                                               |
| SW99NUM  | (SW99)  | Number                                                    |
| SW99QUAL |         | Code word                                                 |
| SW99SIGN |         | Sign                                                      |
| 5W3331UN | (5055)  | 519H                                                      |
|          |         |                                                           |

# Fields for SWIFT II System Messages

| i icius              |             | i ii System messages                                           |
|----------------------|-------------|----------------------------------------------------------------|
| SW101                |             | SWIFT - Field 101 : Application Identifier                     |
| SW102                |             | SWIFT - Field 102 : SWIFT address                              |
| SW102DST             | (SW102)     | Destination, SWIFT address converted to SWIFT I format         |
|                      | (30102)     |                                                                |
| SW103                |             | SWIFT - Field 103 : Service Code (FIN-Copy)                    |
| SW104                |             | SWIFT - Field 104 : Message Priority                           |
| SW104PR              | (SW104)     | Priority, converted to SWIFT I format                          |
| SW106                |             | SWIFT - Field 106 : MIR                                        |
| SW106DAT             | (SW106)     | Date                                                           |
| SW106LT              | (SW106)     | Logical Terminal Address                                       |
| SW106SES             | . ,         | Session number                                                 |
| SW106ISN             |             | Input sequence number                                          |
| SW10013N<br>SW106SRN |             | System reference number, MIR converted to SWIFT I format       |
|                      | (30100)     |                                                                |
| SW107                | (0) (0 = )  | SWIFT - Field 107 : MOR                                        |
| SW107DAT             | . ,         | Date                                                           |
| SW107LT              |             | Logical Terminal Address                                       |
| SW107SES             | (SW107)     | Session number                                                 |
| SW1070SN             | (SW107)     | Output sequence number                                         |
| SW107ORN             |             | Output reference number, MOR converted to SWIFT I format       |
| SW108                | (0.1207)    | SWIFT - Field 108 : MUR                                        |
| SW100<br>SW109       |             | SWIFT - Field 109 : Original User Message Reference (FIN-Copy) |
|                      |             | SWIFT - Field 110 : Window size                                |
| SW110                |             |                                                                |
| SW111                |             | SWIFT - Field 111 : Training Mode                              |
| SW112                |             | SWIFT - Field 112 : Financial Institution Code                 |
| SW113                |             | SWIFT - Field 113 : Banking Priority                           |
| SW114                |             | SWIFT - Field 114 : CI to Sender Information (FIN-Copy)        |
| SW115                |             | SWIFT - Field 115 : CI to Receiver Information (FIN-Copy)      |
| SW119                |             | SWIFT - Field 119 : Financial Institution Code                 |
|                      |             | SWIFT - Field 120 : Message ID                                 |
| SW120                |             |                                                                |
| SW122                |             | SWIFT - Field 122 : Number of messages to be generated         |
| SW123                |             | SWIFT - Field 123 : Tank File                                  |
| SW124                |             | SWIFT - Field 124 : Message Type                               |
| SW125                |             | SWIFT - Field 125 : Message Categories                         |
| SW126                |             | SWIFT - Field 126 : Seed                                       |
| SW127                |             | SWIFT - Field 127 : Mode and Option Selection                  |
| SW151                |             | SWIFT - Field 151 : Session number                             |
| SW151<br>SW152       |             | SWIFT - Field 152 : Input sequence number                      |
|                      |             |                                                                |
| SW153                |             | SWIFT - Field 153 : Output sequence number                     |
| SW171                |             | SWIFT - Field 171 : Date                                       |
| SW172                |             | SWIFT - Field 172 : Date Range                                 |
| SW173                |             | SWIFT - Field 173 : Time day                                   |
| SW174                |             | SWIFT - Field 174 : Time                                       |
| SW175                |             | SWIFT - Field 175 : Time                                       |
| SW177                |             | SWIFT - Field 177 : Date Time                                  |
| SW201                |             | SWIFT - Field 201 : Number of system news versions to reply    |
|                      |             |                                                                |
| SW202                |             | SWIFT - Field 202 : Section number                             |
| SW203                |             | SWIFT - Field 203 : Total Sections                             |
| SW204                |             | SWIFT - Field 204 : Logical Terminal Select Status line        |
| SW206                |             | SWIFT - Field 206 : Value Date ordering                        |
| SW208                |             | SWIFT - Field 208 : Logical Terminal Directed Queue            |
| SW209                |             | SWIFT - Field 209 : Version of News                            |
| SW220                |             | SWIFT - Field 220 : ICC Shipment Reference                     |
| SW221                |             | SWIFT - Field 221 : SWIFT Card Number                          |
| SW242                |             | SWIFT - Field 242 : Service Status (FIN-Copy)                  |
|                      |             |                                                                |
| SW243                |             | SWIFT - Field 243 : Hold Queue Request Type (FIN-Copy)         |
| SW251                |             | SWIFT - Field 251 : Single MIR Retrieval                       |
| SW251DK              | (SW251)     | Decryption Key                                                 |
| SW251MIR             | (SW251)     | MIR                                                            |
| SW252                | . ,         | SWIFT - Field 252 : Multiple MIR Retrieval                     |
| SW252BIR             | (SW252)     | MIR (beginning of range)                                       |
| SW252EIR             | · · · ·     | MIR (end of range)                                             |
|                      | . ,         |                                                                |
| SW252TIM             | (30232)     | Input time range                                               |
| SW253                | (0) (0 = 0) | SWIFT - Field 253 : Single MOR Retrieval                       |
| SW253DK              | (SW253)     | Decryption Key                                                 |
| SW253MOR             | (SW253)     | MOR                                                            |
| SW254                |             | SWIFT - Field 254 : Multiple MIR Retrieval                     |
| SW254BOR             | (SW254)     | MOR (beginning of range)                                       |
|                      | - /         |                                                                |
|                      |             |                                                                |

SW254EOR (SW254) MOR (end of range) SW254TIM (SW254) Input time range SW255 SWIFT - Field 255 : Retrieval by message type (input) SW255DAT (SW255) Input Date SW255LT (SW255) Input Logical Terminal SW255MT (SW255) Message Type SW255SES (SW255) Input Session Number SW255TIM (SW255) Input time range SWIFT - Field 256 : Retrieval by message category (input) SW256 SW256DAT (SW256) Input Date SW256LT (SW256) Input Logical Terminal SW256MC (SW256) Message Category SW256SES (SW256) Input Session Number SW256TIM (SW256) Input time range SWIFT - Field 257 : Retrieval on Time Range (input) SW257 SW257DAT (SW257) Input Date SW257LT (SW257) Input Logical Terminal SW257SES (SW257) Input Session Number SW257TIM (SW257) Input time range SWIFT - Field 258 : Retrieval by message type (output) SW258 SW258DAT (SW258) Output Date SW258LT (SW258) Output Logical Terminal SW258MT (SW258) Message Type Output Session Number SW258SES (SW258) SW258TIM (SW258) Output time range SWIFT - Field 259 : Retrieval by message category (output) SW259 SW259DAT (SW259) Output Date SW259LT (SW259) Output Logical Terminal Message Category SW259MC (SW259) SW259SES (SW259) Output Session Number SW259TIM (SW259) Output time range SW260 SWIFT - Field 260 : Retrieval on Time Range (output) SW260DAT (SW260) Output Date SW260LT (SW260) Output Logical Terminal SW260SES (SW260) Output Session Number SW260TIM (SW260) Output time range SW263 SWIFT - Field 263 : MUR Retrieval (input) SW263DAT (SW263) Input Date SW263LT (SW263) Input Logical Terminal SW263SES (SW263) Input Session Number SW263TIM (SW263) Input time range SWIFT - Field 264 : MUR Retrieval (output) SW264 SW264DAT (SW264) Output Date SW264LT (SW264) Output Logical Terminal SW264SES (SW264) Output Session Number SW264TIM (SW264) Output time range SW270 SWIFT - Field 270 : LOGIN Attempt SW270TS (SW270) Time stamp SW270IBH (SW270) LI Basic Header SW270IUA (SW270) USR AUT SW270IWS (SW270) Window size SW270KBH (SW270) LAK/NAK Basic Header SW270KPD (SW270) APDU 22 or 42 SW270ASA (SW270) System Authorization for LAK APDU 22 SW270ASN (SW270) Session number for LAK APDU 22 SW270ADT (SW270) Date Time for LAK APDU 22 SW270APS (SW270) Previous session for LAK APDU 22 SW270AWS (SW270) Window size for LAK APDU 22 SW270NEC (SW270) Error code for LAK APDU 42 SW270NSA (SW270) System Authorization for LAK APDU 42 SW270NDT (SW270) Date Time for LAK APDU 42 SW271 SWIFT - Field 271 : LOGOUT Information SW271TS (SW271) Time stamp SW271LMB (SW271) LOGOUT APDU block SW271LAK (SW271) LOGOUT Acknowledgment block SW272 SWIFT - Field 272 : ABORT Information SW272TS (SW272) Time stamp

| SW272LT (SW272)                                                                           |                                                                                                    |
|-------------------------------------------------------------------------------------------|----------------------------------------------------------------------------------------------------|
| SW280                                                                                     | SWIFT - Field 280 : Input history                                                                                                    |
| SW280TIM (SW280)                                                                          | Input Time                                                                                                    |
| SW280MIR (SW280)                                                                          | Message MIR                                                                                                    |
| SW280AID (SW280)                                                                          |                                                                                                    |
| SW280ERC (SW280)                                                                          |                                                                                                    |
| SW280LN (SW280)                                                                           |                                                                                                    |
| SW281                                                                                     | SWIFT - Field 280 : Delivery history                                                                                                    |
|                                                                                           |                                                                                                    |
| SW281TIM (SW281)                                                                          |                                                                                                    |
| SW281MOR (SW281)                                                                          |                                                                                                    |
| SW281DEL (SW281)                                                                          |                                                                                                    |
| SW281ERC (SW281)                                                                          |                                                                                                    |
| SW301                                                                                     | SWIFT - Field 301 : Reporting Options                                                                                                    |
| SW302                                                                                     | SWIFT - Field 302 : Holiday Suppression Options                                                                                                    |
| SW303                                                                                     | SWIFT - Field 303 : Reporting Address                                                                                                    |
| SW304                                                                                     | SWIFT - Field 304 : Region                                                                                                    |
| SW305                                                                                     | SWIFT - Field 305 : Logical Terminal Identifier                                                                                                    |
| SW311                                                                                     | SWIFT - Field 311 : Free-format text                                                                                                    |
| SW312                                                                                     | SWIFT - Field 312 : Text of broadcast                                                                                                    |
| SW312<br>SW313                                                                            | SWIFT - Field 313 : Text of system news                                                                                                    |
|                                                                                           |                                                                                                    |
| SW331                                                                                     | SWIFT - Field 331 : Session line                                                                                                    |
| SW331SES (SW331)                                                                          |                                                                                                    |
| SW331DSO (SW331)                                                                          |                                                                                                    |
| SW331TSO (SW331)                                                                          |                                                                                                    |
| SW331DSC (SW331)                                                                          | Date Session closed                                                                                                    |
| SW331TSC (SW331)                                                                          | Time Session closed                                                                                                    |
| SW331REA (SW331)                                                                          | Reason for closure                                                                                                    |
| SW331MS (SW331)                                                                           |                                                                                                    |
| SW331MR (SW331)                                                                           |                                                                                                    |
| SW331FIS (SW331)                                                                          |                                                                                                    |
| SW331LIS (SW331)                                                                          | Last input sequence number                                                                                                    |
| SW331FOS (SW331)                                                                          |                                                                                                    |
|                                                                                           |                                                                                                    |
| SW331LOS (SW331)                                                                          |                                                                                                    |
| SW332                                                                                     | SWIFT - Field 332 : Summary Lines                                                                                                    |
| SW332MS (SW332)                                                                           |                                                                                                    |
| SW332MR (SW332)                                                                           |                                                                                                    |
| SW333                                                                                     | SWIFT - Field 333 : Previous session information                                                                                                    |
| SW333DLO (SW333)                                                                          |                                                                                                    |
| SW333TLO (SW333)                                                                          | Time last session opened                                                                                                    |
| SW333SES (SW333)                                                                          |                                                                                                    |
| SW333DLC (SW333)                                                                          |                                                                                                    |
| SW333TLC (SW333)                                                                          |                                                                                                    |
| SW333REA (SW333)                                                                          |                                                                                                    |
| SW333LIS (SW333)                                                                          |                                                                                                    |
| SW333LOS (SW333)                                                                          |                                                                                                    |
| SW334                                                                                     | SWIFT - Field 334 : Region Line                                                                                                    |
|                                                                                           |                                                                                                    |
| SW334CRC (SW334)                                                                          |                                                                                                    |
| SW334RDH (SW334)                                                                          |                                                                                                    |
| SW334RDM (SW334)                                                                          |                                                                                                    |
| SW335                                                                                     | SWIFT - Field 335 : Undelivered message report line                                                                                                    |
| SW335TIM (SW335)                                                                          | 1                                                                                                    |
| SW335MIR (SW335)                                                                          |                                                                                                    |
| SW335MT (SW335)                                                                           |                                                                                                    |
| SW335DES (SW335)                                                                          |                                                                                                    |
| SW335DEL (SW335)                                                                          | Delivery attempt time                                                                                                    |
| SW336                                                                                     | SWIFT - Field 336 : Delivery subset status report line                                                                                                    |
| SW336DEL (SW336)                                                                          | Delivery subset mnemonic                                                                                                    |
| SW336CNT (SW336)                                                                          |                                                                                                    |
| SW336LT (SW336)                                                                           | Count                                                                                                    |
|                                                                                           |                                                                                                    |
| ( )                                                                                       | LT address that selected this mnemonic                                                                                                    |
| SW337                                                                                     | LT address that selected this mnemonic<br>SWIFT - Field 337 : LT select status line                                                                                                    |
| SW337<br>SW338                                                                            | LT address that selected this mnemonic<br>SWIFT - Field 337 : LT select status line<br>SWIFT - Field 338 : Delivery subset lines                                                                                                    |
| SW337<br>SW338<br>SW338L1 (SW338)                                                         | LT address that selected this mnemonic<br>SWIFT - Field 337 : LT select status line<br>SWIFT - Field 338 : Delivery subset lines<br>Delivery Subset Mnemonic, Subsets 1-10                                                                                                    |
| SW337<br>SW338<br>SW338L1 (SW338)<br>SW338L2 (SW338)                                      | LT address that selected this mnemonic<br>SWIFT - Field 337 : LT select status line<br>SWIFT - Field 338 : Delivery subset lines<br>Delivery Subset Mnemonic, Subsets 1-10<br>Delivery Subset Mnemonic, Subsets 11-20                                                                                                    |
| SW337<br>SW338<br>SW338L1 (SW338)<br>SW338L2 (SW338)<br>SW338L3 (SW338)                   | LT address that selected this mnemonic<br>SWIFT - Field 337 : LT select status line<br>SWIFT - Field 338 : Delivery subset lines<br>Delivery Subset Mnemonic, Subsets 1-10<br>Delivery Subset Mnemonic, Subsets 11-20<br>Delivery Subset Mnemonic, Subsets 21-30                                                                                                    |
| SW337<br>SW338<br>SW338L1 (SW338)<br>SW338L2 (SW338)<br>SW338L3 (SW338)<br>SW339          | LT address that selected this mnemonic<br>SWIFT - Field 337 : LT select status line<br>SWIFT - Field 338 : Delivery subset lines<br>Delivery Subset Mnemonic, Subsets 1-10<br>Delivery Subset Mnemonic, Subsets 11-20<br>Delivery Subset Mnemonic, Subsets 21-30<br>SWIFT - Field 339 : Delivery subset mnemonic                                                          |
| SW337<br>SW338<br>SW338L1 (SW338)<br>SW338L2 (SW338)<br>SW338L3 (SW338)<br>SW339<br>SW340 | LT address that selected this mnemonic<br>SWIFT - Field 337 : LT select status line<br>SWIFT - Field 338 : Delivery subset lines<br>Delivery Subset Mnemonic, Subsets 1-10<br>Delivery Subset Mnemonic, Subsets 11-20<br>Delivery Subset Mnemonic, Subsets 21-30<br>SWIFT - Field 339 : Delivery subset mnemonic<br>SWIFT - Field 340 : Non-Banking days list report line |
| SW337<br>SW338<br>SW338L1 (SW338)<br>SW338L2 (SW338)<br>SW338L3 (SW338)<br>SW339          | LT address that selected this mnemonic<br>SWIFT - Field 337 : LT select status line<br>SWIFT - Field 338 : Delivery subset lines<br>Delivery Subset Mnemonic, Subsets 1-10<br>Delivery Subset Mnemonic, Subsets 11-20<br>Delivery Subset Mnemonic, Subsets 21-30<br>SWIFT - Field 339 : Delivery subset mnemonic<br>SWIFT - Field 340 : Non-Banking days list report line |

| SW340HOL                                   |                      | Holidays                                                                                                    |
|--------------------------------------------|----------------------|----------------------------------------------------------------------------------------------------|
| SW340H01                                   |                      | First Holiday                                                                                                    |
| SW340H02                                   | (SW340)              | Second Holiday                                                                                                    |
| SW340H03                                   | (SW340)              | Third Holiday                                                                                                    |
| SW340H04                                   | (SW340)              | Fourth Holiday                                                                                                    |
| SW340H05                                   | (SW340)              | Fifth Holiday                                                                                                    |
| SW340H06                                   |                      | Sixth Holiday                                                                                                    |
| SW340H07                                   |                      | Seventh Holiday                                                                                                    |
| SW340H08                                   |                      | Eighth Holiday                                                                                                    |
| SW340H09                                   |                      | Ninth Holiday                                                                                                    |
| SW340H0A                                   |                      | Tenth Holiday                                                                                                    |
|                                            |                      |                                                                                                    |
| SW340H0B                                   |                      | Eleventh Holiday<br>Twelfth Holidav                                                                                                    |
| SW340HOC                                   |                      |                                                                                                    |
| SW340HOD                                   |                      | Thirteenth Holiday                                                                                                    |
| SW340H0E                                   | (SW340)              | Fourteenth Holiday                                                                                                    |
| SW341                                      |                      | SWIFT - Field 341 : Generation option                                                                                                    |
| SW342                                      |                      | SWIFT - Field 342 : Cutoff Time List Report Line                                                                                               |
| SW342CRC                                   | (SW342)              | Country Code                                                                                                    |
| SW342TIM                                   |                      | Region cutoff time                                                                                                    |
| SW342THH                                   | (SW342)              | Hours of Region cutoff time                                                                                                    |
| SW342TMM                                   | (SW342)              | Minutes of Region cutoff time                                                                                                    |
| SW344                                      |                      | SWIFT - Field 344 : Delivery subset priority/category                                                                                          |
| SW344DP                                    | (SW344)              | Delivery subset priority                                                                                                    |
| SW344DC                                    | (SW344)              | Delivery subset category                                                                                                    |
| SW345                                      | . ,                  | SWIFT - Field 345 : Message type list                                                                                                    |
| SW401                                      |                      | SWIFT - Field 401 : Error code for Logout/Quit                                                                                                 |
| SW405                                      |                      | SWIFT - Field 405 : Reason for rejection                                                                                                    |
| SW405ECB                                   | (SW405)              | Error code                                                                                                    |
| SW405ECL                                   |                      | Block numerical order or line number                                                                                                    |
| SW421                                      | (011100)             | SWIFT - Field 421 : Retrieval error code                                                                                                    |
| SW431                                      |                      | SWIFT - Field 431 : Message status indicator                                                                                                   |
| SW432                                      |                      | SWIFT - Field 432 : Abort reason                                                                                                    |
| SW441                                      |                      | SWIFT - Field 441 : Reason for User Abort                                                                                                    |
| SW442                                      |                      | SWIFT - Field 442 : Reason for not Canceling a message                                                                                         |
| SW443                                      |                      | SWIFT - Field 443 : Reason for System abort                                                                                                    |
| SW451                                      |                      | SWIFT - Field 451 : Acceptance/Rejection                                                                                                    |
| SW461                                      |                      | SWIFT - Field 461 : Report error code                                                                                                    |
| SW501                                      |                      | SWIFT - Field 501 : User authentication field                                                                                                  |
| SW501<br>SW502                             |                      | SWIFT - Field 502 : System authentication field                                                                                                |
| SW502<br>SW503                             |                      | SWIFT - Field 503 : Error code Login/Select                                                                                                    |
| SWS21H                                     |                      | Basic and Application Header in a retrieved message                                                                                            |
|                                            | (SWS21H)             | Application Identifier                                                                                                    |
|                                            | 1 1                  | Application Protocol Data Unit                                                                                                    |
| SWS21HAU                                   |                      |                                                                                                    |
| SWS21HLT<br>SWS21HSN                       |                      | Logical Terminal Address                                                                                                    |
|                                            |                      | Session Number                                                                                                    |
| SWS21HSQ                                   |                      | Sequence Number                                                                                                    |
| SWS21HID                                   |                      | Input/Output Identifier                                                                                                    |
| SWS21HMT                                   |                      | Message Type                                                                                                    |
| SWS21HDS                                   |                      | Logical Terminal address of input header                                                                                                    |
| SWS21HIP                                   |                      | Message priority of input header                                                                                                    |
| SWS21HDM                                   |                      | Delivery Monitoring of input header                                                                                                    |
| SWS21HOB                                   |                      | Obsolescence Period of input header                                                                                                    |
| SWS21HIT                                   |                      | Input time of output header                                                                                                    |
| SWS21HMR                                   |                      | Input MIR of output header                                                                                                    |
| SWS21HMD                                   |                      | Date in input MIR of output header                                                                                                    |
| SWS21HML                                   |                      | LT in input MIR of output header                                                                                                    |
| SWS21HMS                                   |                      | Session number in input MIR of output header                                                                                                   |
|                                            |                      | T I S S S S S S S S S S S S S S S S S S                                                                                                    |
| SWS21HMQ                                   |                      | Input sequence number in input MIR of output header                                                                                            |
| SWS21HOD                                   | (SWS21H)             | Output Date of output header                                                                                                    |
| SWS21HOD<br>SWS21HOT                       | (SWS21H)<br>(SWS21H) | Output Date of output header<br>Output Time of output header                                                                                   |
| SWS21HOD<br>SWS21HOT<br>SWS21HOP           | (SWS21H)<br>(SWS21H) | Output Date of output header<br>Output Time of output header<br>Message priority of output header                                              |
| SWS21HOD<br>SWS21HOT<br>SWS21HOP<br>SWS21U | (SWS21H)<br>(SWS21H) | Output Date of output header<br>Output Time of output header<br>Message priority of output header<br>User header fields in a retrieved message |
| SWS21HOD<br>SWS21HOT<br>SWS21HOP           | (SWS21H)<br>(SWS21H) | Output Date of output header<br>Output Time of output header<br>Message priority of output header                                              |

## **Fields for External Line Format**

| SWIFT II | Basic Head  | er Fields:                                     |
|----------|-------------|------------------------------------------------|
| EFBH     |             | Basic Header                                   |
| EFBHAPDU | (EFBH)      | Application Protocol Data Unit                 |
| EFBHAPI  | (EFBH)      | Application Identifier                         |
| EFBHLT   | (EFBH)      | Logical Terminal Address                       |
| EFBHSESS | (EFBH)      | Session Number                                 |
| EFBHSN   | (EFBH)      | Sequence Number                                |
| SWIFT II | Application | n Header Fields:                               |
| EFAH     |             | Application Header                             |
| EFAHID   | (EFAH)      | Input/Output Identifier                        |
| EFAHIDM  | (EFAH)      | Input - Delivery Monitoring                    |
| EFAHILT  | (EFAH)      | Input - Logical Terminal Address               |
| EFAHIOP  | (EFAH)      | Input - Obsolescence Period                    |
| EFAHIPY  | (EFAH)      | Input - Message Priority                       |
| EFAHMT   | (EFAH)      | Message Type                                   |
| EFAHODAT | (EFAH)      | Output - Output Date                           |
| EFAHOIDY | (EFAH)      | Output - Date in input MIR                     |
| EFAHOILT | (EFAH)      | Output - Logical Terminal Address in Input MIR |
| EFAHOISN | (EFAH)      | Output - Input Sequence Number in Input MIR    |
| EFAHOISS | (EFAH)      | Output - Session Number in Input MIR           |
| EFAHOMIR | (EFAH)      | Output - Input MIR                             |
| EFAHOPY  | (EFAH)      | Output - Message Priority                      |
| EFAHOTIM | (EFAH)      | Output - Output Time                           |
|          |             |                                                |
| SWIFT II | Message Tra | ailer:                                         |

| SMIFI II | message | Irailer: |    |         |
|----------|---------|----------|----|---------|
| EFTRAIL  |         | SWIFT    | ΙI | Trailer |

# **Appendix B. Telex Link Field Names**

## **Telex Address Fields**

| ENLTXCOM | Comment field    |
|----------|------------------|
| ENLTXDAT | Date             |
| ENLTXFRO | From Address     |
| ENLTXNA1 | Telex Number 1   |
| ENLTXNA2 | Telex Number 2   |
| ENLTXLIN | TXIP Line Number |
| ENLTXPRI | Telex priority   |
| ENLTXREF | Reference        |
| ENLTXTOA | To address       |
| ENLTXTOC | To code          |
| ENLTXTTD | Send date        |
| ENLTXTTT | Send time        |
|          |                  |

## **Telex Text Field**

ENLTXTXT

### **Test-Key Related Fields**

| ENLTKA11 | Amount Field             |
|----------|--------------------------|
| ENLTKA12 | Amount Field             |
| ENLTKA13 | Amount Field             |
| ENLTKA21 | Amount Field             |
| ENLTKA22 | Amount Field             |
| ENLTKA23 | Amount Field             |
| ENLTKA31 | Amount Field             |
| ENLTKA32 | Amount Field             |
| ENLTKA33 | Amount Field             |
| ENLTKA41 | Amount Field             |
| ENLTKA42 | Amount Field             |
| ENLTKA43 | Amount Field             |
| ENLTKA51 | Amount Field             |
| ENLTKA52 | Amount Field             |
| ENLTKA53 | Amount Field             |
| ENLTKA61 | Amount Field             |
| ENLTKA62 | Amount Field             |
| ENLTKA63 | Amount Field             |
| ENLTKCU1 | Currency Field           |
| ENLTKCU2 | Currency Field           |
| ENLTKCU3 | Currency Field           |
| ENLTKCU4 | Currency Field           |
| ENLTKCU5 | Currency Field           |
| ENLTKCU6 | Currency Field           |
| ENLTKDAT | Date test-key            |
| ENLTKFLG | Test-key flag            |
| ENLTKFRI | Test-key frame indicator |
| ENLTKIND | Test-key indicator       |
| ENLTKKEY | Test-key value           |
| ENLTKLET | Test-key letters         |
| ENLTKCOM | Test-key comment         |
| ENLTKCOR | Test-key correspondent   |
| ENLTKMSG | Test-key message         |

# **Telex Correspondent Related Fields**

| ENLFLC01 | Address 1    |   |
|----------|--------------|---|
| ENLFLC02 | Address 2    |   |
| ENLFLNR1 | Telex number | 1 |

#### **Telex Link Field Names**

| ENLFLNR2<br>ENLFLK01<br>ENLFLK02<br>ENLFLK03<br>ENLFLK04<br>ENLFLK05<br>ENLFLK06<br>ENLFLK07<br>ENLFLK08<br>ENLFLK08<br>ENLFLK09<br>ENLFLK10<br>ENLFLK11<br>ENLFLK11<br>ENLFLK13<br>ENLFLK14<br>ENLFLK15<br>ENLFLK16<br>ENLFLK17 | Telex num<br>Test-key<br>Test-key<br>Test-key<br>Test-key<br>Test-key<br>Test-key<br>Test-key<br>Test-key<br>Test-key<br>Test-key<br>Test-key<br>Test-key<br>Test-key<br>Test-key<br>Test-key<br>Test-key<br>Test-key<br>Test-key<br>Test-key | required<br>requirement<br>requirement<br>requirement<br>requirement<br>requirement<br>requirement<br>requirement<br>requirement<br>requirement<br>requirement<br>requirement<br>requirement<br>requirement<br>requirement<br>requirement<br>requirement<br>requirement<br>requirement |
|----------------------------------------------------------------------------------------------------|----------------------------------------------------------------------------------------------------|----------------------------------------------------------------------------------------------------|
|                                                                                                    | 0                                                                                                    |                                                                                                    |
|                                                                                                    |                                                                                                    |                                                                                                    |

## **Appendix C. MERVA Link Field Names**

MERVA Link assumes that the names of the MERVA Link Control Fields are not yet used in your MERVA ESA system. However, if you need to change one of these field names, you can modify the EKAPT macro which is provided in the MERVA Link macro library, and regenerate your MERVA Link Partner Table.

The EKAPT macro contains the short names (field name without the EKA prefix) of all MERVA Link Control Fields. You may change any of these short field names. However, the field name prefix EKA cannot be modified. There is no parameter in the MERVA Link Partner Table generation to modify the MERVA Link Control Field names.

| EKAAMCID | ASL message ID (content ID)                      |
|----------|--------------------------------------------------|
| EKAMSGID | MTL message ID                                   |
| EKAAMSID | IAM message ID                                   |
| EKAMIPID | MIP message ID                                   |
| EKAAMSEQ | MIP outgoing message sequence number             |
| EKAIMSEQ | MIP incoming message sequence number             |
| EKAOAFFN | Originating application free-form name           |
| EKAONODE | Originating MT node name                         |
| EKAOAPPL | Originating application name                     |
| EKAMTPNM | Internal message transfer process name           |
| EKARAFFN | Receiving application free-form name             |
| EKARNODE | Receiving MT node name                           |
| EKARAPPL | Receiving application name                       |
| EKAAMBSL | Buckslip                                         |
| EKAAMSUB | Message subject                                  |
| EKASUBDT | Submit date-time stamp                           |
| EKASUBRC | Submit return code                               |
| EKASUBDC | Submit diagnostic code                           |
| EKADELDT | Deliver date-time stamp                          |
| EKADELRC | Deliver return code                              |
| EKADELDC | Deliver diagnostic code                          |
| EKARECDT | Receipt date-time stamp                          |
| EKARECRC | Receipt return code                              |
| EKARECDC | Receipt diagnostic code                          |
| EKARDATA | Report data                                      |
| EKATARQD | Application defined request data                 |
| EKATARSD | Application defined response data                |
| EKATAACK | Application defined ACK data                     |
| EKATAMAC | Application defined MAC                          |
| EKATAPAC | Application defined PAC                          |
| EKAACKRQ | Request for ACK (0, 1, 2)                        |
| EKAPRIOR | Message priority (H, N, L)                       |
| EKAPDUPM | PDM indicator (PDM)                              |
| EKACLASS | Message class (LC, LR, IP, CF,)                  |
| EKAWSIZE | MIP window size                                  |
| EKAAWQSN | MERVA ESA QSN of message in ACK WAIT queue       |
| EKANETID | Line Format ID                                   |
| EKAACQNM | Name of the applicable application control queue |
| EKADA    | ASP list line data (ACO1, ACO2)                  |

### **MERVA Link Field Names**

### **Appendix D. Notices**

This information was developed for products and services offered in the U.S.A. IBM may not offer the products, services, or features discussed in this document in other countries. Consult your local IBM representative for information on the products and services currently available in your area. Any reference to an IBM product, program, or service is not intended to state or imply that only that IBM product, program, or service may be used. Any functionally equivalent product, program, or service that does not infringe any IBM intellectual property right may be used instead. However, it is the user's responsibility to evaluate and verify the operation of any non-IBM product, program, or service.

IBM may have patents or pending patent applications covering subject matter described in this document. The furnishing of this document does not give you any license to these patents. You can send license inquiries, in writing, to:

IBM Director of Licensing IBM Corporation North Castle Drive Armonk, NY 10504-1785 U.S.A.

For license inquiries regarding double-byte (DBCS) information, contact the IBM Intellectual Property Department in your country or send inquiries, in writing, to:

IBM World Trade Asia Corporation Licensing 2-31 Roppongi 3-chome, Minato-ku Tokyo 106, Japan

The following paragraph does not apply to the United Kingdom or any other country where such provisions are inconsistent with local law: INTERNATIONAL BUSINESS MACHINES CORPORATION PROVIDES THIS PUBLICATION "AS IS" WITHOUT WARRANTY OF ANY KIND, EITHER EXPRESS OR IMPLIED, INCLUDING, BUT NOT LIMITED TO, THE IMPLIED WARRANTIES OF NON-INFRINGEMENT, MERCHANTABILITY OR FITNESS FOR A PARTICULAR PURPOSE. Some states do not allow disclaimer of express or implied warranties in certain transactions, therefore, this statement may not apply to you.

This information could include technical inaccuracies or typographical errors. Changes are periodically made to the information herein; these changes will be incorporated in new editions of the publication. IBM may make improvements and/or changes in the product(s) and/or the program(s) described in this publication at any time without notice.

Licensees of this program who wish to have information about it for the purpose of enabling: (i) the exchange of information between independently created programs and other programs (including this one) and (ii) the mutual use of the information which has been exchanged, should contact:

IBM Deutschland Informationssysteme GmbH Department 3982 Pascalstrasse 100 70569 Stuttgart Germany

Such information may be available, subject to appropriate terms and conditions, including in some cases, payment of a fee.

The licensed program described in this information and all licensed material available for it are provided by IBM under terms of the IBM Customer Agreement or any equivalent agreement between us.

The following paragraph does apply to the US only.

All IBM prices shown are IBM's suggested retail prices, are current and are subject to change without notice. Dealer prices may vary.

This information is for planning purposes only. The information herein is subject to change before the products described become available.

#### COPYRIGHT LICENSE:

This information contains sample application programs in source language, which illustrates programming techniques on various operating platforms. You may copy, modify, and distribute these sample programs in any form without payment to IBM, for the purposes of developing, using, marketing or distributing application programs conforming to the application programming interface for the operating platform for which the sample programs are written. These examples have not been thoroughly tested under all conditions. IBM, therefore, cannot guarantee or imply reliability, serviceability, or function of these programs. You may copy, modify, and distribute these sample programs in any form without payment to IBM for the purposes of developing, using, marketing, or distributing application programs conforming to IBM's application programming interfaces.

### Trademarks

The following terms are trademarks of the IBM Corporation in the United States, other countries, or both:

- Advanced Peer-to-Peer Networking
- AIX
- APPN
- C/370
- CICS
- CICS/ESA
- CICS/MVS
- CICS/VSE
- DB2
- DB2 Universal Database
- Distributed Relational Database Architecture
- DRDA
- IBM
- IMS/ESA
- Language Environment
- MQSeries

- MVS
- MVS/ESA
- MVS/XA
- OS/2
- OS/390
- RACF
- VisualAge
- VSE/ESA
- VTAM

Workstation (AWS) and Directory Services Application (DSA) are trademarks of S.W.I.F.T., La Hulpe in Belgium.

Pentium is a trademark of Intel Corporation.

PC Direct is a trademark of Ziff Communications Company in the United States, other countries, or both, and is used by IBM Corporation under license.

C-bus is a trademark of Corollary, Inc. in the United States, other countries, or both.

Java and all Java-based trademarks are trademarks of Sun Microsystems, Inc. in the United States, other countries, or both.

UNIX is a registered trademark of The Open Group in the United States and other countries.

Microsoft, Windows, Windows NT, and the Windows logo are trademarks of Microsoft Corporation in the United States, other countries, or both.

Other company, product, and service names may be trademarks or service marks of others.

# Bibliography

### **MERVA ESA Publications**

- MERVA for ESA Version 4: Application Programming Interface Guide, SH12-6374
- MERVA for ESA Version 4: Advanced MERVA Link, SH12-6390
- MERVA for ESA Version 4: Concepts and Components, SH12-6381
- MERVA for ESA Version 4: Customization Guide, SH12-6380
- MERVA for ESA Version 4: Diagnosis Guide, SH12-6382
- *MERVA for ESA Version 4: Installation Guide,* SH12-6378
- MERVA for ESA Version 4: Licensed Program Specifications, GH12-6373
- MERVA for ESA Version 4: Macro Reference, SH12-6377
- MERVA for ESA Version 4: Messages and Codes, SH12-6379
- *MERVA for ESA Version 4: Operations Guide,* SH12-6375
- MERVA for ESA Version 4: System Programming Guide, SH12-6366
- MERVA for ESA Version 4: User's Guide, SH12-6376

### MERVA ESA Components Publications

- MERVA Automatic Message Import/Export Facility: User's Guide, SH12-6389
- MERVA Connection/NT, SH12-6339
- MERVA Connection/400, SH12-6340
- MERVA Directory Services, SH12-6367
- MERVA Extended Connectivity: Installation and User's Guide, SH12-6157
- MERVA Message Processing Client for Windows NT: User's Guide, SH12-6341
- MERVA-MQI Attachment User's Guide, SH12-6714
- MERVA Traffic Reconciliation, SH12-6392
- MERVA USE: Administration Guide, SH12-6338
- MERVA USE & Branch for Windows NT: User's Guide, SH12-6334

- MERVA USE & Branch for Windows NT: Installation and Customization Guide, SH12-6335
- MERVA USE & Branch for Windows NT: Application Programming Guide, SH12-6336
- MERVA USE & Branch for Windows NT: Diagnosis Guide, SH12-6337
- MERVA USE & Branch for Windows NT: Migration Guide, SH12-6393
- MERVA USE & Branch for Windows NT: Installation and Customization Guide, SH12-6335
- MERVA Workstation Based Functions, SH12-6383

### **Other IBM Publications**

- CICS/ESA V4.1 Application Programming Guide SC33-1169
- CICS/ESA V4.1 Application Programming Reference SC33-1170
- CICS/ESA V4.1 Messages and Codes, SC33-1177
- CICS Transaction Server for OS/390 V1.3 Application Programming Reference, SC33-1688
- CICS Transaction Server for OS/390 V1.3 Application Programming Guide, SC33-1687
- CICS Transaction Server for OS/390 V1.3 Messages and Codes, SC33-1694
- CICS/VSE V2.3 Messages and Codes, GC33-0925
- CICS/VSE V2.3 Application Programming Guide SC33-0712
- CICS/VSE V2.3 Application Programming Reference SC33-0713
- DB2 for OS/390 V5.1 Message and Codes GC26-8979
- DB2 Server for VSE V5.1 Message and Codes SC09-2397
- DFSMS/MVS V1.4: Macro Instructions for Data Sets SC26-4913
- IMS/ESA V5 Application Programming: Design Guide SC26-8016
- IMS/ESA V5 Messages and Codes, SC26-8028
- IMS/ESA V6 Application Programming: Design Guide, GC26-8728
- IMS/ESA V6 Messages and Codes, GC26-8739
- MQSeries for MVS/ESA Messages and Codes, GC33-0819
- MQSeries Application Programming Reference, SC33-1673

- MQSeries Command Reference, SC33-1369
- MQSeries for VSE/ESA System Management Guide, GC34-5364
- OS/390 MVS Programming: Writing Servers for APPC/MVS, GC28-1774
- OS/390 MVS Programming: Writing Transaction Programs for APPC/MVS GC28-1775
- Series/1 Telex Interface Program Description/Operations SB11-8187
- TSO Extensions V2 REXX/MVS User's Guide, SC28-1882
- TSO Extensions V2 REXX/MVS Reference, SC28-1883
- VSE/ESA Messages and Codes Volume 1, SC33-6507 and Volume 2, SC33-6537
- VTAM V4.3 Messages and Codes, SC31-6546
- VTAM V4.3 Programming, SC31-6550.

### S.W.I.F.T. Publications

The following are published by the Society for Worldwide Interbank Financial

Telecommunication, s.c., in La Hulpe, Belgium:

- S.W.I.F.T. User Handbook
- S.W.I.F.T. Dictionary
- S.W.I.F.T. FIN Security Guide
- S.W.I.F.T. Card Readers User Guide

### **MERVA Requirement Request**

Use the form overleaf to send us requirement requests for the MERVA product. Fill in the blank lines with the information that we need to evaluate and implement your request. Provide also information about your hardware and software environments and about the MERVA release levels used in your environment.

Provide a detailed description of your requirement. If you are requesting a new function, describe in full what you want that function to do. If you are requesting that a function be changed, briefly describe how the function works currently, followed by how you are requesting that it should work.

If you are a customer, provide us with the appropriate contacts in your organization to discuss the proposal and possible implementation alternatives.

If you are an IBM employee, include at least the name of one customer who has this requirement. Add the name and telephone number of the appropriate contacts in the customer's organization to discuss the proposal and possible implementation alternatives. If possible, send this requirement online to MERVAREQ at SDFVM1.

For comments on this book, use the form provided at the back of this publication.

When you send comments to IBM, you grant IBM a nonexclusive right to use or distribute your comments in any way it believes appropriate without incurring any obligation to you.

Send the fax to:

To: MERVA Development, Dept. 5640 Attention: Gerhard Stubbe

> IBM Deutschland Entwicklung GmbH Schoenaicher Str. 220 D-71032 Boeblingen Germany

Fax Number: +49-7031-16-4881 Internet address: mervareg@de.ibm.com

#### **MERVA Requirement Request**

To: MERVA Development, Dept. 5640 Attention: Gerhard Strubbe

> IBM Deutschland Entwicklung GmbH Schoenaicher Str. 220 D-71032 Boeblingen Germany

Fax Number: +49-7031-16-4881 Internet address: mervareq@de.ibm.com

Page 1 of \_\_\_\_\_

| Customer's Name                          | <br> | <br> | <br> |
|------------------------------------------|------|------|------|
| Customer's Address                       | <br> | <br> | <br> |
|                                          | <br> | <br> | <br> |
|                                          | <br> | <br> | <br> |
| Customer's<br>Telephone/Fax              | <br> | <br> | <br> |
| Contact Person at<br>Customer's Location | <br> | <br> | <br> |
| Telephone/Fax                            | <br> | <br> | <br> |
| MERVA<br>Version/Release                 | <br> | <br> | <br> |
| Operating System                         | <br> | <br> | <br> |
| Sub-System<br>Version/Release            | <br> | <br> | <br> |
| Hardware                                 | <br> | <br> | <br> |
| Requirement<br>Description               |      |      |      |
|                                          |      |      |      |
|                                          |      |      |      |
|                                          |      | <br> | <br> |
|                                          |      | <br> |      |
|                                          |      |      |      |
|                                          |      | <br> |      |
|                                          | <br> | <br> | <br> |
| Expected Benefits                        | <br> | <br> | <br> |
|                                          | <br> | <br> | <br> |
|                                          | <br> | <br> | <br> |

# Readers' Comments — We'd Like to Hear from You

MERVA for ESA Messages and Codes Version 4 Release 1

#### Publication No. SH12-6379-01

Overall, how satisfied are you with the information in this book?

|                           | Very Satisfied     | Satisfied        | Neutral | Dissatisfied | Very<br>Dissatisfied |
|---------------------------|--------------------|------------------|---------|--------------|----------------------|
| Overall satisfaction      |                    |                  |         |              |                      |
| How satisfied are you the | at the information | in this book is: |         |              |                      |
|                           | Very Satisfied     | Satisfied        | Neutral | Dissatisfied | Very<br>Dissatisfied |
| Accurate                  |                    |                  |         |              |                      |
| Complete                  |                    |                  |         |              |                      |
| Easy to find              |                    |                  |         |              |                      |
| Easy to understand        |                    |                  |         |              |                      |
| Well organized            |                    |                  |         |              |                      |
| Applicable to your tasks  |                    |                  |         |              |                      |

Please tell us how we can improve this book:

Thank you for your responses. May we contact you? 
Yes No

When you send comments to IBM, you grant IBM a nonexclusive right to use or distribute your comments in any way it believes appropriate without incurring any obligation to you.

Name

Address

Company or Organization

Phone No.

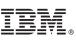

Cut or Fold Along Line

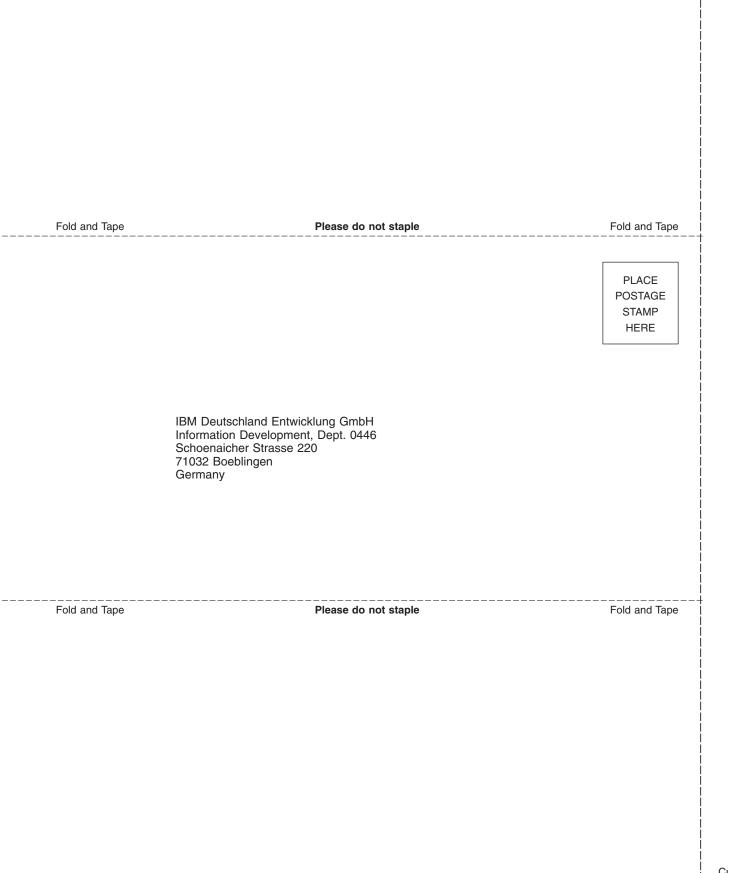

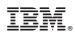

Program Number: 5648-B29

SH12-6379-01

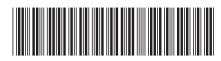

Spine information:

Version 4 Release 1

Messages and Codes

**MERVA for ESA**